# **ACTAS DEL CONGRESO NACIONAL** DE TECNOLOGÍA APLICADA A **CIENCIAS DE LA SALUD**

## **ACONTACS**

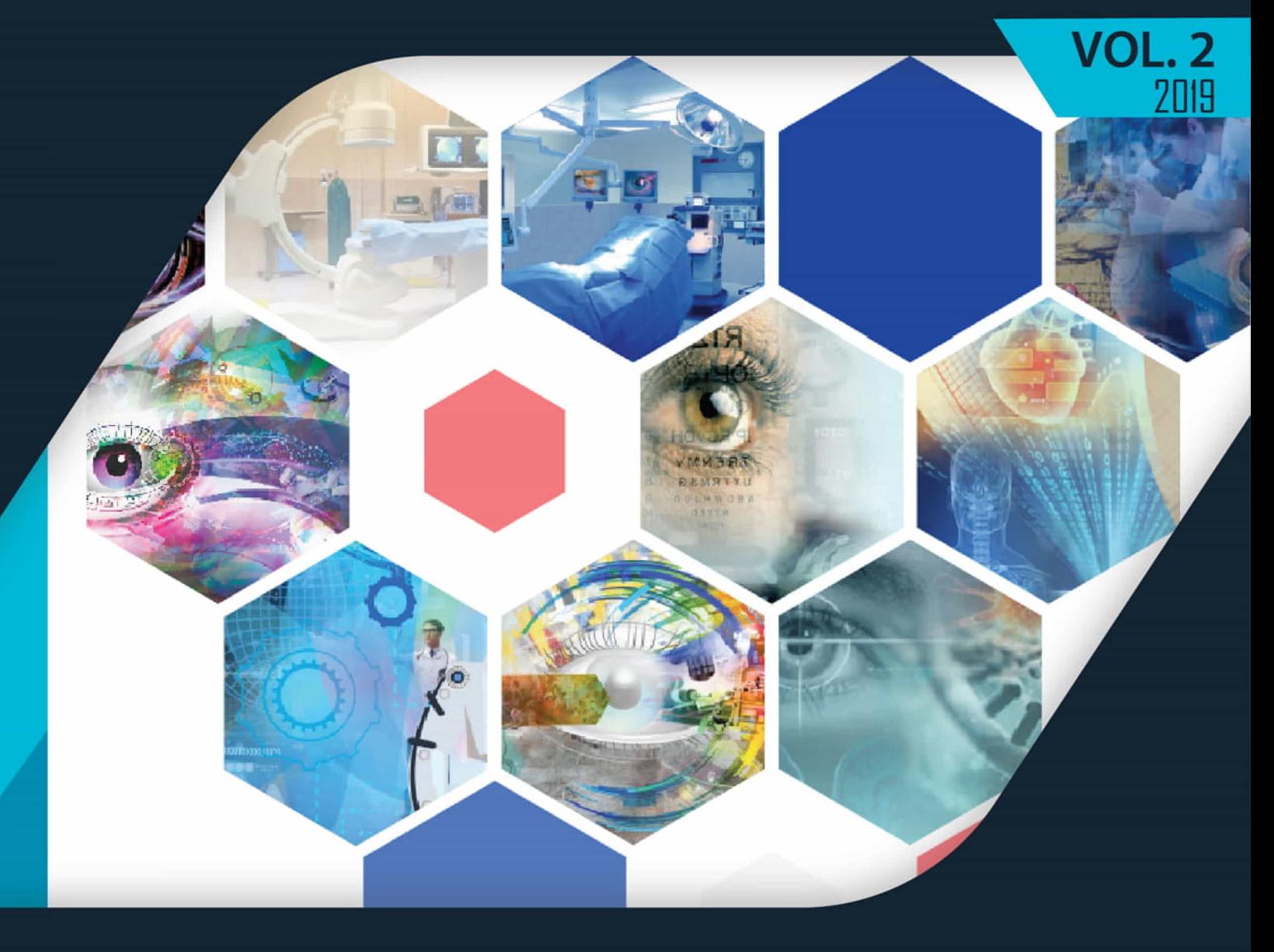

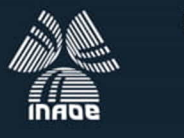

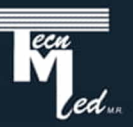

#### **Comité Editorial**

Dr. Eduardo Tepichin Rodríguez - Editor en Jefe Dr. Carlos Treviño Palacios Dr. Rufino Díaz Uribe Dr. José Eduardo Espinosa Rosales Dra. Elsa Chavira Martínez Dr. Hugo Rojas Chávez Dra. Elizabeth Galindo Linares Dra. Andrea Muños Potosí Dr. Luis Gabriel Valdivieso González Dra. Mahuina Campos Castolo Dra. Laura Contreras Mioni Dr. Jesús López Hernández Dr. Alejandro Alayola Sansores Dr. Ángel S. Cruz Félix Lic. Liliana Perea Centeno

#### **Cuerpo Editorial**

Lic. Adriana Tecuapetla Moyotl

Actas del Congreso Nacional de Tecnología Aplicada a Ciencias de la Salud Vol. 2 (2019) es una publicación anual editada por el Instituto Nacional de Astrofísica Óptica y Electrónica, Calle Luis Enrique Erro, 1, Santa María Tonantzintla, San Andrés Cholula, Puebla, C.P. 72840, Tel. 2222663100, ext. 1223, https://www.inaoep.mx, tecnologia\_salud@inaoep.mx Editor responsable: Eduardo Tepichín Rodríguez. Reserva de Derechos al Uso Exclusivo No. 04-2023-031712071000-102, ISSN: 2992-6750, ambos otorgados por el Instituto Nacional del Derecho de Autor. Responsable de la última actualización de este número, Lic. Liliana Josefina Perea Centeno, Instituto Nacional de Astrofísica Óptica y Electrónica, Calle Luis Enrique Erro, 1, Santa María Tonantzintla, San Andrés Cholula, Puebla, C.P. 72840, Tel. 2222663100, ext. 8115. Fecha de última modificación: diciembre de 2019.

El contenido de los textos es responsabilidad de los autores y no refleja forzosamente el punto de vista de los dictaminadores, de los miembros del Comité Editorial o del Instituto Nacional de Astrofísica, Óptica y Electrónica. Se autoriza la reproducción total o parcial de la revista siempre y cuando se cite la fuente completa y la dirección electrónica de la publicación.

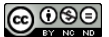

Esta obra está bajo una licencia de Creative Commons Reconocimiento-No Comercial 4.0 Internacional.

#### **Actas del Congreso Nacional de Tecnología Aplicada a Ciencias de la Salud**

Vol. 2, diciembre 2019

Instituto Nacional de Astrofísica Óptica y Electrónica

#### **Índice de Contenido**

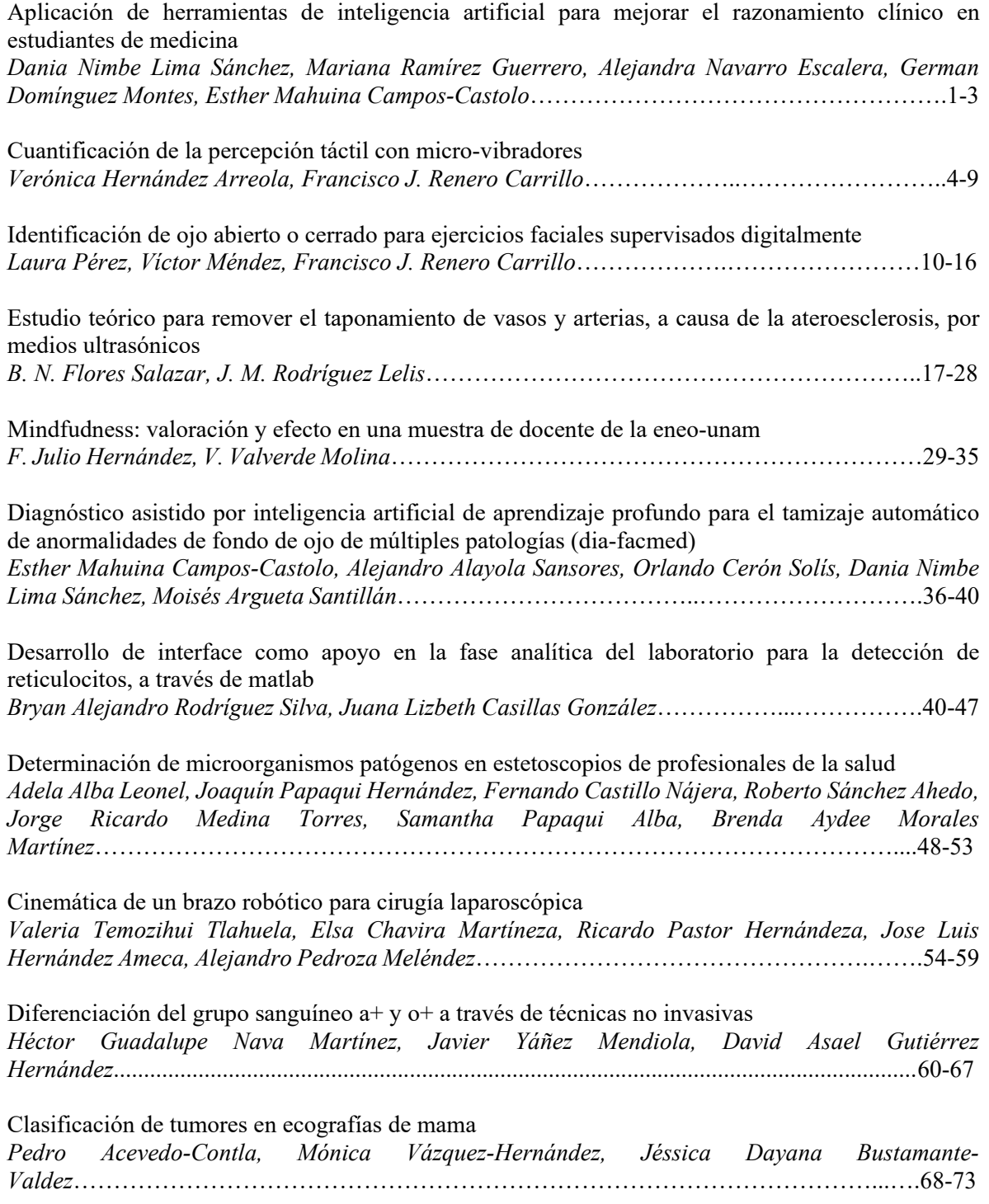

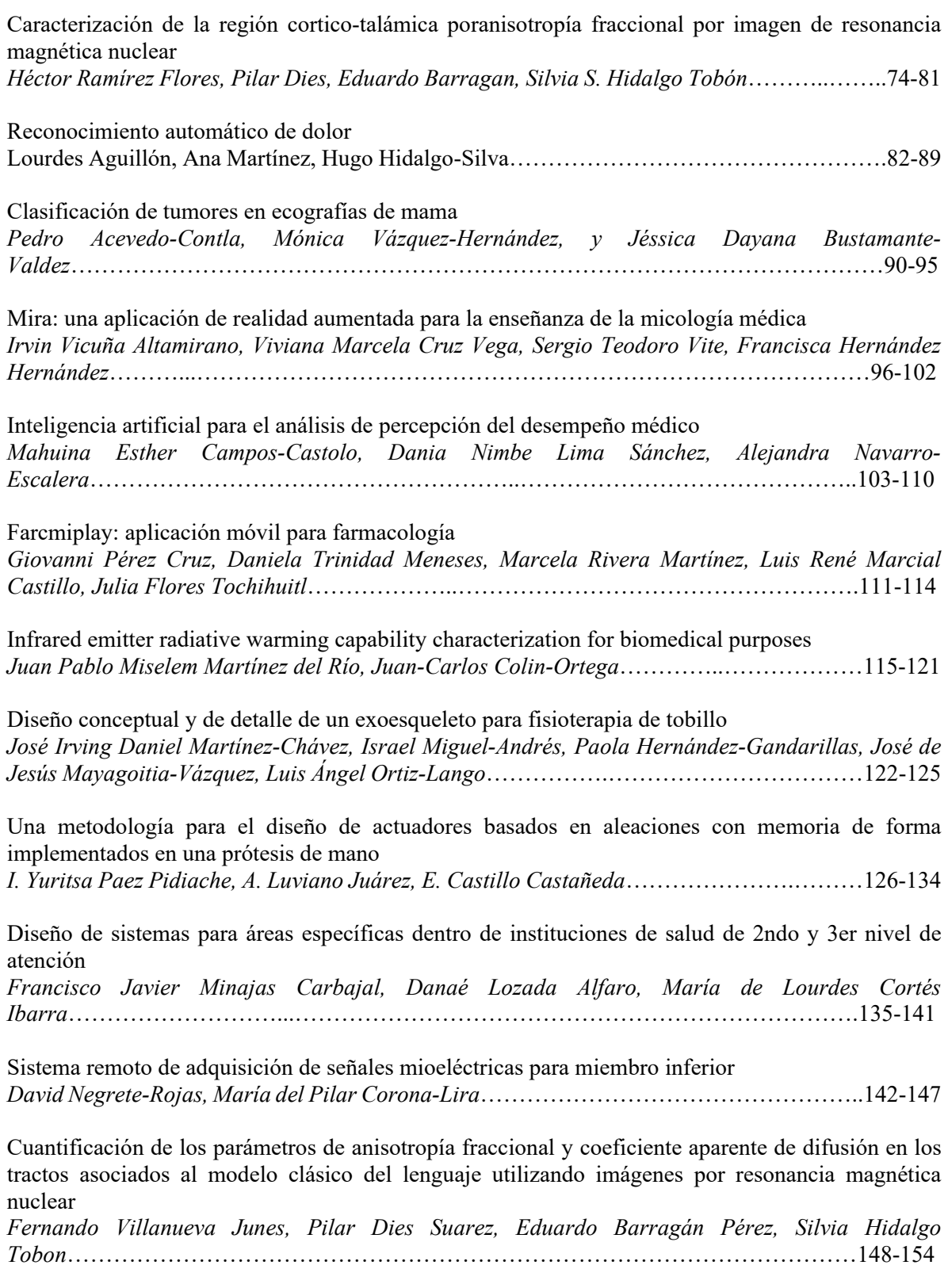

Aplicación de las diferencias divididas de newton, para estimar el impacto de una terapia basada en un programa computacional en pacientes con accidente cerebro vascular (evc)

*AS Camacho Esquivel, GM Acoltzi Ruiz, Diana Alicia Gayol Mérida, Rigiberto González Piña, Luna Karen, ML Cortés Ibarra, Gabriel Plascencia, David Jaramillo*……………………………155-163

Cuantificación de hierro hepático en pacientes pediátricos considerando la segmentación de couinaud usando imágenes de resonancia magnética *Jaime Torres Juárez, V. Román Martínez, Pilar Dies Suárez, Silvia Hidalgo-Tobón*…...…….164-170

Medición de la agudeza visual en los pacientes postqueratoplastia penetrante *María Isabel Adauta-García, Jorge Gutiérrez-Ponce, Mónica Galván-Ramos, María Alicia Díaz-Y Orea, Eduardo Gómez-Conde*…………...……………………………………………………171-179

Cuantificación de grasa hepática en pacientes pediátricos considerando la segmentación de couinaud usando imágenes de resonancia magnética

*Angélica Viridiana Román Martínez, Jaime Torres Juárez, Pilar Dies Suárez, Silvia Hidalgo Tobón*………….………………………………………………………………………………180-189

Evaluación de la expresión del receptor NKG2D y CD16 en biopsias de pacientes con cáncer gástrico difuso

*Juan Jesús Calvillo Ramireza, María Alicia Díaz Y Orea, Jorge Armando López Díaz, Rogelio González López, Claudia Teresita Gutiérrez Quiroz, Álvaro José Montiel Jarquín*…………..190-197

Eficacia de la electroestimulación nerviosa transcutánea (tens) en el control de náusea y vomito asociado a quimioterapia en pacientes con cáncer

*Patricia Mayeli Quechol Tecuatl, Apolinar Navarro Ángel Onofre*…………………………..198-202

Análisis de área de sensado útil, en un modelo biomecánico prominencia ósea-tejido blando, para el estudio del comportamiento de fuerzas promotoras de úlceras por presión

*Guadalupe Acoltzi, Sarahí Camacho, Lourdes Cortés, Diana Gayol, Fátima Tapia, Víctor Domínguez, Naomi Rodríguez, Víctor Araujo, Rodrigo del Villar*…….………………………203-209

Lentes inteligentes con reconocimiento de imágenes para personas invidentes *Monserrat Cruz-López, Lucía Jiménez-Ruíz, Iridian L. Salinas-Lugo, Joseline Serrano-Abarca, Armida González-Lorence, Govani G. Sánchez-Orduña*…………….………………………..210-219

Estudio para determinar el coeficiente de compensación de la aberración esférica en lentes de contacto hidrofílicos

*Verónica Barrios, Irán Robles*………………...………………………………………………220-224

Diseño y creación de escenarios de realidad virtual basados en métodos y ejercicios neuropsicológicos *Luis Alberto Ruiz Aguilar, Benito Canales Pacheco, León Felipe Austria González, Raymundo Sergio Noriega Loredo*……………………………………………...………………………………..225-233

Desarrollo e implementación de un despertador con sistemas de vibración y expulsión de aromas para personas con discapacidad auditiva

*Guzmán García Miguel Ángel, Nicolas Máximo Santiago, Pérez Pamatz Iván, Guillermo Rey Peñaloza Mendoza*……………………………………………………………………………234-239

Diseño y construcción de un prototipo para rehabilitación de fracturas en las falanges de las manos *A. E. Nicolas Máximo, R. A. García Juárez, Eduardo Ramirez, G. R. Peñaloza Mendoza*………………………………………………………………………………………240-245

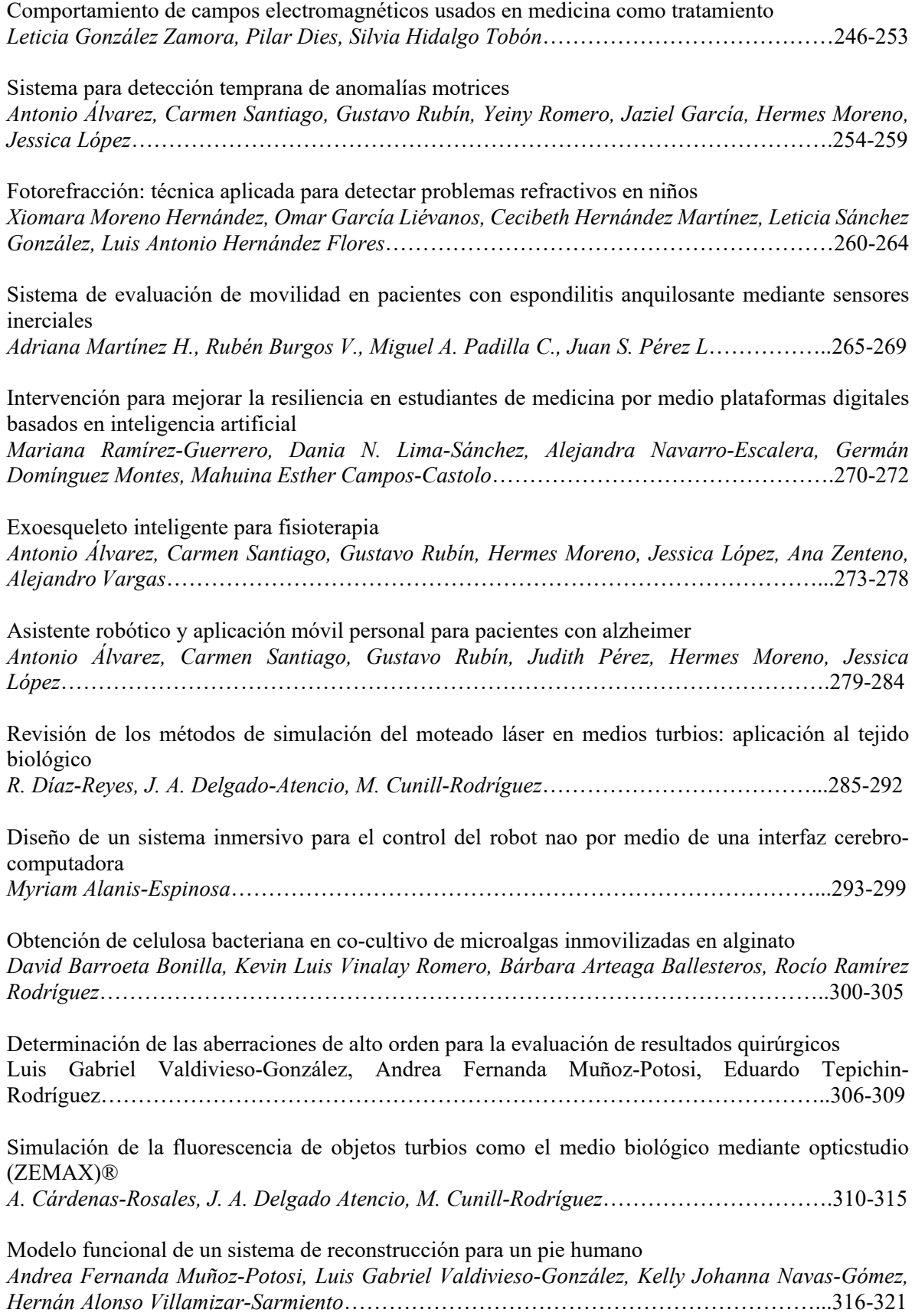

Inteligencia emocional en estudiantes de ciencias de la salud

*Rosario Barrera Gálvez, Claudia Teresa Solano Pérez, José Arias Rico, Reyna Cristina Jiménez Sánchez, Rosa María Guevara Cabrera, Roció Belem Mayorga Ponce*………………………322-328

Evaluation of the interaction of three types of antraciclines and neurotrasmisors using quantic chemical simulation

*Lillhian Arely Flores-González, Karina García-Aguilar, Iliana Herrera-Cantú, Erick Pedraza-Gress, Manuel Aparicio-Razo, Oscar Sánchez-Parada, Emmanuel Vázquez-López, Juan Jesús García-Mar, Manuel González-Péreza*…………………….………………………………………………..329-337

ECG low power wireless sensor with graphical interface data acquisition, digital processing and event detection

*Feddy Del Angel Arrieta, Ricardo Hernández Varela, Juan Pablo Avendaño Santiago, Juan Carlos Bernal Romero, Alina Santillán Guzmán*……………………………………………………...338-342

Design and development of a phonocardiograph device with preliminary diagnostic capability *Denise Magdalena Alonso Vázquez, Julián Mauricio Ruiz Echeverri, Juan Pablo Avendaño Santiago, Juan Carlos Bernal Romero, Ricardo Hernández Varela, Alina Santillán Guzmán*………...343-348

## **APLICACIÓN DE HERRAMIENTAS DE INTELIGENCIA ARTIFICIAL PARA MEJORAR EL RAZONAMIENTO CLÍNICO EN ESTUDIANTES DE MEDICINA**

Dania Nimbe Lima Sánchez<sup>a</sup>, Mariana Ramírez Guerrero<sup>a</sup>, Alejandra Navarro Escalera<sup>a</sup>, German Domínguez Montes<sup>a</sup>, Esther Mahuina Campos-Castolo<sup>a</sup>

a Departamento de Informática Biomédica, Facultad de Medicina, UNAM, México. [dibfm@unam.mx](mailto:dibfm@unam.mx)

#### **RESUMEN**

La inteligencia artificial o computo cognitivo es el uso de herramientas de software que realizan análisis de algoritmos para predecir la respuesta de un fenómeno, pueden utilizarse distintas herramientas para la detección de patrones, incluyendo el análisis del lenguaje natural por medio de un chat bot, que es un bot que realiza interacciones por medio del dialogo con usuarios, mejorando su procesamiento de información con el uso.

#### **Palabras clave: Razonamiento médico, Estudiantes, Inteligencia Artificial**

#### **ABSTRACT**

Artificial intelligence or cognitive computing is the use of software tools that perform algorithm analysis to predict the response of a phenomenon, which can be used for pattern detection, including natural language analysis in the middle of a Chabot, which is a bot that performs interactions through dialogue with users, improving their information processing with use.

#### **Keywords: Medical reasoning, Students, Artificial Intelligence**

#### **1. INTRODUCCIÓN**

Para aumentar las competencias de los alumnos en medicina y apoyar el trabajo de los médicos existen herramientas de apoyo para el diagnóstico, dentro de estar herramientas tenemos a los *chatbots, que* son útiles ya que pueden apoyar el proceso de razonamiento médico por medio de una conversación en lenguaje natural, esto fomenta tanto el acceso a la información como las habilidades clínicas. Se realizó un *chatbot* basado en las guías CENETEC (1) de diagnóstico y tratamiento, el cual ha mostrado buena aceptación en un piloteo y se presentará a los alumnos de segundo año dentro de la asignatura de Informática Biomédica.

#### **2. TEORÍA**

Los chatbot son una herramienta producidos mediante Inteligencia Artificial, que se caracteriza por establecer un dialogo con un usuario siguiendo un lenguaje natural. Están basados en algoritmos que reproducen un ambiente amigable para el usuario. Existen múltiples aplicaciones a también llamados asistentes, y se han usado como asistentes de servicio, se pueden integrar a diferentes redes sociales y con motivos académicos (2).

En México se han utilizado también como métodos de apoyo en estudiantes universitarios con trastorno por déficit de atención, encontraron que el uso de chatbots podría ser útil para detectar síntomas y facilitar el apoyo por medio de redes sociales (3).

#### **3. PARTE EXPERIMENTAL**

Se realizó un chatbot basado en inteligencia artificial en la plataforma Watson Assistant de IBM, siguiendo los algoritmos de diagnóstico y tratamiento de las Guías de Práctica Clínica elaboradas por la CENETEC. El chat se entrenó con los algoritmos de diagnóstico y tratamiento de las guías de práctica clínica de la CENETEC, posterior a la creación de diálogos, se presentó a estudiantes de medicina en primer año para testear el comportamiento. El chat bot se incrustó en la página del departamento de Informática Biomédica y Redes social el flujograma se muestra en la Figura 1 y en la Figura 2 se muestra la apariencia del chatbot.

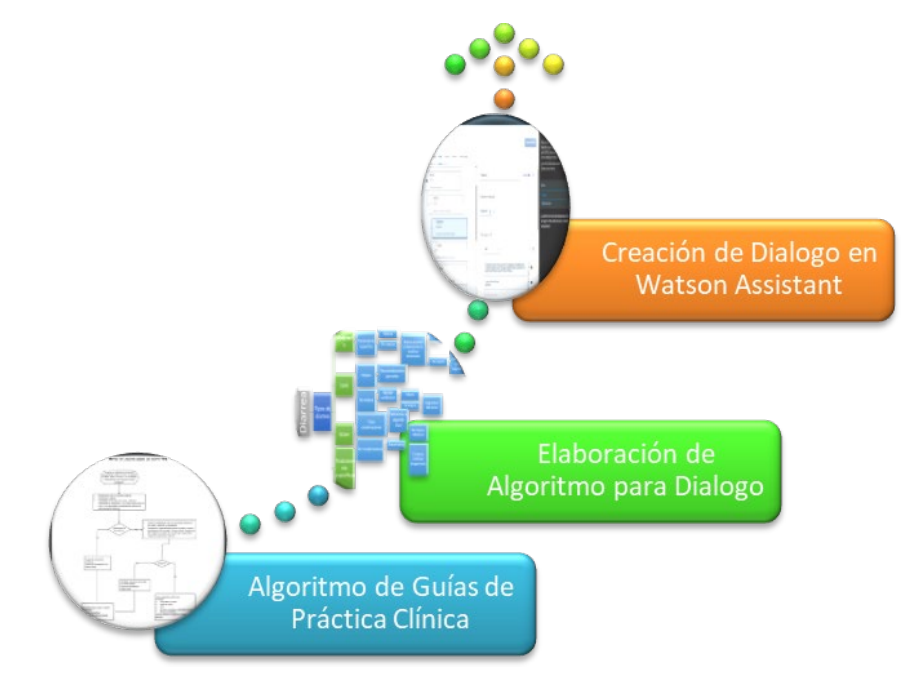

Figura 1. Elaboración del algoritmo siguiendo las recomendaciones de las Guías de Práctica Clínica, siguiendo con la elaboración de diálogos y su creación en Watson Assistant

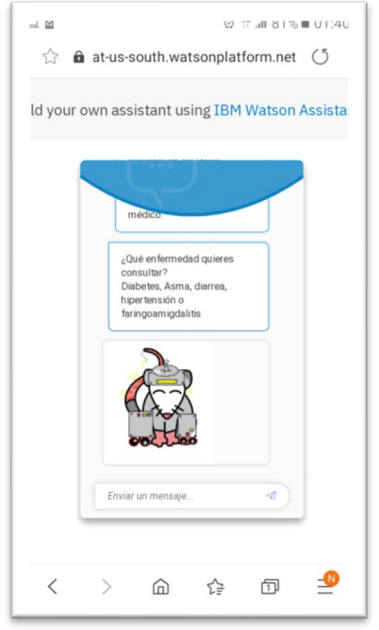

Figura 2. Apariencia del Chatbot en el entorno Watson

RESULTADOS. Los estudiantes mostraron una mayor interacción con el material por medio del chat bot, además de que fue posible seguir la interacción y el razonamiento por medio del dialogo, con un análisis cualitativo de los conceptos y sus contenidos asociados.

#### **4. CONCLUSIONES**

Es necesario profundizar en la creación en nuevo contenido basado en inteligencia artificial, además de que es una oportunidad para evaluar y potenciar el razonamiento clínico en estudiantes de medicina.

#### **5. REFERENCIAS**

- [1] CENETEC. Cenetec-Difusión.com. [Online]. 2019. Available from: [http://cenetec-difusion.com/gpc-sns/?p=3081.](http://cenetec-difusion.com/gpc-sns/?p=3081)
- [2] Espinosa Rodríguez R, Pérez de Celis Herrero C, Lara Muñoz MdC, Somodevilla García J, Pineda Torres H. Chatbots en redes sociales para el apoyo oportunidad de estudiantes universitarios con síntomas de trastorno por déficit de la atención con hiperactividad. Revista Iberoamericana de Tecnología en Educación y Educación en Tecnología. 2018 ;( 22): p. 52-62.
- [3] Chiappe Laverde A, López de Mesa C, Camacho JA. Blended learning and learning styles in university students of the health areas. Educ Med Super. 2012.

## **CUANTIFICACIÓN DE LA PERCEPCIÓN TÁCTIL CON MICRO-VIBRADORES**

Verónica Hernández Arreola<sup>a</sup>, Francisco J. Renero Carrillo<sup>a</sup>,

a Instituto Nacional de Astrofísica, Óptica y Electrónica, Puebla, Pue. [v.hdez.a@inaoep.mx,](mailto:v.hdez.a@inaoep.mx) [paco@inaoep.mx](mailto:paco@inaoep.mx)

#### **RESUMEN**

La adquisición de imágenes y su codificación para ser transmitida a otros dispositivos o interpretadas por los seres humanos es un reto para las disciplinas como la óptica, electrónica y mecánica. Los dispositivos electromecánicos son los más usados para la estimulación de los mecanorreceptores en la piel, en particular los motores vibradores.

En este trabajo presentamos una cuantificación de la estimulación táctil con motores vibradores de 5mm, realizamos pruebas para "medir la sensibilidad" en función de la intensidad de corriente en el motor vibrador. Colocamos los motores vibradores en muñecas, antebrazos y hombros, y cuantificamos la sensibilidad en términos de la percepción inicial y la tolerancia de cada participante. De igual forma, realizamos pruebas de discriminación de percepción entre dos motores vibradores, colocados en el antebrazo, para que ambos sean reconocidos como estímulos independientes.

#### **Palabras clave: Motor vibrador, táctil, cuantificación.**

#### **ABSTRACT**

Image's acquisition and coding in order to be transmitted to other devices or even being interpreted by human beings remains a challenge for disciplines like optics, electronics and mechanics. Electromechanical devices are commonly used for the stimulation of skin's mechanical-receptors, mainly vibrational motors.

In this work we present a tactile stimulation quantification performed with vibrational motors of 5mm, tests were performed in order to "measure sensitivity" accordingly to current's intensity of current in the vibrational motor. Such vibrating motors were placed on wrists, forearms and shoulders, so the sensitivity could be quantified in terms of the initial perception and tolerance of each participant. Similarly, tests of perception discrimination were performed between two vibrators, placed on forearm, so both could be recognized as independent stimuli.

#### **Keywords: Motor vibrator, tactile, quantification.**

#### **1. INTRODUCCIÓN**

La piel del cuerpo humano es un órgano que le permite percibir una gran variedad de estímulos, como son: la temperatura, presión, vibración, entre otros. El sentido del tacto está mediado por mecanorreceptores cutáneos, los cuales participan en la percepción de los estímulos, transmiten información básica al ser estimulado con las características de modalidad, localización, intensidad, duración, frecuencia de descarga y densidad de receptores estimulados.  $1,2,3$ 

Integra los subsistemas cutáneo y cinestésico, y a diferencia de los otros sentidos, tiene la particularidad de responder a estímulos diversos, así como a una sensibilidad general del cuerpo, dada la extensión de los órganos que le sirven de sede (ver figura 1). 4,5,6

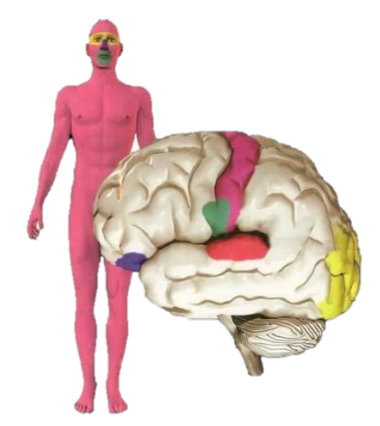

Figura 1. Distribución de los sentidos en el cuerpo humano y el cerebro, siendo la región marcada en rosa la correspondiente al tacto. 8

La tecnología háptica permite una estimulación directa a la piel, activando los mecanorreceptores permitiendo la percepción de objetos a través de esta, teniendo aplicaciones en diversas. El desarrollo de diseño de interfaces táctiles es un tema que en los últimos años ha llamado la atención en investigaciones. Existen distintos dispositivos que han sido desarrollados con el fin de descubrir que tan eficientes son los impulsos táctiles. Inclusive se han creado arreglos de matrices que van desde 3x3 hasta 64x64 elementos. 7

#### **2. METODOLOGÍA**

Para cuantificar la sensibilidad de las personas a una estimulación táctil, se realizaron una serie de pruebas, en las cuales se midió la sensibilidad en función a la intensidad de la corriente en los motores vibradores de 5mm.

Las pruebas se realizaron colocando un motor vibrador en muñecas, antebrazos y hombros, en las zonas palmar y dorsal de ambos brazos. La intensidad del motor vibrador se ajustó variando la corriente, y se solicitó a los participantes que indicaran el instante en que la vibración es perceptible y cuando la vibración les fuera molesta. Se registraron el valor de corriente mínima de detección y la corriente máxima de tolerancia en cada uno de los diez puntos en que se colocó el motor vibrador (zona dorsal: muñecas y antebrazos, zona palmar: muñecas y antebrazos, y hombros).

De manera similar se realizaron pruebas para obtener la separación óptima entre dos motores vibradores, para que los estímulos producidos por ellos sean reconocidos como estímulos independientes.

Se crearon 2 pulseras con dos motores vibradores colocados a 2cm y 4cm en cada una y se programaron en Arduino® 8 secuencias de activación para los motores vibradores, como se muestra en la figura 2, las cuales se envían de forma aleatoria y están limitadas por los valores de corriente mínima y máxima obtenidas en la prueba anterior.

|   | Secuencia Vibración 1 Vibración 2 Secuencia |   |   | Vibración 1 Vibración 2 |   |
|---|---------------------------------------------|---|---|-------------------------|---|
| A | А                                           | В |   | в                       | А |
|   | в                                           | А | Ε | в                       | А |
|   | в                                           | А |   | в                       | А |
|   | А                                           | В |   | в                       | А |
| B | B                                           | А | F | B                       | А |
|   | A                                           | B |   | Α                       | в |
|   | A                                           | B |   | B                       | Α |
| C | А                                           | В | G | Α                       | в |
|   | B                                           | A |   | B                       | A |
|   | A                                           | В |   | B                       | А |
| D | А                                           | B | н | А                       | B |
|   | А                                           | B |   | А                       | B |

Figura 2. Secuencias programadas, donde A y B son los 2 motores vibradores colocados

Para evaluar la correcta detección de los motores vibradores como estímulos independientes, se colocó la pulsera con los motores vibradores a 2cm en el antebrazo en la zona palmar, se enviaron 5 de las secuencias seleccionadas de forma aleatoria (mostrando la letra asignada en una pantalla LCD), y se solicitó a los voluntarios escribir en un formulario el orden en que detectaron las vibraciones. Posteriormente se colocó la pulsera con los motores vibradores a 4cm, se enviaron 5 secuencias diferentes y se solicitó nuevamente a los voluntarios escribir en el formulario el orden en que detectaban las vibraciones.

#### **3. RESULTADOS**

Las pruebas se realizaron con 55 voluntarios, hombres y mujeres, entre 18 y 61 años, zurdos y diestros.

#### **3.1 Prueba 1**

Para la primera prueba participaron 24 mujeres y 31 hombres entre 18 y 61 años (ver figura 3), se les explicó el funcionamiento de los motores vibradores, se les dieron las instrucciones de la prueba y se colocó el motor vibrador en la zona palmar de la muñeca de su lado dominante.

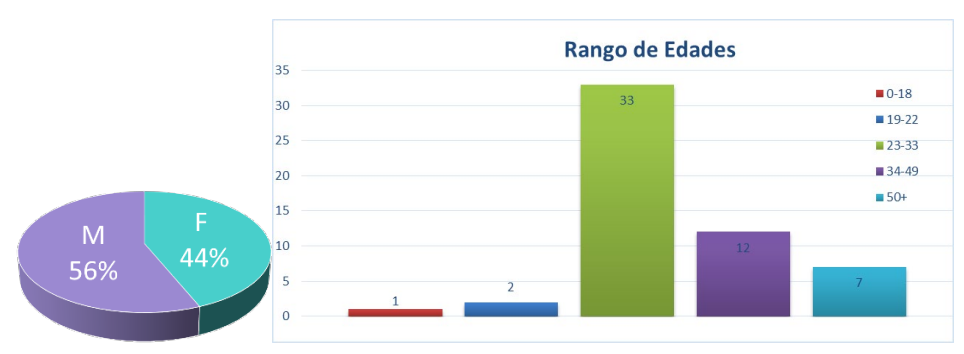

Figura 3. Estadísticas de los voluntarios, por género y rango de edades, para la prueba 1

Se registró el valor de corriente minino detectable y se incrementó la corriente hasta el valor de corriente en que el voluntario indicaba que la vibración le era molesta. Se realizó el mismo procedimiento en los diez puntos de interés, en el orden siguiente, empezando por el lado dominante:

- 1. Zona palmar de la muñeca
- 2. Zona dorsal de la muñeca
- 3. Zona palmar del antebrazo
- 4. Zona dorsal del antebrazo
- 5. Hombro

En la figura 4, se muestran los valores promedio obtenidos en cada uno de los puntos de interés, mostrando el valor mínimo detectable y el valor máximo tolerable.

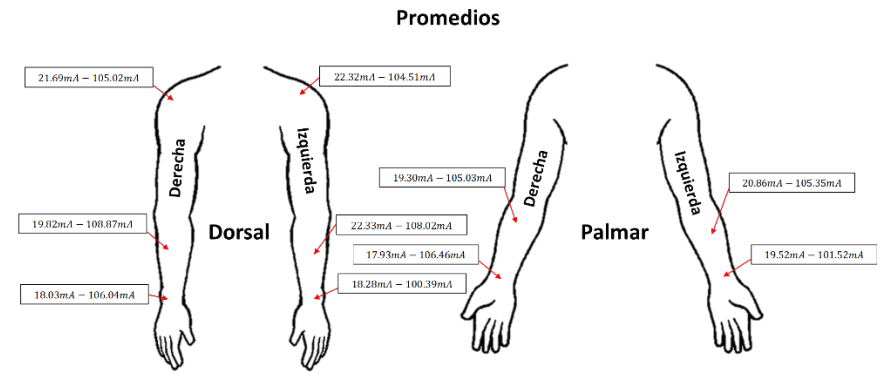

Figura 4. Valores promedio obtenidos (mínimo detectable-máximo tolerable)

#### **3.2 Prueba 2**

Para la primera prueba participaron 23 mujeres y 32 hombres entre 18 y 61 años (ver figura 5), se les explicó cómo llenar el formulario y se les coloco la pulsera en la zona palmar del antebrazo, primero con 2cm de separación entre los vibradores y después a 4cm de separación.

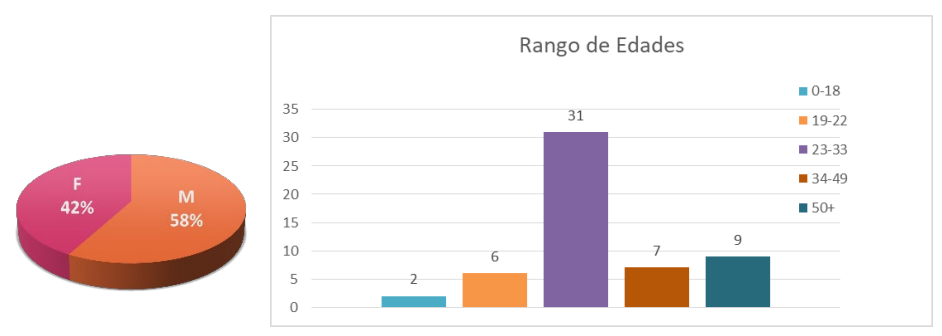

Figura 5. Estadísticas de los voluntarios, por género y rango de edades, para la prueba 2

Se ajustó la corriente entre 21mA y 105mA, a partir de los valores obtenidos en la prueba 1 para la zona palmar del antebrazo, y se seleccionaron aleatoriamente 5 de las 8 secuencias para activar los motores vibradores.

Se evaluaron las respuestas de los voluntarios, considerando una respuesta favorable si era reconocido el orden correcto en que se activaron los motores vibradores, considerando un máximo de 15 aciertos equivalente a una calificación de 100.

En la figura 6 se muestran los valores promedio de aciertos obtenidos al realizar la prueba con los vibradores a 2cm y 4cm.

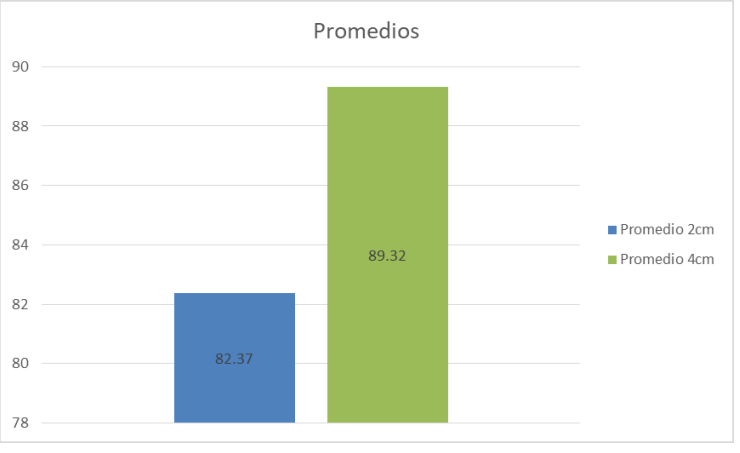

Figura 6. Valores promedio obtenidos

#### **4. CONCLUSIONES**

Mediante las dos pruebas realizadas, fue posible cuantificar la sensibilidad de percepción a la vibración de motores vibradores de 5mm en función de la corriente aplicada a estos.

En los resultados es posible apreciar que la región con mayor sensibilidad es la zona palmar de las muñecas, la cual no se vio afectada por la edad de los participantes o por su lado dominante.

Con la segunda prueba, se obtuvieron resultados que permiten determinar que es posible reconocer, como estímulos diferentes, entre dos motores vibrados colocados en la zona palmar del antebrazo con una separación de 2cm y 4cm entre ellos. Este resultado no presenta una diferencia notable entre los participantes conforme a su edad.

#### **5. REFERENCIAS**

- [1] Siegelbaum, S. A. "Principles of Neural Science; Kandel ER, Schwartz JH, Jessell TM, Siegelbaum SA, Hudspeth AJ, editors." 1487-1521 (2013).
- [2] Lumpkin, Ellen A., and Diana M. Bautista. "Feeling the pressure in mammalian somatosensation." Current opinion in neurobiology 15.4, 382-388 (2005).
- [3] Roudaut, Yann, et al. "Touch sense: functional organization and molecular determinants of mechanosensitive receptors." Channels 6.4, 234-245 (2012).
- [4] Ballesteros, Soledad. "Percepción háptica de objetos y patrones realzados: una revisión." Psicothema 5.2, 311-321 (1993).
- [5] Travieso García, David. "Desarrollos contemporáneos en la Psicología del tacto." Psicothema 14.1 (2002).
- [6] Camacaro, Marelvy. "Estrategias para el abordaje educativo del sentido táctil en la Educación Física Infantil." Revista de investigación 37.78, 96-108 (2013).
- [7] Aguilar-Figueroa, I. R., et al. "Interacción con el Medio a través de Impulsos Táctiles." Memorias del Congreso Nacional de Ingeniería Biomédica 4.1 (2017).
- [8] <http://www.nodolab.com/t04-descripcion-cientifica-de-las-sensaciones-y-efectos/>

## **IDENTIFICACIÓN DE OJO ABIERTO O CERRADO PARA EJERCICIOS FACIALES SUPERVISADOS DIGITALMENTE**

Laura Pérez<sup>a</sup>, Víctor Méndez<sup>b</sup>, Francisco J. Renero<sup>b</sup>

a Universidad de las Américas Puebla, San Andrés Cholula, Puebla, <u>laura.perezha@udlap.mx</u><br>bInstituto Nacional de Astrofísica, Óptica y Electrónica, Santa María Tonanzintla, Puebla, [paco@inaoep.mx,](mailto:paco@inaoep.mx) [victor.mendez@inaoep.mx](mailto:victor.mendez@inaoep.mx) 

#### **RESUMEN**

El éxito o fracaso de la rehabilitación de la parálisis facial depende de la disciplina del paciente para realizar ejercicios en casa, los cuales no pueden ser supervisados por el terapeuta. En este trabajo proponemos una herramienta digital para monitorear digitalmente los ejercicios de rehabilitaciónn para parálisis facial y que provea retroalimentación al paciente sobre la ejecución de los ejercicios, además de informar al profesional de la salud los resultados. El ejercicio abordado es el abrir y cerrar los ojos, debido a que en la parálisis facial puede afectarse esta capacidad. El estado del ojo abierto o cerrado se realizó en MATLAB a partir de vídeos de personas ejecutando dicha acción.

#### **Palabras clave: Parálisis facial, rehabilitación, procesamiento de imágenes**

#### **ABSTRACT**

The success or failure of the rehabilitation of facial palsy is strongly related to the patient's discipline to perform exercises at home, which cannot be supervised by the therapist. In this work we propose a digital tool for remote monitoring of rehabilitation exercises for facial palsy that provides feedback to the patient on the execution of the exercises, besides of informing the results to the health professional. The exercise addressed is THE opening and THE closing OF the eyes, as facial palsy affects this ability. The eye state, close or open, was made in MATLAB from videos of people performing THIS EYE FUNCTION.

#### **Key words: Facial palsy, rehabilitation, image processing**

#### **1. INTRODUCCIÓN**

La parálisis de Bell es una forma de parálisis facial temporal caracterizada por la pérdida o disminución de la función sensorial y motora del nervio facial, séptimo par craneano, en un lado de la cara. La parálisis de Bell suele presentarse cuando el nervio que controla los músculos faciales está hinchado, inflamado o comprimido. Se considera que una infección viral causa este trastorno, sin embargo, la causa más común es idiopática. [1]

Los síntomas de la parálisis de Bell pueden variar entre las personas y dependen de la gravedad que se presenta, la cual puede ir desde una debilidad leve hasta una parálisis total. Las personas que presentan parálisis de Bell suelen presentar una caída del párpado y de la comisura de la boca, babeo, sequedad del ojo, deterioro del gusto y lagrimeo excesivo de un ojo. Otros síntomas que pueden presentarse son molestias alrededor de la mandíbula y detrás del oído, zumbido en uno o ambos oídos, dolor de cabeza, hipersensibilidad al sonido del lado afectado, deterioro en el habla, mareos y dificultad para comer o beber. [1]

La relevancia de este trabajo se debe a que la incidencia de parálisis facial sólo en México es de aproximadamente 20 casos nuevos por cada 100,000 habitantes al año, del cual el 30% suele desarrollar secuelas permanentes que requieren tratamiento quirúrgico. [2]

Actualmente, para realizar la rehabilitación, los pacientes con parálisis facial deben asistir al centro de rehabilitación para recibir la misma. Para lograr una reducción en el tiempo de recuperación el fisioterapeuta suele establecer rutinas de ejercicios a realizar en casa, sin embargo, para que el resultado sea el deseado es necesario que los ejercicios se realicen adecuadamente y de esa manera no se incremente el tiempo de recuperación o se refuercen patrones no deseados. [3]

Dentro de los ejercicios normalmente utilizados en la rehabilitación de parálisis facial se encuentran cerrar ojos, arrugar nariz, mandar un beso, arrugar la frente, entre otros. Algunos de los ejercicios se presentan en la Figura 1.

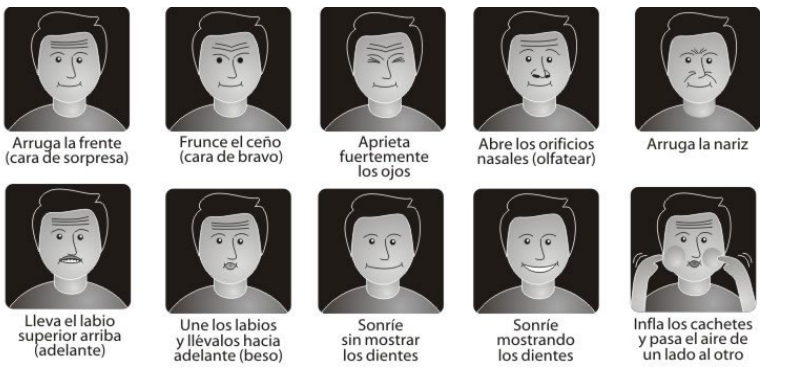

Figura 1. Ejercicios comúnmente utilizados en la rehabilitación de parálisis facial

Es debido a lo anterior que el objetivo de este trabajo consiste en asistir en el proceso de rehabilitación al proporcionar retroalimentación digital que permita controlar la actividad muscular y supervisar los ejercicios realizados en casa, para de esa manera, proporcionar información al terapeuta y al paciente sobre el tiempo de ejecución del ejercicio, el número de repeticiones que se realizan y si es posible detener la rehabilitación debido a que ya se logró la recuperación del paciente.

#### **2. METODOLOGÍA**

Se propone una metodología para analizar el estado del ojo durante la ejecución del ejercicio de cerrar y abrir ojos, para de esa manera proporcionar información al terapeuta sobre la similitud entre ambos ojos y el tiempo de cerrado y apertura. La Figura 2 muestra un diagrama a bloques que ilustra el procedimiento.

Se analizaron 8 vídeos de personas sin parálisis facial realizando el movimiento de abrir y cerrar ojos, entre 4 y 5 repeticiones, las instrucciones eran iniciar con los ojos abiertos y viendo hacia la cámara. Después de realizar la grabación del vídeo se realizó el análisis del ejercicio.

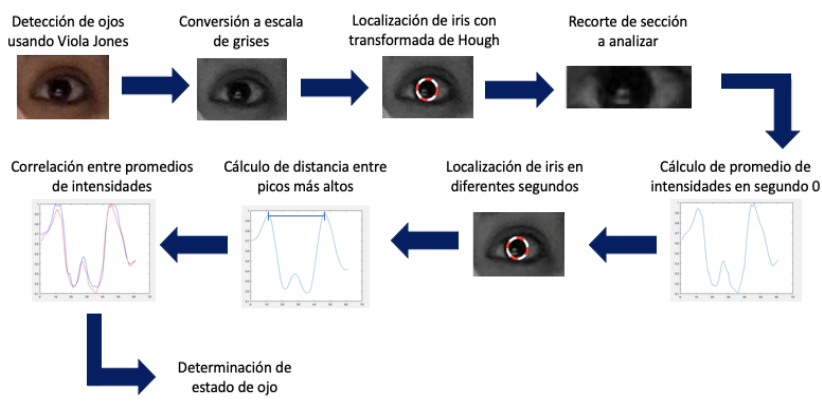

Figura 2. Flujo de procesamiento para la determinación del estado del ojo.

El primer paso consiste en la detección de los ojos en el primer *frame* del vídeo mediante el método de Viola Jones, posteriormente se convierte la imagen a escala de grises para facilitar el procedimiento y continuar a la localización del iris mediante la transformada de Hough, una vez que se localiza el iris se realiza un recorte del área del ojo que se desea analizar, ésta corresponde al iris y la esclerótica.

Debido a que se comienza con los ojos abiertos se obtiene un promedio de las intensidades de la sección recortada y se grafica para observar la forma con el ojo abierto. Posteriormente se obtienen tres características que permitirán determinar el estado final del ojo en cada *frame*, la primera corresponde a la localización de iris, la segunda a la distancia entre los picos más altos y la última a la correlación entre cada *frame* contra el primero.

Una vez que se obtienen las tres estrategias se utiliza el diagrama de flujo, mostrado en la Figura 3. Para establecer el estado final del ojo se utiliza una correlación entre el *frame* que se está analizando contra el primer *frame* mayor a 0.74 para determinar que el ojo se encuentra abierto y menor a 0.20 para indicar que está cerrado.

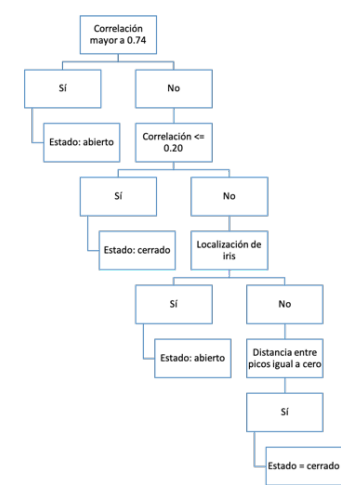

Figura 3. Diagrama de flujo para determinación de estado del ojo

De igual manera se analizó la ejecución del ejercicio en personas que han sufrido parálisis facial, para ello se obtuvo la correlación de un ojo contra el otro y la intensidad mínima de cada ojo. Este análisis se realizó con el objetivo de determinar qué factores serían de relevancia proporcionar como retroalimentación al terapeuta.

#### **3. RESULTADOS**

Las Tablas 1, 2 y 3 presentan la matriz de confusión en la determinación del estado del ojo utilizando las estrategias de localización del iris, distancia entre picos y correlación, respectivamente.

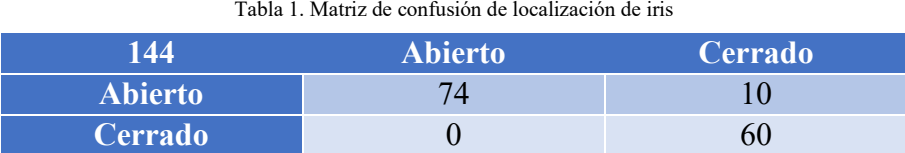

Utilizando la localización del iris se determinó que el ojo estaba cerrado cuando realmente estaba abierto en 10 ocasiones, debido a que algunas personas no abrían el ojo completamente, lo que resultaba en que no se encontrara el iris.

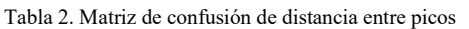

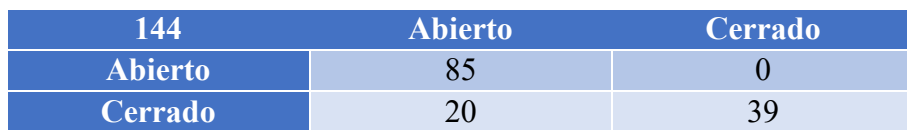

Mediante la estrategia de distancia entre picos se determinó que el ojo estaba abierto cuando realmente se encontraba cerrado en 20 ocasiones, la causa de esto se encuentra relacionado a factores como la iluminación, debido a que al no ser uniforme al cerrar los ojos las gráficas presentan formas que no permiten una correcta determinación del estado del ojo.

Tabla 3. Matriz de confusión de correlación

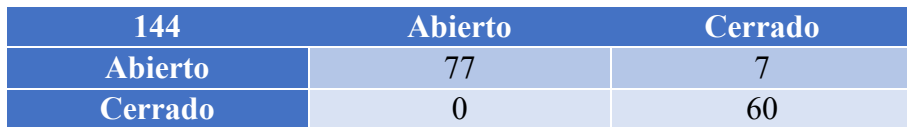

El uso de la correlación permitió determinar el estado del ojo de manera correcta en 137 ocasiones y en 7 ocasiones se indicó que el ojo estaba cerrado cuando realmente estaba abierto. El motivo de este error se debe a que en ocasioneslas personas presentan movimiento al realizar el ejercicio, lo que ocasiona que las gráficas se recorran y la correlación disminuya.

La Tabla 4 presenta el uso de las tres estrategias en conjunto, basándose en el diagrama previamente mostrado (ver Figura 3), se puede observar que se determinó que el ojo estaba cerrado cuando realmente estaba abierto en 4 ocasiones.

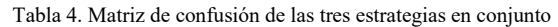

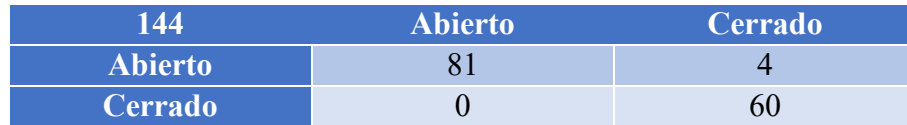

En el análisis de la correlación entre ambos ojos en personas con parálisis facial se determinó que ésta es alta siempre que los ojos se mantienen abiertos y disminuye al cerrarlos o abrirlos debido a que el ojo que no sufrió parálisis facial se cierra antes que el que sufrió la parálisis y en ocasiones el ojo afectado no llega a cerrarse, dependiendo de la gravedad de la misma. Al abrir los ojos el ojo del lado que no está afectado se abre después que el ojo afectado. La Figura 4 muestra el cierre de ojos, mientras que la Figura 5 muestra la apertura de una persona con parálisis facial.

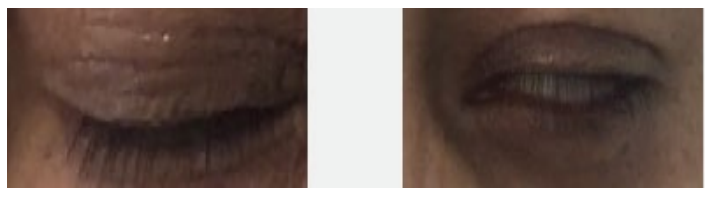

#### Figura 4. Cierre de ojos

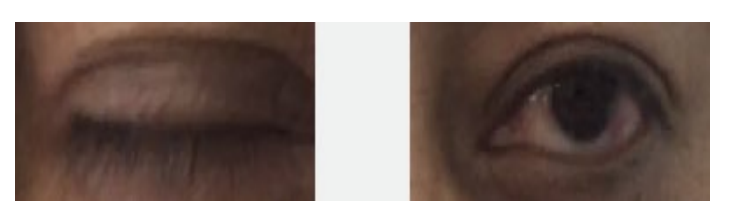

Figura 5. Apertura de ojos

#### **4. DISCUSIÓN**

A partir de las matrices de confusión presentadas para cada estrategia se puede obtener la especificidad, sensibilidad y exactitud que presenta cada estrategia. El uso de la localización del iris muestra una sensibilidad del 88%, especificidad del 100% y exactitud del 93%. La estrategia basada en la distancia entre los picos más altos presenta la menor especificidad de todas con un valor de 66.1%, en sensibilidad muestra el 100% y en exactitud 86.1%.

La estrategia para determinar el estado del ojo basada en la correlación de cada *frame* contra el segundo cero presenta los mejores resultados al tener una sensibilidad de 91.6%, una especificidad de 100% y una exactitud de 95.1%. Finalmente, para determinar el estado del ojo de una manera más exacta es necesario utilizar el diagrama presentado anteriormente, que permite relacionar las tres estrategias, al hacer uso del mismo se presenta una sensibilidad del 95.2%, especificad del 100% y exactitud del 97.2%.

El análisis del ejercicio realizado por una persona con parálisis facial permitió determinar que el lado afectado se cierra antes que el lado no afectado y en ocasiones no logra cerrarse, además se logró observar el signo de Bell al realizar el ejercicio. Sin embargo, aún es necesario analizar una mayor cantidad de personas que padecen parálisis para lograr hacer una generalización.

#### **5. CONCLUSIONES**

A partir del análisis de los vídeos obtenidos de personas sin parálisis facial se logró determinar la forma que sigue un ojo abierto al graficar las intensidades y la diferencia de tiempo máximo que puede presentarse entre ambos ojos al realizar el ejercicio, sin embargo, es necesario ampliar el tamaño de la muestra para obtener mejores resultados.

Las personas que presentan parálisis facial presentan un daño en el nervio facial lo que les impide realizar movimientos como abrir y cerrar los ojos, se analizó este movimiento y se observó que el ojo que sufrió la parálisis suele cerrarse después y en ocasiones no logra hacerlo completamente, el grado de cerrado del ojo depende del nivel de parálisis que se presente. Al abrir los ojos el ojo afectado se abre antes.

El análisis del ejercicio con un mayor número de personas que presentan parálisis facial permitirá determinar qué información es relevante para informar al terapeuta sobre el progreso del paciente en la rehabilitación. Actualmente, se considera que el grado de simetría en la cara, el tiempo de ejecución del movimiento, el estado del ojo y una comparación entre ambos ojos proporcionarían información de utilidad.

#### **6. REFERENCIAS**

- [1] NIH. (2016). Parálisis de Bell. National Institute of Neurological Disorders and Stroke. Recuperado el 12 de junio de 2019 de [https://espanol.ninds.nih.gov/trastornos/paralisis\\_de\\_bell.htm](https://espanol.ninds.nih.gov/trastornos/paralisis_de_bell.htm)
- [2] González, M. (2018). Clínica de parálisis facial y nervio periférico. *Gob*. Retrieved on May 14, 2019 de [https://www.gob.mx/salud/hospitalgea/acciones-y](https://www.gob.mx/salud/hospitalgea/acciones-y-programas/clinica-de-paralisis-facial-y-nervio-periferico)[programas/clinica-de-paralisis-facial-y-nervio-periferico](https://www.gob.mx/salud/hospitalgea/acciones-y-programas/clinica-de-paralisis-facial-y-nervio-periferico)

[3] Méndez, V. (2016). *Software asistente para ejecución de ejercicios terapéuticos en pacientes con parálisis facial* (Tesis de maestría). Instituto Nacional de Astrofísica, Óptica Y Electrónica, Santa María Tonanzintla, Puebla.

## **ESTUDIO TEÓRICO PARA REMOVER EL TAPONAMIENTO DE VASOS Y ARTERIAS, A CAUSA DE LA ATEROESCLEROSIS, POR MEDIOS ULTRASÓNICOS**

B. N. Flores Salazar<sup>a</sup> y J. M. Rodríguez Lelis<sup>b</sup>

Departamento de Ingeniería Mecánica, Centro Nacional de Investigación y Desarrollo tecnológico, Cuernavaca, Mex. nohemiflores16m@cenidet.edu.mx<sup>a</sup> y  $imleis@centlet.edu.mx<sup>b</sup>$ 

#### **RESUMEN**

Se presenta el análisis teórico de la resistencia que ofrecen los principales componentes de las placas de ateroma, respecto a sus propiedades mecánicas y las fuerzas con las que estos se unen entre sí, al ser comparada con la fuerza de desgaste calculada del modelo de cavitación propuesto al emplear los parámetros de un transductor ultrasónico comercial. El rango de fuerzas de adhesión de las células analizadas fue de 0,3mN a 50pN y el Módulo de Young fue de 50Pa a 9GPa. Se empleó una presión de entrada de 8MPa. Las fuerzas liberadas por la explosión de una burbuja fueron de 0,063mN a 14pN y el esfuerzo aplicado 1,2Pa a 11,49GPa.

#### **Palabras claves: ateroma, cavitación, ultrasonido**

#### **ABSTRAC**

We present the theoretical analysis of the resistance offered by the main components of the atheromatous plates, respect to their mechanical properties and joining forces, when compared to the calculated wear force of the proposed cavitation model using the parameters of a commercial ultrasonic transducer. The range of adhesion forces of the cells analyzed was 0.3mN to 50pN and the Young Module values were 750Pa to 9GPa. An inlet pressure of 8MPa was used. The forces released by the explosion of a bubble were 0.063mN at 14pN and the effort applied 1.2Pa to 11.49GPa.

#### **Key words: atheroma, cavitation, ultrasound**

#### **1. INTRODUCCIÓN**

La aterosclerosis consiste en la malformación de las arterias a causa de la acumulación excesiva de material lipídico. Causa la mayoría de las afecciones cardio y cerebro-vasculares [1], las cuales representan sus principales síntomas clínicos y causas de muerte de las últimas décadas [2]. La aterosclerosis suele detectarse en las últimas etapas donde la amputación del tejido estenótico es inminente, la mayoría de los tratamientos son remediales e invasivos, p. ej.: angioplastia, aterectomía y colocación de prótesis [3]–[9].

En México el costo de una intervención por angioplastia oscila entre cien y trescientos mil pesos y puede incrementar hasta más de un millón al presentarse cualquier otro tipo de complicación [10]. Una estrategia para disminuir los altos costos de los tratamientos para remover la aterosclerosis es globalizar las técnicas empleadas para su remoción, las cuales surgen de la diversidad de características fisiológicas que presenta las placas de ateroma y su localización [11]. Las tendencias actuales para el desarrollo de nuevos tratamientos son remplazar los procedimientos quirúrgicos por técnicas menos agresivas [12]. Las cuales empleen efectos magnéticos [13], sónicos [14] y luminosos [15].

El empleo de ondas ultrasónicas llama en especial la atención debido a que no ionizan a los electrones a su paso a través de los tejidos, además, de que permite el diagnostico. Se emplea en distintas aplicaciones médicas, tales como: la eliminación de diferentes malformaciones en el cuerpo [16]; administración de medicamentos [17]; sonoforesis [18];disolución de trombos [19]; extracción de sustancias de los tejidos [20].

La terapia con ultrasonido (US) se da principalmente con ondas focalizadas o pulsadas, lo cual implica diversas consecuencias en los tejidos [21]. Como los efectos de la propagación de US son amplios, por tal motivo, el objetivo de este estudio teórico es visualizar la relación de desgaste ocasionada por la cavitación de la sangre respecto a la resistencia mecánica de los principales componentes de las placas de ateroma al emplear los parámetros de entrada de un transductor US comercial.

#### **2. SUSTENTO TEÓRICO**

La cavitación es un fenómeno producido por la formación y colapso de burbujas de vapor en la superficie de un contendor debido a cambios significativos en la presión hidrostática [22]. Es el resultado de la nucleación de la fase liquida e inicia por la formación pequeños *clústers*  de una fase de vapor en la fase liquida. Existen dos formas en que ocurre: homogénea y heterogénea. La primera ocurre al azar, pequeños grupos de una nueva fase surgen espontáneamente dentro de la fase metaestable original y la segunda ocurre a partir de sitios preferenciales debido a impurezas en los materiales [23] o inestabilidades en la corriente de un fluido donde la densidad y presión no son uniformes [24].

Debido a la dinámica de los fluidos en este trabajo se considera el análisis de la cavitación de forma homogénea. Se emplea el análisis de la teoría clásica de nucleación (TCN) [25] para describir el fenómeno de cavitación. Con el fin de describir la nucleación, se calcula el cambio en la energía libre de Gibbs para la condensación de *n* moles de vapor a una presión de vapor *P* en una gota, el cual, resulta de la diferencia entre la energía libre de la fase de vapor menos la energía de la fase líquida  $G_V - G_L$ . Donde  $G_V$  está dada por:

$$
G_V = nG^0 + n \cdot R \cdot T \cdot lnP \tag{1}
$$

Suponiendo que el vapor se comporta como un gas ideal,  $G_L$  es igual a la energía libre de Gibbs de un vapor (hipotético) en equilibrio con la gota de líquido. Este vapor hipotético tiene una presión  $P_0^K$ , su energía libre de Gibbs se define como:

$$
G_L = G_V^{hipotético} = nG^0 + n \cdot R \cdot T \cdot InP_0^K
$$
 (2)

Cuando las gotas tienen una superficie curva de radio r, la presión de vapor  $P_0^K$  es mayor que la de la superficie del líquido plano. La diferencia en las energías de Gibbs considerando que la gota tiene una tensión superficial es:

$$
\Delta G = -n \cdot R \cdot T \cdot In \frac{P_0^K}{P_0} + 4\pi \cdot \gamma \cdot r^2 \tag{3}
$$

En una gota de radio r hay  $n = -\frac{4\pi \cdot r^3}{3 \cdot V_m}$  moles,  $V_m$  es el volumen molar de la fase líquida. Por tanto:

$$
\Delta G = -\frac{4\pi \cdot R \cdot T \cdot r^3}{3 \cdot V_m} \cdot In \frac{P_0^K}{P_0} + 4\pi \cdot \gamma \cdot r^2 \tag{4}
$$

Este es el cambio en la energía libre de Gibbs en la condensación de una gota a partir de una fase de vapor con presión parcial P. En la [Figura 1](#page-25-0) se muestran las variaciones en la energía ∆G cuando se incrementa el tamaño del radio *r*. De acuerdo con la teoría clásica de nucleación, la energía necesaria para formar un núcleo de radio *r* es la suma de la contribución de la superficie y la contribución de la masa desplazada.

<span id="page-25-1"></span>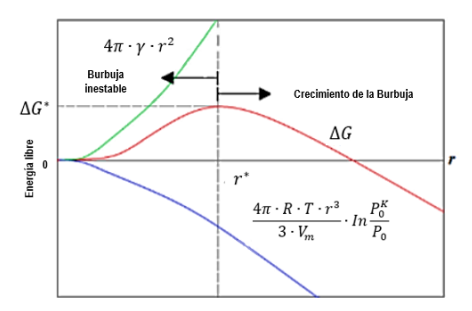

Figura 1: Energía de nucleación como función del radio. Solo burbujas de radios mayores al crítico son estables y crecen [26]

<span id="page-25-0"></span>Por otra parte, sí se analiza la ecuación [\(4](#page-25-1)) con mayor detalle, para  $P_0 < P_0^K$ , el primer término es positivo y por lo tanto ΔG es positivo. Cualquier gota formada por moléculas de agrupamiento al azar se evapora. Este proceso puede ocurrir aún sin condensación. Para  $P_0$  > P<sub>0</sub><sup>K</sup>, ∆G aumenta al aumentar el radio y tiene un máximo en el radio r<sup>\*</sup> crítico. En el máximo se tiene que  $\frac{d\Delta G}{dr} = 0$ , lo que conduce a un radio crítico de:

<span id="page-25-2"></span>
$$
r^* = \frac{2 \cdot \gamma \cdot V_m}{R \cdot T \cdot In \frac{P_0^K}{P_0}}
$$
 (5)

La energía critica del sistema se alcanza para el crecimiento de la burbuja se alcanza cuando  $r = r^*$ , la cual se expresa a continuación [27].

<span id="page-26-1"></span>
$$
\Delta G^* = \frac{16\pi \cdot \gamma^3 \cdot V_m^2}{\left(R \cdot T \cdot In \frac{P_0^K}{P_0}\right)^2}
$$
(6)

La tasa de nucleación representada por *J* se define por el número de burbujas formadas en un sistema homogéneo por unidad de tiempo y volumen, respecto a la barrera de energía libre (energía de Gibbs) requerida para que estos crezcan, que se expresa como:

<span id="page-26-2"></span>
$$
J = J_0 \cdot exp(-\Delta G^*)
$$
 (7)

La tasa de nucleación se aproxima a la probabilidad de formación de una cierta cantidad de núcleos (de cualquier tamaño), definida por la siguiente expresión. Donde  $J_0$  es un factor de proporcionalidad, se calcula a partir de:

$$
J_0 = \rho \sqrt{\frac{2\gamma}{\pi m}} \tag{8}
$$

donde "ρ" es la densidad numérica del líquido (moléculas/m<sup>3</sup>) y "*m*" es la masa de una molécula,  $[28]$ . Un valor típico de J<sub>0</sub> para el caso de nucleación homogénea extraído de la literatura para temperaturas cercanas a los 300°K es de J<sub>0</sub>=4<sup>25</sup> cm<sup>-3</sup> s<sup>-1</sup> [29]. Gracias a la velocidad y teniendo en cuenta la resistencia mecánica de los materiales se puede calcular el nivel de desgaste a causa del fenómeno de cavitación.

#### **3. METODOLOGÍA**

Las placas de ateroma son materiales compuestos laminados, que se subdividen en otro tipo de materiales compuestos, transpuestos los unos con los otros. Presentan un elemento matriz (p. ej. matriz extracelular) y elementos de refuerzo en forma de fibras (p. ej. fibras de colágeno, elastina, la unión de varias células, como en el caso del endotelio y el tejido muscular) y/o particulado (p. ej. células o partículas aisladas) [30]. El modelo de análisis propuesto para conocer la resistencia mecánica de los tejidos ante perturbaciones externas es calculando la resistencia mecánica de sus elementos corpusculares y la forma en que interactúan entre sí. En este trabajo se investigarán las propiedades mecánicas de un grupo seleccionado de elementos considerados como los principales integrantes de las placas de ateroma y las fuerzas en que estos se unen entre sí. La representación y la abreviatura de los elementos se muestra en la [Figura 2.](#page-26-0)

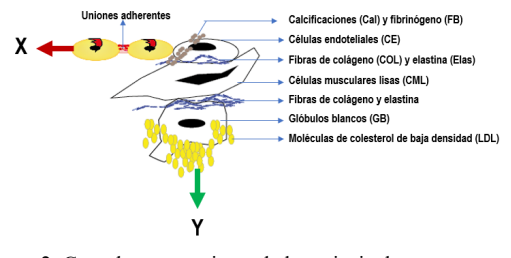

<span id="page-26-0"></span>Figura 2: Caso de agrupamiento de los principales componentes de las placas de ateroma

Por otra parte, el modelo de la aplicación de US consiste en calcular la fuerza de desgaste que se libera tras la explosión de diferentes tamaños de burbuja por los cambios de presión. El esquema de análisis propuesto se ilustra en la [Figura 3](#page-27-0) en donde una fuente de US genera un cambio de presión que a una determinada distancia, la cual no se calculó, provoca la formación de una burbuja, representada por Pv, que al impactar en el tejido pueda romper el citoplasma de las células que contiene y las fuerzas de enlace con las que se unen. En la figura h representar el diámetro de las células F la fuerza,  $\Delta P$  el cambio de presión y A el área de impacto de la burbuja.

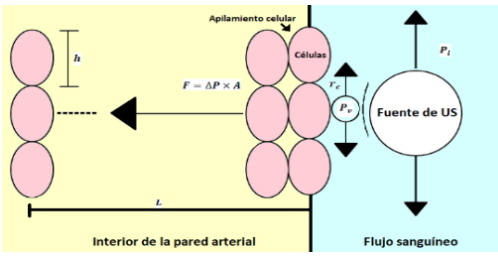

Figura 3: Esquema representativo del modelo de cavitación

<span id="page-27-0"></span>Al despejar  $P_0^K$  de la ecuación de tamaño crítico [\(5\)](#page-25-2) se encuentra la presión de la burbuja:

<span id="page-27-1"></span>
$$
P_V = P_L e^{\frac{2\gamma V_m}{RTr_*}}
$$
 (9)

Donde, por conveniencia  $P_0^K = P_v$  y  $P_0 = P_L$ . A partir de la presión que alcanza la burbuja al formarse se puede calcular la fuerza liberada a causa del intercambio de presión alcanzada considerando un área de impacto máxima. Los parámetros que se emplearán para los cálculos requeridos del modelo de cavitación se enlistan a continuación en la [Tabla 1.](#page-28-0) Por sencillez del modelo se desprecian los efectos de la dinámica de los fluidos, la liberación de calor y la mecánica de contacto, lo cual podría estudiarse en trabajos futuros. Los valores que se obtendrán del modelo presentado son:

- **Tamaño de burbuja (r\*).** Se consideraron diez radios de burbuja. El rango propuesto es menor a los elementos seleccionados de las placas de ateroma y al tamaño de las arterias. Se consideró que, a menor área de impacto, menor será el material removido.
- **Presión de vapor de saturación (PV):** Valor calculado de la ecuación [\( 9\).](#page-27-1)
- **Área de impacto (A).** El área de impacto que se considerado es el área calculada respecto al radio crítico. Mejorar el análisis del área de impacto puede servir para mejorar el modelo en trabajos futuros.
- **Fuerza de impacto.** Es la resultante de la diferencia de presiones entre la fase líquida y de vapor respecto al área de impacto.
- **Energía:** Energía para formar burbujas justo antes de que se rompan, ecuación [\(6\).](#page-26-1)
- **Tasa de nucleación.** Representa la velocidad a la que se forman núcleos por segundo sobre un volumen de control. La TN se calculará a partir de la ecuación [\(7\),](#page-26-2) con un valor de J<sub>0</sub> extraído de la literatura de J<sub>0</sub>=4<sup>25</sup> cm<sup>-3</sup> s<sup>-1</sup> [29].
- **Esfuerzo a la deformación ().** Representa el esfuerzo que una burbuja puede alcanzar en un solo impacto para romper algún enlace, obtenido de:

$$
\sigma = \frac{F}{A}
$$

 $\frac{1}{\mathbf{A}}$  (10)

<span id="page-28-0"></span>donde F representa a la fuerza obtenida para cada valor de r\* y A el área de impacto.

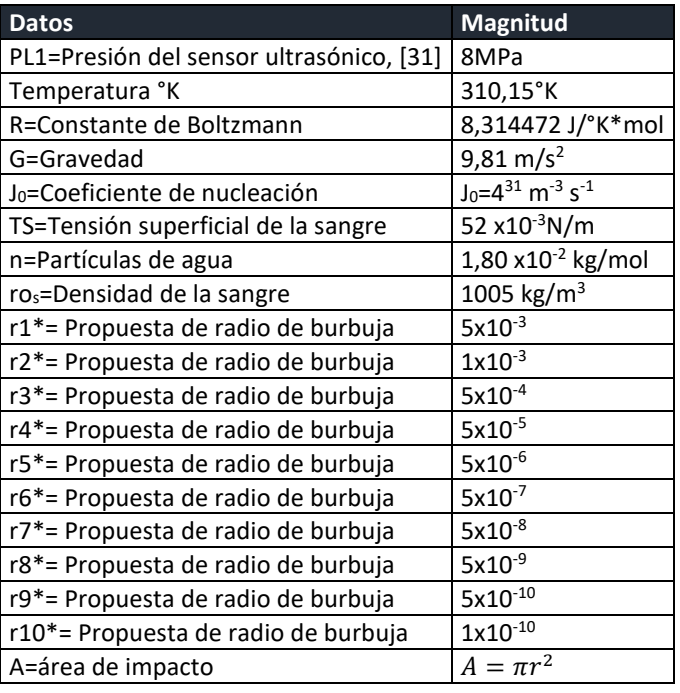

Tabla 1: Parámetros requeridos para aplicar el modelo de cavitación con PL1

#### **4. RESULTADOS**

#### **4.1 Características de los elementos propuestos**

Las fuerzas de adhesión de los elementos considerados dependen de los ligandos con los que se unen [32]. Los valores encontrados se muestras en la [Tabla 2.](#page-28-1)

<span id="page-28-1"></span>

| <b>Elemento</b>            | Ligando                                                            | Fuerza de<br>adhesión (N) | Referen<br>cia |
|----------------------------|--------------------------------------------------------------------|---------------------------|----------------|
| GR-FB                      | Fibrinógeno (valor para mayores concentraciones de<br>fibrinógeno) | $1,83\times10^{-10}$      | $[33]$         |
| GB-CE                      | P-Selectina (100mn)                                                | $1,65 \times 10^{-10}$    | $[34]$         |
| Col-CML                    | Diversas integrinas                                                | 3,22 x10 <sup>-4</sup>    | $[35]$         |
| LDL-Col                    | $\overline{\phantom{a}}$                                           | $7 \times 10^{-4}$        | $[36]$         |
| Col-Elas                   |                                                                    | $2,35 \times 10^{-8}$     | $[37]$         |
| GB-CE                      | a4b1 / VCAM-1                                                      | 5, $x10^{-11}$            | $[38]$         |
| CE-Células<br>cancerígenas | ICAM-1                                                             | 20-70 x10-12              | $[39]$         |

Tabla 2: Propiedades adhesivas de los componentes propuestos

Observaciones de los datos recolectados:

- Las fuerzas de adhesión oscilan en el orden micro y pico Newton, dependen del tipo de estudio de donde fueron extraídas.
- Se requiere de la estandarización de los procesos empleados para extraer sus características para tener mayor aproximación de su comportamiento.
- Los valores de la [Tabla 2](#page-28-1) son el promedio de los datos de los estudios consultados.

<span id="page-29-0"></span>Las propiedades físicas de los elementos seleccionados se muestran en la [Tabla 3.](#page-29-0) Las fibras de COL tienen mayor rigidez y las CE son las menos rígidas.

| <b>Elemento</b> | <b>Tamaño</b>                                         | Peso                                                  | <b>Módulo</b><br>de Young         | Tipo de estudio |  |
|-----------------|-------------------------------------------------------|-------------------------------------------------------|-----------------------------------|-----------------|--|
| <b>CE</b>       | $D=1 \mu m$ [40]                                      | 10-20pg [40]                                          | 750Pa<br>$[41]$                   | <b>AFM</b>      |  |
| <b>CM</b>       | 100*40*30μm [42]                                      | $12\mu g$ [42]                                        | 30KPa<br>[42]                     | Teórico         |  |
| <b>GB</b>       | 10-30 $\mu$ m [43]                                    | $6\mu$ g, [44]                                        | $~\sim$ 40KPa-<br>70MPa<br>$[44]$ | <b>AFM</b>      |  |
| <b>LDL</b>      | 20-10nm [49]                                          | 300-800kDa [48]                                       | $0.1 - 2MPa$<br>$[45]$            | <b>AFM</b>      |  |
| <b>FB</b>       | D=120-610nm [49]                                      | 340KDa [49]                                           | $0.01 -$<br>0.4MPa<br>$[49]$      | Electrospinning |  |
| <b>COL</b>      | Tropocolageno:<br>$\sim$ L=300nm                      | 1,3KDa o<br>2,1587e-21g [50]                          | Fibra:~3 y<br>9GPa [51]           | X-Ray, Teórico  |  |
| <b>ELAS</b>     | Monómero:D≈1,5nm<br>$[52]$ , L $\approx$ 11-15nm [53] | ~60-68KDa o ~1<br>$x10^{-19}$ g [52], [54],<br>$[55]$ | $\sim$ 3kPa [55]                  | <b>AFM</b>      |  |
| CAL             | $D=1,5\mu m$ [56]                                     | 3,14 g/cm <sup>3</sup> [57]                           | 0,5MPa<br>$[58]$                  | Teórico         |  |

Tabla 3: Características de elementos seleccionados

Los valores obtenidos no son exactos, pero dan un rango de análisis para estimar el comportamiento de las propiedades individuales de los elementos. Al final se puede observar que el rango de fuerzas de adhesión de las células analizadas es de 0,3mN a 50pN y los valores de Módulo de Young de estas oscilan entre 750Pa y 9GPa.

#### **4.2 Resultados del modelo de cavitación**

Empleado el modelo de cavitación los datos obtenidos para los radios de burbuja seleccionados se muestran en la [Tabla 4.](#page-30-0)

<span id="page-30-0"></span>

| r            | $r^*$             | <b>PV</b>  | A               | <b>Fuerza</b> | <b>Energía</b> | <b>TN</b>                                        | $\sigma$                |
|--------------|-------------------|------------|-----------------|---------------|----------------|--------------------------------------------------|-------------------------|
|              |                   | <b>MPa</b> | m <sup>2</sup>  |               |                | $\mathrm{m}^{\text{-}3} \mathrm{ s}^{\text{-}1}$ | Pa                      |
| $\mathbf{1}$ | 5 <sub>mm</sub>   | 8,39       | $5,24x10^{-5}$  | $63,5\mu N$   | 1,96KJ         | 6,79 $x10^8$                                     | 1,212                   |
| 2            | 1mm               | 8,39       | $2,09x10^{-6}$  | $12,7\mu N$   | 391            | 1,12Ex10 <sup>27</sup>                           | 6,06                    |
| 3            | 0,5mm             | 8,39       | $5,24x10^{-7}$  | $6,35\mu N$   | 196            | 2,11x10 <sup>29</sup>                            | 12,12                   |
| 4            | $50 \mu m$        | 8,39       | 5,24x10 $^{9}$  | $0,635\mu$ N  | 19,6           | $2,37x10^{31}$                                   | 121,2                   |
| 5            | 5um               | 8,39       | $5,24x10^{-11}$ | 63,5nN        | 1,96           | 3,80x10 <sup>31</sup>                            | 1212                    |
| 6            | $0,5 \mu m$       | 8,40       | $5,24x10^{-13}$ | 6,35nN        | 0,196          | 3,98x10 <sup>31</sup>                            | $1,213 \times 10^{4}$   |
| 7            | 50 <sub>nm</sub>  | 8,51       | $5,24x10^{-15}$ | 0,639nN       | 19,6mJ         | $4x10^{31}$                                      | 1,221 x10 <sup>5</sup>  |
| 8            | 5nm               | 9,69       | $5,24x10^{-17}$ | 68,3pN        | 1,96mJ         | $4x10^{31}$                                      | 1,304 x10 <sup>6</sup>  |
| 9            | 0.5 <sub>nm</sub> | 0,356      | $5,2410^{-19}$  | 14,2pN        | 0,196mJ        | $4x10^{31}$                                      | 2,719 x107              |
| 10           | $0,1$ nm          | 11500      | 2,09x10-20      | 0,241pN       | $39,1 \mu$ J   | $4x10^{31}$                                      | 1,149 x10 <sup>10</sup> |

Tabla 4. Resultados del modelo de cavitación

Los valores a partir de la presión se calcularon de una expresión logarítmica, por lo que los cambios se notan a partir de incrementos significativos en los parámetros seleccionados. Las fuerzas liberadas por la explosión de una burbuja alcanzaron una fuerza de desgaste de 0,063mN a 14pN y el esfuerzo que una sola burbuja puede imprimir oscila entre 1,2Pa a 11,49GPa. Fuerza suficiente para romper las paredes citoplasmáticas de las células considerando los módulos de Yong encontrados en la literatura mostrados en la [Tabla 3.](#page-29-0)

#### **5. DISCUSIÓN DE LOS RESULTADOS**

Los resultados son factibles para aplicar el modelo de cavitación en un diseño experimental, tal como se representa en la Figura 4.

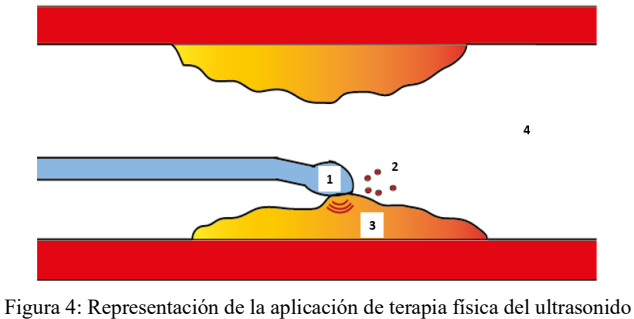

por medio de un catéter para angioplastia

En 1 se observa un catéter con US, 2 es el material desprendido que es proporcional a r\*, 3 placa de ateroma, 4 flujo sanguíneo. La técnica propuesta se recomienda para placas calcificadas considerando que estas emiten menores cantidades de fibrinógeno activo al torrente sanguíneo [60] y el material desprendido se puede recolectar por medio de algún otro dispositivo, p ej. [61]. Es necesario estudiar la relación entre la respuesta inmunológica y el desprendimiento de material. La aplicación de US al existir placas vulnerables [59] podría ser al aplicar ultrasonido focalizado para evitar dañar el endotelio sano y estimular la respuesta inmunológica.

#### **6. CONCLUSIONES**

El rango de fuerza emitido por el transductor seleccionado es prometedor ya que como mínimo rompe todos los valores de fuerza calculados. No obstante, para menores tamaños de burbuja el potencial destructivo es mayor debido en primera instancia al incremento en la TN y al esfuerzo realizado para romper las células contenidas en los tejidos.

El modelo de análisis sirve de ejemplo para analizar la resistencia de otros tejidos, como la formación de tumores, abscesos y otras malformaciones. No sólo de US si no para usar otras técnicas de remoción de la aterosclerosis y sus síntomas. Sin embargo, la ventaja competitiva del US es que ofrece la posibilidad de dar terapia física y la toma de imágenes en tiempo real. Las limitantes de la implementación de esta tecnología se deben principalmente a la resolución de la toma de imágenes, procesamiento, sensibilidad y modulación de los transductores empleados hoy en día.

#### **7. REFERENCIAS**

- [1] C. Nilia Victoria Escobar Yéndez, "Lípidos y Aterosclerosis," pp. 1–15, 2014.
- [2] Organización Mundial de la Salud, "Las 10 principales causas de defunción," *24 de mayo de 2018*. [Online]. Available: https://www.who.int/es/news-room/factsheets/detail/the-top-10-causes-of-death. [Accessed: 06-Jan-2019].
- [3] J. D. Humphrey, *Cardiovascular solid Mechanics cells, tissues and organs*. 2002.
- [4] M. Forces, *Mechanical Forces and the endothelium*. .
- [5] D. Rosa and A. Hernández, "Tratamiento invasivo del infarto y la angina," *Libr. del Corazón*, p. 8, 2015.
- [6] A. Fernández, R. Ricardo, V. Pablo, G. Julián, and M. Gustavo, "Angioplastia con stent vs . cirugía de revascularización coronaria en enfermedad multivaso ( ACIRE )," vol. 16, no. 2, pp. 53–63, 2009.
- [7] J. E. Corrales, "La angioplastia primaria es la terapéutica de reperfusión de elección en el tratamiento del infarto agudo de miocardio . Argumentos a favor," pp. 939– 947, 2018.
- [8] R. C. Fominaya Pardo, C. A. Santos Rodríguez, and F. A. Cano Restrepo, "Endarterectomía carotídea: resultados perioperatorios y a mediano plazo, experiencia institucional," *Rev. Colobiana Cirugía*, vol. 21, no. 1, pp. 29–38, 2011.
- [9] G. R. Dussaillant *et al.*, "Small stent size and intimal hyperplasia contribute to restenosis: A volumetric intravascular ultrasound analysis," *J. Am. Coll. Cardiol.*, vol. 26, no. 3, pp. 720–724, 1995.
- [10] "Cuánto cuesta tener un infarto." [Online]. Available: https://expansion.mx/midinero/2009/06/18/los-altos-precios-te-van-a-infartar. [Accessed: 14-Nov-2018].
- [11] M. A. Munger and D. W. Hawkins, "Atherothrombosis: Epidemiology, pathophysiology, and prevention," *J. Am. Pharm. Assoc.*, vol. 44, no. 2 SUPPL.1, pp. S5–S13, 2004.
- [12] Michio Kaku, *La física del futuro*. 2011.
- [13] H. Rivas *et al.*, "Magnetic Surgery," *Ann. Surg.*, vol. 267, no. 1, pp. 88–93, 2018.
- [14] F. A. Jolesz, "MRI-Guided Focused Ultrasound Surgery," *Annu. Rev. Med.*, vol. 60, no. 1, pp. 417–430, 2009.
- [15] S. Szobota et al., "Remote Control of Neuronal Activity with a Light-Gated Glutamate Receptor," *Neuron*, vol. 54, no. 4, pp. 535–545, 2007.
- [16] K. Y. Saleh and N. B. Smith, "A 63 element 1.75 dimensional ultrasound phased array for the treatment of benign prostatic hyperplasia," *Biomed. Eng. Online*, vol. 4, pp. 1–14, 2005.
- [17] J. J. Rychak and A. L. Klibanov, "Nucleic acid delivery with microbubbles and ultrasound," *Adv. Drug Deliv. Rev.*, vol. 72, pp. 82–93, 2014.
- [18] A. E. Christakou, *Ultrasound - assisted Interactions of Natural Killer Cells with Cancer Cells and Solid Tumors*. 2014.
- [19] C. Lafon *et al.*, "Design and preliminary results of an ultrasound applicator for interstitial thermal coagulation," *Ultrasound Med. Biol.*, vol. 24, no. 1, pp. 113– 122, 1998.
- [20] F. Ahmadi, I. V. McLoughlin, S. Chauhan, and G. ter-Haar, "Bio-effects and safety of low-intensity, low-frequency ultrasonic exposure," *Prog. Biophys. Mol. Biol.*, vol. 108, no. 3, pp. 119–138, 2012.
- [21] K. G. Baker, V. J. Robertson, and F. A. Duck, "A Review of Therapeutic Ultrasound :," *Phys. Ther.*, vol. 81, no. 7, pp. 1351–1358, 2001.
- [22] A. S. Romo Arango, "Evaluación de la resistencia a erosión por cavitación de superficies texturizadas," p. 92, 2013.
- [23] A. L. Greer, *Nucleation in condensed matter. Applications in materials and biology.* 2010.
- [24] C. X. Wang and G. W. Yang, "Thermodynamics of metastable phase nucleation at the nanoscale," vol. 49, pp. 157–202, 2005.
- [25] H. J. Maris, "Introduction to the physics of nucleation," *Comptes Rendus Phys.*, vol. 7, no. 9–10, pp. 946–958, 2006.
- [26] J. R. Ramírez, "Generación de chorros de agua mediante por termocavitación en tubos capilares," 2015.
- [27] A. Obeidat, J. S. Li, and G. Wilemski, "Nucleation rates of water and heavy water using equations of state," *J. Chem. Phys.*, vol. 121, no. 19, pp. 9510–9516, 2004.
- [28] C. E. Brennen, *Cavitation and bubble dynamics*. 1995.
- [29] V. I. Kalikmanov, "Nucleation theory," *Lect. Notes Phys.*, vol. 860, pp. 1–331, 2013.
- [30] G. A. Holzapfel, T. C. Gasser, and R. W. Ogden, "A new constitutive framework for arterial wall mechanics and a comparative study of material models," *J. Elast.*, vol. 61, no. 1–3, pp. 1–48, 2000.
- [31] Jianguo Ma, Sijia Guo, Di Wu, Xuecang Geng, and Xiaoning Jiang, "Design, fabrication, and characterization of a single-aperture 1.5-MHz/3-MHz dual-

frequency HIFU transducer," *IEEE Trans. Ultrason. Ferroelectr. Freq. Control*, vol. 60, no. 7, pp. 1519–1529, 2013.

- [32] V. E. Zavala-Zendejas and E. P. Rendón-Huerta, "Alteración de la integridad de las uniones estrechas en el desarrollo del cáncer. El papel de las claudinas," *Enero-Marzo*, vol. 33, no. 1, pp. 19–29, 2008.
- [33] A. F. Guedes *et al.*, "Sensing adhesion forces between erythrocytes and γ' fibrinogen, modulating fibrin clot architecture and function," *Nanomedicine Nanotechnology, Biol. Med.*, vol. 14, no. 3, pp. 909–918, 2018.
- [34] J. Fritz, A. G. Katopodis, F. Kolbinger, and D. Anselmetti, "Force-mediated kinetics of single P-selectin ligand complexes observed by atomic force microscopy," *Proc Natl Acad Sci U S A*, vol. 95, no. 21, pp. 12283–12288, 1998.
- [35] D. P. McDaniel *et al.*, "The stiffness of collagen fibrils influences vascular smooth muscle cell phenotype," *Biophys. J.*, vol. 92, no. 5, pp. 1759–1769, 2007.
- [36] C. Hofsäß, E. Lindahl, and O. Edholm, "Molecular dynamics simulations of phospholipid bilayers with cholesterol," *Biophys. J.*, vol. 84, no. 4, pp. 2192–2206, 2003.
- [37] P. F. C. S. and M. Peter Fratzl, *Collagen Structure and Mechanics*. 2008.
- [38] X. Zhang, S. E. Craig, H. Kirby, M. J. Humphries, and V. T. Moy, "Molecular for the dynamic strength of the integrin α4β1/VCAM-1 interaction," *Biophys. J.*, vol. 87, no. 5, pp. 3470–3478, 2004.
- [39] V. M. Laurent, A. Duperray, V. Sundar Rajan, and C. Verdier, "Atomic force microscopy reveals a role for endothelial cell ICAM-1 expression in bladder cancer cell adherence," *PLoS One*, vol. 9, no. 5, pp. 1–11, 2014.
- [40] C. C. Carvajal, "Revisión el endotelio: estructura, función y disfunción endotelial," *Med. Leg. Costa Rica -Edición Virtual*, vol. 34, no. 2, 2017.
- [41] N. Caille, O. Thoumine, Y. Tardy, and J. Meister, "Contribution of the nucleus to the mechanical properties of endothelial cells," no. January 2001, 2016.
- [42] J. Shaw, L. Izu, and Y. Chen-Izu, "Mechanical Analysis of Single Myocyte Contraction in a 3-D Elastic Matrix," *Mech. Anal. single myocyte contration un a 3-D elastic Matrix*, vol. 8, no. 10, 2013.
- [43] Mohamed A. Elhelu, "The role of macrophages in inmunology," vol. 15, no. 1, pp. 110–121, 2013.
- [44] C. N. Lumeng, S. M. DeYoung, J. L. Bodzin, and A. R. Saltiel, "Increased inflammatory properties of adipose tissue macrophages recruited during dietinduced obesity," *Diabetes*, vol. 56, no. 1, pp. 16–23, 2007.
- [45] S. Takeda *et al.*, "Elastic modulus of low-density lipoprotein as potential indicator of its oxidation," *Ann. Clin. Biochem.*, vol. 52, no. 6, pp. 647–653, 2015.
- [46] L. E. Alba Zayas, G. Pereira Roca, and A. Aguilar Betancourt, "Lipoproteína (a): estructura, metabolismo, genética y mecanismos patogénicos," vol. 22, no. 1, pp. 32–40, 2003.
- [47] J. B. German, J. T. Smilowitz, and A. M. Zivkovic, "Lipoproteins: When size really matters," *Curr. Opin. Colloid Interface Sci.*, vol. 11, no. 2–3, pp. 171–183, 2006.
- [48] M. L. Koschinsky and S. M. Marcovina, "Lipoprotein ( a ): structural implications for pathophysiology," no. January, 1997.
- [49] M. C. McManus *et al.*, "Mechanical properties of electrospun fibrinogen structures," *Acta Biomater.*, vol. 2, no. 1, pp. 19–28, 2006.
- [50] M. J. Buehler, "Nature designs tough collagen : Explaining the nanostructure of collagen fibrils," 2006.
- [51] S. Ito *et al.*, "Biomechanics of the lung parenchyma : critical roles of collagen and mechanical forces Be," pp. 1892–1899, 2005.
- [52] F. Manoli and E. Dalas, "Calcium carbonate overgrowth on elastin substrate," *J. Cryst. Growth*, vol. 204, no. 3, pp. 369–375, 1999.
- [53] R. Ross and P. Bornstein, "The elastic fiber," *J. Cell Biol.*, vol. 40, pp. 366–381, 1969.
- [54] X. Hu, S. H. Park, E. S. Gil, X. X. Xia, A. S. Weiss, and D. L. Kaplan, "The influence of elasticity and surface roughness on myogenic and osteogenicdifferentiation of cells on silk-elastin biomaterials," *Biomaterials*, vol. 32, no. 34, pp. 8979–8989, 2011.
- [55] S. M. Mithieux, S. G. Wise, and A. S. Weiss, "Tropoelastin A multifaceted naturally smart material," *Adv. Drug Deliv. Rev.*, vol. 65, no. 4, pp. 421–428, 2013.
- [56] F. Monchau, P. Hivart, B. Genestie, F. Chai, M. Descamps, and H. F. Hildebrand, "Calcite as a bone substitute. Comparison with hydroxyapatite and tricalcium phosphate with regard to the osteoblastic activity," *Mater. Sci. Eng. C*, vol. 33, no. 1, pp. 490–498, 2013.
- [57] Agustín Colmenares, "Fosfato de Calcio (Ca3(PO4)2): Fórmulas, Usos y Riesgos - Lifeder." [Online]. Available: https://www.lifeder.com/fosfato-de-calcio/. [Accessed: 31-Jan-2019].
- [58] K. K. L. Wong, P. Thavornpattanapong, S. C. P. Cheung, Z. Sun, and J. Tu, "Effect of calcification on the mechanical stability of plaque based on a three-dimensional carotid bifurcation model," *BMC Cardiovasc. Disord.*, vol. 12, 2012.
- [59] D. Craiem, G. Chironi, S. Graf, N. Denarié, R. L. Armentano, and A. Simon, "Placas de ateroma: Descripción cuantitativa de la ecogenicidad por capas," *Rev. Esp. Cardiol.*, vol. 62, no. 9, pp. 984–991, 2009.
- [60] Á. G. Vargas-Ruiz, "El fibrinógeno: Su fisiología e interacciones en el sistema de la coagulación," *Rev. Mex. Anestesiol.*, vol. 39, no. 4, pp. S321–S323, 2016.
- [61] M. H. Kim, H. J. Kim, N. N. Kim, H. S. Yoon, and S. H. Ahn, "A rotational ablation tool for calcified atherosclerotic plaque removal," *Biomed. Microdevices*, vol. 13, no. 6, pp. 963–971, 2011.

## **MINDFUDNESS: VALORACIÓN Y EFECTO EN UNA MUESTRA DE DOCENTE DE LA ENEO-UNAM**

Julio Hernández F.ª, V. Valverde Molina<sup>b</sup>.

<sup>a</sup> Escuela Nacional de Enfermería y Obstetricia, Universidad Nacional Autónoma de México, [juliohernandezfalcon@yahoo.com.mx](mailto:juliohernandezfalcon@yahoo.com.mx) <sup>b</sup> Escuela Nacional de Enfermería y Obstetricia, Universidad Nacional Autónoma de México, [victorvalverde@comunidad.unam.mx](mailto:victorvalverde@comunidad.unam.mx)

#### **RESUMEN**

Los beneficios de la práctica de mindfulness (IBM) –Conciencia plena- es el mejoramiento en la calidad de vida. Su ejercicio promueve la autorregulación de la atención frente a lo inmediato con una actitud de amabilidad y aceptación. IBM activa los cambios positivos en: el control de la atención, la capacidad de regulación emocional y la conciencia del cuerpo. De esta forma mitiga los efectos negativos del Burnout.

El presente estudio tiene por objetivo evaluar el efecto de un taller de IBM en una muestra docente de la ENEO-UNAM.

Metodología: Estudio Cuantitativo, longitudinal, prospectivo; pre-test pos-test en una muestra de 16 docentes participantes en un curso de nindfulness en la ENEO-UNAM. Siendo su evaluación a través del instrumento MASS de catorce reactivos para evaluar el efecto de la práctica del IBM.

Resultados: La valoración previa revelo que el 62.5 % de los asistentes se ubicaron por debajo del promedio y solo 2 personas por encima de este con 71.4 % del valor máximo del instrumento (con valor de 56 puntos). En tanto que después de la participación en el taller 9 personas calificaron por abajo del promedio; una persona incremento el puntaje y uno de los participantes sufrió cambios mínimos en 3% con relación a su calificación inicial. Se concluye de la experiencia el efecto positivo de la práctica del IBM.

#### **Palabras clave: Conciencia Plena, autoestima, competencia emocional, intervención**

#### **ABSTRACT**

The benefits of mindfulness practice (IBM) - Mindfulness- is the improvement in the quality of life. Its exercise promotes self-regulation of attention compared to the immediate with an attitude of kindness and acceptance. IBM activates positive changes in: attention control, emotional regulation and body awareness. In this way it mitigates the negative effects of Burnout.

The objective of this study is to evaluate the effect of an IBM workshop on a teaching sample from ENEO-UNAM.
Methodology. Study. Quantitative, longitudinal, prospective; pre-test-post-test in a sample of 16 teachers participating in a nindfulness course at ENEO-UNAM. Being his evaluation through the MASS instrument of fourteen reagents to evaluate the effect of the practice of the IBM.

Results. The previous evaluation revealed that 62.5% of the attendees were below the average and only 2 people above it with 71.4% of the maximum value of the instrument (with a value of 56 points). Whereas after participation in the workshop 9 people scored below average; one person increased the score and one of the participants underwent minimal changes in 3% in relation to their initial qualification. The positive effect of the IBM practice is concluded from the experience.

#### **Key words: Full Consciousness, self-esteem, emotional competence, intervention**

## **1. INTRODUCCIÓN**

Es a partir de los años 80 que formalmente se inician los trabajos de investigación sobre el estrés docente; será Walter H. Gmelch y su equipo de trabajo quienes a través de sus investigaciones revelan que la carga de trabajo, la seguridad en el empleo, la disponibilidad de tiempo y el reconocimiento laboral son fuente reiterada de estrés laboral (1). Para el caso mexicano esta es una realidad común que resalta que los profesores adscritos a las ciencias biológicas reportan más estrés asociado a la práctica de actividades físicas. De la misma forma estudios como el realizado por Gisela González Ruiz y colaboradores (2) en la Universidad Cooperativa de Colombia revelan que el personal docente de la facultad de enfermería con frecuencia presenta síndrome de Burnout siendo directamente proporcional con la antigüedad laboral.

Existen diversas evidencias de los beneficios de la práctica de mindfulness (IBM) – Conciencia plena- sobre todo en lo que se refiere a la salud mental. La conciencia plena o MINDFULNESS puede considerarse una filosofía de la vida que incluye tanto la práctica de la meditación como de la relajación. Su propósito central es promover a través de su práctica el mejoramiento en la calidad de vida.

También el mindfulness se ha caracterizado como un proceso que implica la autorregulación de la atención frente a lo inmediato con una actitud de amabilidad y aceptación. Es necesario destacar que esta forma de meditación activa implica el mantenimiento y constancia de su práctica.

En su origen IBM se remite a las tradiciones de casi 2500 años del pensamiento budista oriental y sobre todo de la práctica de la meditación. En su carácter técnico IBM contempla: la práctica focalizada de la atención y el contacto con la experiencia presente.

Desde el punto de vista terapéutico la práctica del mindfulness promueve cambios positivos en: el control de la atención, la capacidad de regulación emocional y la conciencia del cuerpo (3).

Incrementa la salud mental y los beneficios sobre el bienestar en general; es de destacar el efecto positivo sobre los niveles de estrés; así como sobre las manifestaciones de depresión. Se ha observado también una mejora en la reactividad negativa frente a las situaciones desagradables o molestas gracias a la práctica de IBM.

Se refiere además que la práctica de IBM ha sido incluida en los paquetes terapéuticos para el manejo de los trastornos límites de la personalidad y depresión (4).

En enfermería la práctica de IBM está relacionada con la *Compasión* elemento clave en las profesiones de ayuda y acompañamiento. Es posible que el practicante de IBM al entrar en contacto de sus valores internos desarrolle la actitud bondadosa. En enfermería el desarrollo de una actitud bondadosa y proactiva puede estar relacionada con la integración de un ambiente terapéutico favorable a la recuperación y mejora de los pacientes.

La compasión es el deseo de disminuir el sufrimiento propio y el de los otros; e implica el reconocimiento de la otra persona como iguales. De manera que la compasión nace en el respeto por el otro que significa mirar atentamente (5). En enfermería refiere Angelica Mosqueda Diaz la "compasión", *la describía como la capacidad de interiorizar el padecimiento de otro ser humano y de vivirlo como propi*o *(6)*.

## **2. ALGUNOS ESTUDIOS**

Celia Pérula Jiménez, Carlos Pérula de Torres, Luis Angel Pérula de Torres, Celia Jiménez García, Manuel Vaquero Abellán (7) en un estudio realizado en el marco de la atención primaria estimaron el nivel de conciencia plena en relación con el estrés labora en trabajadores del distrito sanitario de Cordoba y Guadalquivir. Los resultados mostraron que son pocos los profesionales de enfermería de Atención Primaria que conocen y practican el mindfulness. Aunque no se puede afirmar que los que lo practican habitualmente presenten un mejor nivel de conciencia plena, si se puede concluir que su nivel de estrés laboral es menor.

De la misma forma en un estudio realizado por Noemí Sansó, Laura Galiana, Amparo Oliver, Paz Cuesta, Cilia Sánchez y Enric Benito (8) con el objetivo de evaluar una intervención mindfulness en los equipos de cuidados paliativos .Tras la intervención se observó una mejoría en los niveles de mindfulness, de autocompasión y de riesgo de burnout, independientemente de la categoría profesional. La aplicación de esta intervención psicosocial breve de mindfulness en un grupo de profesionales de cuidados paliativos, se ha asociado con un aumento de los niveles de autoconciencia y autocompasión y con una disminución de la percepción de burnout.

Finalmente en una revisión sistemática acerca de la efectividad de la práctica de mindfulnes en la reducción del síndrome de Burnout Sergio Francisco Milanés Sánchez y Magdalena Gómez Díaz (9) concluyen Se evidencia la eficacia de la práctica de mindfulness en la reducción del síndrome de Burnout, tanto en sus valores totales como en los correspondientes a sus sub-escalas. Conclusión principal: El síndrome de burnout disminuye con la práctica de programas basados en el mindfulness, mitigando los efectos

psicosomáticos y emocionales negativos del síndrome, e incrementando otros positivos como la empatía o la concentración.

De manera que el objetivo del presente estudio es evaluar el efecto de un taller de IBM en una muestra docente de la ENEO-UNAM.

## **3. METODOLOGÍA**

**Tipo de estudio:** Cuantitativo, longitudinal, prospectivo; pre-test pos-test con grupo control.

**Universo:** Escuela Nacional de Enfermería y Obstetricia UNAM.

**Unidades de observación:** Docentes de la ENEO-UNAM.

**Criterios de inclusión:** Profesores de la ENEO-UNAM inscritos en el curso DGAPA

**Criterios de exclusión:** Profesores que no se hayan inscrito al curso.

**Criterios de eliminación:** Profesores participantes que no concluyan el curso.

**Universo muestra:** Arbitrario de 16 profesores asistentes al curso de nindfulness.

**Intervención:** El curso está diseñado para un total de siete sesiones de 4 hrs. y actividades de trabajo independiente. El curso integra teoría y práctica del mindfulness – conciencia plena- ; así como la práctica de ejercicios de la respiración, relajación y ludoterapia. Previo a la realización del curso se aplica el instrumento MASS y al término del mismo con el propósito de evaluar los cambios.

**Instrumento:** MASS instrumento de catorce reactivos que evalúa en escala tipo Likert los efectos de la práctica del MINDFULDNESS (IBM).

**Consideraciones éticas**: En la realización del estudio se consideran los principios de beneficencia, justicia, no maleficencia y autonomía; así como el consentimiento informado.

## **4. RESULTADOS**

Después de aplicar el instrumento MASS a 16 asistentes al curso se encontró en la valoración inicial:

El promedio en puntos fue de 22.3; el 62.5 % de los asistentes se ubicaron por debajo del promedio y solo 2 personas por encima de este con 71.4 % del valor máximo del instrumento (con valor de 56 puntos).

Después de la práctica del programa de Mindfulness (conciencia plena) la valoración con el instrumento MASS revelo que el promedio de puntaje disminuyo a 15 puntos; es decir en 13% con relación a el promedio inicial.

9 personas calificaron por abajo del promedio; una persona incremento el puntaje y uno de los participantes sufrió cambios mínimos en 3% con relación a su calificación inicial.

La prueba de chi  $x^2$  no mostro relación significativa entre la práctica de mindfulness y la valoración MASS sin embargo el hallazgo puede ser relacionado con el tamaño de la muestra estudio (16).

Respecto de la experiencia cualitativa los participantes estuvieron de acuerdo en que la experiencia les permitió relajarse y darse cuenta no solo de su respiración sino de los efectos sobre su emocionalidad.

## **5. COMENTARIOS Y CONCLUSIONES**

La práctica de mindfulness tiene un efecto inmediato en el darse cuenta cotidiana; facilitando los procesos de meditación que de otra forma no son posibles y mantienen a las personas en estado de enajenación. En la práctica docente su utilización conlleva un creciente dominio de la conciencia, la empatía y el crecimiento personal; en definitiva, contribuye a disminuir el stress y facilitar los procesos interpersonales.

El estudio concuerda con otros resultados relativos a la autoconciencia y la autocompasión. Finalmente la práctica cotidiana tiene beneficios respecto de la salud integral y de manera particular en los problemas importantes de la sociedad contemporánea como son el stress, la depresión y la violencia.

## **5. REFERENCIAS**

- [1] Urquidi, T.L.E, Rodríguez, J.J.R. Estrés en profesorado universitario mexicano. México: Rev Electronica "Novedades investigativas en educación" v.10 n.2 (2010).
- [2] González, R.G, Carrasquilla, B.D, Latorre, R.G, Torres, R.V, Villamil, V.K.Síndrome de Burnout en docentes universitarios. Colombia: Medigrafhic (2014). Disponible en: [http://www.medigraphic.com/pdfs/revcubenf/cnf-](http://www.medigraphic.com/pdfs/revcubenf/cnf-2015/cnf154e.pdf)[2015/cnf154e.pdf](http://www.medigraphic.com/pdfs/revcubenf/cnf-2015/cnf154e.pdf)
- [3] Hervás, G, Cebolla, A, Soler, J. Intervenciones psicológicas basadas en minfudness y sus beneficios: Estado actual de la cuestión. España: Clínica y salud. ELSEVIER 27, 115-124, (2016)
- [4] Soler, J, Tejedor, R, Feliu-Soler A, Pascual, J.C, Cebolla A, Soriano, J, Alvarez, E, Perez, V. Propiedades psicométricas de la versión Española de la escala *Mindful Attentión Awareness Scale (MASS).* España: Acatas Esp Psiquiatria 40(1): 19-26, (2012).
- [5] Velazco, O.R. Compasión en momentos de crisis. Colombia: encolombia Revista de actualizaciones en enfermería 8, n.3 (2003) Disponible en: https://encolombia.com/medicina/revistas-medicas/enfermeria/ve-83/enfermeria8305-compasion/
- [6] Mosqueda, D.A. El papel de la compasión en el cuidado de enfermería. Chila: INDEX Archivos de la memoria (11 Fasc 4) (2014).
- [7] Pérula, J.C , Pérula de, T.C , Pérula de, T.L.A , Jiménez, G.C , Vaquero, A.M . Mindfulness en enfermería de atención primaria y su relación con estrés laboral. España: Nure Inv 14(86) (2016).
- [8] Sansó, N, Galiana, L, Oliver, A, Cuesta, P, Sánchez, C, Benito, E. Evaluación de una intervención mindfulness en equipos de cuidados paliativos. España:

Psychosocial Intervention vol.27 no.2 Madrid ago. 2018 Disponible: [http://scielo.isciii.es/scielo.php?script=sci\\_arttext&pid=S1132-](http://scielo.isciii.es/scielo.php?script=sci_arttext&pid=S1132-05592018000200003) [05592018000200003](http://scielo.isciii.es/scielo.php?script=sci_arttext&pid=S1132-05592018000200003)

[9] Milanés, S.S.F, Gómez, D.M. Síndrome de Burnot y práctica de mindfulness. Una revisión sistematica. España: Rev Presencia. N.14 (2018) Disponible en: <http://ciberindex.com/index.php/p/article/view/e11864>

#### **ANEXO**:

#### **Versión de MASS**

Sexo: M F Edad: \_\_\_\_\_\_ Academia: \_\_\_\_\_\_\_\_\_\_\_\_\_\_\_\_\_\_\_\_\_\_\_\_\_\_\_\_\_\_\_\_\_\_ Antigüedad: \_\_\_\_\_\_\_\_\_\_\_

Grado Académico: <br>  $P$ roblema de Salud:

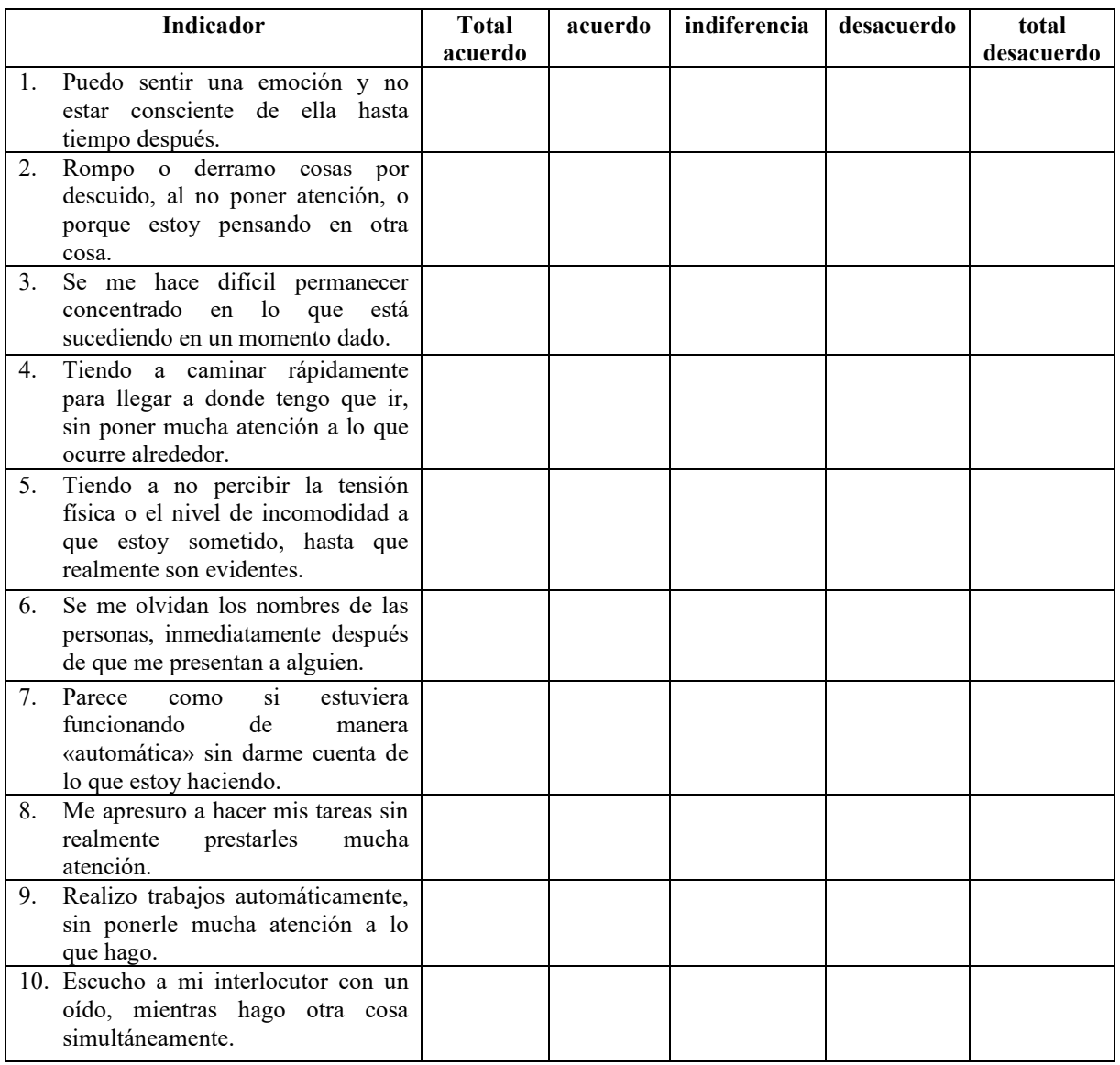

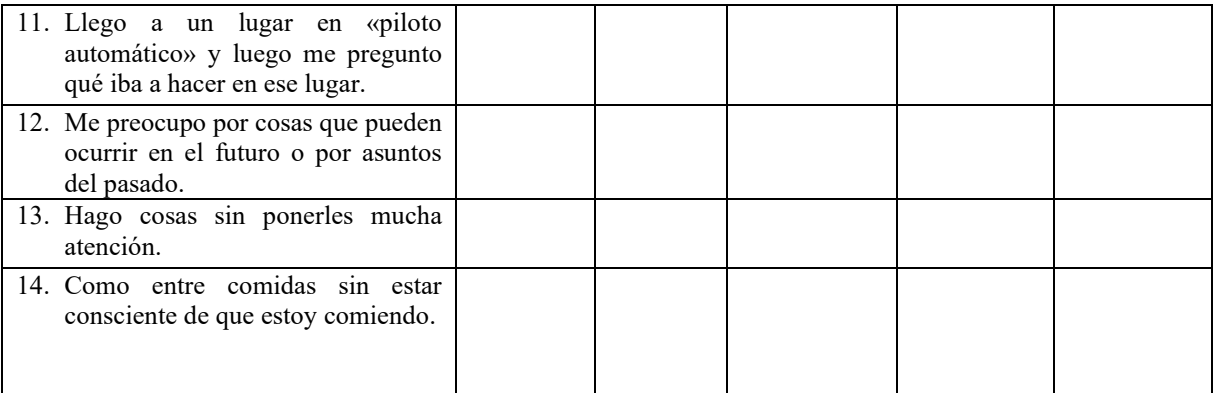

# **DIAGNÓSTICO ASISTIDO POR INTELIGENCIA ARTIFICIAL DE APRENDIZAJE PROFUNDO PARA EL TAMIZAJE AUTOMÁTICO DE ANORMALIDADES DE FONDO DE OJO DE MÚLTIPLES PATOLOGÍAS (DIA-FACMED)**

Esther Mahuina Campos-Castolo, Alejandro Alayola Sansores, Orlando Cerón Solís, Dania Nimbe Lima Sánchez, Moisés Argueta Santillán

Departamento de Informática Biomédica, Facultad de Medicina, UNAM, México. [dibfm@unam.mx](mailto:dibfm@unam.mx)

## **RESUMEN**

Las alteraciones en retina son un problema de salud pública. Un método que se ha investigado a últimas fechas es el uso de la detección automática por medio de la Inteligencia artificial, sin embargo, hasta el momento aún no existe un algoritmo validado en población mexicana ni que detecte múltiples patologías al mismo tiempo.

Describimos la implementación de un algoritmo de inteligencia artificial que usa una red neuronal para este propósito y mostramos los resultados posteriores al entrenamiento.

Finalmente discutimos y analizamos los resultados y obtenemos las conclusiones finales de este estudio.

## **Palabras clave. Retina, Deep Learning, Inteligencia Artificial**

## **ABSTRACT**

Alterations in the retina are a public health problem. A method that has been investigated lately is the use of automatic detection using artificial intelligence, however, until now there is not yet an algorithm validated in the Mexican population or that it detects multiple pathologies at the same time.

We describe the implementation of an artificial intelligence algorithm that uses a neural network for this purpose, and we show the results after the training.

Finally, we discuss and analyse the results and obtain the conclusions of this study.

## **Keywords. Retinal, Deep Learning, Artificial Intelligence.**

## **1. INTRODUCCIÓN**

Las patologías de la vista, en especial las relacionadas con la retina son patologías muy extendidas entre la población mexicana, sobre todo cuando están relacionadas con otras patologías como lo son la diabetes y la hipertensión (1) y sus síntomas suelen pasar desapercibidos la mayoría de las veces como para que nos alerten a tiempo de su existencia.

El interior del ojo es una zona muy sensible por lo que estas patologías en el fondo del ojo están asociadas en algunas ocasiones a enfermedades sistemáticas como diabetes o cáncer, por lo que no sólo hablamos de un problema de la vista sino de la salud de todo el cuerpo.

El diagnóstico no siempre está disponible, debido a la enorme demanda y la escasez de estos especialistas. Situación que empeorará observando que estas patologías son más comunes a mayores edades y la tendencia de la población mexicana a envejecer.

Ahora ya concretando las consideraciones clínicas de este trabajo establecemos las patologías que nos interesan, esta decisión es en base a la cantidad de casos clínicos que contamos, la utilidad de estudiarlas. Son patologías que como decíamos anteriormente pueden pasar desapercibidas en etapas tempranas, se pueden deducir de imágenes de fondo de ojo a tiempo y representan un problema común en la salud de la población mexicana.

## **2. TEORÍA**

Las patologías que nos interesan en este proyecto de investigación son retinopatía diabética, retinopatía hipertensiva y glaucoma. Vamos a automatizar el proceso de aprendizaje, de esta manera la máquina ira aprendiendo con el tiempo y suficientes ejemplos las características necesarias a tener en cuenta para hacer una inferencia fidedigna. Las herramientas de Inteligencia Artificial más comunes y eficaces para detectar patrones son las redes neuronales y en concreto a lo que refiere a las imágenes son las redes neuronales convolucionales.

Las redes neuronales convolucionales funcionan de una forma similar a como funciona nuestra propia visión, imitando a la corteza visual del ojo humano, activándose según las características que pueda apreciar, empezando de las formas más básicas hacia unas más complejas. De esta manera tenemos una jerarquía de representaciones de la imagen por medio de la red neuronal (1) especialmente útil en el caso de análisis de imágenes y extracción de características relevantes. Las patologías que analizamos presentan lesiones o alteraciones que con el equipo debido pueden ser detectadas usando algún tipo de Inteligencia Artificial (2). Las Redes neuronales convolucionales permiten el análisis, clasificación, regresión, etc. de datos de datos de muchas dimensiones sin ingeniería de datos previa. (3). Las redes neuronales convolucionales son modelos de Deep learning capaces de detectar características complejas de una imagen (1).

Sin embargo, como vemos en las implementaciones que se han hecho de las redes neuronales convolucionales, llega un punto en que mayor cantidad de nodos o capas no hacen un cambio significativo (4). Las redes neuronales de aprendizaje profundo funcionan de forma más eficiente con la función de activación rectificador lineal ReLu, que con otras más tradicionales (5), otras variaciones del rectificador lineal suelen mejorar la eficiencia que se ajusten según el data set pero presentar problemas de sobreajuste.

#### **3. PARTE EXPERIMENTAL**

El objetivo del estudio es desarrollar, validar, estandarizar y evaluar la utilidad diagnóstica de un sistema de tamizaje de alteraciones de fondo de ojo en múltiples patologías basado en un algoritmo de inteligencia artificial de aprendizaje profundo para evaluar alteraciones de fondo de ojo en múltiples patologías.

Materiales y Métodos: Se realizó un estudio observacional, transversal multi-céntrico de prueba diagnóstica para determinar la sensibilidad y especificidad de un sistema de aprendizaje basado en dos modelos de Red Neuronal Artificial de aprendizaje profundo. Se utilizaron fotografías digitales de fondo de ojo tomadas con una cámara no midriática, todas las imágenes fueron de población mexicana, se descartaron las no valorables. El diagnóstico para establecer el Gold-Estándar de las fotos fue realizado por un médico oftalmólogo retinologo. Se seleccionaron finalmente 1387 fotos clasificadas por diagnóstico de excavación de nervio óptico, adelgazamiento de retina, degeneración macular, retinopatía diabética, retinopatía hipertensiva y retina normal.

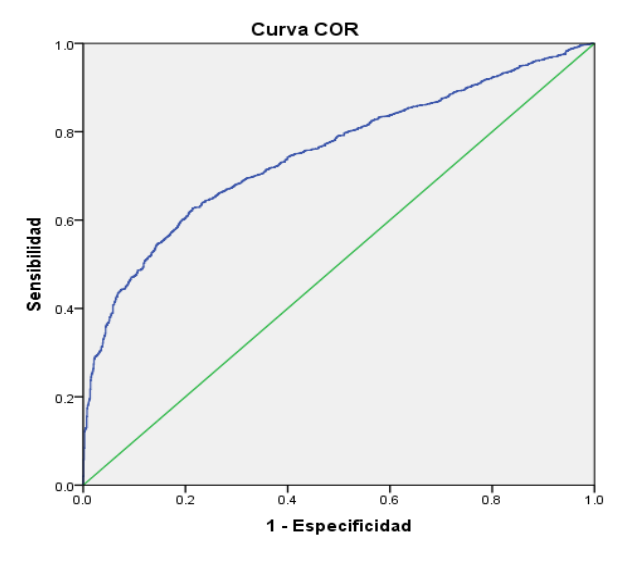

Grafica 1. Curva COR para detección entre sanos y enfermos

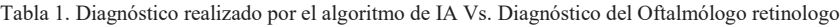

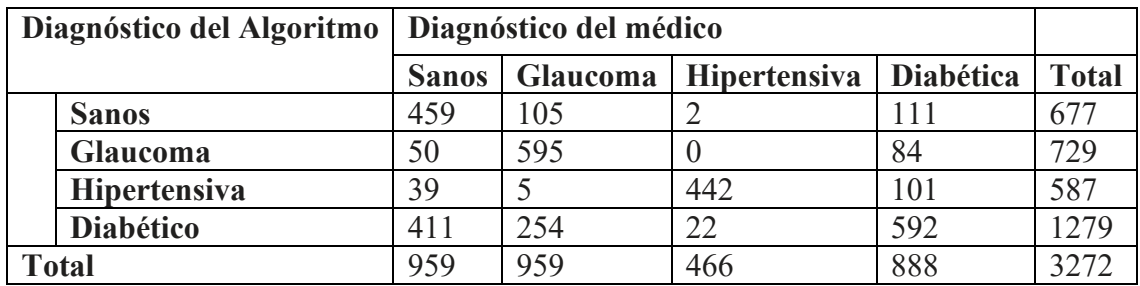

RESULTADOS: El algoritmo fue basado en redes neuronales convolucionales, con las cuales se evaluaron 1332 imágenes que fueron pre procesadas modificando la posición para obtener un total de 3490 imágenes. El diagnóstico realizado por el algoritmo y el médico se presentan en la Tabla 1. Los resultados para detectar a sujetos sanos la sensibilidad fue de .47 y la especificidad de 0.906, para detección de glaucoma Sensibilidad=0.214 y la Especificidad =0.731, para detectar retinopatía hipertensiva la Sensibilidad=0.94 y la Especificidad=0.94 y finalmente para retinopatía diabética la Sensibilidad=0.67 y la Especificidad=0.71, Kappa=.513. Se muestra la Curva ROC con los datos de Sensibilidad y Especificidad ya comentados en la Gráfica 1.

## **4. CONCLUSIONES**

La red con las imágenes de retinopatía hipertensiva parece tener un mejor desempeño que el resto que oscilan en números similares, pero eso tiene una explicación: Si bien las imágenes de entrenamiento, validación y testeo son diferentes, las pocas imágenes existentes en esta categoría las imágenes modificadas si bien diferentes tienen el mismo origen en el caso de retinopatía hipertensiva lo que explica el sobreajuste. Los datos indican que la mayor incidencia de falsos positivos (buscando patologías) se da con la retinopatía diabética y de forma más marcada retinopatía diabética que diagnóstica como ausentes de patología.

Parece haber cierta ambigüedad entre los ojos sanos y los ojos de retinopatía diabética. Con esto quiero decir que a la red neuronal le cuesta diferenciar entre ojos sanos y los afectados con retinopatía diabética. En el caso de retinopatía diabética como vemos en la matriz de confusión o en la curva ROC, hubo mucha dificultad en detectarla y la confundía principalmente con la categoría de ojos sanos. Esto puede deberse a dos razones principalmente: La primera es que la razón a la que puede deberse es que los pacientes de la base de datos de donde proceden las imágenes podrían presentar en un ojo las lesiones indicativas de alguna variedad de retinopatía diabética, pero en el otro no, a pesar de lo cual ambas imágenes de los ojos iban a esta categoría. Sumado al diagnóstico previo de diabetes en los pacientes, éstos podrían tener mayor sesgo a ser detectados con retinopatía diabética, aunque su fondo de ojo tenga una apariencia de sano.

La segunda posibilidad es que, dada la gran variedad de variantes, simplemente la red no haya estado suficientemente refinada para detectar las características más sutiles como en otras categorías que tendrían características más claras. La sensibilidad para detectar pacientes santos contra enfermos es buena, sin embargo, es necesario mejorar la exactitud para múltiples diagnósticos.

## **5. REFERENCIAS**

- [1] Bishop M. Pattern Recognition and Machine Learning: Springer; 2006.
- [2] Krizhevsky I. Imagenet classification with deep convolutional neural networks, Advances in neural information processing systems. Proceeding. 2012.
- [3] Deep-learning based multiclass retinal fluid segmentation and detection in optical coherence tomography images using a fully convolutional neural network. Elsevier. 2019.
- [4] Goodfellow . Deep learning: MIT press Cambridge; 2016.
- [5] Ameri A, Akhaee MA, Scheme E, Englehart. Regression convolutional neural network for improved simultaneous EMG control. Journal of Neural Engineering. 2018.

# **DESARROLLO DE INTERFACE COMO APOYO EN LA FASE ANALÍTICA DEL LABORATORIO PARA LA DETECCIÓN DE RETICULOCITOS, A TRAVÉS DE MATLAB**

Bryan Alejandro Rodríguez Silva, Juana Lizbeth Casillas González

Universidad Politécnica del Bicentenario [16030090@upbicentenario.edu.mx,](mailto:16030090@upbicentenario.edu.mx) [jgonzalezc@upbicentenario.edu.mx](mailto:jgonzalezc@upbicentenario.edu.mx)

## **RESUMEN**

En el área de Hematología de un Laboratorio Clínico, el recuento de reticulocitos tradicionalmente se ha considerado como un examen complementario que el médico solicita como una prueba independiente del hemograma para el diagnóstico de diferentes tipos de anemias. En el examen de conteo de reticulocitos se observan los eritrocitos jóvenes que, a diferencia de los eritrocitos maduros, estos conservan en su citoplasma restos de ácido ribonucleico, ribosomas y mitocondrias que pueden ser identificados mediante diferentes colorantes. Estos pueden ser determinados por método manual, por citometría de flujo y, más recientemente, en los autoanalizadores de hematología incorporados al hemograma como un parámetro más, específicamente los hemogramas de cuarta generación. **El recuento manual**: consiste en contar los reticulocitos después de incubar la sangre durante 15 minutos, en presencia de un colorante vital, por ejemplo, el azul brillante de crecilo. Se realiza un extendido de sangre periférica en el portaobjetos y mediante el uso de un microscopio convencional. **El recuento electrónico:** se puede hacer por citometría de flujo como una prueba independiente o en los autoanalizadores de hematología de cuarta generación como parte integral del hemograma.

## **Palabras clave: Reticulocito, Matlab, Hematología, Citometría, Interface, Microscopio.**

## **ABSTRAC**

In the area of Hematology of a Clinical Laboratory, the reticulocyte count has traditionally been considered as a complementary examination that the doctor requests as an independent test of the blood count for the diagnosis of different types of anemia. In the reticulocyte count test, young erythrocytes are observed which, unlike mature erythrocytes, retain ribonucleic acid, ribosomes and mitochondria in their cytoplasm that can be identified by different dyes. These can be determined by manual method, by flow cytometry and, more recently, in hematology autoanalyzers incorporated to the blood count as one more parameter, specifically the fourth-generation blood counts. Manual counting: consists of counting the reticulocytes after incubation of the blood for 15 minutes, in the presence of a vital dye, for example, the bright blue of crecilo. A peripheral blood smear is made on the slide and by using a conventional microscope. The electronic count can be done by flow cytometry as an

independent test or in the fourth-generation hematology autoanalyzers as an integral part of the blood count.

#### **Key words: Reticulocito, Matlab, Hematology, Cytometry, Interface, Microscope.**

## **1. INTRODUCCIÓN**

En el examen de conteo de reticulocitos se observan los eritrocitos jóvenes que, a diferencia de los eritrocitos maduros, estos conservan en su citoplasma restos de ácido ribonucleico, ribosomas y mitocondrias que pueden ser identificados mediante diferentes colorantes. Estos pueden ser determinados por método manual, por citometría de flujo y, más recientemente, en los autoanalizadores de hematología incorporados al hemograma como un parámetro más, específicamente los hemogramas de cuarta generación.

El surgimiento de la informática y la automatización, deben ser considerados como un reto para incrementar la calidad y la cobertura de los servicios médicos y la disponibilidad de la atención médica para otorgar a los pacientes el máximo beneficio con el menor riesgo y costo logrando equilibrar las expectativas con los resultados.

Es indispensable asignar recursos económicos para capacitar a los profesionales de la salud, así como para la construcción, equipamiento y desarrollo de nuevos y mejores laboratorios. Desafortunadamente una gran desventaja que se presenta en México es que las unidades de salud públicas de segundo nivel no cuentan con un presupuesto económico, por lo cual no pueden acceder a estas tecnologías, es por esta razón que la prueba de conteo de reticulocitos y otras pruebas hematológicas, deben realizarse de forma manual y por consiguiente se genera una gran problemática para la identificación y conteo de células.

Una herramienta tecnológica que puede ayudar a disminuir la problemática que se presenta, es el software de Matlab que, gracias a sus algoritmos integrados, brinda un sistema de procesamiento digital de imágenes con el cual será más accesible y rápido el conteo de reticulocitos en una muestra sanguínea.

## **2. TEORÍA**

En México, aunque existe la NOM- 007-SSA3-2012: la cual habla de la Organización y Funcionamiento de los Laboratorios Clínicos, tenemos que reconocer que, en la práctica, la aplicación de la misma, solo se basa es los requerimientos mínimos de equipamiento para el establecimiento y a la operación de laboratorios. Según el XII Censo de Servicios del INEGI en el año de 1998, se cuenta con 6,487 servicios privados de laboratorios de análisis clínicos auxiliares al diagnóstico médico en el ámbito nacional. La falta de aplicación de la NOM-007-SSA3-2012 genera una competencia desleal, ya que el tamaño del mercado mexicano hace que el número de laboratorios clínicos en el ámbito privado sea incalculable, pudiendo haber más de 10,000 en todo el territorio nacional, donde existen participantes de todo tipo. Los laboratorios clínicos del segundo nivel de atención médica cuentan con cuatro departamentos básicos: Hematología, Química Sanguínea, Inmunología y Microbiología, además el laboratorio clínico ayuda al médico en cualquier momento y en cualquier etapa de

la evaluación clínica: al tratar de detectar una enfermedad, al confirmar un diagnóstico, al evaluar el tratamiento.

El departamento de Hematología, incluye un grupo de exámenes denominados básicos o habituales (hemoglobina, hematocrito, recuento de células de la sangre, examen de la extensión coloreada de sangre periférica, cálculo de constantes corpusculares, velocidad de sedimentación globular) y pruebas especializadas, como los estudios para determinar anemias hemolíticas y condiciones nutricionales, el examen de extensiones de la médula ósea, entre otras.

En el examen de conteo de reticulocitos se observan los eritrocitos jóvenes que, a diferencia de los eritrocitos maduros, estos conservan en su citoplasma restos de ácido ribonucleico, ribosomas y mitocondrias que pueden ser identificados mediante diferentes colorantes (Lewis, 2006).

La cantidad de reticulocitos en sangre indica la tasa de producción de eritrocitos en la medula ósea. Normalmente, los reticulocitos permanecen 2 a 3 días en la medula ósea y de 24 a 48 horas en la sangre periférica hasta cuando se completa su hemoglobinización y se tornan de aspecto maduro. En la tabla 1 se muestran los valores de referencia en el recuento de reticulocitos por edades, esta prueba es de gran importancia debido a que los niveles por debajo del 4% de reticulocitos por deciLitro en sangre, pueden ser un factor importante para la detección de una deficiencia de eritrocitos. Estos pueden ser determinados por método manual, por citometría de flujo y, más recientemente, en los autoanalizadores de hematología incorporados al hemograma como un parámetro más, específicamente los hemogramas de cuarta generación (Perkins,2004).

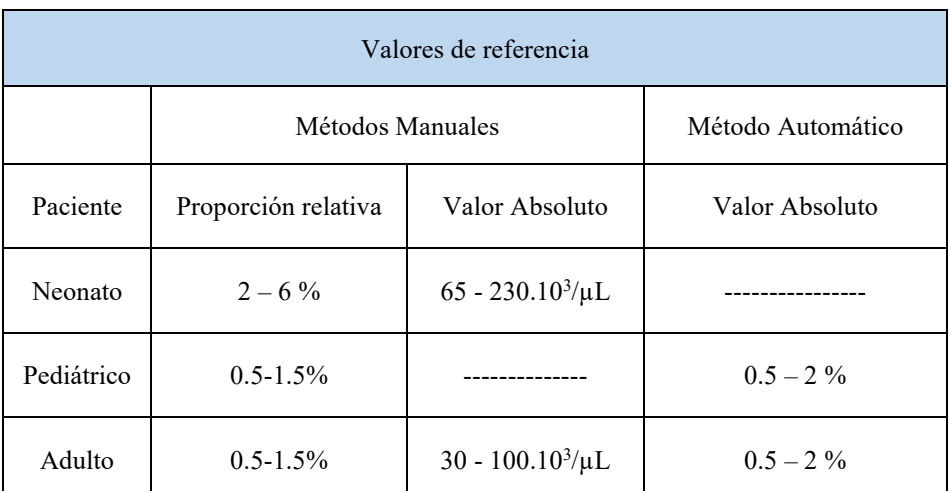

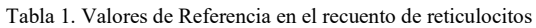

Nota: debe insistirse en que cada laboratorio clínico debe definir sus respectivos valores de referencia de acuerdo con la población, la instrumentación y la altura sobre el nivel del mar que pueden modificar los parámetros de un lugar a otro y de una institución a otra (Recuperada d[e http://www.scielo.org.ar/scielo.php?script=sci\\_arttext&pid=S0325-29572017000100007\)](http://www.scielo.org.ar/scielo.php?script=sci_arttext&pid=S0325-29572017000100007)

**El recuento manual**: consiste en contar los reticulocitos después de incubar la sangre durante 15 minutos, en presencia de un colorante vital, por ejemplo, el azul brillante de crecilo. Se realiza un extendido de sangre periférica en el portaobjetos y mediante el uso de un microscopio convencional; los restos nucleares se observan como una estructura intracitoplasmática, las cuales deben cuantificarse en un mínimo de 10 campos por muestra. A parte de ser un método tedioso, al tener que contar 1.000 células por estudio, es de poca precisión debido a la gran variabilidad en los extendidos, en la coloración y en la interpretación por parte del observador (Fajardo, 1975). **El recuento electrónico:** se puede hacer por citometría de flujo como una prueba independiente o en los autoanalizadores de hematología de cuarta generación como parte integral del hemograma (Fajardo, 1975). Gracias a la incorporación a mediados de la década de los 80 del colorante naranja de tiazol al arsenal de reactivos de citometría de flujo (Figura 1), se pueden medir los reticulocitos en el laboratorio clínico con una excelente precisión y exactitud, con coeficiente de variación alrededor del 4% (ReyesI, 2015).

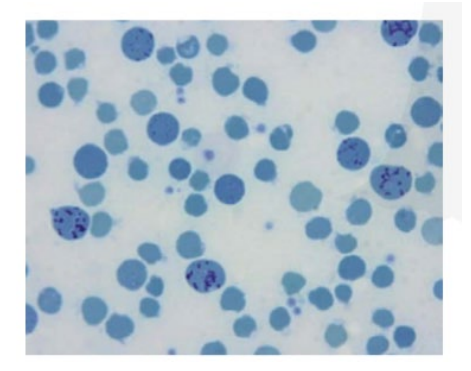

Figura 1. Recuento manual de reticulocitos utilizando la coloración de azul brillante de crecilo 100X (Fajardo, 1975)

Hoy en día, el proceso de automatización se manifiesta en todas las líneas diagnósticas del Laboratorio Clínico. Los equipos del área de hematología (auto analizadores), son considerados de cuarta generación, ya que han incorporado dentro de los parámetros constitutivos del hemograma, el recuento de reticulocitos y los parámetros relacionados con las subpoblaciones de acuerdo con la fluorescencia (elevada, media y baja) que corresponden al grado de maduración de los reticulocitos (Figura2), en donde los primeros son los reticulocitos más jóvenes o inmaduros, en tanto que los últimos representan los reticulocitos más maduros y cercanos al eritrocito adulto (ReyesI, 2015).

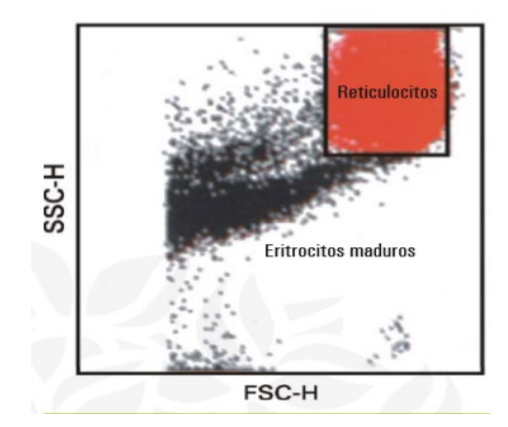

Figura 2. Recuento de reticulocitos por citometría de flujo. La zona roja corresponde a los reticulocitos que tienen un mayor tamaño y complejidad (granulaciones) que los eritrocitos inmaduros (Fajardo, 1975)

Es indispensable asignar recursos económicos para capacitar a los profesionales de la salud, así como para la construcción, equipamiento y desarrollo de nuevos y mejores laboratorios. Desafortunadamente una gran desventaja que se presenta en México, es que las unidades de salud públicas de segundo nivel no cuentan con un presupuesto económico, por lo cual no pueden acceder a estas tecnologías, es por esta razón que la prueba de conteo de reticulocitos y otras pruebas hematológicas, deben realizarse de forma manual y por consiguiente se genera una gran problemática para la identificación y conteo de células (Lavielle, 2007).

Una herramienta tecnológica que puede ayudar a disminuir la problemática que se presenta, es el software de Matlab que, gracias a sus algoritmos integrados, brinda un sistema de procesamiento digital de imágenes con el cual será más accesible y rápido el conteo de reticulocitos en una muestra sanguínea (Fernández, 2016).

Matlab ofrece un lenguaje de programación que permite expresar directamente matrices matemáticas y arreglos vectoriales. Lo mismo ocurre con el análisis de datos, procesamiento de señales e imágenes, diseño de control y otras aplicaciones. Los principales desafíos de ingeniería requieren una amplia coordinación entre los equipos para llevar las ideas a la implementación.

## **3. PARTE EXPERIMENTAL**

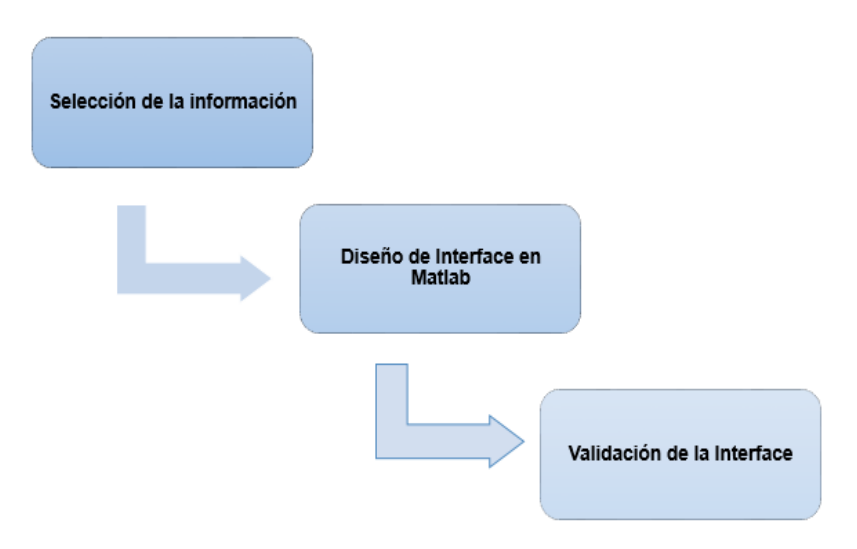

El diseño de la interfaz se realizó en Matlab, debido a su amplia gama de algoritmos, que son útiles en el procesamiento digital de imágenes (figura 3 y 4).

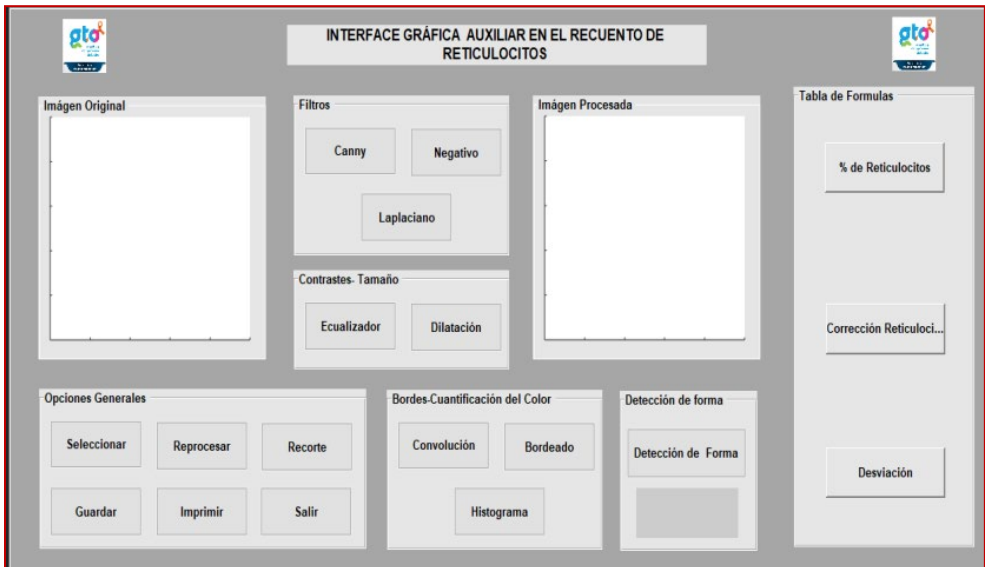

Figura 3. Interfaz gráfica en Matlab. Se observa la interfaz gráfica realizada en Matlab para la detección de reticulocitos. La interfaz está constituida por opciones generales, filtros, detección de forma, detección de bordes, contraste, tamaño y sección de fórmulas, los cuales son algoritmos útiles dentro del procesamiento de imágenes (autoría propia)

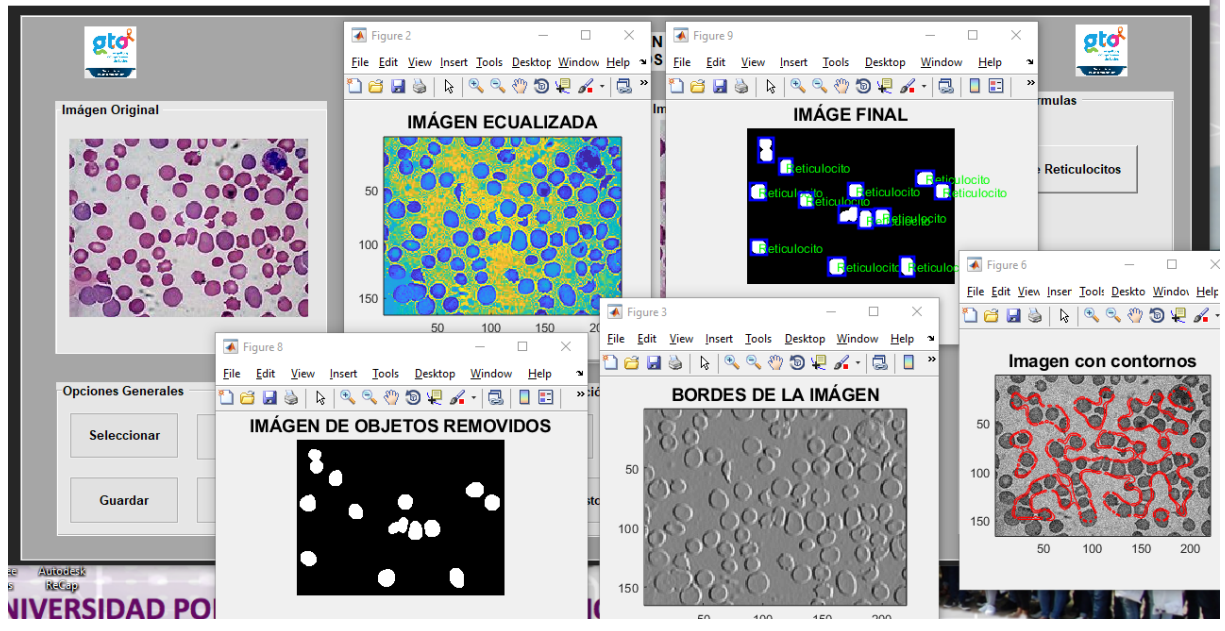

Figura 4. Procesamiento de la imagen. Se observa el funcionamiento de la interfaz, donde a través de algoritmos se pueden identificar características definidas dentro de la imagen (autoría propia)

## **4. CONCLUSIONES**

Gracias al software de Matlab y sus algoritmos de procesamiento digital de imágenes, se logró desarrollar una interfaz capaz de detectar y comparar células sanguíneas (reticulocitos), facilitando así el conteo de reticulocitos en la fase analítica de esta prueba.

Con el desarrollo de la interfaz para la detección y recuento de reticulocitos, se logró realizar la comparación de imágenes procesadas con filtros y comandos de Matlab, con imágenes obtenidas de un citometro de flujo, mostrando una similitud en la entrega de resultados.

## **5. REFERENCIAS**

- [1] Bain BJ, Lewis SM, Bates I. (2006). *Basic haematological techniques. In Dacie and Lewis practical haematology*, Lewis SM, Bain BJ and Bates I. 5th edition, Churchill Livingston; Philadelphia, PA, USA. 2006; 26-57.
- [2] Fajardo Lobo-Guerrero LF. *Procedimientos básicos en Hematología. En Técnicas de laboratorio en Hematología Clínica*, Restrepo-Mesa A. Sociedad Colombiana de Hematología, Editorial de la Universidad de Anioquia; Medellín, Colombia. 1975; 3-58.
- [3] Fernández, M. C. (Septiembre de 2016). *Manual básico de Matlab.* Obtenido de Manual básico de Matlab: http://webs.ucm.es/centros/cont/descargas/documento11541.pdf
- [4] Lee LG, Chen CH, Chiu LA. *Thiazole orange: a new dye for reticulocyte analysis*. Cytometry B Clin Cytom 1986; 7: 508-517.
- [5] Lavielle, B. (2007). *Programa Nacional de Salud 2007-2012. Por un México sano: construyendo alianzas.* Ciudad de México.
- [6] Ngeleri, A., Ariagno, J., Sardi, M., Carbia, C., Palaoro, L., y Rocher, A. (2018). *Comparación del recuento celular entre un método manual y un contador automatizado*. Obtenido de [http://www.scielo.org.ar/scielo.php?script=sci\\_arttext&pid=S0325-](http://www.scielo.org.ar/scielo.php?script=sci_arttext&pid=S0325-29572017000100007) [29572017000100007.](http://www.scielo.org.ar/scielo.php?script=sci_arttext&pid=S0325-29572017000100007)
- [7] Perkins SL. (2004). *Examination of the blood and bone marrow. In Wintrobe's clinical hematology*. Greer JP, Foerster J, Lukens JN, Rodgers GM, Paraskevas F and Glader B. 11th Edition, Lipincott Williams & Wilkins; Philadelphia, PA, USA. 2004; 16-34.
- [8] ReyesI, L. H. (2015). *El conteo automático de reticulocitos: una herramienta de uso diagnóstico, clínico e investigativo* . Cubana de Hematol, Inmunol y Hemoter, 262.271.

## **DETERMINACIÓN DE MICROORGANISMOS PATÓGENOS EN ESTETOSCOPIOS DE PROFESIONALES DE LA SALUD**

Adela Alba Leonel<sup>a,d</sup>, Joaquín Papaqui Hernández<sup>b</sup>, Fernando Castillo Nájera<sup>c,d</sup>, Roberto Sánchez Ahedo<sup>d</sup>, Jorge Ricardo Medina Torres<sup>a</sup>, Samantha Papaqui Alba<sup>e</sup>, Brenda Aydee Morales Martínez<sup>c</sup>

<sup>a</sup>UNAM, ENEO, <sup>b</sup>IMSS, <sup>c</sup>Secretaría de Salud de la CDMX, <sup>d</sup>UNAM-Facultad de Medicina, e Universidad WestHill [adelaalbaleonel65@gmail.com](mailto:adelaalbaleonel65@gmail.com)

## **RESUMEN**

**Introducción:** Las Infecciones Asociadas a la Atención de la Salud (IAAS), son un problema de salud pública a nivel mundial, existen diferentes formas de transmisión de microorganismos causantes de las IAAS como los instrumentos de exploración del paciente. **Objetivo:** Determinar si existen microorganismos patógenos en estetoscopios de los profesionales de salud, en un centro de salud de la CDMX. **Metodología:** Se realizó un estudio transversal, se tomó muestra de todos los estetoscopios del personal de salud de un centro de la CDMX. **Resultados:** Se revisaron 46 estetoscopios, el 72% estaban contaminados con algún microorganismo, 27 tuvieron staphylococcus SP, y de estos 4 dieron positivo en la prueba de para staphylococus aureus. **Conclusión:** Los estetoscopios sí son un medio de transporte de microorganismos que pueden favorecer el incremento de las IAAS.

## **Palabras clave: infecciones, estetoscopio, microorganismos**

## **ABSTRACT**

**Introduction**: Infections Associated with Health Care (IAAS), are a public health problem worldwide, there are different forms of transmission of microorganisms that cause IAAS as the instruments for patient exploration. **Objective:** To determine if there are pathogenic microorganisms in stethoscopes of health professionals in a CDMX health center. **Methodology:** A cross-sectional study was carried out, a sample of all the stethoscopes was taken from the staff of a CDMX health center. **Results**: 46 stethoscopes were reviewed, 72% were contaminated with some microorganism, 27 had staphylococcus SP, and of these 4 were positive in the test for staphylococcus aureus. **Conclusion**: Stethoscopes are carrying out microorganisms that may increase IAAS.

**Keywords: infections, stethoscope, microorganisms.**

## **1. INTRODUCCIÓN**

Las Infecciones Asociadas a la Atención de la Salud (IAAS), son un problema de salud pública a nivel mundial. En Europa se ha reportado una tasa del 5%, en Perú de 3.7 a 7.5% dependiendo del nivel de atención y de la institución de salud hospitalaria<sup>[1](#page-59-0)</sup>. La prevalencia puede incrementar en las unidades de cuidados intensivos y en neonatología<sup>[2](#page-59-1)</sup>.

En México en el 2015, se reportó 61,969 infecciones de acuerdo con las unidades adscritas a la Red Hospitalaria de Vigilancia Epidemiológica, con una tasa de incidencia de 4.7 por 100 egresos y el número de defunciones asociadas a IAAS fue de 3,624 con una tasa de letalidad de 5.8 por 100 infecciones.

Es importante señalar que las IAAS, se pueden presentar por causas endógenas (flora permanente o transitoria del paciente) y exógenas (infecciones cruzadas o por la flora de otro paciente o personal de salud e infecciones ambientales (flora del ambiente de atención de salud).

Hoy en día existen diferentes formas de transmisión de microorganismos causantes de las IAAS por el personal de salud como es parte del uniforme, bata, cofias y corbatas, pijamas quirúrgicos, instrumentos para la exploración del paciente (estetoscopios, estuches diagnósticos), etc. por lo que la OMS recomienda promover la responsabilidad del personal sanitario, así como realizar investigación epidemiológica.

De acuerdo con la literatura a nivel internacional se ha reportado que existe una contaminación elevada de estetoscopios del personal médico donde se han encontrado bacterias patógenas como en el Hospital Nacional Arzobispo Loayza y en un hospital de nivel III en Lima, el 91.9% de los estetoscopios estuvieron contaminados con bacterias patógenas, Gram positivas y negativas.

El 92% de los estetoscopios del Hospital Nacional Cayetano Heredia se encontró contaminación bacteriana<sup>[3](#page-59-2)</sup>.

Por lo que es necesario conocer si los estetoscopios son un medio de transporte de microorganismo que puedan favorecer el incremento de las IAAS y estas puedan tener un impacto negativo como la pérdida de vidas humanas e impacto económico, tanto para las familias, como para el sistema de salud.

Quizás nos hemos centrado más en el lavado de manos para disminuir las IAAS, y no hemos estudiado otras formas en las que se ha incrementado la prevalencia de la IAAS. Cabe señalar que hace más de 160 años se instauró un protocolo de lavado de manos y desinfección de instrumental médico, pero en la actualidad muchos médicos no se lavan las manos con regularidad, ni mucho menos limpian o desinfectan adecuadamente su estetoscopio o su instrumental de diagnóstico. $5$ 

## **2. METODOLOGÍA**

Se realizó un estudio transversal donde la población de estudios fueron los estetoscopios del personal de salud de la consulta externa de un centro de salud de la Ciudad de México. La tomó de la muestra de estetoscopios se realizó bajo el siguiente procedimiento:

- 1) La muestra se tomó de la parte de la membrana del estetoscopio mediante técnica estéril de hisopo.
- 2) Se procesó en los medios de cultivo de Agar MacKeg, Agar sangre, Agar sal y manitol y Agar Aiggy y se incubaron por 48 horas a 37°C.
- 3) Se tipificaron los microorganismos de los cultivos mediante pruebas bioquímicas específicas.
- 4) Se aplicó una encuesta al personal de salud respecto a datos sociodemográficos y a la frecuencia de la desinfección del estetoscopio.

En lo que respecta a los aspectos éticos, la información se manejó únicamente de forma general y con fines estadísticos. Se les especificó que su participación en el proyecto no representaría ninguna represalia o afectación con respecto a la prestación de sus servicios o su situación laboral.

## **3. RESULTADOS**

Se analizaron 46 estetoscopios de los cuales 29 corresponden al personal médico y 17 a enfermería, de ambos turnos.

En cuanto a los datos sociodemográficos del personal de salud el 37% son médicos generales, el 15% del personal de enfermería son enfermeras auxiliares, generales, técnicas, el 23% del personal de enfermería tiene nivel de licenciatura. El 51% del personal de salud atiende en promedio al día nueve pacientes mismos a los que se les toma la tensión arterial.

Al preguntarle al personal de salud si acostumbra a limpiar su estetoscopio el 56% respondió que sí y de estos el 70% lo limpia con alcohol. En cuanto a que parte del estetoscopio limpia, el 92% dice que limpia las olivas y 67% la cápsula o membrana. El 50% que acostumbra a limpiar el estetoscopio lo hace una vez a la semana.

El 72% de los estetoscopios al menos tienen un microrganismo patógeno y el microorganismo que más predomino fue el *Estaphylococcus Aureus* en un 42% *y Staphylococcus spp* con el 12%.

## **4. DISCUSIÓN**

En ocasiones solo nos preocupamos por el lavado de manos para disminuir la prevalencia de IAAS y no consideramos que los instrumentos usados en la práctica del personal de salud pueden estar contaminados por microorganismos patógenos. Uno de los instrumentos más

utilizados por el personal de salud es el estetoscopio, el cual adquiere gran relevancia por su uso generalizado y es capaz de transportar organismos de patógenos de todo tipo.

Nuestros resultados concuerdan con el Hospital Nacional Arzobispo Loayza en el cual se observó una prevalencia de 91,9% de contaminación de los estetoscopios. Así mismo concuerda con otros estudios $4, 5, 6, 7$  $4, 5, 6, 7$  $4, 5, 6, 7$  $4, 5, 6, 7$  $4, 5, 6, 7$  $4, 5, 6, 7$  $4, 5, 6, 7$ .

Este resultado confirma lo expresado por Jones quien planteo alertas acerca de la contaminación bacteriana en estetoscopios<sup>8</sup>.

## **5. CONCLUSIONES**

El 72% de los estetoscopios se encontraban contaminados con algún microorganismo. Los estetoscopios sí son un medio de transporte de microorganismos que pueden favorecer el incremento de las IAAS.

## **FOOTNOTE**

<sup>1</sup> Chincha O, Cornelio E, Valverde V, Acevedo M. Infecciones intrahospitalarias asociadas a dispositivos invasivos en unidades de cuidados intensivos de un hospital nacional de Lima, Perú. Rev Perú Med Exp Salud pública. 30(4):616- 620. (2013)

<sup>2</sup> Oliva-Menacho JE, García-Hjarles MA, Oliva- Candela JA, De la Cruz-Roca HS. Contaminación con bacterias patógenas de estetoscopios del personal médico en un hospital de nivel III en Lima, Perú. Rev Med Hered. 27:83-88. (2016)

<sup>3</sup> Cruz L. Prevalencia de contaminación bacteriana de los diafragmas de los estetoscopios en el Hospital Nacional Cayetano Heredia. Tesis de Bachiller Medicina. Lima, Perú: Universidad Peruana Cayetano Heredia.33 pp. (1998)

<sup>4</sup> Uneke CJ, Ogbonna A, Oyibo PG, Onu C. Bacterial contamination of stethoscopes used by health workers: public health implications. J Infect Dev Ctries. 4(7):436-441. (2010)

<sup>5</sup> Maluf MEZ, Maldonado AF, Bercial ME, Pedroso SA. Stethoscope: a friend or an enemy. São Paulo Medical Journal. 120(1):13-5. (2002)

<sup>6</sup> Núñez S, Moreno A, Rodríguez I, García P, Hernández JR, Izquierdo C. Estetoscopio como vector de la infección nosocomial en urgencias. Emergencias. 12(11):281-285. (1999)

<sup>7</sup> Bernard L, Kereveur A, Durand D, et al. Bacterial contamination of Hospital Physicians' Stethoscopes. Infection control and Hospital Epidemiology. 20(9):626-628. (1999)

<sup>8</sup> Jones JS, Hoerle D, Riekse R. Stethoscopes: A potential vector of infection? Annals of Emergency Medicine. 26(3):296-299. (1995)

#### **6. REFERENCIAS**

- [1] Chincha O, Cornelio E, Valverde V, Acevedo M. Infecciones intrahospitalarias asociadas a dispositivos invasivos en unidades de cuidados intensivos de un hospital nacional de Lima, Perú. Rev perú med exp Salud pública. 30(4):616- 620. (2013)
- [2] Oliva-Menacho JE, García-Hjarles MA, Oliva- Candela JA, De la Cruz-Roca HS. Contaminación con bacterias patógenas de estetoscopios del personal médico en un hospital de nivel III en Lima, Perú. Rev Med Hered. 27:83-88. (2016)
- [3] Cruz L. Prevalencia de contaminación bacteriana de los diafragmas de los estetoscopios en el Hospital Nacional Cayetano Heredia. Tesis de Bachiller Medicina. Lima, Perú: Universidad Peruana Cayetano Heredia.33 pp. (1998)
- [4] Uneke CJ, Ogbonna A, Oyibo PG, Onu C. Bacterial contamination of stethoscopes used by health workers: public health implications. J Infect Dev Ctries. 4(7):436- 441. (2010)
- [5] Maluf MEZ, Maldonado AF, Bercial ME, Pedroso SA. Stethoscope: a friend or an enemy. São Paulo Medical Journal. 120(1):13-5. (2002)
- [6] Núñez S, Moreno A, Rodríguez I, García P, Hernández JR, Izquierdo C. Estetoscopio como vector de la infección nosocomial en urgencias. Emergencias. 12(11):281-285. (1999)
- [7] Bernard L, Kereveur A, Durand D, et al. Bacterial contamination of Hospital Physicians' Stethoscopes. Infection control and Hospital Epidemiology. 20(9):626- 628. (1999)
- [8] Jones JS, Hoerle D, Riekse R. Stethoscopes: A potential vector of infection? Annals of Emergency Medicine. 26(3):296-299. (1995)

<span id="page-59-0"></span><sup>1</sup> Chincha O, Cornelio E, Valverde V, Acevedo M. Infecciones intrahospitalarias asociadas a dispositivos invasivos en unidades de cuidados intensivos de un hospital nacional de Lima, Perú. Rev perú med exp Salud pública. 30(4):616- 620. (2013)

<span id="page-59-1"></span><sup>2</sup> Oliva-Menacho JE, García-Hjarles MA, Oliva- Candela JA, De la Cruz-Roca HS. Contaminación con bacterias patógenas de estetoscopios del personal médico en un hospital de nivel III en Lima, Perú. Rev Med Hered. 27:83-88. (2016)

<span id="page-59-2"></span><sup>3</sup> Cruz L. Prevalencia de contaminación bacteriana de los diafragmas de los estetoscopios en el Hospital Nacional Cayetano Heredia. Tesis de Bachiller Medicina. Lima, Perú: Universidad Peruana Cayetano Heredia.33 pp. (1998)

<span id="page-59-3"></span><sup>4</sup> Uneke CJ, Ogbonna A, Oyibo PG, Onu C. Bacterial contamination of stethoscopes used by health workers: public health implications. J Infect Dev Ctries. 4(7):436-441. (2010)

<span id="page-59-4"></span><sup>5</sup> Maluf MEZ, Maldonado AF, Bercial ME, Pedroso SA. Stethoscope: a friend or an enemy. São Paulo Medical Journal. 120(1):13-5. (2002)

<span id="page-59-5"></span><sup>6</sup> Núñez S, Moreno A, Rodríguez I, García P, Hernández JR, Izquierdo C. Estetoscopio como vector de la infección nosocomial en urgencias. Emergencias. 12(11):281-285. (1999)

<span id="page-59-6"></span><sup>7</sup> Bernard L, Kereveur A, Durand D, et al. Bacterial contamination of Hospital Physicians' Stethoscopes. Infection control and Hospital Epidemiology. 20(9):626-628. (1999)

<sup>9</sup> Jones JS, Hoerle D, Riekse R. Stethoscopes: A potential vector of infection? Annals of Emergency Medicine. 26(3):296-299. (1995)

# **CINEMÁTICA DE UN BRAZO ROBÓTICO PARA CIRUGÍA LAPAROSCÓPICA**

Valeria Temozihui Tlahuel<sup>a</sup>, Elsa Chavira Martínez<sup>a</sup>, Ricardo Pastor Hernández<sup>a</sup>, Jose Luis Hernández Ameca, Alejandro Pedroza Meléndez

a Benemérita Universidad Autónoma de Puebla Facultad de Ciencias de la Computación, Puebla, Pue.; México. [valerykery@gmail.com,](mailto:valerykery@gmail.com) [elsachavira56@hotmail.com,](mailto:elsachavira56@hotmail.com) [richard\\_yo@msn.com,](mailto:richard_yo@msn.com) [amecajl@hotmail.com,](mailto:amecajl@hotmail.com) [alejandro.pedroza@live.com.mx](mailto:alejandro.pedroza@live.com.mx)

## **RESUMEN**

Se presenta el desarrollo de un Brazo Robótico para Cirugía Laparoscópica (BRCL) mediante cinemática directa, por los métodos de matriz de transformación homogénea y los cuaternios es posible resolver el problema de la cinemática directa del BRCL, el cual puede ser utilizado por médicos cirujanos, quienes manipularan a través de cinco botones el desplazamiento de la trayectoria del robot.

## **Palabras clave: Brazo robótico, cirugía laparoscópica, cinemática directa**

## **ABSTRACT**

We present the development of a Robotic Arm for Laparoscopic Surgery (RALS) through direct kinematics, by the methods of homogenous transformation matrix and the quaternios it is possible to solve the problem of the direct kinematics of the RALS, which can be used by surgeons, who will manipulate the displacement of the robot's trajectory through five buttons.

## **Key words: Arm robotic, direct kinematic, laparoscopic surgery**

## **1. INTRODUCCIÓN.**

La cirugía laparoscópica es la técnica que permite la mejor visibilidad de los órganos internos del ser humano, por ejemplo: intestinos, estómago, vesícula biliar, órganos pélvicos, etc.

La cirugía laparoscópica constituye un avance en el siglo XX, puesto que permite realizar cirugías en las cavidades orgánicas evitando grandes incisiones y por ende es mínimamente invasiva.

Esta técnica ha revolucionado completamente el mundo de la cirugía moderna. A pesar de sus ventajas se presentan diversas dificultades para el cirujano, siendo las más destacables la pérdida de: la sensación de profundidad-táctil, fuerza, destreza manual y coordinación natural de ojos-manos, habilidades apticas. La principal motivación para el desarrollo de los robots quirúrgicos es la posibilidad de eliminar errores. Los robots han permitido mejorar la capacidad quirúrgica de los cirujanos.

La cirugía robótica brinda ventajas que facilitan la operación y la realización de procedimientos quirúrgicos, en técnicas mínimamente invasivas.

"*La Sociedad Americana de Cirugía Gastrointestinal y Endoscópica (Society of American Gastrointestinal and Endoscopic Surgeons, SAGES) define la cirugía robótica como un procedimiento quirúrgico realizado con tecnología que facilita la interacción entre el cirujano y el paciente*".

En el estudio de la cinemática de robots aborda el problema geométrico del movimiento de sistemas mecánicos sin tomar en cuenta las fuerzas que lo producen, el cual se centra en el análisis y diseño del desplazamiento de la trayectoria del robot.

En la estructura mecánica del robot se considera el tipo de articulaciones (lineal o rotacional), para la clasificación general de robots manipuladores industriales, también conocidos como brazos robots: antropomórfico, esférico, cilíndrico, SCARA y cartesiano.

En un espacio tridimensional el posicionamiento del robot requiere de seis coordenadas: tres para el posicionamiento y tres para la orientación. La relación que existe entre las coordenadas articulares con las coordenadas cartesianas y su orientación se conoce como cinemática directa. La cinemática inversa se describe como la relación entre las coordenadas articulares en función de las coordenadas cartesianas y ángulos de orientación.

La metodología de Denavit -Hartenberg permite obtener la posición y orientación, de tal manera que establece la estructura matemática de las transformaciones homogéneas.

Los cuarteniones definidos por Hamilton, como matrices de rotación, pueden ser utilizados para trabajar giros y orientación, puesto que la matriz de transformación homogénea y los cuaternios son métodos alternativos, de esta manera es posible resolver la cinemática directa del robot.

En este trabajo se desarrolló un robot industrial tipo SCARA para el BCRL.

## **2. TEORÍA**

La cinemática describe y analiza el efecto del movimiento sobre los cuerpos sin tener en cuenta las causas. En este proyecto, lo importante es analizar los aspectos geométricos y coordenadas de movimiento descrito por la posición del cuerpo.

Existen dos problemas fundamentales para resolver la cinemática del robot.

• Problema cinemático directo: Consiste en determinar la posición y orientación del extremo final del robot, con respecto a un sistema de coordenadas que se debe tomar

como referencia, son conocidos como los valores de las articulaciones y los parámetros geométricos de los elementos del robot.

• Problema cinemático inverso: Consiste en resolver la configuración que debe adoptar el robot para una posición y orientación del extremo conocido.

La cinemática directa se refiere a la utilización de las ecuaciones cinemáticas de un robot para determinar la posición deseada del efector final, es decir, especificar los movimientos de un robot de tal manera realice las tareas deseadas.

Por consiguiente, consiste en obtener la posición en el espacio de la estructura a partir de los valores de las coordenadas, las cuales están asociadas a las articulaciones y definen las propiedades de movimiento, por lo tanto, la variable de las articulaciones de revolución generalizada será un ángulo, y para las prismáticas un desplazamiento.

Uno de los métodos más utilizados es el de Denavit-Hartenberg y la fórmula de producto de exponenciales.

Denavit y Hartenberg [1955] propusieron un método sistemático y generalizado de utilizar álgebra matricial para describir y representar la geometría espacial de los elementos de un brazo con respecto a un sistema de referencia fijo.

Dicho método hace uso de la matriz de transformación homogénea el cual describe la relación espacial entre dos elementos rígidos adyacentes así reduciendo el problema cinemático al hallar una matriz de transformación 4 x 4 que relacione la localización espacial del extremo del robot.

$$
T = \begin{bmatrix} R_{3x3} & P_{3x1} \\ f_{1x3} & w_{1x1} \end{bmatrix} = \begin{bmatrix} Rotación & Translación \\ Perspectiva & Escalado \end{bmatrix}
$$
 (1)

Los cuaterniones o cuaternios están definidos por Hamilton [HALMITON-69], pueden ser utilizados como herramienta matemática de gran diversidad computacional para trabajar con giros y orientaciones.

Un cuaternio es una combinación lineal de la forma:

$$
Q = t + xi + yi + zk \tag{2}
$$

donde  $t$ ,  $x$ ,  $y$ ,  $z$  son números reales.

Puesto que las matrices de transformación homogénea y los cuaternios son métodos alternativos para representar transformaciones de rotación y desplazamiento, en el cual será posible utilizar estos dos procedimientos de manera equivalente para la resolución del problema cinemático directo.

En la figura 1, se muestra la morfología del BRCL, el cual consta de cuatro eslabones y además un efector final, tres articulaciones rotacionales y una prismática.

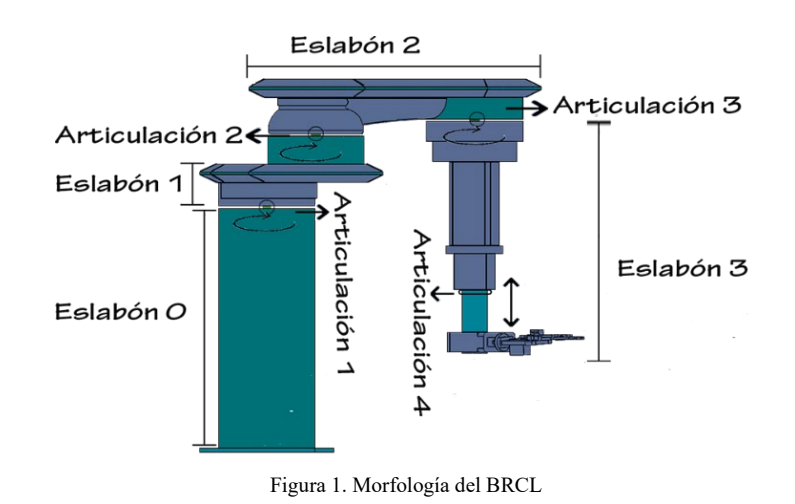

## **3. PARTE EXPERIMENTAL**

De acuerdo con la teoría ya descrita, los cálculos se resuelven por medio de MATLAB. Para la configuración BRCL se producen el siguiente conjunto de parámetros Denavit-Hartenberg que se muestran en la tabla 1.

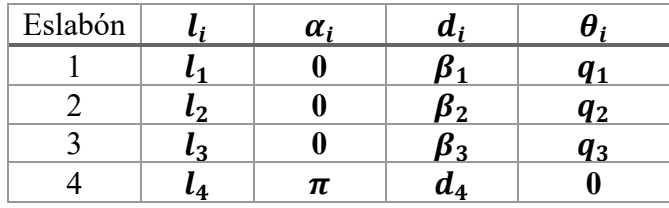

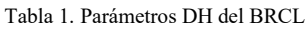

El indicador  $l_i$  se define como la distancia a lo largo del eje  $x_i$ , desde el origen del sistema de referencia coordenado  $i - 1$  hasta la intersección del eje  $z_i - 1$  con el eje  $x_i$ .

El siguiente parámetro es el ángulo (se denota  $\alpha_i$ ) entre los ejes  $z_i \, y \, z_i - 1$ , su medición es respecto a un plano normal a  $x_i$ . Una medición de ángulo positivo para  $\alpha_i$  se toma en dirección del eje  $z_i - 1$  hacia  $z_i$ .

La función de cinemática directa del BRCL se define como:

$$
[x0, y0, z0] = {circmatica\_BRCL}(\beta 1, \beta 2, \beta 3, 11, 12, 13, 14, q1, q2, q3, d4)
$$
 (3)

donde los argumentos de entrada son los parámetros geométricos:  $\beta$ 1,  $\beta$ 2,  $\beta$ 3, l1, l2, l3, l4 y las variables articulares  $q1$ ,  $q2$ ,  $q3$ ,  $d4$ , como se ilustra en la figura 2. Esta función retorna las coordenadas x0, y0, z0 en el espacio cartesiano del sistema de referencia fijo  $\mathcal{Z}0(x0, y0, z0)$ .

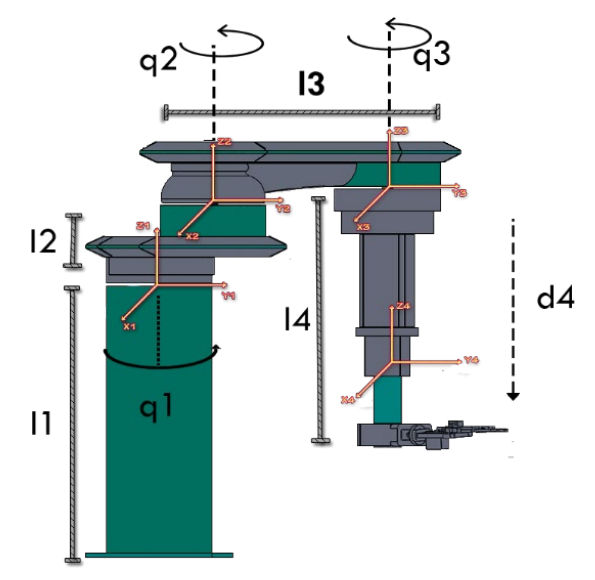

Figura 2. Parámetros geométricos

En la figura 3 se muestra la implementación del sistema de manejo, cada botón representa un movimiento para el funcionamiento del BRCL, los comandos a utilizar son: sujetar, arriba, abajo, izquierda y derecha. La botonera va conectada a una Raspberry PI para poder enviar las señales de movimiento al BRCL.

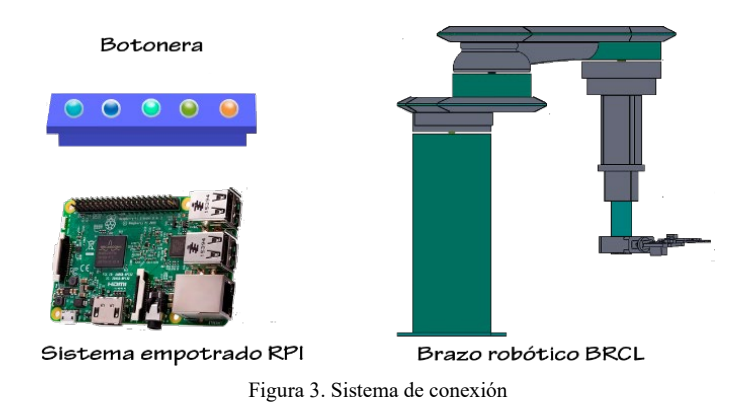

## **5. CONCLUSIONES**

El prototipo se diseñó mediante herramientas CAD, se aplicaron conocimientos de física, matemáticas, electrónica y programación.

Este tipo de prototipo generan nuevas soluciones a los problemas de salud, resultado de la interacción entre la investigación científica y la ciencia aplicada.

## **6. REFERENCIAS**

[1] Antonio Barrientos, Luís Felipe Peñín, Carlos Balaguer, Rafael Aracil. (1997). Fundamentos de Robótica. Madrid: McGraw-Hill

- [2] Cortés, Fernando Reyes. Robótica. Control de Robots Manipuladores. México: Alfaomega Grupo Editor de S.A. de C.V., 2011.
- [3] Denavit, J. y Hartenberg, R. (1955), 'A kinematic notation for lower-pair mechanisms on matrices', ASME Journal of Applied Mechanics pp. 215–221.
- [4] Fu, K. S, González, R.C, Lee, C.S, Robótica: control, detección, visión e inteligencia, Madrid: McGraw-Hill interamericana, 1988.
- [5] García Murillo, J., Arias Correa, Mauricio., Valencia Díaz, Édison., "Diseño de prototipo de simulador para entrenamiento en cirugía laparoscópica", Volumen 5, (2011).
- [6] Herron DM, Marohn M, SAGES-MIRA Robotic Surgery Consensus Group. A consensus document on robotic surgery. Surg Endosc. 2008; 22:313-25.
- [7] Martínez Ramos, C., ["Robótica y cirugía laparoscópica"](http://www.sciencedirect.com/science/article/pii/S0009739X06709563)*, Cirugía Española*, Volumen 80, Issue 4, Pág. 189-194., (2006).

# **DIFERENCIACIÓN DEL GRUPO SANGUÍNEO A+ Y O+ A TRAVÉS DE TÉCNICAS NO INVASIVAS**

Héctor Guadalupe Nava Martínez<sup>a</sup>, Javier Yáñez Mendiola<sup>a</sup>, David Asael Gutiérrez Hernández<sup>b</sup>

<sup>a</sup> Centro de Innovación Aplicada en Tecnologías Competitivas CIATEC A.C. León Guanajuato, [hnava.picyt@ciatec.mx,](mailto:hnava.picyt@ciatec.mx) [jyanez@ciatec.mx](mailto:jyanez@ciatec.mx) <sup>b</sup> Tecnológico Nacional de México, Instituto Tecnológico de León, León Guanajuato,

[david.gutierrez@itleon.edu.mx](mailto:david.gutierrez@itleon.edu.mx)

## **RESUMEN**

Este artículo presenta de manera exploratoria y preliminar, diferenciación estadística de dos grupos sanguíneos a través del comportamiento lumínico de una extremidad, como el dedo índice de la mano derecha. 32 voluntarios con el grupo sanguíneo O+ y 21 voluntarios con el grupo sanguíneo A+, con la aplicación de la transformada de Fourier, un filtro de datos y análisis de regresión, se identifica cierto comportamiento y tendencia en los datos resultantes, con una correlación para el grupo  $O+ r = 98.84\%$  y A+  $r = 98.79\%$ . Concluyendo que, a través de técnicas estadísticas y aplicando la Trasformada de Fourier, es posible diferenciar el comportamiento de los datos para ambos grupos sanguíneos, aún no se detecta de manera automática el grupo sanguíneo de una persona, sino con el análisis del espectro de frecuencias de las imágenes en sus diferentes componentes, se encuentra un comportamiento estadístico diferente.

## **Palabras clave: grupos sanguíneos, Transformada de Fourier, no invasivo**

## **ABSTRAC**

This article presents a form of preliminary exploration, statistical differentiation of two blood groups through the light behavior of a biological limb, such as the index finger of the right hand. 32 volunteers with blood group  $O +$  and 21 volunteers with blood group A +, with the application of the Fourier Transform, a data filter and regression analysis, the identification, behavior and trend in the resulting data, with a correlation for the group  $O + r = 98.84\%$  and  $A + r = 98.79\%$ . Concluding that, through statistical techniques, it is possible to differentiate the behavior of the data for both blood groups, it is not yet possible to automatically detect the blood group of a person, but with the analysis of the frequency spectrum of the images in their different components, different statistical behavior is found.

## **Keywords: blood groups, Fourier Transform, non-invasive**

## **1. INTRODUCCIÓN**

El desarrollo de biosensores en el área médica es de gran importancia para el monitoreo y tratamiento de los pacientes con ciertos padecimientos. Así mismo, el desarrollo de tecnologías no invasivas y su aplicación forman un papel de suma importancia para los retos de la actualidad y el impacto en la calidad de vida de las personas, por lo que se presenta un dispositivo biomédico no invasivo con la finalidad de detectar o determinar ciertos comportamientos o condiciones de personas, a partir de la iluminación de una extremidad como el dedo índice de la mano, [1] partiendo del principio de la oximetría de pulso, el dedo es iluminado mediante un láser LED rojo y dos cámaras capturan imágenes desde la parte superior de la uña y desde la parte inferior, teniendo dos perspectivas del comportamiento lumínico, que es la luz que transmite la extremidad y la luz que refleja.

## **2. TEORÍA**

Algunos conceptos teóricos que se desarrollan a continuación son importantes para el trabajo de investigación.

#### **2.1 TRANSFORMADA DE FOURIER DE UNA IMAGEN**

[2]–[4] La Transformada Discreta de Fourier (DFT) se usa para tomar los valores del dominio del tiempo discreto al dominio de la frecuencia, esa transformación gráfica es llamado espectro de Fourier. DFT en el análisis de imágenes, el dominio del tiempo se reemplaza por el dominio espacial en 2-D por  $m \times n$  pixeles. La imagen tiene píxeles que el valor de cada píxel es un valor discreto, por lo tanto, para el análisis de imagen digital, la imagen Transformada de Fourier [5] puede ser definido como:

$$
F(r,s) = \sum_{i=0}^{k-1} \sum_{j=0}^{k-1} f(i,j) e^{-i2\pi (ir+js)/K}
$$
 (1)

## **2.2 Filtro Digital 1-D**

A través del software MATLAB® se utiliza el comando  $filter(b, a, x)$  para filtrar un vector de datos  $x$ , estos datos representan un conjunto de 30 magnitudes de los picos del espectro de Fourier de las imágenes de los voluntarios que participaron el experimento. El filtro es usado para suavizar la señal por voluntario a través de la una función de transferencia racional definida por los coeficientes  $b \, y \, a$ . Los datos fueron suavizados a su vez a través del filtro de media móvil, y que para este trabajo de definen los coeficientes como  $a = 1$  y para el coeficiente  $b$  es necesario determinar un tamaño de ventana o  $windowsize$  y que fue definido con un valor de 5. A partir de esta información es posible calcular el coeficiente  $b$  con la siguiente expresión:

$$
\mathbf{b} = \left(\frac{1}{\text{windowsize}}\right) \times [11111]
$$
 (2)

La ecuación para aplicar el filtro de media móvil es la siguiente:

$$
y(n) = \frac{1}{windowsize}(x(n) + x(n-1) + ... + (x(n - (windowsize - 1)))
$$
 (3)

#### **2.3 Análisis de regresión**

[6], [7] La regresión modela matemáticamente el comportamiento entre dos variables, una variable de respuesta y una variable independiente x, estas variables para esta investigación son aleatorias, los valores para este trabajo en ambas variables dependen de su espectro de Fourier. Por lo tanto, se utiliza el método de mínimos cuadrados y el modelo es el siguiente:

$$
\hat{y} = \beta_0 + \beta_1 x + \epsilon \tag{4}
$$

#### **2.4 Coeficiente de correlación**

Una forma de medir la intensidad de la relación entre dos variables es a través del coeficiente de correlación  $r$ , [8] se calcula a partir de la siguiente expresión:

$$
\mathbf{r} = \frac{\sum_{i}(x_i - \bar{x})(y_i - \bar{y})}{\sqrt{\sum_{i}(x_i - \bar{x})^2} \sqrt{\sum_{i}(y_i - \bar{y})^2}}
$$
(5)

#### **3. PARTE EXPERIMENTAL**

El experimento para esta investigación consta de la participación de 53 voluntarios, 32 de ellos pertenecen al grupo sanguíneo  $O+$  y 21 de ellos al grupo  $A+$ . Siguiendo un protocolo experimental que se enlista a continuación se toman muestras de imágenes.

- Colocar el número del voluntario de prueba
- Colocar el grupo sanguíneo al que pertenece
- Colocar el dedo índice derecho sobre el soporte sin hacer presión
- Encender láser LED
- Capturar imágenes desde la cámara superior
- Capturar imágenes desde la cámara inferior

A través de una interfaz gráfica que se diseñó para la adquisición de las imágenes, donde hay adquisición de imágenes por una cámara digital superior, es decir, la luz transmitida, y que, también se capturan imágenes por una cámara digital inferior, es decir, la luz reflejada por la extremidad biológica. Así pues, por cada voluntario se toman 30 imágenes por lo que para el grupo sanguíneo O+ se tienen 32 *voluntarios*  $\times$  30 *imágenes* = 960 *imágenes* y para el grupo A+ se tienen 21  $voluntarios \times 30$  *imágenes* = 630 *imágenes* entonces se tiene un conjunto de imágenes como muestra para el experimento. La Figura 1 muestra imágenes capturadas tanto de transmitancia como de reflectancia.

#### ACONTACS | VOL. 2 (2019)

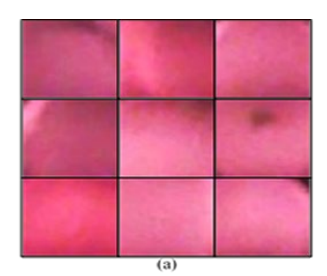

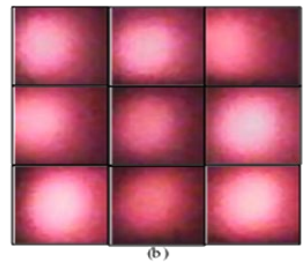

Figura 1. Imágenes capturadas por el instrumento, en (a) imágenes por la cámara digital superior para la luz transmitida, en (b) imágenes por la cámara digital inferior para la luz reflejada

Las imágenes obtenidas y mostradas en la Figura 1 se descomponen en RGB y se transforma a escala de grises, tanto para las imágenes que capturan la transmitancia como las imágenes que capturan la reflectancia. Por lo tanto, al final obtenemos cuatro componentes de la imagen, es decir, RGB y escala de grises para las imágenes de la perspectiva superior y cuatro componentes para las imágenes de la perspectiva inferior que son mostrados en la figura 2.

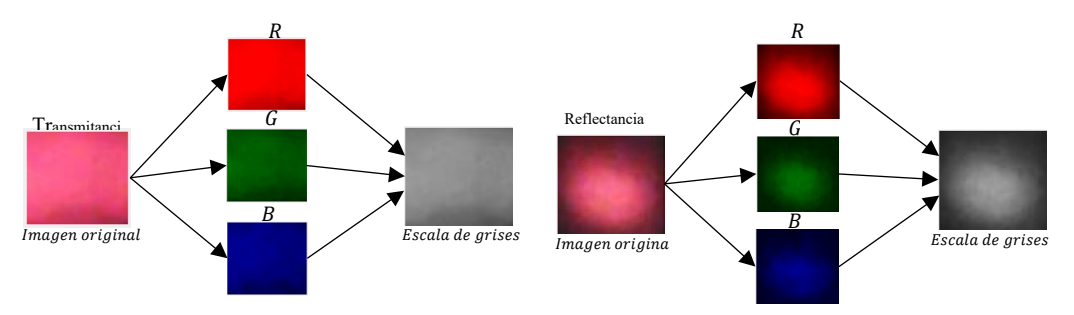

Figura 2. Descomposición de las imágenes de la cámara digital superior para la luz transmitida y de la cámara digital inferior para la luz reflejada, componente RGB y escala de grises por perspectiva

Así pues, Se tiene un total de 8 componentes de imágenes por voluntario, tanto de transmitancia como de reflectancia siendo un arreglo de 8 × 30 imágenes. Entonces, se aplica la transformada de Fourier para obtener el espectro de frecuencias por imagen y por cada componente, el espectro se muestra en la figura 3.

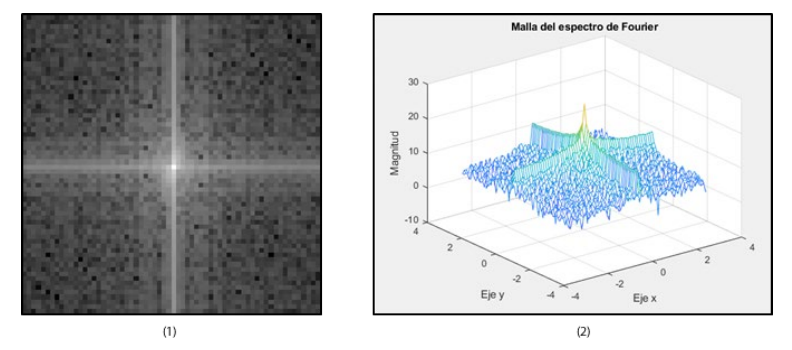

Figura 3. Espectro de frecuencias tras haber aplicado la transformada de Fourier a una imagen del conjunto de datos. En (1) es el espectro de Fourier, y (2) es la malla del espectro representado en (1)

A partir de la figura 3 con la malla del espectro de Fourier, se extrae un espectro bidimensional en el eje  $x$  y en el eje  $y$  de la malla (2) de la figura 3. Obteniendo los espectros de la figura 4.

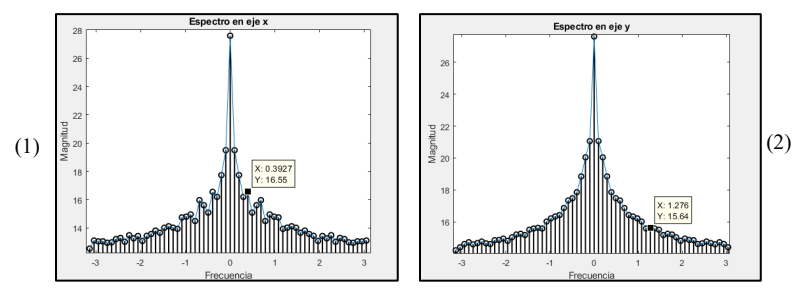

Figura 4. En (1) el espectro de Fourier del vector de datos central del eje x de la malla de la Figura 3 (2). Se selecciona el primer pico más alto, donde se puede observar la magnitud en  $y = 16.55$ . En (2) el espectro de Fourier del vector de datos central del eje  $y$  de la malla de la Figura 3 (2). Se selecciona el primer pico más alto, donde se puede observar la magnitud en  $y = 15.64$ 

Las magnitudes de los espectros de la figura 4 tanto del eje  $x$  y del eje  $y$  son almacenados en una base de datos, para cada componente RGB y escala de grises, se organizan matrices por componente y voluntarios, es decir, para el componente rojo en el grupo O+ se tiene un arreglo de una matriz de 32 × 30 datos de las magnitudes del espectro de Fourier para el eje x y 32 × 30 datos de las magnitudes para el eje y, del mismo modo para los demás componentes tanto para las imágenes que capturan la transmitancia y las imágenes que capturan la reflectancia. Para el grupo  $A^+$  se tiene un arreglo de 21 × 30 datos de las magnitudes de todos los componentes en transmitancia y reflectancia. Al tener varias matrices se aplica un filtro para la eliminación de frecuencias altas que representan ruidos en la serie de datos, es decir, las treinta magnitudes de Fourier por cada componente de cada voluntario se toman como una señal y se aplica un filtro para suavizar los cambios bruscos en los datos, este filtro se deja en orden 5. La tabla 1 muestra datos de las magnitudes del canal azul del espectro de Fourier para el grupo sanguíneo O+ sin la aplicación del filtro, se acortan los datos para su representación. El filtro aplicado de orden 5 toma los datos del voluntario 1, y luego los datos del voluntario 2 y así sucesivamente.

|            | Magnitud por imagen del pico de Fourier en el componente Azul grupo O+ |         |         |         |          |         |         |         |         |  |  |
|------------|------------------------------------------------------------------------|---------|---------|---------|----------|---------|---------|---------|---------|--|--|
| Voluntario | 1                                                                      | 2       | 3       | 4       | $\cdots$ | 27      | 28      | 29      | 30      |  |  |
| 1          | 16.1321                                                                | 17.7733 | 18.3832 | 16.5324 | $\cdots$ | 17.6942 | 15.3079 | 17.9297 | 17.7325 |  |  |
| 2          | 17.7752                                                                | 15.2902 | 17.9148 | 17.5199 | $\cdots$ | 15.7002 | 17.3879 | 17.4171 | 18.1824 |  |  |
| 3          | 15.6731                                                                | 12.9293 | 16.9704 | 15.8498 | $\cdots$ | 16.1410 | 16.3933 | 16.3230 | 17.4125 |  |  |
| 4          | 18.1807                                                                | 18.8249 | 19.0992 | 18.7070 | $\cdots$ | 18.6669 | 18.7409 | 18.6781 | 17.3591 |  |  |
|            |                                                                        |         |         |         | $\cdots$ |         |         |         |         |  |  |
| 27         | 15.5658                                                                | 19.0562 | 18.3324 | 18.9663 | $\cdots$ | 16.7175 | 18.3382 | 16.9612 | 18.4062 |  |  |
| 28         | 16.8708                                                                | 17.7293 | 15.9068 | 18.0531 | $\cdots$ | 17.9054 | 18.6138 | 16.4342 | 16.8219 |  |  |
| 29         | 15.1208                                                                | 15.9704 | 14.8292 | 15.9472 | $\cdots$ | 17.3879 | 15.5533 | 16.6451 | 16.5260 |  |  |
| 30         | 17.0261                                                                | 16.7000 | 17.1408 | 17.2148 | $\cdots$ | 18.3816 | 19.4846 | 17.3186 | 17.2941 |  |  |
| 31         | 17.8506                                                                | 18.0764 | 15.9634 | 17.0529 | $\cdots$ | 18.2068 | 18.2683 | 17.0105 | 18.1425 |  |  |
| 32         | 16.9156                                                                | 16.3933 | 17.5134 | 16.5290 | $\cdots$ | 17.2912 | 16.7826 | 17.3925 | 17.8928 |  |  |

TABLA 1. Datos de las 30 magnitudes del espectro de Fourier por voluntario O+

Los valores de las magnitudes del pico más alto tomado de los espectros de Fourier de (1) y (2) de la figura 5, para de esta manera con la aplicación del filtro calcular un comportamiento general de los picos de Fourier. En la tabla 2 se muestran las magnitudes de los picos de Fourier del canal azul para el grupo sanguíneo A+ sin la aplicación del filtro.

|            | Magnitud por imagen del pico de Fourier en el componente Azul grupo A+ |                |         |         |         |          |         |         |         |  |
|------------|------------------------------------------------------------------------|----------------|---------|---------|---------|----------|---------|---------|---------|--|
| Voluntario |                                                                        | $\overline{c}$ | 3       | 4       | 5       | $\cdots$ | 28      | 29      | 30      |  |
| 1          | 17.7968                                                                | 16.6897        | 15.7868 | 14.8227 | 15.3031 | $\cdots$ | 19.2168 | 18.9285 | 14.9293 |  |
| 2          | 17.1400                                                                | 16.9209        | 16.4403 | 17.4301 | 16.2306 | $\cdots$ | 16.7070 | 15.6747 | 17.1841 |  |
| 3          | 17.2819                                                                | 16.2233        | 17.9855 | 16.9258 | 16.7903 |          | 15.6826 | 16.4495 | 17.9327 |  |
| 4          | 17.4193                                                                | 16.7687        | 16.8301 | 16.4124 | 17.0442 | $\cdots$ | 17.7976 | 17.5292 | 17.6830 |  |
| $\bullet$  |                                                                        |                |         | ٠       |         | $\cdots$ |         |         |         |  |
| 18         | 16.3765                                                                | 13.5485        | 13.7586 | 15.3140 | 16.1202 | $\cdots$ | 14.5300 | 16.8429 | 15.1966 |  |
| 19         | 16.9736                                                                | 18.5374        | 17.2306 | 18.3401 | 18.3069 | $\cdots$ | 18.1182 | 18.3041 | 16.9997 |  |
| 20         | 16.0066                                                                | 19.4129        | 19.5345 | 18.7712 | 17.7467 | $\cdots$ | 16.7812 | 16.9074 | 18.5193 |  |
| 21         | 15.4825                                                                | 16.2892        | 16.9057 | 17.0783 | 14.9766 | $\cdots$ | 15.2804 | 16.7756 | 17.4521 |  |

TABLA 2. Datos de las 30 magnitudes del espectro de Fourier por voluntario A+

Al aplicar el filtro de suavizado de orden 5 a los datos de cada paciente en el canal azul, se calcula el promedio de la serie de los treinta dados para todos los pacientes, obteniendo un comportamiento como el presentado en la figura 5, donde se puede apreciar el comportamiento de los datos promedio ya con el filtro previamente aplicado, se decide mostrar los datos desde el valor del dato 5 en el orden de las columnas de datos, esto es porque en el filtro se utiliza el promedio móvil por lo que los primeros cuatro datos se toman como el tamaño de ventana en el modelo matemático y que se omiten para la gráfica de la figura 5.

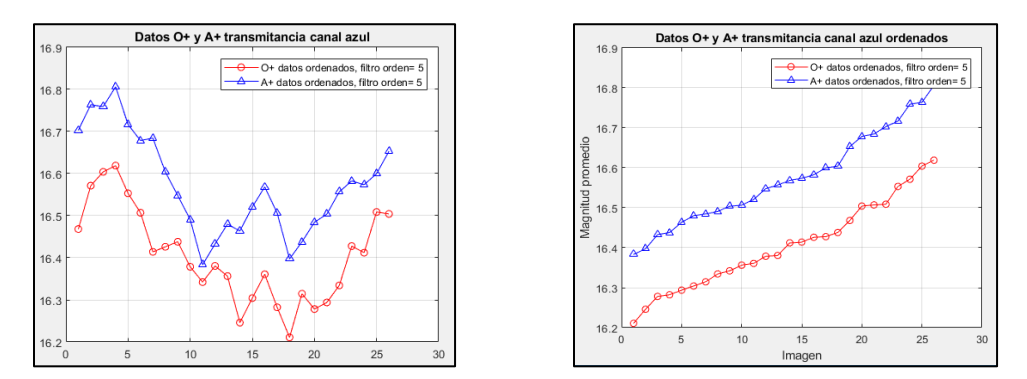

Figura 5. A la izquierda, la gráfica del promedio de la serie de datos para el grupo sanguíneo O+ que es representado por la serie roja con círculos, y el grupo sanguíneo A+ que se representa en la serie azul con triángulos. También se muestra el orden del filtro utilizado que es el orden=5. A la derecha, Gráfica de los datos ordenados, en la cual se observa una tendencia lineal separada, entonces están listos para realizarse un análisis de regresión

Posteriormente los datos resultantes de la figura 5 son ordenados de menor a mayor, esto con la finalidad de observar ambos conjuntos de datos de manera lineal y si se comportan de esa manera. Se grafican los datos después de haber sido ordenados, la figura 6 muestra ambos conjuntos de datos ordenados.
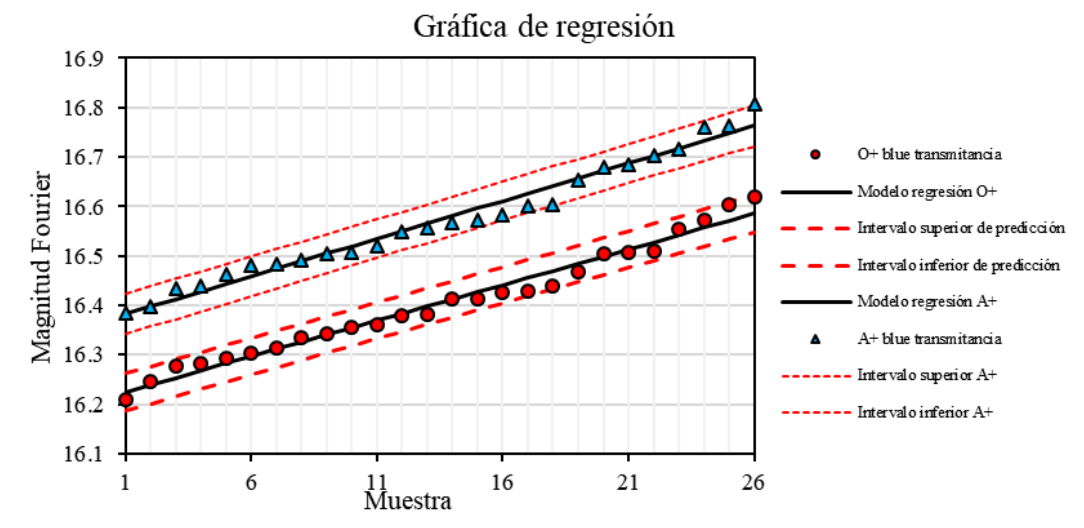

Figura 6. Graficas de regresión de los datos ordenados de la figura 5 (gráfica derecha), se agredan intervalos de predicción del modelo matemático para cada grupo. Estos datos corresponden al componente azul de las imágenes de los voluntarios de ambos grupos.

El comportamiento lineal de los datos es resultado de haberlos ordenado de menor a mayor y no dejarlos como fueron tomadas las muestras como en las tablas 1 y 2, y que después de aplicarles el filtro para suavizar se obtenga el comportamiento de la figura 6. Entonces se calcula el coeficiente de correlación para ambas series de datos obteniendo como resultado para el grupo sanguíneo O+ un  $r = 98.84\%$  y para el grupo A+ un  $r = 98.79\%$ .

### **4. CONCLUSIÓN**

A través de procesamiento de imágenes por computadora se pueden encontrar ciertos comportamientos en la intensidad de la luz interactuando con diferentes objetos, tejidos o extremidades biológicas, como en este trabajo, diferenciar estadísticamente dos grupos sanguíneos a través del espectro de Fourier de voluntarios con que pertenecen al grupo A+ y O+, obteniendo como resultado una metodología, análisis y un coeficiente de correlación de los datos de 98.79% para el grupo sanguíneo A+ y 98.84% para el grupo sanguíneo O+, así mismo proponer el prototipo para futuras investigaciones biomédicas para otros diagnósticos diferentes a partir de la metodología propuesta. Es importante aclarar que el método no determina automáticamente el grupo sanguíneo de una persona u otra, sino que se encuentran comportamientos diferentes en las magnitudes del espectro de Fourier dependiendo el grupo sanguíneo que para este trabajo fueron únicamente dos grupos el O+ y A+.

### **5. REFERENCIAS**

- [1] H. Mejía, "Oximetría de pulso," *Dermatología Argentina*, vol. 50, no. 1, pp. 57– 64, 2012.
- [2] W. van Drongelen, "Continuous, Discrete, and Fast Fourier Transform," in *Signal Processing for Neuroscientists An Introduction to the Analysis of Physiological Signals*, 2007, pp. 91–105.
- [3] W. van Drolegen, "Fourier Transform and Applications," in *Introductory Signal*

*Processing*, 2013, pp. 162–244.

- [4] L. W. C. II, *Sistemas de Comunicación Digitales y Analógicos*, 5th ed. México, 1998.
- [5] A. A. and F. J. A. C. Pinilla, "Filtrado en el Dominio de la Frecuencia," *Control*, no. January 1997, pp. 1–13, 2005.
- [6] R. de la V. H. Gutiérrez, *Análisis y diseño de experimentos*, 3rd ed. México, 2012.
- [7] J. E. F. Irwin Miller, *Probabilidad y Estadística para Ingenieros*. Estado de México, 1986.
- [8] W. H. Press, S. A. Teukolsky, W. T. Vetterling, and B. P. Flannery, *Numerical Recipes in C The Art of Scientific Computing Second Edition*. 1988.

# **CLASIFICACIÓN DE TUMORES EN ECOGRAFÍAS DE MAMA**

Pedro Acevedo-Contla, Mónica Vázquez-Hernández, Jéssica Dayana Bustamante-Valdez

Universidad Nacional Autónoma de México Instituto de Investigaciones en Matemáticas Aplicadas y en Sistemas Ciudad de México, México [pedro.acevedo@iimas.unam.mx,](mailto:pedro.acevedo@iimas.unam.mx) [monica.vazquez@iimas.unam.mx](mailto:monica.vazquez@iimas.unam.mx)

### **RESUMEN**

En este trabajo se realiza la clasificación de tumores de mama mediante algoritmos Kmeans y GLCM para la extracción de características. Así como del algoritmo lineal support vector machine (SVM) para la clasificación de tumores en benignos y malignos en ecografías. Esto permitió clasificar correctamente al 84.7% de las ecografías.

### **Palabras clave: Ecografía ultrasónica, tumor, clasificación**

### **ABSTRACT**

In this work the tumor classification was done using K-means and GLCM algorithm to extract features. A lineal support vector machine (SVM) was used to classify in benign and malign tumors. 84% of echography were correctly classified

### **Keywords: Echography ultrasound, tumor, classification**

### **1. INTRODUCCIÓN**

La cuantificación de la información contenida en las imágenes biomédicas es uno de los aspectos de mayor interés, puesto que permite identificar estadios de normalidad y patológicos.

En el caso de la ecografía obtenida por ultrasonido este interés es mayor puesto que son pocos los trabajos que manipulan la imagen ecográfica para extraer información cuantitativa de la misma. En las ecografías las lesiones benignas tienden a ser más homogéneas y densas debido a la presencia de líquido. Los criterios médicos indican que los tumores benignos en su morfología tienden a ser ovalados, esféricos y elipsoidales mientras que las lesiones malignas tienden a ser más lobulares y espiculados, es decir suelen ser más heterogéneas debido a la alta probabilidad del desarrollo de calcificaciones.

Stavros et al [1] establecieron criterios para caracterizar masas mamarias sólidas; las que fueron clasificadas en tres categorías: benignas, indeterminadas y malignas. Para ser clasificado como tumor benigno un nódulo debe mostrar una de las tres características de benignidad: hiperecogenicidad homogénea; forma elipsoide, más ancha que alta, con orientación paralela a la piel; y dos o tres ovulaciones y con una cápsula ecogénica delgada.

Por otra parte, un nódulo es clasificado como tumor maligno, cuando presenta características ecográficas como: contorno espiculado, más alto que ancho (orientación no paralela a la piel), márgenes angulados, marcadamente hipoecogénicos, con sombra acústica posterior, calcificaciones puntiformes, extensión ductal y microlobulación [2].

### **2. METODOLOGÍA**

Analizamos la base de datos de ecografías de mama de Rodríguez Paulo Sergio [3], con el objetivo de clasificar las ecografías ultrasónicas de tejido mamario en benigno o maligno con el uso de algoritmos. Ejemplos de estas ecografías pueden verse en la figura 1, incisos a y c. Se calculó la matriz de concurrencia (GLCM) para pasar de 254 niveles de grises a 8 niveles, como puede observarse en la figura 1, incisos b y d. [4]

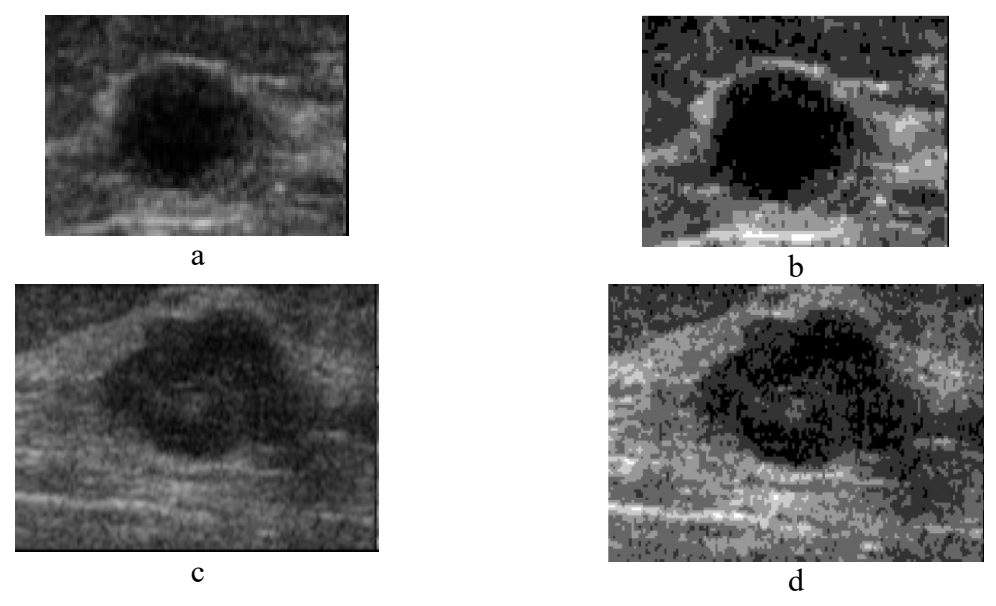

Figura 1. (a) Ecografías original tumor benigno, (b) Matriz de co- ocurrencia tumor benigno de niveles de grises, .(a) Ecografías original tumor benigno, y (d) Matriz de co- ocurrencia tumor maligno de niveles de grises

Como puede observarse en la figura 2. Utilizando el algoritmo k-means se realizó clustering de los niveles de gris a 3 grupos como puede observarse en la figura 2.[2] Posteriormente se filtró la imagen para eliminar pequeños puntos y/o huecos; se estableció un tamaño de área de 1000 pixeles, para eliminar todas las área más pequeñas que esa cifra. Después de preprocesar las señales, se calcularon parámetros de interés como área, centroides, peso de los centroides, excentricidad, diámetro, numero de pixeles del área, eje mayor, eje menor, orientación y perímetro. Con estos datos se creó una de la base de datos.

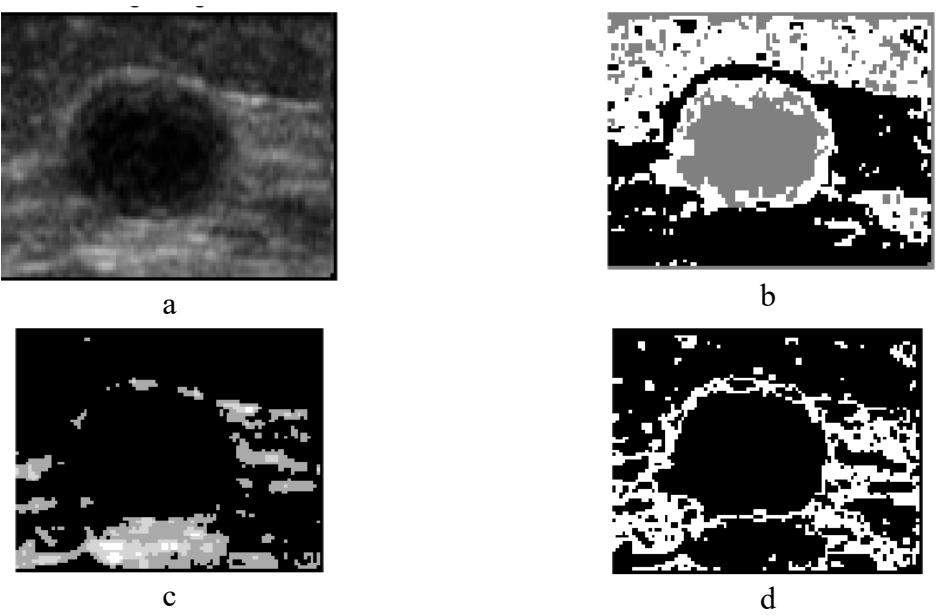

Figura 2. (a) Ecografía original, (b) clúster 1, (c) clúster 2 y (d) clúster 3

En la figura 3, incisos a y c se muestran las áreas que se detectaron como tumores y en los incisos b y d se muestran con color rojo algunos de los parámetros que se calcularon para dichas áreas.

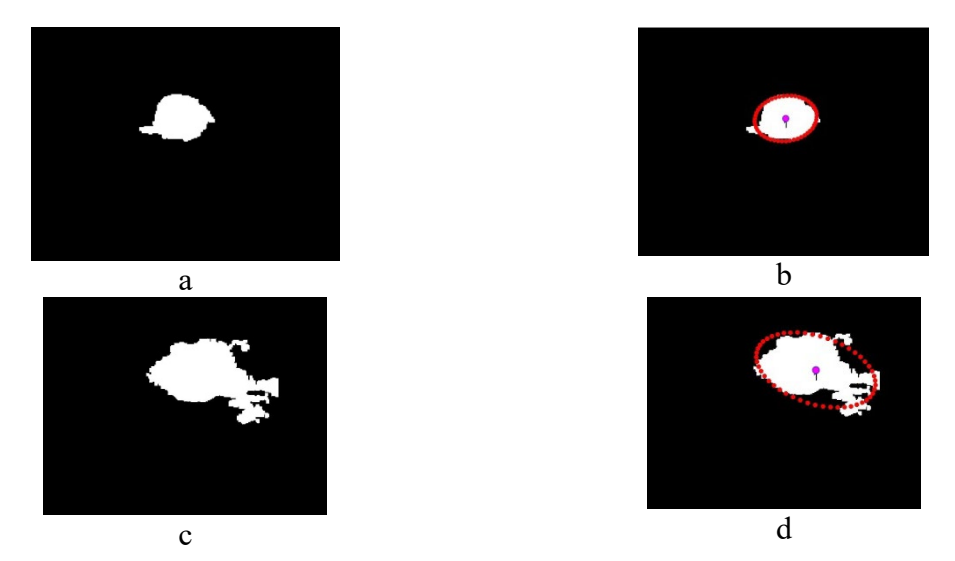

Figura 3. (a) área de tumor benigno. (b) parámetros calculados. (c) área del tumor maligno y (d) parámetros calculados

# **3. RESULTADOS**

Se calcularon los parámetros de interés, pero sólo se exporta al archivo de Excel los correspondientes a la zona que se ha identificado como la correspondiente al tumor.

Se eligieron el parámetro eje mayor como variable de entrada y se realizó un análisis con el discriminante lineal y con las variables entradas, se clasificaron las imágenes.

De los 13 parámetros calculados se eligieron los 7 más representativos. Con el algoritmo SVM cubico, se clasificaron las 250 ecografías, con una efectividad del 84.7%. En la figura 4 se muestra la matriz de confusión, en la que se muestra el desempeño del algoritmo.

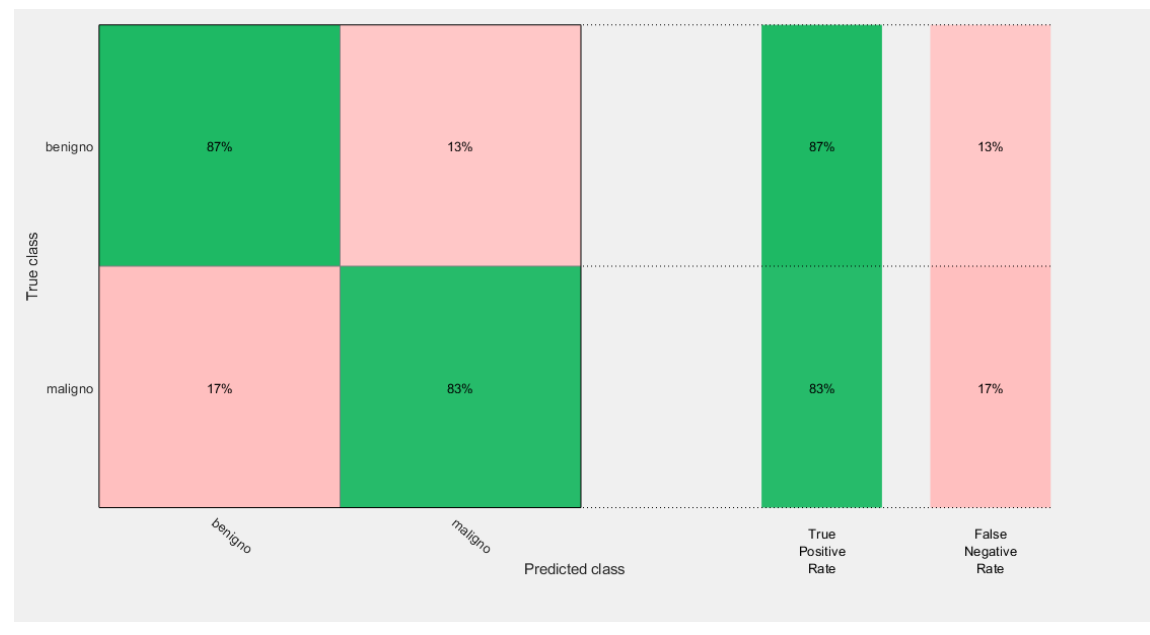

Figura 4. Matriz de confusión

La figura 5 muestra la clasificación utilizando en el eje X la variable del área y en el eje Y el diámetro. Con un círculo se indican las predicciones correctas y con una cruz las incorrectas. En azul los benignos y en color rojo los malignos.

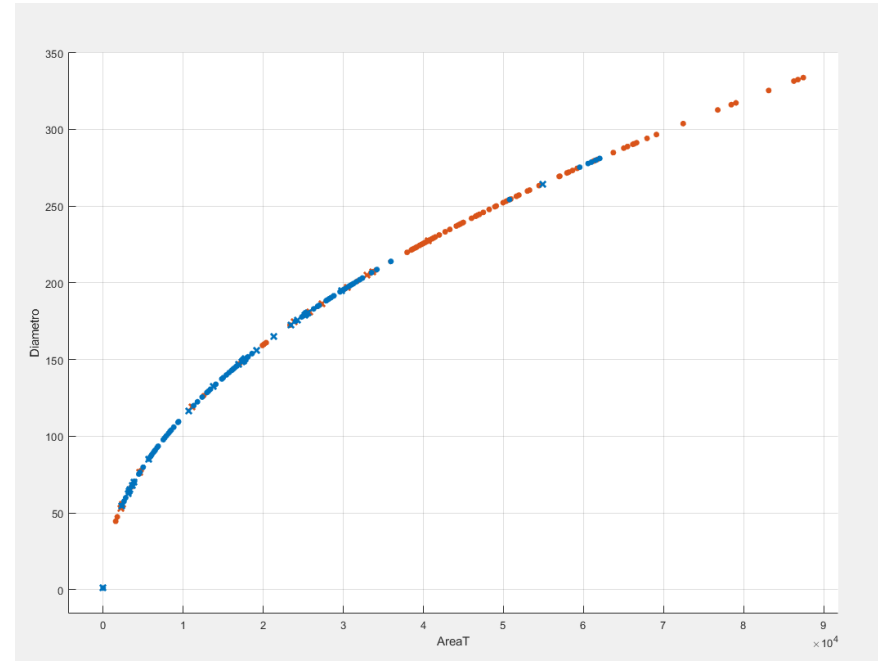

Figura 5. Clasificación de tumores en benignos y malignos

En las figuras 6 y 7, se muestra a detalle la clasificación correcta e incorrecta de los tumores.

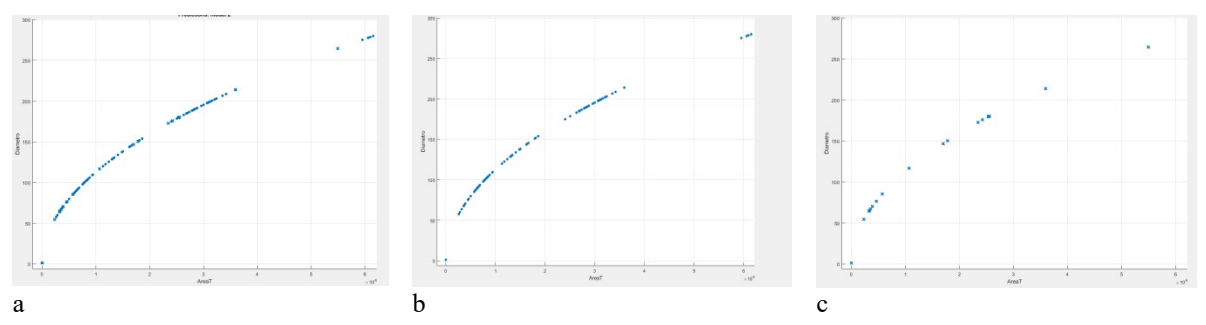

Figura 6. (a) Clasificación de tumores benignos, (b) correctos y (c) incorrectos

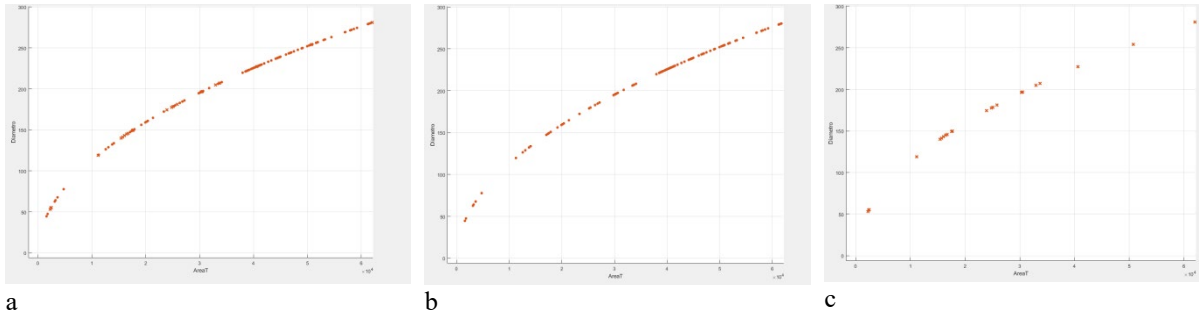

Figura 7. (a) Clasificación de tumores malignos, (b) correctos y (c) incorrectos

El algoritmo de clasificación posee una capacidad de clasificación correctamente de clasificar correctamente del 84%.

### **4. CONCLUSIONES**

En una imagen estándar de 8 bit, el número de niveles de gris es de 256, el ojo humano sólo puede detectar unas decenas de nivel de gris, por lo que los matices de gris resultantes de la distinta impedancia acústica de los tejidos pueden pasar desapercibidos. Por lo que clasificación automática de ecografías es un área de interés. De hecho, en la práctica clínica la interpretación de la imagen ecográfica es cualitativa y no cuantitativa, y el éxito depende de la pericia del técnico radiólogo y/o del médico y de su conocimiento de la normalidad.

La clasificación de ecografías presentadas en este trabajo es una alternativa para realizar un primer diagnóstico.

### **AGRADECIMIENTOS**

Los autores agradecen el apoyo de la DGAPA proyecto PAPIIT IG100419.

### **5. REFERENCIAS**

[1] AT, Thickman D, Rapp CL, et al. 1995. Solid breast nodules: use of sonography to distinguish between benign and malignant lesions. Radiology; 196:123-134

- [2] Qinghua Huang, Yaozhong Lu, et al.·Breast ultrasound image segmentation: a survey. Int J CARS (2017) 12:493–507. DOI 10.1007/s11548-016-1513-1.
- [3] Rodrigues, Paulo Sergio. "Breast Ultrasound Image", Mendeley Data, v1 <http://dx.doi.org/10.17632/wmy84gzngw.1>
- [4] Alejandra Carolina Pinto Leal. Tesis de Licenciatura. Segmentación de Imágenes por Textura. Universidad de Concepción. Facultad de Ingeniería. Departamento De Ingeniería Eléctrica. Septiembre 2006

# **CARACTERIZACIÓN DE LA REGIÓN CORTICO-TALÁMICA PORANISOTROPÍA FRACCIONAL POR IMAGEN DE RESONANCIA MAGNÉTICA NUCLEAR**

Héctor Ramírez Floresª, Pilar Dies<sup>b</sup>, Eduardo Barragan<sup>b</sup>, Silvia S. Hidalgo Tobónª<sup>,b</sup>,

a Universidad Autónoma Metropolitana Unidad Iztapalapa, Departamento de Física, Ciudad de México, México. cbi2112017279@xanum.uam.mx, shid@xanum.uam.mx b Hospital Infantil de México Federico Gómez, Departamento de Imagenología, Ciudad de México, México

### **RESUMEN**

La imagenología por Resonancia Magnética (IRM) es una herramienta que permite visualizar los tejidos del cuerpo humano in vivo sin la necesidad de una intervención médica invasiva, con el uso de radiaciones no ionizantes. Una de sus técnicas conocida como Imagen por Tensor de Difusión (DTI) ha abierto la puerta para obtener un mayor conocimiento del cerebro humano, no solo desde el punto de vista anatómico, sino de su funcionalidad.

Lo que permite visualizar esta técnica es el movimiento browniano de las moléculas extracelulares de agua a lo largo del tejido cerebral, con lo que se puede obtener información valiosa de la microestructura biológica a partir de ciertos parámetros de difusión como la Anisotropía Fraccional (FA) y el Coeficiente de Difusión Aparente (ADC).

El sistema Cortico-Talámico es una unidad funcional cerebral compuesta por fibras nerviosas que conectan el tálamo con la corteza cerebral. Estas conexiones neuronales unen a los núcleos talámicos con áreas funcionales de la corteza cerebral (lóbulo frontal, lóbulo parietal, lóbulo occipital y lóbulo temporal). Al obtener los parámetros de difusión se obtuvo un coeficiente de correlación de Pearson para ambos parámetros correlacionando los parámetros de difusión con la edad de 20 niños, resultando una correlación positiva entre el FA y una correlación negativa para el ADC. Con lo que los procesos biológicos asociados con el desarrollo neurológico afectan estos parámetros aumentando el FA y disminuyendo el ADC respectivamente. Estos parámetros pueden usarse para encontrar un biomarcador por edades que permita la caracterización y detección temprana de enfermedades neurológicas asociadas a este sistema funcional.

### **Palabras claves: difusión, resonancia magnética, neurología**

# **ABSTRACT**

Magnetic resonance imaging (MRI) is a tool that allows the tissues of the human body to be visualized in vivo without the need for invasive medical intervention, with the use of nonionizing radiation. One of his techniques known as Diffusion Tensor Imaging (DTI) has opened the door to obtain a greater knowledge about the human brain, not only from the anatomical point of view, but also of its functionality.

This technique visualizes the Brownian movement of extracellular water molecules throughout brain tissue [1], with which valuable information on the biological microstructure can be obtained from diffusion parameters such as Fractional Anisotropy (FA) and the Apparent Diffusion Coefficient (ADC).

The Cortico-Thalamic system is a functional brain unit made up of white matter fibers that connects the thalamus to the cerebral cortex. These neural connections link the thalamic nuclei with functional areas of the cerebral cortex (frontal lobe, parietal lobe, occipital lobe, and temporal lobe). When obtaining the diffusion parameters, a Pearson correlation coefficient was obtained for both parameters, correlating the diffusion parameters with the age of 20 children, resulting in a positive correlation between the FA and a negative correlation for the ADC. Thus, the biological processes associated with neurological development affect these parameters, affecting FA and decreasing ADC, respectively. These parameters may allow finding a biomarker by age that allows the characterization and early detection of neurological diseases associated with this functional system.

### **Key words: Diffusion, magnetic resonance imaging, neurology**

# **1. INTRODUCCIÓN**

La difusión es un proceso de transporte de materia que se da en la naturaleza que resulta en la mezcla de partículas o moléculas sin la necesidad de un movimiento a granel, no debe ser confundido con los procesos de transporte de materia como la convección o dispersión.

La ley física que explica este fenómeno se basa en la ley de Fick (1.1), que relaciona el flujo de difusión con cualquier diferencia de concentración a través de la relación

$$
\vec{J} = -D\nabla C \tag{1.1}
$$

donde  $\vec{l}$  es el flujo neto de una partícula, C es la concentración de la partícula y D es el llamado coeficiente de difusión que es una propiedad intrínseca del medio y su valor se ve afectado por el tamaño de las moléculas que se difusan, su temperatura y las propiedades microestructurales del medio [3]. La sensibilidad del coeficiente de difusión sobre la microestructura local se puede usar para describir las propiedades físicas de un tejido biológico.

La ecuación (1.1) implica que, si la temperatura o el gradiente de concentración se desvanece, no habría difusión, sin embargo, experimentos que involucran al movimiento Browniano [4] indican que el proceso de difusión aún está presente bajo estas condiciones.

Albert Einstein usando un marco probabilístico para describir el movimiento de un ensamble de partículas que experimentan difusión, logró unificar la ley de Fick con el

movimiento Browniano. Einstein usó una "distribución de desplazamiento" que cuantifica la fracción de partículas que van a través de cierta distancia en un tiempo de referencia. Usando la distribución de desplazamiento Einstein derivó la relación entre el desplazamiento medio cuadrático del ensamble de partículas caracterizando su movimiento Browniano y el coeficiente de difusión clásico, D, descrito por la ley de Fick [5], dada por la relación

$$
\langle x^2 \rangle = 2D\Delta \tag{1.2}
$$

donde  $\langle x^2 \rangle$  es el desplazamiento medio cuadrático, durante un tiempo de difusión  $\Delta$ , y D es el coeficiente de difusión clásico que aparece en (1.1).

La Imagenología por Resonancia Magnética está basada en la interacción de los protones de los núcleos de los átomos de Hidrógeno con campo magnéticos, que provocan que precisen con una frecuencia angular conocida como frecuencia de Larmor (1.3).

$$
\overrightarrow{\omega} = \gamma \overrightarrow{\mathbf{B}_0}
$$
 (1.3)

donde  $\overrightarrow{B_0}$  es el campo magnético externo constante,  $\gamma$  es un constante giro magnética cuyo valor depende del núcleo que se estudie. Para que la MRI sea sensible a la difusión, la homogeneidad del campo magnético externo se varía linealmente por un pulso de campo magnético o gradiente de campo (G). Como la precesión es proporcional a  $\overline{B_0}$ , los protones comienzan a procesar a diferentes frecuencias (1.4), lo que resulta en la dispersión de la fase y la pérdida de la señal. Otro pulso de gradiente se aplica en la misma magnitud, pero con una dirección opuesta para recuperar la misma frecuencia de precesión. El reenfoque no será perfecto para los protones que se han movido durante el intervalo de tiempo entre los pulsos, y la señal medida de MRI se reduce.

$$
\overrightarrow{\omega}(r(t)) = -\gamma \overrightarrow{B_0} + G_r(t) \tag{1.4}
$$

Entonces al implementar una serie de pulsos magnéticos es posible obtener una pérdida de la señal de los espines que se difuminan a través de la materia blanca del cerebro expresada por

$$
S = S_0 e^{-bD} \tag{1.5}
$$

donde  $S_0$  es la señal obtenida sin la aplicación de los gradientes,  $b$  es porporcional al cuadrado de la magnitud del gradiente y D es el coeficiente de difusión descrito por (1.2).

A partir de este coeficiente de difusión  $D$  se crea un tensor o matriz de 3x3 (1.6) para cada voxel de la imagen, al aplicar pulsos gradientes en al menos 6 diferentes direcciones nocolineales, la dirección principal de la difusión está caracterizada por el eigenvector principal de dicho tensor, con lo que, con un post-procesamiento se le aplica una codificación de colores al eigenvector principal de difusión, este post procesamiento es conocido por tractografía y con ella es posible crear un mapa tridimensional de los tractos de materia blanca del cerebro humano.

$$
\overrightarrow{\mathbf{D}} = \begin{pmatrix} \mathbf{D}_{xx} & \mathbf{D}_{xy} & \mathbf{D}_{xz} \\ \mathbf{D}_{yx} & \mathbf{D}_{yy} & \mathbf{D}_{yz} \\ \mathbf{D}_{zx} & \mathbf{D}_{zy} & \mathbf{D}_{zz} \end{pmatrix}
$$
(1.6)

a partir de los eigenvalores de (1.6) se encuentran las expresiones para los parámetros de difusión, como lo son la FA (1.7) y el ADC (1.8) respectivamente. El valor de FA mide el grado de anisotropía de la difusión y puede obtener un valor escalar de entre 0 y 1, el valor de 0 indica que la difusión es isotrópica, es decir, es la misma en cualquier dirección, mientras que si obtiene el valor de 1, significa que la difusión es totalmente anisotrópica o bien la difusión solo tiene lugar hacia una dirección y está totalmente restringida hacia cualquier otra dirección. El valor de ADC es una medida de la magnitud de la difusión dentro de los tejidos, sus unidades son  $\text{[mm}^2/\text{s}]$ . Esta técnica permite caracterizar la difusión de las moléculas extracelulares de agua y debido a que la difusión se ve afectada por la geometría estructural de su ambiente, es posible obtener información de dicha estructura de forma no invasiva in vivo.

$$
\mathbf{FA} = \sqrt{\frac{3}{2}} \sqrt{\frac{(\lambda_1 - \langle \lambda \rangle)^2 + (\lambda_2 - \langle \lambda \rangle)^2 + (\lambda_3 - \langle \lambda \rangle)^2}{\lambda_1^2 + \lambda_2^2 + \lambda_3^2}}
$$
(1.7)

$$
ADC = -\frac{1}{b} \ln \left( \frac{S}{S_0} \right) \tag{1.8}
$$

### **2. MATERIALES Y MÉTODOS**

Para este trabajo se utilizó un equipo PHILIPS de 1.5 T, con una secuencia de pulsos Fast Echo Planar Diffusion Weighted Imaging que cubren todo el cerebro, TR=7711s, Echo train length 63, ángulo de giro de 90, matriz de adquisición 124x124, 15 direcciones de gradientes no-colineales, con supresión de grasa, 2mm de gap, antena de RF de 8 canales de cráneo con tecnología SENSE, se realizó un post-procesamiento para la corrección de corrientes espurias con el software FSL [\(https://fsl.fmrib.ox.ac.uk/fsl\)](https://fsl.fmrib.ox.ac.uk/fsl).Para caracterizar los tractos funcionales, obtenidos a partir de imágenes de resonancia magnética de 20 niños sanos que se sometieron al estudio de forma voluntaria con edades de entre 6 y 16 años de edad con una edad media de 12.5 años, se usó el software MedInria [\(https://med.inria.fr\)](https://med.inria.fr/) siguiendo la literatura [6]. Se analizó la anisotropía fraccional (FA) y los coeficientes de difusión aparente (ADC). Se realizó la estadística de los resultados con el software SPSS [\(www.ibm.com/mx-es/analytics/spss-statistics-software\)](http://www.ibm.com/mx-es/analytics/spss-statistics-software) buscando un coeficiente de correlación entre los parámetros de difusión y la edad de los niños. El estudio fue autorizado por los comités de Ética, Investigación y Bioseguridad del Hospital Infantil de México Federico Gómez.

Para lograr segmentar el sistema (C-T) con el software MedInria se colocó una ROI en el Tálamo en ambos hemisferios cerebrales en el corte axial como se puede observar en la Figura 1, pues el algoritmo de seguimiento se asegura de seguir a través del cerebro solo los tractos que sean seleccionados con este ROI y poder separar los tractos de interés.

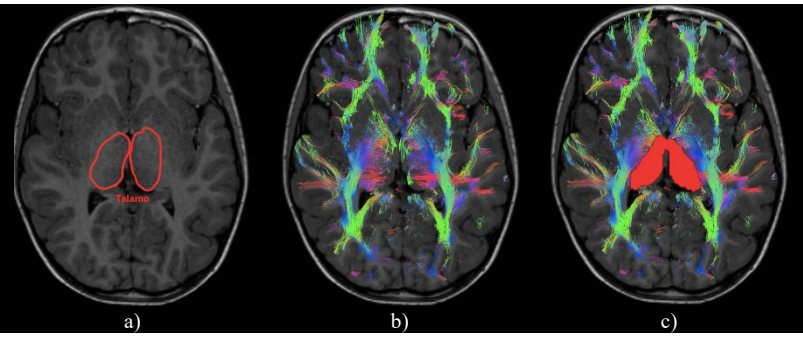

Figura1. Segmentación del Tálamo, a) vista anatómica axial del tálamo de ambos hemisferios, b) tratos del corte axial y c) ROI sobre los tractos del tálamo

Posteriormente se colocó otra ROI sobre la corteza cerebral para que el algoritmo siguiera los tractos que pasan por el tálamo y se dirigieran hacia la corteza cerebral como se muestran en la Figura 2.

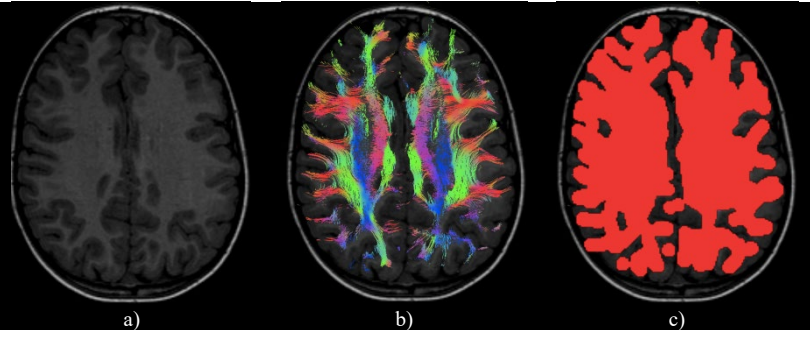

Figura 2. Segmentación de la corteza cerebral, a) vista axial anatómica de la corteza cerebral, b) vista axial de los tractos que atraviesan la corteza cerebral y c) ROI sobre los tractos de a corteza cerebral

Finalmente se aplicaron regiones de evitación (ROA) para evitar los tractos que van hacia otras zonas cerebrales que no estén asociadas con el sistema (C-T) para aislar los tractos de interés, los tractos resultantes se pueden observar en la Figura 3. Los tractos obtenidos fueron analizados y aprobados por un grupo de médicos especialistas expertos en neuroanatomía adscritos al departamento de neurología del Hospital Infantil de México Federico Gómez.

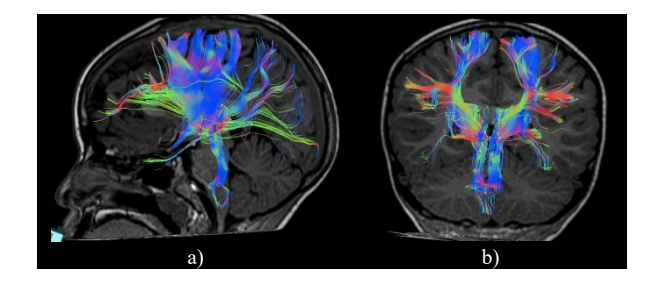

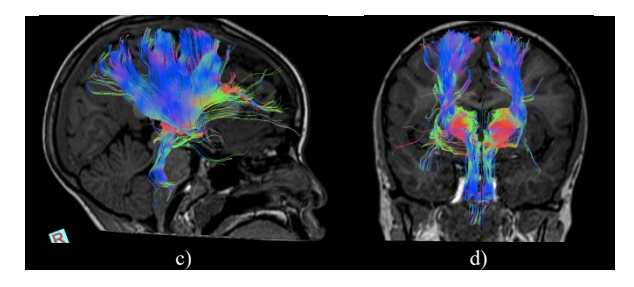

Figura 3. Imágenes de los tractos correspondientes al sistema cortico-talámico, a) vista sagital izquierda, b) vista coronal anterior, c) vista sagital derecha y d) vista coronal posterior

### **3. RESULTADOS**

Los valores de difusión generalizados se pueden ver en la Figura 4. Los valores de FA generalizados están en los valores de 0.378 u.a. para el paciente de 7 años a 0.444 u.a. para el paciente de 14 años. Para los valores del ADC generalizado se encuentran en el rango de 1.73 mm<sup>2</sup>/s para el paciente de 16 años a 2.13 mm<sup>2</sup>/s para el paciente de 7 años.

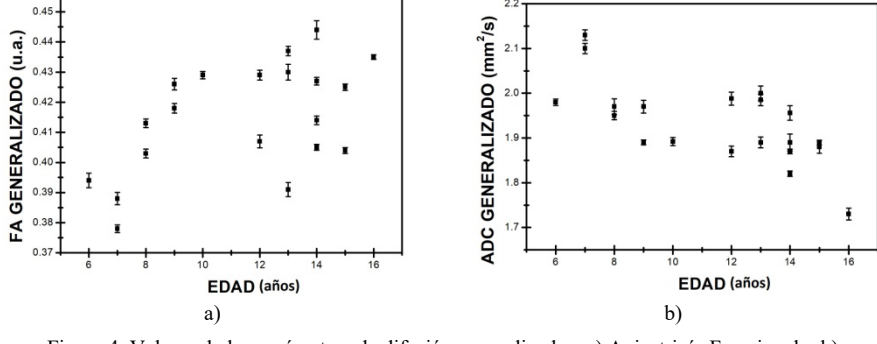

Figura 4. Valores de los parámetros de difusión generalizados, a) Anisotripía Fraccional y b) Coeficiente de difusión aparente

Con el software SPSS se buscó un coeficiente de correlación de Pearson para medir el grado de relación entre los valores de los parámetros de difusión y la edad de los niños (Tabla 1). La estadística arrojo un coeficiente de Pearson de 0.491 con una significancia estadística de  $\rho = 0.028$ , lo cual es indica que a medida que la edad aumenta el valor de FA generalizado también aumenta. su correspondiente estadística obtuvo un coeficiente de correlación de Pearson de -0.696 con una significancia estadística de  $\rho = 0.001$ , lo cual dice que a medida que la edad aumenta, el valor de ADC generalizado disminuye, o bien, se tiene una relación inversamente proporcional.

Tabla 1. Coeficiente de correlación de Pearson entre la edad de los niños y los parámetros generalizados de difusión. r: Coeficiente de Pearson P: Estadística significativap ≤ 0.05

| Parámetros de difusión | Edad     |       |  |  |  |  |  |
|------------------------|----------|-------|--|--|--|--|--|
|                        |          |       |  |  |  |  |  |
| FA Generalizada        | 0.491    | 0.028 |  |  |  |  |  |
| ADC Generalizado       | $-0.696$ | 0.001 |  |  |  |  |  |

## **4. DISCUSIÓN DE RESULTADOS**

Los valores muestran que la FA aumenta lo que indica que la difusión de las moléculas de agua está más restringida en dirección perpendicular a los axones de materia blanca que interconectan a las neuronas cerebrales [7], afectando a su vez la velocidad de difusión que se ve reflejado en la disminución del ADC. Factores como el aumento de la densidad axonal y la mielinización provocan el aumento de la anisotropía y disminuyen el ADC. Se puede observar por tanto que los infantes de menor edad tienen una anisotropía menor y un valor de ADC mayor con respecto a los infantes de mayor edad.

El poco conocimiento del sistema (C-T), sobre todo en poblaciones pediátricas se puede ir obteniendo a partir de estudios futuros con la herramienta de IMR, y caracterizar los sistemas funcionales asociados a este sistema.

El obtener valores cuantitativos de los parámetros de difusión pueden usarse para obtener una relación con respecto a la edad que esté relacionad con dichos parámetros, además de ser una herramienta potencial para cuantificar el desarrollo neuronal de los tractos asociados con el sistema (CT).

## **5. CONCLUSIONES**

DTI es una herramienta que permite el análisis de tractos asociados a la materia blanca especializados, tales como el sistema Cortico-Talámico, con la posibilidad de obtener un biomarcador [8] para su posible comparación con los de pacientes no saludables, con lo cual se aplique a la detección de enfermedades en poblaciones pediátricas mexicanas y su desarrollo neurológico, el establecimiento de tractos de la vía Cortico-Talámica da lugar a la necesidad de poder determinar el seguimiento tras las terapias de intervención en el paciente y valorar la efectividad en cuanto a la rehabilitación de pacientes enfermos.

Al estudiarse la vía Cortico-Talámica, no solo procesos sensoriales están involucrados, sino también procesos pre-motores, motores, límbicos, visuales entre otros procesos asociados con el tálamo [9].

### **6. REFERENCIAS**

- [1] Mori, S., & Zhang, J. Principles of diffusion tensor imaging and its applications to basic neuroscience research. Neuron, 51(5), 527-539 (2006).
- [2] Briggs, F., &Usrey, W. M. Emerging views of corticothalamic function. Current opinion in neurobiology, 18(4), 403-407 (2008).
- [3] Fick, A. V. On liquid diffusion. The London, Edinburgh, and Dublin Philosophical Magazine and Journal of Science, 10(63), 30-39 (1855).
- [4] Karatzas, I., & Shreve, S. E. Brownian motion. In Brownian Motion and Stochastic Calculus (pp. 47-127). Springer, New York, NY (1998).
- [5] Einstein, A. On the motion of small particles suspended in liquids at rest required by the molecular-kinetic theory of heat. Annalen der physik, 17, 549-560 (1905).
- [6] Dobbing, J., & Sands, J. Quantitative growth and development of human brain. Archives of disease in childhood, 48(10), 757-767 (1973).
- [7] Department of Biochemistry and Molecular Biophysics Thomas Jessell, Siegelbaum, S., & Hudspeth, A. J. Principles of neural science (Vol. 4, pp. 1227- 1246) (2000). E. R. Kandel, J. H. Schwartz, & T. M. Jessell (Eds.). New York: McGraw-hill.
- [8] Brander, at. al. Diffusion tensor imaging of the brain in a healthy adult population: Normative values and measurement reproducibility at 3 T and 1.5 T. ActaRadiologica, 51(7), 800-807 (2010).
- [9] Sherman, S. M., &Guillery, R. W. Exploring the thalamus and its role in cortical function. MIT press (2006).

# **RECONOCIMIENTO AUTOMÁTICO DE DOLOR**

Lourdes Aguillón, Ana Martínez, Hugo Hidalgo-Silva Centro de Investigación Científica y de Educación Superior de Ensenada, Ensenada, B. C. México. [aguillon@cicese.edu.mx,](mailto:aguillon@cicese.edu.mx) martinea@cicese.mx, hugo@cicese.mx

## **RESUMEN**

El dolor es una experiencia sensorial desagradable que está presente en la mayoría de las enfermedades. Su oportuna detección es importante para ayudar en el tratamiento del paciente. Debido a lo anterior el objetivo del presente trabajo es realizar un sistema para el reconocimiento automático del dolor usando expresiones faciales, el sistema utiliza detección del rostro y la extracción de características locales de las imágenes de personas con dolor y diferentes clasificadores para la predicción. Los experimentos fueron realizados con la base de datos Painful UNBC-McMaster obteniendo resultados de hasta un 81% de exactitud en la clasificación.

### **Palabras clave: Visión por computadora, reconocimiento del dolor, aprendizaje de maquina**

# **ABSTRACT**

Pain is an unpleasant sensory experience that is present in most diseases. The detection of this topic is important for the treatment of the patient. The objective of the present work was the development of a system for automatic pain recognition. The system uses face detection and feature extraction in images of people with pain and different classifiers for prediction. In the experiments with UNBC-McMaster database the results of up to 81% accuracy in the classification.

### **Key words: Computer vision, pain recognition, machine learning**

# **1. INTRODUCCIÓN**

El dolor es un síntoma que se presenta en la mayoría de las enfermedades. Para su diagnóstico y medición se utilizan informes subjetivos que se conforman de dos partes: el autoinforme del paciente, el cual está basado en escalas ya establecidas, y en la evaluación del médico, considerando la observación de los signos vitales, expresión corporal del paciente, entre otros. Dichos informes subjetivos enfrentan varias limitaciones, por ejemplo, que la parte del autoinforme no se puede realizar en pacientes con ciertas alteraciones neurológicas como la demencia, cuando se tienen estados transitorios de conciencia o en pacientes que requieren asistencia respiratoria, entre otros. Sin embargo, es importante detectar el dolor y el grado del mismo para poder tratar al paciente apropiadamente [1].

# **2. MÉTODOS PARA LA DETECCIÓN DEL DOLOR**

Existen diferentes trabajos que abordan la detección del dolor, principalmente por medio del reconocimiento del mismo en el rostro; algunos de estos solo detectan si el dolor está presente o ausente [2,3], en otros se mide la intensidad de dolor en la que se encuentra la persona [4,5,9], para realizar la detección ya sea de dolor o la intensidad de este se utilizan métodos para la extracción de características en las imágenes algunos de estos métodos son patrones locales [6,7], puntos de referencia AAM [3,5,8], histogramas de gradientes HOG [10] que son útiles para la extracción de características en imágenes de rostros.

En la mayoría de los trabajos el reconocimiento facial se basa en el Sistema de Codificación de la Acción Facial (FACS- por sus siglas en inglés de Facial Action Coding System), que fue desarrollado por el Dr. Paul Ekman y el Dr. Wallace V. Friesen. El FACS es un sistema descriptivo basado en la anatomía de los músculos faciales, que permite identificar los cambios faciales debido a la acción de músculos individuales y en base en esto clasificar cada movimiento de los músculos del rostro en expresiones, estas se agrupan como expresiones representativas llamadas unidades de Acción (AU por sus siglas en inglés de Action Units). Algunas Unidades de Acción se pueden sumar para que la suma total represente una expresión que se pueda traducir en, por ejemplo, una emoción [11].

En el caso del dolor, este no es una emoción, sin embargo, se puede medir su intensidad usando la escala PSPI (por sus siglas en inglés de Prkachin Solomon Pain Index) [12], que utiliza las AU del FACS y que consiste en sumar las unidades de acción: AU4 = bajar las cejas, AU6 = elevar la mejilla, AU7 = apretar las cejas, AU9 = arrugar la nariz, AU10 = elevar el labio superior y AU43 = cerrar los ojos, para identificar las expresiones faciales que representan dolor.

Considerando las AU antes mencionadas y la ecuación (1), podemos obtener y clasificar el rango del dolor entre 0 y 16 (Tabla 1), en donde el 0 representa que no hay dolor y 16 es la intensidad más alta del mismo [11].

Dolor = 
$$
AU4 + (Max(AU6, AU7)) + (Max(AU9, AU10)) + AU43
$$
 (1)

Esta escala se utiliza para clasificar las imágenes de personas que sufren dolor de hombro.

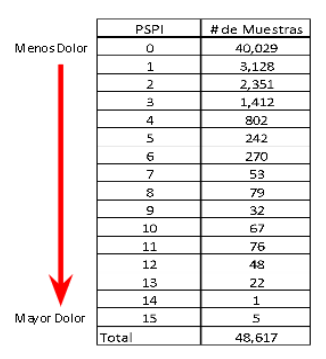

TABLA 1. Escala PSPI

# **3. EXTRACCIÓN DE CARACTERÍSTICAS Y CLASIFICACIÓN**

Los sistemas de reconocimiento se dividen en tres etapas: La detección, la extracción de características y la clasificación, en la Figura 1 se muestra la metodología utilizada para el desarrollo y las pruebas del sistema.

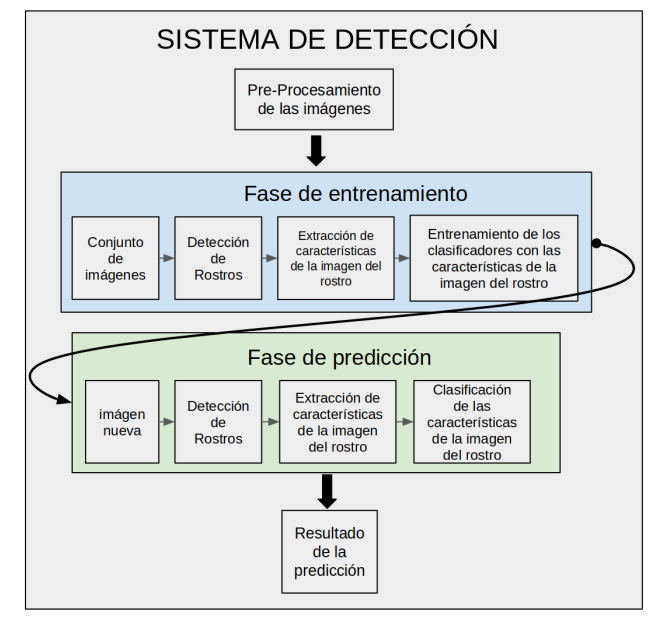

Figura 1. Metodología del sistema

En la fase de entrenamiento y en la de predicción se utilizó lo siguiente: para la detección de los rostros en las imágenes se utiliza el algoritmo de cascada de Viola-Jones, que localiza el tamaño y la posición del rostro en la imagen, después, en la extracción de las características que representan a la imagen, decidimos utilizar el método de patrones locales para la extracción del histograma global de la imagen y utilizarlo como característica. Los patrones binarios locales (LBP) actualmente se utilizan para el reconocimiento de rostros y extracción de características. En este método se trata la imagen por secciones resaltando sus características locales, dando como resultado un histograma local. Estos histogramas se concatenan para obtener un histograma global que representa las características de la imagen completa (Figura 2), algunas de las ventajas que tiene este método es que no se ve afectado por cambios de iluminación [6].

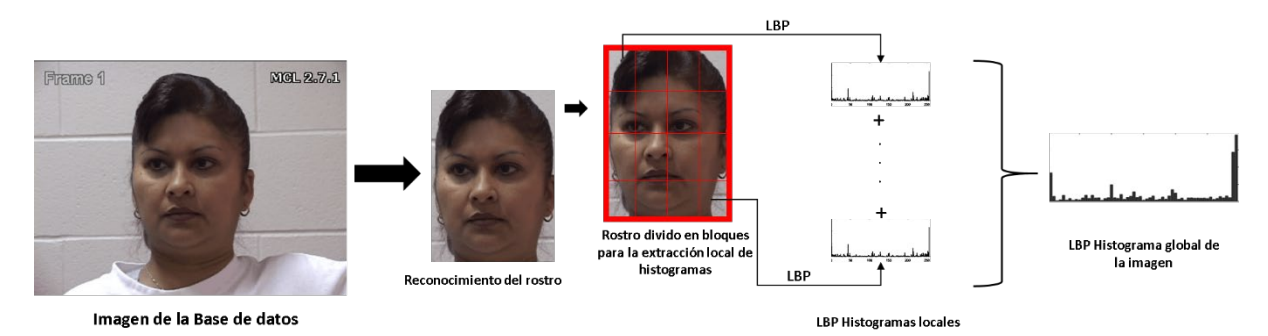

FIGURA 2. Proceso de extracción de características locales LBP

En este trabajo se entrenaron y utilizaron diferentes clasificadores: el método LBPH, el cual utiliza el algoritmo de vecino cercano, que considera la distancia mínima entre un objeto candidato y los usados en el entrenamiento para la clasificación. Además, los algoritmos basados en la máquina de soporte vectorial (SVM), siendo estos un conjunto de métodos de aprendizaje supervisado utilizados para clasificación, regresión y detección de discrepancia, los que en la clasificación se usan las versiones SVC o NuSVC, de acuerdo con el criterio de optimización preferido. La versatilidad en el tratamiento de los datos es abastecida por la función núcleo o kernel. Siendo las más consideradas la función base radial (RBF), la polinomial y la sigmoidal. Asimismo, el clasificador random forest es un algoritmo de clasificación desarrollado por Leo Breiman, el cual utiliza un conjunto de árboles de clasificación. Cada uno de estos árboles es construido con una muestra bootstrap de los datos y en cada división del conjunto de variables candidatas es un subconjunto aleatorio de las variables originales. Random forest utiliza bagging para la clasificación y selección de variables aleatorias para construir los árboles, cada árbol lo crece al máximo, por lo tanto, se obtienen árboles con bajo sesgo, pero alta varianza, por lo que se aplica el bagging para clasificar, resultando en baja correlación de los árboles individuales.

## **4. PREPARACIÓN DE LOS DATOS**

Se usó la base de datos de UNBC-McMaster Shoulder Pain Expression Archive, la cual contiene videos de rostros de sujetos adultos (25 sujetos, 12 hombres y 13 mujeres) con lesiones en el hombro. Los sujetos fueron grabados durante el movimiento de sus hombros afectados y no afectados durante condiciones activas y pasivas. En la condición activa, los sujetos iniciaron la rotación del hombro por sí mismos. En la condición pasiva, un fisioterapeuta era responsable del movimiento. El video de cada prueba fue clasificado por un codificador certificado por FACS, para extraer las unidades de acción en cada uno de los segmentos de video [11]. La clasificación es en unidades de acción, y en la escala PSPI.

Para utilizar la base de datos se tuvo que considerar primero el desbalance de la misma, debido a la gran diferencia en cantidad de imágenes en cada una de las 16 clases (de la 0 a la 15 de la escala PSPI). Mientras que la clase 0 tenía alrededor de 40000 imágenes la clase 14 solo contaba con una imagen. Para poder utilizar la base de datos se procedió a buscar la forma para que la base de datos estuviera distribuida de mejor manera para el entrenamiento de los modelos y obtener mejores resultados en su clasificación.

Se crearon diferentes modelos con diferentes cantidades de imágenes, para el primer modelo se observó la cantidad de imágenes en la base de datos de cada clase originalmente (Fig. 3) y se crearon modelos con la menor cantidad de imágenes posibles de cada clase para el entrenamiento, debido a que la clase 14 solo tenía una imagen se pasó a la clase con menor cantidad después de esta que fue la clase 15 con 5 imágenes, con base en esto se tomaron 4 imágenes por clase para entrenar el modelo. Otra forma de distribución fue separar las imágenes en la cantidad máxima de imágenes posible dejando una menor cantidad para las pruebas.

Debido a que las distribuciones de las imágenes anteriores no resultaron en un buen modelo se realizó la rotación y escalamiento en las clases con menor cantidad de imágenes (de las clases 5-15) en ángulos de -30 a 30 grados para lograr una cantidad mayor de imágenes y lograr un balanceo en la cantidad de las imágenes de cada clase, con la nueva cantidad de imágenes se crearon modelos con cantidades similares de imágenes por clase para crear diferentes modelos.

Para el primer modelo se formaron 4 grupos en donde cada grupo representa un nivel en la intensidad de dolor clase 0 (Sin dolor), las clases 1, 2, 3 y 4 (Incomodidad o dolor en baja intensidad) en el siguiente grupo, las clases 5,6,7,8 y 9 (Con dolor moderado o nivel medio de dolor) en otro y por último las clases 10,11,12,13,14,15 y 16 (Con dolor intenso o nivel alto de dolor).

Otro modelo considerado se construyó en base a [13], en él se agrupan las clases originales en cuatro grupos de la siguiente manera: las clases 0, 1, 2 y 3 quedan cada una como un grupo mientras que las clases 4 y 5 se agrupan en otro y por último las clases de las 6-16 corresponden a otro grupo.

Después de evaluar diferentes distribuciones se optó por trabajar con un modelo de cinco clases que se presenta en la Tabla 2.

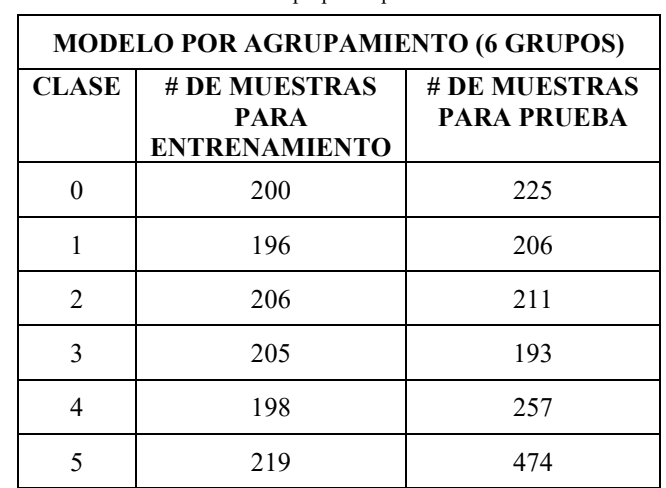

TABLA 2. Escala propuesta para clasificación

### **5. EXPERIMENTOS Y RESULTADOS**

Para la parte experimental se distribuyeron los datos en 6 clases (Tabla 2) para lo cual se contó con 1224 imágenes de entrenamiento y 1566 imágenes de prueba, el modelo LBP se creó considerando una malla de 8x8, con radio =1 y vecindad de 8 con lo que se obtiene como representación un histograma global de 16384 características por imagen.

Tomando los histogramas globales como características se entrenaron clasificadores basados en algoritmos vecino cercano, SVM y Random Forest.

Los resultados obtenidos aplicando diferentes algoritmos de reconocimiento a los datos basados en este modelo se presentan en la Tabla 3 y en la Figura 3.

De la Tabla 3 se observa que los mejores resultados se obtuvieron con el clasificador de distancia mínima entre las características extraídas usando LPBH. Los siguientes clasificadores presentan un comportamiento similar. De la Figura 3 se nota que también en las matrices de confusión se presenta un comportamiento similar, con los mejores resultados para las clases 0 (85%) y 5 (95%).

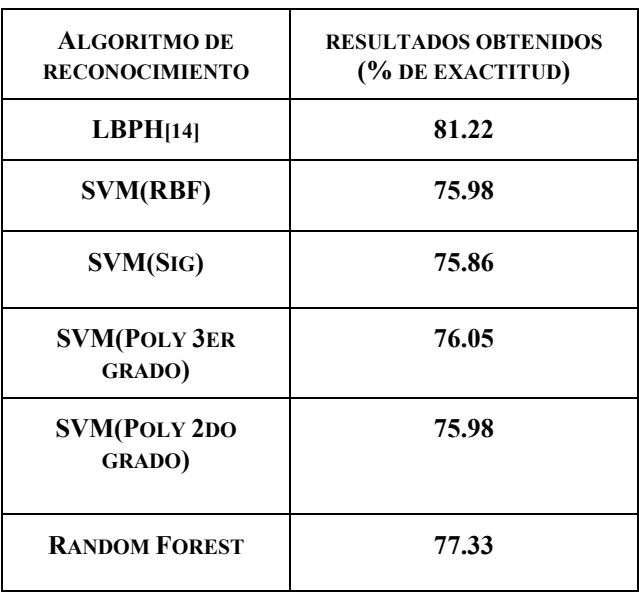

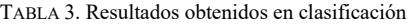

|                         | $\bf{0}$       | $\mathbf{1}$ | $\overline{\mathbf{2}}$ | 3            | 4              | 5              |                         | $\bf{0}$ | 1            | $\overline{\mathbf{2}}$ | 3                       | $\overline{\mathbf{4}}$ | 5           |  |                         | $\bf{0}$ | 1            | $\overline{\mathbf{2}}$ | 3                       | $\overline{\mathbf{4}}$ | 5           |
|-------------------------|----------------|--------------|-------------------------|--------------|----------------|----------------|-------------------------|----------|--------------|-------------------------|-------------------------|-------------------------|-------------|--|-------------------------|----------|--------------|-------------------------|-------------------------|-------------------------|-------------|
| $\bf{0}$                | 199            | 10           | 6                       | 8            | $\overline{2}$ | $\bf{0}$       | $\bf{0}$                | 175      | 10           | 12                      | 19                      | 9                       | $\mathbf 0$ |  | $\bf{0}$                | 174      | 9            | 12                      | 21                      | 9                       | $\mathbf 0$ |
| $\mathbf{1}$            | $\overline{7}$ | 150          | 23                      | 17           | 9              | $\bf{0}$       | $\mathbf{1}$            | 13       | 137          | 27                      | 21                      | 8                       | O           |  | $\mathbf{1}$            | 16       | 136          | 26                      | 21                      | 7                       | $\mathbf 0$ |
| $\overline{\mathbf{2}}$ | $\bf{0}$       | 6            | 164                     | 23           | 16             | $\overline{2}$ | $\overline{\mathbf{2}}$ | 9        | 13           | 148                     | 18                      | 23                      | 0           |  | $\overline{2}$          | 9        | 13           | 148                     | 18                      | 23                      | 0           |
| $\overline{\mathbf{3}}$ | $\bf{0}$       | 14           | 11                      | 137          | 30             | $\mathbf{1}$   | 3                       | 3        | 21           | 15                      | 120                     | 34                      | 0           |  | 3                       | 3        | 21           | 15                      | 120                     | 34                      | 0           |
| $\overline{\mathbf{4}}$ | $\mathbf{1}$   | 10           | 18                      | 25           | 171            | 32             | 4                       | 8        | 18           | 22                      | 14                      | 195                     | 0           |  | $\overline{\mathbf{4}}$ | 8        | 19           | 20                      | 15                      | 195                     | 0           |
| 5                       | $\bf{0}$       | $\bf{0}$     | 3                       | 8            | 12             | 451            | 5                       | 8        | 4            | 16                      | $\overline{7}$          | 24                      | 415         |  | 5                       | 8        | 4            | 16                      | $\overline{7}$          | 24                      | 415         |
| b)<br>a)                |                |              |                         |              |                |                |                         |          | c)           |                         |                         |                         |             |  |                         |          |              |                         |                         |                         |             |
|                         | $\bf o$        | 1            | $\overline{\mathbf{2}}$ | $\mathbf{3}$ | 4              | 5              |                         | $\bf{0}$ | $\mathbf{1}$ | $\overline{2}$          | $\overline{\mathbf{3}}$ | 4                       | 5           |  |                         | $\bf{0}$ | $\mathbf{1}$ | $\overline{\mathbf{2}}$ | $\overline{\mathbf{3}}$ | 4                       | 5           |
| $\mathbf 0$             | 184            | 12           | 9                       | 14           | 6              | 0              | $\bf{0}$                | 174      | 11           | 12                      | 19                      | 9                       | $\mathbf 0$ |  | $\mathbf{0}$            | 174      | 11           | 12                      | 19                      | 9                       | 0           |
| 1                       | 14             | 144          | 22                      | 19           | 7              | 0              | 1                       | 13       | 140          | 26                      | 21                      | 6                       | 0           |  | 1                       | 13       | 137          | 27                      | 21                      | 8                       | 0           |
| $\overline{\mathbf{2}}$ | 6              | 15           | 149                     | 21           | 20             | 0              | $\overline{\mathbf{2}}$ | 9        | 14           | 148                     | 17                      | 23                      | 0           |  | $\overline{\mathbf{2}}$ | 9        | 13           | 149                     | 17                      | 23                      | 0           |
| $\overline{\mathbf{3}}$ | 5              | 21           | 12                      | 119          | 36             | $\mathbf 0$    | $\overline{\mathbf{3}}$ | з        | 21           | 14                      | 120                     | 35                      | 0           |  | 3                       | 3        | 21           | 15                      | 120                     | 34                      | 0           |
| 4                       | 9              | 21           | 22                      | 11           | 194            | 0              | 4                       | 8        | 18           | 22                      | 14                      | 195                     | 0           |  | 4                       | 8        | 18           | 22                      | 14                      | 195                     | 0           |
| 5                       | 3              | 1            | 14                      | 9            | 26             | 421            | 5                       | 9        | 4            | 16                      | $\overline{7}$          | 24                      | 415         |  | 5                       | 8        | 4            | 16                      | 7                       | 24                      | 415         |
| d)                      |                |              |                         |              |                | e)             |                         |          |              |                         |                         | f)                      |             |  |                         |          |              |                         |                         |                         |             |

FIGURA 3. Matriz de confusión de los resultados obtenidos usando: a) LBPH b) SVM-Kernel RBF c) SVM-Kernel Sigmoidal d) SVM-Kernel Polinomial grado 2 e) SVM-Kernel Polinomial grado 3 f) Random Forest

### **6. CONCLUSIONES**

Se presenta un sistema para el reconocimiento automático del dolor usando expresiones faciales. El sistema se basa en extraer características locales de imágenes de rostros de personas con dolor de hombro. Se realizaron experimentos con la base de datos UNBC-McMaster obteniendo resultados con hasta un 81% de exactitud en la clasificación.

### **AGRADECIMIENTOS**

Los autores agradecen a las Universidades McMaster University y University of Northern British Columbia por permitir el uso de los datos PAINFUL, Shoulder Pain Expression Archive Database.

L. Aguillón fue financiada por CONACyT.

### **7. REFERENCIAS**

- [1] M. A. Haque, K. Nasrollahi, and T. B. Moeslund, "Pain expression as a biometric: Why patients' self-reported pain doesn't match with the objectively measured pain?," in *2017 IEEE International Conference on Identity, Security and Behavior Analysis, ISBA 2017*, 2017, pp. 1–8.
- [2] J. Chen, X. Liu, and P. Tu, "PERSON-SPECIFIC EXPRESSION RECOGNITION WITH TRANSFER LEARNING."
- [3] P. Lucey *et al.*, "Automatically detecting pain in video through facial action units," *IEEE Trans. Syst. Man, Cybern. Part B Cybern.*, vol. 41, no. 3, pp. 664–674, 2011.
- [4] Z. Hammal and J. F. Cohn, "Automatic detection of pain intensity," 2012, p. 47.
- [5] P. Lucey, J. F. Cohn, K. M. Prkachin, P. E. Solomon, S. Chew, and I. Matthews, "Painful monitoring: Automatic pain monitoring using the UNBC-McMaster shoulder pain expression archive database," en *Image and Vision Computing*, 2012, vol. 30, no. 3, pp. 197–205.
- [6] T. Ahonen, A. Hadid, and M. Pietikäinen, "Face Recognition with Local Binary Patterns," vol. 2, no. 4, pp. 469–481, 2004.
- [7] S. Kaltwang, O. Rudovic, and M. Pantic, "Continuous Pain Intensity Estimation from Facial Expressions BT - Advances in Visual Computing," *Adv. Vis. Comput.*, vol. 7432, no. Chapter 36, pp. 368–377, 2012.
- [8] A. B. Ashraf *et al.*, "The painful face Pain expression recognition using active appearance models," *Image Vis. Comput.*, vol. 27, no. 12, pp. 1788–1796, 2009.
- [9] S. D. Roy, M. K. Bhowmik, P. Saha, and A. K. Ghosh, "An Approach for Automatic Pain Detection through Facial Expression," in *Procedia Computer Science*, 2016, vol. 84, pp. 99–106.
- [10] J. Chen, Z. Chi, and H. Fu, "A new approach for pain event detection in video," in *2015 International Conference on Affective Computing and Intelligent Interaction, ACII 2015*, 2015, pp. 250–254.
- [11] P. Lucey, J.F.Cohn, K. M. Prkachin, P. E. Solomon y I. Matthews, "Painful Data: The UNBC-McMaster shoulder pain expression archive database", Face and Gesture 2011, Santa Barbara, CA. 2011, pp. 57-64.
- [12] K. M. Prkachin and K. D. Craig, "Expressing pain: The communication and interpretation of facial pain signals," J. Nonverbal Behav., vol. 19, no. 4, pp. 191– 205, Dec. 1995.
- [13] O. Rudovic, V. Pavlovic, and M. Pantic, "Automatic pain intensity estimation with heteroscedastic conditional ordinal random fields," in Lecture Notes in Computer Science (including subseries Lecture Notes in Artificial Intelligence and Lecture Notes in Bioinformatics), 2013, vol. 8034 LNCS, no. PART 2, pp. 234–243.
- [14] OpenCV 3.4.1 documentation

# **CLASIFICACIÓN DE TUMORES EN ECOGRAFÍAS DE MAMA**

Pedro Acevedo-Contla, Mónica Vázquez-Hernández y Jéssica Dayana Bustamante-Valdez

Universidad Nacional Autónoma de México Instituto de Investigaciones en Matemáticas Aplicadas y en Sistemas Ciudad de México, México [pedro.acevedo@iimas.unam.mx,](mailto:pedro.acevedo@iimas.unam.mx) [monica.vazquez@iimas.unam.mx](mailto:monica.vazquez@iimas.unam.mx)

### **RESUMEN**

En este trabajo se realiza la clasificación de tumores de mama mediante algoritmos Kmeans y GLCM para la extracción de características. Así como del algoritmo lineal support vector machine (SVM) para la clasificación de tumores en benignos y malignos en ecografías. Esto permitió clasificar correctamente al 84.7% de las ecografías.

### **Palabras clave: Ecografía ultrasónica, tumor, clasificación**

### **ABSTRACT**

In this work the tumor classification was done using K-means and GLCM algorithm to extract features. A lineal support vector machine (SVM) was used to classify in benign and malign tumors. 84% of echography were correctly classified.

### **Key words: Echography ultrasound, tumor, classification**

### **1. INTRODUCCIÓN**

La cuantificación de la información contenida en las imágenes biomédicas es uno de los aspectos de mayor interés, puesto que permite identificar estadios de normalidad y patológicos.

En el caso de la ecografía obtenida por ultrasonido este interés es mayor puesto que son pocos los trabajos que manipulan la imagen ecográfica para extraer información cuantitativa de la misma. En las ecografías las lesiones benignas tienden a ser más homogéneas y densas debido a la presencia de líquido. Los criterios médicos indican que los tumores benignos en su morfología tienden a ser ovalados, esféricos y elipsoidales mientras que las lesiones malignas tienden a ser más lobulares y espiculados, es decir suelen ser más heterogéneas debido a la alta probabilidad del desarrollo de calcificaciones.

Stavros et al [1] establecieron criterios para caracterizar masas mamarias sólidas; las que fueron clasificadas en tres categorías: benignas, indeterminadas y malignas. Para ser clasificado como tumor benigno un nódulo debe mostrar una de las tres características de benignidad: hiperecogenicidad homogénea; forma elipsoide, más ancha que alta, con orientación paralela a la piel; y dos o tres lobulaciones y con una cápsula ecogénica delgada. Por otra parte, un nódulo es clasificado como tumor maligno, cuando presenta características ecográficas como: contorno espiculado, más alto que ancho (orientación no paralela a la piel), márgenes angulados, marcadamente hipoecogénicos, con sombra acústica posterior, calcificaciones puntiformes, extensión ductal y microlobulación [2].

# **2. METODOLOGÍA**

Analizamos la base de datos de ecografías de mama de Rodríguez Paulo Sergio [3], con el objetivo de clasificar las ecografías ultrasónicas de tejido mamario en benigno o maligno con el uso de algoritmos. Ejemplos de estas ecografías pueden verse en la figura 1, incisos a y c. Se calculó la matriz de concurrencia (GLCM) para pasar de 254 niveles de grises a 8 niveles, como puede observarse en la figura 1, incisos b y d. [4]

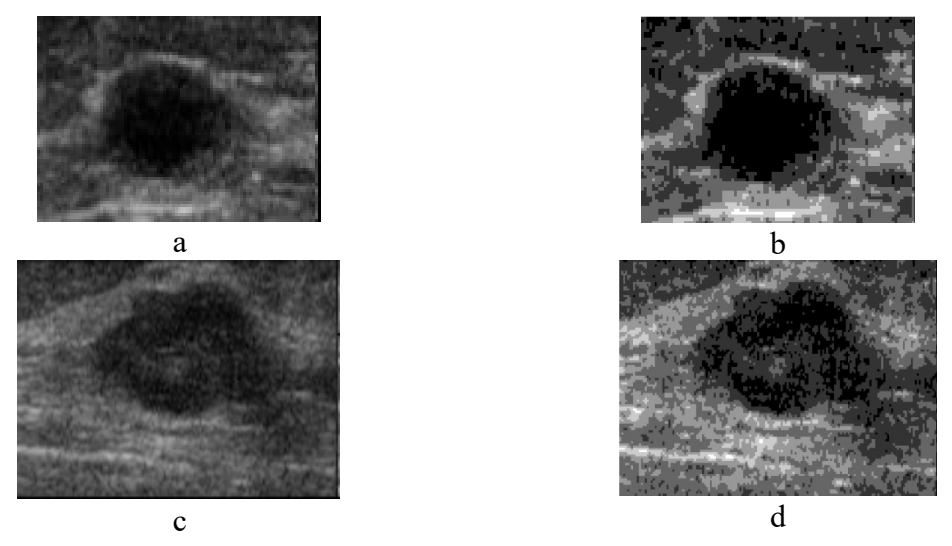

Figura 1. (a) Ecografías original tumor benigno, (b) Matriz de co- ocurrencia tumor benigno de niveles de grises, (a) Ecografías original tumor benigno, y (d) Matriz de co- ocurrencia tumor maligno de niveles de grises

Como puede observarse en la figura 2. Utilizando el algoritmo k-means se realizó clustering de los niveles de gris a 3 grupos como puede observarse en la figura 2.[2] Posteriormente se filtró la imagen para eliminar pequeños puntos y/o huecos; se estableció un tamaño de área de 1000 pixeles, para eliminar todas las áreas más pequeñas que esa cifra. Después de preprocesar las señales, se calcularon parámetros de interés como área, centroides, peso de los centroides, excentricidad, diámetro, numero de pixeles del área, eje mayor, eje menor, orientación y perímetro. Con estos datos se creó una de la base de datos.

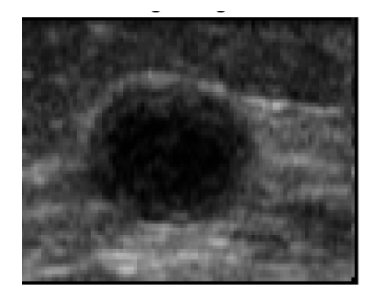

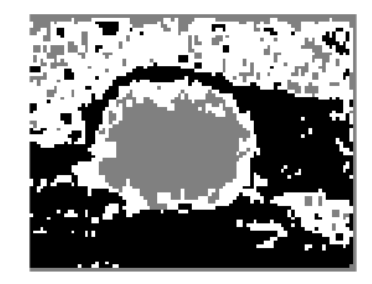

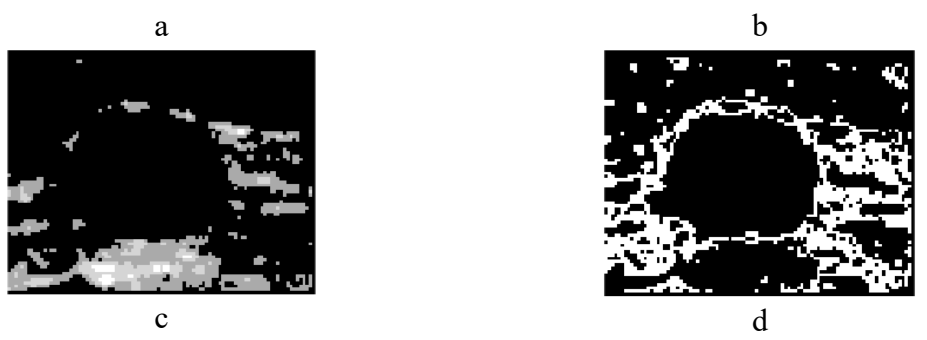

Figura 2. (a) Ecografía original, (b) clúster 1, (c) clúster 2 y (d) clúster 3

En la figura 3, incisos a y c se muestran las áreas que se detectaron como tumores y en los incisos b y d se muestran con color rojo algunos de los parámetros que se calcularon para dichas áreas.

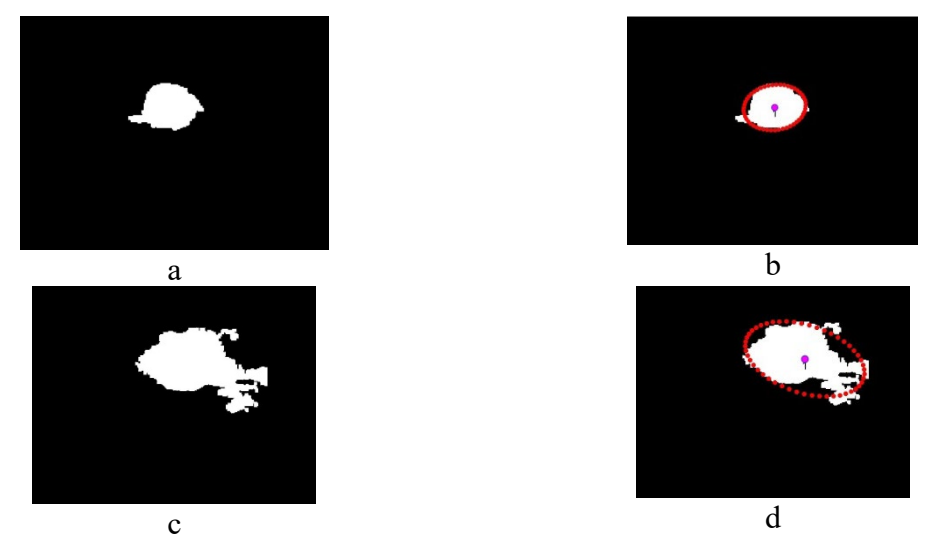

Figura 3. (a) área de tumor benigno. (b) parámetros calculados. (c) área del tumor maligno y (d) parámetros calculados

### **3. RESULTADOS**

Se calcularon los parámetros de interés, pero sólo se exporta al archivo de Excel los correspondientes a la zona que se ha identificado como la correspondiente al tumor.

Se eligieron el parámetro eje mayor como variable de entrada y se realizó un análisis con el discriminante lineal y con las variables entradas, se clasificaron las imágenes.

De los 13 parámetros calculados se eligieron los 7 más representativos. Con el algoritmo SVM cubico, se clasificaron las 250 ecografías, con una efectividad del 84.7%. En la figura 4 se muestra la matriz de confusión, en la que se muestra el desempeño del algoritmo.

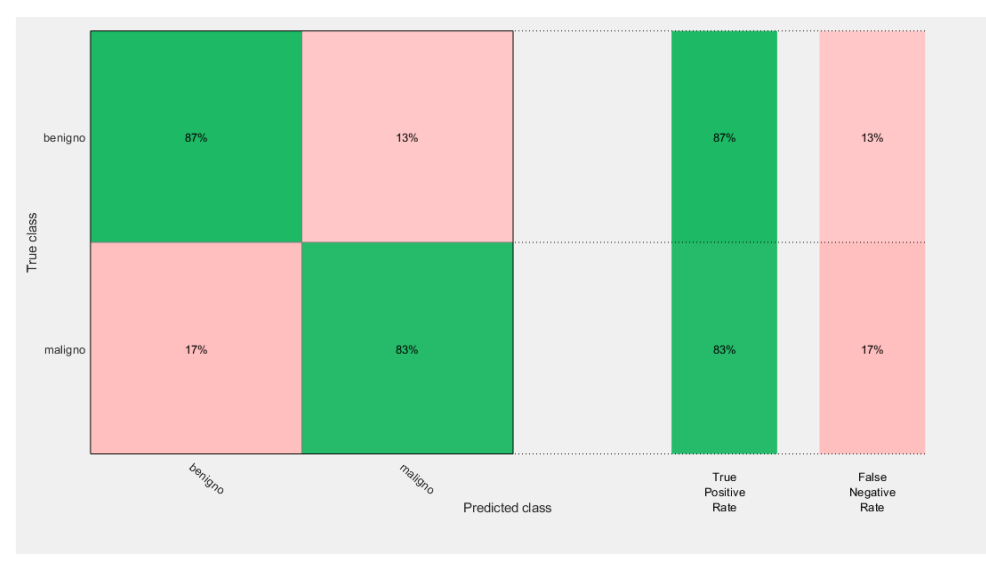

Figura 4. Matriz de confusión

La figura 5 muestra la clasificación utilizando en el eje X la variable del área y en el eje Y el diámetro. Con un círculo se indican las predicciones correctas y con una cruz las incorrectas. En azul los benignos y en color rojo los malignos.

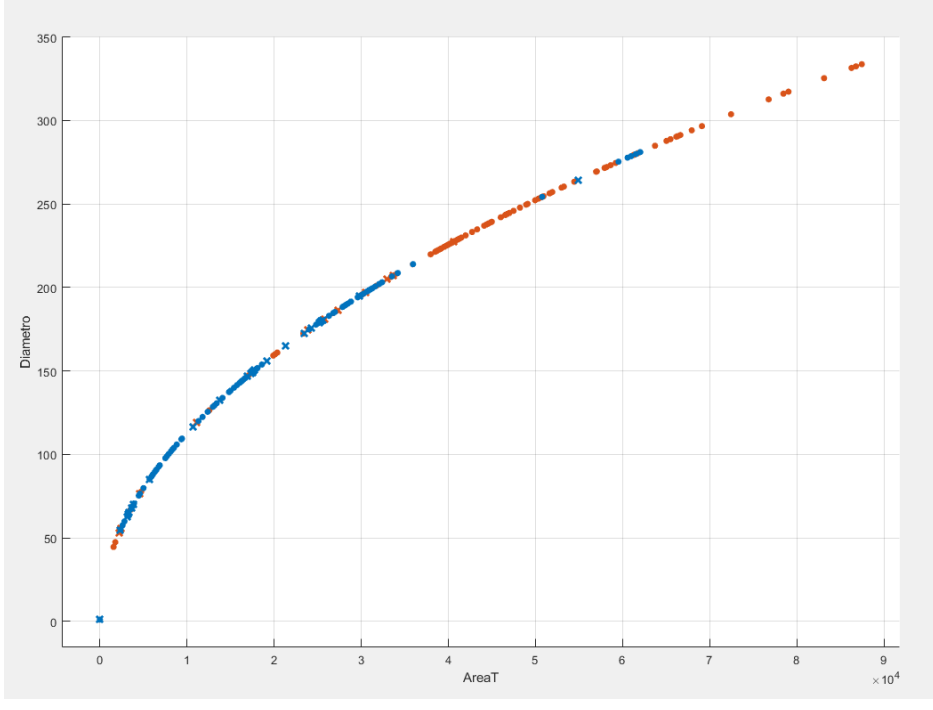

Figura 5. Clasificación de tumores en benignos y malignos

En las figuras 6 y 7, se muestra a detalle la clasificación correcta e incorrecta de los tumores.

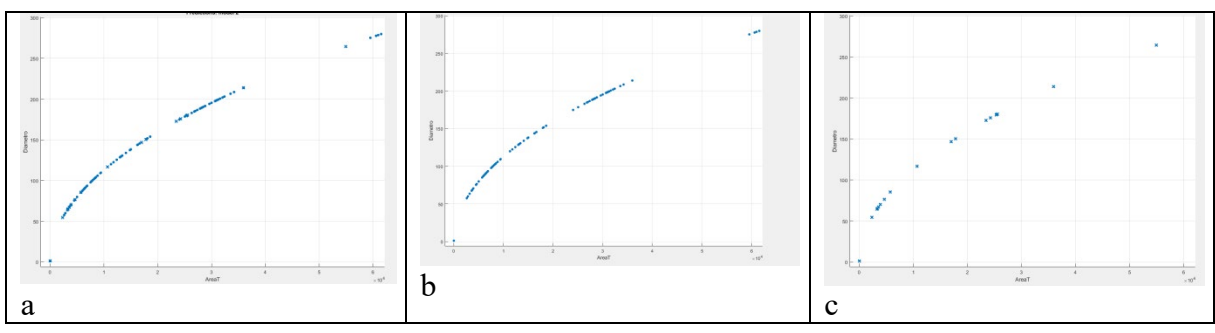

Figura 6. (a) Clasificación de tumores benignos, (b) correctos y (c) incorrectos

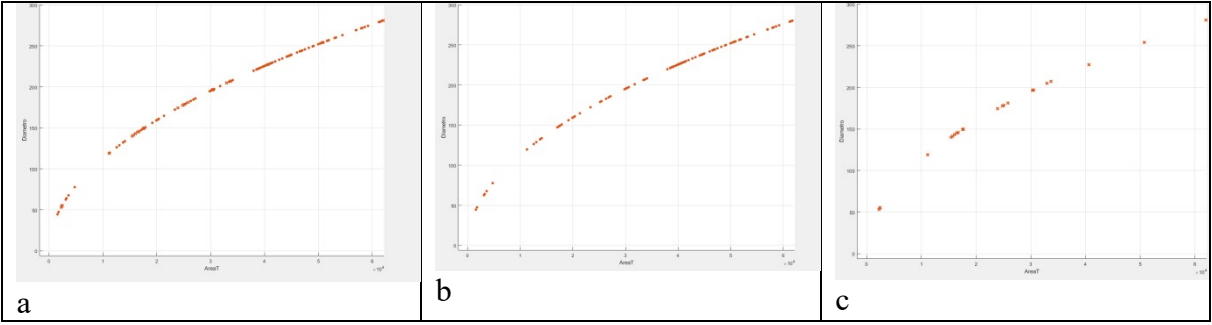

Figura 7. (a) Clasificación de tumores malignos, (b) correctos y (c) incorrectos

El algoritmo de clasificación posee una capacidad de clasificación correctamente de clasificar correctamente del 84%.

### **4. CONCLUSIONES**

En una imagen estándar de 8 bit, el número de niveles de gris es de 256, el ojo humano sólo puede detectar unas decenas de nivel de gris, por lo que los matices de gris resultantes de la distinta impedancia acústica de los tejidos pueden pasar desapercibidos. Por lo que clasificación automática de ecografías es un área de interés. De hecho, en la práctica clínica la interpretación de la imagen ecográfica es cualitativa y no cuantitativa, y el éxito depende de la pericia del técnico radiólogo y/o del médico y de su conocimiento de la normalidad.

La clasificación de ecografías presentadas en este trabajo es una alternativa para realizar un primer diagnóstico.

### **AGRADECIMIENTOS**

Los autores agradecen el apoyo de la DGAPA proyecto PAPIIT IG100419.

### **5. REFERENCIAS**

[1] Stavros AT, Thickman D, Rapp CL, et al. 1995. Solid breast nodules: use of sonography to distinguish between benign and malignant lesions. Radiology; 196:123-134

- [2] Qinghua Huang, Yaozhong Lu, et al.·Breast ultrasound image segmentation: a survey. Int J CARS (2017) 12:493-507. DOI 10.1007/s11548-016-1513-1.
- [3] Rodrigues, Paulo Sergio. "Breast Ultrasound Image", Mendeley Data, v1 <http://dx.doi.org/10.17632/wmy84gzngw.1>
- [4] Alejandra Carolina Pinto Leal. Tesis de Licenciatura. Segmentación de Imágenes por Textura. Universidad de Concepción. Facultad de Ingeniería. Departamento De Ingeniería Eléctrica. Septiembre 2006

# **MIRA: UNA APLICACIÓN DE REALIDAD AUMENTADA PARA LA ENSEÑANZA DE LA MICOLOGÍA MÉDICA**

Irvin Vicuña Altamirano<sup>a</sup>, Viviana Marcela Cruz Vega<sup>a</sup>, Sergio Teodoro Vite<sup>b</sup>, Francisca Hernández Hernández<sup>c</sup>

a Departamento de Computación, Facultad de Ingeniería, Universidad Nacional Autónoma de México, [irvin.vicalt@gmail.com,](mailto:irvin.vicalt@gmail.com) [tenshi.nyaa@gmail.com](mailto:tenshi.nyaa@gmail.com) <sup>b</sup>Laboratorio de Bio-instrumentación, Instituto de Ciencias Aplicadas y Tecnología, Universidad Nacional Autónoma de México, [sergioteovit@comunidad.unam.mx](mailto:sergioteovit@comunidad.unam.mx) c Departamento de Microbiología y Parasitología, Facultad de Medicina, Universidad Nacional Autónoma de México, frank-hh@comunidad.unam.mx

## **RESUMEN**

La Realidad Aumentada (RA) es una tecnología que busca complementar información del mundo real con elementos virtuales, generalmente creados por computadora, con el objetivo de incrementar la cantidad de información sensorial. En la medicina, las tecnologías de RA han permitido la representación gráfica de estructuras complejas, como la visualización de órganos internos del cuerpo humano a nivel macro, o el estudio de estructuras microscópicas. En este trabajó se presenta el desarrollo de una aplicación de RA que permite la visualización del hongo Sporothrix Schenckii para la enseñanza de la micología médica, como una forma de concientización a los alumnos para su estudio, pues este hongo representa uno de los principales riesgos de salud en México.

### **Palabras clave: Realidad Aumentada, Micología Médica, Sporothrix Schenckii**

### **ABSTRACT**

Augmented Reality (AR) technology aims to complement real world information with virtual elements, generally created by computer, increasing the major quantity of sensory information. In medicine, AR technologies have allowed the graphic representation of complex structures, such as the visualization of internal organs of the human body at macro level, or the study of microscopic structures. This work presents the development of an AR application that allows the visualization of the fungus Sporothrix Schenckii for the teaching of medical mycology, as a form of awareness to students for their study, due this fungus represents one of the main health risks in Mexico.

### **Keywords: Augmented Reality, Medical Mycology, Sporothrix Schenckii**

# **1. INTRODUCCIÓN**

La Realidad Aumentada (RA) tiene sus orígenes en los años 60's y se describe como una tecnología que permite incorporar elementos gráficos generados por computadora, en un ambiente real, en tiempo real [1]. Hoy en día es más frecuente escuchar el término "Realidad

Aumentada" en ámbitos comerciales, educativos, industriales y de investigación. En el área de la salud, podemos encontrar sistemas de entrenamiento para conocer la anatomía del paciente mediante entornos interactivos, herramientas de asistencia quirúrgica e inclusive juegos serios para rehabilitación.

Como resultado de su amplio campo de aplicación, los avances tecnológicos y las herramientas de software han evolucionado para permitir el desarrollo de sistemas de RA más simples, intuitivos y accesibles. Un sistema de RA está conformado principalmente por cuatro elementos básicos (**[Figura 1](#page-103-0)**):

- Elementos de entrada: Son aquellos elementos que capturan las imágenes que el usuario ve en su entorno real. Principalmente son cámaras y/o sensores.
- Elemento Activador: Son aquellos elementos que indican al sistema el momento en el que se debe desplegar el contenido virtual. Estos elementos pueden ser marcadores que, al momento de ser reconocidos por el sistema, activen la RA. O bien, pueden ser elementos de localización que, al reconocer una posición y orientación específica, activen la RA.
- Elementos de Procesamiento: Son aquellos elementos que reciben la información de los elementos de entrada, y la procesan por medio de software y hardware con el fin de generar las imágenes virtuales en la posición adecuada.
- Elementos de Salida: Son aquellos elementos en los que se despliegan las imágenes virtuales agregadas por los elementos de procesamiento, en conjunto con las imágenes reales capturadas por los elementos de entrada. Es el display del dispositivo en uso [2].

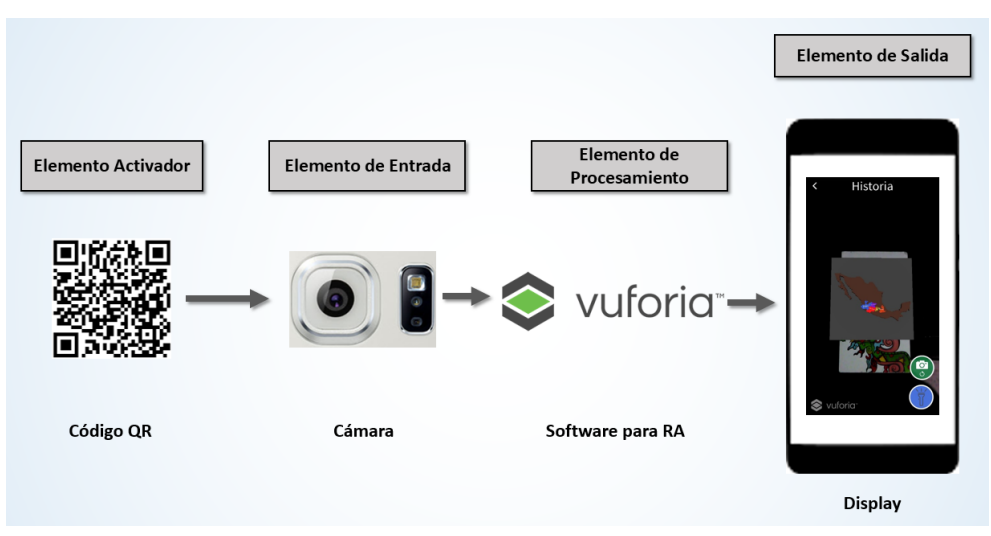

Figura 1. Elementos básicos de un sistema de RA

<span id="page-103-0"></span>Hablando ahora de la Micología médica, los primeros registros de micosis causadas por hongos datan del siglo IV a.C., cuando el médico griego Hipócrates registró los primeros casos de "algodoncillo" o "Candidiasis Oral", una infección causada por el hongo "Candida albicans" [3]. A partir de esta fecha, se han estudiado las características generales de los hongos, y es la Micología la ciencia encargada del estudio de estos organismos.

La micología médica científica en México como se muestra en la **[Figura 2](#page-104-0)**, dio inicio luego de darse a conocer en Europa, a finales del siglo XIX y principios del siglo XX. Este periodo puede agruparse en 4 épocas: 1) Albores de la micología científica. 2) Primeros reportes clínicos de las micosis. 3) La escuela micológica. 4) La consolidación de la micología médica en México [4].

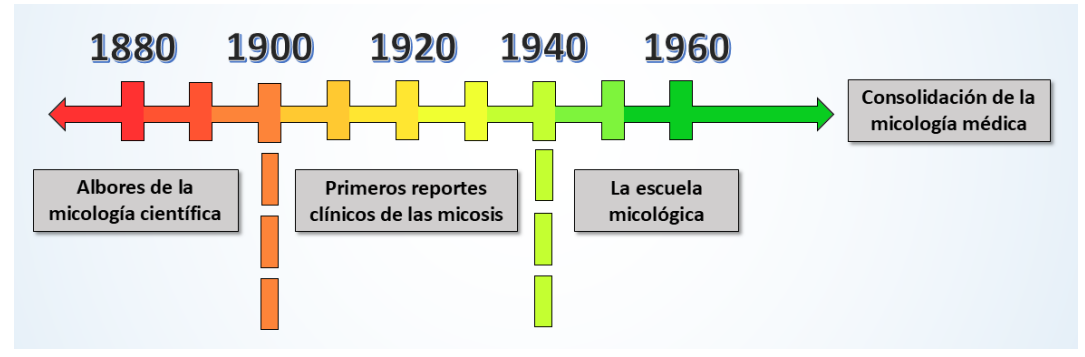

Figura 2. Línea del tiempo de la Micología Médica científica en México

# <span id="page-104-0"></span>**2. MATERIALES Y MÉTODOS**

El proyecto MiRA se origina debido al interés de profesores del Departamento de Microbiología de la Facultad de Medicina de la UNAM, por el desarrollo de nuevas e innovadoras herramientas de enseñanza, para que los alumnos cuenten con elementos suficientes para el estudio de la micología dentro y fuera del aula. Por ello, la aplicación está diseñada para que el usuario pueda hacer uso de su dispositivo móvil y/o Tablet, de manera que no tenga la necesidad de llevar consigo un libro, cuaderno, o requiera de alguna conexión a Internet para aprender los conceptos básicos de la Esporotricosis. El acrónimo "MiRA", surge de las palabras "Micología con Realidad Aumentada". En esta versión del software, se parte de un tema enfocado al estudio de la micosis provocada por el hongo Sporothrix Schenckii.

<span id="page-104-1"></span>El desarrollo emplea una metodología de análisis inicial, diseño, implementación y validación controlada con usuarios. Para la implementación, se utilizaron los programas mostrados en la **[Tabla 1](#page-104-1)**.

| Requerimiento       | Paquete             |
|---------------------|---------------------|
| Modelado 3D         | Blender y MakeHuman |
| Edición de imágenes | Gimp                |
| Edición de audio    | Audacity            |
| Motor Gráfico       | Unity               |

Tabla 1. Requerimientos de software

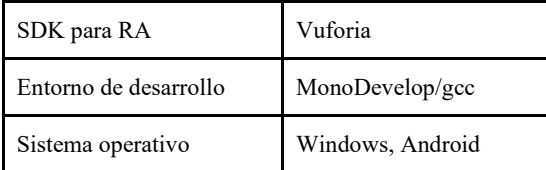

Se llevó a cabo el diseño de la estructura que tendría la aplicación como se muestra en la **[Figura 3](#page-105-0)**, esto involucra a las escenas que la conformarán. Luego se continuó con el modelado y animación 3D y posteriormente se concentró todo el material, incluyendo imágenes, modelos, animaciones, audios y scripts en Unity para generar la aplicación (**[Figura 4](#page-105-1)**).

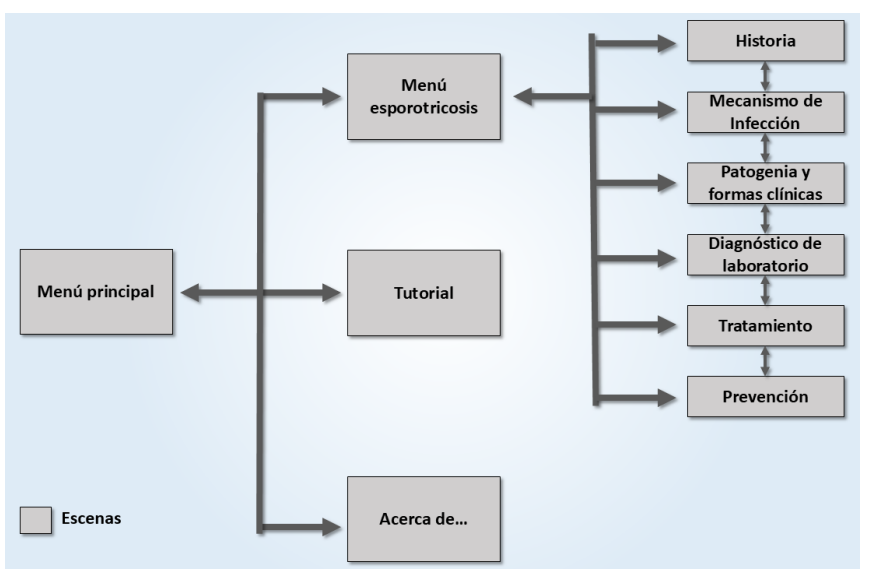

<span id="page-105-0"></span>Figura 3. Diagrama de escenas de la aplicación "MiRA". Se describe la navegación entre las escenas de la aplicación "MiRA"

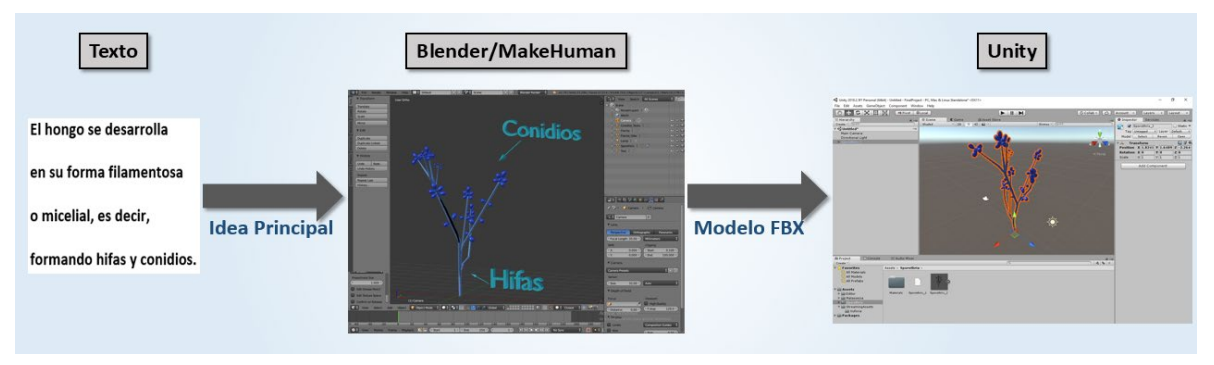

Figura 4. Proceso de desarrollo de un modelo 3D

<span id="page-105-1"></span>Para la aplicación MiRA, se utilizó como elemento de procesamiento el software "Vuforia", un SDK que permite el desarrollo de aplicaciones de RA. Como elemento activador, se trabajó con marcadores. Vuforia[5] permite el reconocimiento de marcadores, que pueden ser imágenes, cilindros, cubos u objetos tridimensionales específicos. En el caso de MiRA, se utilizaron imágenes como marcadores. Estas imágenes son generadas por el usuario, por medio de la cámara del dispositivo móvil, la cual permite tomar una fotografía, que será almacenada como un marcador. De esta manera, cuando la cámara del dispositivo (elemento de entrada) reconoce los elementos tomados en la fotografía (marcador/elemento activador), se despliegan los elementos virtuales en el display (elemento de salida) del dispositivo móvil.

### **3. EXPERIMENTOS Y RESULTADOS**

Las pruebas del software se aplicaron a dos grupos que cursaban el tema "Esporotricosis" de la asignatura "Microbiología y Parasitología", sumando un total de 18 alumnos. Antes de llevar a cabo las pruebas, se acordó con el departamento, dividir a los alumnos en dos subgrupos: 1) Alumnos que cuenten con dispositivos móviles que cumplan con los requisitos para instalar la aplicación, y además el alumno esté dispuesto a .participar en las pruebas (9 alumnos por grupo). 2) Alumnos que no cuenten con dispositivos móviles adecuados o que no deseen participar en las pruebas. De esta manera, a los 9 alumnos del primer grupo se les proporcionó la aplicación, mientras que a los del segundo grupo, se les impartió la clase de manera regular. Al final, se aplicó una evaluación sobre el tema y se compararon los resultados obtenidos por ambos grupos, obteniendo los siguientes promedios: 7.1 para alumnos con la aplicación y 8.8 para quienes tomaron una clase tradicional.

El promedio obtenido por aquellos alumnos que utilizaron la aplicación fue menor al promedio obtenido por los alumnos que tomaron clases de manera tradicional. El motivo de esta desigualdad pudo deberse a algunos factores, como:

- En una clase presencial puedes preguntar al profesor.
- Los tiempos para la clase tradicional fueron mayores a los que se establecieron para utilizar la aplicación.
- Algunos alumnos están acostumbrados a tomar apuntes, por este motivo perdieron tiempo al intentar anotar en sus cuadernos y no concluyeron la explicación de todos los subtemas.
- Muchos alumnos no habían interactuado con la Realidad Aumentada, como consecuencia perdieron tiempo en aprender a utilizar la aplicación.

Además de la evaluación que se llevó a cabo en el salón de clases, en donde se califica el aprendizaje teórico obtenido con la aplicación, se aplicó a los alumnos una encuesta que evalúa el nivel de satisfacción y la experiencia de usuario al interactuar con la aplicación. Algunas de las preguntas y respuestas fueron se muestran en la **[Tabla 2](#page-106-0)**.

<span id="page-106-0"></span>

| ¿La información presentada en el<br>sistema te parece relevante? ¿Por                                                                                                    | ¿Crees que este tipo de tecnologías<br>ayudaría a que adquieras                                                                                                    | ¿Crees que la aplicación cumple con<br>los objetivos de enseñanza? ¿Por                                                                                                    |  |  |  |  |
|----------------------------------------------------------------------------------------------------|----------------------------------------------------------------------------------------------------|----------------------------------------------------------------------------------------------------|--|--|--|--|
| qué?                                                                                                    | conocimientos más rápidamente?<br>$\lambda$ Por qué?                                                                                                    | qué?                                                                                                    |  |  |  |  |
| Sí, fue de ayuda para la materia,<br>muchas veces se aprende más de<br>forma visual e interactuando<br>Sí, además de relevante me pareció<br>resumida para un buen repaso.<br>Bastante, la información era fácil de<br>asociar con lo que veía. | Sí, como ya dije es una manera de<br>aprender ya que es muy visual y<br>puedes asociar algunas cosas con<br>acciones que pudiste hacer en la<br>aplicación, es menos aburrido y<br>puedes verlo muchas veces. | Sí, porque es una manera de aprender<br>y comprender mejor los temas y no<br>solo de una materia, te ayuda a tener<br>una mejor imagen de lo que sucede<br>que solo leyendo e imaginando. |  |  |  |  |

Tabla 2. Evaluación subjetiva de la aplicación MiRA

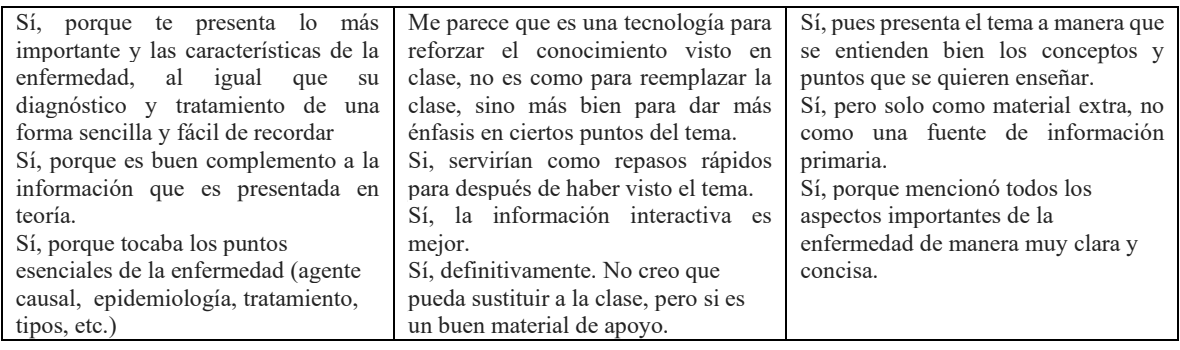

### **4. CONCLUSIONES**

En este trabajo se presentó el desarrollo de una aplicación de Realidad Aumentada como una herramienta didáctica para el aprendizaje de la micosis denominada Esporotricosis, provocada por la infección del hongo Sporothrix Schenckii. El desarrollo se realizó usando metodología de software consistente en el análisis, diseño, implementación y pruebas de validación. Los resultados de las pruebas con usuarios dieron como resultado general una aceptación de uso positiva y un interés por el tipo de tecnología empleado, principalmente en aquéllos cuya edad se encuentra entre los 19 a 23 años.

De las 15 encuestas realizadas y el análisis de las respuestas obtenidas en la evaluación objetiva de conocimiento y la evaluación subjetiva de satisfacción, se compararon los resultados con los objetivos planteados, concluyendo lo siguiente: 1) las tecnologías de realidad aumentada no mostraron ser capaces de sustituir los métodos de enseñanza tradicionales en el salón de clase. Esta conclusión se deriva de la comparación entre los resultados obtenidos en la evaluación de conocimiento teórico por parte de los alumnos que utilizaron la aplicación y aquéllos que recibieron la clase de manera tradicional; lo cual refuerza la idea de que el profesor es un elemento significativo en el proceso de enseñanzaaprendizaje. 2) La aplicación de RA sirvió como una herramienta de estudio para los alumnos de la carrera de medicina, facilitando la comprensión e interpretación del tema Esporotricosis.

Finalmente, la aplicación desarrollada significa un precedente para el uso de la Realidad Aumentada como una nueva forma de transmitir el conocimiento en un área muy específica, como lo es la Micología Médica. Como trabajo a futuro, queda por extender los contenidos presentes en la aplicación para generar una base de datos de temas especiales en medicina, así como las funcionalidades relacionadas al registro de los modelos virtuales.

### **5 REFERENCIAS**

- [1] P. Milgram, H. Takemura, A. Utsumi, and F. Kishino, "Augmented Reality: A class of displays on the reality-virtuality continuum," *ATR Commun. Syst. Res. Lab.*, vol. 2351, (1994).
- [2] J. Peddie, *Augmented Reality: Where We Will All Live*. Springer International Publishing, (2017).
- [3] R. López Martínez, L. J. Méndez Tovar, P. Manzano Gayosso, and F. Hernández
Hernández, *Principios de Micología Médica Clínica, Diagnóstico y Terapéutica*, 1st ed. Ciudad de México: Méndez Editores, S.A. de C.V., (2009).

- [4] R. López Martinez, *Historia de la Micología Médica en México*, 1st ed. Ciudad de México: Academia Mexicana de Dermatología, A.C., (2015).
- [5] I. Grahn, "The Vuforia SDK and Unity3D Game Engine: Evaluating Performance on Android Devices," Linköping University, (2017).

# **INTELIGENCIA ARTIFICIAL PARA EL ANÁLISIS DE PERCEPCIÓN DEL DESEMPEÑO MÉDICO**

Mahuina Esther Campos-Castolo, Dania Nimbe Lima Sánchez, Alejandra Navarro-Escalera

Departamento de Informática Biomédica, Facultad de Medicina, UNAM, México. [dibfm@unam.mx](mailto:dibfm@unam.mx)

#### **RESUMEN**

La percepción que tienen los futuros estudiantes de medicina representa una construcción de su realidad social y a partir de estas elaboraciones se forman constructos que pueden afectar nuestra percepción. Esta percepción puede ser analizada en base al lenguaje, que conforma el conjunto de conocimientos que adquirimos de nuestro entorno. Para analizar los resultados de una encuesta aplicada a estudiantes de preparatoria que iban a entrar a estudiar medicina se utilizó el análisis de lenguaje natu4ral para observar el afecto asociado, sus conceptos y palabras clave utilizadas. Para ello se utilizó el Tabla 1. Resultados del análisis de contenido por medio de Natural Language Understanding de IBM, dentro de la Plataforma de Watson.

#### **Palabras clave: Percepción, Médico, Lenguaje Natural**

#### **ABSTRACT**

The perception that the future medical students have represents a construction of their social reality, and from these elaborations, constructs are formed that can affect our perception. This perception can be analysed based on language, which forms the set of knowledge we acquire from our environment. To analyse the results of a survey applied to high school students who were going to study medicine, natural language analysis was used to observe the associated emotion, its concepts, and keywords used — the content analysis through IBM's Natural Language Understanding, within the Watson Platform.

#### **Keywords: Perception, Medical, Natural Language**

#### **1. INTRODUCCIÓN**

La evaluación de la percepción del desempeño en la profesión médica es uno de los retos en la investigación, para ello se utilizan diferentes acercamientos desde la investigación cualitativa. La Inteligencia Artificial es una potente herramienta para hacer análisis de lenguaje natural con el fin de obtener la percepción del desempeño; dentro de las diferentes herramientas existe el sistema IBM Watson, que analiza el lenguaje natural de manera escrita, obteniendo con ello conceptos sobre el desempeño médico, paciente y algunas características de personalidad. Estos aspectos implican la calidad de la atención percibida y seguridad, uno de los factores más importantes de la relación médico paciente.

# **2. TEORÍA**

Las representaciones sociales de los médicos afectan la relación médico paciente, esta se basa en la teoría de las representaciones sociales originadas por Serge Moscovici (1), explicando que el ser humano es un ente social y está modelado en particular por el lenguaje de la sociedad y de esta forma construyen la realidad social, formando una representación social (2). Perea retoma este concepto formulando como un conocimiento que adquirimos a partir de nuestro entorno y que son cruciales para poder comprender y desenvolvernos en el entorno en el que nos desarrollamos, para desarrollar estas representaciones debemos tener una etapa de objetivación y anclaje (3). La objetivación tiene que ver con la capacidad de hacer concreto lo abstracto, mientras que el anclaje implica una integración de la novedad. El estudio de los conceptos asociados al médico forma un aspecto interesante ya que se abordan aspectos sociales, además de formar expectativas irreales, lo que genera enormes dificultades en la relación médico paciente (4).

Una manera de abordar este proceso es por medio del lenguaje, el análisis del lenguaje es generalmente cualitativo, las herramientas basadas en lenguaje natural de inteligencia artificial o computo cognitivo han facilitado el análisis de este proceso. En el estudio actual se utiliza esta herramienta para analizar encuestas a estudiantes de nivel medio superior que tienen interés en estudiar medicina.

#### **3. PARTE EXPERIMENTAL**

El objetivo es identificar variables de percepción y expectativas de la atención del médico mediante el programa de Inteligencia Artificial de la Plataforma Watson. Se realizó un estudio mixto, transversal descriptivo, mediante un cuestionario de asociación de palabras a 470 aspirantes de la carrera de medicina, de nivel bachillerato. La información obtenida se analizó con el Sistema Watson de IBM para evaluar en lenguaje natural, la asociación de conceptos y significados obtenidos en la muestra.

RESULTADOS. Se encontró que la percepción del médico cuenta con características negativas al identificarlo como un ser deshumanizado, sin reacciones emocionales y sin la posibilidad de cometer errores; el médico ideal tiene una percepción asociada a valores de liderazgo y calidad con respeto (Figura 1). Llama la atención la divergencia entre la percepción del ideal médico contra la percepción negativa, estos valores se pueden observar en la Tabla 1 y 2, donde se presentan la pregunta que se realizó en la plataforma, junto con el análisis obtenido. En el primer apartado se observan las palabras clave y su relevancia, posteriormente las entidades así como al tipo propuesto al que pertenecen y la ponderación. También hace una clasificación en referencia al tema que considera que pertenece junto con su ponderación y finalmente el concepto que retoma el texto con su calificación, obteniendo finalmente un rol semántico donde se señala con cursivas el sujeto y la acción obtenida.

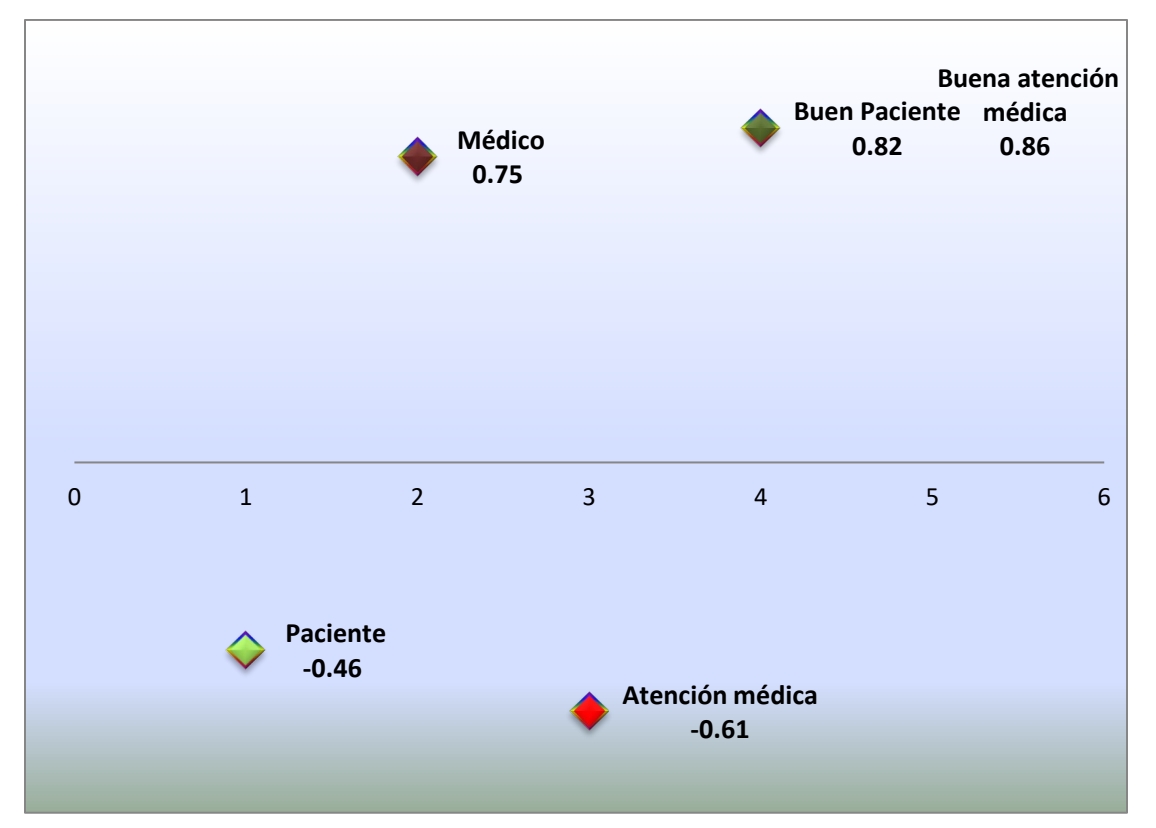

Figura 1. Afecto positivo/negativo asociado a cada concepto analizado por medio de lenguaje natural en la plataforma Watson. Se muestra el afecto positivo de 0 a 1 y el afecto negativo de 0 a -1. Podemos observar que el concepto de paciente y la atención médica puntúan con un afecto negativo, mientras que el afecto positivo es el concepto de médico, un paciente ideal y la atención médica

| Pregunta        | Palabras       | Relevancia | Entidades    | Tipo         | Calificación |
|-----------------|----------------|------------|--------------|--------------|--------------|
|                 | Claves         |            | Nombre       |              |              |
| $i$ Cómo es un  | Persona        | 0.67       | Enfermo      | Persona      | 0.95         |
| paciente?       | Enferma        | 0.61       | Síntomas     | Persona      | 0.89         |
|                 | Ser humano     | 0.58       | Enfermo      | Persona      | 0.88         |
|                 | Atención       | 0.54       | Atento       | Organización | 0.73         |
|                 | Médica         | 0.54       | Ayuda        | Organización | 0.67         |
|                 | Patologías     | 0.54       |              |              |              |
|                 | Diagnóstico    |            |              |              |              |
|                 | Intolerante    |            |              |              |              |
| $i$ Cómo<br>son | Inteligentes   | 0.60       | Empático     | Persona      | 0.95         |
| los médicos?    | Preparados     | 0.60       | Amable       | Persona      | 0.81         |
|                 | Dedicados      | 0.59       | Inteligente  | Persona      | 0.81         |
|                 | Sentido        | 0.56       | Capaces      | Compañía     | 0.75         |
|                 | Independientes | 0.56       | Responsables | Persona      | 0.71         |
|                 |                |            |              |              |              |
| $i$ Cómo es la  | Buena          | 0.64       | Mala lenta   | Persona      | 0.95         |
| atención        | administración |            | Mala         | Persona      | 0.68         |
| médica en el    | Costosas       | 0.62       | deficiente   | Persona      | 0.63         |
| país?           | Malas          | 0.57       | Lenta        | Persona      | 0.47         |

Tabla 1. Resultados del análisis de contenido por medio de Natural Language Understanding de IBM

ACONTACS | VOL. 2 (2019)

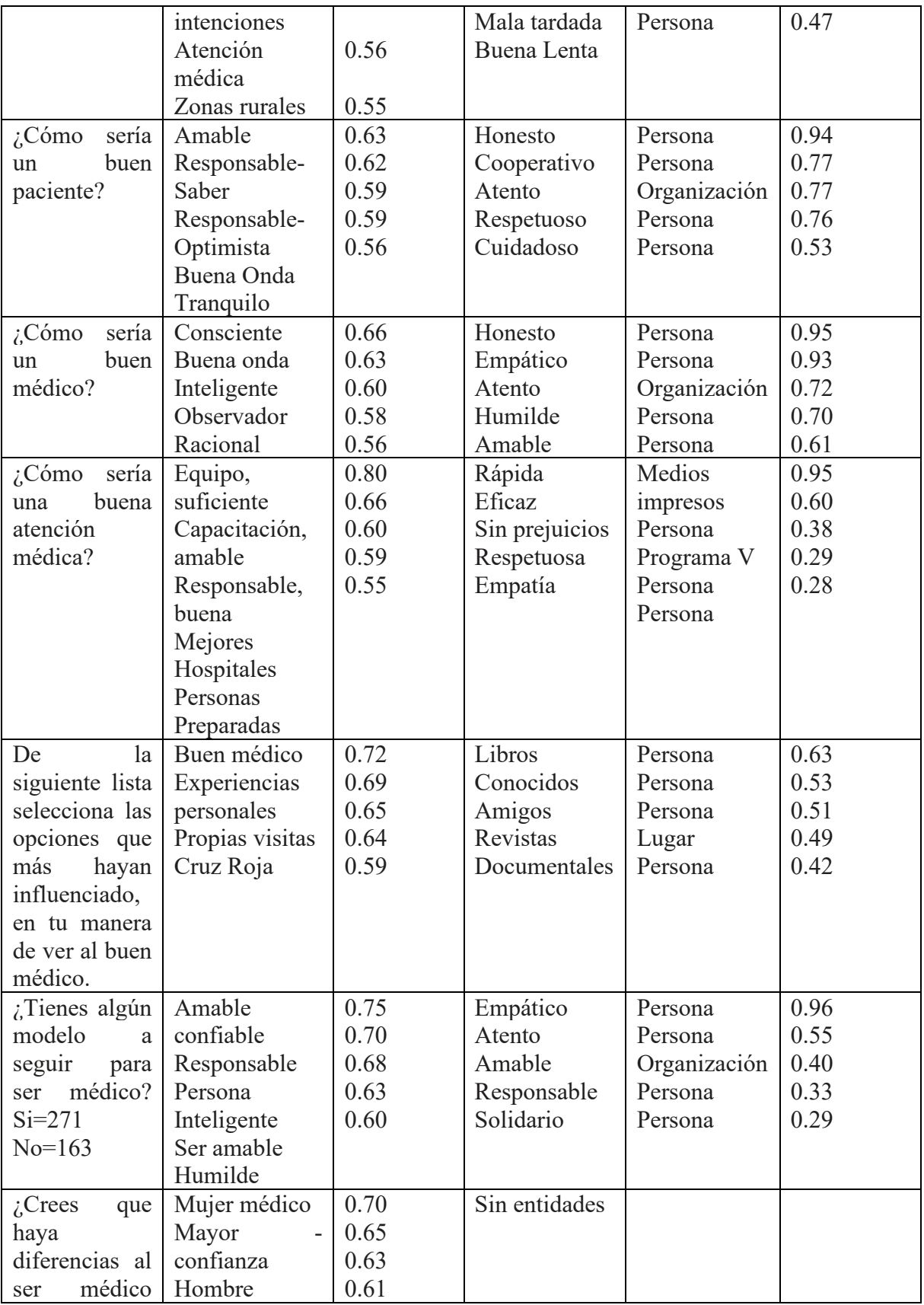

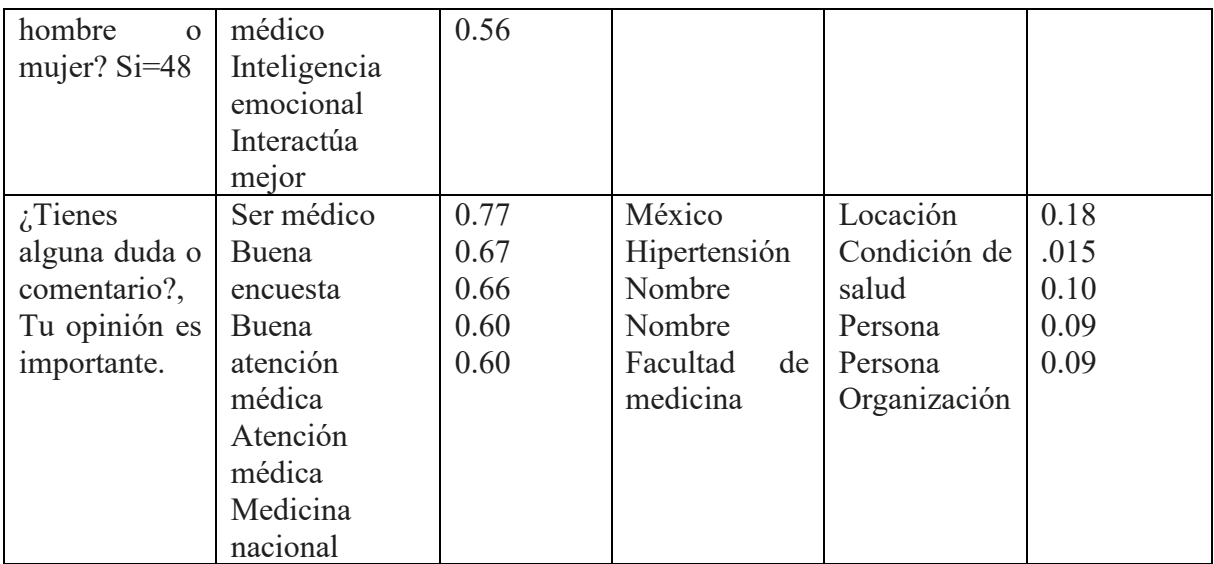

Tabla 2. Resultados del análisis de contenido por medio de Natural Language Understanding de IBM

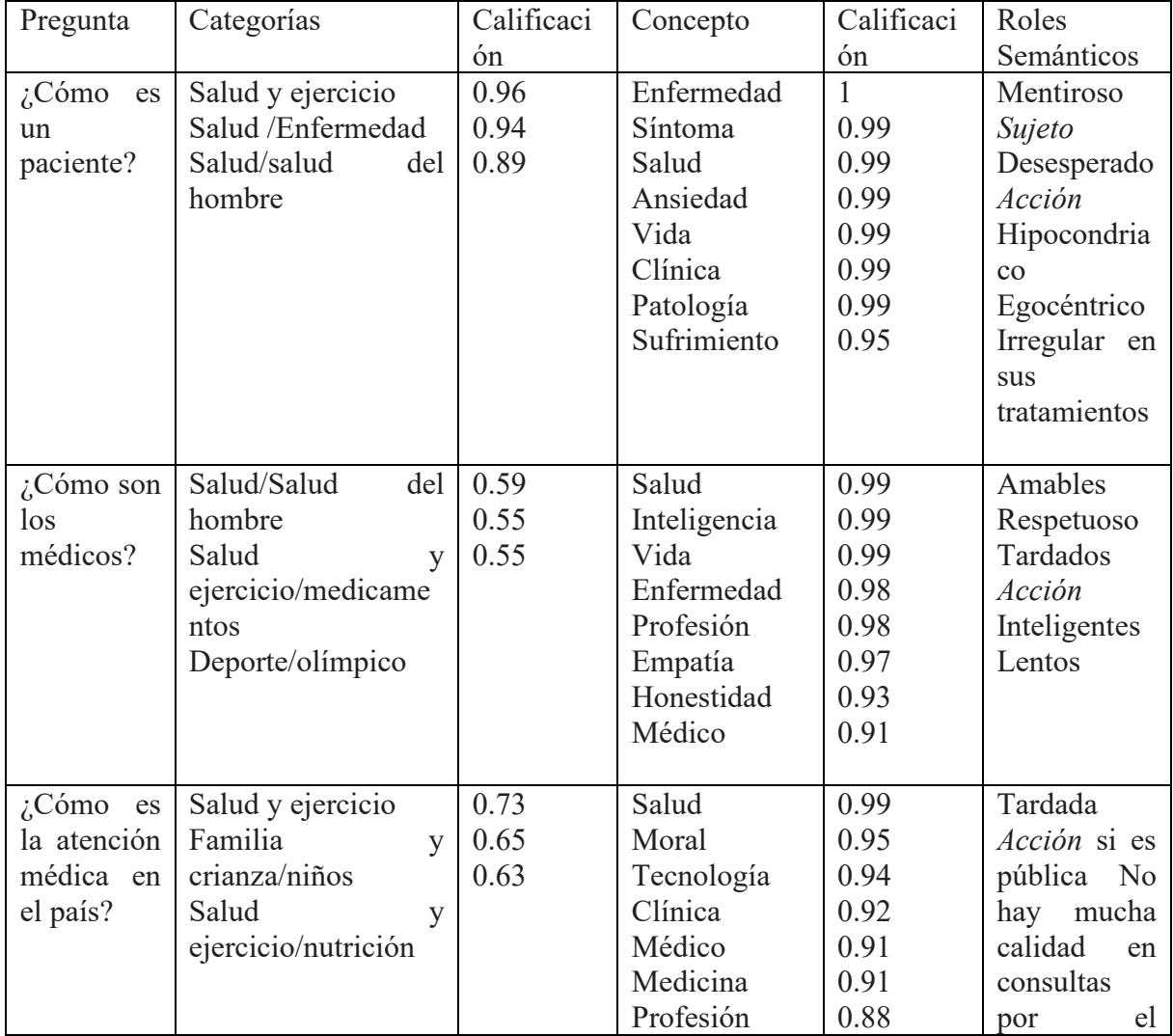

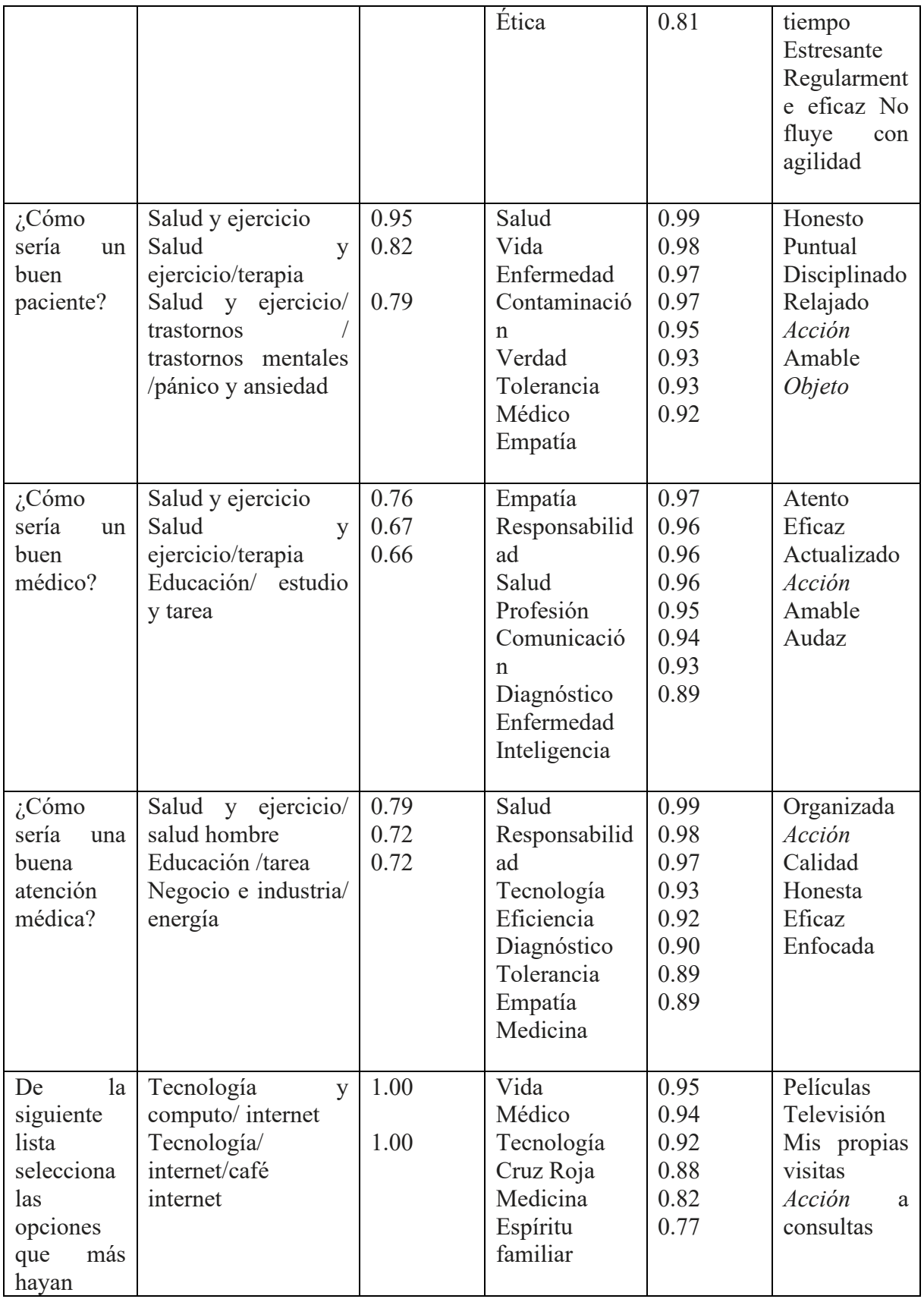

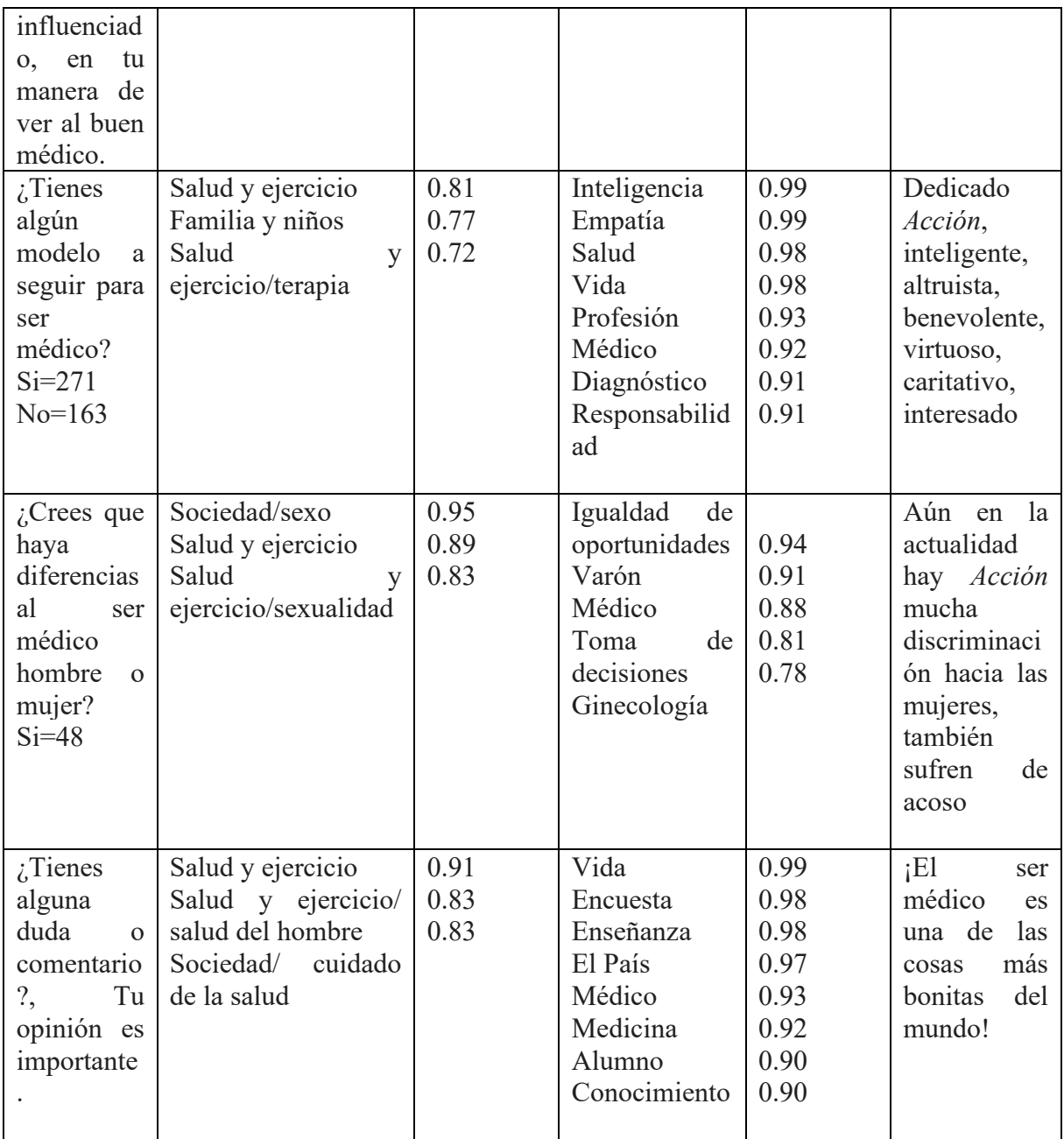

#### **4. CONCLUSIONES**

La visión de los aspirantes de medicina respecto al médico no es realista, se requiere realizar intervenciones orientadas a humanizar esta percepción para disminuir la frustración generada por expectativas poco probables. La integración de inteligencia artificial apoya el procesamiento de identificación de patrones provenientes de lenguaje natural.

#### **5. REFERENCIAS**

- [1] Mora M. La teoría de las representaciones sociales de Serge Moscovici. Athenea Digital Revista de Pensamiento e Investigación Social. 2002; 2(1).
- [2] Villaroel G. Las representaciones sociales: Una nueva relación entre el individuo y la sociedad. FERMENTUM. 2007 Mayo-Agosto; 17(49).
- [3] Perea MA. A propósito de las representaciones sociales: apuntes teóricos, trayectoria y actualidad. In Consejo Latinoamericano de Ciencias Sociales; 2003.
- [4] Herrera N, Gutiérrez M, Ballesteros M, Izzedin R, Gómez A, Sánchez L. Representaciones sociales de la relación médico paciente en médicos y pacientes de Bogotá Colombia. Revista Salud Pública. 2010 junio; 12(3).

# **FARCMIPLAY: APLICACIÓN MÓVIL PARA FARMACOLOGÍA**

Giovanni Pérez Cruz, Daniela Trinidad Meneses, Marcela Rivera Martínez, Luis René Marcial Castillo, Julia Flores Tochihuitl

Benemérita Universidad Autónoma de Puebla, Pue. Puebla, [giovanni.perezc@alumno.buap.mx,](mailto:giovanni.perezc@alumno.buap.mx) [daniela.trinidadm@alumno.buap.mx,](mailto:daniela.trinidadm@alumno.buap.mx) [marcela.rivera@correo.buap.mx](mailto:marcela.rivera@correo.buap.mx), [lmc@cs.buap.mx,](mailto:lmc@cs.buap.mx) [julia.flores@live.com.mx](mailto:julia.flores@live.com.mx)

#### **RESUMEN**

Farcmiplay es una aplicación para dispositivos Android que busca proporcionar casos complejos, así como reforzar los conocimientos de Farmacología, explícitamente en los temas de anestesia, analgesia e inflamación, así como el tema de terapéutica antimicrobiana de los alumnos de Farmacología. La aplicación presenta cinco casos clínicos interactivos, en los cuales los alumnos deberán tomar decisiones para reestablecer la salud del paciente.

#### **Palabras clave: Móvil, Farmacología, multimedia**

#### **ABSTRACT**

Farcmiplay is an application for Android devices that seeks to provide complex cases to reinforce the knowledge of Pharmacology, explicitly in the topics of anesthesia, analgesia, and inflammation, as well as the topic of antimicrobial therapeutics of students of Pharmacology. The application presents five interactive clinical cases, in which the students will have to make decisions to restore the patient's health.

#### **Keywords: Mobile, pharmacology, multimedia**

#### **1. INTRODUCCIÓN**

Farcmiplay es una aplicación educativa para dispositivos móviles con sistema operativo Android [1], que presenta historias clínicas gráficas, por medio de texto narrado, fotografías, ortopantomografías, tomografías e ilustraciones de los personajes.

Farcmiplay fue desarrollada como un trabajo colaborativo entre la Facultad de Estomatología y la Facultad de Ciencias de la Computación de la Benemérita Universidad Autónoma de Puebla con el propósito de reforzar los conocimientos en la asignatura de Farmacología en la Facultad de Estomatología, ya que los alumnos de la misma expresan dificultades para aplicar el conocimiento adquirido en casos complejos.

Los alumnos estudian los casos clínicos proporcionados por su docente en forma de plenarias, donde se discuten las posibles maneras de proceder en el tratamiento del paciente. Farcmiplay se creó con la finalidad de proporcionar una experiencia similar, con casos que le permitan complementar y comprobar sus conocimientos en el área de farmacología, al alcance de sus dispositivos móviles, los cuales podrán estudiar en su hogar o en cualquier otro lugar, sin necesidad de un docente guiando el aprendizaje de forma presencial.

Otra de las razones por la cual Farcmiplay se creó es la falta de material educativo accesible en dispositivos móviles, sobre todo para los alumnos de Estomatología. Algunas de las herramientas usadas por los alumnos, como PLM Medicamentos [2] Human Anatomy Atlas [3], 3D Skull Atlas [4], Dental Simulator [5], entre otras, no están disponibles a un precio accesible, en el idioma de los alumnos o no ofrecen información más allá de lo fundamental en el área de farmacología.

# **2. TEORÍA**

Farcmiplay es una aplicación para dispositivos móviles Android, desarrollada con el motor de videojuegos Ren´py [6] y el lenguaje de programación Python [7]. Ren´py permite mostrar gráficos, reproducir audio y video, y funciones avanzadas como el manejo del progreso dentro de los casos clínicos. La aplicación busca reforzar los conocimientos de Farmacología, explícitamente en los temas de anestesia, analgesia e inflamación, así como el tema de terapéutica antimicrobiana. Farcmiplay fue desarrollada con la colaboración de la Dra. Julia Flores Tochihuitl, quien es experta en el área de Farmacología.

Farcmiplay presenta a los alumnos de Farmacología historias clínicas usando como marco narrativo los casos del ficticio Dr. Marcos Ruíz. En cada uno de los casos al alumno se le presenta información relevante para el correcto tratamiento del paciente, ya sea a través de texto narrado, fotografías, ortopantomografías, tomografías, etcétera. En cada caso clínico, al llegar a un punto en la narrativa, el alumno deberá tomar decisiones de acuerdo con la información expuesta hasta el momento. De acuerdo a la elección tomada, el alumno recibirá retroalimentación y la oportunidad de volver a decidir. El caso clínico termina cuando el paciente se ha recuperado y no requiere más atención médica.

Farcmiplay cuenta con las siguientes funciones y características: 5 casos clínicos completos, función para guardar y retomar el avance en los casos clínicos, función para avanzar automáticamente el texto, diálogos parcialmente narrados, función para saltar texto ya leído, y opciones de visualización de texto.

# **3. PARTE EXPERIMENTAL**

En la investigación previa al desarrollo de la aplicación, hecha en la Facultad de Estomatología de la Benemérita Universidad Autónoma de Puebla, realizada a 42 alumnos de la clase de Farmacología, se obtuvieron los siguientes datos:

El 64.2% está en un rango de 19 a 20 años de edad, el 30.9% en un rango de 21 a 22 años y el 4.7% tienen más de 23 años.

El género femenino predomina con un 78.5% y el resto son de género masculino con un 21.4%.

El 83.3% de los alumnos viven en Puebla, 4.7 % en San Martin Texmelucan y 2.3% por cada localidad que se enlista a continuación: San Nicolás de los Ramos, Atlixco, San Pedro Cholula, Cuatlanango y San Andrés Cholula. En base a los datos anteriores se deduce que el 90.5% vive en una zona urbana y 9.5% en alguna comunidad rural.

El 66.6% de los alumnos usan Internet únicamente en sus hogares, mientras que el otro 33.3% accede a Internet dentro de los planteles de la Facultad de Estomatología.

El 80.9% utiliza el celular más que otro dispositivo. Los demás dispositivos como la laptop, computadora de escritorio o tabletas las utilizan en menor medida.

La mayoría considera que tiene un buen nivel en cuanto a habilidades para el manejo de una computadora, 85.7% se autoevaluó en un rango medio a alto.

Se preguntó cuánto tiempo estarían dispuesto a utilizar un dispositivo electrónico para realizar algún trabajo en general, el 59.5% respondió de 1 a 3 horas, el 28.5% de 4 a 6 horas y el 4.7% de 7 a 9 horas, los restantes reportan que podrían soportar más de 10 horas.

La aplicación se proporcionó a los alumnos de la clase de Farmacología el día 1 de noviembre de 2018, Se les proporcionó una semana para utilizar la aplicación, tras lo cual se realizaron pruebas de usabilidad a 26 alumnos los resultados fueron los siguientes:

El proceso de instalación, dividido en Características Generales e Instalación satisfactoria, fue calificado como excelente por un 46% de los alumnos, 39% calificaron como suficiente y 15% como mala.

La interfaz de usuario, compuesta por Características Psicológicas, de Ayuda y de los Mensajes de Error, fue calificada como excelente por un 46% de los alumnos, 46% calificaron como suficiente y 8% como mala.

La Información y datos, compuestos por Características Generales y Estilo de Redacción, fue calificada como excelente por un 77% de los alumnos y 19% como mala.

# **4. CONCLUSIONES**

Farcmiplay, como aplicación, es un trabajo en continuo desarrollo, que al momento cuenta con cinco casos clínicos completos y varias funciones que facilitan su uso. Sin embargo, se espera mejorar aspectos de usabilidad basados en los resultados obtenidos en las pruebas realizadas. En un futuro, se espera agregar más casos clínicos, mejorar los que existen, brindar más funcionalidades, aumentar la accesibilidad para los usuarios y mejorar la presentación visual de la aplicación en general.

#### **5. REFERENCIAS**

[1] "Android is for everyone", Android, 2019,<https://www.android.com/everyone/> (último acceso 7 de junio de 2019).

- [2] "PLM Medicamentos: Microsoft Store es-MX", Microsoft Store, 2019, [https://www.microsoft.com/es-mx/p/plm](https://www.microsoft.com/es-mx/p/plm-medicamentos/9nblggh5fkzx?activetab=pivot:overviewtab)[medicamentos/9nblggh5fkzx?activetab=pivot:overviewtab](https://www.microsoft.com/es-mx/p/plm-medicamentos/9nblggh5fkzx?activetab=pivot:overviewtab) (último acceso 7 de junio de 2019).
- [3] Argosy Publishing, "Human Anatomy Atlas Visual 3D gross and micro anatomy atlas", Visiblebody.com, 2019, [https://www.visiblebody.com/anatomy-and](https://www.visiblebody.com/anatomy-and-physiology-apps/human-anatomy-atlas)[physiology-apps/human-anatomy-atlas](https://www.visiblebody.com/anatomy-and-physiology-apps/human-anatomy-atlas) (último acceso 7 de junio de 2019).
- [4] U. Team, "AppSurgeOn 3D Skull Atlas", Upsurgeon.com, 2019, <http://www.upsurgeon.com/apps/39-appsurgeon-3d-skull-atlas> (último acceso 7 de junio de 2019).
- [5] "Dental Simulator", Dentalsimulatorapp.com, 2019, <https://www.dentalsimulatorapp.com/> (último acceso 9 de junio de 2019).
- [6] "The Ren'Py Visual Novel Engine", Renpy.org, 2019,<https://renpy.org/> (último acceso 7 de junio de 2019).
- [7] 1."Welcome to Python.org", Python.org, 2019, <https://www.python.org/about/> (último acceso 7 de junio de 2019).

# **INFRARED EMITTER RADIATIVE WARMING CAPABILITY CHARACTERIZATION FOR BIOMEDICAL PURPOSES**

Juan Pablo Miselem Martínez del Río, Juan-Carlos Colin-Ortega

Instituto de Diseño e Innovación Tecnológica, Universidad Iberoamericana Puebla, San Andrés Cholula, Puebla, México. [juanpablo.miselem@iberopuebla.mx;juancarlos.colin.ortega@iberopuebla.mx](mailto:juanpablo.miselem@iberopuebla.mx;juancarlos.colin.ortega@iberopuebla.mx)

#### **RESUMEN**

Introducción. La hipotermia perioperatoria inadvertida es hoy en día un problema grave en los entornos quirúrgicos. Existen varios métodos para ayudar a mantener la temperatura corporal del paciente, como la insolación pasiva, la resistencia eléctrica, el aire forzado y la circulación de agua. Este trabajo comienza a explorar el uso de la emisión infrarroja de los semiconductores para estos fines.

Metodología. La radiación de un LED infrarrojo comercial utilizado en telecomunicaciones se aplicó a un sensor de temperatura a diferentes distancias de 0 a 7 mm en intervalos de 0,5 mm. La masa del sensor encapsulado se consideró como la masa a calentar. La intensidad de corriente fue constante durante todo el proceso de medición. La duración de la radiación fue de 200 s para cada distancia. Los resultados de temperatura se procesaron manualmente para modelar el efecto de calentamiento frente a la distancia, considerando la masa objetivo que se calentará y el patrón de apertura de radiación del emisor.

Resultados Las muestras en el osciloscopio muestran claramente una capacidad de calentamiento remoto desde el emisor infrarrojo. La elevación de temperatura disminuye con la distancia entre el emisor y el sensor, de manera exponencial. Una breve prueba muestra que la acumulación de dos emisores que irradian sobre un sensor, causa la superposición del efecto de calentamiento. Entre la distancia mínima posible de un paciente quirúrgico y los datos relacionados con el peso de la piel, se estimó una cantidad de emisores para una lámpara de calentamiento hipotética.

Conclusiones. Debido a la cantidad estimada de emisores necesarios, a pesar de la potencia consumida, esta tecnología es viable para incluirla en un sistema de calentamiento remoto quirúrgico para disminuir la transferencia de calor del cuerpo del paciente al medio ambiente.

#### **Palabras clave: Calentamiento quirúrgico, calentamiento de paciente, calentamiento infrarrojo**

#### **ABSTRACT**

Introduction. Inadvertent perioperative hypothermia is nowadays a serious problem in surgical environments. Several methods exist to help maintaining patient body temperature such as passive insolation, electric resistive, forced air and water circulation. This work begins to explore the infrared emission from semiconductors for these purposes.

Methods. The radiation from a commercial infrared LED used in telecommunications, was applied to a temperature sensor at different distances from 0 to 7 mm and intervals of 0.5 mm. The mass of the sensor capsulated was considered as the mass to warm. Current intensity was constant during all measuring process. Radiation duration was 200 s for each distance. Temperature traces were processed manually to model the warming effect versus distance, considering the target mass to be heated and the radiation aperture pattern of the emitter.

Results. Traces from oscilloscope show clearly a capability of remote heating from the IR emitter. Temperature raising diminish with distance between emitter and sensor, in an exponential way. A brief test shows that the accumulation of two emitters irradiating over one sensor, cause the superposition of the heating effect. Among the minimum possible distance from a surgical patient, and data related to the weight of skin, a quantity of emitters for a hypothetical warming lamp was estimated.

Conclusions. Due to the estimated number of emitters needed, in spite of the power consumed, this technology is viable to be included in a surgical remote warming system to diminish the heat transfer from patient core body to the environment.

#### **Keywords: Surgical warmer, patient warming, infrared warming**

#### **1. INTRODUCTION**

Human body presents naturally a thermoregulatory system. Hyperthermia leads to vasodilatation, blushing and sweat, while hypothermia leads to vasoconstriction and shivering. These reactions cause a gradual recuperation of the temperature homeostasis and the maintaining of normothermia (1). Anaesthesia impairs the thermoregulatory system. According to studies, hypothermia in patients about to be intervened has a prevalence of more than 50% (2). Strategies to avoid or diminish inadvertent hypothermia can be divided into two categories: active and passive methods (3). Passive methods include blankets, metalized foils and draping. Active methods include forced air devices, electric resistive blankets and water circulating mattresses (4). According to Moola (5), the most effective way to warm a patient between several active and passive options including radiant devices, is forced air warming (6). The typical radiant device for the mentioned purpose is an infrared incandescent lamp. Such lamp reaches a high temperature in the source of radiation, which is undesirable due to the warming of the nearby area. An infrared light emitter diode is a semiconductor designed to produce light of a specific wavelength. This light, when in the infrared spectrum band, is capable to warm a target mass.

The concept under exploration is to warm the most external layer of skin, in order to diminish the heat transfer from the core of the patient (7). It is considered that a large quantity of IR-LEDs is required for this task.

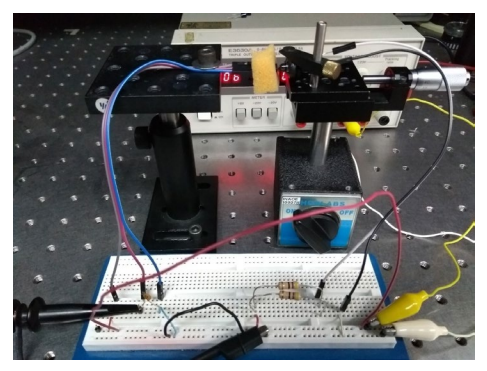

Figure 1. Photo of the experimental array and the electrical circuit used

#### **2. OBJECTIVE**

To characterize the warming capability of the IR333 infrared emitter due to explore the usage of optical semiconductors for biomedical temperature control purposes.

#### **3. METHODS**

Radiant power of emitters is known from manufacturer datasheets. Even though, the objective is to measure the induction of heat generated by infrared radiation, which is important for the purposes of this work. There is a correlation between irradiation power, distance from and the mass of the target object. Of course, other environment factors and characteristics of the target object do influence on the warming capability, but these are not in the focus of this work.

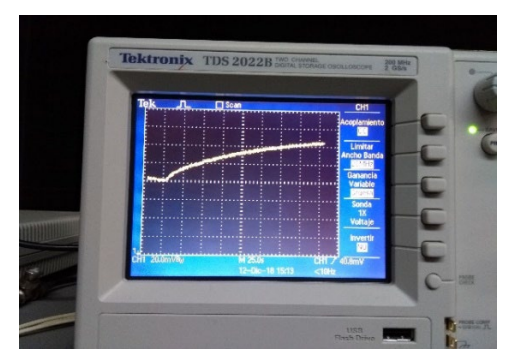

Figure 2. Sample of trace obtained from oscilloscope Tektronix TDS 2022B's screen

A typical commercial infrared LED for telecommunications and remote controls was selected. It is the IR333 with a radiant power of 85 mW/sr (8), a maximum current of 100 mA, and maximum forward voltage of 1.4 V. For these range of power, the experiment was performed in a mili-scale. Distance was adjusted from 0 to 7 mm from emitter to target. The aperture angle of the beam according to datasheet is 20 degrees. When distance grows, part of radiation is wasted due to an excessive aperture of beam, which is an additional reason for

not going beyond 7 mm of distance. Distance was adjusted in 0.5 mm increments for each measure, using a precision screw holder as shown in figure 1. To sense the temperature, a LM35 well known integrated circuit was used with a polystyrene foam side cover to diminish the heat dissipation from the sensor package. This IC brings 10 mV per degree Celsius. A Tektronix TDS 2022B oscilloscope was destined to display the output signal from the sensor. For this low power experiment, a tiny target mass was needed. It was decided to use the temperature sensor package of 0.1897 g as the target mass. The power for the temperature sensor IC must be in the 4 to 20 V range. A voltage of 5 V and an adequate resistor of 25 Ohm was used in order of have a continuous current of 100 mA through the IR-LED, in an array shown in figure 1.

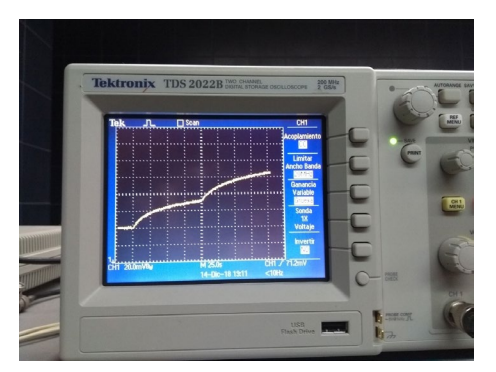

Figure 3. Trace of sensor voltage output, showing the superposition of effects with two emitters irradiating at once.

The sensor was irradiated for 200s as the oscilloscope was registering the voltage fluctuation. Between each of these recordings, a cooling procedure (fresh air blowing) was executed. Each of these 14 traces (from 0 to 7 mm, with distance increments of 0.5 mm) was photographed. A sample of these photographs is shown in figure 2. From the photos, a dataset of temperature increments was manually obtained for exposure times in increments of 10 s this means 20 datasets including an obvious set of cero temperature increments for time cero. The photographed traces showed a notorious noise which leaded the person who took the data to estimate the center of the value in the observation time point in traces.

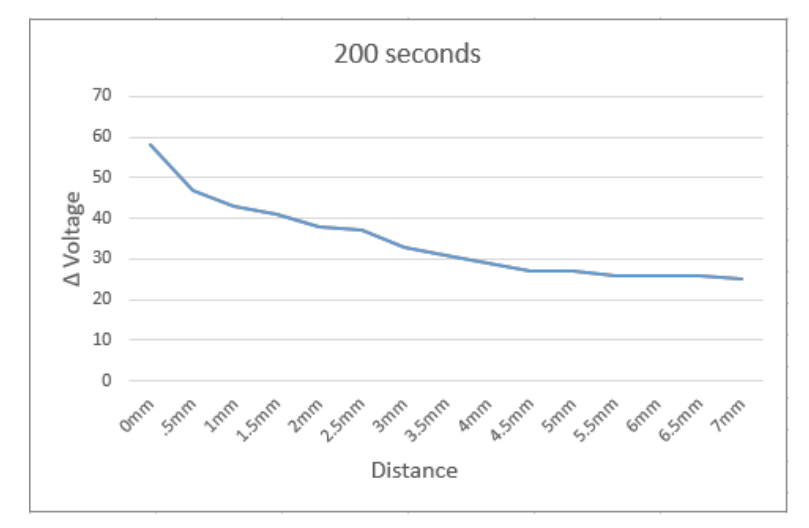

Figure 4. Effects of infrared irradiation depending on distance and exposure time for a mass of 0.1897 g.

$$
y = 51.849x^{-0.271}
$$
 (1)

An exponential regression of all the obtained curves was analyzed to obtain the expression relating distance, temperature and time for the tiny mass used in the experiment, shown in formula 1. In order to infer that the accumulation of emitter could have a linear reaction, a simple test was performed in this way: Two emitters were aimed to a unique sensor, from directions separated 60 degrees between them. Irradiation was tested first with one emitter on at a time, and with the two emitters on at once. The obtained trace is shown in figure 3, revealing a clear superposition effect due to the effect of temperature increment with the two emitters at once, being equivalent to the effect of just one emitter, plus the effect of the other.

#### **4. RESULTS**

The curve obtained through data extraction from oscilloscope traces shown in figure 4, describes the effect of infrared irradiation in the target mass temperature, depending on distance and exposure time. The capability of warming the target mass, diminishes with distance and increases with the exposure time. From this data, a second order regression was performed to obtain an analytic model of the increment on temperature through different distances.

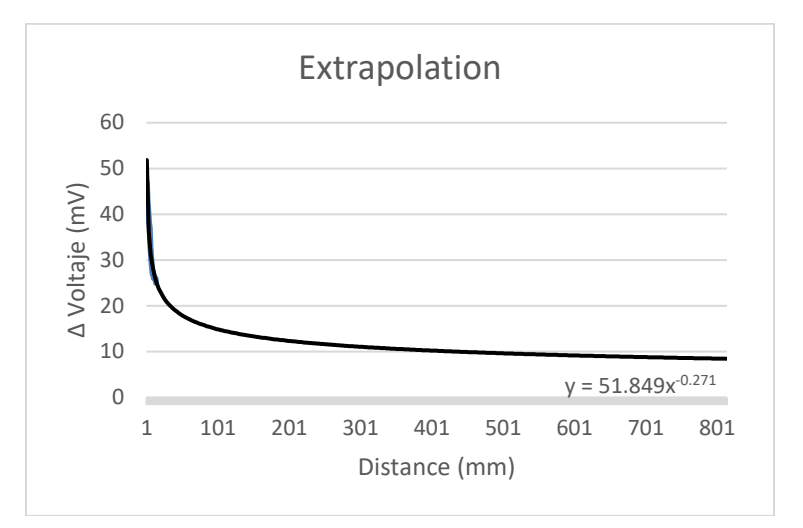

Figure 5. Extrapolating model for the temperature increment effect of infrared irradiation

The graphic obtained with this equation (figure 5) shows the extrapolation of the effect of infrared irradiation at distances quite longer, this is, distances of near 800 mm, expected in operative rooms from instruments and lamps hanged over the operative table, to the patient body. The area of body skin to be heated in a patient can be considered 400 squared cm, which represents the 2.21% of total body surface. The average skin weight in a human body is 3,393 g (9). The concept under this purpose is to warm the skin and slow the transfer of heat from the body´s core to the skin. Thus, the mass of skin to heat is 75 g. Only for estimating purposes, it was considered that an alarming temperature of skin is 34° Celsius. Two degrees Celsius as a temperature increment goal is set. With these values, a quantity of 933 infrared LEDs for a future warming lamp is required.

#### **5. CONCLUSIONS**

Almost one thousand LEDs required may seem an excessive quantity, but the experiments for this work were performed over a low power communications LED. Consider that the use of a power LED with 10 times the radiant power of the IR333, the required quantity of LEDs will be near to one hundred. One hundred power LEDs will demand an important intensity of electric current. The management of this current will be an issue of other work. Due to the estimated number of emitters needed, despite of the power consumed, this technology is viable to be included in a surgical remote warming system to diminish the heat transfer from patient core body to the environment.

#### **6. BIBLIOGRAPHY**

- [1] Sessier, D. I. Temperature Monitoring and perioperative thermoregulation. Anesthesiology, 318-338 (2008).
- [2] Bandic, D., Sakan, S., Balenovic, I., Martinovic, Z., Baronica, R., Tonkovio, D. and Perio, M. Inadvertent hypothermia during the perioperative period. Signa Vitae, 41-43 (2015).
- [3] Care, National Collaborating Centre for Nursing and Supportive. The management of inadvertent perioperative hypothermia in adults. Londres : Royal College of Nursing, (2008).
- [4] Madrid E., Urrútia G., Roqué i Figuls M., Pardo-Hernandez H., Campos J. M., Paniagua P. and Maestre L. Active body surface warming systems for preventing complications caused by inadvertent perioperative hypothermia in adults (review). Barcelona : Wiley, (2016).
- [5] Moola, S. and Lockwood, C. Effectiveness of strategies for the management and/or prevention of hypothermia within the adult perioperative environment. s.l. : Int J Evid Based Healthcare, 9(4):337-45 (2011).
- [6] Y. Matsuzaki, T. Matsukawa, K. Ohki, Y. Yamamoto, M. Nakamura and T. Oshicuchi.Warming by resistive heating maintains perioperative normothermia as well as forced air heating. British Journal of Anaesthesia, 689-691 (2003).
- [7] Corallo, J. P., King, B., Pizano, L. R., Namias, N. and Schulman, C. I. Core warming of a burn patient during excision to prevent hypothermia. Elsebier, 1-3 (2007).
- [8] Electronics, TT. Converting Radiant Intensity in Units of mW/cm2 to mW/sr. Carrollton, Texas, USA : s.n., 02-25 (2019).
- [9] Leider, M. On the weight of the skin. : -, 2000.
- [10] Chakrabarti, D., Kamath, S., Deepti, R. and Masapu, D. Simple cost-effective alternative to fluid and blood warming system to prevent intraoperative hypothermia. AANA Journal, 28-30 (2017).
- [11] Ayers, P. D. and Riedesel, D. H. Reducing Perioperative Hypotermia in Anesthetized Patients. Iowa : Department of Clinical Sciences College of Veterinary Medicine, (2010).
- [12] Pérez, C. V., Cerda, A. I. and Munilla, V. A. Efectos de diferentes métodos de calentamiento utilizados en el perioperatorio en el adulto. Santiago, Chile : Universidad del Desarrollo, (2009).
- [13] Zenoni, S. and Smith, S. Perioperative hypothermia prevention in burn patients. Orlando, USA : Michael L. Cheatham, MD, (2018).
- [14] Mehta, S. P.Burn Injuries from warming devices in the operating room. American Society of Anesthesiologists, 16-17 (2013).
- [15] M. John, J. Ford and M. Harper.Peri-operative warming devices: performance and clinical application. Anaesthesia, 623-638 (2014).

# **DISEÑO CONCEPTUAL Y DE DETALLE DE UN EXOESQUELETO PARA FISIOTERAPIA DE TOBILLO**

José Irving Daniel Martínez-Chávez, Israel Miguel-Andrés, Paola Hernández-Gandarillas, José de Jesús Mayagoitia-Vázquez, Luis Ángel Ortiz-Lango

Centro de Innovación Aplicada en Tecnologías Competitivas, CIATEC, A.C. [imartinez@ciatec.mx;](mailto:imartinez@ciatec.mx) [imiguel@ciatec.mx](mailto:imiguel@ciatec.mx)

# **RESUMEN**

El esguince de tobillo es una de las lesiones más comunes en el ámbito deportivo y en la vida cotidiana, según los datos del instituto mexicano del seguro social se estima que alrededor de un caso por cada 10 mil personas son atendidas por día. una de las funciones principales del exoesqueleto es comportarse como una férula rígida durante la etapa de inmovilización de la articulación, además de considerar periodos de movilización para la rehabilitación del individuo. Este ciclo está integrado por varias fases, una de ellas es el diagnóstico indicado por un médico ortopedista en conjunto con un fisioterapeuta. Además, se analiza la cinemática del tobillo para tener control del exoesqueleto transtibial, para lo cual se estudia la fisiología de la articulación a través del sistema optoelectrónico en una muestra de participantes jóvenes adultos.

#### **Palabras clave: Tobillo, Esguince, Exoesqueleto**

# **ABSTRAC**

The sprained ankle is one of the most common injuries in sports and everyday life, according to data from the Mexican Institute of Social Security is estimated that about one case for every 10 thousand people is assisted per day. One of the main functions of the exoskeleton is to behave like a rigid splint during the immobilization stage of the joint, besides considering periods of mobilization for the rehabilitation of the individual. This cycle is composed of several phases, one of them is the diagnosis indicated by an orthopedic doctor in conjunction with a physiotherapist. In addition, the kinematics of the ankle is analyzed to control the transtibial exoskeleton, for which the physiology of the joint is studied through the optoelectronic system in a sample of young adult participants.

#### **Keywords: Ankle, Sprain, Exoskeleton**

# **1. INTRODUCCIÓN**

En la rehabilitación parte de las terapias son llevadas a cabo forma manual, utilizando únicamente la experiencia del fisioterapeuta y herramientas sencillas (pelotas, tinas, botellas de plástico, compresas húmedas, etc.); en muchas ocasiones las terapia se vuelven poco precisas y susceptibles a los errores humanos, es por ello que el siguiente trabajo se enfoca en el apoyo a la rehabilitación de una lesión muy común en la vida del ser humano, el

esguince de tobillo, mediante un exoesqueleto transtibial para rehabilitación que será desarrollado para atacar la lesión mencionada.

el esguince de tobillo consiste en la ruptura parcial o total de uno o más de los ligamentos en la articulación del tobillo y se caracteriza por dolor, edema y limitación funcional. la atención oportuna de este tipo de lesiones ligamentarías en las primeras 72 horas conlleva a mejores resultados en salud y menores repercusiones sociales y económicas [1]. las lesiones por inversión de los ligamentos externos del tobillo son las más frecuentes en deportes como el baloncesto y el fútbol, y suponen el 40% del total de las lesiones de los deportistas [2].

El objetivo de la presente investigación es desarrollar un exoesqueleto transtibial para la rehabilitación de esguinces de tobillo de primer y segundo grado. A continuación, se muestra la caracterización de la cinemática de la articulación de tobillo como información útil para el control y manipulación del exoesqueleto transtibial.

# **2. TEORÍA**

Exoesqueletos para rehabilitación: Las extremidades inferiores permiten el desplazamiento y son la base de la independencia de una persona; por eso se hace notar la gran importancia de los desarrollos que basan sus esfuerzos en la asistencia y la rehabilitación de las personas que han sufrido algún accidente o que presentan alguna patología que afecte su movimiento. Como un ejemplo importante en esta área, está el llamado Active Knee Rehabilitation Orthotic Device (por sus siglas en inglés AKROD) [3], el cual es un dispositivo ortopédico para rehabilitación activa de rodilla, diseñado para entrenar a pacientes con accidente cerebro-vascular, que sufren de híper-extensión de la rodilla en la fase de apoyo de la marcha y de extensión reducida de la rodilla durante la fase de balanceo.

Otro desarrollo de mucha importancia en la rehabilitación de pacientes es el presentado por J.L. Pons y colaboradores [4]. Este es un sistema de compensación y evaluación de la marcha patológica, para aplicaciones, en condiciones reales, como una metodología de asistencia y evaluación de los problemas que afectan la movilidad de individuos con desórdenes neuromotores. El sistema de monitoreo y control incluyó dos botones para un control directo por medio del usuario, ofreciendo la posibilidad de habilitar o deshabilitar totalmente la estrategia de control en cualquier momento [5].

# **3. PARTE EXPERIMENTAL**

Se estudió la estructura anatómica de los pies y su fisiología en 8 jóvenes adultos de la ciudad de León, edad entre 20 y 30 años (Figura 1). Como criterio de inclusión se revisó que todos los participantes ejecutaran sus actividades cotidianas de manera natural y se excluyó aquellos que presentaron dificultades motrices, amputaciones o problemas neuronales. Los procedimientos se llevaron a cabo de acuerdo con la Ley General de Salud de México, y cuidando los principios de la Declaración de Helsinki.

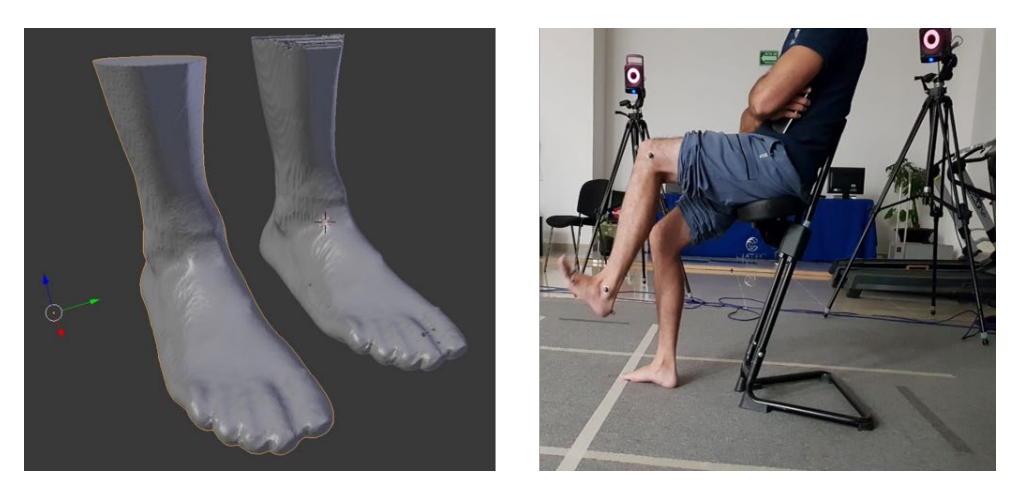

Figura 1 Análisis de los rangos de movimiento de dorsiflexión y plantar-flexión del tobillo a través del sistema optoelectrónico VICON

#### **4. RESULTADOS**

Se realizaron las pruebas con el sistema vicon para obtener el rango de movimiento de tobillo a 8 sujetos para hacer la evaluación de máximo movimiento en dorsiflexión y plantiflexión, los resultados se muestran en la Tabla 1 y en la Figura 2:

| <b>PROM</b>             | <b>PROM</b>           | <b>PROM</b>             | <b>PROM</b>           |
|-------------------------|-----------------------|-------------------------|-----------------------|
| <b>FLEXIONPLANTAR D</b> | <b>DORSIFLEXIÓN D</b> | <b>FLEXIONPLANTAR I</b> | <b>DORSIFLEXION I</b> |
| 35.78160357             | 21.89002687           | 36.4087805              | 20.34184654           |
| DESV. EST.              | DESV. EST.            | DESV. EST.              | DESV. EST.            |
| <b>FLEXIONPNATAR D</b>  | DORSIFLEXIÓNR D       | <b>FLEXIONPNATAR I</b>  | DORSIFLEXIONR I       |
| 3.739185715             | 4.852671994           | 7.341017878             | 5.512167405           |

Tabla 1 Rangos de movimiento promedio de la articulación del tobillo en el pie derecho y el izquierdo

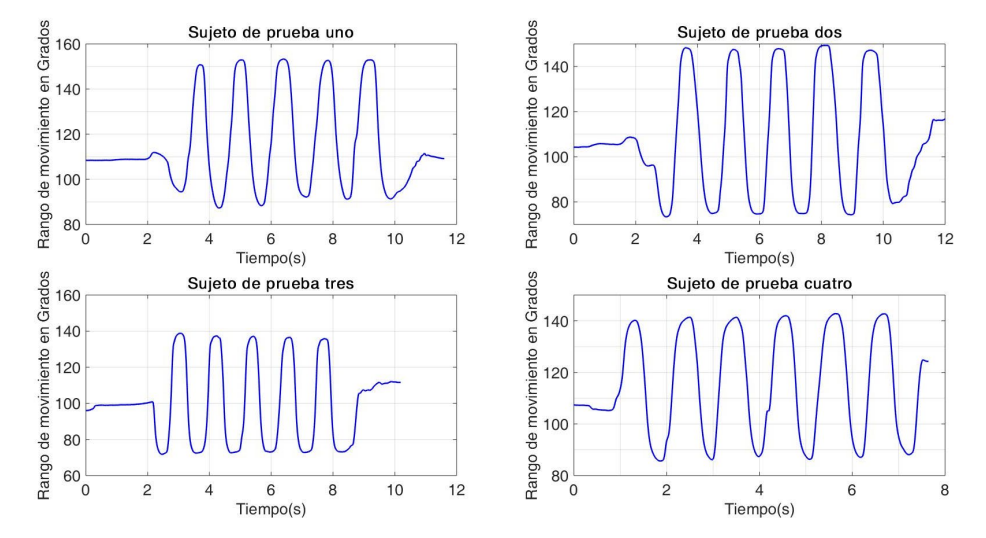

Figura 2 Gráficas del comportamiento de los rangos de movimiento del tobillo en plantiflexión y dorsiflexión respectivamente

#### **5. CONCLUSIONES**

En el presente trabajo se encontró que los rangos de movimiento del tobillo son de suma importancia para tomarse en cuenta en las diferentes etapas de la rehabilitación, que comprende desde la inmovilización del tobillo como primera etapa y posteriormente graduar los rangos de movimiento hasta llegar a los de movimientos naturales de dorsiflexión y plantiflexión. Los movimientos serán logrados gracias al control de los grados de movimiento del exoesqueleto de rehabilitación a través de una interfaz de usuario controlada y supervisada por el médico tratante.

#### **6. REFERENCIAS**

- [1] S. Flores, D. Escobar, N. Manilla, and R. Martínez, "Diagnóstico y Manejo del Esguince de Tobillo en la Fase Aguda en el Primer Nivel de Atención," (2013).
- [2] L. Guirao Cano, E. Pleguezuelos Cobo, and M. a. Pérez Mesquida, "Tratamiento funcional del esguince de tobillo," Rehabilitación, 38(4), 182–187, (2004).
- [3] B. Weinberg et al., "Design, Control and Human Testing of an Active Knee Rehabilitation Orthotic Device," in Proceedings IEEE International Conference on Robotics and Automation, 4126–4133 (2007).
- [4] J. L. Pons, J. C. Moreno, F. J. Brunetti, and E. Rocon, "Lower-Limb Wearable Exoskeleton," Rehabil. Robot., 471–498, (2007).
- [5] M. Alejandro, C. Cardona, F. R. Spitia, and A. B. López, "Exoesqueletos para potenciar las capacidades humanas y apoyar la rehabilitación," Rev. Ing. Biomédica, 4, 63–73, (2010).

# **UNA METODOLOGÍA PARA EL DISEÑO DE ACTUADORES BASADOS EN ALEACIONES CON MEMORIA DE FORMA IMPLEMENTADOS EN UNA PRÓTESIS DE MANO**

I. Yuritsa Paez Pidiache <sup>a</sup>, A. Luviano Juárez <sup>a</sup>, E. Castillo Castañeda <sup>b</sup>

a Instituto Politécnico Nacional, UPIITA  $ipaezp1800@alumno.ipn.mx, aluvianoj@ipn.mx$  $ipaezp1800@alumno.ipn.mx, aluvianoj@ipn.mx$ <sup>b</sup> Instituto Politécnico Nacional, CICATA Unidad Querétaro, ecastilloca@ipn.mx

### **RESUMEN**

En México, la Academia Mexicana de Cirugía indicó en el 2012, que al día se realizaban 75 amputaciones de mano, lo que significa 27.375 amputaciones por año, las amputaciones de la muñeca de la mano representan del 3 al 15% del total de estas.

Cada día el diseño de las prótesis se vuelve un reto para los ingenieros e investigadores, toda vez que el propósito es lograr la aceptación del paciente, reducir costos en los diseños y en el mantenimiento.

El presente trabajo describe el diseño de los actuadores basados en las Aleaciones con Memoria de Forma (SMA por sus siglas en inglés), implementados en una prótesis de mano.

#### **Palabras Claves: Prótesis de mano, Aleaciones con Memoria de Forma, Resorte SMA**

# **ABSTRAC**

In Mexico, the Mexican Academy of Surgery indicated in 2012, that 75 hand amputations were performed per day, which means 27,375 amputations by year, amputations of the wrist of the hand represent 3 to 15% of the total of these.

Every day the design of prostheses becomes a challenge for engineers and researchers, since the purpose is to achieve patient acceptance, reduce costs in designs and maintenance.

The present work describes the design of the actuators based on the Alloys with Memory of Form (SMA for its acronym in English), implemented in a hand prosthesis.

#### **Keywords:Hand prosthesis, Shape Memory Alloy, SMA spring**

# **1. INTRODUCCIÓN**

Para el diseño y construcción de una prótesis de mano se involucran varias áreas de la ingeniería. En los últimos años varias investigaciones han ido consolidando el diseño, construcción y control de prótesis de mano, con diferentes tipos de mecanismos y control, utilizando una variedad de materiales modernos aprovechados por la tecnología actual.

En el trabajo reportado en [2], se propone el diseño de una prótesis de mano antropométrica y antropomorfa, a partir de la radiografía de un mano humano, cuidando el peso y forma de la prótesis. Dentro de las propuestas futuras de ese trabajo, a la prótesis se le debe integrar un sistema de actuación basado en una pulsera de micromotores para tirar de los tendones. aunque, en ese caso, el sistema debe estar controlado por señales cerebrales o musculares; dado que esta opción parece compleja de implementar en poco tiempo, la opción enfocada es generar los movimientos manualmente a través de un sistema de anillos (brazaletes) en el antebrazo del usuario, que permite mover manualmente la prótesis según la situación. Para que una prótesis de mano emule los movimientos de una mano humana debe contar con un sistema de actuación, entre los cuales se encuentran los actuadores eléctricos, mecánicos, neumáticos e hidráulicos.

Por otra parte, las Aleaciones con Memoria de Forma (SMA por sus siglas en inglés), son materiales metálicos con una propiedad que les permita regresar a una forma preestablecida. A estos materiales se le da una forma cuando su temperatura aumenta desde una condición inicial baja [3]. Uno de los materiales comerciales más utilizados para Producir SMA es una aleación metálica compuesta de níquel y titanio (NiTi) o nitinol. La relación habitual en la composición de esta aleación es de alrededor del 50% -50% [4], lo que significa que el comportamiento de la SMA se limita a las aleaciones de NiTi. Estos materiales se comportan con histéresis, es decir, cuando la relación carga-deformación se está ejecutando en bajas temperaturas, la aleación se comporta como un objeto de plástico (primera fase ó fase martensita), pero cuando la temperatura aumenta el comportamiento se vuelve pseudoelástico (segunda fase ó fase austenita) [5].

Una muestra preformada de SMA tiene una deformación inicial a bajas temperaturas con una carga interna más allá del límite de rendimiento, en el calentamiento de esta muestra se introducen algunas fuerzas internas en el material, lo que lo lleva a una deformación.

El SMA en consecuencia vuelve a su configuración inicial, este efecto es el llamado Shape Memory Effect (SME, por sus siglas en inglés).

En el presente trabajo se propone una metodología para el diseño de actuadores basados en Aleaciones con Memoria de Forma, el diseño de la prótesis de mano y la implementación de los actuadores en el mecanismo de la prótesis.

# **2. METODOLOGÍA Y RESULTADOS**

#### **2.1. Diseño de los actuadores basados en Aleaciones con memoria de forma**

Para el diseño del actuador con Aleaciones con Memoria de Forma se siguió un método con el fin de modificar su SME, como se presenta en el Diagrama 1.

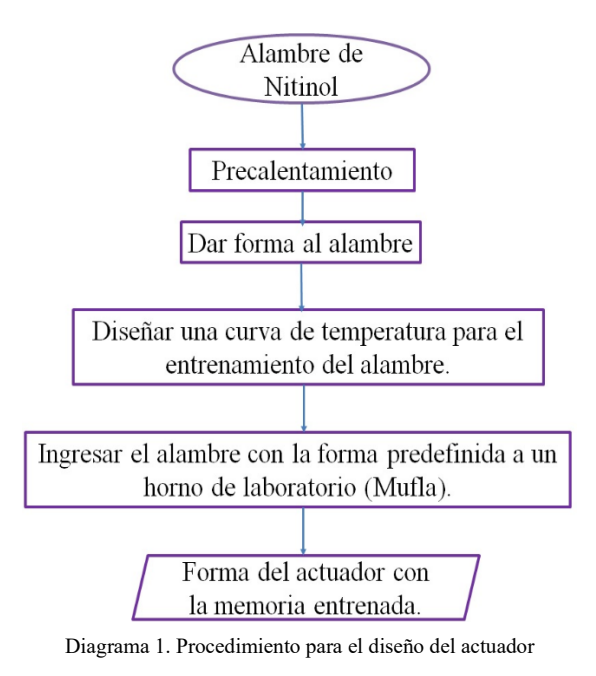

Los SMA comerciales tienen un SME muy estrecho con un predefinido alargamiento (no más de 3–5% con respecto a su tamaño inicial). Esto significa que un cable largo genera solo un pequeño movimiento cuando la temperatura se varía alrededor de la temperatura de la fase austenita.

Por lo tanto, es necesario definir la forma, el tamaño del actuador y elegir el diámetro del alambre con SMA, de acuerdo con las necesidades del prototipo.

Una vez, definidas las condiciones para el diseño del actuador, se sigue el procedimiento descrito en el Diagrama 1. Para el desarrollo de este trabajo se eligió: un alambre SMA comercialmente conocido como "Flexinol" de calibre 0.75mm; darle forma de resorte con un diámetro de 2.5 cm. En la figura 1. se muestra el diseño final del actuador en forma de resorte.

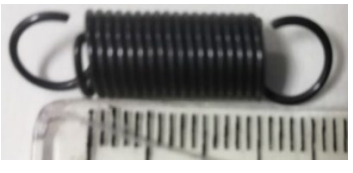

Figura 1: Resorte SMA 0.75 mm

#### **2.2. Caracterización de los actuadores con SMA**

Para la caracterización de los actuadores con Aleaciones con Memoria de Forma se realizó el siguiente procedimiento:

a) Diseño de la plataforma

En la figura 2, se presenta la plataforma experimental que se construyó para realizar la caracterización del actuador. La plataforma cuenta con un dinamómetro, que es un instrumento para medir fuerzas y el actuador está anclado a la base experimental.

b) Experimentación.

Se realizaron videos durante 1 minuto, se expuso el actuador a diferentes valores de corriente y voltaje, además en este ítem se elaboró una tabla de caracterización del actuador SMA como se ilustra en la Tabla 1. Por cada valor de corriente y voltaje se realizaron cinco muestras en 60 segundos, con la finalidad de observar el cambio de las propiedades, cuando el material es sometido a constantes repeticiones en un mismo valor de corriente, y a la vez observar si la fuerza del material variaba después de ser llevado al mismo valor de temperatura en segmentos seguidos.

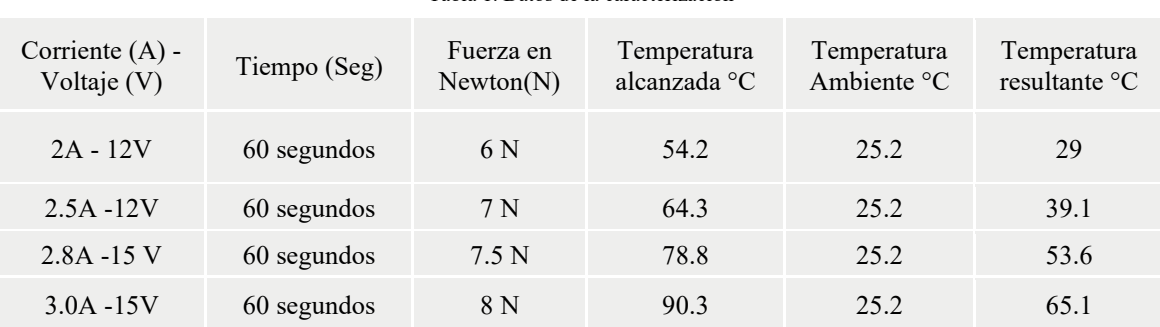

Tabla 1. Datos de la caracterización

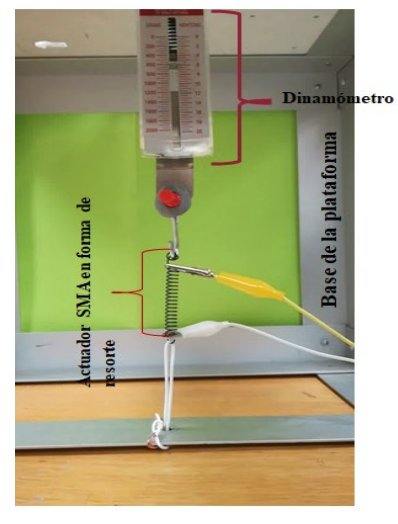

Figura 2: Plataforma experimental para caracterizar el actuador SMA

c) Procesamiento Digital de Imágenes.

Después de obtener los videos de cada valor de corriente, se realiza el procesamiento Digital de Imágenes, utilizando el software Image J.

Para usar el software, es necesario contar con las imágenes del video, de manera que para extraer los "frames" o las imágenes, se utilizó el programa IrfanView, este programa genera 30 imágenes por cada segundo del video, por lo tanto, para los 60 segundos genera 1800 imágenes. Una vez obtenidas las imágenes, se procede hacer el procesamiento de estas, utilizando el software seleccionado, el programa permite seleccionar una (01) imagen por cada 60 imágenes, de tal forma que al final selecciona 60 imágenes de las 1800.

En la figura 2 se observa un punto rojo, que es la referencia para el procesamiento digital de imágenes, el objetivo es detectar la marcación del punto rojo con un Threshold Color en RGB, luego de detectarse el punto rojo, se realiza una binarización, ahora el punto rojo a B&W y este procedimiento se aplica a las 60 imágenes.

Al objeto detectado en B&W se le aplica un análisis de partícula, que genera un vector en Y en milímetros (mm), donde se analiza el desplazamiento del resorte. Una vez obtenido el vector se procede a graficar los datos y obtener la curva de caracterización para cada valor de corriente y voltaje.

La figura 3 muestra las curvas de caracterización del actuador en los diferentes valores de corriente y voltaje, donde por cada valor de corriente se extrajo la curva con mejor desempeño.

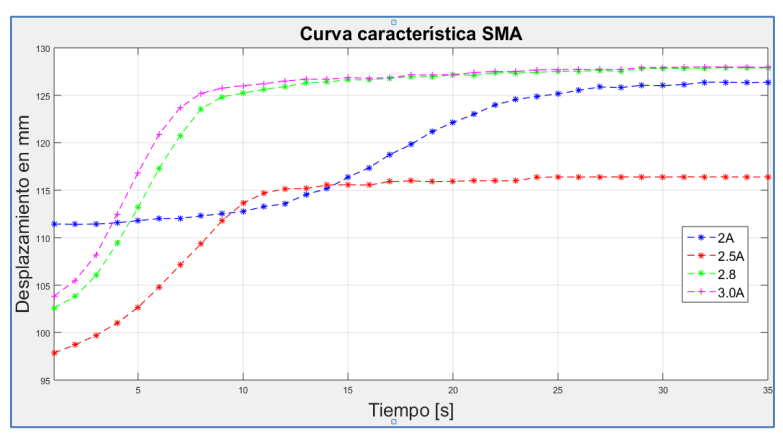

Figura 3: Curva característica del actuador.

En la figura 3 se graficó la fuerza obtenida en cada valor de corriente, pues la fuerza esta relacionada con la temperatura, y la temperatura es proporcional a la corriente, de esta gráfica se percibe que el comportamiento de la fuerza es lineal. En la figura 5, se representa el comportamiento de la temperatura, donde se denota que esta es exponencial.

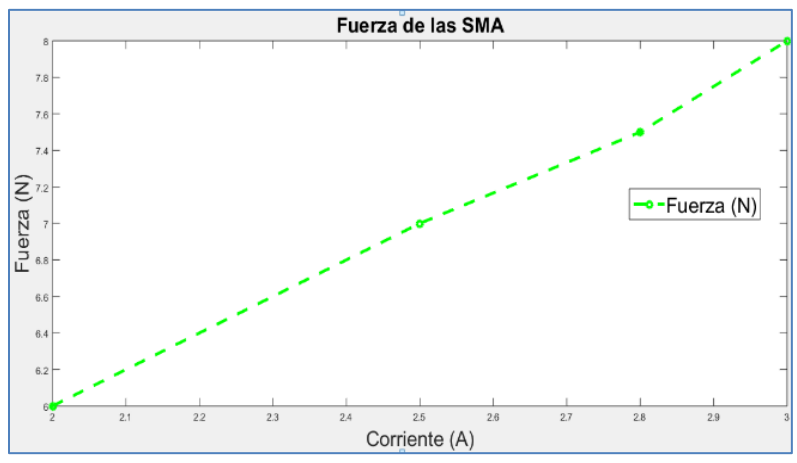

Figura 4: Curva de fuerza de los actuadores

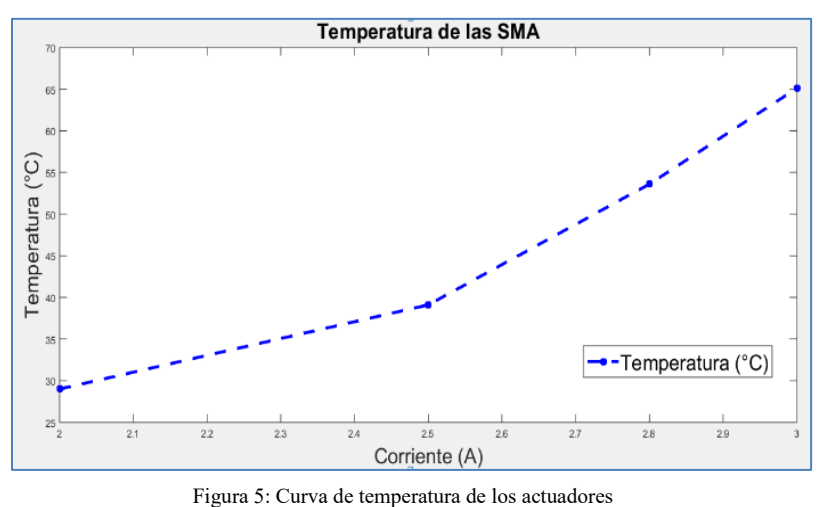

#### **2.3. Diseño mecánico y ensamble con los actuadores**

En este ítem se presenta el diseño de la prótesis de mano y la adaptación de los actuadores en el mecanismo. El diseño de la prótesis tiene como antecedente el trabajo presentado en [2], donde a partir de una radiografía y haciendo uso de SolidWorks © se extraen las medidas de las falanges, como se visualiza en la figura 6.

De esta manera los dedos de la prótesis de mano están diseñados y construidos por las falanges, las uniones de las falanges son de hylo de nylon ultralon de calibre 0.6 mm, este hylo es rígido y resistente a los esfuerzos mecánicos, lo que permite que sea estético y funcional, como se ilustra en la figura 7.

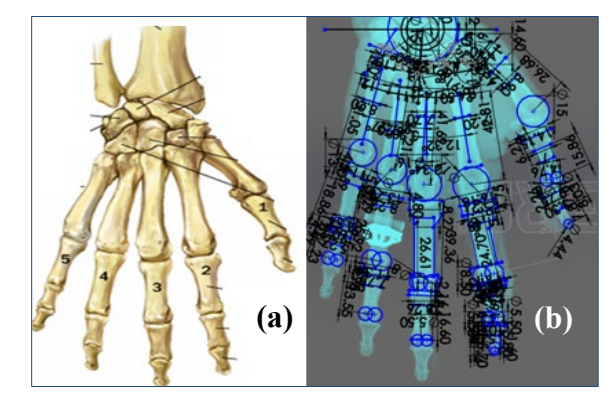

Figura 6 (a) Falanges de la mano (b) Mediciones tomadas de una radiografía

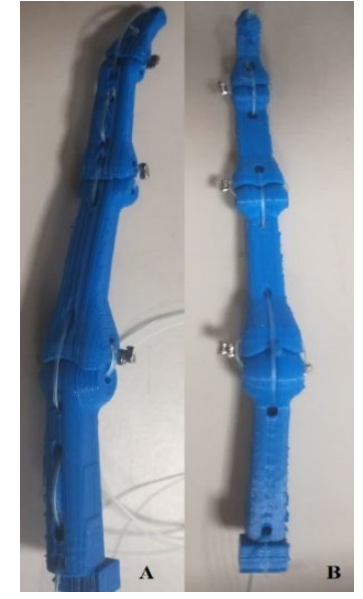

Figura 7: Impresión de un dedo de la prótesis (A) parte superior del dedo (B) Parte Inferior

Para los tendones flexores y extensores se eligió una cuerda de hylo de nylon monofilamento de 0.5 mm de diámetro, este tipo de hylo es resistente a los esfuerzos mecánicos, es transparente y flexible, lo cual permite que, en el desplazamiento existan menos fricciones y en movimiento del dedo sea natural.

En la figura 8 se presenta el ensamble de los actuadores con los dedos de la prótesis, para lo cual se toma como punto de referencia la muñeca de la prótesis. Los actuadores están anclados a la superficie de la muñeca de la prótesis y adheridos al final del tendón de hylo de nylon de los dedos como se muestra en la imagen

Los actuadores están en los tendones flexores y extensores, con el fin de apreciar el sistema agonista-antagonista en los resortes SMA, debido a que los actuadores se comportan como un musculo de cable, cuando uno de ellos esta contraído el otro músculo (actuador) esta relajado, como se ilustra en la figura 9.

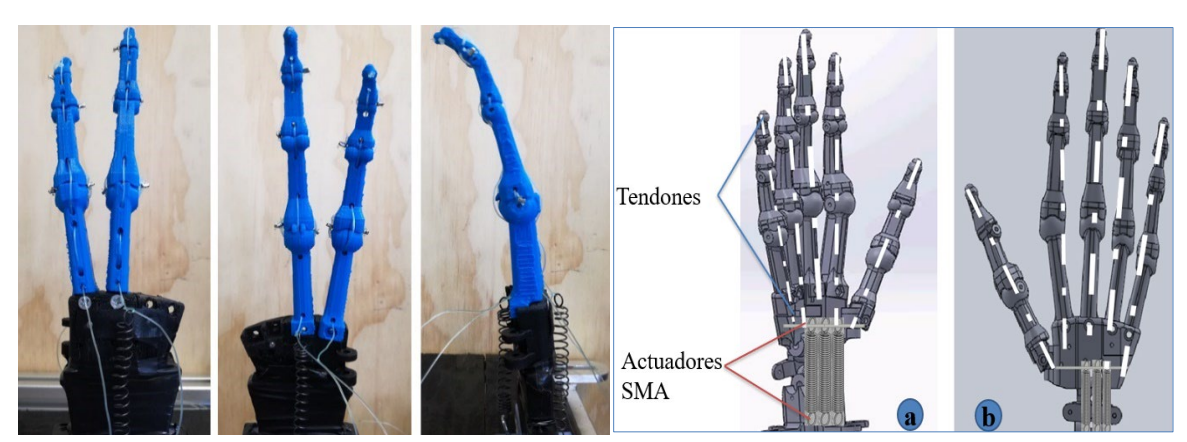

Figura 8: Integración de los actuadores SMA

Figura 9: Sistema de actuación integrado en la prótesis a). Flexores b). Extensores

En la figura 10, se representa el ensamble de la prótesis de mano, con las falanges, ligamentos y tendones.

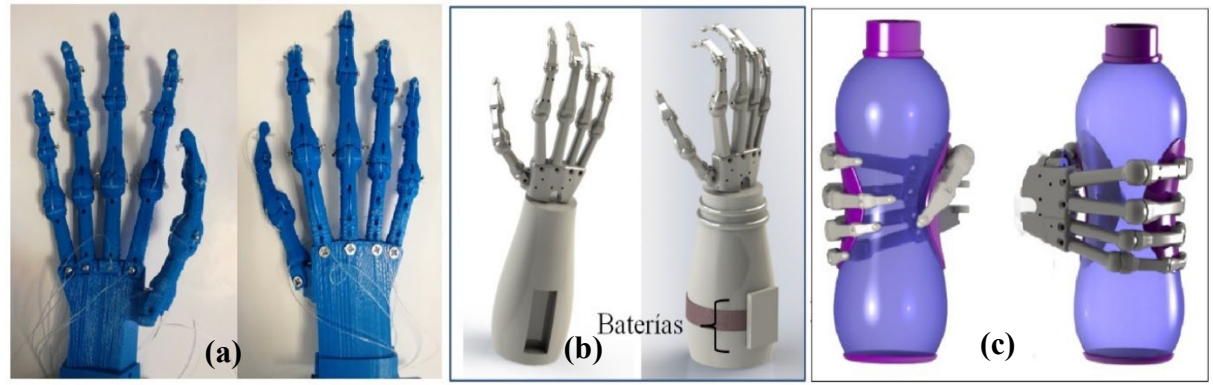

Figura 10. (a)Impresión actual de la prótesis de mano; (b) Propuesta final de la prótesis; (c) Agarre a partir del movimiento de flexión

# **3. CONCLUSIONES**

- El diseño e impresión 3D con PLA ó ABS, hace que el mecanismo sea ligero.
- Los movimientos de flexión y extensión se generaron con el actuador SMA, del cual se obtuvo una respuesta esperada ante las restricciones mecánicas de la prótesis.
- Las medidas de la prótesis se adquirieron de una radiografía de mano humana sana y haciendo uso de SolidWorks se calcularon las dimensiones de cada falange.
- Para generar los movimientos de flexión y extensión se implementó el sistema Agonista-Antagonista.

#### **Agradecimientos.**

Agradecimiento a la PhD. Norma Beatriz Lozada por el finamiento para la presentación de este proyecto. A Daniel Cedillo y Raúl Avendaño por su participación en el proyecto.

#### **5. REFERENCIAS**

- [1] Vela Sanchez. E. "Los amputados y su rehabilitación, un reto para el estado". México, (2015-2016).
- [2] E. Castillo-Castaneda, A. Bernardo-Vasquez., \design of a hand prosthesis considering anthropometry of a real hand extracted from radiograph", QEII Centre, London, UK, (July 17-20 2017)
- [3] D. Lagoudas (Ed.), Shape Memory Alloys, Springer, (2008).
- [4] K. Eckelmeyer, The effect of alloying on the shape memory phenomenon in nitinol, scripta Metall. 10 (8) 667–672 (1976).
- [5] T. Duerig, K. Melton, D. Stöckel, C. Wayman, Engineering Aspects of Shape Memory Alloys, Butterworth, Heinemann, (1990).
- [6] A.I. Kapandji \Fisiología articular: esquemas comentados de mecánica humana; Capítulo 5: La mano", Editorial Médica Panamericana, Madrid, (2006).
- [7] R. Cortez-Vega, I. Chairez, A. Luviano-Juárez, V. Feliu-Batlle \A hybrid dynamic model of shape memory alloy spring actuators", Measurement 114 (2018).

# **DISEÑO DE SISTEMAS PARA ÁREAS ESPECÍFICAS DENTRO DE INSTITUCIONES DE SALUD DE 2**ndo **Y 3**er **NIVEL DE ATENCIÓN**

Francisco Javier Minajas Carbajal, Danaé Lozada Alfaro, María de Lourdes Cortés Ibarra

Instituto Politécnico Nacional, Unidad Profesional Interdisciplinaria de Biotecnología, CDMX. [fminajasc1000@alumno.ipn.mx,](mailto:fminajasc1000@alumno.ipn.mx) [dlozadaa1500@alumno.ipn.mx](mailto:dlozadaa1500@alumno.ipn.mx)

### **RESUMEN**

Con la evolución de las Tecnologías de la Información y la Comunicación (TIC) se han desarrollado propuestas y herramientas en apoyo a la mejora de los servicios de salud en México. Un ejemplo de lo anterior son los Sistemas de Información de Salud (HIS, por sus siglas en inglés) y Expediente Clínico Electrónico (ECE), los cuales, actualmente se han ido implementando en las diferentes Instituciones de salud del país, con el fin de administrar los diferentes datos provenientes de la atención médica. En el siguiente trabajo se muestran los resultados obtenidos al realizar una investigación de campo en dos Hospitales públicos de México donde se detectaron necesidades en las distintas áreas de atención, lo que conlleva a retrasos para el personal y para los pacientes. Así, proponemos apoyar principalmente al área de urgencias para realizar un sistema de visualización del status transitorio de los pacientes en el área de urgencias.

#### **Palabras Clave: Datos, HIS, expediente**

#### **ABSTRACT**

With the evolution of Information and Communication Technologies (ICT), proposals and tools have been developed to support the improvement of health services in Mexico. An example of the above is the Health Information Systems (HIS, for its acronym in English) and Electronic Health Records (EHR), which have been implemented in different health institutions in the country, in order to manage the different data from medical care. The following work shows the results obtained by conducting field research in two public hospitals in Mexico where deficiencies were detected in their structure and speed, which is reflected in their limited use by health professionals, to subsequently design a solution.

#### **Keywords: database, HIS, records**

# **1. INTRODUCCIÓN**

Los registros electrónicos en salud (EHR por sus siglas en inglés) son una colección digital de información de salud del paciente en formato electrónico. El EHR se está implementando cada vez más en muchos países en desarrollo. Estos registros se pueden compartir a través de una red bien conectada en diferentes entornos de atención médica. [6]

El expediente clínico, es el conjunto de información ordenada y detallada que recopila cronológicamente todos los aspectos relativos a la salud de un paciente y a la de su familia en un periodo determinado de su vida; representa una base para conocer las condiciones de salud, los actos médicos y los diferentes procedimientos ejecutados por el equipo médico a lo largo de un proceso asistencial.

Con el avance de las ciencias y la tecnología, este concepto evoluciona, considerándose como un "Sistema Informático que almacena los datos del paciente en formato digital, que se almacenan e intercambian de manera segura y puede ser accesado por múltiples usuarios autorizados. Contiene información retrospectiva, concurrente y prospectiva y su principal propósito es soportar de manera continua, eficiente, con calidad e integral la atención y cuidados de salud" [5]

Aunque el Sector no es ajeno a esta realidad, este tipo de tecnología todavía no está presente en toda la República Mexicana; sin embargo, en los lugares donde sí está presente todavía existen características dignas de perfeccionar.

En el siguiente trabajo se muestran una lista de estas características básicas de diferentes sistemas de información instalados en dos hospitales pertenecientes a la Secretaría de Salud, el Hospital General de Tulancingo (segundo nivel de atención) y el Hospital Materno Infantil "Guadalupe Victoria" de Atizapán (tercer nivel de atención), ubicados en el Estado de Hidalgo y de México respectivamente.

Los Hospitales obtuvieron su sistema por medio de licitaciones ejercidas a nivel Estado, lo cual significa que es aplicable para todos los municipios pertenecientes a éste. Por consecuencia, en ambas organizaciones de salud existen precariedades debido a que el sistema de información no es personalizado para cada institución.

Por esta razón, se realizó una investigación de campo en los dos hospitales ya mencionados para detectar sus necesidades y así diseñar una propuesta de solución para su futura implementación.

# **2. TEORÍA**

Muy pocas tecnologías en nuestra era han generado tantas interrogantes a lo largo de su desarrollo como lo ha sido el desarrollo del Expediente Clínico Electrónico (HIS "Health Information Systems" por sus siglas en inglés). Ha revolucionado de manera impresionante la práctica médica, no solo para el personal de la salud que se encuentra trabajando con este, sino que también para los pacientes que se encuentran siendo atendidos con los HIS. [1]

De cualquier manera, el HIS ha cambiado rápidamente el panorama de la medicina. El ECE facilita la legibilidad de la información, la atribución del autor, el fácil almacenamiento y recuperación de datos, además de permitir su uso de forma simultánea por múltiples usuarios, y la mejora de la seguridad y confidencialidad de la información. [1]

Entonces, si es tan eficiente el uso de este tipo de tecnologías en la práctica clínica, ¿por qué es se ha generado tanta polémica respecto a la introducción del HIS a la dinámica médicopaciente?

El Expediente Clínico Electrónico (HIS) ha sido una revolución con relación al manejo de la información y ha modificado la atención que recibe el paciente, con el fin de estandarizar, volverlo más eficiente y mejorar la seguridad. [1]

Recientemente se han hecho múltiples evaluaciones con respecto a las ventajas y desventajas que se pueden percibir en este tipo de plataformas:

# **VENTAJAS**

- Dar a los pacientes la capacidad directa de ingresar información al HIS, donde puede obtener información clínica más precisa, por ejemplo, en la historia social, fue más común que se agregara nueva información a la historia sexual, lo que sugiere que es menos probable que los clínicos recopilen información que se considera tabú o estigmatizada.
- Se han elaborado plantillas para exámenes físicos especializados que han facilitado el registro de los datos obtenidos con más detalle y con mayor disponibilidad, esto apoya al personal de salud en disminuir el tiempo de atención y llegar a conclusiones diagnósticas más eficientes. [1]
- Permiten a los pacientes acceder a sus propios archivos con mayor facilidad, ofreciendo así la promesa de aumentar el alcance y la veracidad de la información relevante al incluir datos generados por el paciente.
- Disponibilidad de la información las 24 horas.
- Establece objetivos funcionales y funcionalidades que deberán observar los productos de sistemas de expediente clínico electrónico para garantizar la interoperabilidad, procesamiento, interpretación, confidencialidad, seguridad y uso de estándares y catálogos de la información de los registros electrónicos en salubridad. [4]

# **DESVENTAJAS**

- Estas plataformas aún no son capaces de detectar y responder ante señales no verbales, por ejemplo, cuando se les cuestionó a los pacientes acerca del apego que tienen al tratamiento, la salud mental o el uso de otras sustancias, señales que podrían alterar significativamente el plan de atención y brindar al personal de la salud la oportunidad de conectarse con sus pacientes a nivel humano. [1]
- El HIS potencia el uso de frases con plantillas que corresponden a partes de un examen físico que no se realizaron realmente. Las funciones de copiar y pegar permiten que los hallazgos registrados anteriormente sustituyan un examen actual, este fue una de las categorías más copiadas y tiene un "mayor riesgo potencial de daño al paciente, fraude o exposición a reclamos por daños.". [1]
## **CARACTERÍSTICAS DEL EXPEDIENTE CLÍNICO**

En varias naciones se describen diversas características que debe mantener un correcto expediente clínico. Con base en la legislación de cada nación se debe de considerar al menos las siguientes:

- **Individual**: Sólo debe existir un Expediente Clínico (EC) por paciente.
- **Integral**: Debe incluir la información científica, técnica y administrativa relativa a la atención de la salud.
- **Secuencial**: Los registros deben tener la secuencia cronológica de la atención.
- **Racional-Científica**: Debe evidenciar en forma lógica, clara y completa el padecimiento y el procedimiento a realizar para determinar el diagnóstico y plan de tratamiento.
- **Disponible**: Debe permitir la posibilidad de utilizarlo en el momento en que se necesite, con las limitaciones que impone la ley.
- **Oportuno**: El registro debe ser simultánea o inmediatamente después a la ocurrencia de la prestación del servicio.
- **Privado**: La utilización de la información consignada en el, no puede vulnerar el derecho a la privacidad del paciente. [4]

### **3. PARTE EXPERIMENTAL**

Se llevó a cabo la visita a dos hospitales, el primero al Hospital General de Tulancingo y al Hospital Materno Infantil "Guadalupe Victoria" de Atizapán, en donde se observó lo siguiente, de acuerdo con la tabla de requisitos mínimos que debe contener un expediente clínico:

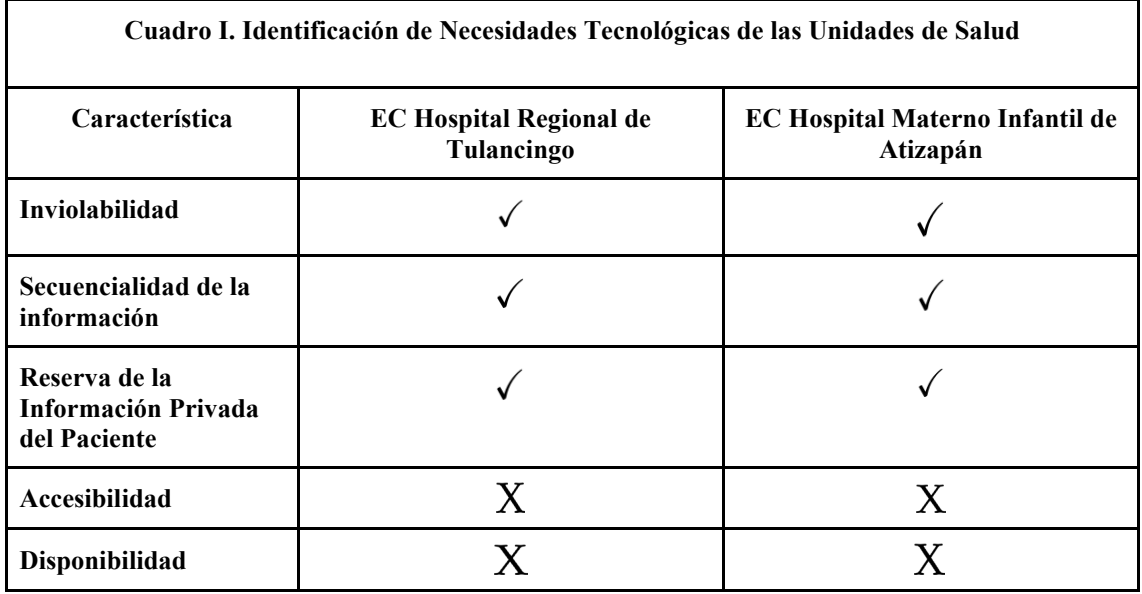

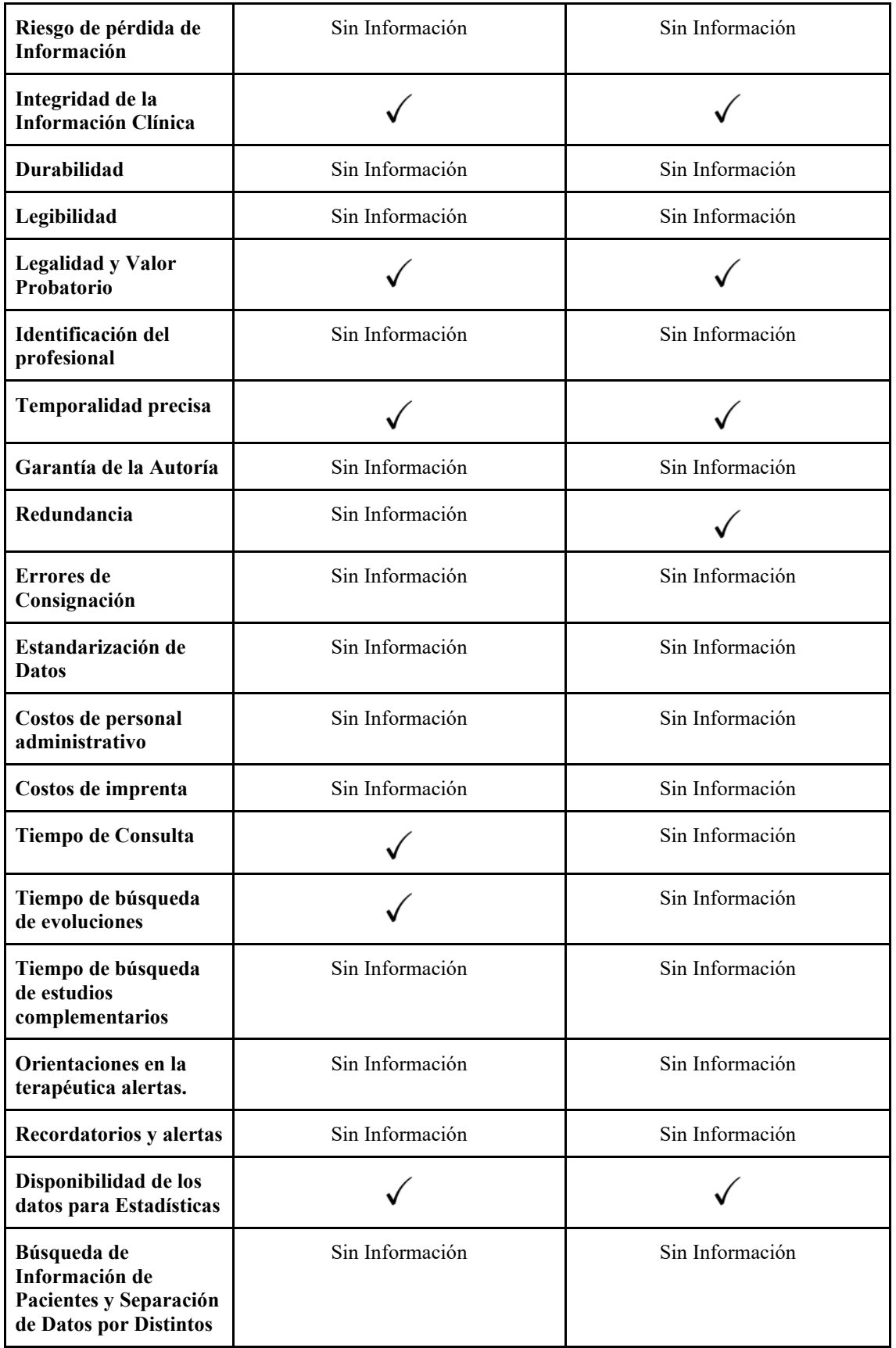

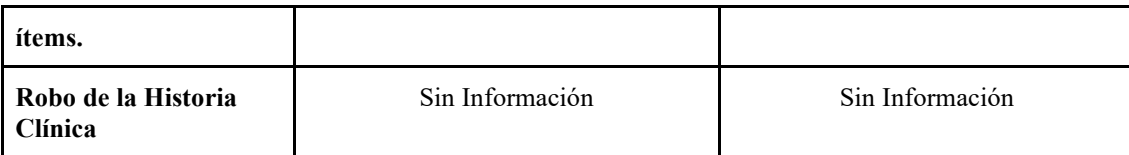

- **Cumple**:
- **No cumple**:
- **Sin Información**: Información no proporcionada.

#### **PROPUESTA DE SOLUCIÓN**

Las necesidades de ambas instituciones son enormes, por lo que, para alcances de este proyecto para cada Hospital se proponen los siguientes desarrollos:

- **Hospital Regional de Tulancingo**:
- Proyección en tiempo real del status del paciente en pantallas.
- Mejora del Sistema de Archivo mediante de un Sistema Electrónico.
- Desarrollo del Sistema de Farmacia.
- **Hospital Materno Infantil de Atizapan**:
- Proyección en tiempo real del status del paciente en pantallas.
- Complemento del Sistema de Consulta Externa.

#### **METODOLOGÍA**

La metodología que se propone es el modelo incremental, ya que actualmente se tiene el enfoque de un Modelo de Proceso Evolutivo, donde los sistemas van evolucionando conforme al tiempo. Este enfoque entrelaza las actividades de especificación, desarrollo y validación. Un sistema inicial se desarrolla rápidamente a partir de especificaciones abstractas y se refina basándose en las peticiones del cliente para producir un sistema que satisfaga sus necesidades.

#### **RESULTADOS**

El sistema que se está llevando a cabo está definido por el siguiente proceso:

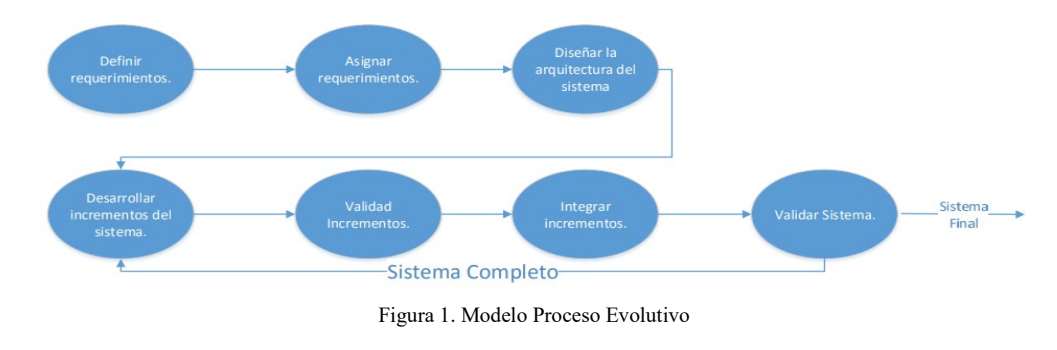

#### **4. CONCLUSIONES**

Los registros digitales reducen el riesgo de replicación de datos, ya que los archivos se pueden compartir entre los diferentes sistemas de atención médica y se pueden modificar y actualizar, lo que reduce el riesgo de pérdida de papeleo. Además, este tipo de registros tiene un gran potencial para ayudar al cuidado del paciente y la documentación clínica, como es en la mejorar de la calidad de la documentación, aumentando la eficiencia de la administración, así como una mejor calidad, seguridad y coordinación de la atención.

#### **5. REFERENCIAS**

- [1] Hedian, H. F., Greene, J.A., & Niessen, T.M. (2018). The Electronic Health Record and the Clinical Examination. Medical Clinics of North America, 102(3)., 475-483. https://doi.org/10.1016/j.mcna.2017.12.009
- [2] Despins, L.A. (2018). Automated Deterioration Detection Using Electronic Medical Record Data in Intensive Care Unit Patients: A Systematic Review. CIN-Computers Informatics Nursing, 36(7), 323-330. https://doi.org/10.1097/CIN.0000000000000430
- [3] Cahn, A., Akirov, A., & Raz, I.(2018). Digital health technology and diabetes management. Journal of Diabetes, 10(1), 10-17. [https://doi.org/10.1111/1753-](https://doi.org/10.1111/1753-0407.12606) [0407.12606](https://doi.org/10.1111/1753-0407.12606)
- [4] Francisco Ojeda Gutiérrez, Ricardo Martínez Rider, (2018), El expediente clínico electrónico: una opción con posibilidades ilimitadas.
- [5] Salvador N.G., "Expediente Clínico Electrónico", C*ongreso Internacional de Tecnologías Informáticas para la Educación en Salud.*, Tuxtla Gutiérrez (2009).
- [6] Sahney,R., Sharma,M.,"Electronic health records: A general overview, Current Medicine Research and Practice 8 (2), 67-70 (2018).

# **SISTEMA REMOTO DE ADQUISICIÓN DE SEÑALES MIOELÉCTRICAS PARA MIEMBRO INFERIOR**

David Negrete-Rojas, María del Pilar Corona-Lira

Universidad Nacional Autónoma de México, Departamento de ingeniería mecatrónica [david.negrete.r@gmail.com,](mailto:david.negrete.r@gmail.com) pilicorona@comunidad.unam.mx

### **RESUMEN**

La presente investigación, se centra en el desarrollo y aplicación de un sistema de electromiografía remoto de bajo costo y alto contenido tecnológico. Basados en el sistema previamente desarrollado en la tesis "Adquisición y procesamiento de señales mioeléctircas de miembro inferior" [1] se realizó una iteración y mejoramiento de la propuesta para implementar tecnologías del Internet de las cosas. Este sistema es capaz de transmitir seis señales las cuales pueden ser visualizadas mediante una interfaz gráfica.

### **Palabras clave: Mioeléctrica, Biomédica, Mecatrónica**

# **ABSTRACT**

This work, is centered on the development and application of an electromyographic remote system of low cost and high technology content. Bases on the system previously developed on the thesis "Acquisition and processing of myoelectric signals for lower limb" [1] it was a made and iteration and improvement of the system adding technologies from the Internet of Things. This system is capable of transmitting 6 signals that can be viewed of a graphic interface.

## **Keywords: Myoelectrics, Biomedical, Mechatronics**

# **1. INTRODUCCIÓN**

El acceso a sistemas de electromiografía se ve limitado por los altos costos y origen de los sistemas. Comercialmente, se pueden encontrar sistemas de grado clínico de 4 canales desde 570525.12 [2] pesos hasta sistemas de 32 canales en 1,165,321.64 [3]. Esto es una limitante para acceder a este tipo de sistemas que son de alta importancia para la detección de neuropatías o miopatías.

Basado en la investigación desarrollado por David Negrete y Rafael Nava, se hace una iteración del sistema electromiográfico desarrollado anteriormente. Se ha agregado módulos de transmisión inalámbrica, así como la miniaturización del sistema. De igual manera, esto permite la modularidad del sistema permitiendo la conexión desde 1 hasta 6 músculos, pudiendo ser ampliado hasta 36 conexiones.

# **2. TEORÍA**

Para el desarrollo del sistema, se hace un análisis funcional del sistema para comprender de mejor manera el sistema, así como evaluar las diferentes propuestas para cumplir con las funciones identificadas. Estas funciones y flujos de información se pueden ver en la figura 1.

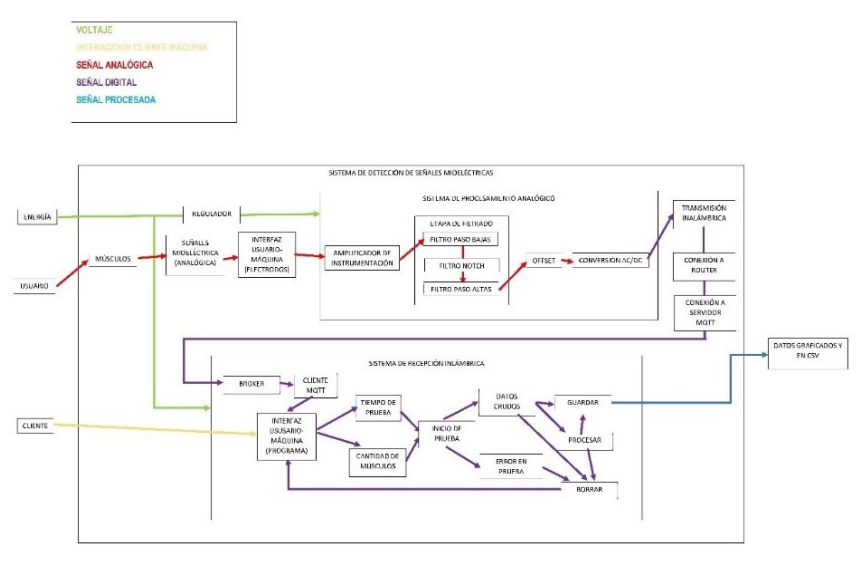

Figura 1. Análisis funcional sistema EMG remoto

Este análisis funcional del sistema se acompaña de un análisis mediante diseño comparativo [4] para identificar posibles tendencias en sistemas afines al desarrollado en este trabajo, este puede verse en la tabla 1.

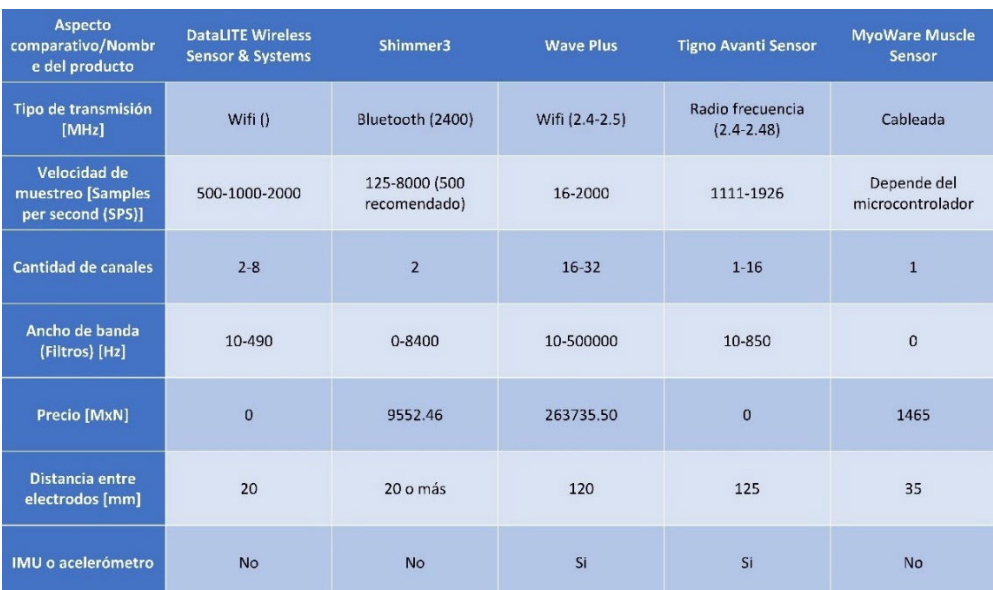

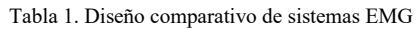

De la tabla 1, se identifica que los precios son muy variables y no dibujan una tendencia clara, pero si es posible identificar que los fabricantes limitan los sistemas en la extensión entre electrodos y el amplio espectro de sus bandas de frecuencia.

Esto es importante dado que SENIAM [7], establece la correcta colocación de electrodos para identificar músculos, la cual, ninguno de estos sistemas podría cumplir. Por otra parte, la bibliografía nos refiere a que las bandas de frecuencia en la que operan los músculos esta entre 20 Hz a 1 kHz [5], las cuales se ven ampliamente superada en varios de estos sistemas, por tanto, su confiabilidad en este aspecto es muy baja. Y más aún cuando hablamos de músculos grandes estas se ven limitadas entre 40 a 70 Hz.[6]

Para la transmisión inalámbrica, se hizo uso del protocolo MQTT debido a la simplicidad de comunicación y su alto volumen de conexiones que puede aceptar. En la figura 2, se ilustra su arquitectura.

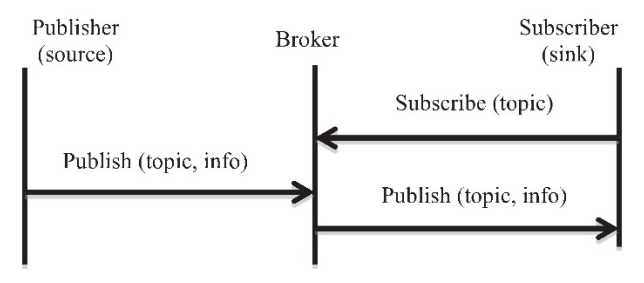

Figura 2. Arquitectura MQTT

Este protocolo de comunicación cuenta con tres componentes personales, clientes, bróker y temas. Los clientes puedes suscribirse a los temas para publicar o leer la información del mismo y el bróker se encarga de almacenar y aceptar o denegar las solicitudes de información.

#### **3. PARTE EXPERIMENTAL**

Se desarrollo el sistema de electromiografía en montaje superficial como se muestra en la figura 3. Este sistema es una placa de 60 x 70 mm, y cuenta con un sistema NODEMCU para la transmisión inalámbrica.

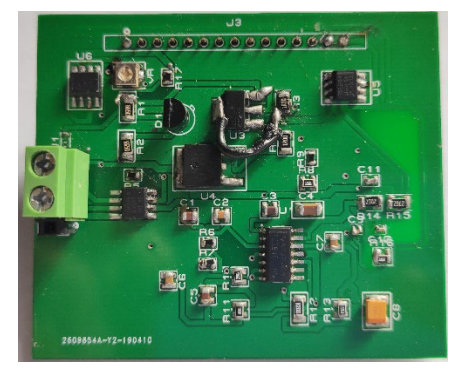

Figura 3. Sistema remoto de EMG

Para las pruebas de este sistema se realiza la colocación de electrodos en el bíceps braquial, se realizan 5 contracciones y se mantiene la contracción durante 5 segundos. Este proceso puede ser visualizado en la figura 4.

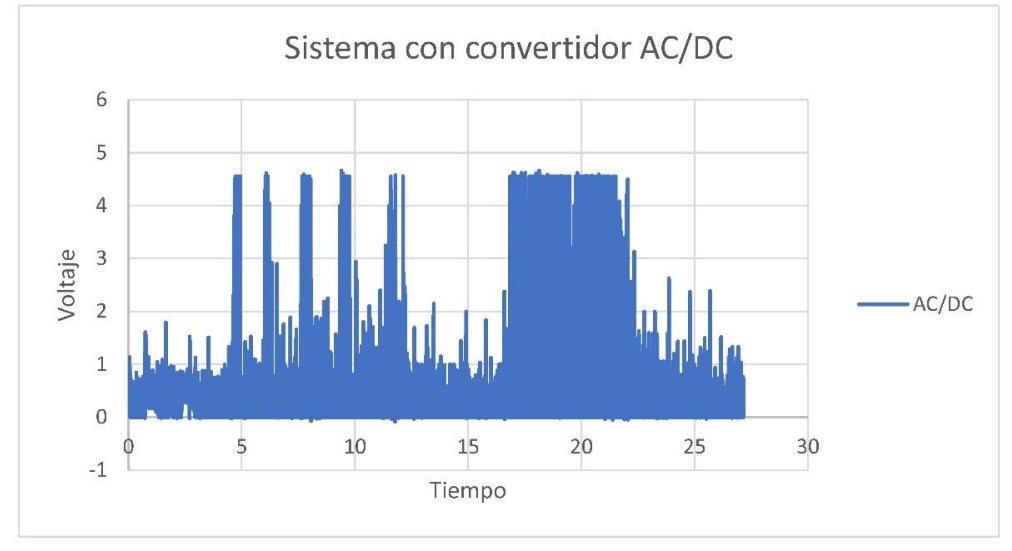

Figura 4. Prueba del sistema EMG

Para poder visualizar los datos de los seis nodos se ha desarrollado la siguiente interfaz gráfica, figura 5, que posee pocos comandos para facilitar que el usuario pueda interactuar rápidamente con el sistema y poder leer los datos necesarios. Posteriormente, se añadirá el procesamiento de los datos para ofrecer al médico las envolventes de la prueba.

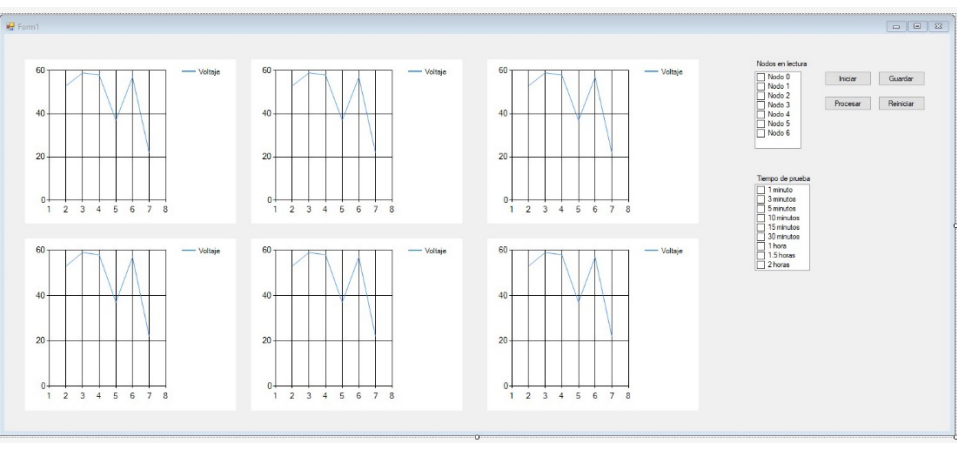

Figura 5. Interfaz gráfica

En la figura 6, se muestra la propuesta de configuración para el sistema.

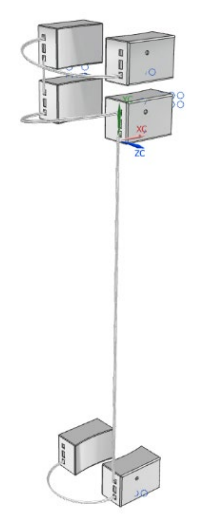

Figura 6. Diseño de configuración sistema EMG remoto

El sistema contaría con 6 nodos o sensores, que se interconectarían entre ellos para proporcionar energía a cada sistema. Se propone la colocación de 4 sistemas en la parte superior y 2 en la inferior para poder tener fácil acceso a los miembros en estudio.

#### **4. CONCLUSIONES**

El trabajo desarrollado en este proyecto se encuentra en la fase de pruebas para demostrar su repetibilidad y la posibilidad de trabajar paralelamente con los 6 nodos propuestos. Además, se muestra la factibilidad técnica para poder ser utilizado a nivel clínico dado que sus especificaciones están referenciadas a la bibliografía.

Los datos obtenidos por el sistema deberán ser posteriormente sometidos a pruebas de repetibilidad, así como ser sujeto a pruebas en un entorno relevante para poder asegurar que su uso sea fácil para los usuarios como para los pacientes.

El trabajo a futuro de este proceso es iterar para corregir errores de diseño, así como aumentar señales visuales para el usuario y finalizar la conexión entre la interfaz gráfica y los sensores.

#### **5. REFERENCIAS**

- [1] Negrete, D., Nava, R., "Adquisición y procesamiento de señales mioeléctricas de miembro inferior" UNAM (2017).
- [2] "Sistema de 4 canales para aplicaciones de electromiografía, PE y VCN", Catalogo medico Mx, <https://www.catalogomedicomx.com/electromiografo-3880.html>
- [3] "EMG de superficie, herramienta ideal con Biomec" Biomec, [http://www.biomec.com.co/Emg-De-Superficie.html#](http://www.biomec.com.co/Emg-De-Superficie.html)
- [4] Ramírez, A., "Comparative design study of quarter turn pneumatic valve actuators", University of Lancaster (1995).
- [5] Bischoff, C., Fulsgang-Fredriksen, A., Vendelbo, L., Sumner, A., "Standards of instrumentations of EMG" (1999)
- [6] George, R., "Simple amplifier for muscle voltages", Wireless World (1972).
- [7] "Surface electromyography for the non-invasive assessment of muscles", Biomedical Health and Research program.<http://www.seniam.org/>

# **CUANTIFICACIÓN DE LOS PARÁMETROS DE ANISOTROPÍA FRACCIONAL Y COEFICIENTE APARENTE DE DIFUSIÓN EN LOS TRACTOS ASOCIADOS AL MODELO CLÁSICO DEL LENGUAJE UTILIZANDO IMÁGENES POR RESONANCIA MAGNÉTICA NUCLEAR**

Fernando Villanueva Junes<sup>a</sup>, Pilar Dies Suarez<sup>b</sup>, Eduardo Barragan Perez<sup>b</sup>, Silvia Hidalgo Tobon  $a,b$ .

a Departamento de Física Universidad Autonoma Metropolitana,Unidad Iztapalapa, Ciudad de México, [fernando\\_8808@hotmail.com,](mailto:fernando_8808@hotmail.com) [shidbon42@gmail.com](mailto:shidbon42@gmail.com)

<sup>b</sup>Departamento de Imagenología Hospital Infantil de México Federico Gomez

#### **RESUMEN**

Hoy en día, mediante las imágenes por difusión ponderada y el tensor de difusión es posible obtener dos parámetros útiles clínicamente: el Coeficiente Aparente de Difusión (Apparent Diffusion Coefficient ADC) y la Anisotropía Fraccional (Fractional Anisotropy FA). El primero cuantifica la difusión efectiva, mientras que el segundo la direccionalidad que siguen las moléculas de agua en el cuerpo humano. Debido a distintos factores la difusión se ve afectada, por ejemplo, modificaciones en la relación núcleo-citoplasma o cambios en el espacio intersticial, provoca cambios en la densidad celular y por lo tanto en su viscosidad. Ciertas variaciones en dichos parámetros son indicativos de la presencia de alguna patología. Por esta razón basados en el modelo clásico del lenguaje, se segmentaron las zonas correspondientes para caracterizar los tractos que se encuentran en ellas.

#### **Palabras clave: Difusión, Resonancia Magnética, Neurología**

#### **ABSTRAC**

Today, through the images by weighted diffusion and the diffusion tensor is possible to obtain two clinically useful parameters: apparent diffusion coefficient adc and the fractional anisotropy fa. the first quantifies the effective diffusion, while the second the directionality that the extracellular water molecules follow in the human body. due to different physiological factors, diffusion is affected, for example, changes in the nucleus-cytoplasm ratio or changes in the interstitial space causing changes in cell density and, therefore, in its viscosity. in addition, certain variations in these parameters may be indicative of the presence of any pathology. for this reason, based on the classical model of language, the corresponding zones were segmented to characterize the tracts that are in them.

#### **Key words: Diffusion, Magnetic Resonance Imaging, Neurology**

#### **1. INTRODUCCIÓN**

El lenguaje es un sistema complejo que requiere de una gran habilidad para manipularlo, incluso los animales no cuentan con un mecanismo paralelo al del ser humano. Esto no significa que no cuenten con mecanismos de comunicación, sin embargo, una característica principal de nuestro sistema es que, a partir de un conjunto finito de sonidos, mediante distintas combinaciones, es posible crear un gran número de palabras con un significado en ocasiones preciso y en otro vago, sin embargo, a pesar de lo general que pueda ser esto, nos permite transmitir ideas, sentimientos o necesidades. Es posible afirmar, que, gracias a éste, se ha llegado a evolucionar como civilización, teniendo la capacidad de desarrollar sistemas de comunicación más precisos como el lenguaje matemático. Hoy en día los ordenadores con su gran capacidad de procesamiento no logran manipular el lenguaje con la soltura que el ser humano lo hace. Uno de los grandes problemas con los que aún no sabe lidiar una computadora, es la diferencia sutil que se manifiesta en los sonidos que generan palabras distintas y dan lugar a distintos significados. No solo eso, además cada región del mundo cuenta con su conjunto de combinaciones de sonidos que forma su gama de palabras propias y les permiten interactuar localmente como civilización, por ejemplo: la estructura gramatical del mandarín es distinta a las del inglés o el español y sin embargo existen equivalencias que permiten a los nativos de la lengua inglesa o española, aprender el mandarín y viceversa.

### **2. TEORÍA**

La difusión es el proceso mediante el cual la materia se transporta de un lugar a otro como resultado del movimiento aleatorio molecular, en general este proceso esta descrito por las leyes de Fick, que relacionan la densidad de flujo de las moléculas con la diferencia de concentración de dos medios separados por una membrana, el coeficiente de difusión de ambos medios y la permeabilidad de la membrana.

Las imágenes por difusión en resonancia magnética proveen dos parámetros que son interpretables clínicamente el coeficiente aparente de difusión (ADC por sus siglas en ingles Apparent Diffusion Coefficient) y la anisotropía fraccional (FA, Fractional Anisotropy). El primer parámetro se desprende las imágenes por difusión ponderada, que parte de imágenes sin procesar, donde la señal proviene de sensibilizar la difusión mediante la aplicación de pulsos gradientes de campo magnético. El grado de sensibilización esta definido por el valor que se le da al parámetro "b". De este modo es posible mapear la difusión de agua dando dos valores distintos de "b" y utilizando la siguiente ecuación  $[3]$ :

$$
ADC = \frac{\ln\left[\frac{S_0}{S_1}\right]}{(b_1 - b_0)}
$$
\n(1)

donde  $S_0$  y  $S_1$  corresponden a la intensidad de las señales obtenidas con los respectivos valores de b. La ecuación (1) es exacta cuando la difusión de la sustancia es libre, y sabemos que esta sigue una distribución Gaussiana y por supuesto que esto no será cierto cuando nos enfrentamos a tejidos, sin embargo es posible usarla siempre y cuando reemplacemos el coeficiente de difusión <D> por el valor ADC, el cual es util para salvaguadar las desviaciones. El proposito del coeficiente aparente de difusión es nivelar de alguna manera los procesos aún desconocidos que ocurren a escalas pequeñas del orden de micrometros. Por otra parte, el tensor de difusión es de algun modo el equivalente a un coeficiente aparente de difusión tridimensional y es posible derivar de este el otro parámetro útil: la anisotropía fraccional, pues éste de alguna forma nos indica el grado de madurez en el cerebro de niños o en estudios de trastornos como la dislexia.

La anisotropía fraccional es una cantidad escalar, que puede tomar valores entre cero y uno y mide el grado de anisotropía en el proceso de difusión, si el valor es cero, se dice que la difusión es completamente isotrópica, mientras que si el valor es uno, nos indica que el proceso de difusión esta restringido a lo largo de una dirección, las imágenes por difusión se utilizan para interpretar la densidad de las fibras, el diametro axonal y el grado de mielenilización en la materia blanca.

Para obtenerla se utilizan los valores propios del tensor ( $\lambda_1, \lambda_2, \lambda_3$ ) de difusión y mediante la siguiente relación.

$$
\mathbf{FA} = \sqrt{\frac{3}{2}} \frac{\sqrt{(\lambda_1 - \hat{\lambda})^2 + (\lambda_2 - \hat{\lambda})^2 + (\lambda_3 - \hat{\lambda})^2}}{\sqrt{\lambda_1^2 + \lambda_2^2 + \lambda_3^2}}
$$
(2)

donde  $\hat{\lambda} = \frac{(\lambda_1 + \lambda_2 + \lambda_3)}{3}$ [4]

Estas técnicas avanzadas en la obtención de imagen, y el modelo clásico del lenguaje, que propone dos áreas en particular involucradas en dicha tarea, "Broca" y "Wernicke" la primera asociada con la producción y la segunda con la comprensión, conectadas por un cumulo de fibras que recibe el nombre de Fascículo Arqueado, cuya obstrucción generaría un patología conocida como afasia, en la cual el paciente no tendría la capacidad de poder reproducir o repetir lo que escucha, en conjunto pueden ser de utilidad para comenzar a desentrañar los misterios del complejo mecanismo que conforma el lenguaje.

#### **3. PARTE EXPERIMENTAL**

#### **3.1. Metodología**

Las imágenes se tomaron en un escáner Philips-Intera Achieva de 1.5T, con un sistema de gradiente NOVA. Longitud del tren de eco 63.90, ángulo de giro de 90 grados, matriz de adquisición 124x124, 15 direcciones de gradientes no colineales, con supresión de grasa, espacio entre corte de 2 mm, antena RF de 8 canales con tecnología SENSE.

El software MedInria se utilizó para caracterizar los tractos obtenidos de las imágenes de MRI, la anisotropía fraccional (FA) generalizada y los coeficientes aparentes de difusión generalizados (ADC). Un filtro espacial k RIESZ, factor de reducción en el plano paralelo 2.200, sin difusión direccional, técnica de adquisición paralela, valor B de la difusión 800,

orientación del gradiente de difusión 0.28863, velocidad de codificación no direccional, número de trayectorias en el espacio k: 1, espacio k completamente cubierto, sin corrección de la frecuencia, factor de reducción paralelo fuera del plano 1, factor de reducción paralelo en el plano secundario 1, pasos en la codificación de la frecuencia de adquisición del MR 124.

La muestra corresponde a 34 pacientes entre 4 y 14 años.

#### **3.2.RESULTADOS**

Los tractos característicos que se obtuvieron una vez realizadas las segmentaciones en base al modelo clásico del lenguaje en ambos hemisferios corresponden a las figuras 1 para el hemisferio izquierdo y a la figura 2 para el hemisferio derecho.

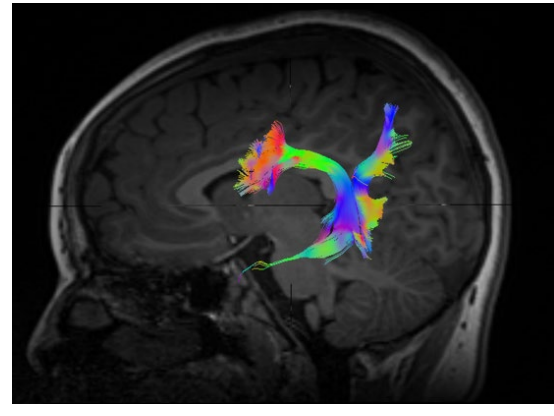

Figura 1: Tractos correspondientes al hemisferio izquierdo

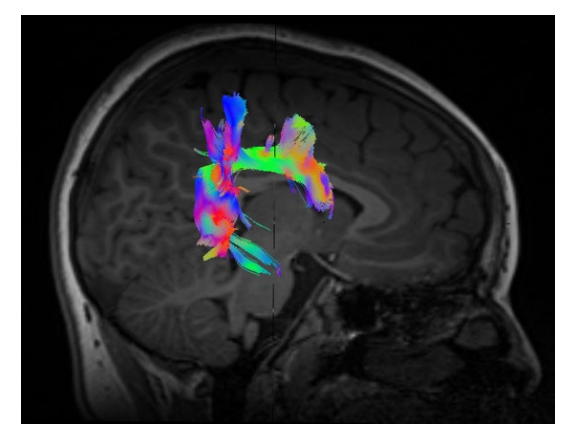

Figura 2: Tractos correspondientes al hemisferio derecho

Del cumulo de fibras como los que se ven en las imágenes, obtuvimos los valores generalizados de FA y ADC en las cuatro áreas, para los 34 pacientes. Con este conjunto de datos calculamos el coeficiente de correlación de Pearson entre las distintas zonas tanto para la FA como para el ADC, mismos que se muestran en la tabla 1.

| Zona 1               | Zona 2                 | Coeficiente de<br>correlación |
|----------------------|------------------------|-------------------------------|
| Broca Derecha ADC    | Broca Izquierda ADC    | 0.605                         |
| Broca Derecha ADC    | Wernicke Derecha ADC   | 0.715                         |
| Broca Derecha ADC    | Wernicke Izquierda ADC | 0.656                         |
| Broca Derecha FA     | Broca Izquierda FA     | 0.606                         |
| Broca Izquierda ADC  | Wernicke Izquierda ADC | 0.841                         |
| Wernicke Derecha ADC | Wernicke Izquierda ADC | 0.599                         |

Tabla 1. Coeficientes de correlación

De la tabla 1, podemos inferir primero que nuestras segmentaciones son correctas, puesto que el coeficiente mas cercano a la unidad, es decir el más significativo, corresponde al coeficiente de difusión aparente para las zonas en el hemisferio izquierdo, recordando que el modelo clásico propone justamente una interconexión mediante el fascículo arqueado de dichas zonas, se esperaba que dicho cumulo apareciera en las segmentaciones, además justo por debajo de éste se encuentra el que correspondería a su contraparte en el hemisferio izquierdo, que, considerando una posible lateralización derecha de los infantes, no parece descabellado considerar dicha zona. En lo que respecta al resto de las zonas la correlación es significativa lo que lleva a pensar que de algún modo las cuatro zonas pueden funcionar como un conjunto.

Se grafico además los valores que se obtuvieron tanto para el ADC como para el FA en los treinta y cuatro pacientes, tratando de caracterizar un intervalo puesto que son pacientes sanos, el gráfico 1, corresponde a la anisotropía fraccional, mientras que el grafico 2 al coeficiente aparente de difusión.

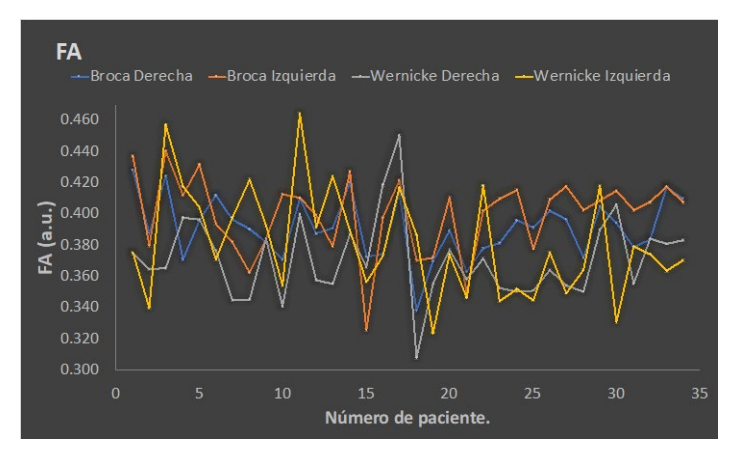

Gráfica 1: Valores de FA en la muestra de pacientes

Los valores de FA para la zona de Broca Derecha están en el intervalo que va aproximadamente de [0.34, 0.43], para Broca Izquierda [0.325,0.44], para Wernicke Derecha [0.31,0.45] y finalmente para Wernicke Izquierda [0.321,0.465].

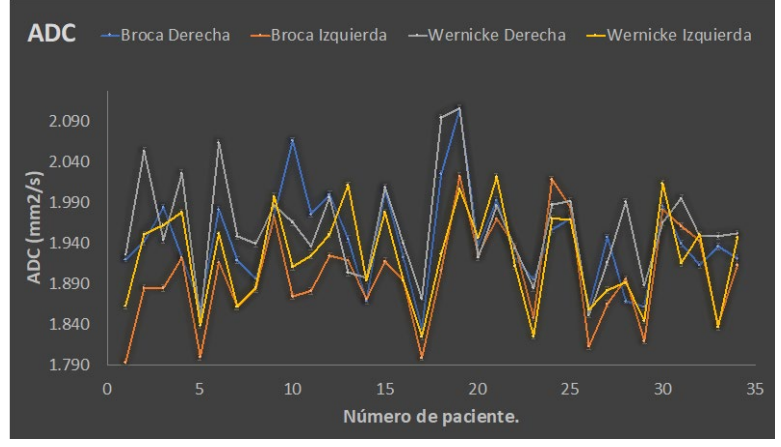

Gráfica 2: Valores de ADC en la muestra de pacientes

Los valores de ADC para la zona de Broca Derecha están en el intervalo que va aproximadamente de [1.84, 2.1], para Broca Izquierda [1.79,2.035], para Wernicke Derecha [1.84,2.1] y finalmente para Wernicke Izquierda [1.82,2.0].

#### **4. CONCLUSIONES**

La producción del habla se desarrolla simultáneamente con su percepción [8], además los patrones del habla y motores adquiridos en las primeras semanas persisten para toda la vida y por ello son de suma importancia. Los infantes organizan los sonidos del habla en categorías, basadas en las unidades fonéticas más frecuentes de su idioma. Los intervalos que obtuvimos en cada zona se pueden tomar como valores estándar ya que han sido cuantificados en pacientes sanos, esto sería de suma utilidad en el estudio de desordenes presentes en el desarrollo del lenguaje, ya que permitiría hacer diagnósticos tempranos.

Agradecemos a los técnicos Porfirio Ibáñez y Manuel Obregón por su colaboración en este trabajo.

#### **5. REFERENCIAS**

- [1] P Mukherjee, J.I., Bermann, S. W. Chung, C.P. Hess, R.G., Henry, "Diffusion Tensor MR Imaging and Fiber Tractography: Theoretic Underpinnings", A.J.N. 29(4), 2008.
- [2] R. Bitar, G. Leung, R. Perng, S. Tadros, A. R. Moody, J. Sarrazin, C. McGregor, M. Christakis, S. Symons, A. Nelson, and T. P. Roberts, "MR Pulse Sequences: What Every Radiologist Wants to Know but Is Afraid to Ask," *RadioGraphics*, vol. 26, no. 2, pp. 513–537, 2006..
- [3] Denis Le Bihan, "Apparent Diffusion Coefficent and Beyond: What Diffusion MR Imaging Can Tell Us about Tissue Structure", Radiology, Volume 268, Number 2, 2013
- [4] Pierre Fillard,, Jean-Christophe Souplet, Nicolas Toussaint, Medical Image Navigation and Research Tool by INRIA, 2009.
- [5] Masazumi Fujii, Satoshi Maesawa, Sumio Ishiai, Kenichiro Iwami, Miyako Futamura and Kiyoshi Saito, "Neural Basis of Language: An overview of An Evolving model" Neurologia medico-chirurgica Advance, Abril 16, 2016
- [6] Cathy J. Price, "The anatomy of language: a review of 100 fMRI studies published in 2009", ANNALS OF THE NEW YORK ACADEMY OF SCIENCES, 2010.
- [7] M. F. Glasser and J. K. Rilling, "DTI tractography of the human brain's language pathways," *Cereb. Cortex*, vol. 18, no. 11, pp. 2471–2482, 2008.
- [8] Eric R. Kandel, James H. Schwartz, Thomas M. Jessell, Steven A. Siegelbaum, A. J. Hudspeth, [Principles of Neural Science], Mc Graw Hill, 2013.

# **APLICACIÓN DE LAS DIFERENCIAS DIVIDIDAS DE NEWTON, PARA ESTIMAR EL IMPACTO DE UNA TERAPIA BASADA EN UN PROGRAMA COMPUTACIONAL EN PACIENTES CON ACCIDENTE CEREBRO VASCULAR (EVC)**

AS Camacho Esquivel<sup>a</sup>, GM Acoltzi Ruiz<sup>a</sup>, Diana Alicia Gayol Mérida<sup>b,c</sup>, Rigiberto González Piña<sup>d</sup>, Luna Karen<sup>d</sup>, ML Cortés Ibarra<sup>a</sup>, Gabriel Plascencia<sup>e</sup>., David Jaramillo<sup>c</sup>

a Instituto Politécnico Nacional-UPIBI, [acamachoe1500@alumno.ipn.mx,](mailto:acamachoe1500@alumno.ipn.mx) [gacoltzir1500@alumno.ipn.mx,](mailto:gacoltzir1500@alumno.ipn.mx) [mcortesi@ipn.mx](mailto:mcortesi@ipn.mx) <sup>b</sup>Instituto Nacional de Rehabilitación Luis Guillermo Ibarra Ibarra (INR LGII), [dgayolmerida@gmail.com](mailto:dgayolmerida@gmail.com) c Instituto Politécnico Nacional- CIITEC, [djvigu@gmail.com](mailto:djvigu@gmail.com) d Dirección General de Rehabilitación Sistema Nacional para Desarrollo Integral de la Familia (SNDIF), [rigoberto.gonzalez@dif.gob.mx,](mailto:rigoberto.gonzalez@dif.gob.mx) [k\\_montserratls@gmail.com](mailto:k_montserratls@gmail.com) e Universidad Tecnológica de Quéretaro, [gplascencia@gmail.com](mailto:gplascencia@gmail.com)

## **RESUMEN**

El Accidente Cerebro Vascular (EVC) es un problema de salud que sufren adultos mayores y la segunda causa de muerte mundialmente. Una consecuencia, es disminución en la función cognitiva; siendo necesaria la rehabilitación, se propone el entrenamiento cognitivo de la memoria de trabajo (MT), para ello se desarrolló un software de terapia. El objetivo es estimar el impacto del software de terapia aplicando un polinomio de interpolación, para obtener correlaciones entre latencia, amplitud, edad y tiempo de evolución (TDE) del EVC, para estimar la latencia y amplitud en los electrodos Cz y Pz, después de recibir la terapia usando el software.

#### **Palabras Clave: evento cerebro vascular, terapia comunicacional, potenciales evocados, modelos matemáticos**

#### **ABSTRACT**

Stroke is a health problem suffered by older adults, and the second cause of death worldwide. One consequence is a decrease in cognitive function; rehabilitation is necessary, cognitive training of working memory (MT) is proposed, for which a therapy software was developed. The purpose of this stusy is estimate the which to f a software therapy applying an polynomial interpolation, in order to obtain correlations between latency, amplitude, age and evolution time (TOE) of the stroke, the latency and amplitude will be estimate using the correlations.

**Key words: cerebrovascular disease, communicational therapy, evoked potentials, mathematical models**

# **1. INTRODUCCIÓN**

Se decidió aplicar un modelo matemático de las diferencias divididas de Newton con la finalidad de estimar que impacto tiene una terapia innovadora para ayudar a rehabilitar funciones cognitivas en pacientes que sufrieron EVC.

# **2. TEORÍA**

El accidente cerebro vascular (EVC) es el principal problema neurológico que sufren adultos mayores y de acuerdo con la OMS es la segunda causa de muerte mundialmente (1).

La consecuencia principal de sufrir un EVC, es la disminución en la función cognitiva en el 70% de los casos (2), siendo necesaria la rehabilitación, a través de entrenamiento cognitivo de la memoria de trabajo (MT) (3-6). La MT es una función cognitiva de capacidad limitada que permite a los individuos almacenar y manipular activamente información por un breve periodo (7). Con el entrenamiento de ésta, se pretende el aumento en la independencia de las actividades diarias, funcionalidad, aumento en la retención y atención, manipulación de información para la toma de decisiones y mejorar la calidad de vida del paciente y su familia (5,6). La respuesta a los entrenamientos de la MT, se mide a través de test psicológicos, sin embargo los resultados pueden ser subjetivos y no cuantificables, por lo que además de estos se utilizan los potenciales evocados, en este caso, son usados para medir la actividad cerebral y así cuantificar el impacto de la terapia en el individuo. Por esta razón se proponen analizar y estimar cuantitativamente, a través de un modelo matemático, el impacto que tiene una terapia de estimulación de la MT basada en un software, con lo que dicha terapia se podrá mejorar y personalizar de acuerdo con la estimación de la evolución del paciente. En el Instituto Nacional de Rehabilitación Luis Guillermo Ibarra Ibarra (INR LGII), se desarrolló un programa de estimulación de la MT, que incluye un software, estudios, seguimiento clínico y psicológico. Dentro de estos estudios, los potenciales evocados. El potencial evocado (PE) denominado P300 está relacionado con la función cognitiva del cerebro; sus variables son la latencia, que corresponde al tiempo de procesamiento de la información y la amplitud, que corresponde al nivel de atención, estas variables se ven afectadas cuando la función cognitiva se ve afectada, sin embargo, se ha notado un aumento en la latencia y disminución en la amplitud del P300 al estimular la MT.

Se desarrollaron correlaciones para estimar la latencia y la amplitud del P300, para predecir si el uso del software ayuda a la recuperación cognitiva. Con el software el usuario puede realizar un entrenamiento para rehabilitar la MT y subir el nivel de dificultad de acuerdo con las indicaciones del terapeuta.

## **3. PARTE EXPERIMENTAL**

Se tomó una muestra de ocho pacientes con EVC de etiología isquémica, (50 - 70 años) y tiempo de evolución (TDE) mayor a tres meses, cuatro recibieron terapia tradicional (control) y cuatro, terapia con software (grupo experimental). Todos los pacientes firmaron consentimiento informado, de acuerdo con los lineamientos éticos de investigación en seres humanos del INR LGII. A los pacientes se les aplicaron pruebas neuropsicológicas antes y después de la terapia, con la finalidad de valorar la estimulación de la MT. Tablas 1.1-2.4

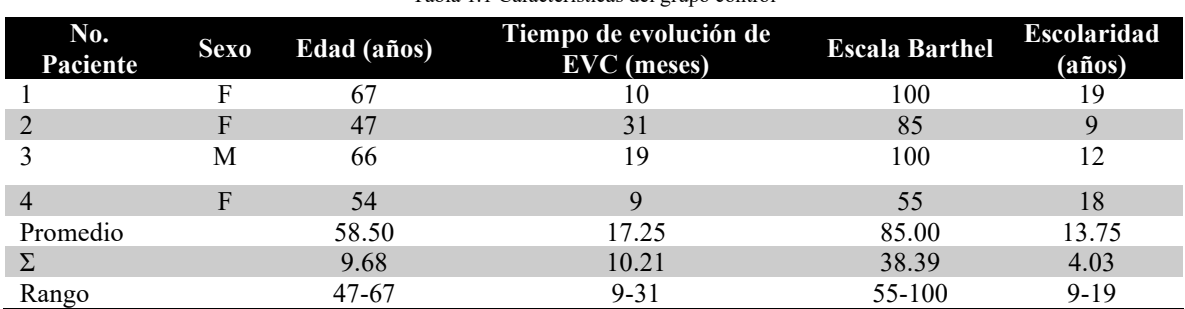

Tabla 1.1 Características del grupo control

#### Tabla 1.2 Características del grupo experimental

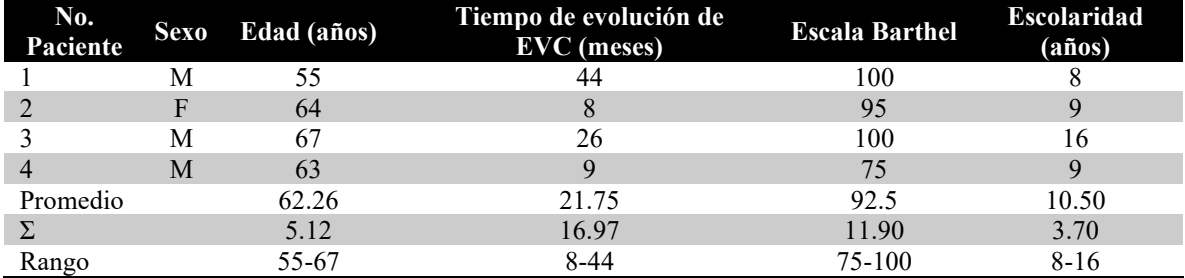

Tabla 2.1 Resultados de las pruebas neuropsicológicas del grupo control antes de la terapia

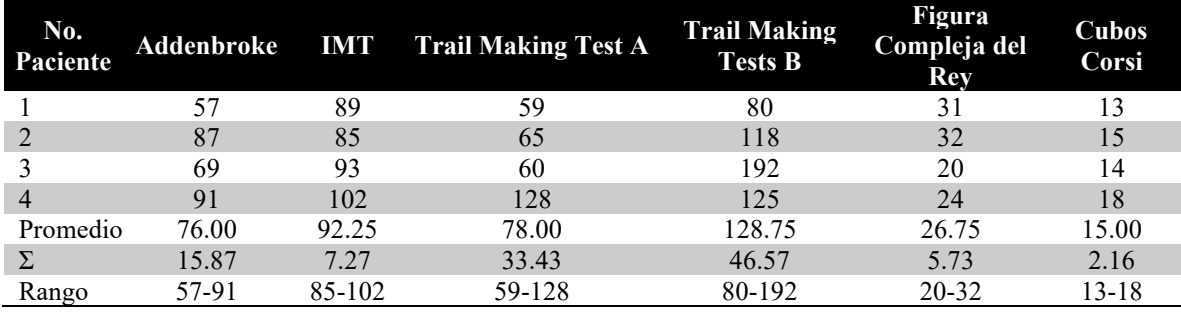

Tabla 2.2 Resultados de las pruebas neuropsicológicas del grupo control después de la terapia

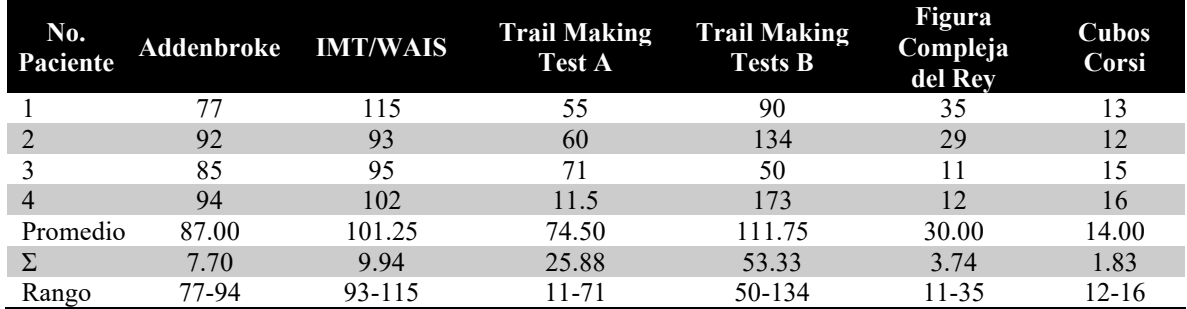

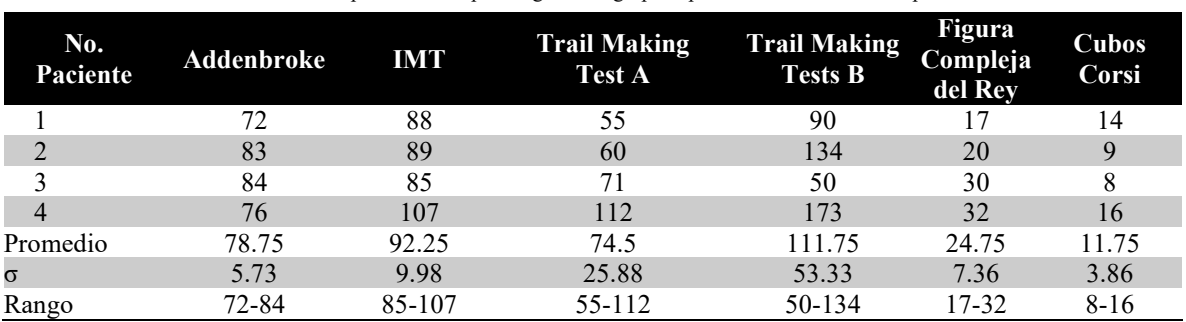

Tabla 2.3 Resultados de las pruebas neuropsicológicas del grupo experimental antes de la terapia con el software

Tabla 2.4 Resultados de las pruebas neuropsicológicas del grupo experimental después de la terapia con el software

| No.<br>Paciente | <b>Addenbroke</b> | <b>IMT/WAIS</b> | <b>Trail Making</b><br><b>Test A</b> | <b>Trail Making</b><br><b>Tests B</b> | Figura<br>Compleja<br>del Rev | Cubos<br>Corsi |
|-----------------|-------------------|-----------------|--------------------------------------|---------------------------------------|-------------------------------|----------------|
|                 |                   | 88              | 98                                   | 227                                   | 29                            | 19             |
|                 | 96                | 107             | 102                                  | 264                                   | 33                            | 13             |
| 3               | 78                | 107             | 67                                   | 115                                   | 25                            | 14             |
| 4               | 89                | 102             | 106                                  | 106                                   | 33                            | 10             |
| Promedio        | 85                | 101             | 93.25                                | 178.00                                | 30                            | 14.00          |
| $\sigma$        | 9.13              | 8.98            | 17.80                                | 79.47                                 | 3.82                          | 3.74           |
| Rango           | 77-96             | 88-107          | 67-106                               | 106-264                               | $25 - 33$                     | 10-19          |

En relación con las terapias recibidas, en ambos grupos, se observa un aumento en las valoraciones de las pruebas neuropsicológicas después de las terapias, por lo que se observa que cualitativamente la terapia con el software mejora la capacidad cognitiva, a través de la evaluación de la MT.

Para adquirir el parámetro cuantitativo se obtiene el PE P300 a través de un electroencefalograma del cual se capturan biopotenciales recogidos en los canales Cz y Pz, en la Figura 1.1 y 1.2

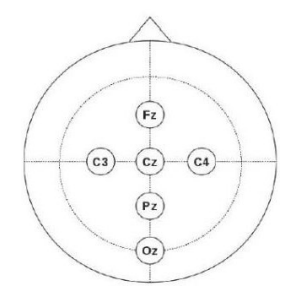

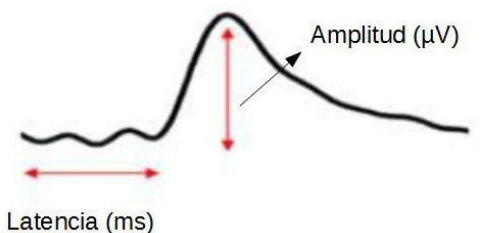

Figura 1.1 Posiciones de electrodos para el registro de biopotenciales de acuerdo con el sistema internacional 10-20, obtenidas a través del electroencelafalograma

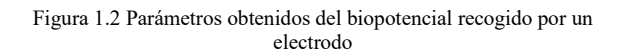

En las Tablas 3.1 y 3.2, se muestran los biopotenciales recogidos por los electrodos Cz y Pz, en el grupo control antes y después de la terapia recibida.

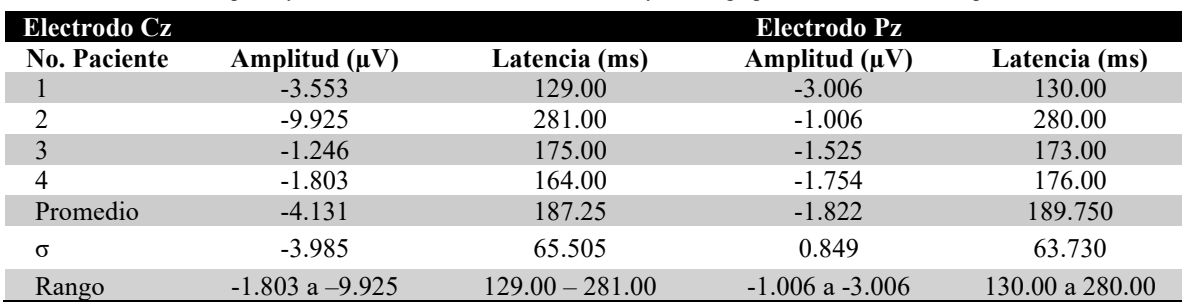

Tabla 3.1 Amplitud y Latencia obtenidas de los electrodos Cz y Pz, del grupo control antes de la terapia recibida

Tabla 3.2 Amplitud y Latencia obtenidas de los electrodos Cz y Pz, del grupo control después de la terapia recibida

| Electrodo Cz        |                     |                   | Electrodo Pz        |                   |
|---------------------|---------------------|-------------------|---------------------|-------------------|
| <b>No. Paciente</b> | Amplitud $(\mu V)$  | Latencia (ms)     | Amplitud $(\mu V)$  | Latencia (ms)     |
|                     | $-6.546$            | 131.00            | $-4.599$            | 131.00            |
| 2                   | $-2.237$            | 145.00            | $-0.413$            | 189.00            |
| 3                   | $-1.041$            | 172.00            | $-0.861$            | 172.00            |
| 4                   | $-2.633$            | 160.00            | $-2.958$            | 161.00            |
| Promedio            | $-3.114$            | 152.00            | $-2.208$            | 163.250           |
| $\sigma$            | 2.386               | 17.833            | 1.942               | 24.390            |
| Rango               | $-1.041$ a $-6.546$ | $131.00 - 172.00$ | $-0.413$ a $-4.599$ | $131.00 - 189.00$ |

En las Tablas 3.3 y 3.4, se muestran las bioseñales recogidos por los electrodos Cz y Pz, en el grupo experimental antes y después de la terapia recibida.

Tabla 3.3 Amplitud y Latencia obtenidas de los electrodos Cz y Pz, del grupo experimental antes de la terapia recibida

| Electrodo Cz        |                     |                   | Electrodo Pz        |                   |
|---------------------|---------------------|-------------------|---------------------|-------------------|
| <b>No. Paciente</b> | Amplitud $(\mu V)$  | Latencia (ms)     | Amplitud $(\mu V)$  | Latencia (ms)     |
|                     | $-3.772$            | 292.00            | $-3.951$            | 291.00            |
|                     | $-3.855$            | 191.00            | $-3.777$            | 190.00            |
|                     | $-2.413$            | 217.00            | $-2.223$            | 217.00            |
| 4                   | $-6.930$            | 163.00            | $-6.748$            | 163.00            |
| Promedio            | $-4.125$            | 215.750           | $-4.175$            | 215.25            |
| $\sigma$            | 1.955               | 55.400            | 1.883               | 55.102            |
| Rango               | $-2.413$ a $-6.930$ | $163.00 - 292.00$ | $-2.223$ a $-6.748$ | $163.00 - 217.00$ |

Tabla 3.4 Amplitud y Latencia obtenidas de los electrodos Cz y Pz, del grupo experimental después de la terapia recibida

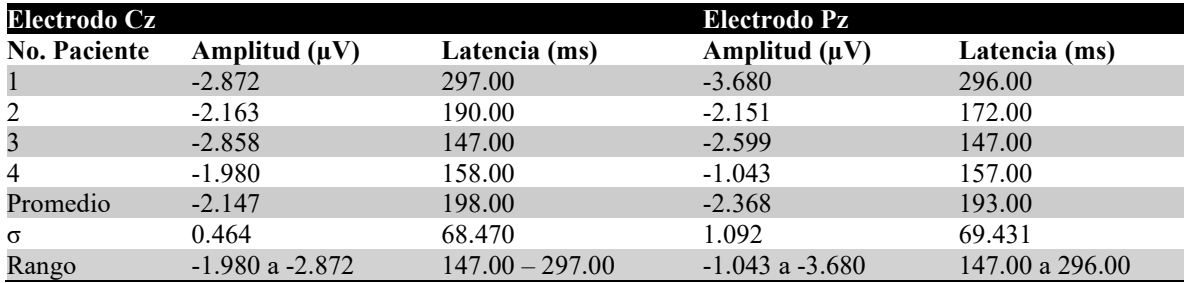

Entre ambos grupos y posiblemente derivado del reducido número de muestra, no se observaron diferencias significativas entre ambos grupos después de haber recibido las terapias, para la Latencia Cz (p=0.1795); Amplitud Cz (p=0.3051); Latencia Pz (p=0.2708) y Amplitud Pz (p= 0.4372). Se observa en ambos grupos una disminución en la latencia, lo cual es deseable después de haber recibido una terapia de rehabilitación cognitiva.

Se aplicó polinomio de interpolación de Newton, siguiendo la metodología propuesta por Gayol-Mérida y Plascencia, con la finalidad de obtener las siguientes correlaciones, con la finalidad de estimar la latencia y amplitud de Cz y Pz, después de recibir la terapia usando el software:

- 1. Correlación de la edad del paciente y la latencia en Cz.
- 2. Correlación del tiempo de evolución de la EVC y latencia en Cz
- 3. Correlación de la edad del paciente y la amplitud en Cz.
- 4. Correlación del tiempo de evolución de la EVC y la amplitud en Cz.
- 5. Correlación de la edad del paciente y la latencia en Pz.
- 6. Correlación del tiempo de evolución de la EVC y latencia en Pz.
- 7. Correlación de la edad del paciente y la amplitud en Pz.
- 8. Correlación del tiempo de evolución de la EVC y la amplitud en Pz.

En la Tablas 4.1 se muestran los polinomios.

| <b>Casos</b>               | Polinomio                                                                        |
|----------------------------|----------------------------------------------------------------------------------|
| Caso 1                     | $latCz = -1.422$ edad $3+264.2883$ edad $2-16330.695$ x $+335598.345$            |
| $\text{Cas}\,\mathbf{0}$ 2 | $latCz = -1093.063tev3+1.1586729tev2 - 31.596196tev+374.364486$                  |
| $\text{Cas}\,\mathbf{0}$ 3 | $ACz = 0.0016759$ edad $3 - 0.3376244$ edad $2 + 22.2651617$ edad $- 493.647791$ |
| $\text{Cas}\sigma$ 4       | $ACz = 5.15225x 10-8$ tev $3+0.00103221$ tev $2-0.07458203$ tev $-1.6355606$     |
| $\text{Cas}\sigma$ 5       | $latPz = -0.78588edad3+146.62738edad2-9099.88714edad+187992.742$                 |
| Caso 6                     | $latP_{Z} = -0.00408227$ tev $3+0.58654207$ tev $2-17.464957$ tev $+276.520012$  |
| $\text{Cas}\sigma$ 7       | APz= 0.033284edad3-6.217426edad2+385.86854 edad-7956.36155                       |
| Caso 8                     | $APz=0.00050373$ tev3-0.04901088tev2+0.86540172tev-6.76524624                    |

Tabla 4.1 Polinomio de interpolación de Newton.

Se tomaron los datos de edad y tiempo de evolución de ambos grupos (experimental y control), para estimar las latencias y las amplitudes.

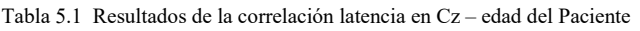

| no. de   |         | Edad (años) Latencia (ms) en Cz Latencia (ms) Edad (años) Latencia (ms) en Latencia (ms) |                   |                  |                                    |                   |
|----------|---------|------------------------------------------------------------------------------------------|-------------------|------------------|------------------------------------|-------------------|
| paciente | grupo   | registrada<br>experimental experimentalmente                                             | en Cz<br>estimada | grupo<br>control | Cz registrada<br>experimentalmente | en Cz<br>estimada |
| Promedio | 62.26   | 198.00                                                                                   | 197 99            | 58.50            | 152.00                             | 170.02            |
|          | 5.12    | 68.470                                                                                   | 6.47              | 9.68             | 17.833                             | 32.55             |
| Rango    | 55 - 67 | 147- 297                                                                                 | 147-297           | 47 - 67          | 131.00 - 172.00                    | 147-193.03        |

Tabla 5.2 Resultados de la correlación latencia en Pz – edad del paciente

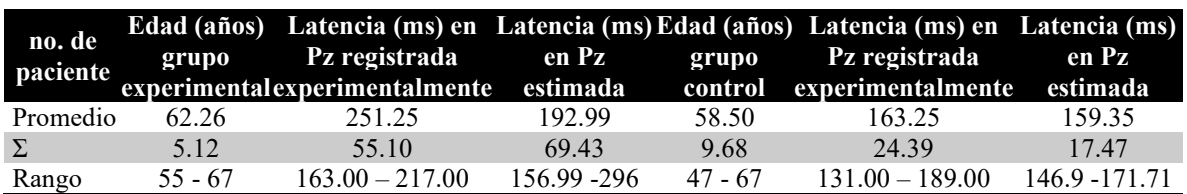

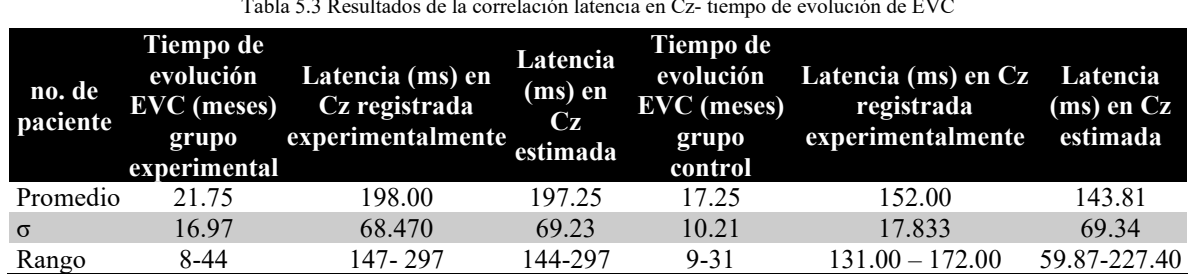

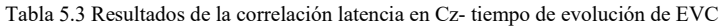

Tabla 5.4 Resultados de la correlación latencia en Pz- tiempo de evolución de EVC

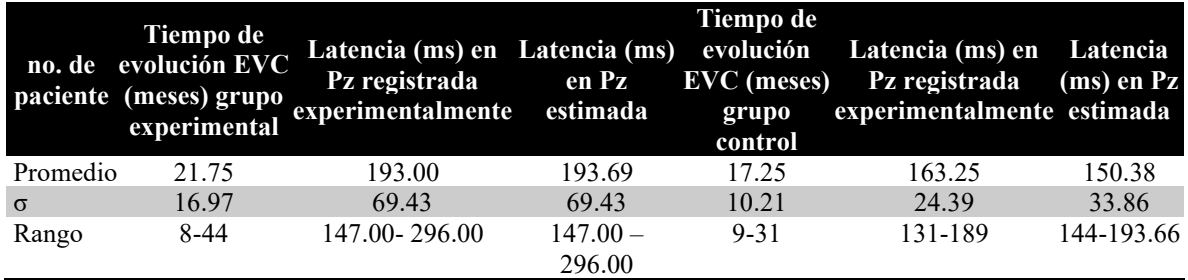

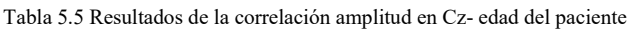

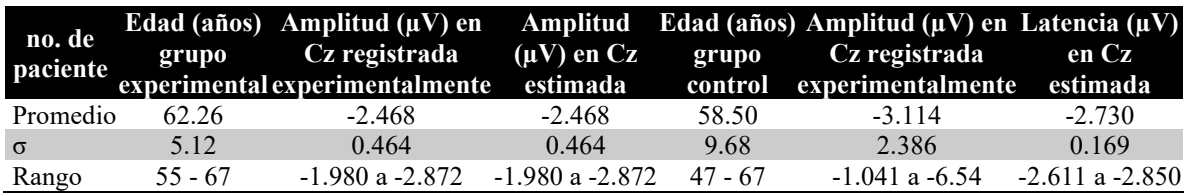

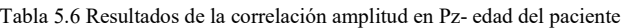

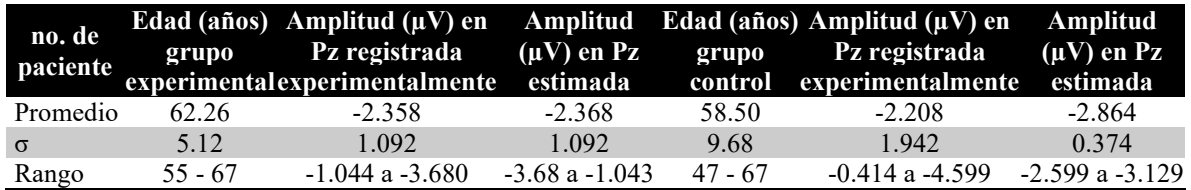

Tabla 5.7 Resultados de la correlación amplitud en Cz- tiempo de evolución de EVC

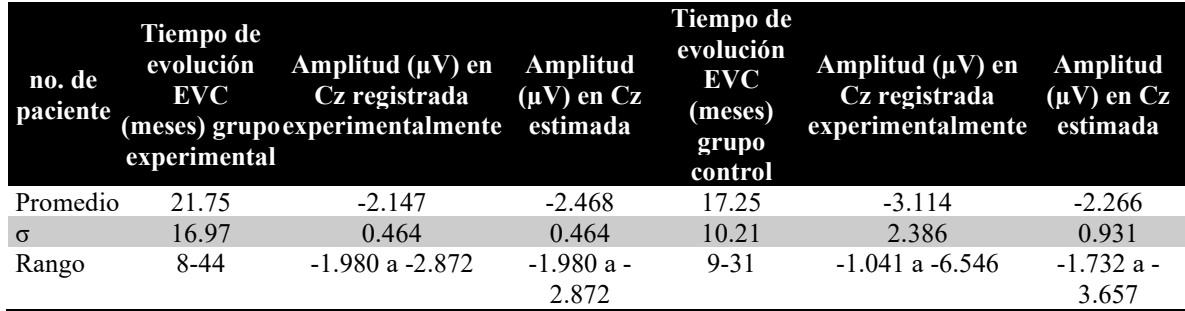

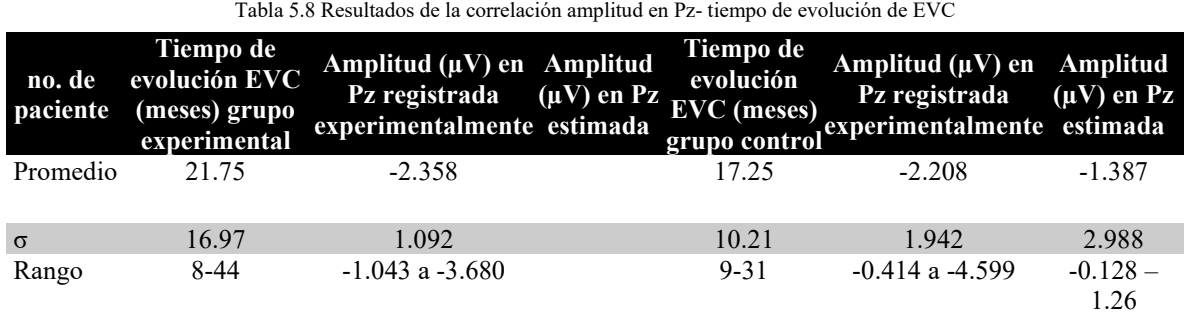

Donde *lat* corresponde a la latencia en el electrodo; edad es la edad del paciente, ya que la edad para el EVC es un factor de riesgo y la latencia va retardándose conforme se envejece; tev es el tiempo de evolución en meses del paciente, posterior a la EVC, cabe recordar que una terapia tiene un mayor efecto, cuando el tiempo de evolución es corto, es decir cuando la EVC se encuentra en sus fases agudas; A corresponde a la amplitud de la bioseñal en electrodo. Se tomaron los datos de edad y tiempo de evolución de ambos grupos (experimental y control), para estimar las latencias y las amplitudes.

Para la correlación latencia Cz edad del paciente, se encontró que para el caso del grupo control, se pudo estimar los resultados en los pacientes 1 y 3, ya que el 2 y 4, se salen del rango; en los pacientes 1 y 3 se encontró que la latencia aumentaba. Este comportamiento también fue observado para la correlación latencia Pz- edad del paciente. Tablas 5.1 y 5.2 En el caso de la correlación amplitud Cz-edad del paciente, solamente se pudieron estimar los pacientes 1 y 3 del grupo control, ya que el 2 y 4 del grupo control se encontraban fuera de rango, la amplitud estimada para estos pacientes fue menor a la registrada experimentalmente, lo cual sería los esperado, ya que en el grupo experimental se registró una disminución de la amplitud después de la terapia recibida. Se encontraron resultados similares en la correlación amplitud Pz-edad del paciente. En cuanto las correlaciones amplitud tiempo de evolución de la EVC, se pudieron estimar los cuatro pacientes del grupo control, para la amplitud Cz estimada se encontró una disminución de la amplitud estimada, lo mismo sucedió en el caso de la amplitud Pz estimada.

#### **4. CONCLUSIONES**

Se encontró que las variables más recomendables para estimar el impacto que tiene la terapia propuesta, son latencia y tiempo de evolución. Estos resultados pueden ayudar al equipo de investigación desarrollador de la nueva terapia, basada en el software, a estimar el impacto que tendrá en un paciente, sin embargo, hace falta aumentar la muestra y estudiar e incorporar variables fisiológicas y neurológicas, ya que estas se ven alteradas de forma significativa después de una EVC y otras variables como el sexo y el tiempo escolarización, ya que son variables que influyen en la respuesta cognitiva.

#### **5. REFERENCIAS**

[1]. WHO. No Title [Internet]. Transtornos Neurológicos. 2016 [cited 2018 Nov 16]. Available from:<http://www.who.int/features/qa/55/es/>

- [2]. Strein J, Harvey R, Macko R, Winstein C, Zerowitz R. Stroke recovery and rehabilitation. 2nd Editio. New York: Demos Medical; 2014.
- [3]. Jaeggi S, Buschkuehl M, Jonidas J, Perrig W. Improving fluid intelligence with training on working memory. In: Proceeding of the National Academy of Science of USA. 2008.
- [4]. Jaeggi S, Buschkuehl M, Jonidas J, Shah P. Short-term and long-term benfits of cognitive training. In: Proceeding of the National Academy of Science of USA. 2011.
- [5]. Olesen P, Westerberg H, Klingberg T. Increased prefrontal and parietal activity after training of working memory. Nat Neurosci. 2004;7:75–9.
- [6]. Colom R, Martínez-Molina A, Chun Shih P, Santacreu J. Intelligence, working memory, and multitasking performance of working memory. Intelligence. 2010;38:543–51.
- [7]. Saliasi E, Geerligs L, Lorist MM, Maurits NM. The Relationship between P3 Amplitude and Working Memory Performance Differs in Young and Older Adults. PLoS One. 2013;8(5)

# **CUANTIFICACIÓN DE HIERRO HEPÁTICO EN PACIENTES PEDIÁTRICOS CONSIDERANDO LA SEGMENTACIÓN DE COUINAUD USANDO IMÁGENES DE RESONANCIA MAGNÉTICA**

Jaime Torres Juárez<sup>a</sup>, V. Román Martínez<sup>a</sup>, Pilar Dies Suárez<sup>b</sup>, Silvia Hidalgo-Tobón<sup>a</sup>

a Universidad Autónoma Metropolitana, Iztapalapa [jaimeuami@gmail.com,](mailto:jaimeuami@gmail.com) [shid@xanum.uam.mx](mailto:shid@xanum.uam.mx) b Hospital Infantil Federico Gómez, CDMX

## **RESUMEN**

El hígado es el principal sitio de almacenamiento de hierro en los seres humanos, y la concentración de hierro en el hígado se correlaciona estrechamente con las reservas de hierro en todo el cuerpo [1]. La técnica de la Resonancia Magnética (RM) es capaz de separar las señales de agua y grasa para cuantificar la infiltración de hierro y grasa en el hígado [2].

### **Palabras clave: hierro, resonancia magnetica, hígado**

# **ABSTRACT**

The liver is the main storage site for iron in humans, and the concentration of iron in the liver correlates closely with the reserves of iron throughout the body [1]. The Magnetic Resonance (MR) technique is able to separate the water and fat signals to quantify the infiltration of iron and fat in the liver [2]. This allows to obtain a better quantification of iron and observe the relationship that exists with the body mass index (BMI).

#### **Key words: iron, MRI, liver**

# **1. TEORÍA**

La resonancia magnética (RM) es una modalidad de imagen bien establecida para evaluar el hígado. La concentración de hierro puede mapearse usando las series estándar de imágenes hepáticas con secuencias ponderadas en T1 en fase y fuera de fase para la detección visual, así como mediciones avanzadas ponderadas en T2 y T2\*. Es importante estar alerta para detectar la sobrecarga de hierro en el hígado, ya que no siempre es clínicamente evidente. En los protocolos de RM abdominal de rutina, las imágenes en y fuera de fase, que generalmente se utilizan para la ponderación de grasa, también son útiles para la ponderación de hierro. Existen dos métodos principales en la cuantificación de hierro en la zona hepática, el método de relación de intensidad de señal (método Dixon: el cual se basa en el efecto del "corrimiento químico" debido a la diferencia en los núcleos de los átomos de hidrógeno presentes en la grasa y el agua respectivamente) y el método de relaxometría. En este trabajo se usó el método de la relación de intensidad de señal (Dixon) [3], el cual mide la intensidad de señal

de las imágenes en fase y fuera de fase obtenidas por una máquina de resonancia magnética Simens 3T.

El corrimiento químico se refiere al fenómeno observacional debido a que los átomos de hidrogeno presentes en la grasa y el agua, procesan con una diferente frecuencia [4]. De hecho, los átomos de hidrógeno en diferentes tipos de moléculas (y, de hecho, también en los diferentes protones dentro de una molécula) resuenan en diferentes frecuencias en presencia de un campo magnético. Esta es la base de la espectroscopia de RM nuclear. Las diferentes frecuencias están relacionadas con los diferentes campos magnéticos que experimentan los núcleos de hidrógeno.

Los diferentes campos magnéticos locales dentro de las diferentes moléculas significan que los núcleos de hidrógeno dentro de esas moléculas experimentan diferentes valores de B. La diferencia de frecuencia entre los núcleos de hidrógeno en los ácidos grasos y el agua es proporcional a la frecuencia de Larmor de protones en el campo magnético dado y difiere en 3.5 partes por millón. (Los protones de agua procesan ligeramente más rápido que los protones de grasa). En otras palabras, si  $f_{H(agua)}$  a 3T = 127.8 MHz, entonces  $f_{H(grasa)}$  a  $3T = 127.79954 MHz$ . [5] Esto parece una diferencia muy pequeña, pero puede ser relevante dependiendo de nuestros parámetros de imagen.

La detección y cuantificación de la sobrecarga de hierro hepática es importante tanto para los síndromes de sobrecarga de hierro primarios como secundarios [6]. En la sobrecarga de hierro primaria, el contenido de hierro en el hígado proporciona información sobre el riesgo de complicaciones hepáticas, como fibrosis y cirrosis, mientras que en la sobrecarga de hierro secundaria se muestra información de otro tipo de complicaciones, así como la hemocromatosis [7]. La biopsia hepática es el estándar de referencia actual para la detección y cuantificación de la sobrecarga de hierro. Sin embargo, existen dos limitaciones principales de la biopsia hepática. Primero, la invasividad, debido a que es un procedimiento con riesgos potenciales conocidos, también por ser un procedimiento doloroso y en ocasiones se pueden presentar problemas logísticos para llevarla a cabo, por lo que la RM es una buena alternativa, particularmente cuando se necesitan mediciones repetitivas, o mediciones de seguimiento para el monitoreo de algún tratamiento. En segundo lugar, el error de muestreo, debido a la pequeña cantidad de tejido extraído del borde del hígado, para el cual la RM incluso podría ser beneficiosa para determinar la mejor ubicación para la biopsia, ya que la sobrecarga de hierro hepática puede tener varias distribuciones. Por lo tanto, la detección de la acumulación de hierro hepático, la cuantificación y la evaluación de seguimiento después del algún tratamiento dependen de los métodos de imagen, especialmente de la RM.

La presencia de hierro en el hígado tiene múltiples efectos en la señal de RM, y se pueden aprovechar varios mecanismos de contraste para ganar sensibilidad a la presencia de hierro. Por ejemplo, el hierro hepático, típicamente presente en forma de ferritina o hemosiderina, influirá en los tiempos de relajación del parénquima hepático, en particular T2 y T2\*, y también conducirá a una alteración local del campo magnético, que también se puede detectar utilizando métodos basados en fase, como el método Dixon previamente mencionado.

# **2. METODOLOGÍA**

Se obtuvieron imágenes de 15 voluntarios sanos usando un equipo de resonancia magnética nuclear de 3 Tesla, una antena de RF de abdomen de 18 canales, usando los siguientes parámetros:

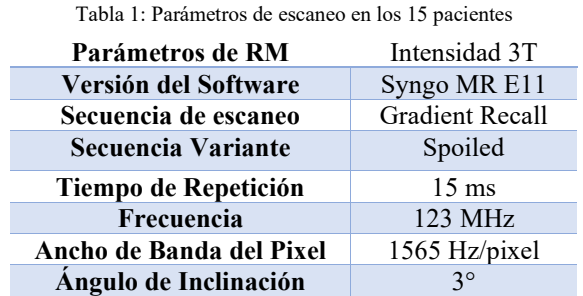

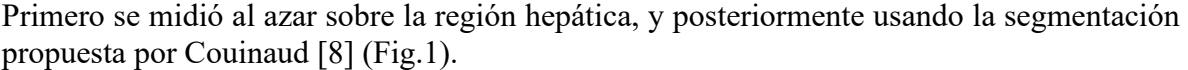

Con anterioridad se mencionó la aplicación del método Dixon en este trabajo. Esta técnica requiere la medición de la Intensidad de Señal (IS) en cinco regiones de interés (ROI – Region of Interest). Tres de ellos se dibujan en el parénquima hepático, excluyendo estructuras vasculares, mientras que los dos restantes se dibujan en cada músculo paraespinal (Fig. 2).

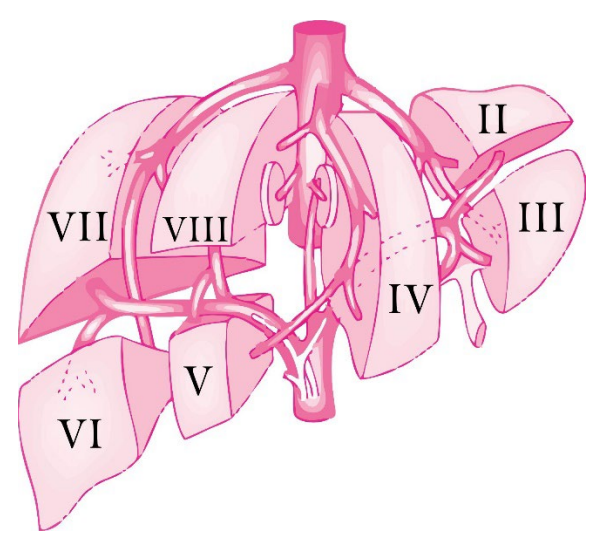

Figura 1. Segmentación de Couinaud: II) Lateral del lóbulo izquierdo (superior), III) Lateral del lóbulo izquierdo (inferior), iv) Medial del lóbulo izquierdo, v) Anterior del lóbulo derecho (inferior), vi) Posterior del lóbulo derecho (inferior), vii) Posterior del lóbulo derecho (superior), viii) anterior del lóbulo derecho (superior)

El proceso se repitió para los 15 pacientes en ambas imágenes (en fase (EF) y fuera de fase (FF)), manteniendo los ROI's en la misma posición para cada paciente., como se muestra en la Fig.2.

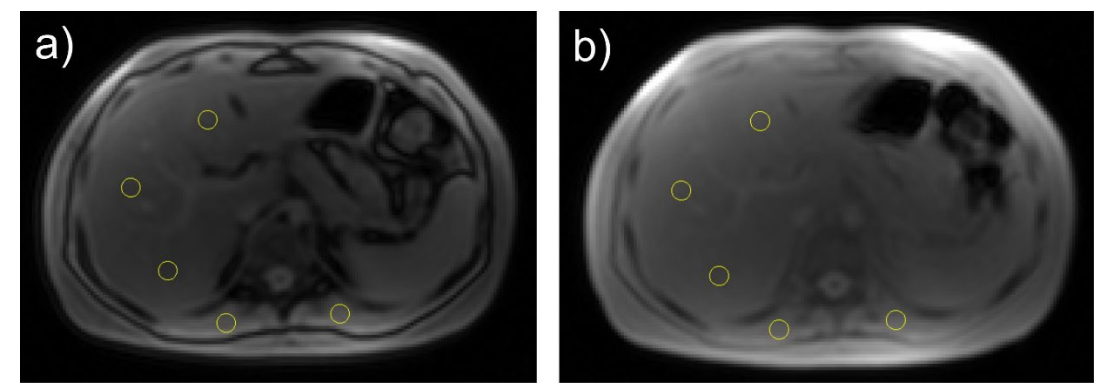

Figura 2. Imágenes obtenidas por RM con una intensidad de campo de 3T. a) Imagen FF, b) Imagen EF

Las mediciones se realizaron usando el software ImageJ, una vez teniendo las intensidades de señal tanto del parénquima hepático como de cada músculo para-espinal, se realizó un promedio de las señales y posteriormente usando las siguientes ecuaciones para obtener el índice de hierro hepático:

$$
I_{Fe} = \left[ (IS_{FF} - IS_{EF}) \right] / IS_{FF} \times 100 \tag{a}
$$

donde:

$$
IS_{FF} = IS_{higado(FF)}/IS_{músculo(FF)}
$$
 (b)

$$
IS_{EF} = IS_{higado(EF)}/IS_{músculo(EF)}
$$
 (c)

También se calculó el índice de masa de corporal (IMC), el IMC es una medida de sobrepeso o falta de nutrición, y se puede calcular de la siguiente manera:

$$
IMC = \frac{Peso (kg)}{(Estatura (m))^{2}}
$$
 (d)

De acuerdo con el Instituto Nacional del Corazón, los Pulmones y la Sangre de los Estados Unidos (NHLBI) se debe considerar los siguientes valores para determinar el estado del paciente:

| Valor IMC       | Descripción                          |  |
|-----------------|--------------------------------------|--|
| $\leq 16$       | Delgadez severa                      |  |
| 16.00-16.99     | Delgadez moderada                    |  |
| 17.00-18.49     | Delgadez aceptable                   |  |
| $18.5 - 24.99$  | Peso normal                          |  |
| $25.00 - 29.99$ | Sobrepeso                            |  |
| $30.00 - 34.99$ | Obesidad tipo I                      |  |
| $35.00 - 39.99$ | Obesidad tipo II                     |  |
| $40.00 - 49.99$ | Obesidad tipo III (obesidad mórbida) |  |
| >50             | Obesidad tipo IV o extrema           |  |

Tabla 2: Descripción del valor de IMC

#### **3. RESULTADOS**

Usando la ecuación [a] y la ecuación [d] se obtuvieron los siguientes resultados:

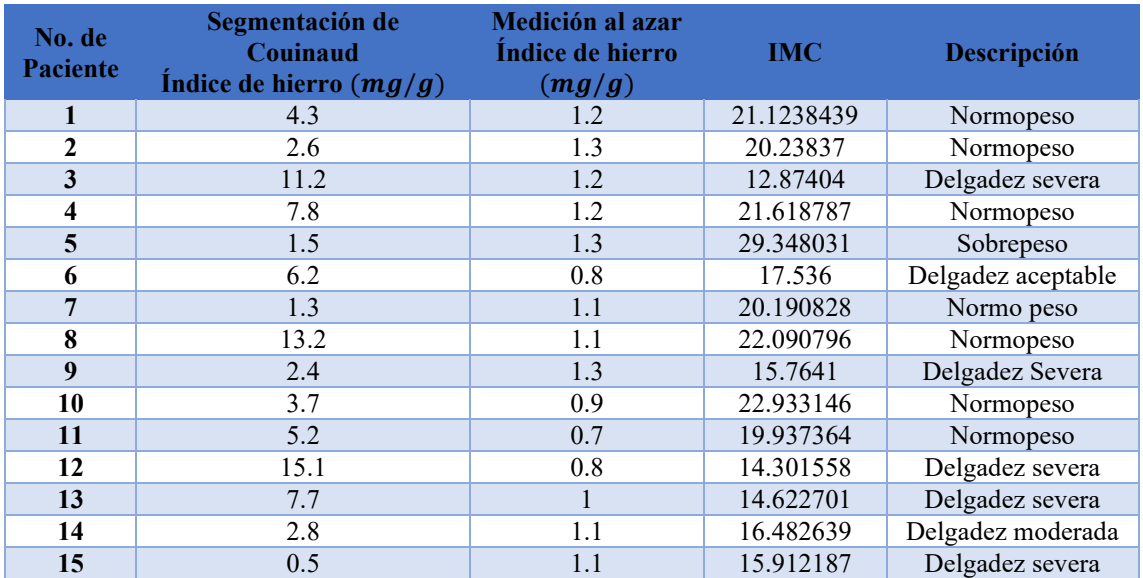

Tabla 2. Tabla de los valores obtenidos de la Intensidad de señal, midiendo al azar sobre la superficie hepática y usando la segmentación propuesta por Couinaud, así como el IMC.

Una vez obtenidos estos valores se observa que los datos medidos con la segmentación propuesta por Couinaud y los valores obtenidos realizando una medición al azar, difieren mucho, sin embargo, ahora la pregunta es ¿Qué relación existe entre los valores obtenidos en el índice de hierro y los valores obtenidos de IMC?, para responder esa pregunta se calcula el coeficiente de correlación entre estas dos medidas, usando la siguiente ecuación:

$$
\rho = \frac{S_{\text{(Fe/IMC)}}}{S_{\text{Fe}} S_{\text{IMC}}}
$$
 (e)

donde:

$$
S_{(Fe/IMC)} = \frac{\sum (indice de Fe - \overline{indice de Fe})(IMC - \overline{IMC})}{No. de pacientes}
$$
 (f)

$$
S_{Fe} = \sqrt{\frac{\sum (\text{indice de Fe} - \text{Indice de Fe})^2}{\text{No. de pacientes}}}
$$
 (s)

$$
S_{IMC} = \sqrt{\frac{\sum (IMC - \overline{IMC})^2}{No.\;pacientes}}
$$
 (h)

El grado de relación entre el índice de hierro y el IMC, se puede cotejar de acuerdo con la siguiente tabla:

| Rango                | Descripción            |
|----------------------|------------------------|
| $\pm 0.96, \pm 1.0$  | Perfecta               |
| $\pm 0.85, \pm 0.95$ | Fuerte                 |
| $\pm 0.70, \pm 0.84$ | Significativa          |
| $\pm 0.50, \pm 0.69$ | Moderada               |
| $\pm 0.20, \pm 0.49$ | Débil                  |
| ±0.10,±0.19          | Muy Débil              |
| ± 0.09, ±0.0         | Mala (no hay relación) |

Tabla 3: Descripción de rangos en los valores del coeficiente de correlación

Usando las ecuaciones [e] – [h], se obtuvieron el siguiente valor en el coeficiente de correlación:

$$
\rho = \frac{S_{(Fe/IMC)}}{S_{Fe} S_{IMC}} = 0.8664
$$
 (1)

#### **4. CONCLUSIONES**

Se observa que los valores distan mucho dependiendo de la zona de medición, esto claramente nos indica que la concentración de hierro no es homogénea en el hígado, la principal distribución de hierro al hígado es a través de la vena porta. Situaciones como la trombosis, la compresión o la derivación de la vena porta que disminuyen el flujo venoso portal dan como resultado una deposición desigual de hierro en diferentes segmentos. Esto ha llevado a malos diagnósticos en la medición del hierro hepático, como ya se había mencionado el estándar para la cuantificación de hierro hepático es la biopsia, sin embargo, debido a las diferentes complicaciones en los pacientes, no se tiene una certeza absoluta de que la biopsia se esté haciendo en el lugar adecuado, además de que es un método invasivo, complicado y muy incómodo para el paciente.

Por otra parte, también se observa que existe una estrecha relación entre el índice de hierro hepático y el IMC, ya que niveles muy bajos de hierro indica que el paciente se encuentra por debajo de su masa corporal normal. Esto puede traer graves consecuencias como la anemia ferropénica. La anemia es una afección en la cual el cuerpo no tiene suficientes glóbulos rojos sanos. Los glóbulos rojos proporcionan el oxígeno a los tejidos corporales. Entre los diferentes tipos de anemia que existes, se encuentra la anemia ferropénica que ocurre cuando el cuerpo no tiene suficiente cantidad hierro. El hierro ayuda a producir glóbulos rojos. La anemia por deficiencia de hierro es la forma más común de anemia.

Es por esto que la cuantificación de hierro por medio de la RM usando la segmentación de Couinaud, muestra ser un método eficiente, seguro, no invasivo y sobre todo personalizado para obtener una cuantificación precisa de hierro en el hígado de cada paciente.

#### **5. REFERENCIAS**

- [1] Ruth P. Lim, Keren Tuvia. Hepatic Iron Deposition. American Roentgen Ray Society, 2009; 194: 1288-1295
- [2] Alla V, Bonkovsky HL. Iron in nonhemochromatotic liver disorders. Semin Liver Dis 2005; 25:461–472
- [3] Dixon WT. Simple proton spectroscopic imaging. Radiology 1984; 153:189-194
- [4] Babcock EE, Brateman L, Weinreb JC et al. Edge artifacts in MR images: chemical shift effect. J Comput Assist Tomogr 1985; 9:252-257
- [5] Glover G. Multipoint Dixon technique for water and fat proton and susceptibility imaging, J Magn Reson Imaging 1991;1:521‐530
- [6] Brissot P, Loréal O. Iron metabolism and related genetic diseases: a cleared land, keeping mysteries. J Hepatol 2016;64(2):505–515.
- [7] Pietrangelo A. Hereditary hemochromatosis: a new look at an old disease. N Engl J Med 2004;350(23):2383–2397.
- [8] M S van Leeuwen, J Noordzij. Portal venous and segmental anatomy of the right hemiliver: observations based on three-dimensional spiral CT renderings. American Journal of Roentgenology. 1994;163: 1395-1404.

# **MEDICIÓN DE LA AGUDEZA VISUAL EN LOS PACIENTES POSTQUERATOPLASTIA PENETRANTE**

María Isabel Adauta-García ª, Jorge Gutiérrez-Ponce ª, Mónica Galván-Ramos <sup>b</sup>, María Alicia Díaz-Y Orea<sup>b</sup>, Eduardo Gómez-Conde <sup>b</sup>

<sup>a</sup> Servicio de Oftalmología, Hospital de Especialidades de Puebla del Centro Médico Nacional General de División "Manuel Ávila Camacho", Instituto Mexicano del Seguro Social, Puebla, México, [isaadauta@hotmail.com,](mailto:isaadauta@hotmail.com) [docjorge31@yahoo.com](mailto:docjorge31@yahoo.com) <sup>b</sup> Laboratorio de Inmunobiología, Facultad de Medicina, Benemérita Universidad Autónoma de Puebla, Puebla, México [monica.galvan9438@gmail.com,](mailto:monica.galvan9438@gmail.com) [gom\\_cond@yahoo.com,](mailto:gom_cond@yahoo.com) diazorea@yahoo.com.mx

## **RESUMEN**

El trasplante corneal es el más exitoso dentro de la medicina. Se trata de un estudio observacional, transversal, prospectivo, prolectivo, unicéntrico, homodémico realizado de 01-2012 a 12-2012 en el Centro Médico Nacional "Manuel Ávila Camacho", Puebla, México. El objetivo fue comparar la agudeza visual (AV) antes y después de la queratoplastia penetrante (QP) en pacientes con queratocono, leucoma corneal, distrofia de Fuchs, distrofia marginal pelúcida, queratopatía bullosa afáquica, y pseudofáquica. Se incluyeron 118 pacientes, predominó el género masculino (55.93%), la edad promedio fue de 45.2±,19 años, la patología corneal predominante fue el queratocono y se obtuvo mejoría de la AV en pacientes con queratocono y leucoma corneal. La QP es un procedimiento quirúrgico seguro y efectivo. La mejoría de la AV fue dependiente de la patología corneal.

#### **Palabras clave: Queratoplastia penetrante, agudeza visual.**

## **ABSTRACT**

Corneal transplant is the most successful in medicine. It is an observational, cross-sectional, prospective, prolective, unicentric, homodémic study carried out from 01-2012 to 12-2012 in the National Medical Center "Manuel Ávila Camacho", Puebla, Mexico. The objective was to compare visual acuity (VA) before and after penetrating keratoplasty (PK) in patients with keratoconus, corneal leukoma, Fuchs dystrophy, pellucid marginal dystrophy, aphakic bullous keratopathy, and pseudophakic keratopathy. 118 patients were included, masculine gender prevailed (55.93%), the average age was  $45.2 \pm$ , 19 years, the predominant corneal pathology was keratoconus and VA improvement was obtained in patients with keratoconus and corneal leukoma. QP is a safe and effective surgical procedure. The improvement of VA was dependent on corneal pathology.

## **Key words: Penetrating keratoplasty, visual acuity**

# **1. INTRODUCCIÓN**

La queratoplastia es un procedimiento quirúrgico en el cual una córnea dañada o enferma se reemplaza por completo (queratoplastia penetrante) o parcialmente (queratoplastia lamelar) por un injerto de córnea donado. En la queratoplastia penetrante (PKP), se reemplaza toda la córnea desde el epitelio hasta el endotelio [1]. En un estudio de 3,836 procedimientos de queratoplastia, se describió que las seis indicaciones más comunes, en orden decreciente de frecuencia son queratocono (28,8%), enfermedad ocular herpética (10,9%), falla del injerto (9,9%), queratopatía bullosa pseudofáquica y afáquica (9.9%), distrofia endotelial de Fuchs (9.4%) y leucoma no herpético (7.7%) [2].

# **2. TEORÍA**

El trasplante de córnea es la forma más antigua, común y posiblemente la más exitosa de trasplante de tejido. Solo en los Estados Unidos, se realizan más de 40,000 trasplantes de córnea cada año [3]. En México una de las instituciones más representativas en el volumen de cirugías de trasplantes de córnea "Asociación para Evitar la Ceguera en México", reporta un promedio anual de 1,000 procedimientos quirúrgicos anuales [4].

El desarrollo de nuevas técnicas de queratoplastia lamelar anterior y queratoplastia endotelial, han producido resultados visuales equivalentes o mejores que los de la queratoplastia penetrante (QP), con menor riesgo de complicaciones Lee et al., 2009. A pesar de la rápida adopción de estos nuevos procedimientos, la QP es probablemente el procedimiento de queratoplastia más común en todo el mundo [5].

El éxito de la queratoplastia penetrante se ha definido generalmente en términos de agudeza visual (AV), astigmatismo y supervivencia del injerto. Para la AV se compara la AV del mejor ojo antes y después de la queratoplastia (mejor agudeza ocular) [6], el astigmatismo es la causa más común de visión subóptima después del trasplante de córnea, a pesar de un injerto de córnea claro [7], la vascularización del injerto se ha asociado con un mayor riesgo de rechazo del aloinjerto, también se ha demostrado que las suturas sueltas son un factor de riesgo para los episodios de rechazo de aloinjerto [8].

En un estudio reciente de 63 ojos sometidos a QP de pacientes con queratocono, leucoma, queratopatía bullosa pseudofáquica y afáquica, degeneración marginal pelúcida y úlceras corneales se encontró́ mejoría de por lo menos una línea de agudeza visual (AV) en 84,2% de los pacientes [9]. Otro estudio en pacientes con queratocono sugiere que la recuperación visual después de la queratoplastia penetrante es, relativamente rápida. En esta serie, el 43.5% de los pacientes lograron una agudeza visual sin ayuda de 6/12 o mejor [10].

## **3. PARTE EXPERIMENTAL**

Se realizó un estudio prospectivo, descriptivo, observacional, prolectivo, unicéntrico, homodémico y transversal. La información se obtuvo de la base de datos del Servicio de Oftalmología de la Unidad Médica del Alta Especialidad (UMAE) Hospital de Especialidades Centro Médico Nacional "General de División Manuel Ávila Camacho" en el Instituto Mexicano del Seguro Social (IMSS), Puebla México. El periodo analizado fue de enero del 2012 a diciembre del 2015, el estudio se realizó en el periodo de tiempo comprendido entre mayo del 2015 a mayo del 2017, en pacientes que fueron intervenidos de queratoplastia penetrante por queratocono, leucomas corneales, distrofia de Fuchs, distrofia marginal pelúcida, queratopatía bullosa afáquica y seudofáquica. Este proyecto fue registrado en el Comité Local de Investigación y Ética en Salud No. 2101 de la UMAE, Hospital de Especialidades Centro Médico Nacional "General de División Manuel Ávila Camacho" en el IMSS, Puebla México con el número de registro institucional: R-2016-2101-29.

Se estudiaron 118 pacientes con los diagnósticos mencionados y que fueron intervenidos de queratoplastia penetrante con indicación óptica, a los cuales se les realizó la medición de la agudeza visual al momento de su ingreso al hospital, al iniciar el protocolo de trasplante corneal y después de haber retirado los puntos de sutura en su totalidad.

Se incluyeron pacientes derechohabientes del IMSS, de ambos sexos, de entre 9 y 90 años de edad, que contaron con los diagnósticos ya descritos y las mediciones de la agudeza visual, trasplantados en el periodo de enero del 2012 a diciembre del 2015. Se excluyeron los pacientes no derechohabientes del IMSS, con rechazo al injerto corneal, con otra patología ocular, con puntos de sutura, menores de 9 años o mayores de 91 años, operados de queratoplastia penetrante por retrasplante y pacientes embarazadas. Se eliminaron pacientes con expediente incompleto.

Se midió la agudeza visual antes y después de la queratoplastia penetrante como variable del estudio. Sin embargo, se midieron las variables de baja visual, opacidad corneal, la edad, el género, el tiempo de enfermedad, la patología corneal, el tipo de antibiótico y el tipo de antiinflamatorio administrado.

Se elaboró una base de datos en el sistema Excel de Microsoft Office 2016 con la información obtenida del Servicio de Oftalmología del Hospital de Especialidades Puebla, IMSS y la información contenida en los expedientes clínicos durante el periodo de mayo del 2015 a mayo del 2017. Se identificaron los pacientes que al ingreso a la unidad hospitalaria de tercer nivel de atención médica contaron con su evaluación por el Servicio de Oftalmología y que además fueron trasplantados en el periodo de enero del 2012 a diciembre del 2015 por un mismo cirujano, que contaron con un año o más del postoperatorio y con un botón corneal sin puntos de sutura.

Durante la revisión del expediente clínico se evaluó la historia clínica de los pacientes, se registraron los datos relevantes para el estudio, también se consideraron los antecedentes heredofamiliares, patológicos, no patológicos y oftalmológicos tanto personales como heredofamiliares y el interrogatorio del padecimiento actual. Se valoró que los pacientes contaran con la medición de la agudeza visual en su primera consulta, la cual se midió con la cartilla de Snellen para pacientes letrados y la E de Snellen para pacientes analfabetas o infantes que no sabían leer. A los pacientes que reunieron los criterios para ingresar al programa de trasplante corneal se les realizaron los estudios de laboratorio y gabinete preoperatorios y firmaron el consentimiento informado de la programación quirúrgica. En las consultas correspondientes al postoperatorio tardío, se midió la agudeza visual,
registrándola por última vez después de que al paciente se le retiraron completamente los puntos de sutura corneal. Los pacientes se agruparon según la ganancia de líneas visuales en la cartilla de lectura de Snellen, siendo el primer grupo de 1 a 3 líneas, el segundo grupo de 4 a 6 líneas y el tercer grupo de 7 a 10 líneas (Tabla 1). Las valoraciones clínicas de la agudeza visual de los pacientes se realizaron en el postoperatorio tardío, un año después de la realización de la cirugía y con un botón corneal sin puntos de sutura.

| <b>AGUDEZA</b>              | LÍNEAS LEÍDAS |
|-----------------------------|---------------|
| VISUAL                      |               |
| $< 20 - 400$                | 0 líneas      |
| dedos<br>Cuenta<br>$\Omega$ |               |
| movimiento de manos         |               |
| 20-400                      | 1 línea       |
| 20-200                      | 2 líneas      |
| 20-100                      | 3 líneas      |
| 20-80                       | 4 líneas      |
| $20 - 60$                   | 5 líneas      |
| $20 - 50$                   | 6 líneas      |
| $20 - 40$                   | 7 líneas      |
| $20 - 30$                   | 8 líneas      |
| $20 - 25$                   | 9 líneas      |
| $20 - 20$                   | 10 líneas     |

Tabla 1. Relación de la agudeza visual y la cartilla de Snellen

Se aplicó estadística descriptiva para los datos generales de la población. En las variables cuantitativas se utilizaron medidas de tendencia central y de dispersión. En las cualitativas se calculó la proporción, el porcentaje, la razón, la taza de error de muestreo e intervalo de confianza. En la comparación de la agudeza visual antes y después de la queratoplastia penetrante se aplicó la prueba T pareada y la prueba de Wilcoxon.

De los 118 pacientes con patología corneal, predominó el género masculino con 66 pacientes (55.93%), con una diferencia respecto a la población femenina del 11.86% (Tabla 2). El mismo género predominó en el queratocono (62.16%). Sin embargo, el género femenino predominó en el leucoma corneal (53.85%), distrofia de Fuchs (66.67%), degeneración marginal pelúcida (100%), queratopatía bullosa afáquica (66.67%) y queratopatía bullosa seudofáquica (28.57%).

El promedio de edades de los pacientes de ambos géneros correspondió a los adultos mayores, con un amplio margen de edades (Tabla 2).

| Variable | Femenino $N^{\circ}$ (%) | Masculino $N^{\circ}$ (%) | Total, $N^{\circ}$ (%) |
|----------|--------------------------|---------------------------|------------------------|
| Género   | 52 (44.07%)              | 66 (55.93%)               | $118(100\%)$           |
| Edad     | $47.6 \pm 19.1$          | $43.3 \pm 18.8$           | $45.2 \pm 19.0$        |

Tabla 2. Edad y género de los pacientes con patología corneal intervenidos de queratoplastia penetrante

La patología corneal predominante de los pacientes intervenidos de queratoplastia penetrante fue el queratocono 62.71%. La menos frecuente fue la degeneración marginal pelúcida 1.69% (Tabla 3).

Al comparar la agudeza visual en los pacientes con patología corneal antes y después de la queratoplastia penetrante, observamos que las pruebas estadísticas son confiables solo en los pacientes con queratocono (n= 74) y leucoma corneal (n= 26), al aplicar la prueba estadística correspondiente, se obtuvo una diferencia estadísticamente significativa. Si bien en las patologías restantes se aplicó la prueba estadística, los resultados no son confiables debido al número de pacientes (Tabla 3). Con respecto a la agudeza visual del total de pacientes con patología corneal al aplicar la prueba de Mann Whitney se obtuvo una p estadísticamente significativa (Tabla 3).

| Patología                             | Nº de pacientes<br>$(\% )$ | Agudeza visual | $x \pm DE$          | Prueba<br>aplicada | p        |
|---------------------------------------|----------------------------|----------------|---------------------|--------------------|----------|
| Queratocono                           | 74 (62.71%)                | Antes          | $0.9595 \pm 1.4281$ | t pareada          | < 0.0001 |
|                                       |                            | Después        | $3.1757 \pm 2.4403$ |                    |          |
| Leucoma corneal                       | 26(22.03%)                 | Antes          | $0.5 \pm 1.3038$    | Wilcoxon           | 0.0007   |
|                                       |                            | Después        | $2.5 \pm 2.84$      |                    |          |
| Queratopatía bullosa<br>pseudofáquica | $7(5.93\%)$                | Antes          | $0.6667 \pm 0.5164$ | Wilcoxon           | 0.0679   |
|                                       |                            | Después        | $0\pm 0$            |                    |          |
| Queratopatía bullosa<br>afáquica      | $6(5.08\%)$                | Antes          | $0.5 \pm 0.8367$    | Wilcoxon           | 0.4227   |
|                                       |                            | Después        | $1 \pm 2$           |                    |          |
| Distrofia de Fuchs                    | $3(2.54\%)$                | Antes          | $0\pm 0$            | Wilcoxon           | 0.1088   |
|                                       |                            | Después        | $1.3333 \pm 0.5774$ |                    |          |
| Degeneración marginal<br>pelúcida     | $2(1.69\%)$                | Antes          | $1 \pm 1.4142$      | Wilcoxon           | 0.6547   |
|                                       |                            | Después        | $3.5 \pm 4.9497$    |                    |          |
| Total, general                        | $118(100\%)$               | Antes          | $0.7627 \pm 1.3312$ | Mann<br>Whitney    | < 0.0001 |
|                                       |                            | Después        | $2.7033 \pm 2.5697$ |                    |          |

Tabla 3. Patologías corneales de los pacientes intervenidos de queratoplastia penetrante con comparación de la agudeza visual antes y después de la misma.

En el presente estudio el queratocono con 74 pacientes (62.71%), resultó ser la indicación quirúrgica más frecuente de la queratoplastia penetrante profunda, con una mejoría visual de 3 líneas, estos fueron los pacientes con mejor pronóstico visual. Es posible que el queratocono sea la consecuencia de varios procesos patológicos diferentes y de factores genéticos. Los resultados de laboratorio y los estudios clínicos han proporcionado pistas útiles acerca de la etiología. Una de las evidencias encontradas en estudios es el trabajo de Sawaguchi et ál. 2007, que ha mostrado un aumento en enzimas de las lisozimas en el epitelio basal de córneas con queratocono. Wilson et ál. 1996 concluyeron que hay alteraciones en el mecanismo de apoptosis de los queratocitos, lo que explicaría su carácter evolutivo [11]. De forma parecida, el estudio de Chwa et ál. 2005 incide en la aplicación de los queratocitos, pues en este caso existe una degradación progresiva del colágeno VI en estas células. También se ha visto que las lesiones en el ojo producidas por exceso de roce o vinculado al uso muy prolongado de lentes de contacto duras y ciertas enfermedades relacionadas con el colágeno o afecciones cutáneas como las atopias y determinadas alergias que pueden ocasionar que el paciente se frote habitualmente los ojos, y provoque alteración celular, molecular específica de la córnea, incluidos adelgazamiento y fragmentación de las membranas, degeneración celular y de las fibras de colágeno, cambios mitocondriales y anormalidad bioquímica en la síntesis de proteínas [12]. Con estas alteraciones se favorece la progresión de la ectasia, razón por la cual el queratocono en nuestra población estudiada fue la indicación principal del trasplante corneal.

El leucoma corneal con 26 pacientes (22.03%) y una mejoría visual de dos líneas, fue la segunda indicación quirúrgica, esta patología tiene lugar cuando se produce una opacificación de la córnea. En función del grado de opacificación, la afectación a la vista puede ser mayor o menor. En los casos más leves solo se produce una pequeña disminución de la agudeza visual, pero a medida que el grado de opacificación de la córnea es mayor, puede producirse un importante déficit de la agudeza visual hasta el punto de que la persona afectada prácticamente sólo puede distinguir la luz y algunos bultos. El origen del leucoma es una cicatriz en la córnea, la cual puede producirse por úlceras, quemaduras, inflamaciones, tracoma, queratitis, glaucoma, lesiones congénitas, enfermedades metabólicas hereditarias, queratocono, algunos casos extremos de resequedad en el ojo, síndrome de Sjögren, deficiencias graves de vitamina A o infecciones muy severas. Debido a dicha cicatrización se produce la formación de un tejido opaco que hace que la córnea pierda, en mayor o menor grado, su transparencia perjudicando a la visión. El único tratamiento posible es el trasplante de córnea, dado que el problema de una opacidad de la córnea no puede solucionarse con una lente intraocular ni tampoco es posible su regeneración [12].

La distrofia de Fuchs con 3 pacientes (2.54%) resultó ser la tercera indicación quirúrgica, con una mejoría de 1 línea. Es una enfermedad progresiva que afecta la córnea, dicha patología reduce el número de células específicas que forman la capa interna de la córnea, llamadas células endoteliales. Estas células son claves para el procesamiento de agua que conforma la estructura de las células de la córnea. Cuando las células endoteliales se reducen, no hay un procesamiento de agua adecuado y el fluido comienza a acumularse. El tejido de la córnea se hace más espeso, causando que la córnea se hinche y se nuble, y pierda su transparencia cristalina. También se observa el crecimiento de unas protuberancias o ampollas en la córnea parecidas a las gotas de rocío (llamadas "guttata"), en la capa localizada inmediatamente debajo de la capa de células endoteliales en la membrana de Descemet. Debido a que es una enfermedad progresiva, con el tiempo, los cambios en las células de la córnea pueden interferir con la visión. La condición puede causar la formación de un tejido de cicatrización de la córnea, el cual puede necesitar ser extirpado quirúrgicamente e incluso puede llevar a una ceguera. La distrofia de Fuchs es más frecuente en mujeres y generalmente afecta a personas entre los 50 y 60 años de edad, aunque en ocasiones aparece antes durante la adultez [13].

La degeneración marginal pelúcida con 2 pacientes (1.69%) resultó ser la cuarta indicación quirúrgica para queratoplastia penetrante profunda, con una mejoría de dos líneas. Es una rara ectasia corneal que se caracteriza por una banda arqueada periférica inferior de adelgazamiento corneal a 1-2 mm de limbo, de cuatro a ocho horas, con la zona de máxima protrusión corneal localizada superior a dicha banda. La edad de comienzo de esta patología suele ser más tardía, entre la tercera y quinta década de la vida. Algunos estudios indican que

predomina más en varones, se asocia a trastornos alérgicos oculares y tiene una mayor prevalencia de afectación unilateral que en el queratocono [14]. Suele producir disminución de visión por astigmatismo elevado, aunque también se puede producir hidrops corneal o perforación corneal en casos de adelgazamiento extremo [15].Ya que esta ectasia es rara de encontrar, razón por la cual tuvimos pocos pacientes.

La queratopatía bullosa afáquica con 6 pacientes (5.08%) resultó ser la quinta indicación quirúrgica, con una mejoría de media línea y la queratopatía bullosa pseudofáquica con 7 pacientes (5.93%) resultó ser la sexta indicación quirúrgica pero no hubo mejoría visual, por el contrario los pacientes perdieron su poca función visual debido a que fueron pacientes de la tercera edad con un recuento endotelial bajo y a que era su segunda cirugía en el mismo ojo, por lo cual el pronóstico visual es malo. Queratopatía bullosa es una degeneración corneal causada generalmente por una descompensación endotelial, en la que se produce edema corneal, tras el cual pueden aparecer bullas subepiteliales, vesículas producidas por un paso de fluido desde las capas internas a las externas debido a un endotelio dañado y, por lo tanto, no funcional [16]. El fluido es empujado hacia el epitelio corneal hasta que este rompe, dada su impermeabilidad, por la íntima unión establecida en sus células basales, dejando al aire parte de la inervación corneal, convirtiendo la función palpebral en una sensación dolorosa en extremo puede estar causada por un traumatismo o por cirugía de catarata, o implante de lente intra ocular, de ahí su nombre, si es queratopatía bullosa afáquica es degeneración corneal sin lente, y si es queratopatía bullosa pseudofáquica es degeneración corneal con lente [17].

La bibliografía general demuestra mayor predisposición por el género masculino. Los resultados de la encuesta realizada por Owens et ál 2003 en Nueva Zelanda mostró que afecta a los hombres con más frecuencia; en el estudio realizado por Khoo et al 1999 se encuentra una incidencia aproximada de 1 entre 10.000 y se ven afectados por igual ambos sexos y todas las razas [18], lo cual se asemeja con nuestros resultados en el que el 55.93% de nuestra población fueron hombres. Tales resultados difieren de los encontrados por Grünauer et al 2006, una investigación epidemiológica sobre el queratocono en Cuba reveló mayor incidencia en el sexo femenino 66% y en pacientes de piel blanca 83%, lo cual lo atribuimos en que en dicho estudio solo se incluyó una sola patología, el queratocono, con indicación óptica de trasplante corneal.

Jareño Ochoa et al realizó un estudio observacional descriptivo en 625 casos en el Instituto Cubano de Oftalmología "Ramón Pando Ferrer". Se estudió un total de 625 trasplantes de córnea realizados entre enero de 2006 y junio de 2007, en el cual las indicaciones preoperatorias de los trasplantes de córnea más frecuentes fueron la queratopatía bullosa afáquica o pseudofáquica con 197 casos para 31,5 %. Le siguió en frecuencia el leucoma corneal con 153 casos para 24,5 %. La perforación corneal o descemetocele (o ambos) ocuparon el siguiente lugar con 135 casos para 21,6 %, tales resultados difieren de los nuestros, en los que el queratocono con 74 casos para el 62.71%, resultó ser la indicación quirúrgica más frecuente de la queratoplastia penetrante profunda, con una mejoría visual de 3 líneas, estos fueron los pacientes con mejor pronóstico visual. Le siguió en frecuencia el leucoma corneal con 26 casos para 22.03% con una mejoría visual de dos líneas. La distrofia de Fuchs con 3 casos para 2.54% resultó ser la tercera indicación quirúrgica, con una mejoría

de 1 línea. La degeneración marginal pelúcida con 2 casos para 1.69% resultó ser la cuarta indicación quirúrgica menos frecuente para queratoplastia penetrante profunda, con una mejoría de dos líneas. La queratopatía bullosa afáquica con 6 casos para 5.08% resultó ser la quinta indicación quirúrgica, con una mejoría de media línea. La queratopatía bullosa pseudofáquica con 7 casos para 5.93% resultó ser la sexta indicación quirúrgica pero no hubo mejoría visual, por el contrario, los pacientes perdieron su poca función visual. En patologías como la distrofia de Fuchs, degeneración marginal pelúcida, queratopatía bullosa afáquica y pseudofáquica, los resultados fueron estadísticamente no significativos, pero más que debidos al azar, dependieron mucho del tamaño de la muestra (poblaciones pequeñas de dos a siete casos por patología específica).

Las diferencias en los resultados de los estudios, las atribuimos a que el estudio de Jareño Ochoa et al no incluyo patologías como el queratocono, distrofia de Fuchs, y degeneración marginal pelúcida, y nosotros solo incluimos patologías con indicación óptica de trasplante corneal, por lo cual no incluimos perforación corneal o descematocele que pertenecen a indicación tectónica.

#### **4. CONCLUSIONES**

La queratoplastia penetrante con indicación óptica es un procedimiento oftalmológico, quirúrgico, seguro y efectivo para los pacientes que lo requieran.

La mejoría de la agudeza visual postqueratoplastia penetrante en los pacientes que estudiamos fue dependiente del tipo de patología corneal, ofreciendo buenos resultados para los pacientes con queratocono y leucoma corneal.

#### **5. REFERENCIAS**

- [1] Reinhart WJ, Musch DC, Jacobs DS, et al. Deep anterior lamellar keratoplasty as an alternative to penetrating keratoplasty; a report by the American Academy of Ophthalmology. Ophthalmology. 2011;118(1):209-218.
- [2] Legeais JM, Parc C, d'Hermies F, et al. Nineteen Years of Penetrating Keratoplasty in the Hotel-Dieu Hospital in Paris. Cornea 20(6): 603–606, 2001.
- [3] Naumann GOH. The Bowman Lecture. Eye 1995; 9: 395-421.
- [4] Hawa-Montiel H. Trasplante de córnea. Criterio clínico quirúrgico. Rev Invest Clin 2005; 57 (2): 358-367.
- [5] Luengo-Gimeno F, Tan DT, Mehta JS. Evolution of deep anterior lamellar keratoplasty (DALK). Ocul Surf 2011; 9: 98–110.
- [6] Lim L, Ed FRCS, Pesudovs K, et al. Penetrating Keratoplasty for Keratoconus: Visual Outcome and Success. Ophthalmology. 2000 Jun;107(6):1125-31.
- [7] Price NC. Steele AD. The correction of postkeratoplasty astigmatism. Eye. 1987;1(5): 562-566.
- [8] Ficker LA, Kirkness CM, Rice NSC, et al. The changing management of and improved prognosis for corneal grafting in herpes simplex keratitis. Ophthalmology 1989;96: 1587–96.
- [9] Díaz-Granados JF, Suárez A, Flórez S. Resultados de queratoplastias penetrantes realizadas en el hospital de San Jose. Repert Med Cir. 2013; 12:12-18.
- [10] Sutton G, Hodge C, McGhee CN. Rapid visual recovery after penetrating keratoplasty for keratoconus. Clin Exp Ophthalmol. 2008 Nov;36(8):725-30.
- [11] Haamann P, Jensen OM. Changing indications for penetrating keratoplasty. Acta Ophthalmol 2014; 72:443-446.
- [12] Williams, Keryn A; Muehlberg, SM, et al. Influence of advanced recipient and donor age on the outcome of corneal transplantation 2015; 33:16-27.
- [13] Thompson RW, Price MO, Bowers PJ, et al. Long-term graft survival after penetrating keratoplasty. Ophthalmology. 2013; 110:1396-402.
- [14] Marianne O Price, Robert W Thompson. Risk factors for various causes of failure in initial corneal grafts. Arch Ophthalmol, august 2013;121:1087-1092.
- [15] Mendes F, Schaumberg D. Assessment of Visual Function Alter Corneal Trasnplantation: The Quality of life and Psychometric Assessment Alter Corneal Transplantion. American Journal of Ophthalmology, 2013;135.
- [16] Kang PC, Klintworth GK, Kim T, et al. Trends in the indications for penetrating keratoplasty, Cornea 2015; 24:801-3.
- [17] Gordo D, Arroyo C, Vázquez B. Miopía residual tras queratoplastía penetrante en queratocono. Arch Soc Esp Oftalmol 2014;79.
- [18] Dogru M, Karakaya H, Özcetin H. Tear Function and Ocular Surface Changes in Keratoconus, Ophthalmology,2013;110,6-17.

# **CUANTIFICACIÓN DE GRASA HEPÁTICA EN PACIENTES PEDIÁTRICOS CONSIDERANDO LA SEGMENTACIÓN DE COUINAUD USANDO IMÁGENES DE RESONANCIA MAGNÉTICA**

Angélica Viridiana Román Martínez<sup>a</sup>, Jaime Torres Juárez<sup>a</sup>, Pilar Dies Suárez<sup>b</sup>, Silvia Hidalgo Tobón<sup>a,b</sup>

a Universidad Autónoma Metropolitana, Unidad Iztapalapa, Ciudad de México, anvi $\omega$ xanum.uam.mx, jaimeuami $\omega$ gmail.com, shid $\omega$ xanum.uam.mx <sup>b</sup>Hospital Infantil de México Federico Gómez, Ciudad de México.

## **RESUMEN**

**Introducción:** El hígado graso es la causa más común de enfermedades crónicas del hígado. La detección no invasiva y la cuantificación de la grasa es sumamente importante.

**Objetivo:** Cuantificar la cantidad de grasa en base a la segmentación propuesta por Couinaud utilizando el método de Dixon por resonancia magnética.

**Metodología:** Se calcula el porcentaje de grasa hepática en 18 pacientes pediátricos usando un equipo de resonancia magnética Siemens de 3T con una secuencia IDEAL. Se realiza un estudio comparativo de valores de grasa considerando la segmentación de Couinaud.

**Resultados:** Los resultados tendieron a aumentar en un porcentaje de 5% cuando se realizó al azar la selección de lectura de grasa y 2% cuando sigue la segmentación de Couinaud; de los 18 niños que se estudiaron el 55% presenta un porcentaje elevado de grasa hepática.

**Discusión y conclusiones:** El uso de resonancia magnética otorga un panorama general y se puede realizar cuantas veces sea necesario para actualizar su estado sin someter al paciente a un procedimiento incómodo. Se debe considerar la segmentación de Couinaud para un resultado preciso.

#### **Palabras clave: Hígado, Fracción de grasa, Couinaud**

#### **ABSTRACT**

**Introduction:** Fatty liver is the most common cause of chronic liver diseases. Non-invasive detection and quantification of fat is extremely important.

**Objective:** Quantify the amount of fat based on the segmentation proposed by Couinaud using the Dixon method by magnetic resonance.

**Methods:** The fat fraction of the liver is calculated in 18 pediatric patients using Siemens 3T with an IDEAL sequence. A comparative study of fat values considering the Couinaud segmentation is carried out.

**Results:** The results tended to increase by a percentage of 5% when the fat reading selection was randomized and 2% when following the Couinaud segmentation; of the 18 children studied, 55% had a high percentage of liver fat.

**Discussion and conclusions:** The use of magnetic resonance gives an overview and can be performed as many times as necessary to update its status without providing the patient with an uncomfortable procedure. The segmentation of Couinaud must be considered for an accurate result.

#### **Keywords: Liver, Fat fraction, Couinaud**

#### **1. INTRODUCCIÓN**

La imagen de resonancia magnética (IRM) es una aplicación de la resonancia magnética nuclear (RMN) cuya técnica sofisticada utiliza un potente campo magnético externo, ondas de radio, gradientes de campo magnético y otros implementos eléctronicos para producir imágenes del interior del cuerpo. Debido a su naturaleza no invasiva y a su asombrosa sensibilidad a una amplia gama de propiedades de los tejidos [1] se convierte en un método seguro para entender más sobre el cuerpo humano.

En el presente trabajo se hace uso de imágenes de resonancia magnética para cuantificar el porcentaje de grasa presente en el hígado; esto es posible debido a las propiedades con las que se obtiene la imagen. El cálculo resulta simple a nivel matemático, pero es sumamente interesante el uso de este método no invasivo para brindar información de la cantidad de grasa que se puede acumular en las células del hígado.

La biopsia hepática es un procedimiento que consiste en hacer una punción del hígado para obtener una muestra de tejido [2]; esta continúa siendo uno de los pilares básicos entre los procedimientos diagnósticos de la patología hepática, pero conlleva el riesgo de presentar complicaciones a pesar de una correcta técnica [3]. En el proceso de cuantificación de grasa mediante imágenes de resonancia magnética el paciente no se expone a un procedimiento incomodo ni a complicaciones como en la biopsia.

## **2. TEORÍA**

El cuerpo humano está constituido por diferentes átomos, en el núcleo están presentes los neutrones y los protones; utilizando un modelo clásico, estos últimos giran sobre sí mismas generando una corriente, tal proceso crea un campo magnético considerándolos como pequeños imanes; cuando son sometidos a un campo magnético externo se alinearán en dirección de las líneas de fuerza generando un movimiento de precesión como si fueran pequeños trompos, se describe su frecuencia por medio de la ecuación de Larmor.

La resonancia se consigue aplicándoles una fuente de energía externa (pulsos de radiofrecuencia RF) que debe emplear la misma frecuencia de Larmor para lograr transferirles energía con el fin de pertúrbalos de su movimiento, el núcleo absorberá la porción de energía; posteriormente se elimina el pulso de RF, por lo que el núcleo liberará energía y se inducirá una señal que varíe con el tiempo [4], cuya información construye la imagen.

Diferentes regiones de una muestra producen distintas señales de resonancia magnética. Estas variaciones en la señal, así como su localización espacial, son medidas por medio de las denominadas "secuencias de adquisición" [5]. La obtención del tipo de imágenes fase y fuera de fase recibe el nombre de método Dixon, quien en 1984 propuso el método de desplazamiento químico [6,7] que consiste en una secuencia eco gradiente con distintos tiempos eco. El efecto de cancelación de fase se utiliza para cuantificar el contenido de grasa en tejidos como el hígado. La idea de Dixon se explica de manera sencilla: si  $I_f$  representa la intensidad de la señal de la imagen en fase e  $I_{ff}$  es la intensidad de la señal de la imagen fuera de fase, por definición

$$
\mathbf{I}_{\mathbf{f}} = \mathbf{I}_{\mathbf{a}} + \mathbf{I}_{\mathbf{g}},\tag{1}
$$

$$
I_{ff} = I_a - I_g, \tag{2}
$$

donde  $I_a$  es la contribución de la señal de agua e  $I_g$  es la de la grasa.

La fracción de grasa se construye dividiendo  $I_q$  entre el total,

$$
Fracción de grasa = \frac{I_g}{I_a + I_g}.
$$
\n(3)

Se busca una expresión en términos de  $I_f$  e  $I_{ff}$ , para ello a (1) le restamos (2),

$$
I_f - I_{ff} = 2I_g, \tag{4}
$$

o bien, reacomodando,

$$
I_g = \frac{I_f - I_{ff}}{2},\tag{5}
$$

dividiendo ambos lados entre  $I_a + I_g$  y usando (1):

$$
\frac{\mathbf{I}_g}{\mathbf{I}_a + \mathbf{I}_g} = \frac{\mathbf{I}_f - \mathbf{I}_{ff}}{2(\mathbf{I}_a + \mathbf{I}_g)},
$$
(6)

$$
Fracción de grasa = \frac{I_f - I_{ff}}{2I_f}.
$$

El porcentaje asociado a la fracción de grasa se obtiene multiplicando por 100%,

%Fracción de grasa = 
$$
\frac{I_f - I_{ff}}{2I_f} \times 100\%
$$
. (7)

Cuando nos referimos al cálculo del porcentaje de grasa en el hígado se llamará porcentaje de grasa hepática. El hígado es un órgano localizado en la parte superior derecha del abdomen, es de forma triangular, de superficie lisa y de color rojo pardo; está unidad estructural tiene diversas funciones ya que regula la mayoría de los niveles de sustancias químicas de la sangre, en particular, la bilis esencial para la digestión de las grasas. Este órgano recibe suministro de sangre de dos vasos sanguíneos, la vena porta y la arteria hepática; el último transporta sangre desde la aorta, mientras que el primero transporta sangre desde el estómago, el bazo, los intestinos y la vesícula biliar. La sangre desoxigenada sale del hígado a través de otros grandes vasos llamados venas hepáticas [9] que drenan en la vena cava inferior.

La clasificación más sofisticada de la anatomía intrahepática es la de Couinaud (Figura 1), quien en 1957 en su artículo "Le foie: études enatomiques et chirurgicales" fundó su descripción anatómica en el sistema venoso portal [9]. La clasificación de Couinaud divide al hígado en 8 segmentos que son funcionalmente independientes, cada segmento consiste en una rama venosa portal, una rama arterial hepática y una radícula de conducto biliar con drenaje segmentario a través de una rama venosa hepática específica [10].

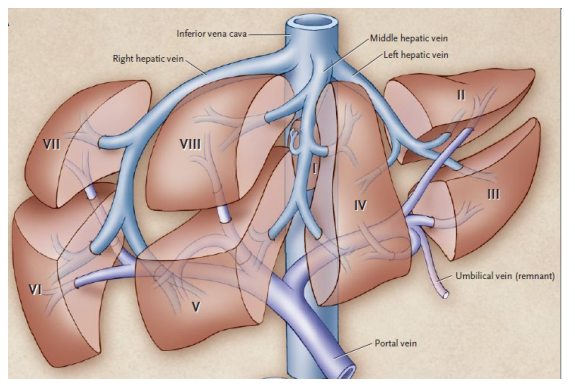

Figura 1. Segmentos de Couinaud [11]

#### **3. PARTE EXPERIMENTAL**

**Objetivos:** Utilizando imágenes de resonancia magnética por medio del método Dixon calcular el porcentaje de grasa hepática en pacientes pediátricos en base a la segmentación propuesta por Couinaud.

Por otro lado, se realiza un análisis comparativo al obtener la fracción de grasa hepática con las mismas imágenes sin considerar los segmentos de Couinaud. Se comparan los datos obtenidos con los datos proporcionados por un programa computacional y se clasifica los pacientes en dos grupos de acuerdo a su estado de nutrición para hacer una correlación con el porcentaje de grasa hepática. Por último, se calculan los errores relativos de las mediciones con los datos del programa para indicar la calidad de la medida.

**Metodología:** Se mide el porcentaje de grasa hepática de 18 pacientes pediátricos, 9 de ellos con un IMC correspondiente al estado de nutrición de "peso normal" y 9 con IMC con estado de nutrición "obesidad". Las imágenes de corte axial del abdomen se obtuvieron usando un equipo Siemens de 3.0T con una secuencia IDEAL (Descomposición Interactiva de agua y grasa con asimetría eco y estimación por mínimos cuadrados), siendo una modernización del método Dixon. Este proporciona una separación uniforme y sistemática de agua y grasa; genera 4 imágenes en una sola adquisición: sólo agua, sólo grasa, la combinación de agua y grasa en fase y fuera de fase. Las imágenes de fase se obtuvieron a TE:2.2ms, TR:15ms, FoV:398\*440mm, Ancho de Banda del Pixel:1565, y las de fuera de fase TE: 3.3ms TR:15ms, FoV:398\*440mm, Ancho de Banda del Pixel:1565; para ambas se usó una antena de RF exclusiva para abdomen.

A continuación, se dibujan los segmentos de Couinaud, para cada segmento se tomó una región de interés (ROI) circular de 236.33 mm<sup>2</sup> que es lo suficientemente grande para usarse en el segmento más pequeño visualizado (segmento 1). Se adquirió el promedio y se aplicó la ecuación (7), donde  $I_f$  es el promedio de las intensidades de los ROI's en la imagen de fase e  $I_{ff}$  es el promedio de las intensidades de los ROI's en las imágenes de fuera de fase (Figura 2).

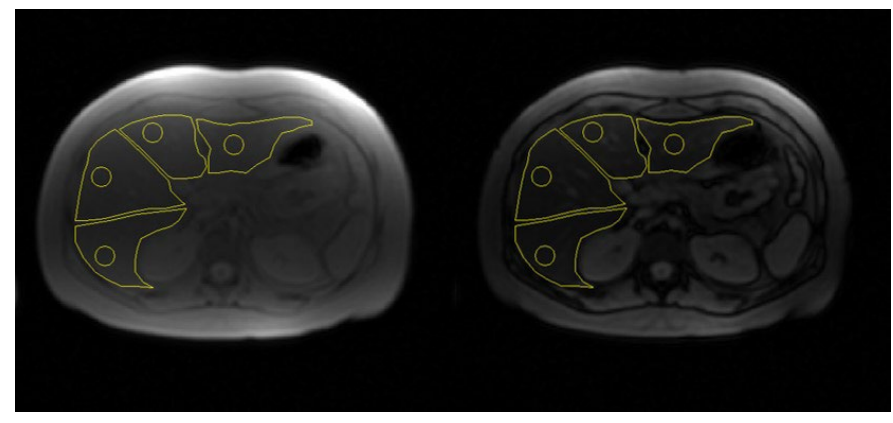

Figura 2. Imagen de fase (izquierda) y fuera de fase (derecha)

Cortes diferentes se eligieron con el fin de identificar distintos segmentos (Figura 3).

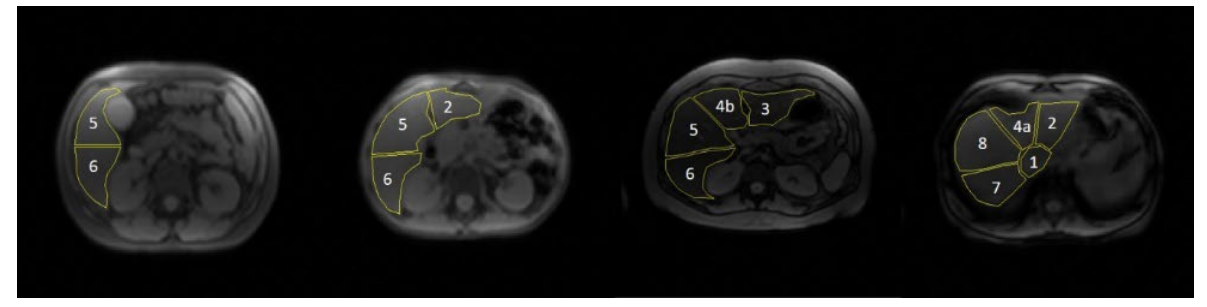

Figura 3. Identificación de los segmentos de Couinaud

Además, el mismo procedimiento se realizó localizando las regiones de interés donde se incluye la posibilidad de caer en las divisiones de los segmentos de Couinaud o tomar más de un ROI en un segmento.

Para tener un parámetro asociado a las mediciones realizadas, se obtuvieron los porcentajes de grasa hepática de cada paciente usando el software MRQuantif, que permite la cuantificación de grasa hepática utilizando diferentes métodos de varios protocolos, pero preferiblemente una secuencia GRE de eco múltiple [8].

Una vez obtenidos los datos, se realizó un análisis descriptivo mediante una gráfica de barras: el porcentaje de grasa hepática considerando los segmentos de Couinaud, cuando no se consideran los segmentos de Couinaud y usando el programa. Ya que es una medida indirecta se calculan sus correspondientes incertidumbres, en cada medición se tiene una desviación estándar  $\varepsilon I_i$  que delimita el error de la medición, donde  $i = f$ ,  $ff$ . Así para cada una de ellas se tiene la medición a  $I_i = (Promedio de la intensidad \pm \frac{1}{2})$  $I_i = (Promedio de la intensidad \pm I)$ Promedio de la desviación estandar) $mm<sup>2</sup>$ .

Al emplear la ecuación (7), su error correspondiente es:

$$
\%Error = \sqrt{\left(\frac{I_{ff}}{2I_f^2} \epsilon I_f\right)^2 + \left(\frac{1}{2I_f} \epsilon I_{ff}\right)^2} \times 100\%
$$
\n(8)

También se calculó el coeficiente de correlación entre el porcentaje de grasa hepática y el IMC para dos grupos, uno con estado de nutrición de "peso normal" y otro con "obesidad" con el fin de medir la dependencia lineal entre ambas variables.

Por último, se buscó entender qué tipo de medición es la más adecuada, por ello se recabaron los errores relativos cuando se consideran o no los segmentos de Couinaud tomando como valor real a los otorgados por el programa.

**Resultados:** Se presenta la siguiente gráfica de barras hecha en Excel (Figura 4), donde las barras azules corresponden a los valores de porcentaje de grasa hepática considerando los segmentos de Couinaud, las barras rojas representan los datos del porcentaje de grasa hepática cuando no se consideran los segmentos de Couinaud y los puntos amarillos son los valores adquiridos por el programa. Así mismo se proporciona una tabla de los coeficientes de correlación obtenidos en Excel (Tabla 1).

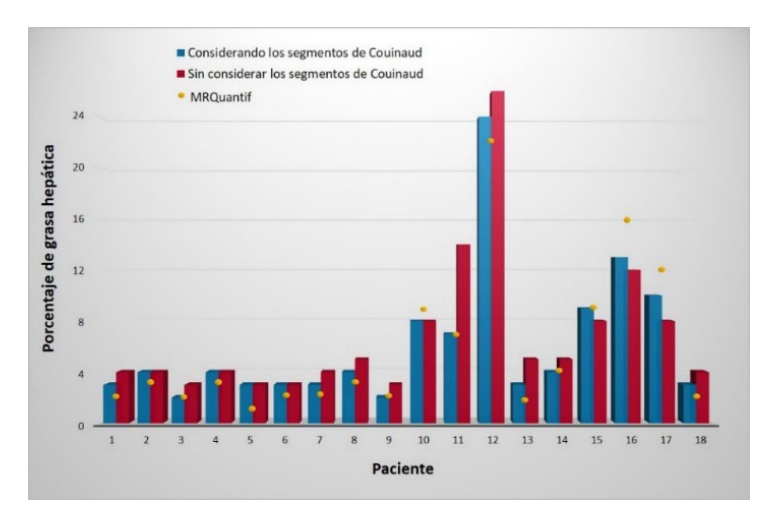

Figura 4. Gráfica de barras de porcentaje de grasa hepática por paciente

Tabla 1. Coeficientes de correlación.

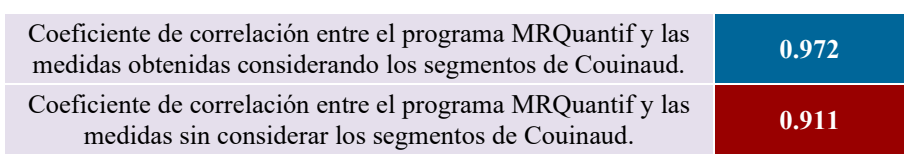

Con la intención de mostrar los valores de porcentaje de grasa hepática y sus respectivas barras de error, se muestran 4 gráficas hechas en Origin (Figura 5), las dos del lado derecho representan el grupo de "peso normal" y las otras dos al grupo de "obesidad"; más abajo se exhibe su respectivo coeficiente de correlación (Tabla 2), la fila de color rojo representa al grupo de peso normal y la fila de color verde a el grupo de obesidad.

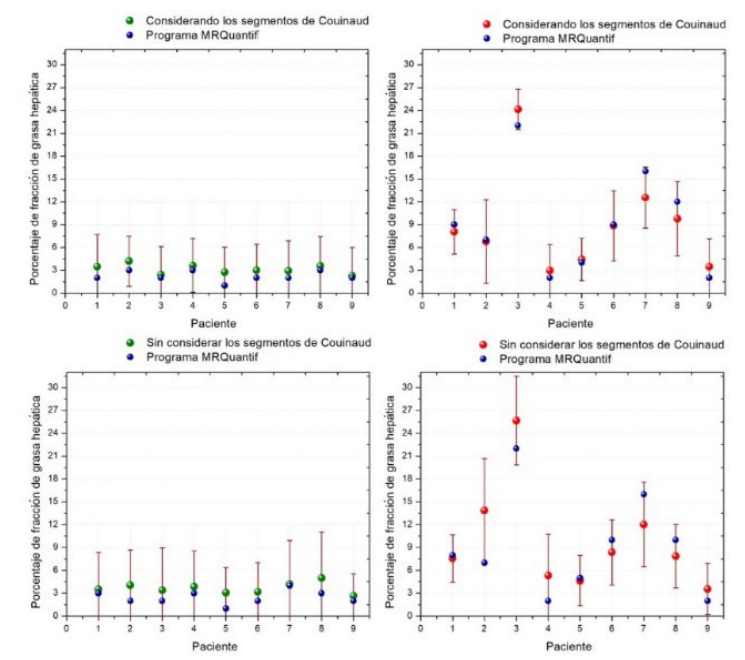

Figura 5. Cuatro gráficas, las de la izquierda son el grupo peso normal y las de la derecha son el grupo de obesidad.

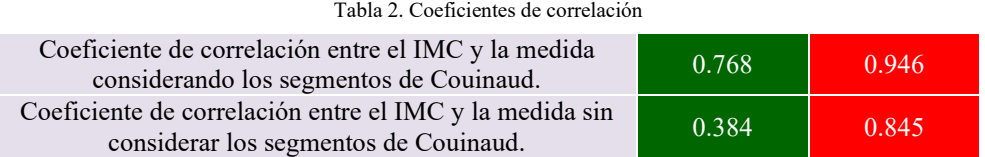

Por último, se muestra una gráfica de dispersión con la tendencia de los errores relativos; los que están en color rosa muestran los errores relativos cuando se consideran los segmentos y los de color azul muestran los errores cuando no se consideran los segmentos.

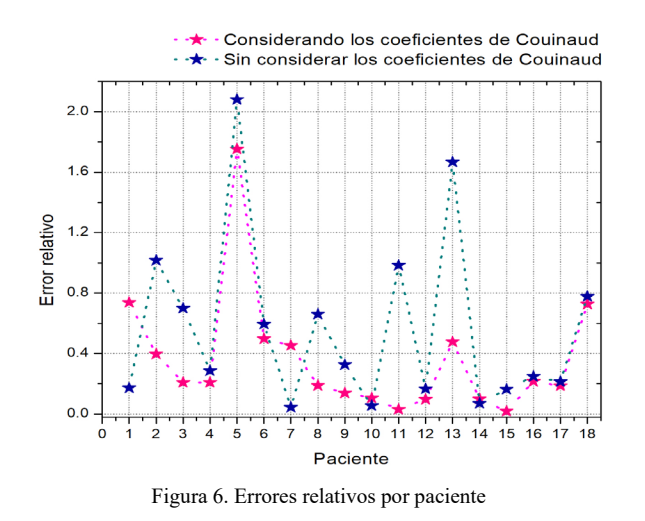

**Discusión:** En la figura 4 es notorio el aumento de porcentaje de grasa hepática cuando no se consideran los segmentos de Couinaud; de los pacientes analizados el 55.56% presentan dicho aumento, el 27.78% presentan un porcentaje igual en ambas mediciones y en el 16.67% restante aumenta el porcentaje de grasa hepática cuando se consideran los segmentos, por ejemplo, en el caso del paciente #17.

El coeficiente de correlación entre los datos del programa y las medidas obtenidas considerando los segmentos de Couinaud (ver tabla 1) es de  $r = 0.97$  que es adecuadamente mayor que el coeficiente de correlación entre los datos del programa y las medidas obtenidas cuando no se consideran los segmentos de Couinaud, que es de  $r = 0.91$ .

En las gráficas de la figura 6 se visualiza que el grupo de peso normal muestra una tendencia a valores de entre 1% y 4%, como es de esperarse estos pacientes tienen un porcentaje de grasa hepática menor, su coeficiente de correlación (tabla 2) entre el índice de masa corporal y el porcentaje de grasa considerando los segmentos es de  $r = 0.77$ , que es mucho mayor que el coeficiente de correlación entre el IMC y el porcentaje de grasa cuando no se consideran los segmentos ( $r = 0.38$ ). Esto se interpreta a que hay una relación más lineal entre las primeras medidas con su IMC. En el grupo de obesidad los saltos de variabilidad son evidentes de entre 3% y 26%; si bien cuando se consideran los segmentos se obtiene una correlación de  $r = 0.95$  con el IMC y cuando no se consideran un  $r = 0.85$ . Se encuentra una relación más directa entre el porcentaje de grasa hepática y el IMC cuando el estado de

nutrición es obesidad; es entonces claro que la presencia de grasa en el hígado se hace notoria independientemente del modo en que se realiza la medición.

Para terminar la discusión, en la gráfica de dispersión (figura 6), se ve que los errores relativos son menores cuando se consideran los segmentos de Couinaud; se estima que la calidad de la medida es mayor cuanto más pequeño es el error relativo que se comete.

#### **4. CONCLUSIONES**

En conclusión, se muestra una manera adecuada de realizar la medición de grasa hepática usando la ecuación (7) con imágenes de resonancia magnética en fase y fuera de fase considerando la segmentación propuesta por Couinaud; tales segmentos representan una forma de ver al hígado en secciones anatómicamente apropiadas, por lo que al proponer tomar las mediciones en cada uno de los segmentos visualizados en la imagen brinda una referencia para realizar una medición más precisa, a diferencia de cuando no se consideran los segmentos de Couinaud, donde se expone a un aumento del porcentaje de grasa hepática. Incluso cabe rescatar que la calidad de la medición aumenta considerando dichos segmentos.

La biopsia es considerada el diagnostico estándar para el cálculo de la grasa, siendo un estudio invasivo que brinda información de una SOLA región del hígado; en contraste realizar una apropiada medición usando imágenes de resonancia magnética es un método más seguro y efectivo para cuantificar el porcentaje de grasa hepática de todo el hígado.

#### **5. REFERENCIAS**

- [1] Hakee, E., et.al., *"Magnetic Resonance Imaging: physical principles and sequence desing"*, Wiley:EUA, 914 pags., (1999).
- [2] Moreira, V., Garrido, E., *"Biopsia hepática percutánea"*, REV ESP ENFERM DIG (Madrid), Vol. 105, N° 2, pp. 113, (2013).
- [3] Casado-Martín M., Carreño-Gonzáles R., Lázaro-Sáez M., *"La biopsia hepática: Indicaciones, técnica y complicaciones"*, RAPD ONLINE, Vol. 32, N° 4, (2009).
- [4] Hidalgo-Tobón, S., *"La física detrás de una imagen médica obtenida por Resonancia Magnética"*, Contactos, Revista de Educación en Ciencias e Ingeniería, N°110, pags.17-23, (2018).
- [5] Oleaga L., Lafuente J., *"Monografía SERAM Aprendiendo los fundamentos de la Resonancia Magnética"*, Ed. Médica Panamericana: BA, Madrid, 124 p., (2006).
- [6] Jingfei, M., *"Dixon Techniques for Water and Fat Imaging"*, Journal of Magnetic Resonance Imaging, 28:543-558, (2008).
- [7] Cowin, G., et. al., *"Magnetic Resonance Imaging and Spectroscopy for Monitoring Liver Steatosis"*, Journal of Magnetic Resonance Imaging, 28:937-945, (2008).
- [8] Gandon, Y., Software MRQuantif, Universidad de Rennes, [http://imagemed.univ](http://imagemed.univ-rennes1.fr/)[rennes1.fr](http://imagemed.univ-rennes1.fr/) (20 mayo 2019).
- [9] Lebre, M., et. al., *"Automatic 3-D skeletor based segmentation of liver vessels from MRI and CT for Couinaud representation"*, ICIP 978-1-4799-7061-2, 3523-3527 pp., (2018).
- [10] Busuttil, R., Klintmalm, G., *"Transplantation of liver"*, 3er ed., ELSEVIER, 1568 pags., ISBN: 978-1-4557-0268-8, (2015).
- [11] Tanabe, K., et. al., *"Case 23-2005: A 57-Years-Old Man with a Mass in the Liver"*, The New England Journal of Medicine, 354:401-10, (2005).

# **EVALUACIÓN DE LA EXPRESIÓN DEL RECEPTOR NKG2D Y CD16 EN BIOPSIAS DE PACIENTES CON CÁNCER GÁSTRICO DIFUSO**

Juan Jesús Calvillo Ramirez<sup>a</sup>, María Alicia Díaz Y Orea<sup>a</sup>, Jorge Armando López Díaz<sup>b</sup>, Rogelio González López<sup>b</sup>, Claudia Teresita Gutiérrez Quiroz<sup>b</sup>, Álvaro José Montiel Jarquín<sup>b</sup>

a Facultad de Medicina – Benemérita Universidad Autónoma de Puebla. <sup>b</sup>Centro Médico Nacional, Unidad Médica de Alta Especialidad, "General de División Manuel Ávila Camacho" del Instituto Mexicano del Seguro Social

#### **RESUMEN**

Las células Natural Killer (NK) tienen un papel primordial en la inmunovigilancia del cáncer. NKG2D al unirse a sus ligandos MICA/B y ULBP en el tejido tumoral y CD16, una proteína transmembrana, marcador de la célula NK, que ante la presencia de anticuerpos tumorales específicos, puede inducir la citotoxicidad. Se evaluó la expresión del receptor NKG2D y CD16 en biopsias de pacientes con cáncer gástrico difuso. Se identificó presencia o ausencia de células en anillo de sello, invasión linfovascular y/o perineural. Se recolectaron los datos de clasificación de Borrmann, estadio clínico con categoría TNM, tratamiento quirúrgico, hábito tabáquico, ingesta de alcohol y la existencia de comorbilidades. Se reportó la presencia o ausencia del receptor NKG2D evaluado mediante inmunoperoxidasa indirecta y del receptor CD16 evaluado por inmunofluorescencia.

#### **Palabras clave: Cáncer, Gástrico, Inmunoperoxidasa**

#### **ABSTRACT**

The Natural Killer (NK) cells have a primordial role in the immunosurveillance of cancer. NKG2D when binding to its MICA/B and ULBP ligands in the tumor tissue and CD16, a transmembrane protein, marker of the NK cell, which in the presence of specific tumor antibodies, can induce cytotoxicity. The expression of the NKG2D and CD16 receptor was evaluated in biopsies of patients with diffuse gastric cancer. The presence or absence of signet ring cells, lymphovascular and / or perineural invasion was identified. We collected the Borrmann classification data, clinical stage with TNM category, surgical treatment, smoking habit, alcohol intake and the existence of comorbidities. The presence or absence of the NKG2D receptor was reported and evaluated by indirect immunoperoxidase and the CD16 receptor was evaluated by direct immunofluorescence.

#### **Keywords: Cáncer, Gastric, Immunoperoxidase**

## **1. INTRODUCCIÓN**

El cáncer se puede definir como el crecimiento acelerado de células tumorales, con incremento de masa tumoral [1]. A nivel mundial es más frecuente en pacientes masculinos, mayores de 65 años y el 70% de los afectados son mayores a 50 años.

Según el GLOBOCAN, una dependencia de la Organización Mundial de la Salud, encargada de la vigilancia epidemiológica del cáncer, en el año 2018 las neoplasias de estómago se detectaron en 1,033,701 individuos y tuvo una mortalidad de 782,631 personas en el mundo [2].

Se puede clasificar según su localización anatómica en cardial o distal; de acuerdo al grado de invasión en precoz si se localiza en la capa mucosa o submucosa del tejido y en avanzado si ha penetrado más allá de dichas capas; histológicamente en intestinal, etapa en la cual se preservan las uniones intercelulares o en difuso, caso en el cual dichas uniones se pierden; morfológicamente en la clasificación de Borrman se dividen en polipoide, ulcerados con bordes bien definidos, ulcerados con bordes mal definidos y en infiltrantes difusos sin evidencia de masa o ulceración[3].

Los factores de riesgo asociados a la aparición del cáncer gástrico son la infección por *Helicobacter pylori*, la presencia de la patología gastritis crónica atrófica, la displasia y metaplasia intestinal, pólipos adenomatosos gástricos, el consumo de tabaco, antecedente familiar de enfermedades como cáncer y poliposis adenomatosa familiar, el consumo de carnes ahumadas embutidos y medicamentos en forma crónica, tales como los antiinflamatorios no esteroideos [3].

Las células Natural Killer (NK), fueron descubiertas en 1970, estas cumplen su rol principal en la modulación de la inmunidad innata. Su principal característica es su capacidad de distinguir células estresadas, transformadas o infectadas mediante receptores de activación tales como son NKG2D, DNAM-1, NCR y son moduladas mediante receptores de inhibición como KIR, TIGIT y CD96 [4].

## **2. TEORÍA**

El receptor activador Natural killer group 2 member D (NKG2D) es una proteína transmembrana tipo II, localizado en las células citotóxicas (NK, LT  $\gamma \delta$ , LT CD8, αβ, NKT). Se codifica en el gen KLRK1 en el cromosoma 12. La unión del ligando (NKG2DL), activa la fosforilación de la proteína adaptadora de señalización "DNAX-activating protein of 10 kDa (DAP10)" y el reclutamiento de la cinasa-3-fosfatidilinositol (PI3K) o del complejo Grb2-Vav1, se requieren ambos para una activación completa [5].

Los ligandos de NKG2D están ausentes o en niveles muy bajos en células normales y sobre expresados en células infectadas, transformadas, senescentes o estresadas. Se han asociado

niveles altos de expresión de NKG2D con mayor supervivencia general en el cáncer gástrico [5].

El receptor NKG2D no puede coestimular la activación inducida por TCR de las células T CD8 inactivos, solo pueden aumentar la activación después de activarse in vitro. Después de un tiempo en incubación pueden eliminar células dependiendo de NKG2D. Los LT CD8 de epitelio intestinal en pacientes con enfermedad celiaca también tienen este tipo de actividad, posiblemente por exposición a grandes cantidades de IL-15 [6].

La estimulación excesiva por los NKG2DLs (MICA, MICB y ULBPs) en membranas o solubilizados inhiben la expresión del receptor en NK y LT CD8, internalizan a NKG2D los unen a fagosomas y se degradan. MIC soluble induce la pérdida del adaptador de señal de CD3 en LT y NK en pacientes con cáncer, después de la unión a NKG2D que activa caspasas e inhibe el funcionamiento de CD3 en estas células. También inhibe la habilidad de las NK de renovarse y altera su homeostasis. [7]

Molécula de la superfamilia de las Ig, involucrada en la citotoxicidad celular dependiente de Anticuerpos. Hay disminución en la expresión en las células NK de pacientes con cáncer en comparación con individuos sanos. Fisiológicamente el 90% de las células NK expresan CD16bright, con altos niveles de perforinas y 10% son inmaduras con CD16dim o CD16- [8].

CD 16 es un receptor activador perteneciente a la familia Ig like, se une a la porción Fc de los Ac IgG, activando la citotoxicidad dependiente de Ac mediada por células. Se produce en dos genes similares: CD16A (Fc gamma RIII A) en FCGR3A en el cromosoma 1 y CD16B (Fc gamma RIIIB) FCGR3B en el cromosoma 1. CD16A es un polipéptido anclado heterooligomérico que se encuentra en macrófagos y en células NK. CD16B esta anclado en forma monomérica a glicosilfosfatidilinositol en neutrófilos. En células NK al activarse induce la transcripción de moléculas de activación de la membrana como CD25 y de citocinas como IFN-gamma y TNF. Iniciando la citotoxicidad mediada por células dependiente de antígenos [8].

#### **3. PARTE EXPERIMENTAL**

Se obtuvieron laminillas de biopsias de pacientes con diagnostico histopatológico de cáncer gástrico del servicio de gastrocirugía del Centro Médico Nacional, Unidad Médica de Alta Especialidad, "General de División Manuel Ávila Camacho" del Instituto Mexicano del Seguro Social. Se obtuvieron los datos clínicos de los pacientes de la base de datos proporcionado por el mismo servicio.

Se procesaron 18 muestras para la aplicación de técnica de inmunoperoxidasa para la detección de los receptores NKG2D y CD16.

La técnica para la determinación de NKG2D consistió en la desparafinización de las laminillas a 60 grados Celsius, rehidratación de tejidos con una serie de baños con xilol, alcohol al 100%, 96%, 80% y 70%, baños con solución buffer fosfato salino (PBS), aplicación de un anticuerpo primario dirigido contra el receptor NKG2D, posteriormente sumergiendo en etanol con peróxido de hidrógeno, aplicando un anticuerpo secundario y un marcaje con diaminobencidina y peróxido de hidrógeno, se tiñió después con hematoxilina y se finalizó el proceso deshidratando el tejido con una serie de baños con alcohol al 70%, 80%, 96%, 100% y xilol, cubriéndose en ese momento con medio de montaje y un cubreportaobjetos.

La técnica para la determinación de CD16 consistió en la desparafinización de las laminillas a 60 grados Celsius, rehidratación de tejidos con una serie de baños con xilol, alcohol al 100%, 96%, 80% y 70%, baños con solución buffer fosfato salino (PBS), aplicación del anticuerpo dirigido contra el receptor CD16, posteriormente se realizó una contratinción con PBS y azul de Evans. Se finalizó el proceso cubriendo el tejido con medio de montaje y un cubreportaobjetos, sellando la laminilla con barniz.

La visualización de las laminillas procesadas para la determinación de NKG2D fue realizada mediante un microscopio óptico propiedad de la Universidad Autónoma de Puebla, utilizando un aumento de 100x para la toma de las fotografías. Figuras 1 y 2.

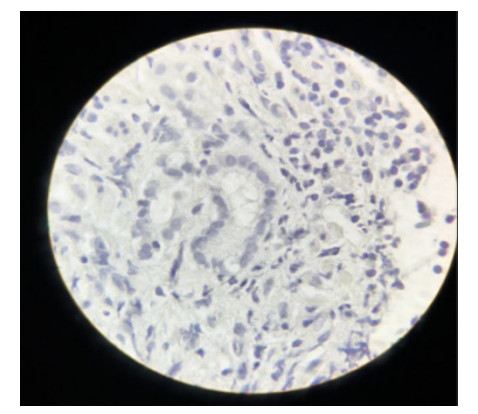

Figura 1. Laminilla NKG2D negativa en paciente femenino de 53 años clasificación TNM: T3N2M1

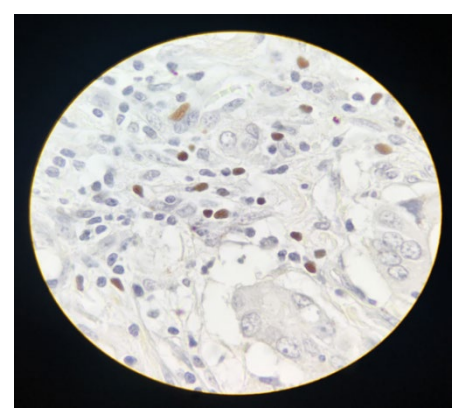

Figura 2. Laminilla NKG2D positiva en paciente femenino de 24 años, clasificación TNM: T4N1M0

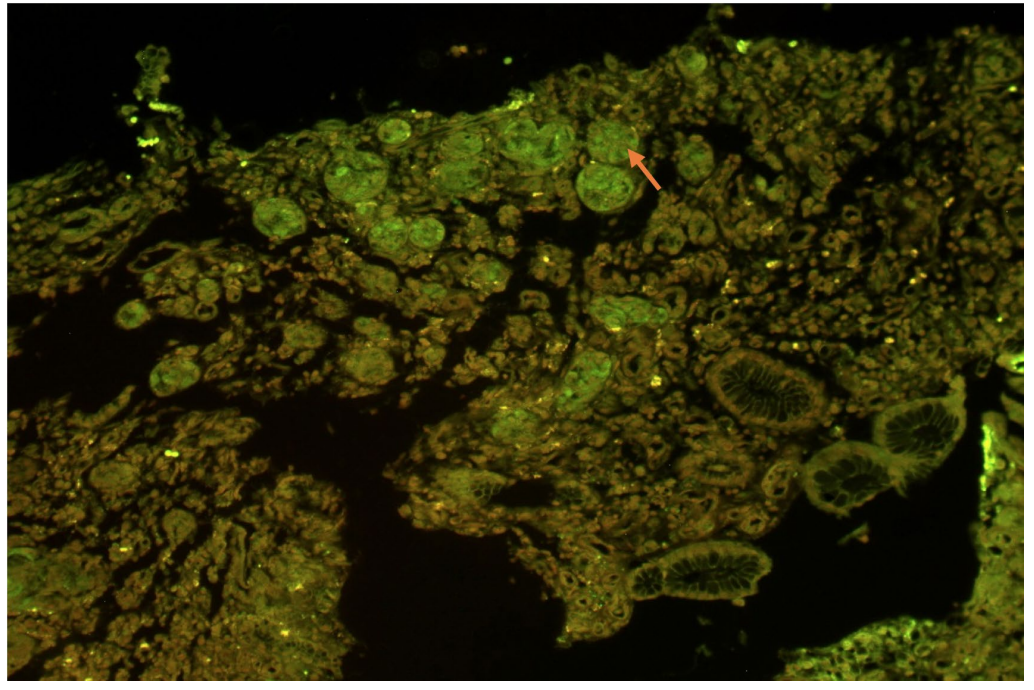

Figura 3. Microfotografía de biopsia de paciente con cáncer gástrico difuso, estadio IV, se observa células NK positivas a CD16 por IFI (flecha)

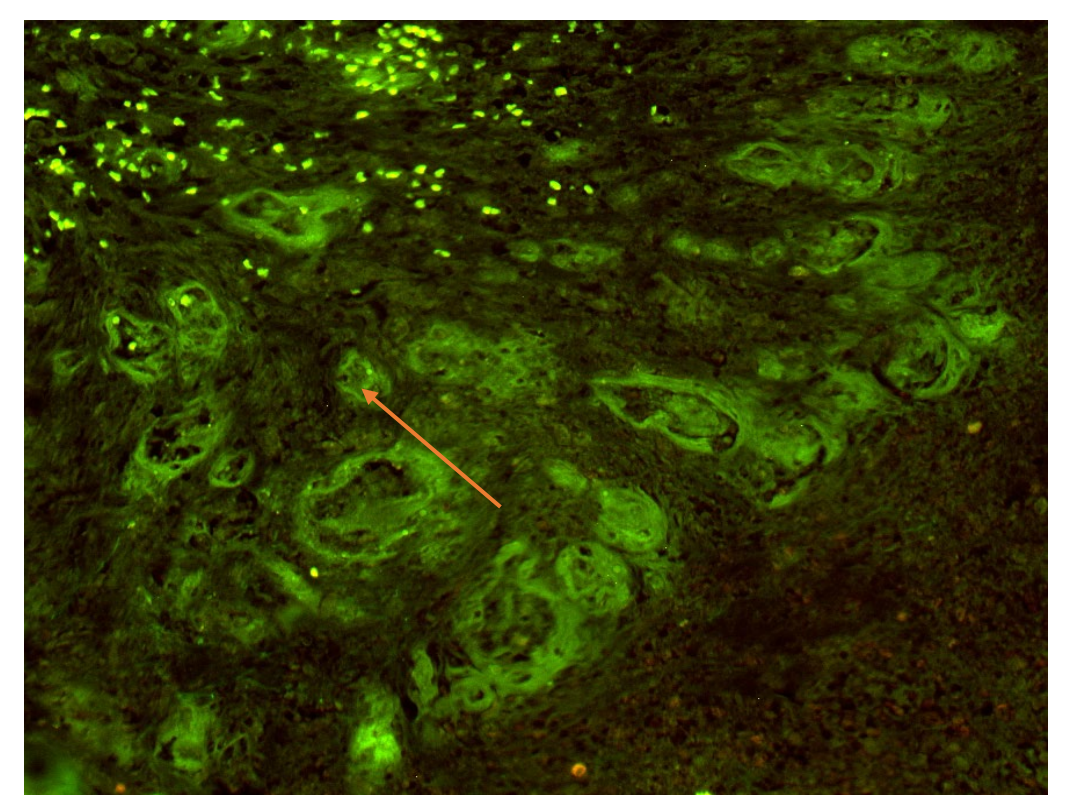

Figura 4. Microfotografía de biopsia de paciente con cáncer gástrico intestinal, estadio III, se observa células NK positivas a CD16 por IFI (flecha)

## **4. ANÁLISIS ESTADÍSTICO**

En cuanto al género, se encontró 9 (50%) mujeres y 9 (50%) hombres. La media de edad fue de 56.94 años. Tabla 1

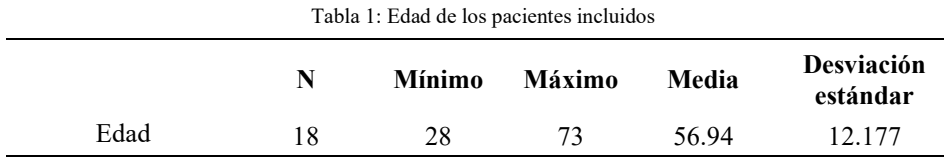

Respecto al grado de diferenciación tumoral, se reportaron 6 (33.3%) moderadamente diferenciados y 12 (66.7%) poco diferenciados. Tabla 2

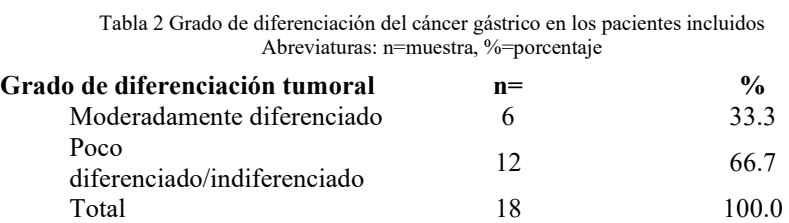

La histología de los tumores estudiados en nuestro grupo de pacientes con cáncer gástrico 5 (27.8%) fueron fenotípicamente intestinales y 13 (72.2%) fueron fenotípicamente difusos. Se identifico presencia de células en anillo de sello en 9 (50%) de los pacientes con cáncer gástrico y fueron ausentes en 9 (50%). Gráfica 1

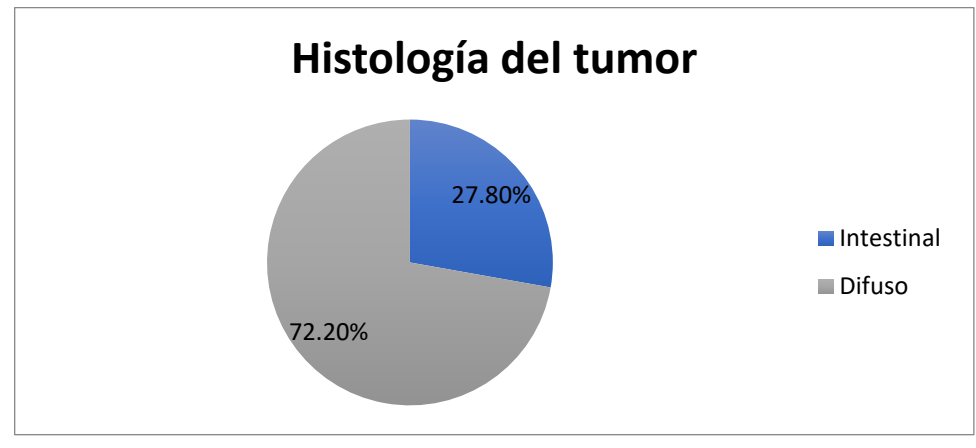

Gráfica 1. Histología del tumor en pacientes con cáncer gástrico de los pacientes en los que se realizó inmunohistoquímica para evaluar la expresión del receptor NKG2D y CD16

Respecto a la categoría T, encontramos 2(11.1%) en categoría T2, 6(33.3%) en categoría T3 y 10(55.6%) en categoría T4. En la evaluación de la categoría N, encontramos 1(5.6%) categoría N0, 3(16.7%) categoría N1, 9(50%) categoría N2 y 5(27.8%) categoría N3. En la categoría M correspondiente a la clasificación TNM, encontramos 8(44%) categoría M0 y

10(55.6%) M1. Se identificó invasión linfovascular y/o perineural en 12 (66.7%) pacientes y ausente en 6(33.3%).

Se realizó clasificación de Borrman a los pacientes de acuerdo a los hallazgos endoscopicos encontrando, Borrman I 1(5.6%), Borrman II 6(33.3%), Borrman III 9(50%), Borrman IV 2(11.1%). Se identificó hábito tabáquico en 9(50%) y fue negativo en 9(50%) pacientes. Identificamos ingesta de alcohol en 11(61.1%) de nuestros pacientes y 7(38.9%) negaron ingesta de alcohol. De la población estudiada, se identificaron comorbilidades: Hipertensión arterial sistémica 4(22.2%), dislipidemia 2(11.1%) y ninguna comorbilidad en 12(66.7%).

Se identificó presente el receptor NKG2D en 11(61.1%) y ausente en 7(38.9%) de la población estudiada. Gráfica 2.

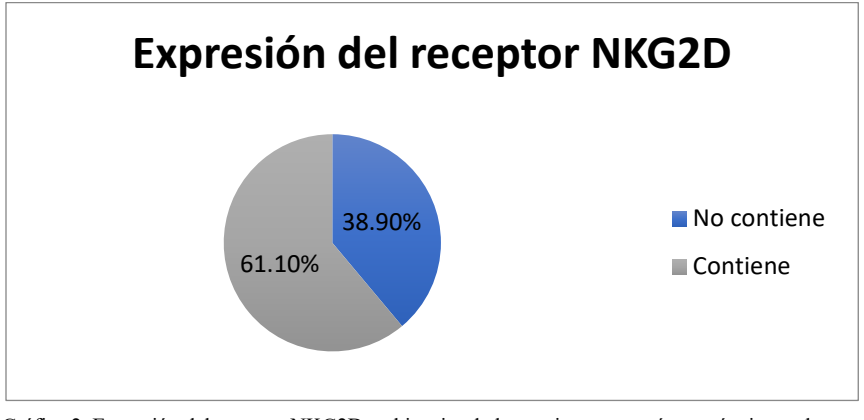

Gráfica 2. Expresión del receptor NKG2D en biopsias de los pacientes con cáncer gástrico en los que se realizó inmunohistoquímica para evaluar la expresión del receptor NKG2D y CD16

Se identificó la expresión del receptor CD16 en nuestra población estudiada, encontrándolo presente en 11(61.1%) y ausente en 7(38.9%). Gráfica 3.

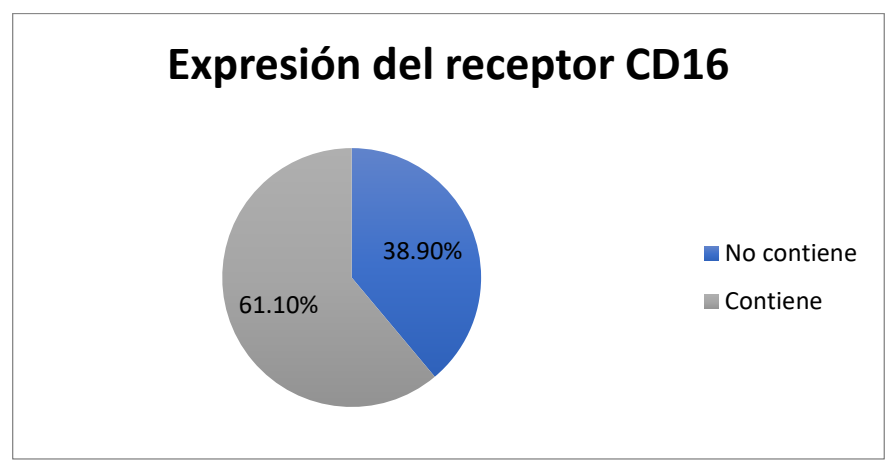

Gráfica 3. Expresión del receptor CD16 en biopsias de los pacientes con cáncer gástrico en los que se realizó inmunohistoquímica para evaluar la expresión del receptor NKG2D y CD16.

#### **5. CONCLUSIONES**

- El cáncer gástrico es una enfermedad que se sigue diagnosticando en estadios avanzados.
- El sistema inmunológico es determinante en la evolución y pronóstico de esta patología, los receptores NKG2D y CD16 se han identificado como piezas clave en la citotoxicidad de las células tumorales.
- La pobre expresión del receptor NKG2D y CD16 en las células NK se asoció a un mal pronóstico, con aumento de carga tumoral, diseminación local y metástasis.

#### **6. REFERENCIAS**

- [1] "Estadísticas A Propósito Del… Día Mundial Contra El Cáncer (4 De febrero)" (9 May 2019). www.inegi.org.mx/contenidos/saladeprensa/aproposito/2018/cancer2018\_Nal.pdf
- [2] GLOBOCAN (2018). World Health Organization. (31 de Marzo de 2019) https://gco.iarc.fr
- [3] Ferri F, Kass S, Ford G. "Gastric Cancer". Ferri´s Clinical Advisor, 2019, Elsevier.
- [4] Jens Pahl Adelheid Cerwenka. "Tricking the balance: NK cells in anti-cancer immunity", 2018, Elsevier.
- [5] Jelenčić V, Lenartić M, Wensveen FM, Polić B. "NKG2D: A versatile player in the immune system". Immunol Lett. 2017 Sep; 189:48-53.
- [6] Lewis L. Lanier. "NKG2D Receptor and Its Ligands in Host Defense. Masters of Immunology". Cáncer Immunology Research. 2015.
- [7] Jinyu Zhang, Fahmin Basher, Jennifer D. Wu1. "NKG2D Ligands in Tumor Immunity: Two Sides of a Coin". Front Immunol 2015; 6: 97.
- [8] Lowry LE, Zehring WA. "Potentiation of Natural Killer Cells for Cancer Immunotherapy: A Review of Literature". Front Immunol. 2017 Sep 1;8:1061.

# **EFICACIA DE LA ELECTROESTIMULACIÓN NERVIOSA TRANSCUTÁNEA (TENS) EN EL CONTROL DE NÁUSEA Y VOMITO ASOCIADO A QUIMIOTERAPIA EN PACIENTES CON CÁNCER**

Patricia Mayeli Quechol Tecuatl<sup>a</sup>, Apolinar Navarro Ángel Onofre<sup>b</sup>

a Docente de Fisioterapia en la Facultad de Medicina de la Benemérita Universidad Autónoma de Puebla [patyquechol2007@gmail.com](mailto:patyquechol2007@gmail.com)

b Estudiante de la Licenciatura en Fisioterapia, Benemérita Universidad Autónoma de Puebla [aoan13@gmail.com](mailto:aoan13@gmail.com)

#### **RESUMEN**

La electroestimulación nerviosa transcutánea (TENS) es una técnica eficaz en el control de náuseas y vómitos agudos o tardíos inducidos por quimioterapia en pacientes con cáncer. Esta revisión analizó si la aplicación de TENS sobre la superficie cutánea en zonas específicas reduce náuseas y los vómitos provocados por la quimioterapia.

Obteniendo resultados de una clara disminución de episodios eméticos mediante el uso combinando tratamiento farmacológico y TENS (Saller, 1986).

#### **Palabras clave: TENS, Quimioterapia, Nausea y Vomito**

## **ABSTRACT**

The Transcutaneous Electrical Nerve Stimulation (TENS) is an effective technique in the control of acute or late nausea and vomiting induced by chemotherapy in cancer patients. This review analyzed whether the application of TENS on the skin surface in specific areas reduces nausea and vomiting caused by chemotherapy.

Obtaining results of a clear decrease in emetic episodes through the combined use of pharmacological treatment and TENS (Saller, 1986).

#### **Keywords: TENS, Chemotherapy, Nausea and Vomiting**

## **1. INTRODUCCIÓN**

La investigación sobre el tratamiento de cáncer es fundamental para mejorar los efectos y síntomas en pacientes afectados por la enfermedad. Estos programas incluyen la formulación de tratamientos más eficaces y menos tóxicos, como las terapias dirigidas, las inmunoterapias y las vacunas contra el cáncer, así como la mejora de terapias que han existido por décadas

como la quimioterapia (1). Esta consiste en la utilización de fármacos anticancerígenos para tratar células cancerosas. Sin embargo, los medicamentos quimioterapéuticos afectan todas las partes del cuerpo, no sólo las células cancerosas. Por este motivo, es posible que surjan diversos efectos secundarios durante el tratamiento siendo los más comunes las náuseas y el vómito (2). Se define a la náusea como una sensación subjetivamente desagradable asociada a la conciencia de vómito.

Generalmente dicha sensación se manifiesta en la parte posterior de la garganta y en el epigastrio, acompañada de disminución del tono gástrico, contracciones del duodeno y reflujo de contenidos intestinales dentro del estómago. Las arcadas son contracciones desagradables, rítmicas y espasmódicas de los músculos respiratorios, incluyendo el diafragma, de la pared torácica y de los músculos de la pared abdominal, sin expulsión del contenido gástrico.

## **2. TEORÍA**

El vómito, o emesis, es la expulsión enérgica del contenido gástrico por la boca causada por una contracción sostenida y brusca de los músculos abdominales, que baja por el diafragma y abre el orificio del cardias.

Las náuseas y los vómitos inducidos por la quimioterapia (NAVIQ) son una complicación frecuente y potencialmente limitante del tratamiento de la terapia del cáncer en adultos y niños. Hasta 70-80% de todos los pacientes tratados experimentan náuseas y vómitos de gravedad variable. Las NAVIQ se asocian con un deterioro significativo en la calidad de vida y son percibidos por los pacientes como un efecto adverso importante del tratamiento. A pesar del uso habitual de las drogas antieméticas profilácticas en pacientes con alto riesgo de desarrollar síntomas eméticos, un número importante de ellos precisará, además, de una terapia de rescate ya que los estudios indican poca eficacia de la administración profiláctica de rutina de antieméticos (4). Por lo cual se busca el empleo de una terapia no farmacológica complementaria y eficaz para el control de las náuseas y vómitos como el TENS, siendo una alternativa interesante a las drogas antieméticas clásicas y un recurso auxiliar del tratamiento profiláctico en pacientes de alto riesgo.

El objetivo fue identificar el uso de TENS como tratamiento para el control de las náuseas y vómitos que reporta actualmente la evidencia científica (5).

## **3. PARTE EXPERIMENTAL**

Como material y métodos se localizaron artículos publicados relacionados al tópico de interés en el período comprendido de 1986 al 2018, cuyos participantes incluyeran uso de TENS para el control de náuseas y vómitos inducidos por quimioterapia como método adyuvante al tratamiento farmacológico (7). Publicados en inglés y español; resultado de estudios ubicados en bases de datos PubMed, SpringerLink, ScienceDirect, Scielo, Ebsco, Scopus y Wiley, adicionalmente se recurrió al buscador web Google Académico. Los descriptores fueron Chemotherapy, Nausea and Vomiting y Transcutaneous Electrical Nerve Stimulation; fueron combinadas a través de los conectores AND/OR y sus equivalentes en español, con lo cual

se identificaron 50 resultados entre todas las bases de datos, posteriormente se procedió a leer los títulos y resúmenes para seleccionar los artículos. Se seleccionaron 17 publicaciones que incluían las variables de interés, de las cuales se cuenta con una guía de práctica clínica. La muestra final fue de 10 artículos, la totalidad de ellos se encuentran en revistas con factor de impacto entre 0,8 hasta 4,1.

Como herramientas de análisis se utilizaron: la lectura crítica, la nota teórica y el subrayado. Se excluyeron los estudios que no cumplían los criterios de inclusión. Como resultados se encontró que los artículos seleccionados fueron originales. Los resultados relevantes señalan que los pacientes estaban bajo tratamiento con antineoplásicos de alto y moderado grado de emesis, a todos los pacientes se les administró antiemético durante la intervención con quimioterapia y TENS. La edad de los pacientes era entre los 18 a 79 años, sin hacer diferencia de sexo. La dosificación de la estimulación es variable de cada estudio, sin embargo, concuerdan en la misma zona anatómica de aplicación con los electrodos (6). (Figura 1).

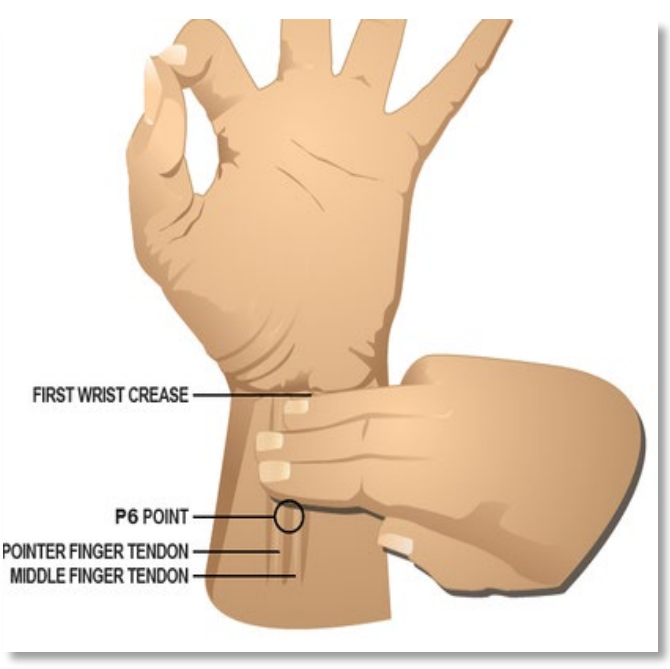

Figura 1: Zona de aplicación de los electrodos: 3 dedos por debajo de la articulación de la muñeca

La evidencia refiere que el uso de TENS (alta frecuencia, baja intensidad y onda monofásica positiva) como adyuvante de los fármacos antieméticos es eficaz, y reduce considerablemente la sensación de nausea y el vómito en comparación con la aplicación única de fármacos antieméticos, (Figura 2), además, no muestra efectos secundarios a la aplicación (3). Las limitaciones del estudio fueron que varios artículos que demuestra el empleo del TENS, no están publicados en revistas arbitradas.

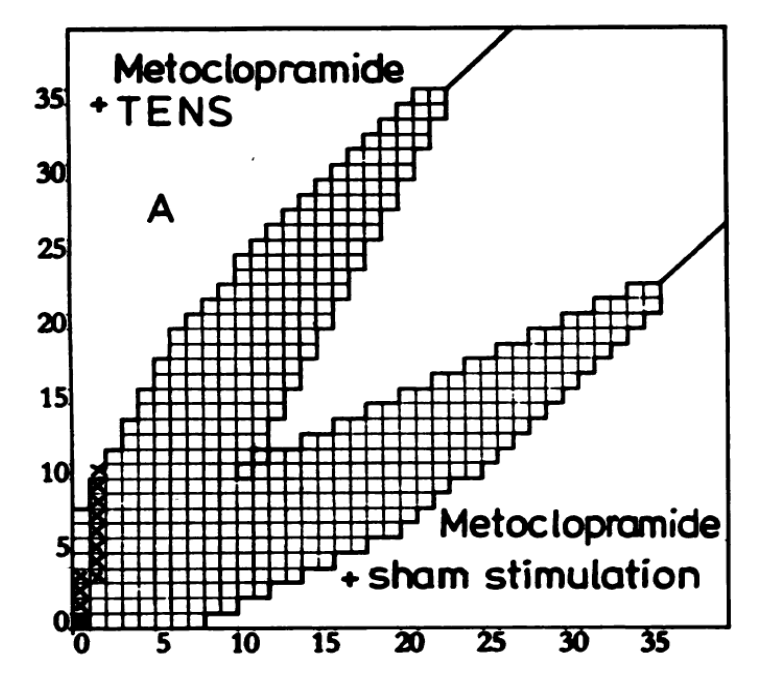

Figura 2: Representación gráfica de la efectividad del TENS como coadyuvante con Metoclopramida en comparación con Metoclopramida y estimulación placebo

## **4.CONCLUSIONES**

Se concluye que la aplicación de TENS como adyuvante antiemético es una forma segura y eficaz de reducir las náuseas y el vómito en pacientes que se encuentren bajo un esquema de quimioterapia, pudiendo prevenir complicaciones a nivel gástrico y mejorando la calidad de vida del paciente, demostrando además que la evidencia científica en tratamientos eficaces es determinante y que la fisioterapia es fundamental.

#### **5. REFERENCIAS**

- [1] Baltaci, B., Ceyhan, A., Özcan, A., Özcan, N., Sandikci, Z., "Combination of Transcutaneous Electrical Nerve Stimulation and ondansetron for prevention of chemotherapy-induced emesis in genitourinary tumors." Gazi Medical Journal 16(1), 15-18 (2005).
- [2] Escobar, Y., Cajaraville, G., Virizuela, J., Alvarez, R., Muñoz, A., Olatz, O., Tornamira. M., "Incidence of chemotherapy-induced nausea and vomiting with moderately emetogenic chemotherapy ADVICE (Actual Data of Vomiting Incidence by Chemotherapy Evaluation) study." Support care Cancer 23, 2833- 2840 (2015).
- [3] Johnson, M., "Transcutaneous Electrical Nerve Stimulation: Mechanisms, clinical application and evidence." Reviews in pain 1(1), 7-11 (2007).
- [4] Saller, R., Hellenbrecht, D., Bühring, M. y Hess, H., "Enhacement of the Antiemetic Action of Metoclopramide Against Cisplatin-Induced Emesis by Transdermal Electrical Nerve Stimulation." J Clin Pharmacol 26, 115-119 (1986).
- [5] Zaidan, M., Soufi L., Hafee,z M., Abdelwahid, M. & Rasul, K., "Assessing prescribing patterns for the prevention of chemotherapy-induced nausea and vomiting in the national center for cancer care and research." Saudi pharmaceutical Journal 23, 381-387 (2015).
- [6] Amer-Cuenca J., "Programación y aplicación de la estimulación nerviosa eléctrica transcutánea (TENS): guía de práctica clínica basada en evidencia." Fisioterapia 32(6), 271-278 (2010).
- [7] Wilson F, Phelps K, Felman S., "Use of transcutaneous nerve stimulation wristband to treat Methotrexate-induced nausea." J Cutan Med Surg 551-553 (2002).

# **ANÁLISIS DE ÁREA DE SENSADO ÚTIL, EN UN MODELO BIOMECÁNICO PROMINENCIA ÓSEA-TEJIDO BLANDO, PARA EL ESTUDIO DEL COMPORTAMIENTO DE FUERZAS PROMOTORAS DE ÚLCERAS POR PRESIÓN**

Guadalupe Acoltzi<sup>a</sup>, Sarahí Camacho<sup>a</sup>, Lourdes Cortés<sup>a</sup>, Diana Gayol<sup>b</sup>, Fátima Tapia<sup>c</sup>, Víctor Domínguez <sup>b</sup>, Naomi Rodríguez<sup>d</sup>, Víctor Araujo <sup>b</sup>, Rodrigo del Villar<sup>e</sup>

ª Unidad Profesional Interdisciplinaria de Biotecnología, Instituto Politécnico Nacional, [gacoltzir1500@alumno.ipn.mx,](mailto:gacoltzir1500@alumno.ipn.mx) [acamachoe1500@alumno.ipn.mx,](mailto:acamachoe1500@alumno.ipn.mx) [mcortesi@ipn.mx](mailto:mcortesi@ipn.mx) <sup>b</sup> Instituto Nacional de Rehabilitación Luis Guillermo Ibarra Ibarra,  $d$ gayolmerida@gmail.com, [vm\\_dominguez@yahoo.com.mx,](mailto:vm_dominguez@yahoo.com.mx) [vicaraujom@yahoo.com.mx](mailto:vicaraujom@yahoo.com.mx)  $\cdot$ Universidad de Guanajuato, fg.tapiarodriguez@gmail.com ͩFacultad de Estudios Superiores-Aragón UNAM, [naomirjhp@gmail.com](mailto:naomirjhp@gmail.com) ͤUniversidad Iberoamericana CDMX, [a1860094@correo.uia.mx](mailto:a1860094@correo.uia.mx)

#### **RESUMEN**

En este proyecto se realizó un protocolo para la medición de fuerzas generadas en las tuberosidades isquiáticas simuladas en un modelo biomecánico, de acuerdo con el área de medición y posicionamiento de los sensores de presión Flexiforce, con el propósito medir en un modelo biomecánico tejido blando-tuberosidades isquiáticas, los esfuerzos que pueden ser promotores de úlceras por presión; ya que conocido que los pacientes que se encuentran en sillas de ruedas presentan mayor riesgo de desarrollar úlceras por presión.

## **ABSTRACT**

This project consists in a protocol to measure the forces generated in the ischial tuberosities simulated biomechanical model, according to position and sensing of pressure sensor Flexiforce. The purpose is measuring the stresses generated in the biomechanical model soft tissue-ischial tuberosities, because theses stresses can be developers of pressure ulcers, and it knows that wheelchairs users have the great risk to develop ´pressure ulcers.

## **1. INTRODUCCIÓN**

Las úlceras por presión (UPP), es un problema a nivel mundial que sufren los adultos mayores. Los principales factores que influyen en una UPP son: la presión, fricción, fuerzas de corte y el microclima o la humedad (10).

La presión es la cantidad de fuerza aplicada perpendicularmente a una superficie. Una fuerza aplicada en un área pequeña producirá una presión mayor que la misma fuerza aplicada en un área grande. La presión que es aplicada a la piel sobre una prominencia ósea

distorsiona, tensa y produce fuerzas cortantes al tejido dañando su estructura y su funcionalidad. Para evaluar el daño en el tejido interno, se desarrolló un modelo biomecánico, prominencia ósea-tejido blando (basado en resinas y silicón) con la finalidad de estudiar el comportamiento de las fuerzas, el modelo simula la carga en las TI´s. Para medir dichas fuerzas que se desarrollan en el modelo biomecánico (Fig.1), se desarrolló un sistema de medición basado en sensores Flexiforce. Los sensores más ampliamente usados son piezoresistivos (9), sin embargo, el área de la prominencia es irregular, lo cual dificulta la definición del área a medir y el posicionamiento de los sensores. Por lo que se decidió analizar el sensado útil de los Flexiforce, aplicando fuerza sobre diferentes indentadores con distintas áreas de contacto en el sensor.

## **2. TEORÍA**

Las úlceras por presión son lesiones en la piel y / o tejido blando subyacente a prominencias óseas, causadas por la presión constante, o la presión combinada de las fuerzas de corte ejercidas por las prominencias óseas durante un período prolongado de tiempo, causando obstrucción capilar y, por lo tanto, dañando el entorno (1). La formación de úlceras por presión está influenciada por factores intrínsecos como la parálisis, ya que el paciente sufrirá una pérdida de masa muscular y tono muscular, lo que provocará una reducción del tejido muscular que rodea las prominencias óseas, principalmente en la pelvis. Además, la pérdida del tono muscular afecta la respuesta motora a los estímulos externos (2) y, además, la parálisis motora afecta la capacidad del sistema nervioso para responder a los estímulos nocivos y la capacidad de cambiar la posición conscientemente.  $(2)(3)$ .

Los pacientes más propensos a desarrollar úlceras por presión, derivadas de su afección neurológica, son los ancianos y las personas con lesiones de la columna vertebral. En el caso de las lesiones de la columna vertebral, algunos estudios han encontrado que entre el 31% y el 79% desarrollan úlceras por presión a lo largo de su vida (3). Según Bogie et al. (4), el 47% de las úlceras por presión se localizan en el área de las tuberosidades y el sacro en pacientes con lesión de la médula espinal, y estas lesiones pueden estar asociadas con afecciones relacionadas con la forma en que el paciente está sentado.

Recientemente, el Panel Asesor Nacional de Úlceras por Presión (NPUAP, por sus siglas en inglés) ha reconocido un daño relativo en el tejido subcutáneo que se encuentra debajo de la piel intacta, conocido como lesión tisular profunda sospechada (DTI), que Es difícil de detectar, y representa un reto clínico. Hay otros factores a considerar, como la recomendación de superficies de apoyo para ayudar a reducir las tensiones internas dentro del tejido. En condiciones clínicas para la evaluación de las superficies de apoyo (asientos para sillas de ruedas y colchones), se miden las presiones superficiales generadas entre el paciente y la superficie de apoyo, Crawford (5), lo que sugiere que las medidas clínicas de los asientos para sillas de ruedas deben durar al menos ocho. minutos; sin embargo, estas mediciones no cuantifican la intensidad de las fuerzas generadas dentro del tejido, ya que de acuerdo con los datos encontrados en un modelo experimental anterior que simula la carga de una tuberosidad isquiática en el tejido blando, propuesta por Gefen & Levine (6), las tensiones justo debajo de la tuberosidad isquiática pueden exceder entre 5 y 11 veces las

registradas a distancias más cercanas a la superficie. En un modelo animal, Le et al. (7) encontraron que las presiones más altas (270 mmHg) se encontraban directamente debajo de las prominencias óseas, a una profundidad de 12.5 mm con respecto a la piel, mientras que medían una presión de contacto de 47 mmHg en la superficie de la piel. (8)

Actualmente existen varios sistemas para la medición de presiones entre un sujeto y una superficie de apoyo, existen aplicaciones para asientos, camas, zapatos u órtesis y/o prótesis, entre otros, éstos cuentan con diferentes tipos de sensores: capacitivos, piezoresistivos, neumáticos. La mayoría de estos sistemas cuentan con matrices de sensores que son flexibles y que pueden amoldarse a la forma de la interface de paciente/superficie. El sistema FSA (Force Sensing Array), desarrollado por VistaMedical (Winnipeg, Canadá), permite evaluar las fuerzas que se generan entre una persona y alguna superficie. (9)

#### **OBJETIVO**

Desarrollar un protocolo para definir el área de medición y posicionamiento de los sensores Flexiforce y así medir las fuerzas generadas en el modelo biomecánico.

#### **3. METODOLOGÍA**

Se desarrolló un sistema de adquisición, utilizando la tarjeta DAQ NI-USB6009(Fig.2), un circuito de acondicionamiento (Fig.3) y una plataforma para procesar los datos (MATLAB(Fig.4). Los sensores se calibraron con las recomendaciones del fabricante. El protocolo de pruebas consiste en aplicar una carga constante de 450 N (torso persona 70 kg) durante 8 minutos, en el modelo biomecánico prominencia-tejido blando con la máquina universal INSTRON-40502 (Fig. 5), durante este tiempo se registra el voltaje de salida, arrojado por el circuito de acondicionamiento, mediante la plataforma diseñada de manera digital. Para definir el área de sensado, se sustituyó la prominencia por tres dispositivos; un indentador de 9mm de diámetro (Fig. 6), otro de 5 mm diámetro (Fig.7) y un indentador rectangular de 2.97mm de ancho x 9.97mm de largo (Fig.8), también se omitió el tejido blando colocando el sensor sobre una superficie plana, se realizaron tres corridas del protocolo, por dispositivo. Se promediaron los resultados de las tres corridas, es decir los voltajes de salida y se aplicó una prueba t-Student, con nivel de significancia 95%. Para así determinar si existe una diferencia significativa entre las áreas de los dispositivos de carga.

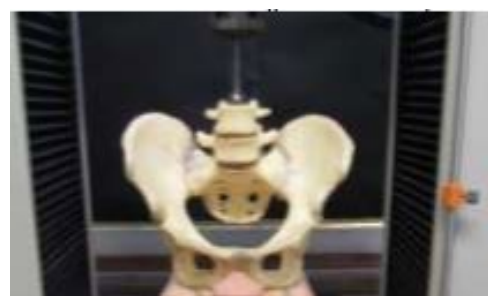

Figura 1. Modelo Biomecánico (9)

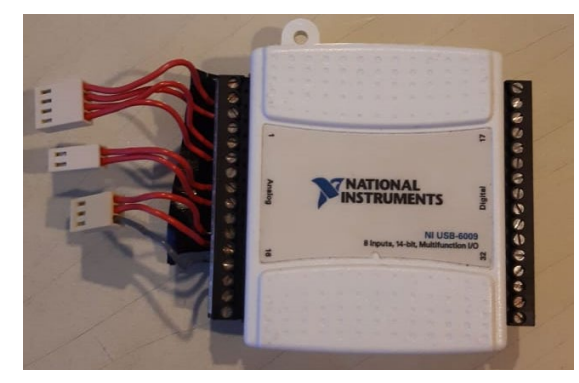

Figura 2. Tarjeta de adquisición DAQ NI-USB6009

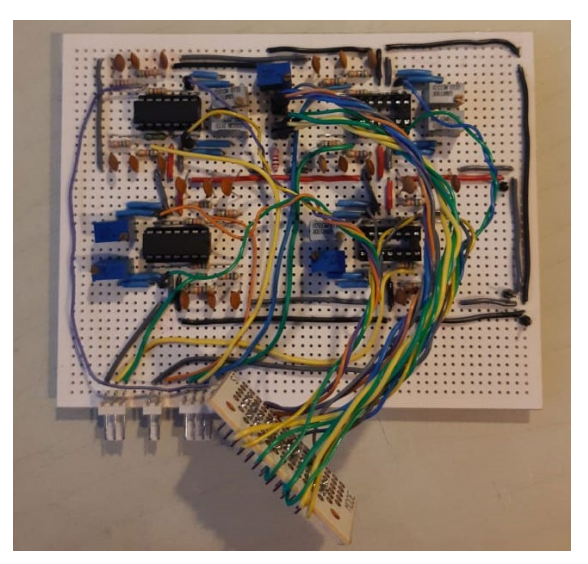

Figura 3. Circuito de acondicionamiento

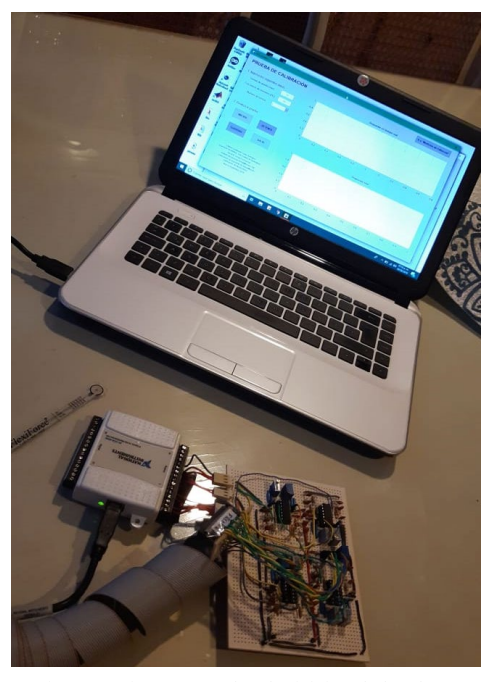

Figura 4. Sistema para la adquisición de los datos

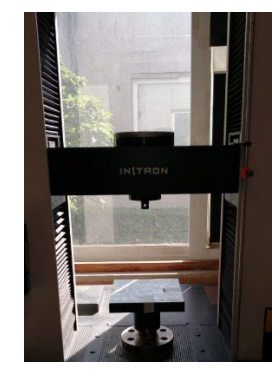

Figura 5. Máquina Universal INSTRON-40502

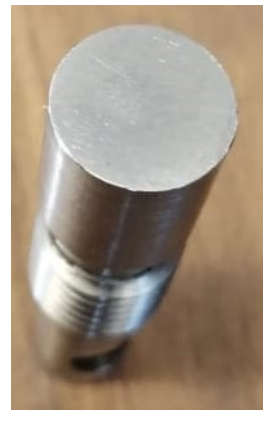

Figura 6 Indentador de 9mm de diámetro

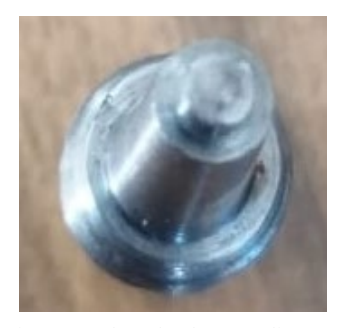

Figura 7. Indentador de 5 mm diámetro

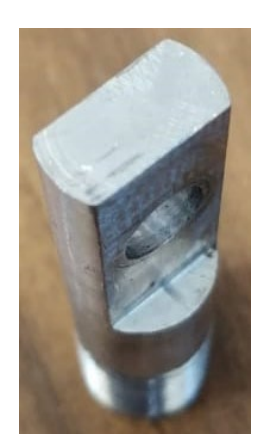

Figura 8. Indentador rectangular de 2.97mm de ancho x 9.97mm de largo

#### **4. RESULTADOS**

Se encontró una diferencia significativa en: Fig.9 9mm vs. 5mm (p=6.84X10-32); Fig.10 9mm vs. 2.97x9.97mm (p=8.81X10<sup>-31</sup>); Fig.11 5mm vs. 2.97x9.97mm (p=1.72X10<sup>-24</sup>).

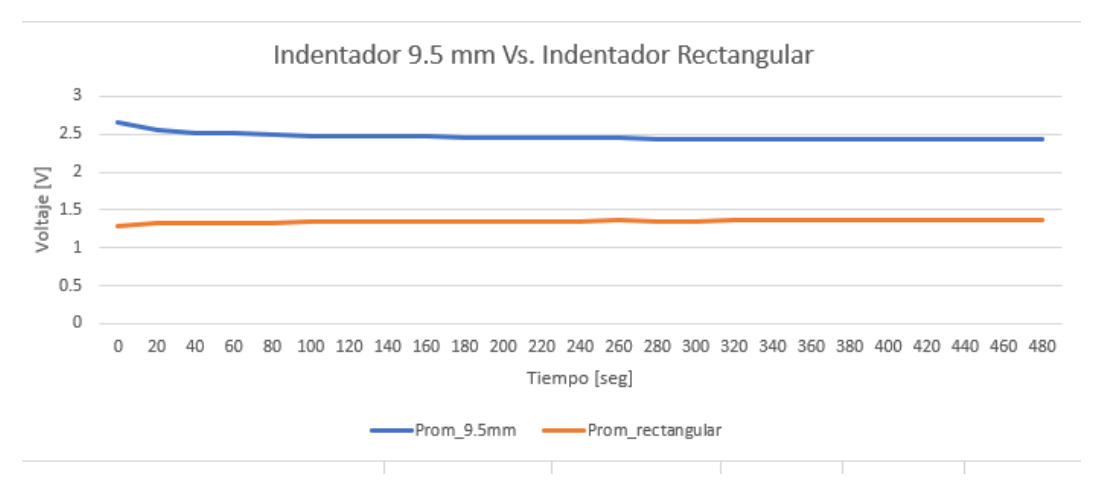

Figura 9. Gráfica Voltaje vs. Tiempo del Indentador 9.5mm vs. Indentador rectangular

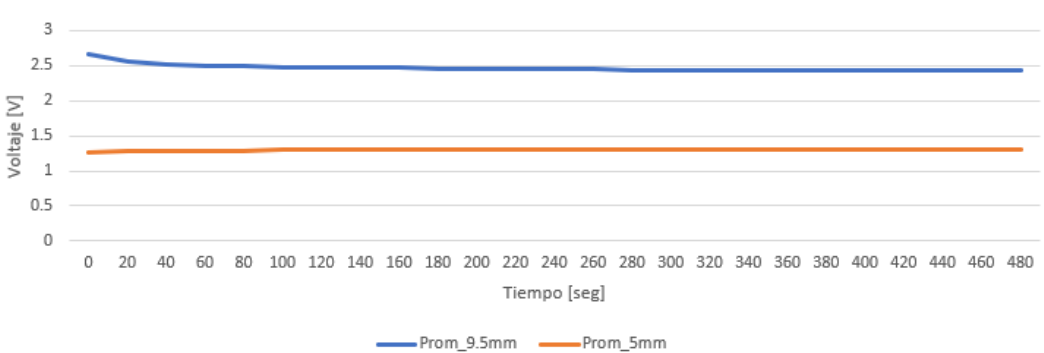

Indentador 9.5 mm Vs. Indentador 5 mm

Figura 10. Gráfica Voltaje vs. Tiempo del Indentador 9.5mm vs. Indentador 5mm

#### 1.38 1.36 1.34  $\sum_{1.3}$  1.32<br>1.3<br>1.28<br>5 1.28 1.26 1.24 1.22  $1.2$ 0 20 40 60 80 100 120 140 160 180 200 220 240 260 280 300 320 340 360 380 400 420 440 460 480 Tiempo [seg] -Prom\_5mm - Prom\_rectangular

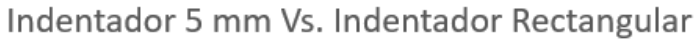

Figura 11. Gráfica Voltaje vs. Tiempo del Indentador 5mm vs. Indentador rectangular

#### **5. CONCLUSIONES**

Se observó que el voltaje de salida varía de acuerdo con el área de carga definida por el usuario, por lo que, en el protocolo de pruebas del modelo, el usuario deberá definir el área en la que quiere medir la fuerza. Este sistema de adquisición de fuerzas puede usarse para el diseño de sillas de ruedas y camas preventivas de úlceras por presión, ya que puede ayudar a medir en el usuario los esfuerzos que se generan en su piel al estar sentado o recostado en una superficie, o como en este caso usando modelos biomecánicos que permitan estudiar cómo será el comportamiento al interior del tejido blando.

#### **6. REFERENCIAS**

- [1] Lyder, C. H. Pressure ulcer prevention and management. JAMA, 289(2):223- 6, 2003
- [2] Bogie, K. M. & Bader, D. L. Susceptibility of Spinal Cord-Injred Individuals to Pressure Ulcers. In: Bader, D. L.; Bouten, C. V. C. & Oomens, C. W. J. (Eds.). Pressure Ulcer Research Current and Future Perspective. Berlin, Springer, 2005. pp.73-88.
- [3] Henzel, M. K.; Bogie, K. M.; Guihan, M. & Ho, C. H. Pressure ulcer management and research priorities for patients with spinal cord injury: consensus opinion from SCI QUERI Expert Panel on Pressure Ulcer Research Implementation. J. Rehabil. Res. Dev., 48(3):11-31, 2011.
- [4] Bogie, K. M.; Nuseibeh, I. & Bader, D. L. Early progressive changes in tissue viability in the seated spinal cord injured subject. Paraplegia, 33(3):141-7, 1995.
- [5] Crawford, S. The Application of the Force Sensing Array "FSA" Pressure Mapping System in Clinical Settings. Thesis. Coleraine, Ulster University,2004
- [6] Gefen, A. & Levine, J. The false premise in measuring body-support interface pressures for preventing serious pressure ulcers. J. Med. Eng. Technol., 31(5):375-80, 2007.
- [7] Le, K. M.; Madsen, B. L.; Barth, P. W.; Ksander, G. A.; Angell, J. B. & Vistnes, L. M. An in-depth look at pressure sores using monolithic
- [8] Gayol-Mérida, Diana Alicia, Enríquez-Rivera, Luis Alberto, Araujo-Monsalvo, Víctor Manuel, Alemán-Pérez, Aylenid, Baez-Rivas, Livier, & Domínguez-Hernández, Víctor Manuel. (2017). Analysis of Behavior of Forces in a Pelvis-Soft Tissue Mechanical Model. International Journal of Morphology, 35(3), 979- 985. <https://dx.doi.org/10.4067/S0717-95022017000300028>
- [9] Enriquez-Rivera, Luis. Caracterización de Sensores de Fuerza Piezo-Resistivos para Aplicación en la Medición de Presiones Generadas en Superficies Preventivas de Úlceras por Presión. En: Congreso Nacional de Ingeniería Biomédica (36, 23-25, octubre, 2013, Aguascalientes). Memorias.
- [10] International review. Pressure ulcer prevention: pressure, shear, friction and microclimate in context. A consensus document. London: Wounds International, 2010.
# **LENTES INTELIGENTES CON RECONOCIMIENTO DE IMÁGENES PARA PERSONAS INVIDENTES**

Monserrat Cruz-López, Lucía Jiménez-Ruíz, Iridian L. Salinas-Lugo, Joseline Serrano-Abarca, Armida González-Lorence, Govani G. Sánchez-Orduña

Tecnológico Nacional de México/Instituto Tecnológico de San Juan del Rio, [monserrat.cruz@itsanjuan.edu.mx,](mailto:monserrat.cruz@itsanjuan.edu.mx) [lucyjimenezruiz1897@hotmail.com,](mailto:lucyjimenezruiz1897@hotmail.com) [lizzere3@gmail.com](mailto:lizzere3@gmail.com)[,jos.serrano.aba@gmail.com,](mailto:jos.serrano.aba@gmail.com) [armida.lorence@itsanjuan.edu.mx,](mailto:armida.lorence@itsanjuan.edu.mx) [govani.sanchez@itsanjuan.edu.mx](mailto:govani.sanchez@itsanjuan.edu.mx)

## **RESUMEN**

De acuerdo con el Instituto Nacional de Estadística y Geografía (INEGI) se estima que en México cerca del 6% de la población padece algún tipo de discapacidad, de este porcentaje un poco más del 58% presenta alguna de discapacidad visual. En esta investigación se presenta la creación de un primer prototipo de los lentes mexicanos que permiten el reconocimiento de objetos en imágenes para posteriormente emitir la interpretación mediante sonido con el propósito de brindar autonomía a las personas invidentes.

## **Palabras clave: Reconocimiento de objetos, Persona invidente, Interpretación sonora**

# **ABSTRAC**

According to the Statistic and Geography National Institute (Instituto Nacional de Estadística y Geografía, INEGI) is estimated that in México about 6% of the population suffers some kind of disability, from this percentage a little more than 58% have some visual disability. This research presents the creation of the first prototype of Mexican lenses that allows the recognition of objects within images and interprets them using sound, these with the purpose of giving autonomy to the blind people.

# **Keywords: Object Recognition, Blind people, Sound interpretation**

# **1. INTRODUCCIÓN**

Nacer sin el sentido de la vista o quedar invidente por alguna enfermedad o accidente provoca una serie de problemas para las personas, en un mundo que no está preparado para los ciegos. Si bien existen sistemas especiales como el Braille, el cerebro de los invidentes logra adaptarse para que las discapacidades visuales no sean un tremendo obstáculo para la vida. La vida diaria de una persona invidente, aunque pueda parecer increíble, podría ser prácticamente igual a la de cualquier vidente, si no se empeñaran en hacer ciudades poco accesibles y poner obstáculos en aceras y calles $[4]$ .

La ciencia y las nuevas tecnologías han hecho mucho por los discapacitados en general. El exdirector de la ONCE Guadalajara, Juan Antonio Saiz, ciego desde hace 38 años por culpa de un glaucoma; navega por Internet o habla por el móvil gracias a unos programas especiales que leen la información [4], "Entre tú y yo no hay ninguna diferencia con un ordenador o un móvil, solo que tú utilizas la vista y yo el oído", explica [4].

Las personas invidentes no suelen tener la misma calidad de vida que una persona vidente y en la actualidad no existe el suficiente interés de las personas en desarrollar soluciones completas para mejorarla, con el uso de los lentes inteligentes que se presentan en este trabajo se pretende que las personas invidentes logren desplazarse de forma más autónoma, permitiéndoles mejorar su calidad de vida en los sentidos físicos y emocionales, sin tantas dificultades y teniendo así una mejor inserción en la sociedad.

Así mismo, al tener un medio de guía factible para la vida diaria, un mayor porcentaje de invidentes lograrán incursionar en el mundo laboral y así propiciará que también sus familias tengan una mejor calidad de vida.

# **2. TEORÍA**

## **2.1. Las personas invidentes**

## **2.1.1. La corteza visual adquiere funciones auditivas**

En Israel, se realizó un estudio [5] en el que, se asoció ciertos sonidos con diferentes objetos, con la idea de que los reconocieran al escucharlos. Una vez que las personas invidentes lograron reconocer los sonidos, se les hizo una resonancia, durante la cual se reprodujeron los audios estudiados. Los científicos vieron cómo las zonas del cerebro normalmente asociadas a la visión trabajan para convertir el sonido en concepto o imagen [5].

## **2.1.2. El cerebro se estimula con la luz, pese a que no la ven**

Ya sea en casos de pérdida parcial de la visión, y también en quienes son completamente invidentes, la luz tiene un efecto por sobre su cerebro. La retina, por más dañada y poco funcional que esté, igual tiene receptores de luz que, al sentir el más mínimo estimulo, alerta y pone el cerebro en acción, activando una serie de funciones cognitivas que se realizan durante el día, siguiendo el ritmo circadiano [5].

## **2.2. Elección del método para la identificación de objetos**

## **2.2.1. Procesamiento de imágenes**

Es un proceso complejo que requiere una serie de pasos que sus reconocimientos sucesivamente transforman los datos icónicos a información que la computadora puede reconocer [6].

El reconocimiento de patrones también llamado lectura de patrones, identificación de figuras y reconocimiento de formas consiste en el reconocimiento de patrones de señales. Los patrones se obtienen a partir de los procesos de segmentación, extracción de características y descripción donde cada objeto queda representado por una colección de descriptores. El sistema de reconocimiento debe asignar a cada objeto su categoría o clase (conjunto de entidades que comparten alguna característica que las diferencias del resto). Para poder reconocer los patrones se siguen los siguientes procesos:

- Adquisición de datos
- Extracción de características
- Toma de decisiones

El punto esencial del reconocimiento de patrones es la clasificación: se quiere clasificar una señal dependiendo de sus características. Señales, características y clases pueden ser de cualquiera forma, por ejemplo, se puede clasificar imágenes digitales de letras en las clases «A» a «Z» dependiendo de sus píxeles o se puede clasificar ruidos de cantos de los pájaros en clases de órdenes aviares dependiendo de las frecuencias<sup>[6]</sup>.

## **2.2.2. OPENCV**

OpenCV (Open Source Computer Vision) [3] es una librería de programación de código abierto dirigida principalmente a la visión por computador en tiempo real, desarrollada por la división rusa de Intel en el centro de Nizhni Nóvgorod. El uso es gratuito bajo la licencia open source BSD. La librería OpenCV es multiplataforma [3].

La librería OpenCV es una API de aproximadamente 300 funciones escritas en lenguaje C que se caracterizan por lo siguiente:

- Su uso es libre tanto para su uso comercial como no comercial No utiliza librerías numéricas externas, aunque puede hacer uso de alguna de ellas, si están disponibles, en tiempo de ejecución.
- Es compatible con The Intel Processing Library (IPL) y utiliza The Intel Integrated Performance Primitives (IPP) para mejorar su rendimiento, si están disponibles en el sistema<sup>[3]</sup>.

## **2.2.3. PYTHON**

Python es un lenguaje de programación interpretado de tipo dinámico cuya filosofía hace hincapié en una sintaxis que favorezca un código legible. Se trata de un lenguaje de programación multiparadigma y disponible en varias plataformas<sup>[1]</sup>.

## **Características de Python:**

Interpretado: Se ejecuta sin necesidad de ser procesado por el compilador y se detectan los errores en tiempo de ejecución.

Multiplataforma: disponible para plataformas de Windows, Linux o MAC.

Gratuito: No dispone de licencia para programar.

Python contiene una gran cantidad de librerías, tipos de datos y funciones incorporadas en el propio lenguaje, que ayudan a realizar muchas tareas comunes sin necesidad de tener que programarlas desde cero [1].

#### **2.3. Dispositivos hardware**

## **2.3.1. Raspberry PI 3 B**

Raspberry es una placa computadora de bajo costo desarrollada en el Reino Unido por la Fundación Raspberry pi, con el objetivo de estimular la enseñanza de la informática en las escuelas. La placa Raspberry Pi 3 modelo B es la tercera generación de Raspberry Pi y viene con una presentación impecable, dentro de su caja y envuelta en un sobre con el logo de Raspberry Pi [7].

Puede utilizarse como servidor web de bajo consumo y construirte tu propia Smart tv, como servidor de impresión y hacerte tu propia nube, como localizador GPS. Existen miles de proyectos en internet para sacarle el máximo [7].

Para que funcione, se necesita de un medio de almacenamiento (Raspberry Pi utiliza tarjetas de memoria SD o microSD dependiendo del modelo), conectarlo a la corriente utilizando cualquier cargador microUSB de al menos 1000mah para las placas antiguas y de al menos 2500mah para las modernas, y si se desea, guardarlo todo utilizando una carcasa para que todo quede a buen recaudo y su apariencia sea más estética  $^{[2]}$ .

Muchos sistemas operativos Linux han sido optimizados para la Raspberry Pi y además para darle cualquier uso a esta placa se tiene un sistema operativo muy versátil es el RASPBIAN OS que se puede descargar de la página oficial. El archivo que se descarga tiene extensión ".img" y se tiene que grabar en la tarjeta SD de la Raspberry  $Pi^{[7]}$ .

## **2.3.2. Cámara raspberry PI**

El módulo de la cámara Raspberry Pi es un diseño personalizado para este dispositivo. Se conecta mediante un bus de datos directamente a la placa base a través de la interface dedicada CSi; diseñada especialmente para la conexión de esta cámara. La placa del módulo de la cámara consta de unas dimensiones de 25x20x9mm. Una de sus características es su poco peso (3 g), característica que la hace idónea para aplicaciones móviles donde el peso y el tamaño es algo importante. Este sería nuestro caso, por lo que la cámara se ajusta perfectamente a nuestras necesidades. El sensor tiene una resolución de 5 megapíxeles compuesto por una lente de foco fijo. (2.592 x 1.944 píxeles imágenes estáticas y 1080p30, 720p60 y 640x480p60/90 vídeo). Por último, la cámara es compatible con la última versión de Raspbian (sistema operativo preferido de Raspberry Pi) [2].

#### **3. DESARROLLO DEL PROTOTIPO**

#### **3.1. Algoritmo de procesamiento de imágenes**

En la figura 1 y figura 2 se muestra el código del algoritmo del procesamiento de las imágenes para lograr detectar los objetos.

```
import requests
 import cv2
 import argparse
 import numpy as np
\n  <b>Qwhile (True)</b> :ap = argparse.ArgumentParser()
     rap = aryware.ruryum.tmallering the set of the pressure of the to-input image')<br>Hap.add_argument('-i', '--image', required=True, help = 'path to-input image')<br>Hap.add_argument('-c', '--config', required=True, help = 'p
     args = ap.parse_args()
     def get output layers(net):
          layer names = net.getLayerNames()
          output layers = [layer_names[i[0] - 1] for i in net getUnconnectedOutLayers()]
          return output layers
     def draw prediction(img, class_id, confidence, x, y, x_plus_w, y_plus_h):
         \thetalabel = str(classes[class_id])
          url = "http://192.168
                                       153:81/objeto/5ceb74996d38c3de4e83682c/"+label
          data = {'objeto': label}
          requests.post(url = url, data = data)
          color = COLORS[class_id]
          cv2.rectangle(img, (x,y), (x_plus_w,y_plus_h), color, 2)
         ov2.putText(img, label, (x-10,y-10), cv2.FONT_HERSHEY_SIMPLEX, 0.5, color, 2)⇒ د
     <sup>}</sup>image = cv2.imread(args.image)
     Width = image.shape[1]
     Height = image.shape[0]
     scale = 0.00392
     classes = None
    →with open(args.classes, 'r') as f:
         →classes = [line.strip() for line in f.readlines()]
     COLORS = np.random.uniform(0, 255, size=(len(classes), 3))
     net = cv2.dnn.readNet(args.weights, args.config)
     blob = cv2.dnn.blobFromImage(image, scale, (416,416), (0,0,0), True, crop=False)
     net.setInput(blob)
     outs = net.forward(get_output_layers(net))
```
Figura 1. Código del algoritmo del procesamiento de imágenes, Parte I

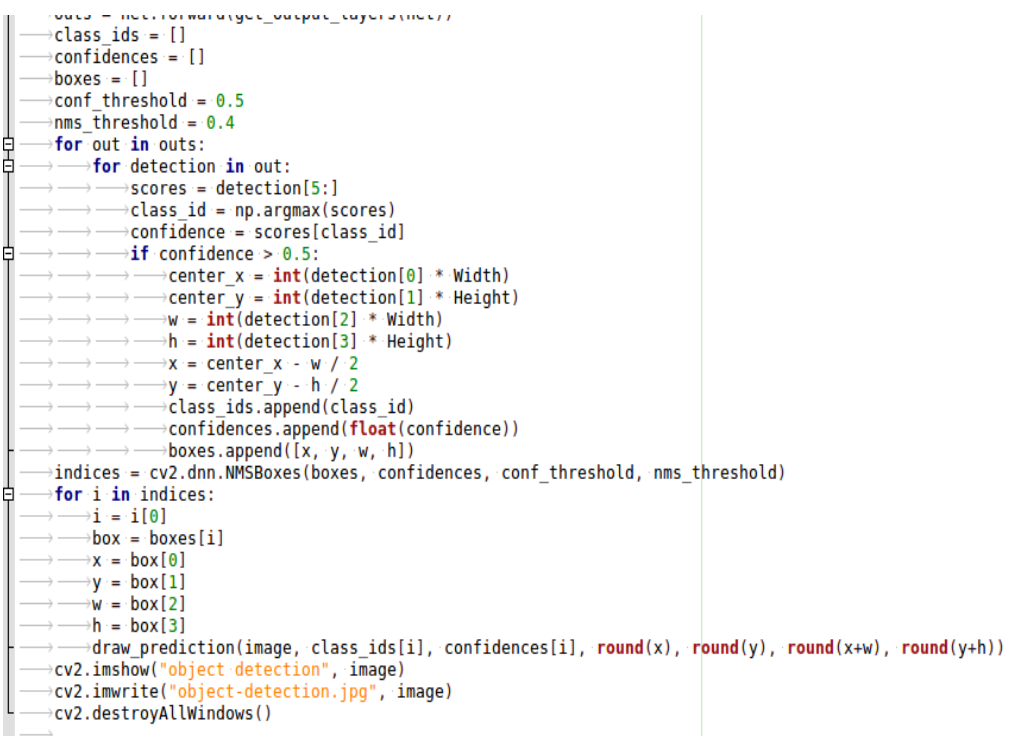

Figura 2. Código del algoritmo del procesamiento de imágenes, Parte II

## **3.2. Diseño del funcionamiento del prototipo físico**

Primero se captura la imagen con la cámara Raspberry Pi utilizando JavaScript, la cual es enviada a un servidor local que funciona con MongoDB y Ruby on Rails; posteriormente la imagen es procesada en el lenguaje OpenCV en conjunto con Python, para guardar el dato del objeto reconocido en una pequeña base de datos; finalmente la base de datos es consultada por la Raspberry Pi para poder emitir la interpretación del reconocimiento del objeto mediante el sonido que identifica por nombre al objeto que se encuentra en la imagen, en la figura 1. se puede apreciar en diagrama del funcionamiento.

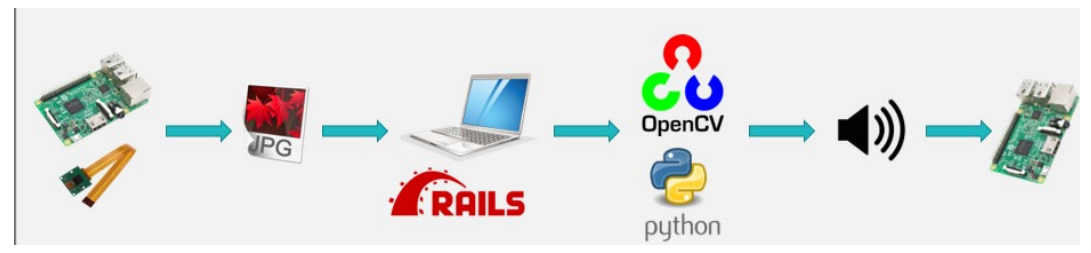

Figura 3. Diagrama del funcionamiento del prototipo físico

## **3.3. Funcionamiento del prototipo**

De la figura 4 a la figura 8 se muestra como es el funcionamiento del prototipo por módulos.

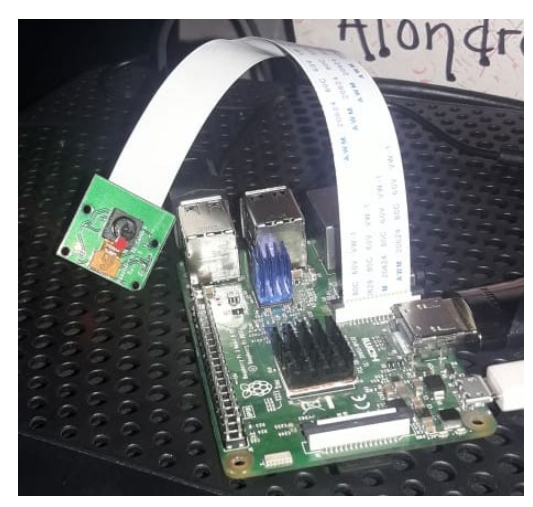

Figura 4. Visualización del circuito para el prototipo

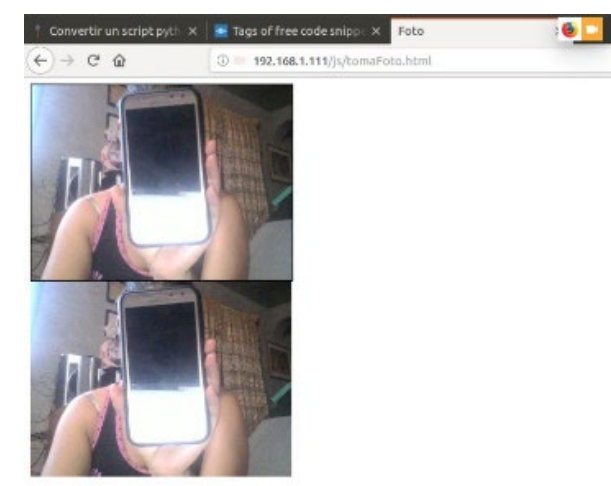

Figura 5.Captura de imagen con la cámara de la Raspberry Pi

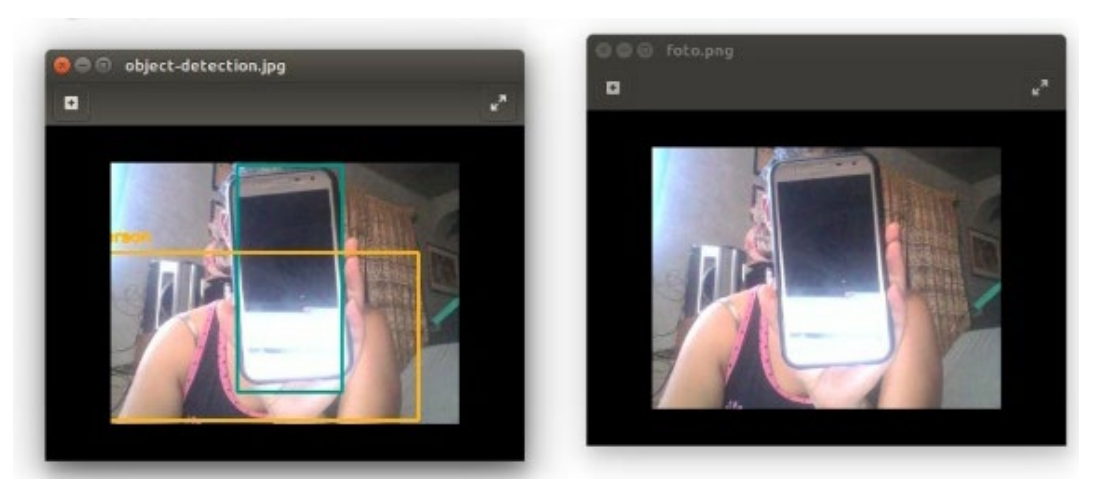

Figura 6. Comparación de las imágenes antes y después del reconocimiento con OpenCV

#### ACONTACS | VOL. 2 (2019)

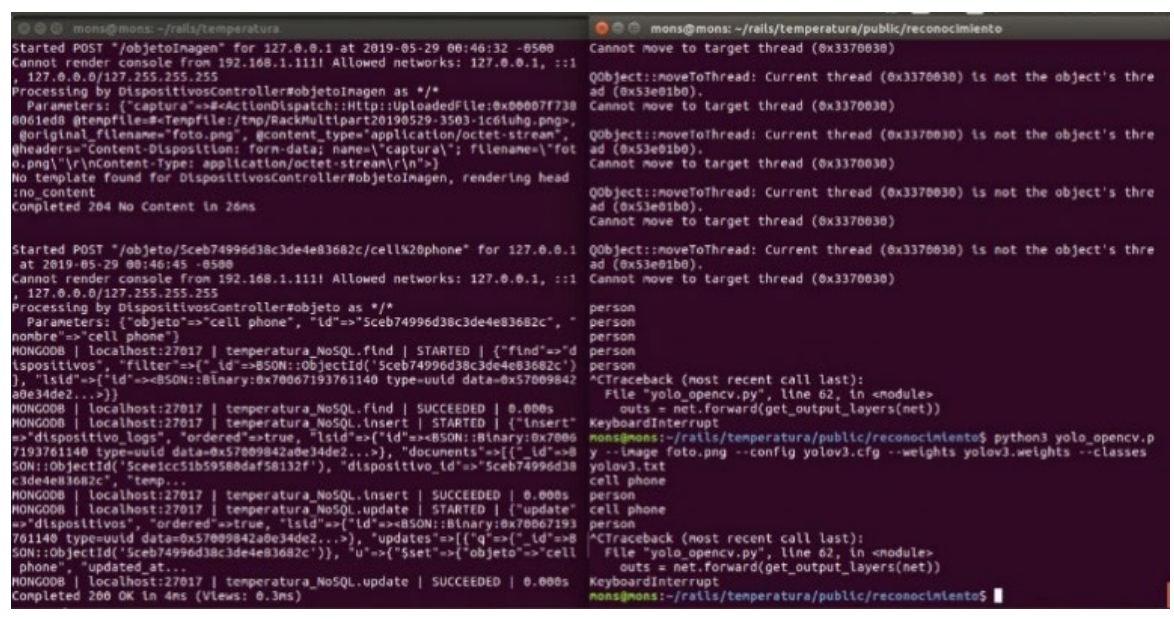

Figura 7. Envío de la imagen al servidor local (Izquierda) y detección del objeto (Derecha)

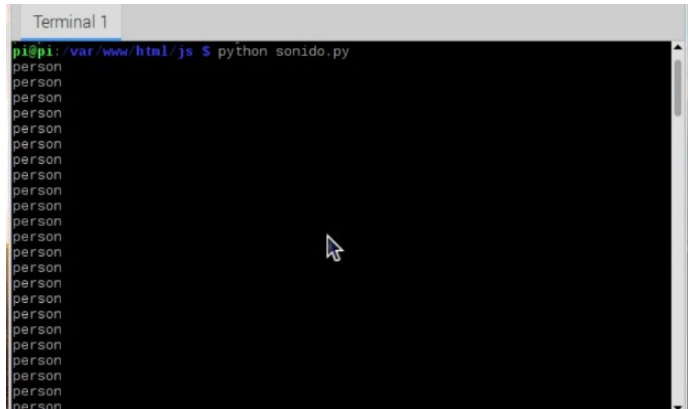

Figura 8. Visualización de la lectura para emitir el sonido en la Raspberry Pi

#### **3.4. Visualización final del prototipo inicial**

En la figura 9 y figura 10 se observa cómo se visualiza de manera física el prototipo, todo se encuentra resguardado en el sombrero, esto tomando en cuenta cuestiones de estética y para evitar burlas cuando la persona invidente los utilice.

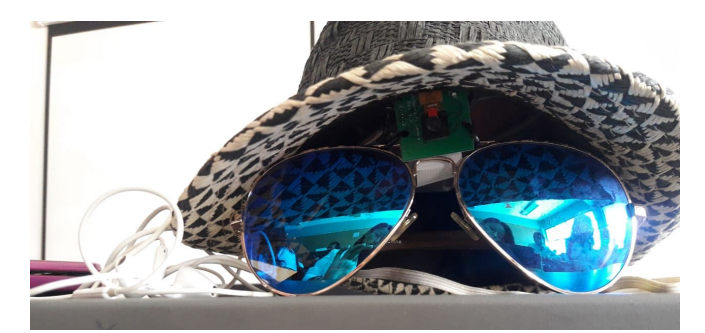

Figura 9. Visualización final del prototipo inicial

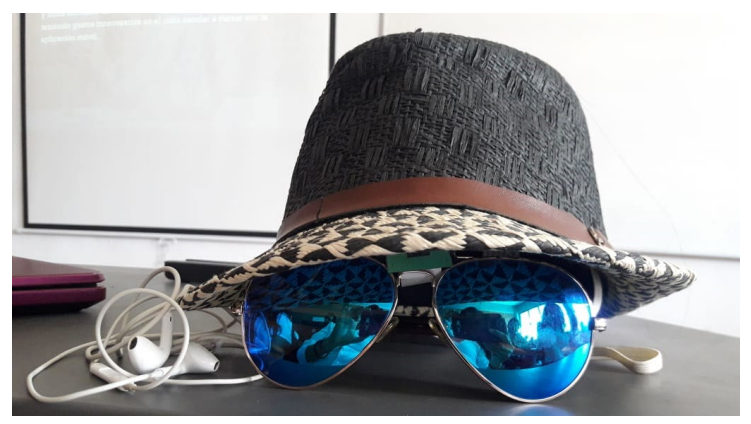

Figura 10. Visualización final del prototipo inicial, segundo ángulo

# **4. EXPERIMENTACIÓN**

Como puede observarse en la Tabla 1, se presenta la interpretación de las imágenes logradas por el algoritmo y correspondiente interpretación en sonido a forma de traducción para las personas invidentes.

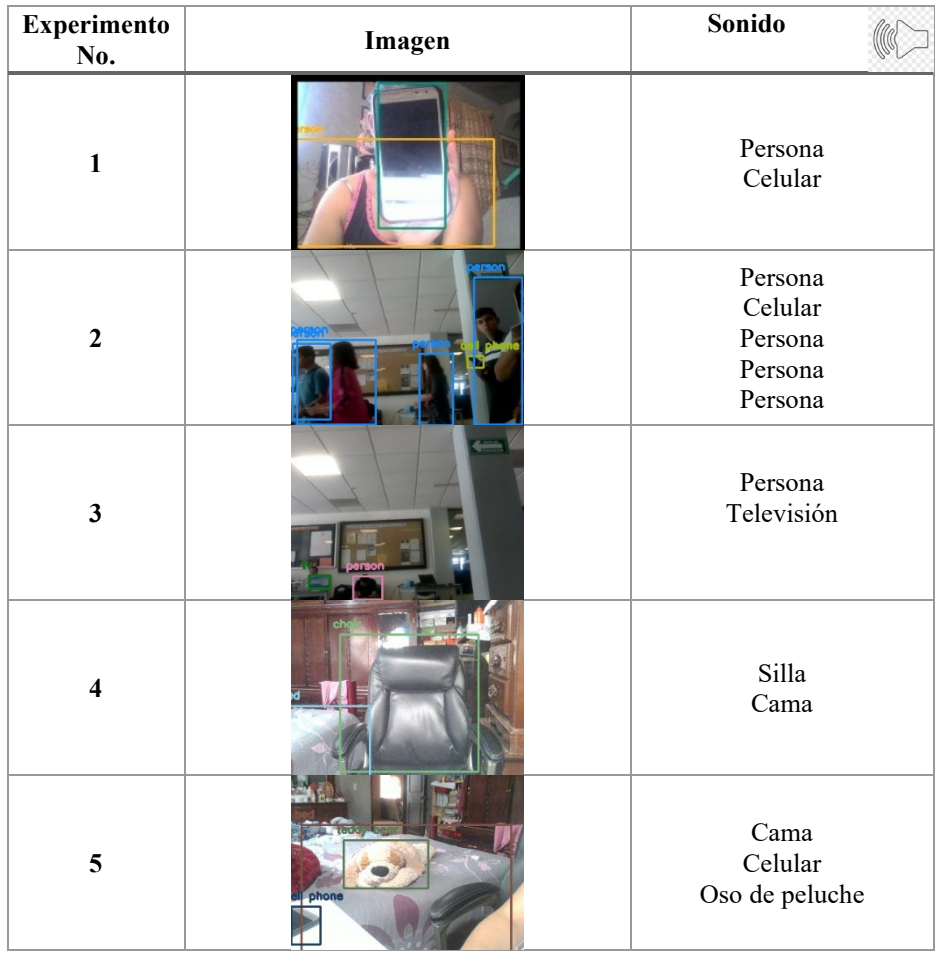

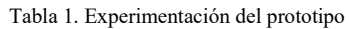

## **5. CONCLUSIONES**

Aun cuando se debieron hacer, por cuestiones técnicas, diversas adaptaciones, tales como: alternativas de manipulación de la Raspberry Pi, operación de recursos necesarios, realización de un puenteo a un servidor local(utilizando MongoDB y Ruby on Rails) para la captura de imágenes, envío posterior para procesamiento y regreso de a Rasberry Pi, los resultados de la presentación de esta investigación y de las pruebas del prototipo desarrollado fueron satisfactorios, cumpliendo de manera correcta la identificación e interpretación de las imágenes, lo cual representa una autonomía para la persona invidente, ya que al ser en tiempo real todo el manejo de la información, representa un gran beneficio estas personas.

El proyecto se pudo concluir en tiempo y forma de acuerdo con los estándares y factores establecidos, pero aunado a ello el prototipo puede ser enriquecido de manera significativa en el aspecto teórico y tecnológico, lo cual beneficiará de mejor manera a los invidentes y sus familias.

## **5. REFERENCIAS**

- [1] Abellán, M. Á. (25 de 05 de 2004). ¿Qué es Python? Recuperado el 27 de 02 de 2019, de https://www.programoergosum.com/cursos-online/raspberry-pi/244 iniciacion-a-python-en-raspberry-pi/que-es-python
- [2] Gallego, R. S. (2015). PROYECTO FIN DE CARRERA, SISTEMA DE BAJO COSTE PARA EL SEGUIMIENTO DE PERSONAS. Leganés, Madrid: Escuela Politécnica Superior de la Universidad Carlos III de Madrid.
- [3] Jonathan, G. O. (2017). Reconocimiento de los objetos utilizando OpenCV y Python. En Tesis. Recuperado el 26 de febrero de 2019
- [4] Longitud. (1 de marzo de 2012). El día a día de un invidente. Obtenido de LDO: https://longitudeonda.com/index.php/el-dia-a-dia-de-un-invidente/
- [5] PANORAMA.com.ve. (07 de febrero de 2015). Conoce cómo trabaja el cerebro de las personas ciegas. Obtenido de Conocer cómo trabaja el cerebro de las personas ciegas: https://www.panorama.com.ve/contenidos/2014/04/25/noticia\_0026.html
- [6] Reconocimiento de patrones. (28 de agosto de 2018). Recuperado el 26 de febrero de 2019, de https://es.wikipedia.org/wiki/Reconocimiento\_de\_patrones
- [7] Ro-botica. (2017). Ro-botica Global S.L, Robótica Educativa & Personal. Obtenido de Raspberry Pi 3 modelo B: https://www.ro-botica.com/Producto/RASPBERRY-PI-3-MODELO-B

# **ESTUDIO PARA DETERMINAR EL COEFICIENTE DE COMPENSACIÓN DE LA ABERRACIÓN ESFÉRICA EN LENTES DE CONTACTO HIDROFÍLICOS**

Verónica Barriosª, Irán Robles<sup>b</sup>

a Diplomado Óptica Biomédica, Clínica de Optometría, Facultad de Estudios Superiores Iztacala, UNAM. [vero.barriosg@hotmail.com](mailto:vero.barriosg@hotmail.com) <sup>b</sup>Universidad Nacional Autónoma de México, Facultad de Estudios Superiores Iztacala, Estado de México. [robles.iran@gmail.com](mailto:robles.iran@gmail.com)

## **RESUMEN**

En el ojo como en los sistemas ópticos, la aberración esférica está en función del diámetro de la pupila, está regúlala la cantidad de luz que llega a la retina de manera que, en condiciones de baja iluminación, con pupilas de mayor diámetro, la aberración esférica puede comprometer la calidad visual produciendo halos, distorsiones y disminución a la sensibilidad al contraste. Algunas compañías de lentes de contacto hodrofílicos ofrecen diseños asféricos denominados de alta definición ya que mejoran significativamente la sensibilidad al contraste. En el mercado, no existe un instrumento para medir la cantidad de aberración esférica de las lentes de contacto, por lo que en este trabajo proponemos iniciar un estudio para determinar el coeficiente de compensación de la aberración esférica, utilizando un aberrómetro ocular experimental tipo Shack-Hartmann construido en ICAT-UNAM. Los resultados pueden servir para que en un trabajo futuro se diseñen lentes de contacto rígidos de superficie asférica para pacientes con queratocono, ya que estos pacientes comúnmente no pueden verse beneficiados de las lentes de contacto hidrofílicas debido a la alta toricidad corneal.

## **Palabras clave: Lentes De Contacto, Aberración Esférica, Calidad Visual**

# **ABSTRACT**

In the eye, as in optical systems, the spherical aberration is a function of the diameter of the pupil, the amount of light reaching the retina is regulated so that, in low light conditions, with larger diameter pupils, the aberration Spherical can compromise visual quality producing halos, distortions, and decreased contrast sensitivity. Some hydrophilic contact lens companies offer so-called high definition aspherical designs as they significantly improve contrast sensitivity. In the market, there is no instrument to measure the amount of spherical aberration of contact lenses, so in this work we propose to start a study to determine the compensation coefficient of spherical aberration, using an experimental Shack-type ocular aberrometer. Hartmann built at ICAT-UNAM. The results may serve to design rigid aspheric surface contact lenses for keratoconus patients in future work, as these patients cannot commonly benefit from hydrophilic contact lenses due to high corneal toricity.

## **Keywords: Contact Lenses, Spherical Aberration, Visual Quality**

# **1. INTRODUCCIÓN**

El ojo humano es un sistema óptico, que no está libre de aberraciones ópticas, estas se describen en aberraciones de bajo orden y de alto orden; se ha demostrado que las aberraciones ópticas de alto orden reducen el contraste y disminuyen el grado de detalle, que al no ser corregidas, influyen sobre la calidad óptica de la imagen, principalmente la aberración esférica [1]. La aberración esférica puede tener variaciones dependiendo del diámetro de la pupila, ya que regula la cantidad de luz que llega a la retina, de manera que, en condiciones de baja iluminación, con pupilas de mayor diámetro, la aberración esférica puede comprometer seriamente la calidad visual, produciendo halos, distorsiones de la imagen, así como disminución de la sensibilidad al contraste [1,2].

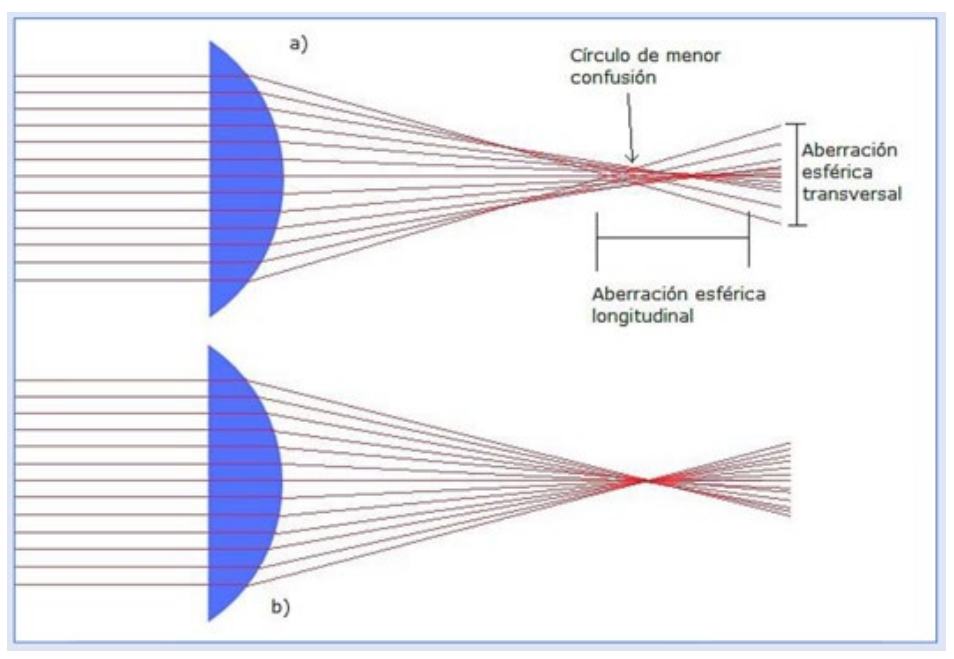

Figura 1. a) Aberración esférica, b) Comportamiento de un sistema ideal

La aberración esférica tiene una simetría rotacional, por lo tanto, puede ser compensada con una Lente de Contacto Hidrofílica de Diseño Asférico (LCHDA) de superficie anterior sin la necesidad de mantener una orientación específica. [2,3]

## **OBJETIVOS**

Determinar el coeficiente de compensación de la aberración esférica, utilizando un aberrómetro ocular experimental tipo Shack-Hartmann.

# **2. METODOLOGÍA**

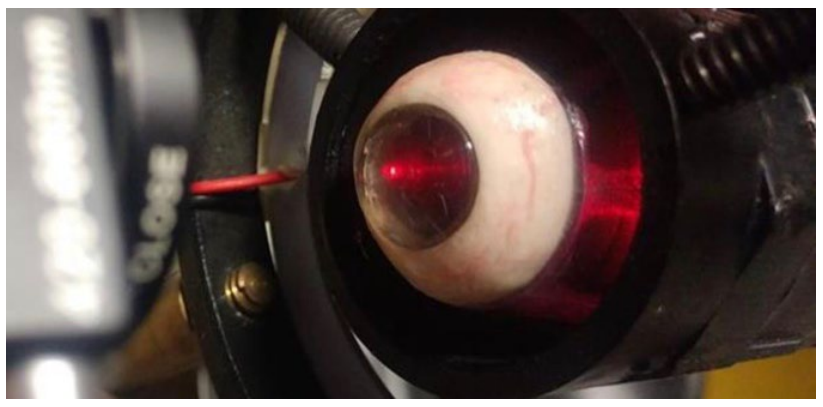

Figura 2. Modelo de ojo esquemático, la curva de la cara anterior es la misma que la de la cara posterior de la lente de contacto bajo prueba.

Para estimar la cantidad de aberración esférica que compensan las LCHDA se desarrolló un ojo esquemático que funciona como soporte para colocar la lente de contacto.

Para construir el ojo esquemático, se utiliza la fórmula de poder de vértice posterior (1), con la que se calculó el poder de lente de contacto rígido que sirve de soporte para posteriormente colocar sobre éste la lente de contacto bajo prueba.

Los parámetros utilizados son: n=1.462, t=1.55mm.

$$
Fv' = \frac{F_1}{1 - \frac{t}{n}(F_1)} + F_2
$$
 (1)

F1 y F2 son los valores de la potencia de la cara anterior y posterior respectivamente.

Utilizando un aberrómetro ocular experimental tipo Shack-Hartmann, se busca estimar el coeficiente de aberración esférica, y así determinar la cantidad de aberración esférica que compensa el LCHDA. Se midió la aberración transversal de rayo utilizando un arreglo de microlentes tipo Shack-Hartmann, el software desarrollado en ICAT antes CCADET de la UNAM, determina los centroides de las manchas, se realiza una integración numérica, posteriormente los datos de integración se ajustaron al modelo clásico de Seidel. Se realizaron dos medicines una sin el LCHDA y otra con el LCHDA. Los resultados se muestran en las figuras 3 y 4.

#### ACONTACS | VOL. 2 (2019)

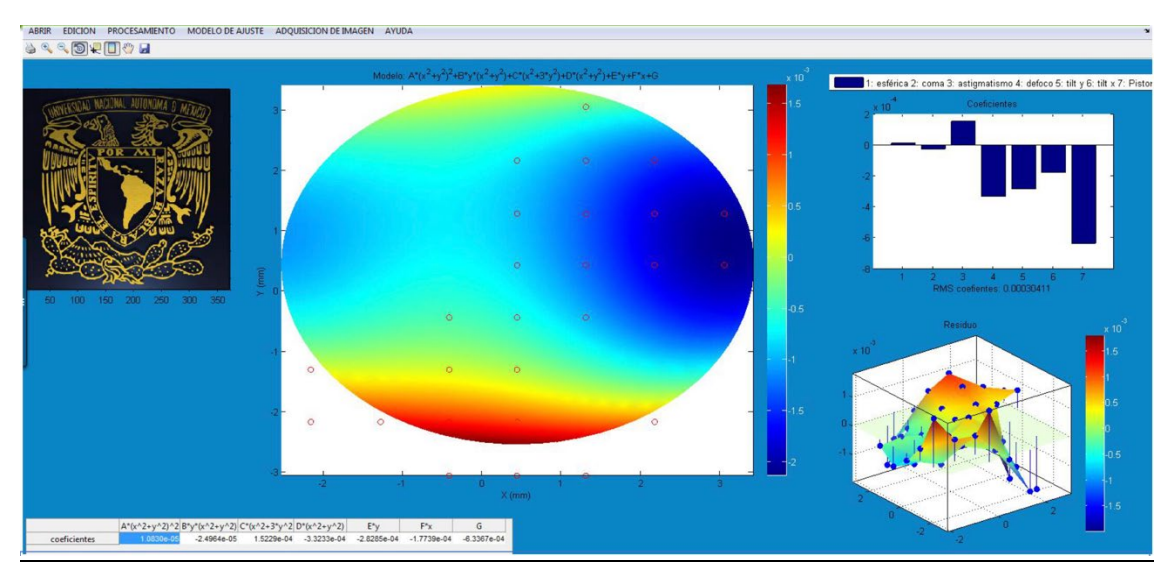

Figura 3. Mapa del frente de onda del modelo de ojo esquemático sin LCHDA. El coeficiente de aberración esférica para el modelo de Seidel es 1.0830e-5

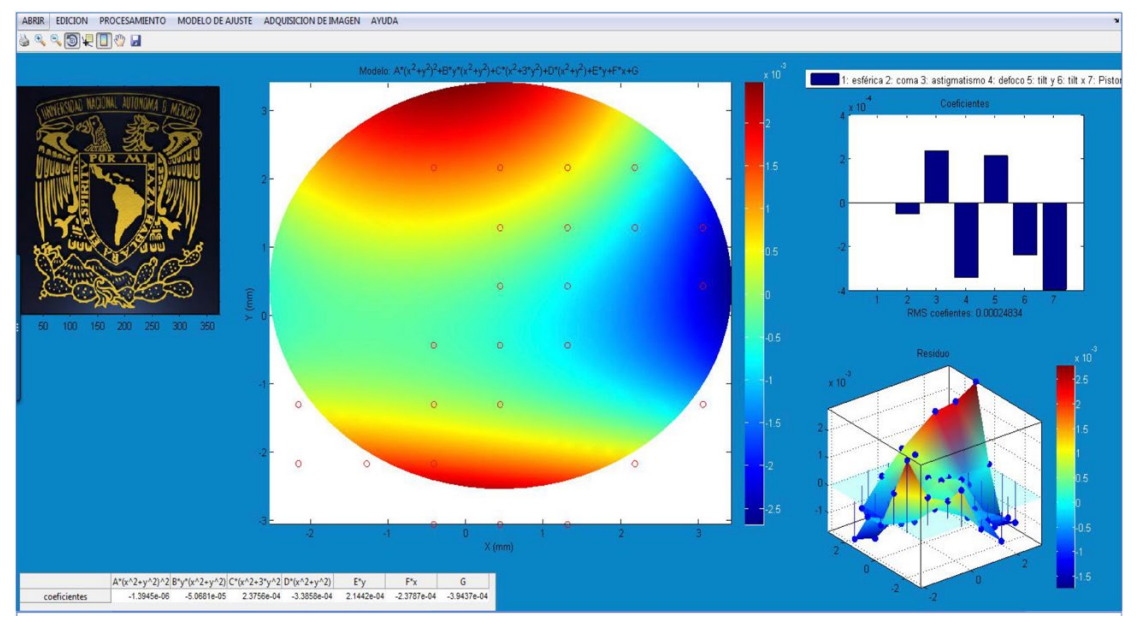

Figura 4. Mapa del frente de onda del modelo de ojo esquemático con LCHDA. El coeficiente de aberración esférica para el modelo de Seidel es -1.3945-6

# **3. ANÁLISIS DE RESULTADO**

De la figura 3 y 4 en la gráfica de barras podemos observar que el valor del coeficiente de aberración esférica sin LCHDA es positivo, al colocar el LCHDA sobre el ojo esquemático y medir observamos en la gráfica de barras que el coeficiente de aberración esférica disminuye, sin embargo, visualmente no se aprecia. Los cambios de aberración de coma son notorios y los atribuimos a una desalineación del sistema, ya que para colocar el LCHDA se debía hacer manipulaciones sobre el modelo para montar la LC. Lo anterior es claro ya que los términos de Tilt-x así como Tilt-y cambiaron.

#### **4. CONCLUSIONES**

Con este estudio se muestra que es posible medir cambios del coeficiente de aberración de las LCHDA, ya que no existe un lensómetro para determinar el coeficiente aberración esférica, un aberrómetro ocular puede ser de gran utilidad.

Se debe ampliar el experimento a más muestras de LCHDA, así como hacer pruebas en ojos de voluntarios para determinar los cambios de sensibilidad al contraste y posteriormente representar los resultados en coeficientes de Zernike.

## **5. REFERENCIAS**

- [1] Marcos, S. (2005). Calidad óptica del ojo. Investigación y ciencia, 345, 66-74.
- [2] Benjamin, W.J. (2006). Borish's Clincal Refraction-E-Book. Elsevier Health Sciences.
- [3] Mota, S.F., & Anaya, J.A.C. (2013). Mejora de la calidad visual con LC purevision 2HD: Caso clínico. Gaceta de Optometría y óptica oftálmica, (486), 42-47.

# **DISEÑO Y CREACIÓN DE ESCENARIOS DE REALIDAD VIRTUAL BASADOS EN MÉTODOS Y EJERCICIOS NEUROPSICOLÓGICOS**

Luis Alberto Ruiz Aguilar, Benito Canales Pacheco, León Felipe Austria González, Raymundo Sergio Noriega Loredo

Universidad Tecnológica de la Sierra Hidalguense, Zacualtipán de Ángeles, Hidalgo, [alberto.ruiz@utsh.edu.mx,](mailto:alberto.ruiz@utsh.edu.mx) [benito.canales@utsh.edu.mx,](mailto:benito.canales@utsh.edu.mx) [leon.austria@utsh.edu.mx,](mailto:leon.austria@utsh.edu.mx) [sergio.noriega@utsh.edu.mx](mailto:sergio.noriega@utsh.edu.mx)

## **RESUMEN**

En la actualidad existen diversos proyectos que utilizan escenarios de realidad virtual, que sirven como herramientas de apoyo para el tratamiento en pacientes con Alzheimer, pero no está completamente determinado en base a que parámetros han sido diseñados estos escenarios. El propósito de este proyecto es diseñar y crear escenarios de realidad virtual que cumplan con las características y parámetros de los ejercicios de rehabilitación cognitiva para su futura aplicación en pacientes con Alzheimer, basándose en métodos y ejercicios neuropsicológicos existentes. El uso de estos métodos y ejercicios, las cuales ya ha sido comprobado su efectividad en pacientes, garantiza que la herramienta propuesta tenga bases sólidas para su creación, más sin embargo, se tiene que considerar que los escenarios de realidad virtual estén creados bajo indicadores válidas, es por ello que el diseño y creación de los entornos virtuales deben pasar por un proceso de validación antes de su implementación en pacientes. El uso de la tecnología para su uso como herramienta de apoyo para el proceso de rehabilitación cognitiva, permite a los especialistas ampliar el proceso y facilita la medición de los resultados mediante la recopilación de información que la herramienta realiza.

## **Palabras clave: Realidad Virtual; Escenarios 3D; Rehabilitación cognitiva**

# **ABSTRACT**

Currently there are several projects that use virtual reality scenarios, which serve as support tools for the treatment of patients with Alzheimer's disease, but it is not completely determined on the basis of what parameters these scenarios have been designed. The purpose of this project is to design and create virtual reality scenarios that meet the characteristics and parameters of cognitive rehabilitation exercises for future application in Alzheimer's patients, based on existing neuropsychological methods and exercises. The use of these methods and exercises, which have already been proven effective in patients, ensures that the proposed tool has a solid foundation for its creation, however, it must be considered that virtual reality scenarios are created under valid indicators, that is why the design and creation of virtual environments must go through a validation process before its implementation in patients. The use of technology for its use as a support tool for the process of cognitive rehabilitation allows specialists to expand the process and facilitates the measurement of results through the collection of information that the tool performs.

#### **Keywords: Virtual Reality; 3D scenarios; Cognitive rehabilitation**

## **1. INTRODUCCIÓN**

El propósito de este proyecto es comprobar que la creación de escenarios de realidad virtual que cumplan con las características necesarias en las actividades que realizan los enfermos de Alzheimer en rehabilitaciones cognitivas es posible. El proyecto surge al observar que existen algunos proyectos que abordan la creación de una herramienta auxiliar en el tratamiento de pacientes con Alzheimer, pero en la documentación de estos proyectos no se ve reflejado bajo qué proceso se determina el diseño de los escenarios.

La metodología con la que es desarrollado el proyecto tiene un enfoque cuantitativo, se realiza solamente en dos fases; en la primer fase se determina la problemática, se realizan las investigaciones a manera de tener información suficiente para generar un marco teórico y el estado del arte, durante la segunda fase se debe identificar a los usuarios a los que va destinado el producto final, se deben decidir los instrumentos y herramientas necesarias para el desarrollo del proyecto y finalmente se comienza a crear un producto en base a los instrumentos seleccionados anteriormente.

Siguiendo la metodología se puede generar un producto que solucione la problemática, en este caso, el desarrollo transporta las actividades que los enfermos de Alzheimer realizan con los terapeutas en escenarios virtuales que han sido diseñados en base a las descripciones de los ejercicios.

# **2. TEORÍA**

El Alzheimer es una enfermedad progresiva y degenerativa del cerebro, que provoca el deterioro de la memoria, el pensamiento y la conducta. Es considerada la demencia más común y se desconoce la causa de esta [1].

En México se estima que 800, 000 personas sufren de demencia, y se proyecta que para el año 2050 sean más de 3 millones [2], y según la doctora Luisa Sosa Ortiz los familiares de un enfermo de Alzheimer tiene 20% de riesgo de desarrollarla.

El desarrollo de la enfermedad consiste en tres etapas [3]:

- Etapa leve: el paciente tiene un "deterioro cognitivo leve" que se puede confundir con el envejecimiento cognitivo normal. Los enfermos tienen olvidos cotidianos, dificultad para encontrar las palabras adecuadas, y olvido de nombres de personas que ha conocido recientemente. El individuo aun es capaz de realizar de manera independiente actividades diarias.
- Etapa moderada: entre la etapa leve y moderada es cuando se genera un diagnóstico. La memoria de hechos reciente está muy dañada, aún recuerda eventos del pasado

con claridad, normalmente ya no es capaz de recordar datos personales, el paciente tiene conciencia de la situación lo que le genera ansiedad, depresión y accesos de mal humor. En esta etapa el enfermo requiere de ayuda para realizar actividades cotidianas.

• Etapa avanzada: fase de dependencia total, el enfermo necesita ayuda para sobrevivir, ya no es capaz de moverse por sí mismo, no se expresa ni interactúa con su entorno, ya no recuerda a quienes lo rodean ni a sí mismo. Pierde el control de los esfínteres, tiene disminución de peso y aumenta la vulnerabilidad a infecciones.

La terapia ocupacional es la utilización terapéutica de las actividades de auto cuidado, trabajo y lúdicas para incrementar la función independiente, mejorar el desarrollo y prevenir las discapacidades [4].

La terapia ocupacional busca retrasar el deterioro del Alzheimer. Su objetivo principal es maximizar la funcionalidad del paciente y minimizar el esfuerzo del cuidador implementando programas como orientación a la realidad, estimulación sensorial, cognitiva, psicomotricidad, musicoterapia, capacitación a la familia, entrenamiento en ayudas técnicas o adaptaciones en el domicilio [5].

La estimulación cognitiva busca desarrollar capacidades que están en la base de los procesos cognitivos, combinando técnicas clásicas de rehabilitación y entrenamiento. Existen estudios científicos que demuestran que la estimulación cognitiva es una medida terapéutica innovadora, clínicamente eficaz y pragmáticamente útil. Se puede hablar de plasticidad adaptativa, que es un fenómeno de adaptación que sufre el cerebro de manera permanente, favoreciendo la creación de nuevas vías neuronales [6].

Se le conoce como neuroplasticidad al cambio estructural y funcional, que se manifiestan en el número de contactos sinápticos que forman circuitos neuronales nuevos [6].

Las áreas básicas que busca reforzar la terapia cognitiva son [7]:

- Orientación y atención
- Memoria
- Funciones ejecutivas frontales (una conducta apropiada, modificable, motivada y libre de respuestas impulsivas disruptivas).
- Lenguaje
- Calculo
- Praxias (capacidad de realizar ciertos movimientos en diferentes partes del cuerpo).

La Realidad Virtual "es una simulación interactiva por computador desde el punto de vista del participante, en la cual se sustituye o se aumenta la información sensorial que recibe" [8].

La realidad virtual es una buena herramienta para el tratamiento del control postural y las funciones motoras, dado que la interacción como la inmersión en entornos virtuales, constituyen un mecanismo de entradas para los sistemas sensoriales [9].

## **3. PARTE EXPERIMENTAL**

**Identificación de la población que se va a estudiar**. En esta etapa se define hacia que publico se orienta el producto, en este caso, los escenarios virtuales son diseñados para uso de los enfermos de Alzheimer, por lo que se debe considerar como se trabaja con estos pacientes.

**Selección de métodos e instrumentos**. Para la creación de los escenarios de realidad virtual se utiliza el manual de ejercicios "Intervención cognitiva en la enfermedad de Alzheimer", dicho manual contiene diversos tipos de ejercicios, pero por las limitaciones actuales de la realidad virtual, solo un pequeño grupo de ellos se pueden realizar. En el proyecto se centra en el desarrollo de actividades sensoriales, atención-concentración, Visión-espacio.

Como motor gráfico se utiliza Unity, debido a la facilidad de uso que ofrece su entorno de desarrollo, así como también la curva de aprendizaje. Como complemento para desarrollar los escenarios en realidad virtual se ocupa el API (application programming interface) de GoogleVR for Unity 1.130.1, la más reciente al momento de realizar el proyecto.

**Diseño de los escenarios**. Los escenarios son creados a partir de actividades que se centran en un área específica para la rehabilitación cognitiva, debido a la naturaleza de la tecnología a utilizar, no todos los ejercicios pueden ser realizados a través de la realidad virtual.

Lo primero que se desarrolla es el escenario principal que se puede observar en la Figura 1, como pantalla de inicio, la cual consiste en un pasillo con ocho puertas a ocho cuartos, dentro de cada cuarto hay una mesa con una fruta y cuando el usuario toca la mesa, se cambia entre los diferentes niveles, a lo largo del pasillo se colocan luces para iluminar la escena, así como también en cada uno de los cuartos, para el control de la cámara se utiliza el API de GoogleVR.

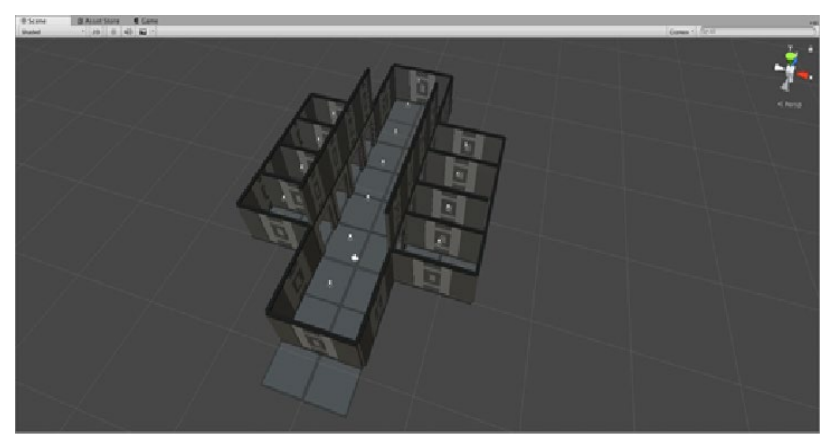

Figura 1. Diseño de mundo en Unity 3D

Para el funcionamiento del escenario, se ocupa un control inalámbrico, el cual tiene dos botones asignados para el movimiento del personaje virtual, el cual puede ser hacia atrás o hacia adelante en la dirección hacia donde el usuario este viendo, el diagrama que muestra el funcionamiento se puede ver en la Figura 2.

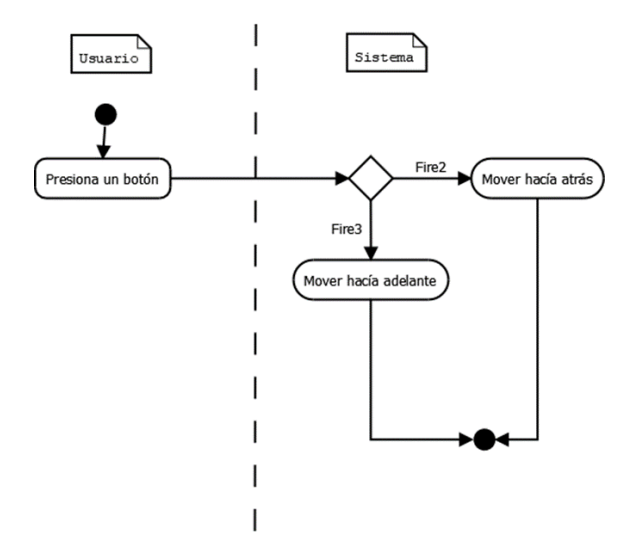

Figura 2. Funcionalidad de movimiento

Cada nivel se crea como una escena independiente, en el primer escenario se crea un cuarto construido por cuatro paredes y un suelo, además de una luz para iluminar el cuarto, el diseño se muestra en la figura 3. Dentro del cuarto se encuentran cinco cubos en la parte inferior, arriba de estos se encuentra un cubo más y un texto que indica las instrucciones a seguir para resolver el nivel. Para controlar la cámara se utiliza nuevamente el API de GoogleVR.

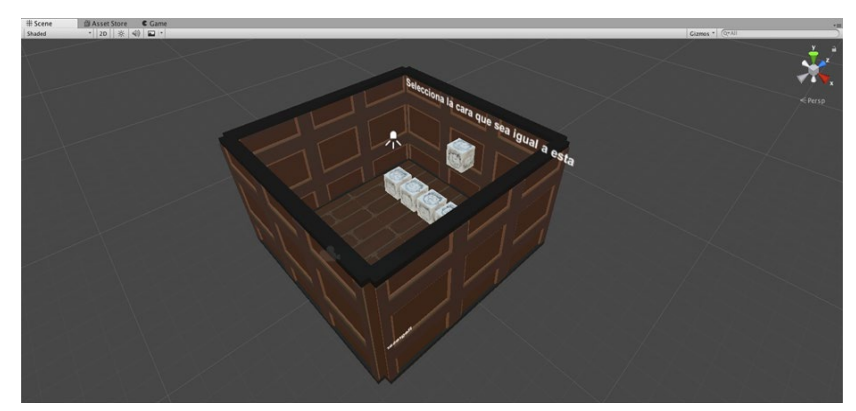

Figura 3. Diseño de escenario uno

En el siguiente nivel se crea igualmente un cuarto con todos los elementos del anterior como se muestra en la figura 4, a excepción que solo se colocan tres cubos en la parte de adelante, estos cubos son de color blanco, pero cuando pasa el apuntador de la cámara que ofrece el API de GoogleVR sobre alguno de los cubos, este cambia de color debido a las colisiones que se generan a través de un RayCastHit.

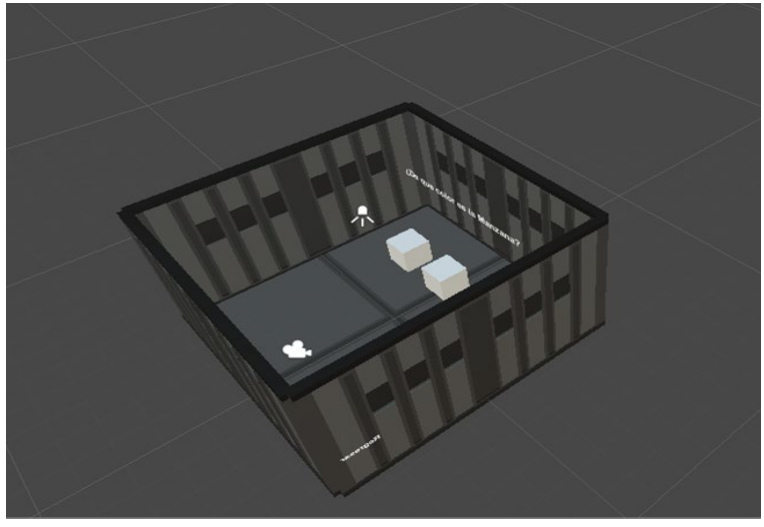

Figura 4 Diseño de escenario dos

Los escenarios creados son referenciados en actividades obtenidas del manual de actividades titulado "Intervención cognitiva en la enfermedad de Alzheimer" de la fundación "La Caixa", en este manual se detallan varios tipos de actividades que los terapeutas pueden realizar con los pacientes.

Para determinar qué tipo de escenarios se podrían crear, se realiza un análisis de cada tipo de actividad, debido a la limitación que tiene actualmente el desarrollo de realidad virtual, se enfoca principalmente a dos tipos de actividades; actividades sensoriales, atención – concentración y gestualidad (Praxias).

Como el nombre lo indica, el primer tipo de actividad trata la atención y concentración del paciente, dentro de cada actividad se tienen diferentes tipos ejercicios, las actividades de atención – concentración tiene los siguientes ejercicios:

- Visión espacio
- Audición
- Tacto
- Olfato
- Gusto

Los ejercicios son del tipo visión – espacio. Cada nivel trata un tipo de ejercicio diferente, en el primer nivel se emula una actividad del manual llamada Reconocimiento de caras, en la cual al usuario se le muestra un rostro modelo, y cinco diferentes expresiones, debe localizar, una vez que se encuentra el rostro indicado, selecciona el cubo con un botón en el control remoto y regresa al usuario al pasillo, y la puerta del nivel superado se cierra, el escenario en ejecución se muestra en la figura 5.

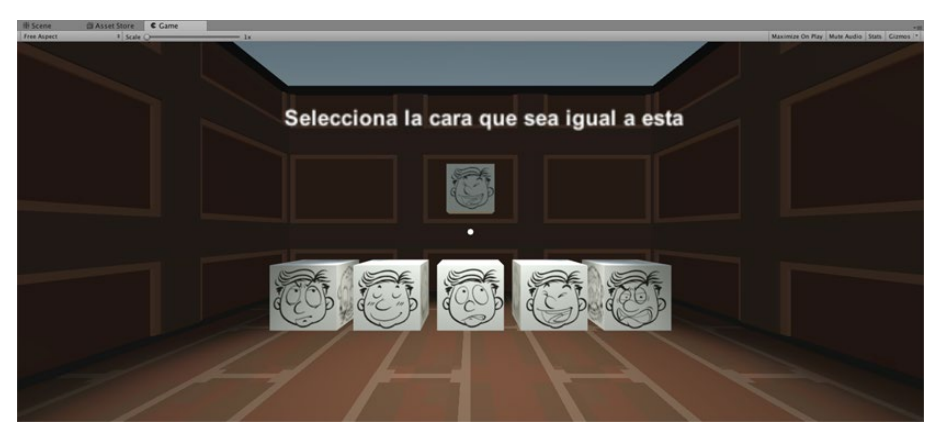

Figura 5 Escenario de discriminación de rostros

El siguiente nivel está basado en el ejercicio llamado evocación del color especifico de los objetos, en el cual, al iniciar el nivel, se encuentra en un cuarto, se colocan tres cubos blancos en frente del usuario, y una pregunta en la parte superior. La pregunta pide seleccionar el color del objeto, en este caso una manzana. Al pasar el apuntador que indica hacia donde está observando el usuario por alguno de los cuadros, este cambia su color, en el nivel se tienen los colores amarillo, rojo y verde, el usuario debe seleccionar el cuadro que se ilumine de color rojo con el control remoto que se utiliza en el proyecto, una vez que se haya seleccionado correctamente el color, en la figura 6 se muestra la escena, regresa al pasillo donde se encuentran los niveles.

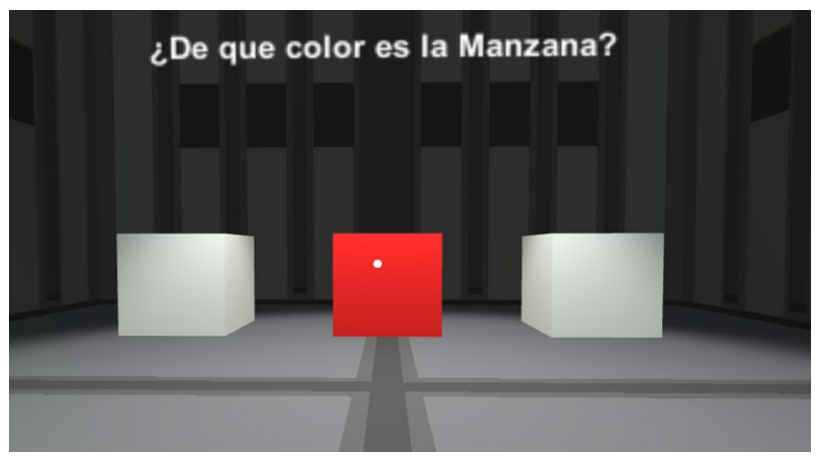

Figura 6. Escenario de evocación de color

El siguiente nivel se basa en el ejercicio de rompecabezas, del tipo de ejercicio gestualidad. Como el nombre lo indica, se trata de la resolución de un rompecabezas, en el escenario se muestra un tablero con 9 cubos ubicados en desorden, donde uno de esos cubos es completamente negro, para resolver el rompecabezas debe seleccionar alguno de los cubos que se encuentra a los lados del cubo negro, para que de esta manera el cubo seleccionado cambie de lugar con el cubo negro, de esta forma se debe ordenar la imagen, el escenario se muestra en la figura 7.

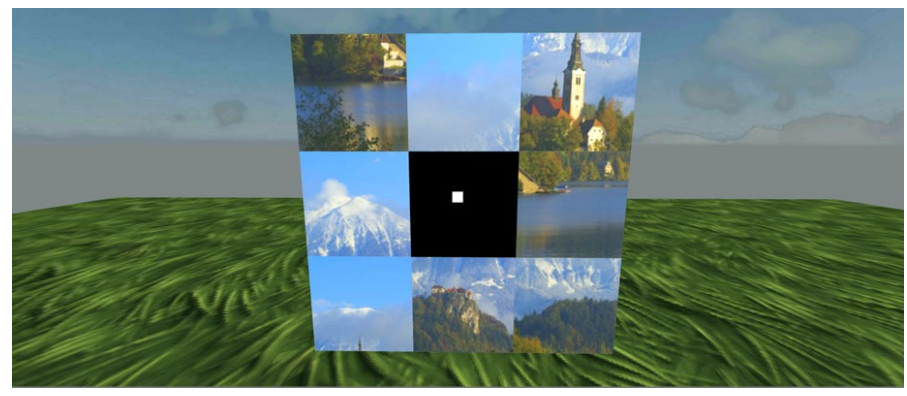

Figura 7. Escenario de rompecabezas en 3D

# **4. CONCLUSIONES**

Con este proyecto se sientan las bases para desarrollar una herramienta más extensa en el futuro, ya que se ha demostrado que se pueden crear entornos virtuales que cumplen con las características necesarias en actividades de rehabilitación cognitiva, esperando comprobar su efectividad en pacientes en el futuro.

# **5. REFERENCIAS**

- [1] Secretaría de Salud. (21 de Septiembre de 2016). Alzheimer, la Demencia más común. Obtenido de Gob.mx: [https://www.gob.mx/salud/articulos/alzheimer-la](https://www.gob.mx/salud/articulos/alzheimer-la-demencia-mas-comun)[demencia-mas-comun](https://www.gob.mx/salud/articulos/alzheimer-la-demencia-mas-comun)
- [2] Alzheimer México I.A.P. (30 de Junio de 2017). La enfermedad. Obtenido de Alzheimer México I.A.P.: <http://www.alzheimermexico.org.mx/index.php/enfermedad/alzheimer>
- [3] Universidad Internacional de Valencia. (22 de Mayo de 2017). Fases del Alzheimer: síntomas, evolución y tratamiento. Obtenido de Universidad Internacional de Valencia: [https://www.universidadviu.es/fases-del-alzheimer](https://www.universidadviu.es/fases-del-alzheimer-sintomas/)[sintomas/](https://www.universidadviu.es/fases-del-alzheimer-sintomas/)
- [4] Instituto Nacional de Rehabilitación Luis Guillermo Ibarra Ibarra. (3 de Abril de 2018). Licenciatura en Terapia Ocupacional. Obtenido de Gob.mx: <https://www.inr.gob.mx/e42.html>
- [5] Ferrés, R. (18 de Septiembre de 2014). Ser Mayor. Obtenido de Terapia ocupacional y enfermedad de Alzheimer: [http://sermayor.com.mx/familia/terapia](http://sermayor.com.mx/familia/terapia-ocupacional-y-enfermedad-de-alzheimer-03.html)[ocupacional-y-enfermedad-de-alzheimer-03.html](http://sermayor.com.mx/familia/terapia-ocupacional-y-enfermedad-de-alzheimer-03.html)
- [6] Basco Prado, L., & Fariñas Rodríguez, S. (2013). Neuroplasticidad y psicoestimulación en enfermos de Alzheimer. Barcelona: Glosa.
- [7] Jara Madrigal, M. (2007). LA ESTIMULACIÓN COGNITIVA EN PERSONAS ADULTAS MAYORES. Cúpula, 4-14.
- [8] Universidad Politécnica de Cataluña. (S/F). Universidad Politécnica de Cataluña. Obtenido de Universidad Politécnica de Cataluña: [http://www.lsi.upc.edu/~pere/SGI/guions/ArquitecturaRV.pdf](http://www.lsi.upc.edu/%7Epere/SGI/guions/ArquitecturaRV.pdf)

Gatica-Rojas, V., & Méndez-Rebolledo, G. (2014). Virtual reality interface devices in the reorganization of neural networks in the brain of patients with neurological diseases. US National Library of Medicine.

# **DESARROLLO E IMPLEMENTACIÓN DE UN DESPERTADOR CON SISTEMAS DE VIBRACIÓN Y EXPULSIÓN DE AROMAS PARA PERSONAS CON DISCAPACIDAD AUDITIVA**

Guzmán García Miguel Ángel, Nicolas Máximo Santiago, Pérez Pamatz Iván, Guillermo Rey Peñaloza Mendoza

Departamento de Ingeniería Biomédica, Instituto Tecnológico Superior de Pátzcuaro, Pátzcuaro, Michoacán, Méxic[o](http://www.itspa.edu.mx/)

## **RESUMEN**

En ocasiones nos encontramos con personas que no puedan hacer uso de alarmas, relojes o despertadores con sonidos convencionales, y que necesitan despertarse a una hora específica, estas personas pueden padecer algún problema auditivo o bien que simplemente prefieran otra manera de despertarse, para esto; se desarrolló un dispositivo de alarma o despertador capaz de emitir vibraciones, dichos vibradores pueden ser colocados en zonas estratégicas para una mejor sensación de vibración. Así mismo se cuenta con sistema de aromatización que libera fragancias dependiendo el tipo de aroma que el usuario desee. Para lo cual mediante una aplicación móvil el usuario podrá programar la hora a la cual se quiera despertar, dicho dispositivo cuenta con una pantalla en la cual se logra visualizar la hora y la fecha actual.

#### **Palabras Clave: Alarma, Aplicación móvil, Aromatización, Vibraciones**

## **ABSTRAC**

Sometimes we find people who can not make use of alarms, clocks or alarm clocks with conventional sounds, and who need to wake up at a specific time, these people may suffer from a hearing problem or simply prefer another way to wake up, for this; an alarm or alarm device was developed capable of emitting vibrations, said vibrators can be placed in strategic areas for a better sensation of vibration. Likewise, it has an aromatization system that releases fragrances depending on the type of aroma that the user wants. For which through a mobile application the user can set the time to wake up, the device has a screen in which you can see the current time and date.

## **Keywords: Alarm, Mobile application, Aromatization, Vibrations**

# **1. INTRODUCCIÓN**

Según la organización mundial de la salud 466 millones de personas padecen pérdida de audición, lo cual equivale al 5% de la población mundial. Tan solo en México de 5 739 270 personas que padecen algún tipo de discapacidad, 12.1% son sordas, es decir, 694 451

habitantes del país padecen deficiencia auditiva. Normalmente estas personas dependen de terceros para realizar diferentes actividades; entre ellas, tener noción del tiempo transcurrido para despertar a la hora deseada. Además, hay personas que preferirían una alarma que no utilice sonido para despertar, ya que este llega a ser un tanto molesto.

Tratando de combatir el problema, se planteó la idea de desarrollar un dispositivo auxiliar capaz de despertar a personas que no puedan hacer uso de alarmas con sonidos convencionales, y que necesiten despertarse a una hora especifica. Para el desarrollo del prototipo se empleó un microcontrolador programado con un software especializado además de diferentes motovibradores capaces de activarse a la hora programada. Además, los motovibradores se pueden colocar en zonas estratégicas para una mayor percepción de las vibraciones. El sistema de aromatización libera fragancias dependiendo el tipo de aroma que el usuario desee, este sistema de liberación de fragancias tiene relevadores que reciben la indicación del microcontrolador para activar la expulsión del aroma a la hora y fecha programada. Estas fragancias están en cartuchos, los cuales podrán ser cambiados al momento en que se termine la fragancia. El sistema cuenta con conexión bluetooth para la comunicación con una aplicación móvil.

En la aplicación móvil, el usuario podrá programar la hora a la cual se quiera despertar, con lo que el despertador comenzará a emitir vibraciones, además de aromas por lapsos de tiempo a la hora deseada, logrando despertar a la persona hasta que éste, mediante dicha aplicación desactive la alarma y automáticamente vuelva a comenzar el ciclo de tiempo.

El dispositivo es de dimensiones pequeñas, siendo ergonómico para su fácil trasporte logrando un correcto funcionamiento con baterías de 9 volts o si se prefiere, también se puede conectar a corriente alterna.

# **2. TEORÍA**

Para un correcto funcionamiento se logra observar en la fig. 2.1 que el dispositivo cuenta con una aplicación realizada en App Inventor con la finalidad de obtener un funcionamiento más rápido, además de un uso más sencillo. Para ello el usuario debe programar la hora y la fecha a la cual se desea que el dispositivo funcione por lo que el despertador tiene integrada una pantalla en donde se logran visualizar la hora y la fecha mencionados anteriormente.

La aplicación se enlaza al despertador mediante comunicación bluetooth para lo cual se tuvo la necesidad de utilizar el módulo bluetooth HC-06, el cual se comporta como esclavo, esperando peticiones de conexión, es decir, si algún dispositivo se conecta, el HC-06 transmite a este todos los datos que recibe del microcontrolador y viceversa. EL HC-06 tiene 4 pines: Vcc, Voltaje positivo de alimentación, GND, Voltaje negativo de alimentación, TX, Pin de Transmisión de datos, RX, pin de Recepción.

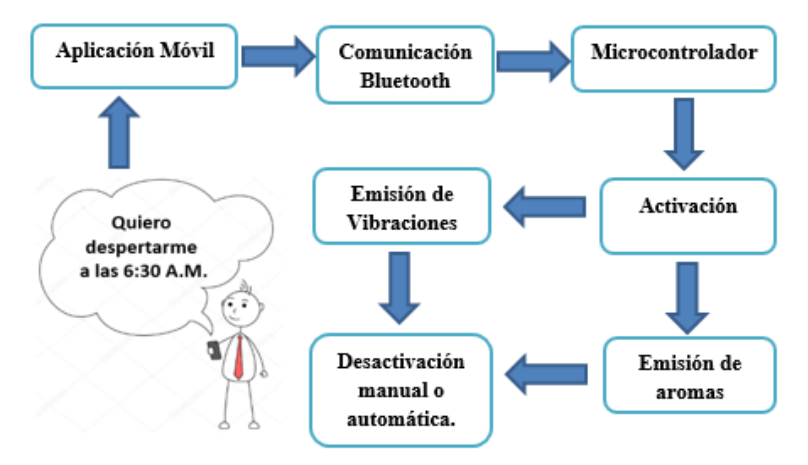

Figura 2.1. Modo de funcionamiento del sistema de alarma

El microcontrolador utilizado fue la placa Arduino UNO, el cual es un tablero para microcontroladores basado en el ATmega328P Tiene 14 pines de entrada / salida digital (de los cuales 6 se pueden usar como salidas PWM), 6 entradas analógicas, un cristal de cuarzo de 16 MHz, una conexión USB, un conector de alimentación, un encabezado ICSP y un botón de reinicio. Este tiene la función de ser maestro, ya que es el que le transmite toda la información al módulo bluetooth para que este se conecte con el celular del usuario. La tarjeta Arduino uno fue programado para realizar la difícil tarea de activar los vibradores, así el sistema de aromatización en el momento especificado por el usuario.

Para los motovibradores se requirió de un circuito de potencia utilizando el transistor TIP 31a con la finalidad de brindarle la fuerza necesaria a los vibradores.

Una vez activado el despertador, el usuario podrá apagarlo a la hora deseada ya sea programándolo en la aplicación para que el sistema lo realiza de manera automática o bien, el dispositivo se puede apagar o reiniciar manualmente con un interruptor.

## **3. PARTE EXPERIMENTAL**

Para lograr corroborar un correcto funcionamiento del dispositivo, se realizaron diferentes pruebas haciendo uso de la aplicación móvil. Como se logra visualizar en la fig. 3.1, el diseño de la aplicación consta de diferentes campos de ejecución:

- Conectar BT: este botón es el encargado de buscar el nombre del dispositivo para enlazar mediante comunicación bluetooth el celular con el dispositivo despertador.
- Ingresar hora e ingresar minutos: campos donde se programa el momento en que se quiere despertar, activando los componentes del dispositivo a la hora deseada.
- Enviar datos: este botón nos asegura que la programación de la hora fue establecida correctamente, para lo cual el dispositivo está listo para funcionar.
- Desconectar: en caso de que desee programar una nueva hora, se debe desconectar el dispositivo para un correcto funcionamiento.

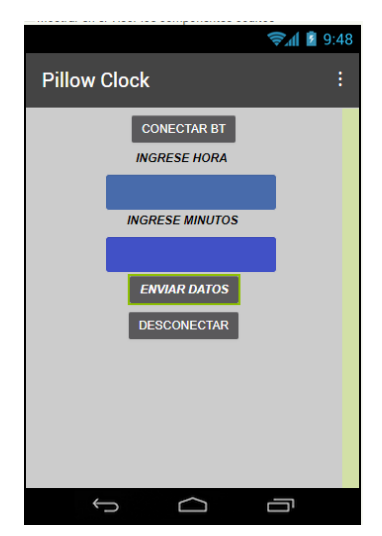

Figura 3.1. Diseño de la aplicación móvil

Como se comentó en el apartado 2 referente a la parte teórica, el dispositivo puede funcionar con baterías de 9 volts o si se prefiere también es posible conéctalo a corriente alterna (127 volts). El despertador tiene integrada una pantalla LCD donde se logran apreciar la hora y la fecha actual, interruptor de apagado manual en caso de ser necesario, así como un ventilador (fig. 3.2) para direccionar el aroma logrando una incidencia de la fragancia directamente más fuerte sobre el usuario con la finalidad de que este se despierte de manera más rápida evitando que el dispositivo este activado demasiado tiempo reduciendo el tiempo de uso de los cartuchos de fragancia utilizados.

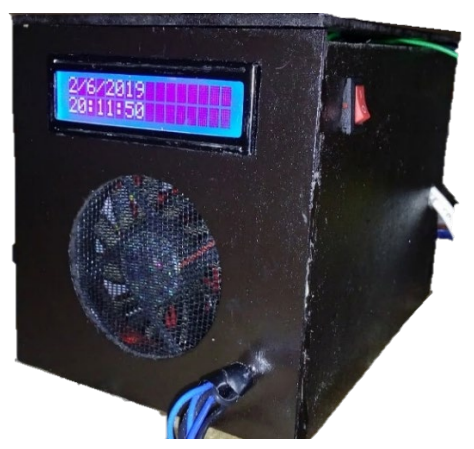

Figura 3.2. Prototipo del despertador

Se tiene implementado el uso de los motovibradores colocados en pequeñas almohadillas, las cuales se pueden colocar en lugares específicos como debajo de la almohada, debajo del colchón, etc., con la finalidad de sentir con mayor intensidad las vibraciones, logrando despertar al usuario de manera rápida. (fig. 3.3).

Tiene implementado un ventilador para lograr direccionar los aromas hacia donde la persona lo desee, además de un compartimento para poder intercambiar los aromatizantes en caso de que este se termine.

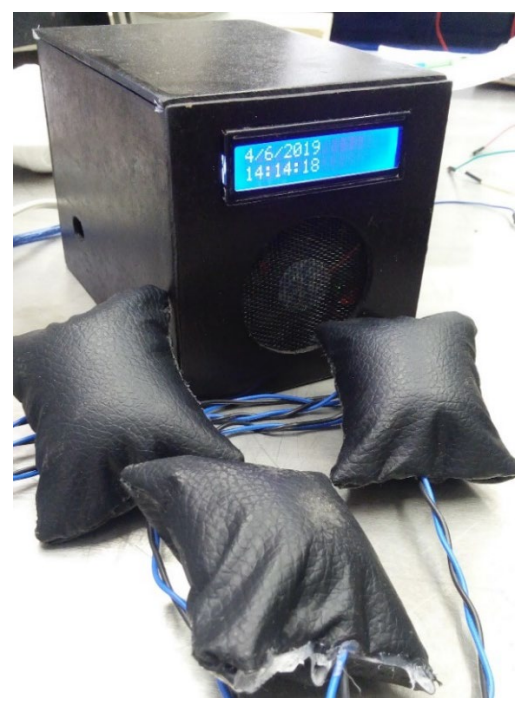

Figura 3.3. Motovibradores

#### **4. CONCLUSIONES**

El sistema despertador sería de mucha relevancia en caso de ser implementado ya que en cierto ámbito se estaría contrarrestando uno de los inconvenientes con los que cuentan las personas con deficiencias auditivas o simplemente personas que no les agraden las alarmas ya establecidas, si bien el prototipo despertador requiere de mucho trabajo en desarrollo, hasta el momento ya se cuentan con avances prometedores, entre los que se encuentran que si el sistema no es desactivado manualmente por el usuario, este constantemente volverá a realizar la activación de la alarma cada 5 minutos, con esto aseguramos que las personas se despierten para realizar la desactivación de la alarma logrando una efectividad del 92% en las primeras 25 pruebas realizadas ya que las personas lograron despertarse.

## **5. ANEXOS**

#### **5.1. Código en Arduino**

```
#include <LiquidCrystal.h>
#include <SoftwareSerial.h>
#include <Wire.h>
#include "RTClib.h"
/*
* TX | 2
* RX | 3
*/
RTC_DS3231 rtc;
LiquidCrystal lcd(8,9,10,11,12,13);
```
 lcd.print(' '); //Imprimimos la hora lcd.setCursor(0,1); lcd.print(now.hour(), DEC); lcd.print(':'); //Imprimimos los minutos lcd.print(now.minute(), DEC); lcd.print(':'); //Imprimimos los segundos lcd.print(now.second(), DEC);

SoftwareSerial bt(2, 3); int hora=0; int minutos=0; int segundos=0; int btDato=0; void setup() { bt.begin(9600); //Abre el puerto serie bt.println ("Bluetooth"); //Escribe Serial.begin(9600); rtc.begin(); lcd.begin(16,2); rtc.adjust(DateTime(\_\_DATE\_\_, \_\_TIME\_\_)); pinMode(7,OUTPUT); pinMode(6,OUTPUT); } void  $loop()$  { digitalWrite(7,0); DateTime now = rtc.now(); hora=(now.hour(),DEC); minutos=(now.minute(),DEC); segundos=(now.second(),DEC); //Imprimimos el dia lcd.setCursor(0,0); lcd.print(now.day(), DEC); lcd.print('/'); //Imprimimos el mes lcd.print(now.month(), DEC); lcd.print('/'); //Imprimimos el año lcd.print(now.year(), DEC);

 lcd.setCursor(11,0); /\* Serial.print(now.day()); Serial.print('/'); Serial.print(now.month()); Serial.print('/'); Serial.print(now.year()); Serial.print(" "); Serial.print(now.hour()); Serial.print(':'); Serial.print(now.minute()); Serial.print(':'); Serial.print(now.second()); Serial.println();\*/ if (bt.available()) { //si la comunicación serial está disponible  $btDato = bt.parseInt()$ ; Serial.println(btDato); } int btHora=btDato/100; Serial.println(btHora); int btMinuto=btDato%100; Serial.println(btMinuto); if(now.hour()== btHora && now.minute()== btMinuto){ digitalWrite(6,1); }else{ digitalWrite(6,0); } }

# **6. REFERENCIAS**

- [1] Mauricio Romero Velázquez. (2017). Normatividad para dispositivos médicos. 2018, de CENETEC SALUD Sitio web: [http://www.cenetec.gob.mx/cd\\_inter/avisos/Normas.pdf](http://www.cenetec.gob.mx/cd_inter/avisos/Normas.pdf)
- [2] Tedros Adhanom Ghebreyesus. (2019). Sordera y pérdida de la audición. 09/04/2019, de Organización Mundial de la Salud Sitio web: <https://www.who.int/es/news-room/fact-sheets/detail/deafness-and-hearing-loss>
- [3] Juan Carlos Macho. (2019). EL MÓDULO BLUETOOTH HC-05 ARduino y la conexión BlueTooth. 02/02/2019, de Prometec Sitio web: [https://www.prometec.net/bt-hc05/#](https://www.prometec.net/bt-hc05/)
- [4] Juan Guzman Villalpando. (2012). Internet de las cosas. 07/03/2019, de App inventor Sitio web:<http://kio4.com/appinventor/9bluetootharduinos.htm>
- [5] Antonio Melgoza Gonzalez. (2017). Pantalla LCD 16X2 con Arduino. 14/04/1019, de Geek Factory Sitio web: [https://www.geekfactory.mx/tutoriales/tutoriales-arduino/pantalla-lcd-16x2-con](https://www.geekfactory.mx/tutoriales/tutoriales-arduino/pantalla-lcd-16x2-con-arduino/)[arduino/](https://www.geekfactory.mx/tutoriales/tutoriales-arduino/pantalla-lcd-16x2-con-arduino/)

# **DISEÑO Y CONSTRUCCIÓN DE UN PROTOTIPO PARA REHABILITACIÓN DE FRACTURAS EN LAS FALANGES DE LAS MANOS**

A.E. Nicolas Máximo, R.A. García Juárez, Eduardo Ramirez, G.R. Peñaloza Mendoza

Instituto Tecnológico Superior de Pátzcuaro, Pátzcuaro. Michoacán [angelnicolasmx@gmail.com,](mailto:angelnicolasmx@gmail.com) [aro\\_n-94@hotmail.com,](mailto:aro_n-94@hotmail.com) [eduardog3t@gmail.com,](mailto:eduardog3t@gmail.com) [guillermoreypm@gmail.com](mailto:guillermoreypm@gmail.com)

## **RESUMEN**

Se plantea el diseño y construcción de un prototipo rehabilitador para aquellas personas que sufren de fracturas en las falanges de las manos, haciendo énfasis en la ergonomía, fácil manejo y que sea económicamente accesible.

El prototipo está conformado de 5 servomotores colocados por debajo de una estructura sujeta y adaptada en el antebrazo para sostener este, y así evitar cansancio durante la terapia, dejando libres los dedos de las manos para que sea cómodo y no cause dolor, cada servomotor está unido a una estructura mecánica adaptada a cada dedo, lo que permite realizar movimientos de extensión y flexión de estos. Se tendrá rehabilitación en los tres grados de libertad de cada dedo, esto con ayuda de los servomotores que rotaran de acuerdo con una intensidad y distancia diferente dependiendo el caso o gravedad de la lesión.

## **Palabras clave: Rehabilitación, Fracturas, Falanges**

## **ABSTRAC**

The design and construction of a rehabilitation prototype for people suffering from fractures in the phalanges of the hands, emphasizing ergonomics, easy handling and that is economically accessible, is considered.

The prototype is made up of 5 servomotors placed below a fixed structure and adapted in the forearm to support this, and thus avoid fatigue during theraphy, leaving the fingers free to be comfortable and not cause pain, each servomotor is attached to a mechanical structure adapted to each finger, which allows movements of extensión adn flexion of the same. Rehabilitation will be done in the three degrees of freedom of each finger, this with the help of servomotors that will rotate according to a different intensity and distance depending on the case or severity of the injury.

# **Keywords: Rehabilitation, Fractures, Phalanges**

# **1. INTRODUCCIÓN**

Los desgarros musculares suponen más del 30% de todas las lesiones. El desgarro muscular, también conocido como rotura muscular, es la ruptura total o parcial de fibras musculares, lo que genera un dolor local muy intenso, inflamación y dificultad para mover la zona afectada. [3]

El proceso de rehabilitación para lesiones en las falanges de las manos es importante para la recuperación de la movilidad, pero en ocasiones las personas lo consideran bastante desgastante por diferentes situaciones, como la incomodidad de las terapias de rehabilitación, el costo y el dolor que puede estar causando al paciente durante estas. Estos motivos son los que hacen que las personas abandonen las terapias de rehabilitación. [3]

# **2. MARCO TEÓRICO**

## **2.1 Arquitectura de la mano**

El esqueleto óseo de la mano consiste en 8 huesos carpianos divididos en dos filas: la fila proximal articulada con las porciones distales del radio y el cúbito, a excepción del pisiforme que se encuentra en disposición palmar y se articula con el triquetrum; los cuatros huesos carpales distales están articulados con los cinco metacarpianos. Los 8 huesos carpales interpuestos entre el antebrazo y los huesos metacarpianos forman la compleja articulación de la muñeca, como se muestra en la figura 2.1. [2]

Las unidades adaptativas de la mano que se mueven alrededor de la unidad central son tres elementos que en orden de importancia constituyen: el rayo del pulgar, el rayo del índice y la unión del tercero, cuarto, y quinto rayos juntos con el cuarto y el quinto metacarpianos. [2]

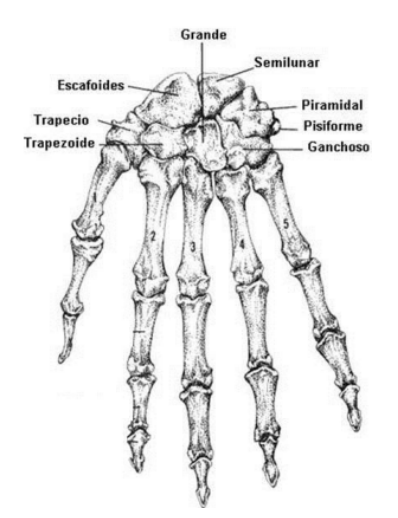

Figura 2.1 Estructura Completa de los Huesos de la Mano

#### **2.2 Fracturas de falanges**

Son bastante frecuentes y se suelen asociar a las fracturas de los metacarpianos. Es importante conocer la deformidad típica que se produce tras la fractura y que dependen de su localización. [4]

#### **Dentro de las fracturas de la muñeca y mano encontramos**

- Fractura extremo distal del radio, es muy frecuente, se llama fractura de colles.
- Fracturas de los huesos del carpo (escafoides y otros huesos del carpo) así como fracturasluxaciones.
- Fracturas de metacarpianos y falanges [4]

#### **Fracturas de la extremidad distal del radio**

Este tipo de fracturas puede dar:

- Un desplazamiento hacia posterior del fragmento radial con forma de tenedor lo que se denomina fractura de Pouteau-Colles
- Goyrand-Smith describieron el desplazamiento anterior del fragmento que es menos frecuente que el anterior
- Este tipo de fracturas las podemos ver en pacientes normales (sanos) u osteoporóticos (normalmente mujeres osteoporóticas que se caen), como se muestra en la figura 2.2 [1].

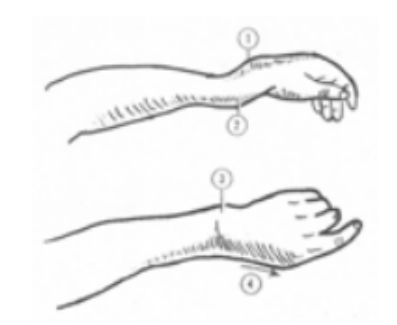

Figura 2.2 Fracturas de Separación o Rotura en Huesos de la Mano

#### **Fracturas y luxaciones carpianas**

Dentro de este apartado podemos encontrar:

- Lesiones carpianas con afectación ligamentosa, ósea o mixta
- Lesiones de tráfico o deportes de gran energía
- Cuando hablamos de que el trazo de la lesión se produce alrededor del semilunar debemos saber que hay una lesión ligamentosa pura.
- Cuando hablamos de que el trazo de la lesión se produce a través de los huesos carpianos usamos la palabra "trans" y después el hueso afecto para detallar el arco afectado (si este hueso pertenece al arco mayor significará que el trazo de la lesión afecta a este arco). [5]

En la figura 2.2.1 Se Observa La Estructura Completa de los Carpos.

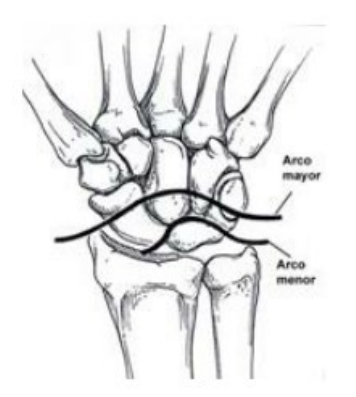

Figura 2.2.1 Estructura de los Carpos

#### **3. DESARROLLO EXPERIMENTAL**

La construcción del prototipo se llevó a cabo en tres etapas, las cuales en conjunto conforman el rehabilitador para las falanges de las manos.

#### **3.1 Implementación del sistema mecánico**

Se construyo el mecanismo que dará el movimiento a las falanges de las manos individualmente, esto mediante el uso de 5 servomotores que están especificados para girar de acuerdo con las necesidades del proceso de rehabilitación o terapia, así mismo los movimientos de estos pueden ser alternados y/o en conjunto, además de que se puede manipular la velocidad de giro y las repeticiones de los movimientos.

En la figura 3.1 se muestra la colocación de los servomotores en el rehabilitador.

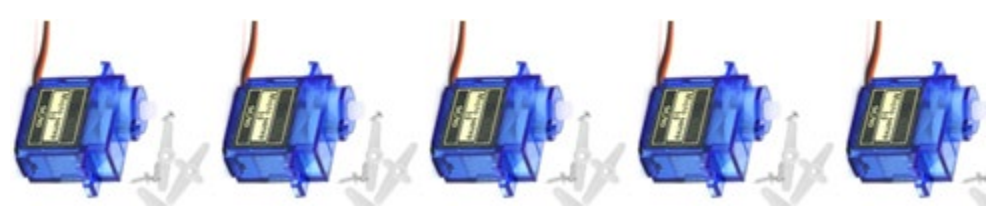

Figura 3.1 Servomotores del Prototipo De Rehabilitador

#### **3.2 Diseño y construcción de la base que sujeta el antebrazo**

En esta etapa se procedió a la construcción de una base que sujeta el antebrazo durante las terapias de rehabilitación, esto con el propósito de evitar fatiga en el mismo antebrazo del paciente, quedando expuestas solamente las falanges para que tengan un libre movimiento.

El material que se utilizó para su construcción fue a base de esponja y un recubrimiento de tela tipo piel, para que este sea ergonómico.

El diseño se muestra a continuación en la figura 3.2.

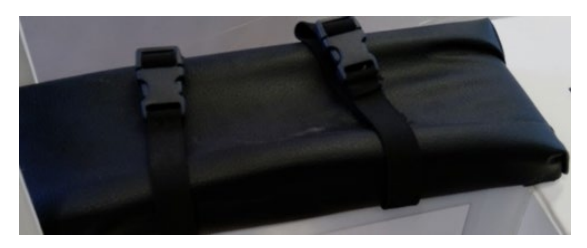

Figura 3.2 Base Que Sujeta El Antebrazo

#### **3.3 Construcción de la estructura elástica que sujeta las falanges**

Para el desarrollo de esta estructura se tomó en cuenta, que fuera cómoda, pero a la vez resistente, además de esto que se acoplara a los movimientos realizados por los servomotores, ya que estas dos partes del prototipo están unidas, y son las que originan los movimientos de extensión y flexión de las falanges.

En la figura 3.3 se muestra el diseño de esta estructura.

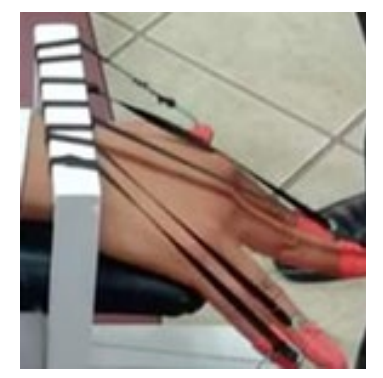

Figura 3.3 Estructura Elástica Para Las Falanges

## **3.4 Prototipo rehabilitador de falanges**

Al concluir con el desarrollo de las tres etapas anteriores, y conjuntándolas se obtuvo el prototipo deseado, el cual se muestra en la figura 3.4.

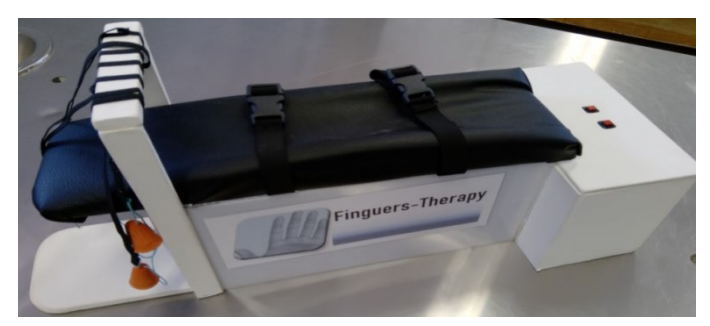

Figura 3.4 Prototipo Final Del Rehabilitador

## **4. CONCLUSIONES**

El proceso de rehabilitación en general resulta ser poco agradable para los pacientes debido a que experimentan dolor y fatiga durante este, por lo que en muchas ocasiones se opta por abandonar las terapias.

pero con el desarrollo de este prototipo se pretende atacar estos aspectos de manera que, se pueda favorecer a los pacientes, ya que este se enfoca en realizar la rehabilitación de una manera memos dolorosa gracias a la estructura elástica y ajustable que tiene, que a comparación de otros dispositivos en donde sus diseños son rígidos, por otra parte los movimientos que se realizan con el paciente pueden variar en cuanto a intensidad y repeticiones de los movimientos, por lo cual se da un amplio margen de atención al tipo y gravedad de la lesión que se presente.

Así este prototipo pretende mejorar los procesos de rehabilitación específicamente en lesiones de las falanges de las manos.

## **5. REFERENCIAS**

- [1] Dr Gustavo Chavarría León. (2008). Anatomía de Mano. 20/04/2019, de Hospital México Centro Nacional de Rehabilitación Sitio web: [http://medicos.cr/web/documentos/EMC%202015/charlasplastica/Anatom%C3%](http://medicos.cr/web/documentos/EMC%202015/charlasplastica/Anatom%C3%ADa%20y%20cirug%C3%ADa%20de%20mano.pdf) [ADa%20y%20cirug%C3%ADa%20de%20mano.pdf](http://medicos.cr/web/documentos/EMC%202015/charlasplastica/Anatom%C3%ADa%20y%20cirug%C3%ADa%20de%20mano.pdf)
- [2] Dr Diego Novillo Casal. (2012). Fracturas de metacarpianos. 15/03/2019, de Complexo Hospitalario Ourense Sitio web: https://sogacot.org/Documentos/Novillo Fracturas de Metacarpiano.pdf
- [3] UAC CIDICS. (2018). Los Desgarros Musculares. 25/03/2019, de Universidad Autónoma de Nuevo León Sitio web: <http://cidics.uanl.mx/index.php/2018/09/10/nota-81/>
- [4] S. Brent Brotzman, MD. (2012). Lesiones de muñeca y mano Lesiones de muñeca y mano. 15/04/2019, de Elsevier España Sitio web: <http://media.axon.es/pdf/89592.pdf>
- [5] Luz Amparo Arias López. (2012). Biomecánica y patrones funcionales de la mano. 18/04/2019, de Departamento de Morfología – Facultad de Medicina – Universidad Nacional de Colombia Sitio web: [http://www.bdigital.unal.edu.co/32030/1/31373-](http://www.bdigital.unal.edu.co/32030/1/31373-113677-1-PB.pdf) [113677-1-PB.pdf](http://www.bdigital.unal.edu.co/32030/1/31373-113677-1-PB.pdf)
# **COMPORTAMIENTO DE CAMPOS ELECTROMAGNÉTICOS USADOS EN MEDICINA COMO TRATAMIENTO**

Leticia González Zamora ª, Pilar Dies <sup>b</sup> & Silvia Hidalgo Tobón ª<sup>,b</sup>

<sup>a</sup> Departamento de Física, Universidad Autónoma Metropolitana Unidad Iztapalapa, [letozam@hotmail.com,](mailto:letozam@hotmail.com) [shid@xanum.uam.mx](mailto:shid@xanum.uam.mx)

<sup>b</sup> Departamento de Imagenología, Hospital Infantil de México Federico Gómez

#### **RESUMEN**

En este trabajo se quiere conocer el comportamiento del flujo de campo magnético que se utiliza en tratamiento clínicos con radiofrecuencia y sus rangos de aplicación.

Los estudios científicos sobre la impedancia bioeléctrica muestran que se necesita 1MHz para penetrar en una célula del cuerpo, cuanto mayor sea la frecuencia menor será la resistencia. Tomando en cuenta que se debe aplicar una determinada frecuencia para hacer vibrar una determinada célula.

Al medir el campo magnético de las antenas de radio frecuencia, se puede calcular la frecuencia a la que están resonando determinadas células y por lo tanto saber si las células de nuestro interés se están excitando.

#### **Palabras claves: Campos magnéticos, radiofrecuencia, tratamiento**

#### **ABSTRAC**

In this work we want to know the behavior of the magnetic field flow that is used in the radiofrequency clinical treatment and its application ranges.

Studies on bioelectrical impedance show that 1 MHz is needed to penetrate a body cell, the higher the frequency the lower the resistance. Take into account that a certain frequency must be applied to vibrate a certain cell.

By measuring the magnetic field of RF diseases, it is possible to calculate the frequency while they are exciting certain cells and therefore to know if the cells of our interest are resonating.

#### **Keywords: Magnetic fields, radiofrequency, treatment**

# **1. INTRODUCCIÓN**

Los campos electromagnéticos son usados en medicina como tratamiento en patologías humanas [1]. En la literatura se reporta que usando frecuencias ultrasónica o de radio es posible hacer resonar a átomos o moléculas de tejido humano en determinadas frecuencias El rango total de frecuencias resonantes del cuerpo humano es de 62 a 68 Hz aproximadamente [2] Esta técnica de resonancia sería posible aplicarla para otros átomos que estén presentes en cáncer [3] Se sabe que usando frecuencias resonantes, el cáncer es vulnerable entre las frecuencias de 100000 Hz y 300000 Hz[4].

# **2. TEORÍA**

En la medicina el uso de campos magnéticos se refiere principalmente en la obtención de imágenes por resonancia magnética, en el día a día estamos expuestos a los campos magnéticos, por ejemplo, el campo magnético terrestre y trenes de transporte basados en tecnología de levitación magnética. Sin embargo, la mayor exposición se da en pacientes que son sometidos a estudios médicos, por lo que se ha dedicado gran interés en conocer sus posibles efectos biológicos como parte del concepto de seguridad clínica del paciente [5].

Un campo magnético es un campo vectorial, por lo que tiene dirección y magnitud. La intensidad de un campo magnético  $(\overline{B})$  puede ser conceptualizada como la cantidad de líneas de campo por unidad de área, estas líneas imaginarias describen la orientación del campo magnético. Matemáticamente la intensidad del campo magnético es descrita en función a la fuerza que este puede ejercer sobre una partícula eléctricamente cargada [6], tal como se muestra en la ecuación 1:

$$
\vec{B} = \frac{F}{qv}
$$
 (1)

La intensidad de los campos magnéticos constantes no varía en el tiempo, como los utilizados en imagenología por resonancia magnética nuclear que por lo general provienen de imanes con intensidades del rango de 1 T hasta 3 T; una magnitud grande en comparación a la del campo magnético terrestre (aproximadamente 50 μT) [7].

Un siglo antes de que los químicos y los físicos comenzaran a investigar el estado cristalino líquido, los biólogos reconocieron que las células vivas poseían propiedades que ahora llamamos líquido cristalino. Fue durante la "Faraday Society Meeting" en 1933 que surgió la naturaleza cristalina líquida de las estructuras biológicas.

Los científicos han estudiado los tres estados de la materia (gases, líquidos y sólidos) durante dos siglos. Se puede considerar el estado cristalino líquido como el cuarto estado de la materia. La estructura cristalina líquida existe tanto en sistemas animados como inanimados. En los procesos vitales, sus estructuras se encuentran en las membranas celulares y en muchos tejidos corporales.

Los cristales líquidos los encontramos en las pantallas y mediante el envío de electrónica especial se puede cambiar sus propiedades como el color y forma en la pantalla; entonces podríamos mandar vibraciones resonantes y cambiar un cristal líquido biológico; si consideramos que los organismos vivos y las células tienen propiedades de cristales líquidos [8].

Para generar un cambio drástico en la resonancia y por tanto en la vibración de una célula se necesitan, dos frecuencias, un alta y una baja. Y tal como lo hacen los cantantes de ópera, romper un cristal, al ir subiendo el tono de su voz cada vez con una frecuencia más alta.

En ausencia de un campo magnético externo, los vectores de momento magnético de los protones apuntan a cualquier dirección. En presencia de un campo externo los protones adquieren el estado de  $\alpha$  o de  $\beta$  spin. Como el estado  $\alpha$  es el de menos energía habrá más población de protones.

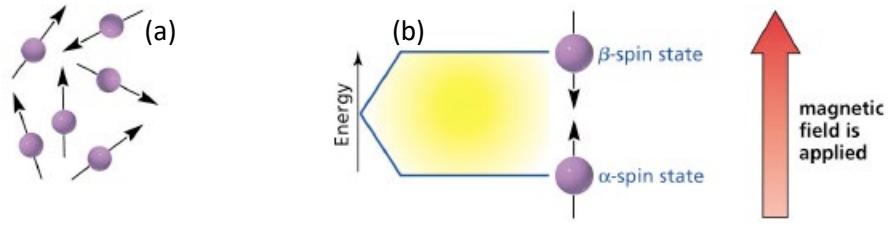

Ilustración 1. (a) Protones sin campo magnético externo aplicado, (b)protones en presencia de un campo magnético externo

Cuando se introduce el campo externo surge una diferencia, mayor, cuanto mayor sea la magnitud del campo. Existe entonces una diferencia de energía entre los estados y el campo externo son directamente proporcionales.

$$
\Delta E = \gamma \frac{h}{2\pi} B_0 \tag{2}
$$

Con h la constante de Planck,  $B_0$  la intensidad del campo externo,  $\gamma$  la constante giromagnética en función del momento magnético y  $\Delta E$  la diferencia de energía entre los estados.

Si un fotón colisiona con la energía adecuada el protón puede pasar del estado α al β. El spin con un sentido paralelo al campo externo puede tomar el contrario.

Un núcleo que se encuentra con el campo magnético y la radiación adecuada, decimos que está en resonancia y toda la energía recibida la utiliza en cambiar de spin. El nombre de Resonancia Magnética Nuclear proviene de ahí. Si tenemos en cuenta las siguientes ecuaciones:

$$
\Delta E = h\nu = \gamma \frac{h}{2\pi} B_0
$$
 (3)

Entonces se observa que la frecuencia  $\nu$  es directamente proporcional al campo magnético externo  $B_0$  y a la constante giromagnética  $\gamma$ 

$$
\nu = \frac{1}{2\pi} \gamma B_0 \tag{4}
$$

#### **3. PARTE EXPERIMENTAL**

Se realizaron gráficas de mediciones continuas de 10 minutos en cada una de las antenas, obteniendo el valor experimental del campo magnético para posteriormente obtener los valores de las frecuencias a las que se están haciendo resonar los átomos, mediante el uso de la ecuación de la frecuencia, en un principio para el núcleo del átomo de hidrógeno que es el más usado en estudios de resonancia magnética nuclear y algunos núcleos presentes en espectroscopía.

Se estudiaron campos magnéticos que varían entre 0.01mT (425.8 Hz) y 9mT (383220 Hz).

Al tener el valor experimental del campo magnético se puede obtener la frecuencia a la que este campo magnético está haciendo vibrar las moléculas.

Se presentan gráficas del campo magnético y su comportamiento en relación al tiempo, para entender el efecto que tiene, durante la aplicación del tratamiento con un conjunto de antenas de RF, en el isocentro se mantiene constante el campo magnético (véase Ilustración 2).

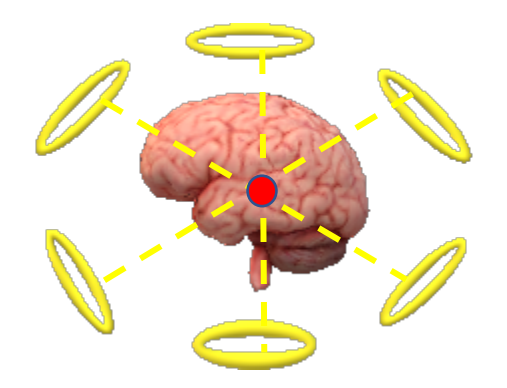

Ilustración 2. Representación de los pulsos de RF dirigidos hacia el isocentro, que en este caso se ilustra como un tumor en el cerebro

Del modelo matemático, se tiene una superposición de campos, con la condición de que en el isocentro no haya variación (promedio aproximado de −0.10148948 mT), y se hacen suposiciones del efecto de resonancia.

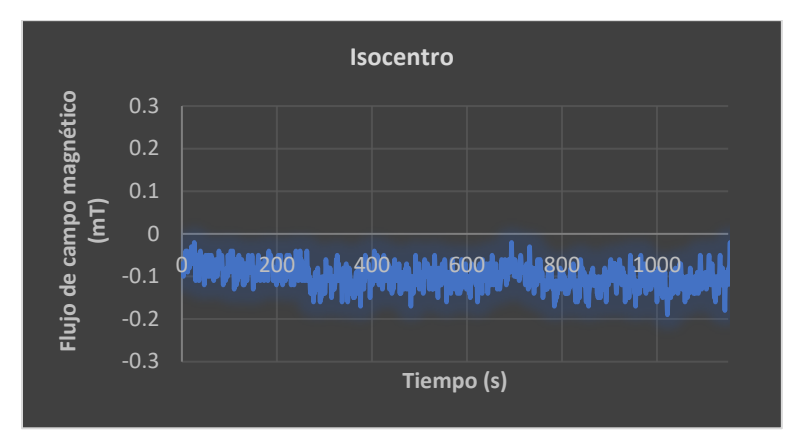

Gráfica 1.Isocentro, en dónde todos los campos se superponen y por lo tanto no existe variación notoria

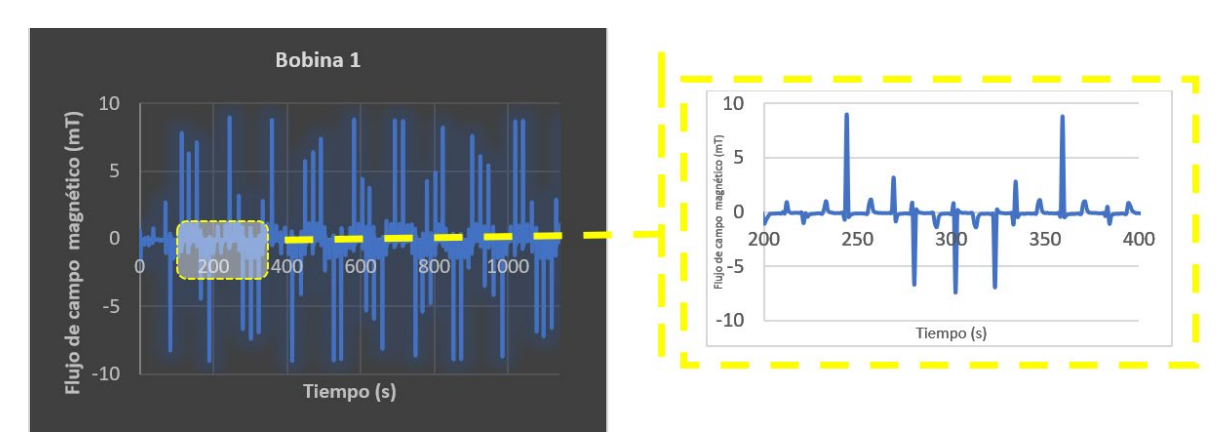

Gráfica 2.bobina 1 y zoom de la gráfica

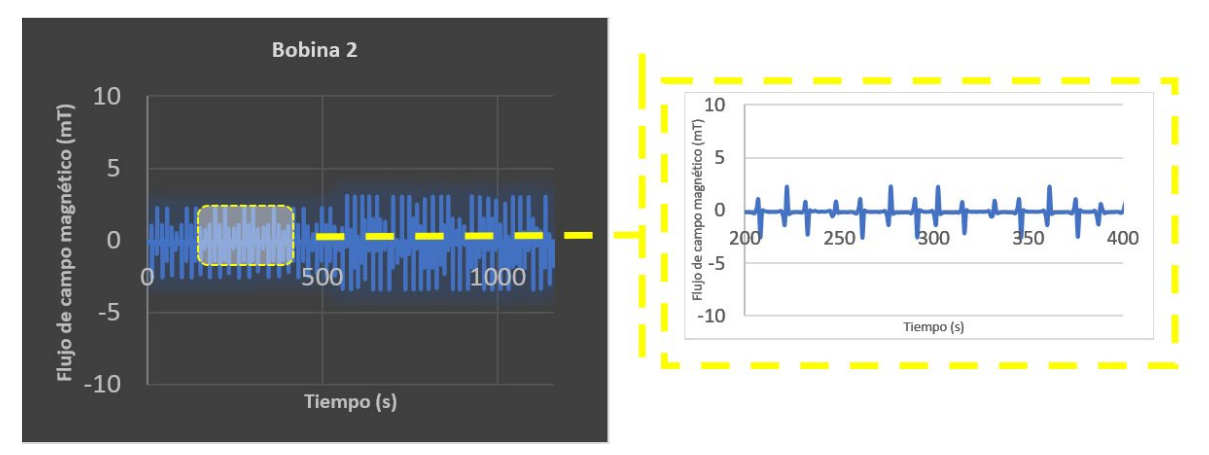

Gráfica 3. Bobina 2 y zoom de la gráfica

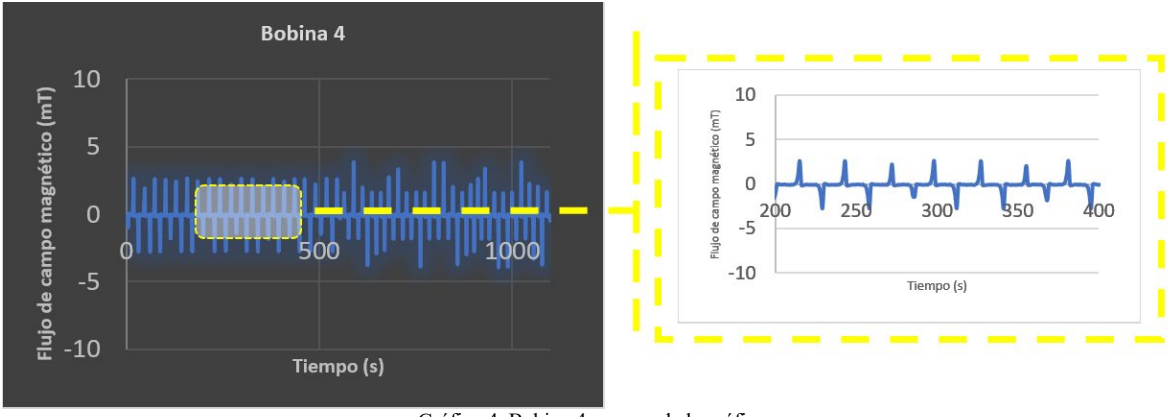

Gráfica 4. Bobina 4 y zoom de la gráfica

De la ecuación (4), tenemos que la frecuencia tiene unidades de Hertz

$$
\mathbf{v}[Hz] = \frac{\gamma \left[ \frac{\text{rad}}{\text{segundos}} \cdot \text{ Tesla} \right]}{2\pi [\text{rad}]} B[\text{ Tesla}] \tag{5}
$$

En la teoría se encuentran valores de  $\gamma = \frac{\gamma}{2\pi}$ , por lo tanto, reescribimos la ecuación (4) de la frecuencia

$$
\mathbf{v} = \mathbf{\Psi} \mathbf{B} \tag{6}
$$

Para el átomo de hidrógeno la constante giromagnética es

$$
\gamma_{\rm H} = \frac{\gamma_{\rm H}}{2\pi} = 42.58 \text{ MHz/T}
$$
 (7)

En la tabla 1, se muestran ejemplos de varios núcleos, solamente para los valores extremos de . 01  $mT$ , 9  $mT$  y para el valor de  $-0.101mT$  el valor en el isocentro.

|                 |                                              | Frecuencia                          |                                          |                                                |  |  |  |  |
|-----------------|----------------------------------------------|-------------------------------------|------------------------------------------|------------------------------------------------|--|--|--|--|
| núcleo          | $\frac{\gamma}{\gamma}$<br>$2\pi$<br>[MHz/T] | $Con B = 9 mT$                      | Con $B = 0.01 mT$                        | Con $B = -0.101 mT$                            |  |  |  |  |
| $\rm ^1H$       | 42.6                                         | $0.38322$ MHz =<br>383220 Hz        | $4.258 \times 10^{-4}$ MHz =<br>425.8 Hz | $-4.3026 \times 10^{-3}$ MHz<br>$= -4302.6 Hz$ |  |  |  |  |
| $^{2}H$         | 6.53                                         | $0.05877 \text{ MHz} =$<br>58770 Hz | $6.53 \times 10^{-5}$ MHz =<br>65.3 Hz   | $-6.5953 \times 10^{-4}$ MHz<br>$= -659.53Hz$  |  |  |  |  |
| ${}^{13}C$      | 10.7                                         | $0.0963 \text{ MHz} = 96300$<br>Hz  | $1.07 \times 10^{-4}$ MHz =<br>$107$ Hz  | $-1.0807 \times 10^{-3}$ MHz<br>$= -1080.7 Hz$ |  |  |  |  |
| $^{19}F$        | 40.1                                         | $0.3609$ MHz =<br>360900 Hz         | $4.258 \times 10^{-4}$ MHz =<br>425.8 Hz | $-4.0501 \times 10^{-3}$ MHz = -<br>4050.1Hz   |  |  |  |  |
| $^{23}Na$       | 11.3                                         | $0.1017 \text{ MHz} =$<br>101700 Hz | $1.13 \times 10^{-4}$ MHz =<br>113 Hz    | $-1.1413 \times 10^{-3} MHz$<br>$= -1141.3 Hz$ |  |  |  |  |
| 31 <sub>P</sub> | 17.2                                         | $0.1548 \text{ MHz} =$<br>154800 Hz | $1.72 \times 10^{-4}$ MHz =<br>$172$ Hz  | $-1.7372 \times 10^{-3} MHz$<br>$=-1737.2Hz$   |  |  |  |  |

Tabla 1. Listado de frecuencias para diferentes núcleos usados en espectroscopia

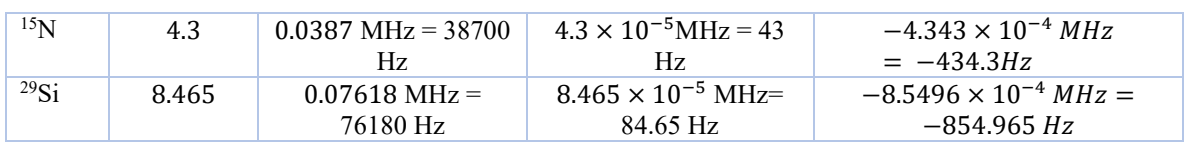

Usando estos datos de las frecuencias, se puede hacer una comparación más factible para los diferentes tipos de canceres. En este caso el Flúor y el Hidrógeno son los núcleos con las frecuencias más altas. Se puede observar que se tienen campos magnéticos del orden de mili teslas; para valores mayores a mili teslas, las frecuencias serán mayores también.

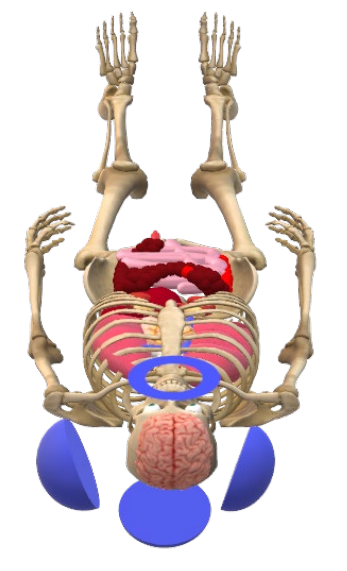

Ilustración 3. Dona de aproximadamente 81 cm de diámetro

## **4. CONCLUSIONES**

La señal pulsada de salida debe ser de encendido y apagado, ya que las ondas electromagnéticas en organismos vivos y células (si la señal es constante) empieza a inducir calor en ellas y en las células de su alrededor, causando destrucción indiscriminada y lo que se quiere es una destrucción dirigida.

Se necesitan dos frecuencias de entrada, una baja y una alta y la frecuencia más alta debe ser mucho mayor que la frecuencia más pequeña así cuando se llega a la frecuencia más alta entran en resonancia y se empiezan a destruir microorganismos como una copa de cristal. [4] Se piensa en una dona de diámetro aproximado de 81 cm, en dónde pueda caber una persona y así ser usado para tratamientos en medicina (ver ilustración 3).

La medición de la frecuencia para el átomo de hidrógeno nos da una idea de cómo se puede realizar la misma medición para diferentes átomos y poder obtener las frecuencias de vibración de las proteínas en los tumores cancerígenos**.**

## **5. REFERENCIAS**

- [1] Jackson J.D. "Classical electrodynamics" Wiley: New York, 1998.
- [2] Griffin, M.J., "Handbook of human vibration", academic press, 986, 1996.
- [3] Brown W.R., etal. "Magnetic resonance imaging: physical principles and sequence design", second edition. Wiley: Hoboken, New Jersey, 2014.
- [4] "New cancer research angle from a surprising source," *Jefferson surgical solutions*: Vol.4: Iss.2, Article7. Available at: [https://jdc.jefferson.edu/jss/vol4/iss2/7,](https://jdc.jefferson.edu/jss/vol4/iss2/7) 2009.
- [5] Static Magnetic Fields. Report of the independent Advisory Group on Non-ionising Radiation: Centre for Radiation, Chemical and Environmental Hazards of the Health Protection Agency of the United Kingdom, 2008.
- [6] OSHA Field Memo Electromagnetic Radiation May 20, 1990, OSHA Cincinnati Laboratory, (now the Cincinnati Technical Center) Cincinnati, Ohio.
- [7] Radio Frequency and Safety Presentation material Paul J Webb, CIH, CSP, Webb Associates, LLC.
- [8] Glenn Brown, "Liquid Crystals and Biological Structures", 1st Edition, Academic Press, 1979.
- [9] Mae-wanho, "Rainbow And The Worm, The: The Physics Of Organisms",third edition,World Scientific Publishing copte Ltd. 2008.
- [10] Tipler, Paul A., "Physics", Worth Publishers, Inc., 1982, Page 396.
- [11] ANS/IEEE 100-1984, IEEE Standard Dictionary of Electrical and Electronics Terms, 1984, page 305.
- [12] Clayton, George D. And Florence E., Patty's Industrial Hygiene and Toxicology, John Wiley & Sons, New York, 1978, Page 448.
- [13] ANSI/IEEE C95.1-1982, "American National Standard Safety Levels with Respect to Human Exposure to Radio Frequency Electromagnetic Fields, 300kHz to 100GHz", 1982.
- [14] ANSI C95.3(1991) "American National Standard Recommended Practice for the Measurement of Potentially Hazardous Electromagnetic Fields – RF and Microwave".
- [15] Jordan, Edward C. And Balmain, Keith G., 1968, "Electromagnetic Waves and Radiating Systems", Second Edition.
- [16] Wilson J. Buffa A. Lou B. "Física". 6ª ed. México DF: Pearson Education: 2007.
- [17] Mohoric A. Planinsic G. Kos M. Duh A. Stepisnik. "Magnetic Resonance Imaging System Based on Earth's Magnetic Field. Instrumentation Science and Technology". 2004 Ag 32; 6: 655-667.

# **SISTEMA PARA DETECCIÓN TEMPRANA DE ANOMALÍAS MOTRICES**

Antonio Álvarez<sup>a</sup>, Carmen Santiago<sup>a</sup>, Gustavo Rubín<sup>a</sup>, Yeiny Romero<sup>a</sup>, Jaziel García<sup>a</sup>, Hermes Moreno<sup>b</sup>, Jessica López<sup>c</sup>

> a Benemérita Universidad Autónoma de Puebla, [eduard-alvarez@live.com.mx,](mailto:eduard-alvarez@live.com.mx) [marycarmen.santiago, gustavo.rubin,](mailto:marycarmen.santiago,%20gustavo.rubin,%20yeiny.romero@correo.buap.mx)  [yeiny.romero@correo.buap.mx,](mailto:marycarmen.santiago,%20gustavo.rubin,%20yeiny.romero@correo.buap.mx) [jaziel.garcia@alumno.buap.mx](mailto:jaziel.garcia@alumno.buap.mx) b Universidad Autónoma de Chihuahua, [hm1713@gmail.com](mailto:hm1713@gmail.com) c Paris 13 y Commissariat à l'énergie atomique (CEA) [acissejol@hotmail.com](mailto:acissejol@hotmail.com)

## **RESUMEN**

Se ha encontrado que en un porcentaje de la población los traumatismos en cadera y columna están asociados con anomalías en la caminata, los cuales pueden evitarse corrigiéndose de forma temprana e incluso su detección es útil para mejorar el desempeño de atletas y competidores de alto rendidmiento. En éste trabajo se propone una metodología para analizar y optimizar la caminata de un pequeño robot humanoide. Se utilizan diversos algoritmos para eliminar el ruido e identificar las señales armónicas propias del movimiento (análisis de Fourier), comparándolas con modelos de muy alta simetría, con lo cual se identifican de forma general y, posteriormente, de forma local las anomalías, mediante un conjunto mínimo de acelerómetros ubicados estrategicamente por el algoritmo de análisis, lo que nos permite conocer las características y ubicación de dichas anomalías para ser atendidas por un especialista.

## **Palabras Clave: Anomalías en la Caminata, Robot Humanoide, Análisis de Fourier, Acelerómetro, Algoritmo**

#### **ABSTRAC**

It has been found that in a percentage of the population the injuries in hip and spine are associated with abnormalities in the walk, which can be avoided by correcting early and even its detection is useful to improve the performance of athletes and competitors of high performance. In this work we propose a methodology to analyze and optimize the walk of a small humanoid robot. Various algorithms are used to eliminate the noise and identify the harmonic signals of the movement (Fourier analysis), comparing them with very high symmetry models, with which they are identified in a general way and, subsequently, locally anomalies, by means of a minimum set of accelerometers strategically located by the analysis algorithm, which allows us to know the characteristics and location of said anomalies to be attended by a specialist.

## **Key Words: Walk Anomalies, Humanoid Robot, Fourier Analysis, Accelerometer, Algorithm**

# **1 INTRODUCCIÓN**

En México, alrededor de 6% de la población tiene alguna discapacidad; el cual representa más de 5 millones de personas. Entre las más comunes está la discapacidad motriz (problemas para caminar, manipular objetos y de coordinación para realizar actividades). (Salud, 2017).

Un mecanismo para rehabilitar a estas personas son las terapias físicas o fisioterapias. La terapia física busca lograr el proceso de recuperación de los pacientes que han sufrido alguna discapacidad, pero antes de la rehabilitación se debe pasar por una evaluación que indique las terapias que necesitan las personas como las terapias físicas y reeducación motriz entre otras. (Porigualmas.org, 2019)

Los avances tecnológicos han llevado al uso de la robótica para mejorar el proceso de rehabilitación, ya que han permitido la aparición de nuevas y mejores herramientas de diagnóstico clínico y tratamientos más rápidos y precisos para el paciente.

Algunos estudios muestran que las tecnologías integradas en los sistemas de rastreo de movimientos humanos son importantes, ya que han demostrado que ayudan a acelerar la recuperación en el movimiento. (Zhou H, 2008)

En un proceso de rehabilitación en especifico de la caminata existen ciertos patrones establecidos como referencia para el diagnóstico médico y ortopédico, por lo cual, hay diversos estudios donde se analizan estos patrones en pacientes con características diferentes a las referencias y bajo determinadas circunstancias con el objetivo de mejorar dichos patrones y poder rediseñar sistemas de rehabilitación, prótesis y robots humanoides haciendo uso de visión por computadora para el análisis de los patrones. (Arellano-González Juan Carlos, 2017). (Ver Fig.2)

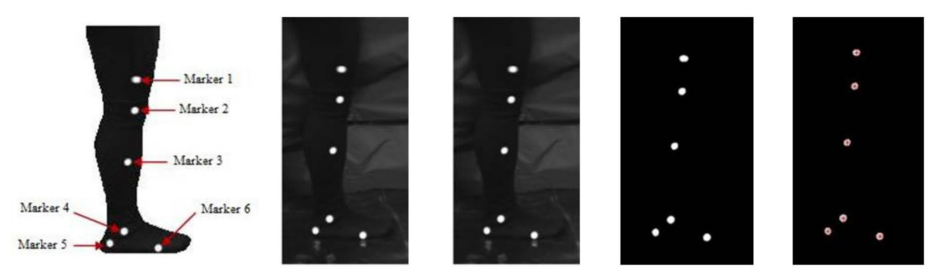

Figura 1. Imagen a procesar a traves de visión por computadora para extraer los puntos y obtener el análisis del patrón de referencia de la caminata

Existen robots humanoides destinados a la rehabilitación de los trastornos de la marcha del adulto mayor, donde un grupo de especialistas realizan un trabajo para hacer una evaluación e iniciar el manejo integral del trastorno de la marcha, lo que permite obtener buenos resultados mejorando la caminata en la mayoría de los pacientes. Sin embargo, estas tecnologías son de alto costo y aún no se han masificado en la práctica clínica. (CERDA, 2014)(Ver Fig. 2)

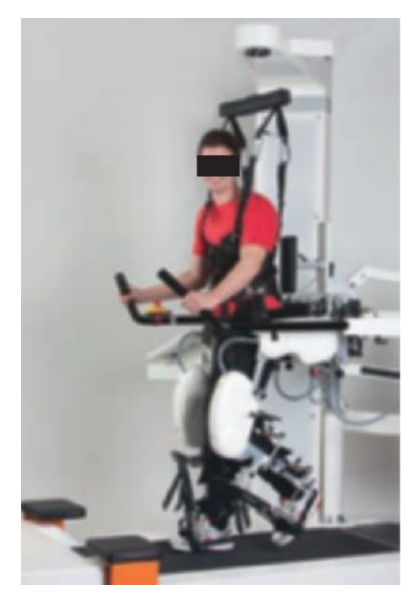

Figura 2. Sistemas de entrenamiento de marcha con spp y asistencia robotizada, LOKOMAT

Tambien se han usado robots en terapias ocupacionales para niños con alguna discapacidad como NAO el robot social, que está basado en actividades de rehabilitación, las cuales el fisioterapeuta debe configurar para que pueda dirigir sesiones de rehabilitación de forma independiente, tiene una interfaz muy agradable con los niños e incluso dice frases motivacionales. (Corrales, 2016)

El objetivo de este trabajo es implementar un sistema a través del uso del robot humanoide para mejorar la caminata, encontrar anomalías y proponer acciones correctivas en el sistema motriz de predicción de movimientos con la finalidad de generar acciones correctivas en el sistema motriz.

# **2 METODOLOGÍA**

Para implementar el sistema de detección temprana de anomalías motrices es necesario conocer los elementos con los que cuenta el robot humanoide que se utilizará para dicho trabajo como son:

Un conjunto de servomotores: constituido por 10 servomotores de 15 Kg. de torque, Sensores: Consta de un acelerómetro principal ubicado en el centro de masas del robot (cintura) y acelerómetros en algunos puntos del robot, principalmente en posiciones estratégicas para medir la posición en algunos segmentos del robot, comparador: controlador digital implementado en un microcontrolador como Arduino, la posición inicial que consta de los ángulos para todos los servomotores (10 para las extremidades inferiores) y la posición de salida es medida en todo instante por los sensores.

Se propone una posición final a la cual llegará el sistema, se manda una acción de control a los elementos motrices que será evaluada en tiempo real para que en caso de ser necesario detectar la anomalía y emprender las acciones de control al robot. Se muestra el sistema completo en la siguiente figura (ver Fig.3)

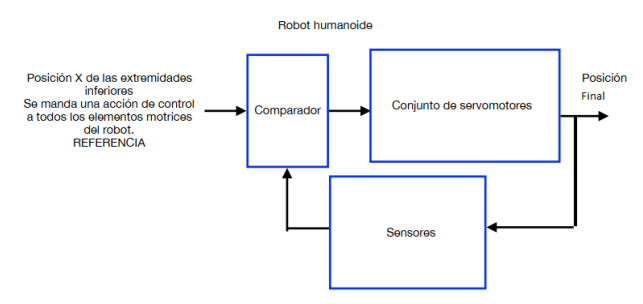

Figura 3. Esquema General del Sistema

Este sistema trabajará con la posición inicial de la señal la cuál genera un conjunto de variables con respecto al tiempo (8 por cada sensor ubicados en posiciones estratégicas), luego la tarjeta de control tomará la decisión de seguir mandando el control a los servomotores o detenerlos con base al análisis en tiempo real de esas variables para determinar si se alcanzará la posición final del sistema o se proceda a una acción correctiva antes del tiempo predeterminado.

En la siguiente tabla se muestran algunos valores de las 8 variables utilizadas en el sistema por cada sensor, que miden la posición inicial *(X,Y)*, la aceleración *(Acel. AX, AY)* y la velocidad *(Vel.AX, AY)* de cada servomotor. (ver Tabla 1)

| Tiempo        | Posición<br>X | Posición<br>Y | Acel.<br>$\mathbf{A} \mathbf{X}$ | Acel.<br>A Y | Vel.<br>AX | Vel.<br>A Y |
|---------------|---------------|---------------|----------------------------------|--------------|------------|-------------|
| t1            | 4.53          | $-76.089$     | 0.795                            | $-9.767$     | $-4.578$   | 5.379       |
| $t1 + \alpha$ | 4.70          | $-74.225$     | 0.814                            | $-9.575$     | $-0.099$   | $-1.961$    |
| $t1+2\alpha$  | 3.32          | $-74.672$     | 0.58                             | $-9.654$     | $-1.244$   | $-7.027$    |
| $t1+3\alpha$  | 4.61          | $-74.105$     | 0.805                            | $-9.626$     | $-0.839$   | $-1.793$    |
| $t1+4\alpha$  | 4.64          | $-75.155$     | 0.812                            | $-9.712$     | $-0.793$   | $-2.937$    |
| $t1+5\alpha$  | 6.81          | $-74.859$     | 1.19                             | $-9.693$     | $-1.236$   | $-2.19$     |
| $t1+6\alpha$  | 7.94          | $-74.4$       | 1.42                             | $-9.911$     | 2.037      | $-5.501$    |
| $t1+7\alpha$  | 4.86          | $-75.338$     | 0.821                            | $-9.384$     | 2.625      | $-4.349$    |

Tabla 1. Ejemplo de Matriz de valores de referencia para el algoritmo que calcula ecuaciones en el sistema que mide las posiciones en cada servomotor. (Solo se muestra una sección de la tabla)

## **2.1 Algoritmo**

Dada una posición de referencia que en lo sucesivo se llamará *r(t)* representada en la tabla anterior, se calcula el ángulo  $(\alpha_{1} \dots \alpha_n)$  de inclinación con respecto al tiempo, que tendrá que mover el robot humanoide asociado a cada servomotor para quedar en una posición determinada.

Al moverse el robot se genera un análisis de las variables con respecto al tiempo para calcular el ángulo, la componente o gráfica de estos datos va a tener una trayectoria, entonces para calcular la ecuación se tiene en principio que trabajar con los 2 primero puntos de cada columna de la tabla anterior para predecir la trayectoria que tomará la curva, estos datos los debe de procesar la tarjeta de control para trazar las curvas y estimar por donde ira el sistema.

Así que conforme va obteniendo los puntos va trazando la curva lo que hace posible, no esperar el ángulo final en el tiempo inicial, sino que trazará un nuevo ángulo dado que la estimación predijo que no se cumplirá el movimiento inicial. Para esto se tienen que trabajar con 88 variables (8 por cada servomotor y son 10 servomotores), pero solo se trabajarán 8 iniciales dado que son el centro de masa y algunas más, asociadas a algunos servomotores de manera estratégica que indiquen el movimiento. Los servomotores tendrán asociada una función de probabilidad f(x) que indicará si el ajuste de curvas empieza a coincidir con el movimiento y decir si este modelo es el adecuado, entonces la probabilidad será de éxito dada la estimación probabilística (ver Fig.4)

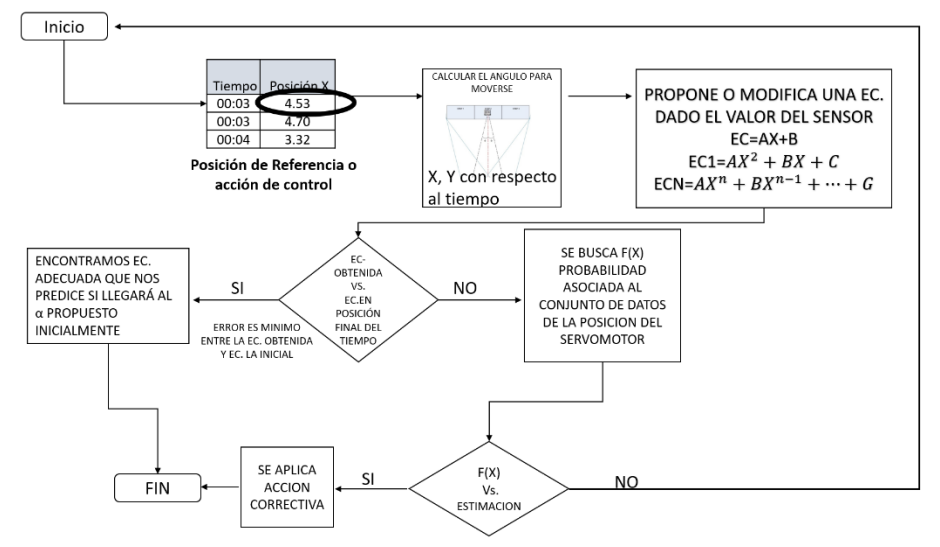

Figura 4. Algoritmo para generar ecuaciones que me indican el ángulo de movimiento

## **3 CONCLUSIONES Y TRABAJOS FUTUROS**

Con esta primera fase del sistema se podrán predecir las ecuaciones para detectar las anomalías y además generar una acción correctiva antes de que cumpla con el tiempo estimado inicialmente.

Posteriormente una vez obtenidas las ecuaciones que predecirán el movimiento mediante el cálculo de los ángulos  $(\alpha_{1} \ldots \alpha_n)$  se aplicará Laplace y se obtendrá el modelo completo.

Recordando que en este trabajo se requiere activar una rutina que permita realizar un ajuste correctivo.

#### **4 REFERENCIAS**

- [1] Arellano-González Juan Carlos, M.-C. H.-G. (2017). Análisis de la variación cinemática de la marcha humana bajo diversas condiciones de caminado usando visión por computadora. Revista Mexicana de Ingeniería Biomedica, 437-457.
- [2] Cerda, D. L. (2014). Manejo del trastorno de marcha del adulto mayor. Med. Clin. Condes, 265-275.
- [3] Corrales, P. P. (22 de Abril de 2016). Implementan robots humanoides para ayudar a niños en terapias de rehabilitación. Obtenido de Revista Electrónica de Ciencia, Tecnología, Sociedad y Cultura.:

https://www.tendencias21.net/Implementan-robots-humanoides-para-ayudar-aninos-en-terapias-de-rehabilitacion\_a42470.html

- [4] Juan Felipe Medina Lee1, L. M. (15 de diciembre de 2015). CONTROL DE UN ROBOT HUMANOIDE UTILIZANDO MOTION RETARGETING. Universidad del Quindío, Armenia, Quindío., Armenia, Quindío, Armenia, Quindío.
- [5] Porigualmas.org. (2019). Por igual todos sumamos. Obtenido de Por igual todos sumamos: https://www.porigualmas.org/articles/1444/23-de-marzo-d-a-mundialde-la-rehabilitaci-n-motriz
- [6] Salud, S. d. (09 de diciembre de 2017). Gobierno de México. Obtenido de Gobierno de México: https://www.gob.mx/salud/prensa/492-discapacidad-motriz-la-masfrecuente-en-el-pais
- [7] Zhou H, H. H. (2008). Human motion tracking for rehabilitation. A survey. Biomed Signal Process Control, 1-18.

# **FOTOREFRACCIÓN: TÉCNICA APLICADA PARA DETECTAR PROBLEMAS REFRACTIVOS EN NIÑOS**

Xiomara Moreno Hernández, Omar García Liévanos, Cecibeth Hernández Martínez, Leticia Sánchez González, Luis Antonio Hernández Flores

> Instituto Politécnico Nacional, Ciudad de México [xiomoreno16@gmail.com,](mailto:xiomoreno16@gmail.com) [ogalie@hotmail.com](mailto:ogalie@hotmail.com)

# **RESUMEN**

La técnica de fotorefracción permite estimar el estado refractivo de ambos ojos a través de una fotografía a pacientes de cualquier edad, se propone incluirla en el tamiz neonatal con el fin de identificar en etapas tempranas problemas refractivos y así canalizar a los pacientes con los especialistas correspondientes para ser valorados adecuadamente.

El objetivo de este trabajo es diagnosticar oportunamente problemas refractivos en niños de 3 a 5 años; que pueden ocasionar al paciente severas complicaciones, para mejorar su calidad de vida con un tratamiento oportuno.

## **Palabras clave: Fotorefracción, Problemas Refractivos, Técnica**

## **ABSTRACT**

The photorefraction technique allow to estimate the refractive condition the both eyes through the photography to patients in any age, we purpose to include in neonatal screening with the final purpose to identify in early stages refractive problems and this way canalize with the corresponding specialists for the correctly evaluation.

The objective for this work is diagnostic opportunely refractive problems in childs through 3-5 years that can cause severe complications in the patient, to get better the quality of life with a opportunely treatment.

## **Keywords: Photorefraction, Refractive Problems, Technique**

## **1. INTRODUCCIÓN**

En 1961 Bradford Howland, inventó un método de comunicación encubierta, el cual consistía en dos espejos reflectores y una fuente de luz que se movía a lo largo del eje y modulaba la luz.

La fotorefracción es una técnica que permite estimar el estado refractivo de ambos ojos a través de una fotografía que se apoya de una fuente de luz excéntrica. Se puede usar en personas de cualquier edad, aunque se propone ser usada en el tamizaje neonatal.

"La emetropía se define como el estado refractivo estático (con una condición de reposo del cristalino, es decir sin acomodación activa) donde el foco imagen coincide sobre el plano de la retina. Lo cual genera una imagen nítida para el paciente o "sano refractivamente". Mientras que la ametropía es la alteración del estado refractivo ocular en la que se forma uno o varios focos(s) que no coincide con la retina, sino que se forma antes o después de ella."[1](#page-267-0)

La miopía tiene una potencia refractiva excesiva en la cual los rayos de luz convergen delante de la retina, mientras que en la hipermetropía no se refractan lo suficiente y convergen detrás, provocando problemas en la condición visual del paciente.

La importancia de la detección temprana de cualquier problema refractivo significativo radica en que puede ocasionar trastornos de tipo sensorial, debido a la falta de imágenes nítidas en la retina.

Holden et. al. estiman que el número de personas con miopía está aumentando, y se prevé que para el 2050 el 50% de la población mundial será miope (Imagen 1).

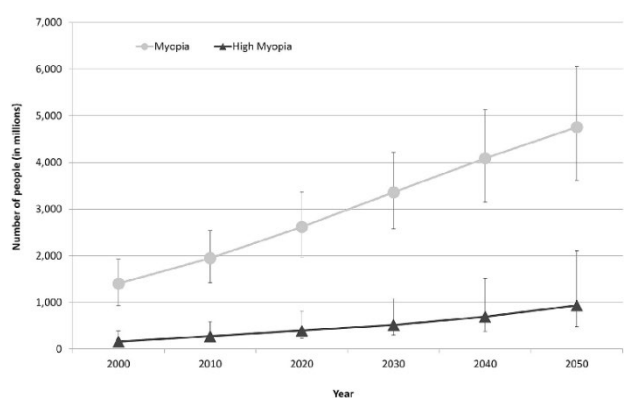

Imagen 1. Gráfica de la estimación de la prevalecía de miopía en el mundo

# **2. OBJETIVO**

Diagnosticar problemas refractivos; como miopía o hipermetropía en niños, con el fin de poder tratarlos en etapas tempranas y así mejorar su calidad de vida.

# **3. METODOLOGÍA**

La técnica de fotorefracción consiste en tomar una fotografía (Imagen 2) de los ojos del paciente a una distancia aproximada de un metro, enfocar la luz excéntrica (flash) en el centro de la pupila y posteriormente revisarla para hacer el diagnóstico correspondiente.

<span id="page-267-0"></span><sup>1</sup> Caracterización de problemas refractivos en la población de 6 a 12 años en Santa Catarina Yecahuizotl, Tláhuac, Distrito Federal.

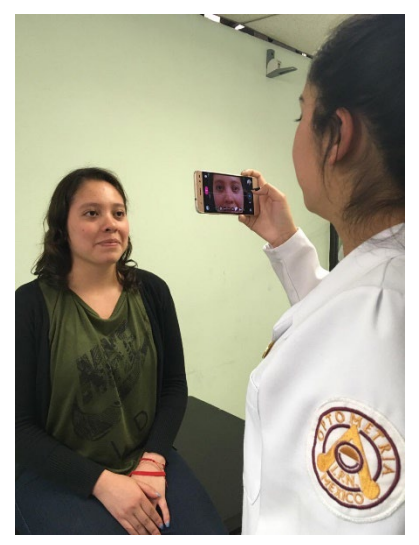

Imagen 2. Técnica de fotorefracción

Se le pide mirar al flash para que los rayos ingresen directamente a la retina, donde serán refractados al exterior; son estos los que se analizarán para conocer el estado refractivo del paciente.

#### **4. DESARROLLO**

"La emetropía se define como el estado refractivo estático (con una condición de reposo del cristalino, es decir sin acomodación activa) donde el foco imagen coincide sobre el plano de la retina. Lo cual genera una imagen nítida para el paciente o "sano refractivamente". Mientras que la ametropía es la alteración del estado refractivo ocular en la que se forma uno o varios focos(s) que no coincide con la retina, sino que se forma antes o después de ella."[2](#page-268-0)

La miopía tiene una potencia refractiva excesiva en la cual los rayos de luz convergen delante de la retina, mientras que en la hipermetropía no se refractan lo suficiente y convergen detrás, provocando problemas en la condición visual del paciente.

Se realizó un estudio transversal a 18 niños de entre 3 y 5 años de un kínder ubicado en Villa del Carbón, Estado de México, debido a que en la zona no hay optometristas fue ideal para aplicarla, siendo también la edad de los pacientes idónea para la prueba.

#### **5. RESULTADOS**

La técnica de fotorefracción se realizó en 18 niños de entre 3 y 5 años de edad, se utilizó una distancia de trabajo de un metro. Para diagnosticar miopía o hipermetropía se debe distinguir la luz reflejada de la retina en la pupila y de acuerdo con su ubicación respecto de la fuente de luz es como se diferencia.

<span id="page-268-0"></span><sup>2</sup> Caracterización de problemas refractivos en la población de 6 a 12 años en Santa Catarina Yecahuizotl, Tláhuac, Distrito Federal.

El diagnóstico de los 18 niños da como resultado que 11 de ellos son emétropes siendo un 61.11%, mientras que 7 niños son hipermétropes con un 38.88% del total (Imagen 3).

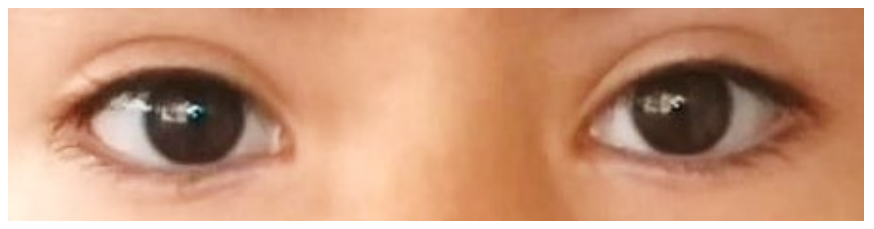

Imagen 3. Paciente con hipermetropía

Teniendo que 7 de los 18 niños tienen hipermetropía, lo que les puede provocar cefaleas constantes, visión molesta, fotofobia, entre otros síntomas. Además de afectar directamente su rendimiento escolar y el desarrollo en el ambiente (Imagen 4 y 5).

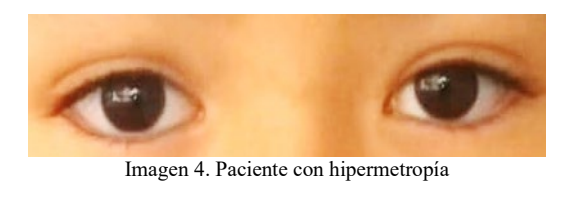

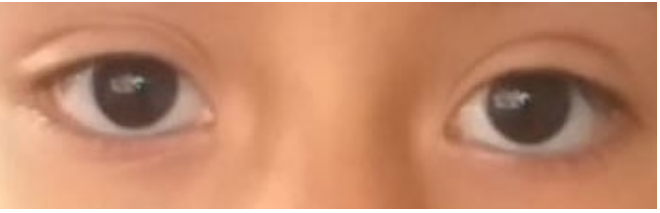

Imagen 5. Paciente con hipermetropía

# **6. CONCLUSIONES**

La técnica de fotorefracción es muy sencilla de aplicar y permite conocer en unos minutos el estado refractivo de ambos ojos.

El uso en niños pequeños es idóneo debido a que no necesitamos de su cooperación.

En los primeros años de vida, la mayoría de los padres de familia no pueden notar si sus hijos ven bien o no, al usar esta técnica podemos canalizar a quienes presenten algún problema refractivo.

El diagnóstico oportuno de problemas visuales permitirá que los niños sean canalizados con los especialistas correspondientes para llevar un tratamiento y así pueda mejorar su desarrollo y su calidad de vida.

Se asocia la hipermetropía padecida en los 7 niños a la zona rural en donde viven. Congdon cita en su trabajo que los niveles más altos de actividades al aire libre se asocian con refracciones hipermétricas, mientras que los niveles altos de trabajo cercano con los niveles bajos de actividad al aire libre se relacionan con miopía.<sup>[3](#page-270-0)</sup>

El municipio de Villa del Carbón es una zona rural en donde los niños se desarrollan la mayor parte del tiempo al aire libre, lo que indica la relación con las hipermetropías detectadas en las fotografías.

# **7. BIBLIOGRAFÍA**

- [1] Holden, "Global prevalence of myopia and high myopia and temporal trends from 2000 through 2050", in Ophthalmology, pp. 123, 1036-1042 (2016).
- [2] Howland, H., "Infant Astigmatism measured by photorefraction", Science 202(20), 331-333 (1978).
- [3] Lu B, e., "Associations between near work, outdoor activity, and myopia among adolescent students in rural China: the Xichang Pediatric Refractive Error Study... - PubMed - NCBI", Ncbi.nlm.nih.gov, 2019, <https://www.ncbi.nlm.nih.gov/pubmed/19506196>(3 June 2019).

<span id="page-270-0"></span>**<sup>3</sup>** Associations between near work, outdoor activity, and myopia among adolescent students in rural China: the Xichang Pediatric Refractive Error Study... - PubMed - NCBI

# **SISTEMA DE EVALUACIÓN DE MOVILIDAD EN PACIENTES CON ESPONDILITIS ANQUILOSANTE MEDIANTE SENSORES INERCIALES**

Adriana Martínez H.ª, Rubén Burgos V.b, Miguel A. Padilla C.ª, Juan S. Pérez L.ª

a Laboratorio de Bio-Instrumentación, Instituto de Ciencias Aplicadas y Tecnología, Universidad Nacional Autónoma de México, [mhadri.fi@gmail.com,](mailto:mhadri.fi@gmail.com) [miguel.padilla@icat.unam.mx](mailto:miguel.padilla@icat.unam.mx) <sup>b</sup>Unidad de Reumatología, Hospital General de México "Dr. Eduardo Liceaga"

# **RESUMEN**

En este trabajo se presenta un primer prototipo de un nuevo método de toma de parámetros, para la valoración física de movilidad en pacientes con Espondilitis Anquilosante (EA). El sistema utilizado para la toma de parámetros está basado en sensores inerciales que nos proporcionan datos de orientación y posición de la columna de pacientes con EA. Dicho sistema, así como el método se desarrollan en la Unidad de Investigación y Desarrollo Tecnológico (UIDT) en el Hospital General de México "Dr. Eduardo Liceaga" (HGM) del ICAT de la UNAM.

## **Palabras clave: Espondilitis Anquilosante, Sensores Inerciales, Filtros de Kalman**

# **ABSTRAC**

In this paper we present a first prototype of a new method, for the physical assessment of mobility in patients with Ankylosing Spondylitis (AS). The system used is based on inertial sensors, that provide orientation and position data of the column in patients with AS. This system and the method are developed in the Technological Research and Development Unit in the General Hospital of Mexico "Dr. Eduardo Liceaga ".

## **Keywords: Ankylosing Spondylitis, Inertial Sensors, Kalman Filter**

# **1. INTRODUCCIÓN**

La EA es parte de un grupo de padecimientos llamado espondiloartropatías, que afectan al sistema musculoesquelético, provocando dolor, inflamación, rigidez y con ello una limitación de movilidad [1]. La principal área de afección de la EA es el esqueleto axial (Figura 1), con menor frecuencia daña la cadera, los hombros y órganos vitales. Tiene una prevalencia en nuestro país del 0.9 % de la población, afectando desde jóvenes hasta adultos mayores y afectando a los hombres en una proporción de 5:1 frente a las mujeres [2]. El diagnóstico suele ser tardado e incluso tomar años y recurre a distintas pruebas médicas: análisis de sangre, imagenología médica y análisis físico.

Para el análisis físico se utiliza, dentro del HGM, el índice BASMI (Bath Ankylosing Spondylitis Metrology Index), que comprende 5 parámetros que se correlacionan directamente con la discapacidad funcional (Figura 2). Esta prueba se realiza con goniómetro y cinta métrica, por lo que es susceptible a errores de apreciación y posee una baja sensibilidad al cambio [3].

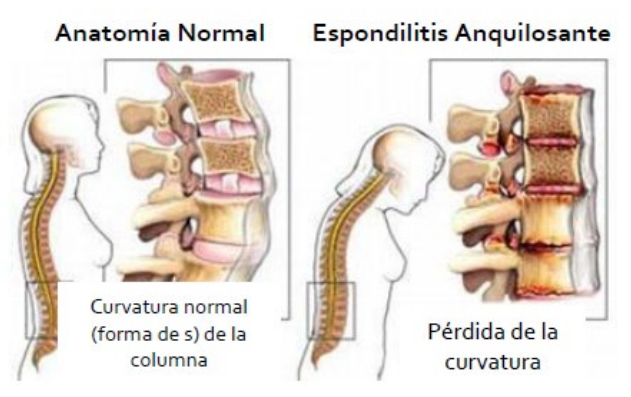

Figura 1. Alteración de la columna lumbar debido a EA

Los rubros que valora el BASMI son [4] [5]:

- 1. Rotación cervical: Utilizando un goniómetro se mide y se promedia el ángulo que describe el paciente al girar el cuello hacia ambos lados.
- 2. Distancia Trago-Pared: Se mide con cinta métrica, la distancia del trago de la oreja del paciente, a la pared. El paciente debe estar erguido y tocando la pared con los talones y la espalda.
- 3. Distancia Intermaleolar: El paciente de pie y con la espalda pegada a la pared, realiza una abducción máxima de cadera. Con cinta métrica se toma la distancia entre maléolos.
- 4. Flexión lateral: Con los brazos extendidos y pegados al cuerpo, el paciente ejecuta una flexión lateral de columna hacia ambos lados. Se mide la distancia que se acerca la mano del paciente al piso, con cinta métrica.
- 5. Test de Schober Modificado: En esta prueba se mide la flexión de cadera, colocando dos marcas en la espalda, la primera a la altura de la apófisis espinosa de S1 y la segunda a 10 cm. Después de realizar la flexión, se registra con cinta métrica el aumento de la distancia entre las marcas.

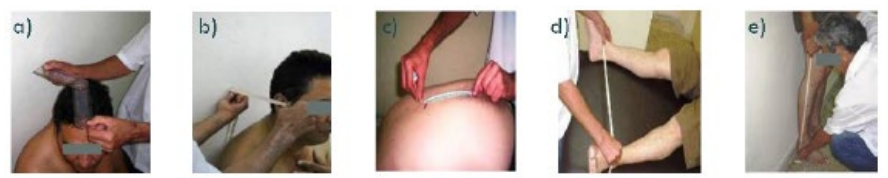

Figura 2. Toma de mediciones con BASMI. a) Rotación cervical. b) Distancia trago-pared. c)Test Schober Modificado. d)Distancia intermaleolar. e) Flexión lateral de columna.

Al no tener cura, el principal objetico de los tratamientos para este tipo de padecimiento es controlar el dolor y la inflamación para mantener así la funcionalidad; por lo tanto, es fundamental la clasificación, seguimiento y respuesta al tratamiento.

En el estado del arte se reportan trabajos que se han desarrollado para la evaluación de pacientes de EA, por ejemplo: en la Figura 3a se presenta un sistema de evaluación de pacientes con EA mediante acelerómetros y giróscopos, pero solo utiliza 3 sensores y no hacen análisis biomecánico [6]. En la Figura 3b se tiene un sistema comercial de evaluación de la columna lumbar pero solo permite evaluar un solo rango de movimiento, en este caso es la flexión frontal de cadera [7].

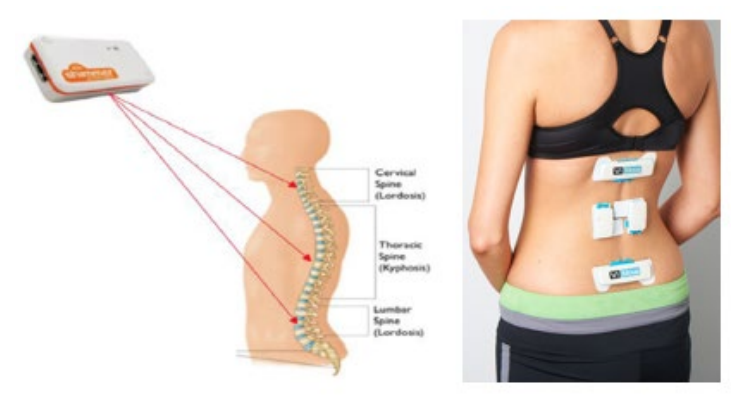

Figura 3: a) Detección de la curvatura de la espalda con tres sensores Shimmer [6], b) Sistema de evaluación de flexión de cadera [7]

#### **2. METODOLOGÍA**

Para realizar un análisis más completo se propone utilizar un sistema de 12 sensores inerciales comunicados inalámbricamente con la computadora, por medio de una antena de Bluetooth. Cada sensor contiene tres acelerómetros, tres giróscopos y tres magnetómetros para hacer un seguimiento en tres dimensiones, apoyado de un algoritmo basado en filtros de Kalman [8] [9] para la correcta estimación de orientación y posición. Por medio del giróscopo se obtiene la orientación, mientras que el acelerómetro y magnetómetro proporcionan la referencia (Figura 4). Además, se realizó el rediseño de la tarjeta comercial de los sensores para reducir el tamaño y poder colocar varios de estos a través de la columna.

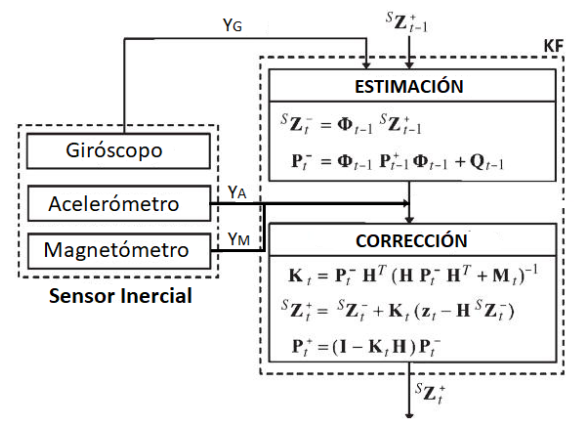

Figura 4. Filtro de Kalman utilizado

Se propuso inicialmente, que los participantes del estudio realizaran dos movimientos: flexión lumbar lateral y flexión de cadera. Que son dos de los movimientos realizados en el BASMI, colocando los sensores en la parte lumbar de la columna (Figura 5).

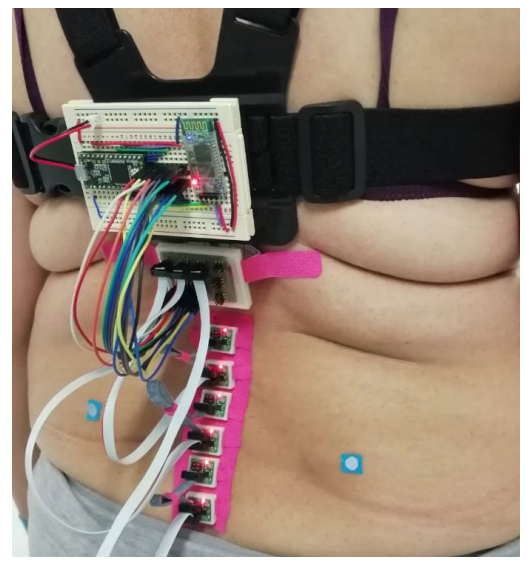

Figura 5. Sistema propuesto

#### **3. RESULTADOS PRELIMINARES**

Se realizaron pruebas preliminares del método con pacientes de EA y personas sin afectación en la columna, se obtuvieron curvas que indican que es posible hacer el seguimiento de la columna con mejor sensibilidad que el método convencional (BASMI). En la Figura 6 se observa una gráfica de los ángulos que describen los sensores a través del tiempo, mientras el participante realiza repetidamente flexión de cadera, cada línea es un sensor. Por lo que se propone modificar la disposición de los sensores para abarcar toda la columna e incluir un sensor para la cabeza y dos para las piernas para tener un mejor seguimiento y obtener mayores parámetros de evaluación.

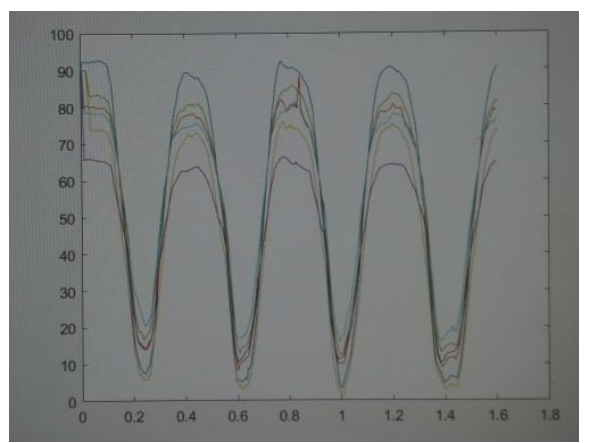

Figura 6. Curvas obtenidas de un paciente haciendo flexión de cadera

## **4. CONCLUSIONES**

Se utilizó este primer prototipo para evaluar la efectividad de los sensores inerciales en la evaluación de movilidad en pacientes con EA, se espera un segundo prototipo con mejoras en la electrónica y con la posibilidad de integrar a la evaluación más movimientos, incluyendo los realizados para el índice BASMI.

## **5. REFERENCIAS**

- [1] L. Laloux et al., «Immunohistological study of entheses in spondyloarthropathies: comparison in rheumatoid arthritis and osteoarthritis.», Ann. Rheum. Dis., vol. 60, n.o 4, pp. 316-321, abr. 2001.Davis, A. R., Bush, C., Harvey, J. C. and Foley, M. F., "Fresnel lenses in rear projection displays," SID Int. Symp. Digest Tech. Papers 32(1), 934-937 (2001).
- [2] M. González, A. Guerra, E. Corona, A. Rocha, E. Díaz, y L. González, «Espondilitis anquilosante. Conceptos generales», El Residente, vol. 8, n.o 3, pp. 106-113, 2013.
- [3] J. C. Davis y D. D. Gladman, «Spinal mobility measures in spondyloarthritis: application of the OMERACT filter.», J. Rheumatol., vol. 34, n.o 4, p. 666, abr. 2007.
- [4] R. Suárez Martín, A. Perera, J. Novo, B. M. Méndez, y A. García, «Clinimetría en las espondiloartritis y sus índices de medidas», Rev. Cuba. Reumatol., vol. 15, pp. 6-17, 2013.
- [5] T. R. Jenkinson, P. A. Mallorie, H. C. Whitelock, L. G. Kennedy, S. L. Garrett, y A. Calin, «Defining spinal mobility in ankylosing spondylitis (AS). The Bath AS Metrology Index.», J. Rheumatol., vol. 21, n.o 9, pp. 1694-1698, sep. 1994.
- [6] Fathi, Azin & Curran, Kevin. (2017). Detection of Spine Curvature using Wireless Sensors. Journal of King Saud University - Science. 29. 10.1016/j.jksus.2017.09.014.
- [7] P. Kent, R. Laird, y T. Haines, «The effect of changing movement and posture using motion-sensor biofeedback, versus guidelines-based care, on the clinical outcomes of people with sub-acute or chronic low back pain-a multicentre, clusterrandomised, placebo-controlled, pilot trial», BMC Musculoskelet. Disord., vol. 16, n.o 1, p. 131, may 2015.
- [8] Lee, Jung Keun, Edward J. Park, and Stephen N. Robinovitch. 2012. "Estimation of Attitude and External Acceleration Using Inertial Sensor Measurement During Various Dynamic Conditions." IEEE Transactions on Instrumentation and Measurement 61 (8): 2262–73.
- [9] Ligorio, Gabriele, and Angelo M. Sabatini. 2015. "A Novel Kalman Filter for Human Motion Tracking With an Inertial-Based Dynamic Inclinometer." IEEE Transactions on Bio-Medical Engineering 62 (8): 2033–43. doi:10.1109/TBME.2015.2411431.

# **INTERVENCIÓN PARA MEJORAR LA RESILIENCIA EN ESTUDIANTES DE MEDICINA POR MEDIO PLATAFORMAS DIGITALES BASADOS EN INTELIGENCIA ARTIFICIAL**

Mariana Ramírez-Guerrero, Dania N. Lima-Sánchez, Alejandra Navarro-Escalera, Germán Domínguez Montes, Mahuina Esther Campos-Castolo

Departamento de Informática Biomédica, Facultad de Medicina, UNAM, México. [dibfm@unam.mx](mailto:dibfm@unam.mx)

## **RESUMEN**

Los estudiantes de medicina sufren a lo largo de la carrera altos niveles de estrés, la capacidad de salir adelante a situaciones adversas se realiza por medio de la resiliencia. Fortalecer esta cualidad es necesario en los médicos y estudiantes por lo que en este trabajo se realizó una intervención para mejorar la resiliencia en estudiantes de medicina de primer año. Para ello se utilizó un chatbot basado en Inteligencia artificial siguiendo dos tipos de intervención: Relajación y resignificación cognitiva.

#### **Palabras clave. Resiliencia, Intervención, Medicina**

## **ABSTRACT**

Medical students have a long career path, stress levels, ability to get ahead, adverse situations that take place in the middle of resilience. Strengthen this quality is necessary for doctors and students, so this work has been an intervention to improve resilience in medical students in the first year. A chatbot based on artificial intelligence is used, following two types of intervention: Relaxation and cognitive significance.

#### **Keywords. Resilience, Intervention, Medicine**

## **1. INTRODUCCIÓN.**

La resiliencia es definida como el proceso para adaptarse adecuadamente en presencia de adversidad. Las grandes cargas académicas y la responsabilidad que implica la atención de otro ser humano, requieren que el estudiante de medicina aprenda y desarrolle resiliencia para afrontar el estrés en su vida cotidiana.

# **2. TEORÍA**

La capacidad de afrontar situaciones estresantes ha sido motivo de estudio por décadas, las personas que sufren experiencias de vida traumática generalmente sufren estrés post traumático. Además de los estresores comunes, también otro tipo de estímulos como la exposición al bullying, ambientes de trabajo acosadores, incluso condiciones mundiales como el calentamiento global, pueden llevar a estrés. Esta exposición lleva a depresión, ansiedad, condiciones médicas como inflamación, problemas cardiovasculares y otras enfermedades médicas (1).

La resiliencia puede mejorarse adquiriendo nuevas habilidades, se ha demostrado que tener mejores capacidades de afrontamiento, puede mejorar algunos aspectos de la resiliencia de manera significativa (2).

La Medicina es una profesión compleja que demanda del médico, desde su formación, una alta capacidad para manejar el estrés psicológico, físico y social. Las grandes cargas académicas y la responsabilidad que implica la atención de otro ser humano, requieren que el estudiante de medicina aprenda y desarrolle resiliencia para afrontar el estrés en su vida cotidiana, desde su entorno académico (3) (4).

Esto ocasiona que los estudiantes de medicina sufran una sobrecarga de trabajo que les implica un desgaste emocional, lo que finalmente ocasiona aumento de la psicopatología además de aumentar de manera importante el riesgo suicida, siendo una de las poblaciones más vulnerables en este aspecto (5).

Es por ello necesario implementar maniobras de intervención dentro de un ambiente digital que le proporcionan características únicas como: ser asincrónico y estimulante y con ello apoyar que tengan mejores recursos en este complejo camino que es la profesión médica. El objetivo de este trabajo es realizar plataforma on-line para evaluar y mejorar la resiliencia en los estudiantes de medicina de pregrado, basados en aula digital y chat bot entrenado con inteligencia artificial.

# **3. PARTE EXPERIMENTAL**

Diseño: Estudio comparativo de casos y controles, longitudinal, aleatorizado, ciego simple. Estudiantes de primer año de la carrera de Medicina. Procedimientos:1) Recolección de datos generales y evaluación inicial para estimar el nivel de resiliencia, mediante la escala de resiliencia Connor-Davidson (CD-RISC-10). 2) Intervención para mejorar resiliencia; Se realizaron cinco intervenciones en dos grupos: 1. Resignificación del concepto de estrés hacia un ámbito positivo y 2. Estrategias y técnicas de relajación; además se reforzaron las actividades propuestas en cada grupo por medio de dos versiones de chat bot elaborados en la plataforma Watson Assitant, con inteligencia artificial 3) Aplicación de segunda evaluación de resiliencia. El análisis Estadístico: t-pareada o Wilcoxon, t- para muestras independientes o U-Mann Whitney  $(p<0.05)$ .

RESULTADOS. Se incluyeron dos grupos de 25 estudiantes, la evaluación de resiliencia después de la intervención fue de 18 (DE 6.09) vs. 26.35 (DE 8.98) en el grupo control, la cual fue significativa (t=-3.49), el grupo que recibió re-significación de estrés obtuvo 18.77 (DE=5.8) contra el grupo que recibió relajación 17.41 (DE=6.4).

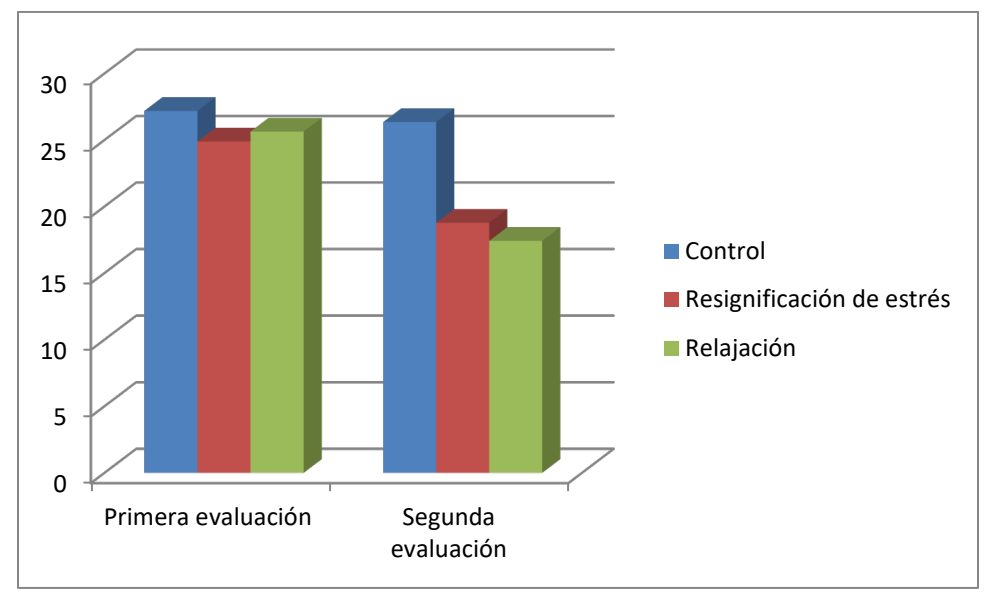

Grafica 1. Evaluación antes y después de la intervención dividido por grupos que recibieron la intervención basada en resignificación de estrés, intervención basada en relajación y el grupo control

## **4. CONCLUSIONES**

Los alumnos que realizaron la intervención de manera voluntaria (tipo 1 y 2) mostraron menores niveles de resiliencia posterior, puede ser debido a que hubo un sesgo de auto selección, realizando la actividad los que quizás mostraron peor capacidad de afrontamiento.

## **5. REFERENCIAS**

- [1] Soutwick S, Bonano G, Masten A, Panter-Brick C, Yehuda R. Resilience definitions, theory and challenges: interdisciplinary perspective. Eur J Psychotraumatol. 2014; p. 5: 10.3402/ejpt.v5.25338
- [2] Domínguez N, Ibrahimbegovic A. Propuesta de un programa de mejoramiento de resiliencia para una ciudad tipo en la Península de Yucatán. Ingeniería. 2013;: p. 17(3), 223-232
- [3] Avrech Bar M, Katz L, Warshawski S, Itzhaki M. The role of personal resilence and personality traits of healthcare students on their attitudes towards interprofessional colaboration. Nurse Education Today. 2018; p. 61: 36-42
- [4] McCann C, Beddoe E, McConmick L, Huggard P , Kedge S, Adamson C. Resilience in the health professions: a review of recent literature. Int J Wellbeing. 2013; p. 3 (1): 60-81
- [5] Karp J, Levine A. Mental Health Services for Medical Students- Time to Act. N Engl J Med. 2018; p. 1196-1198

# **EXOESQUELETO INTELIGENTE PARA FISIOTERAPIA**

Antonio Álvarez<sup>a</sup>, Carmen Santiago<sup>a</sup>, Gustavo Rubín<sup>a</sup>, Hermes Moreno<sup>b</sup>, Jessica López<sup>c</sup>, Ana Zenteno<sup>a</sup>, Alejandro Vargas<sup>a</sup>

a<br>Benemérita Universidad Autónoma de Puebla,  $eduard-alvarez@live.com.mx, marvcarmen.santiago@correo.buap.mx,$  $eduard-alvarez@live.com.mx, marvcarmen.santiago@correo.buap.mx,$ [gustavo.rubin@correo.buap.mx,](mailto:gustavo.rubin@correo.buap.mx) [ana.zenteno@correo.buap.mx,](mailto:ana.zenteno@correo.buap.mx) [alexspatan221@hotmail.com](mailto:alexspatan221@hotmail.com) b Universidad Autónoma de Chihuahua, [hm1713a@gmail.com](mailto:hm1713a@gmail.com) <sup>c</sup>Commissariatà l'Énergie Atomique et aux Énergies Alternatives & Paris13, [acissejol@hotmail.com](mailto:acissejol@hotmail.com) 

# **RESUMEN**

Existen diversos traumatismos que generan una deficiencia motriz y que requieren una fisioterapia de rehabilitación personalizada y un seguimiento continuo en su evolución. El exoesqueleto inteligente para fisioterapia de mano será capaz de tomar decisiones a partir de los valores de resistencia al movimiento medidos mediante unos sensores de contacto, los cuales son almacenados en una base de datos, La principal aportación es la toma de decisiones del sistema para la ejecución adecuada de la rutina de fisioterapia.

## **Palabras clave: Fisioterapia, Rehabilitación, Exoesqueleto, Mano, Rutina**

## **ABSTRAC**

There are several traumas that generate a motor deficiency and require a personalized rehabilitation physiotherapy and continuous monitoring of its evolution. The intelligent exoskeleton for hand physiotherapy will be able to make decisions based on the values of resistance to movement measured by contact sensors, which are stored in a database. The main contribution is the decision making of the system for the proper execution of the physiotherapy routine.

## **Palabras clave: Physiotherapy, Rehabilitation, Exoskeleton, Hand, Routine**

## **1. INTRODUCCIÓN**

Podemos realizar casi cualquier actividad utilizando nuestro cuerpo. El movimiento es inherente a cualquier actividad que realicemos y esto nos permite tener un buen desempeño en cualquier sociedad. Realizamos tareas de diversa índole y, en particular, las manos nos ayudan a realizar tareas increíblemente precisas como escribir, desarrollar manualidades e incluso a poder expresarnos con los ademanes que acompañan las palabras que expresamos. Pero también, en contraparte, nos encontramos expuestos a sufrir algunas lesiones que afectan la movilidad y nuestra capacidad para desenvolvernos de forma natural.

Con datos de la Asociación Mexicana de Fisioterapia, en el país sólo existen 3 mil fisioterapeutas con cédula profesional. Comparando este dato con el número de personas con discapacidad, que de acuerdo con el INEGI rebasan los 5 millones, nos daremos cuenta de la gran importancia que toma esta profesión actualmente en nuestra sociedad. [1]

En la actualidad, la tarea de los fisioterapeutas es ofrecer un tratamiento para la recuperación o rehabilitación de lesiones en los pacientes y mejorar su calidad de vida. Un fisioterapeuta examina al paciente, identifica las áreas con dolor en los músculos, tendones y ligamentos para determinar el procedimiento con las sesiones para lograr la recuperación parcial o total de la movilidad en los pacientes con lesiones.

La robótica es la ciencia que se ocupa del estudio, desarrollo y aplicaciones que tienen los robots. Los exoesqueletos son estructuras usadas sobre el cuerpo humano que sirven como apoyo y se usan para asistir los movimientos y/o aumentar las capacidades del cuerpo humano. La mayoría de exoesqueletos, se adaptan al cuerpo con sistemas inteligentes, sensores y motores que permiten la ejecución de alguna función para realizar una tarea. [2]

En esta área, se han reportado trabajos con exoesqueletos de manos para ejecutar tareas de rehabilitación y otros donde se dan datos de fuerza requerida para realizar tareas de la vida cotidiana. Vea Fig. 1. [3] [4]

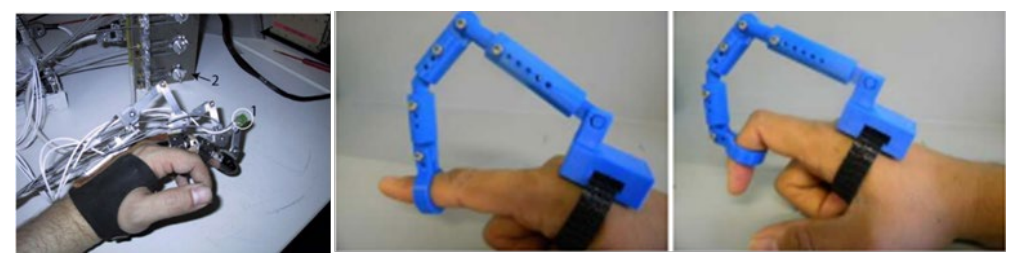

Figura 1. Ejemplos de exoesqueletos de mano

En la sección 1 de este trabajo, se muestra el estado del arte de trabajos realizados con exoesqueletos de mano, en la sección 2 se presenta la metodología para la obtención de la rutina a ejecutar en la sesión de fisioterapia. En la sección 3 se presentan los resultados encontrados y al final se muestran las conclusiones y trabajo futuro.

## **2. DESARROLLO**

El uso de un exoesqueleto de mano debe tener una metodología propia y particular que atienda las necesidades particulares para las que fue diseñado.

## **2.1 Modelo de Interacción del exoesqueleto de mano**

El exoesqueleto inteligente para fisioterapia, integra 4 componentes. El primero es el guante con sensores (para obtener los valores de las variables) y con motores para ejecutar la rutina que se ha obtenido. El segundo componente es el dispositivo de control del guante, el tercer componente es el software de control con el que el fisioterapeuta interactúa. El cuarto componente es la Base de datos con los perfiles de usuario que contiene los datos de las variables por usuario y por sesión. Vea Fig.2.

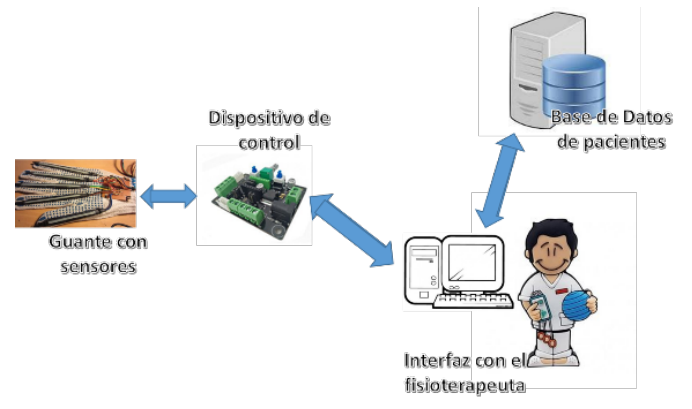

Figura 2 Modelo de interacción de componentes del Sistema

#### **2.2 Proceso de uso del exoesqueleto inteligente para fisioterapia**

El proceso que se lleva a cabo desde la colocación del guante con sensores en el paciente. Inicialmente, se lee el *estado actual* de los valores de ángulo y presión con el guante. Por otro lado, el software accederá en la base de datos al perfil del paciente y permitirá crear una nueva sesión. Se inicia la ejecución de la rutina actual y al terminar se guarda el historial con los valores del progreso alcanzado. Para finalizar se retira el guante y estará listo para atender un nuevo paciente. Vea Fig. 3

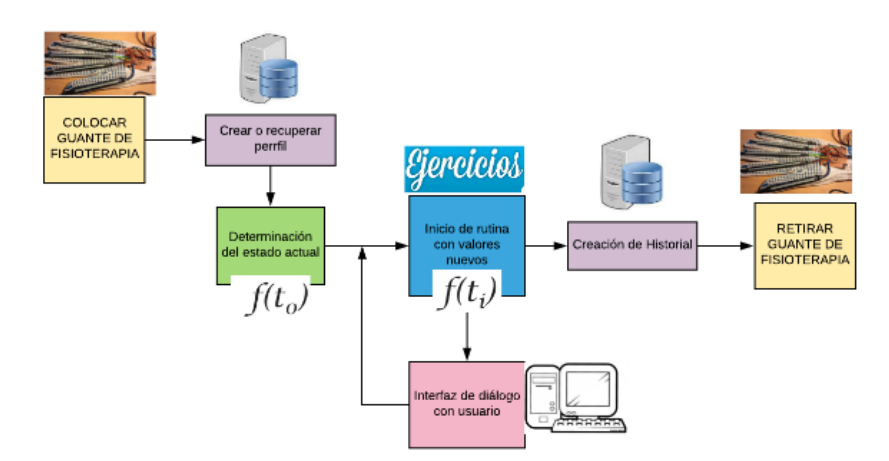

Figura 3. Proceso de uso del exoesqueleto inteligente para fisioterapia

#### **2.3 Metodología para la creación de la rutina**

Una vez colocado el guante, el sistema verifica en la base de dato si el perfil de paciente existe, y si no, crea un registro nuevo. Se procede a recuperar los datos de la última sesión y a hacer una lectura del estado actual con el guante, para posteriormente ejecutar la rutina y guardar los datos alcanzados del paciente en su historial. Ver Fig. 4.

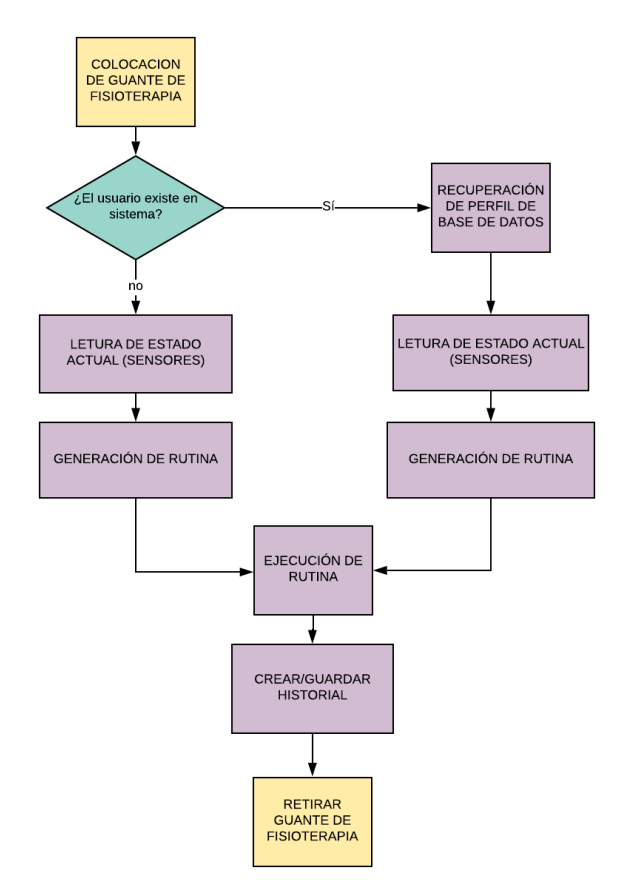

Figura 4. Proceso de validación y generación de rutina

La metodología incluye un algoritmo que corrige la rutina a ejecutar con el paciente, en función de variables que se validan en el sistema y que deben pertenecer a un rango válido. La ejecución de la rutina cambia si detecta valores que no se encuentran dentro de los establecidos. Vea Fig. 5

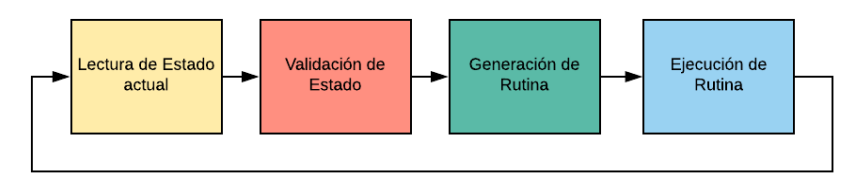

Figura 5: Proceso de validación y generación de rutina

Los sensores, por medio de una rutina de lectura de estado actual, nos darán los valores de presión y ángulo de los dedos. Durante la ejecución de la rutina, y después de cada acción en el guante, el sistema mostrará en pantalla un mensaje al usuario para saber si desea continuar con la ejecución de la rutina, en caso afirmativo, se continúa con la rutina, y en caso negativo se guarda en el historial de paciente los últimos valores alcanzados. Vea Fig. 6.

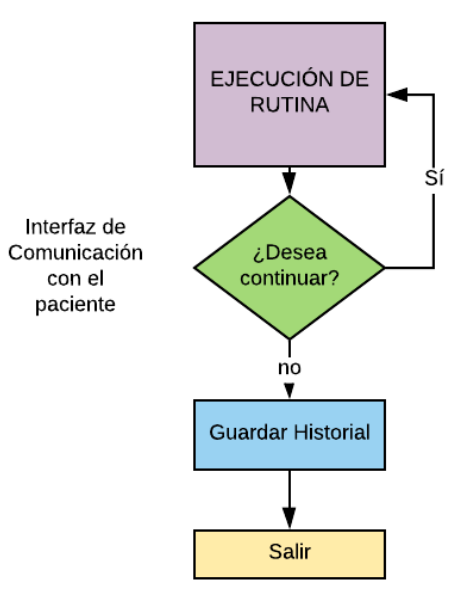

Figura 6. Interacción con el Paciente

#### **3. RESULTADOS DE SIMULACIÓN**

En la gráfica se muestra que el sistema debe responder a estados de la mano y corregir estabilizando el guante después de encontrar un valor fuera del rango. La curva superior corresponde a la lectura de sensores del guante, mientras que la curva inferior muestra la señal de control para el sistema electromecánico. En el punto 15 fue generada, en software, un valor fuera de rango para observar si el sistema corrige como se espera. Vea Figura 7

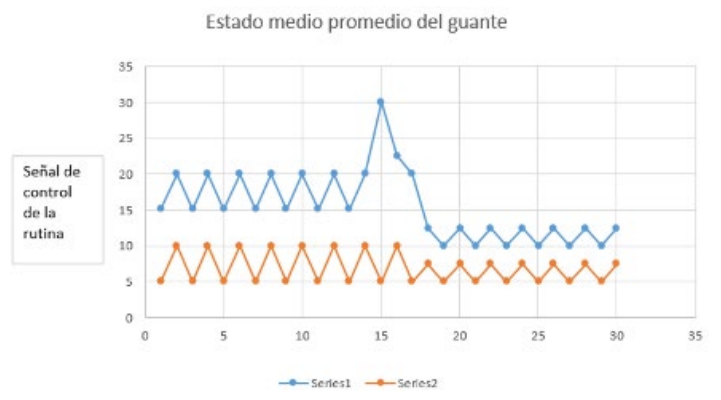

Figura 7. Gráfica con estabilización de valores después de encontrar valores fuera de rango en la ejecución de la rutina

## **4. CONCLUSIONES Y TRABAJOS FUTUROS**

El sistema mide cambios en la presión del guante y para evitar lesiones es capaz de disminuir la velocidad y ángulo de movimiento. Como trabajo futuro se espera que el sistema no requiera calibración, y aprenda del historial que es generado en base a ejercicios con el fisioterapeuta.

# **5. REFERENCIAS**

- [1] Sánchez M. Universidad UNITEC La importancia de la fisioterapia en México. Recuperado el 6 de junio de 2019 de: [https://blogs.unitec.mx/salud-2/importancia](https://blogs.unitec.mx/salud-2/importancia-de-la-fisioterapia-en-mexico)[de-la-fisioterapia-en-mexico](https://blogs.unitec.mx/salud-2/importancia-de-la-fisioterapia-en-mexico)
- [2] Chavez M. Exoesqueletos para potenciar las capacidades humanas y apoyar la rehabilitación Revista Ingeniería Biomédica (2010) Escuela de Ingeniería de Antioquia-Universidad CES, Medellín, Colombia
- [3] Iqbal J., Tsagarakis N., Caldwell D.: Design of a Wearable Direct-driven Optimized Hand Exoskeleton Device (2011) The Fourth International Conference on Advances in Computer-Human Interactions
- [4] Wege A., Kondak Konstantine, Homel Günther: Mechanical Design and Motion Control of a Hand Exoskeleton for Rehabilitation. Real-Time Systems and Robotics Technische Universität Berlin Berlin, Germany

# **ASISTENTE ROBÓTICO Y APLICACIÓN MÓVIL PERSONAL PARA PACIENTES CON ALZHEIMER**

Antonio Álvarez<sup>a</sup>, Carmen Santiago<sup>a</sup>, Gustavo Rubín<sup>a</sup>, Judith Pérez<sup>a</sup>, Hermes Moreno<sup>b</sup>, Jessica López<sup>c</sup>

a Facultad de Ciencias de la Computación, Benemérita Universidad Autónoma de Puebla. [eduard-alvarez@live.com.mx,](mailto:eduard-alvarez@live.com.mx) marycarmen.santiago@correo.buap.mx, gustavo.rubin@correo.buap.mx, [judith.perez@correo.buap.mx](mailto:judith.perez@correo.buap.mx) b Universidad Autónoma de Chihuahua, [hm1713a@gmail.com,](mailto:hm1713a@gmail.com,)<br>Commissariat à l'Énergie Atomique et auxÉnergies Alternatives & Paris13<sup>.</sup> [acissejol@hotmail.com](mailto:acissejol@hotmail.com) 

# **RESUMEN**

El Alzheimer es un trastorno cerebral que puede afectar gravemente la capacidad de una persona para llevar a cabo sus actividades diarias. A fin de generar un tratamiento más preciso se propone un sistema que utiliza un robot móvil que sigue a corta distancia al paciente y un equipo de cómputo que recibe la información de la localización del robot y de sensores ubicados en puntos de interés de la vivienda. La información es procesada y se buscan anomalías en las tareas, generando notificaciones cuando las actividades no corresponden a conductas naturales de una persona en sus actividades diarias. Mediante una aplicación móvil esta información también la pueden observar médicos especialistas y sus familiares.

## **Palabras clave: Robot, Alzheimer, Localización, Sensores, Aplicación Móvil**

## **ABSTRAC**

Alzheimer's is a brain disorder that can severely affect a person's ability to carry out their daily activities. In order to generate a more precise treatment, we propose a system that uses a mobile robot that follows a short distance to the patient and a computer that receives information on the location of the robot and sensors located at points of interest in the home. The information is processed and anomalies are looked for in the tasks, generating notifications when the activities do not correspond to natural behaviors of a person in their daily activities. Through a mobile application this information can also be observed by medical specialists.

## **Keywords: Robot, Alzheimer's, Location, Sensors, Mobile Application**

# **1. INTRODUCCIÓN**

En todo el mundo, existen millones de personas que padecen [Alzheimer,](https://www.elmundo.es/elmundosalud/fichas/alzheimer.html?id_enfermedad=11) una enfermedad que se caracteriza por un deterioro mental progresivo. Los principales problemas de estos pacientes en los estadios iniciales de la enfermedad pueden ir desde [no poder reconocer a su](https://www.elmundo.es/pais-vasco/2016/01/18/569d23cf22601d3c1e8b45a0.html)  [familia,](https://www.elmundo.es/pais-vasco/2016/01/18/569d23cf22601d3c1e8b45a0.html) llamar reiteradas veces por teléfono a la misma persona, así como olvidar las fechas de los cumpleaños o de los acontecimientos más importantes en la vida de sus familiares y amigos [3]. Se han realizado trabajos con robots que asisten a pacientes con Alzheimer, por mencionar algunos; en el centro geriátrico Kustaankartano en Helsinki adquirió una pareja de robots, con la finalidad de que los enfermos de Alzheimer sigan el movimiento de este par de cabezas robóticas a ritmo de la música, concretamente, con el de la canción Bohemian Rhapsody de Queen. Con esta terapia, además de entretenerse, aprenden rutinas y ejercicios para realizar con el cuello y la cabeza, además de que sean capaces de seguir una canción. Ver Figura 1. [1]

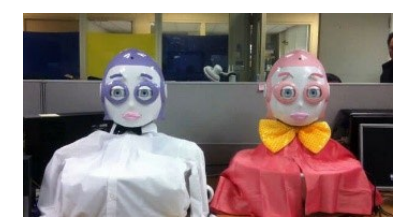

Figura 1. Par de robots para entrenar a enfermos de Alzheimer

Otra aportación es en los Centros Comunitarios de Estados Unidos que acompañan a las personas con Alzheimer, han introducido una variante curiosa en este tipo de terapia: utilizar mascotas robot. Aunque no son animales de verdad, se mueven y hacen compañía a los ancianos. Según los investigadores, las mascotas robóticas ayudan a ejercitar y a mantener la concentración. Además, contribuyen a reducir el estrés, la ansiedad y la depresión. Ver Figura 2 [2]

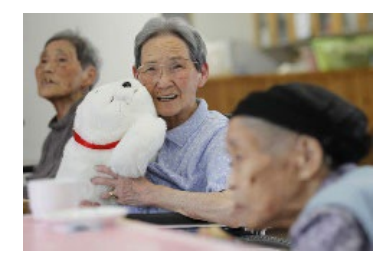

Figura 2. Mascota Robot para acompañar a las personas con Alzheimer

#### **2. METODOLOGÍA DE DESARROLLO**

En esta sección se definen claramente cada una de las diferentes etapas involucradas en el desarrollo del presente proyecto: la instalación de sensores de proximidad en aparatos domésticos, diseño del mapa de sensores, descripción general del Robot acompañante, la base de Datos, y finalmente aplicación móvil de monitoreo. (ver Figura 3)

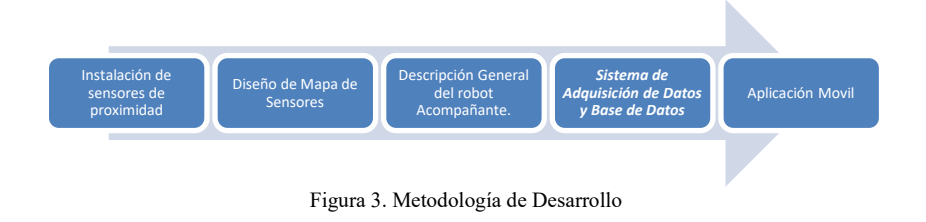

#### **2.1 Instalación de sensores de proximidad**

Los sensores de proximidad son módulos que se utilizan para detectar la presencia de objetos cercanos sin necesidad de contacto físico. Los sensores de proximidad utilizan una serie de métodos de detección físicos que incluyen el acoplamiento capacitivo, captador inductivo, infrarrojo, fotodetección de luz ambiental, ultrasonido y efecto Hall. Por lo que se instalan sensores en aparatos domésticos.

#### **2.2 Diseño del mapa de sensores y descripción general del robot acompañante**

Se diseña el mapa de sensores en electrodomésticos y mobiliario, claves de las actividades diarias en la casa del paciente, además se diseña un robot de baja velocidad para el acompañamiento a una distancia establecida a personas con Alzheimer, el robot cuenta con navegación GPS para conocer la ubicación de los sensores de proximidad y así registrar la actividad que realizan los pacientes en casa. (ver Figura 4)

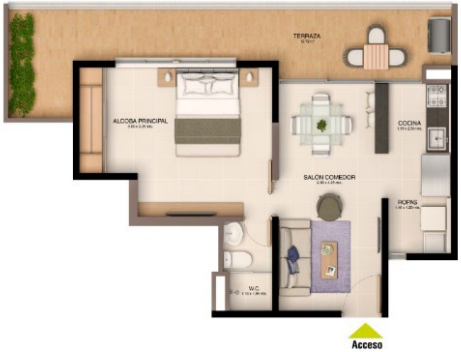

Figura 4. Ejemplo del plano de la casa de un paciente

#### **2.3 Sistema de adquisición de datos y base de datos**

La obtención de datos se manda mediante geolocalización establecida entre el robot y un servicio de tipo REST (por sus siglas en inglés Representation State Transfer) que establece la comunicación entre el cliente y el servidor de un sistema web. La información obtenida se guarda en una base de datos en Oracle SQL que se encuentra en un servidor.

Una de las tablas de la base de datos contiene los campos de registro de actividad de proximidad a los sensores con campos que corresponden a la ubicación, fecha, hora inicio, hora final de la actividad y duración de actividad para poder agregar información en caso de que se identifique como una anomalía. Es importante mencionar los datos hasta esta parte de la investigación se utilizaron crudos, es decir, el valor directo que se obtuvo los sensores, y solo se reporta el resultado.

#### **2.4 Algoritmo**

Dada la ubicación del paciente el asistente robótico de baja velocidad, lo acompañara a una distancia establecida, si el paciente realiza alguna actividad el robot se moverá obteniendo su longitud y latitud durante todo su trayecto, si el paciente se detiene el robot se detiene y
además de obtener la ubicación verifica si hay algún sensor en él que pueda registrar una visita obteniendo y registrando la hora en la base de datos, si el paciente continua sin avanzar el robot espera hasta que finalice la actividad, de lo contrario tomara la hora final y la comparará con la inicial para determinar el tiempo que tardo en realizar la actividad asociada a dicho sensor, de la cual se podrá determinar si la duración de la actividad esta definida como aceptable o si es una anomalía de comportamiento, de esta manera se almacenaran los datos de hora final de la actividad, duración y si la actividad es considerada como anomalía, por ejemplo si visito 15 veces en un día el refrigerador con tiempos cortos de 1 o 2 segundos, donde por el tiempo no pudo haber concretado una actividad específica en esa área, puede identificarse como un comportamiento no apropiado y que marcan cambios en la conducta del paciente. (Ver Figura 5)

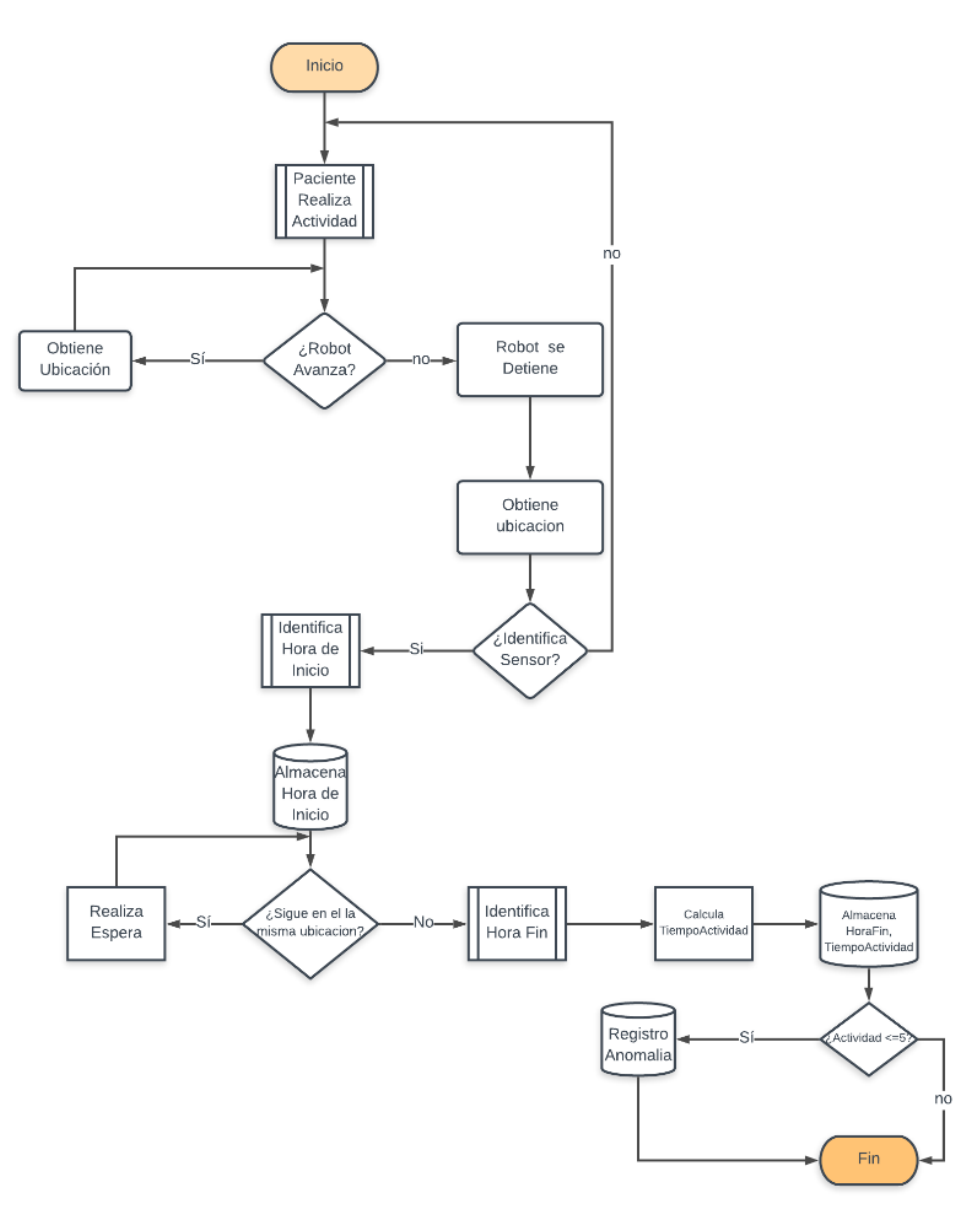

Figura 5. Algoritmo de Anomalías

#### **2.5 Aplicación móvil**

Los datos almacenados en la base de datos serán monitoreados por familiares y médicos tratantes, a través de una aplicación móvil, disponible para sistemas Android y IOS. En la cual además de ver los reportes de los registros de la actividad diaria del paciente, además de conocer la interacción con diferentes aparatos electrodomésticos donde se han colocado estratégicamente los sensores y la generación de gráficos estadísticos que nos permitan interpretar el comportamiento del paciente en cuanto a anomalías, en función de esto el médico tratante podrá determinar un diagnóstico.

#### **3. RESULTADOS**

La recolección de datos en tiempo real es de vital importancia para conocer la cantidad de visitas, y en función de estas medidas saber si existen visitas recurrentes y tiempos no establecidos los cuales pueden ser registrados como una anomalía, en la tabla se describen registros de visitas a un determinado sensor en los cuales se identifican, visitas recurrentes al sensor ubicado en el microondas, donde la duración de 4 actividades realizadas el 27 de mayo fueron identificadas como anomalías porque por el tiempo no se pudo haber concretado una actividad del uso del mismo en ese intervalo de tiempo y se realiza la interpretación en la gráfica de la figura 6. (ver Tabla 1, Figura 6)

| Fecha           | Latitud | <b>Longitud</b> | Hora<br><b>Inicio</b> | <b>Hora Fin</b> | <b>Tiempo</b><br><b>Actividad</b> | <b>Anomalía</b> |
|-----------------|---------|-----------------|-----------------------|-----------------|-----------------------------------|-----------------|
| $27$ -may-19    | 19.0051 | $-98.2046$      | 08:00:00              | $08:10:00$ a.m. | 2                                 | N <sub>o</sub>  |
| $27 - may - 19$ | 19.0051 | $-98.2046$      | 09:00:00              | $09:00:05$ a.m. | 0.05                              | Si              |
| $27$ -may-19    | 19.0051 | $-98.2046$      | 12:00:00              | 12:05:00 p.m.   |                                   | N <sub>o</sub>  |
| $27$ -may-19    | 19.0051 | $-98.2046$      | 14:00:00              | $02:00:06$ p.m. | 0.06                              | Si              |
| $27$ -may-19    | 19.0051 | $-98.2046$      | 14:05:00              | $02:05:05$ p.m. | 0.06                              | Si              |
| $27$ -may-19    | 19.0051 | $-98.2046$      | 14:10:00              | $02:10:05$ p.m. | 0.06                              | Si              |

Tabla 1. Ejemplo de Registro de Anomalías

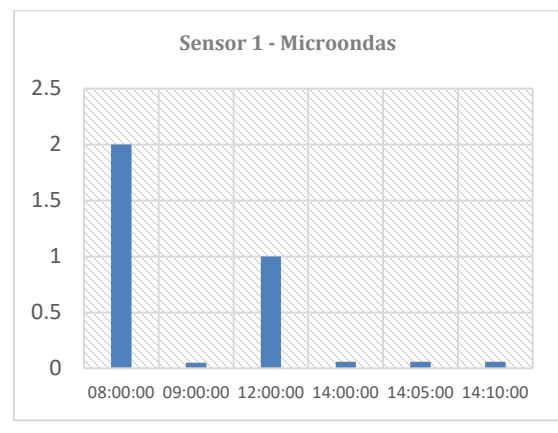

Figura 6. Gráfico de Anomalías tiempo

#### **4. CONCLUSIONES Y TRABAJOS FUTUROS**

En esta etapa del proyecto el robot asistente acompaña a pacientes de Alzheimer, y a través de él podemos conocer su ubicación y determinar la duración de las actividades mediante sensores ubicados estratégicamente en aparatos electrodomésticos y así determinar si se trata de alguna anomalía.

El trabajo a futuro está basado en subsistemas basados en el uso de base de datos, reconocimiento de imagen, implementación de árboles de decisiones y el seguimiento de las actividades de las personas a través de sensores y micrófonos instalados en el robot, sea capaz de memorizar rutinas, personas conocidas y cercanas del paciente, asociar palabras o hechos dentro del espacio donde se encuentre principalmente el paciente, grabando de las conversaciones que obtiene el robot con la ayuda de inteligencia artificial y lógica difusa.

#### **5. REFERENCIAS**

- [1] Gonzalez, L. (2017). Emagister. Obtenido de Emagister: [https://www.emagister.com/blog/mascotas-robot-para-acompanar-a-las-personas](https://www.emagister.com/blog/mascotas-robot-para-acompanar-a-las-personas-con-alzheimer/)[con-alzheimer/](https://www.emagister.com/blog/mascotas-robot-para-acompanar-a-las-personas-con-alzheimer/)
- [2] Velasco, J. (25 de noviembre de 2001). Hipertextual. Obtenido de Hipertextual: <https://hipertextual.com/2011/11/robots-para-entrenar-a-enfermos-de-alzheimer>
- [3] Acosta, D (2012). La enfermedad de Alzheimer, diagnóstico y tratamiento: una perspectiva latinoamericana, Madrid: Editorial Medica Panamericana.

# **REVISIÓN DE LOS MÉTODOS DE SIMULACIÓN DEL MOTEADO LÁSER EN MEDIOS TURBIOS: APLICACIÓN AL TEJIDO BIOLÓGICO**

R. Díaz-Reyes<sup>a</sup>, J. A. Delgado-Atencio<sup>b</sup>, M. Cunill-Rodríguez<sup>c</sup>

Universidad Politécnica de Tulancingo, Tul. Hidalgo,<br>aman.diaz@upt.edu.mx, b[jose.delgado@upt.edu.mx,](mailto:jose.delgado@upt.edu.mx) c[margarita.cunill@upt.edu.mx](mailto:margarita.cunill@upt.edu.mx)

## **RESUMEN**

La espectroscopia de reflexión difusa, las imágenes multiespectrales y el uso del moteado láser (laser speckle), han sido investigados para fines de diagnóstico y de monitoreo en cuestiones médicas. Los programas de simulación son una excelente alternativa para el desarrollo de nuevos dispositivos con valor diagnóstico que hacen uso del efecto del moteado láser. En el actual trabajo presentamos una revisión preliminar de los programas comerciales y no comerciales, que permiten simular el moteado láser en diferentes escenarios de interés. Los trabajos seleccionados fueron aquellos en los que se simulaba computacionalmente cómo un aspecto real y concreto que produce efectos específicos sobre el patrón de moteado láser. Por ejemplo, el efecto de la rugosidad superficial de una muestra y el desplazamiento de dicha muestra sobre patrón de speckle.

#### **Palabras clave: moteado láser, simulación de LSI, revisión**

## **ABSTRACT**

Diffuse reflectance spectroscopy, multispectral imaging and the use of laser speckle, have been investigated for diagnosis and management in medical applications. Simulation programs are an excellent alternative for the development of new devices with diagnostic value that make use of the laser speckle phenomenon. The current work presents a preliminary review of commercial and non-commercial programs, which allow performing laser speckle simulations for different interest purposes. The selected works were those in which the laser speckle was computed simulated as a particular and real aspect that produces specific effects in the laser speckle pattern. For example, the sample surface roughness and the sample displacement effects in the laser speckle pattern.

## **Keywords: laser speckle, LSI simulation, review**

## **1. INTRODUCCIÓN**

Las imágenes de moteado láser (LSI), han sido utilizadas en múltiples técnicas de procesamiento digital en aplicaciones médicas<sup>1</sup>. Entre estas técnicas destacan las imágenes de contraste de moteado láser<sup>2</sup>. Una de las aplicaciones biomédicas ampliamente utilizadas de las LSI es la toma de imágenes de la estructura vascular de los tejidos humanos en un

ambiente clínico<sup>3</sup>. A pesar de que el uso del moteado láser ha sido muy extendido, no ha sido así en el área de la simulación del mismo.

Es necesaria una revisión de los métodos de simulación de este fenómeno y una selección minuciosa de aquellos que pueden constituir una base para continuar con la mejora de estas simulaciones. Existen algunos trabajos donde se realiza la simulación del moteado láser en algunos aspectos como el tamaño de la mancha, el desplazamiento de la muestra o la rugosidad de la superficie. Desafortunadamente, la mayoría estos trabajos no siempre están enfocados en la simulación de dicho fenómeno y aunque se trata este tópico, muchas veces se vuelve tedioso localizarlos, por lo que es necesaria una revisión exhaustiva y una compilación de los trabajos más sobresalientes en el área de la simulación de las motas láser.

En el presente trabajo se muestran las investigaciones de programas comerciales y no comerciales enfocadas simulación del moteado láser. Con el objetivo de seleccionar los mejores trabajos, de acuerdo al criterio de los autores, se realizó una revisión exhaustiva de los programas que simulaban aspectos característicos del moteado láser como: el tamaño de las manchas, el emborronamiento debido a desplazamientos y el retro-esparcimiento. Se presentan cinco trabajos seleccionados donde se simula el moteado láser de acuerdo a las características ya mencionadas.

### **2. FUNDAMENTOS TEÓRICOS**

La invención de los láseres en 1960 proporcionó fuentes de luz de alta intensidad, coherentes, con haces fácilmente direccionables. Estas características de la luz hacen posible un fenómeno óptico conocido como: moteado láser (laser speckle en inglés) o ruido coherente<sup>4</sup>, el cual se puede explicar con el principio de superposición de ondas de Huygens. En la figura 1 se muestra un diagrama fundamental que ilustra la formación de un patrón de moteado láser debido a la rugosidad de una superficie. Los puntos brillantes y oscuros sobre la superficie de la pantalla o sensor, están constituidos por la suma de todas las ondas asociadas a los rayos que interfieren en un mismo punto.

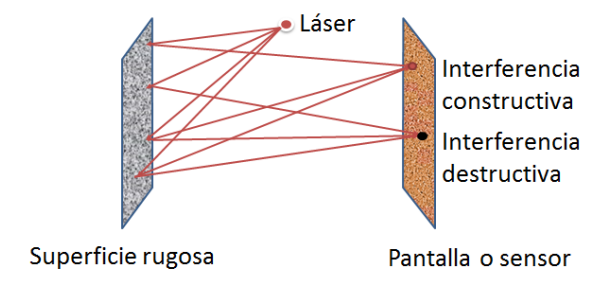

Figura 1: Patrón de ruido coherente, obtenido al iluminar una superficie rugosa en dimensiones de la longitud de onda y observado en un detector

Un arreglo óptico básico de adquisición de imágenes de moteado láser incluye: 1) una fuente de luz monocromática, que ilumina el objeto de estudio, 2) una lente que formará la imagen sobre el detector de la cámara y 3) una cámara para registrar el patrón de moteado láser. Mediante técnicas de procesamiento digital de imágenes, se puede obtener información del objeto de estudio, tal como es el caso de la perfusión sanguínea de los tejidos biológicos<sup>5,6</sup>, entre otras aplicaciones. En la figura 2 se muestra una configuración típica de un sistema de adquisición de imágenes de moteado láser.

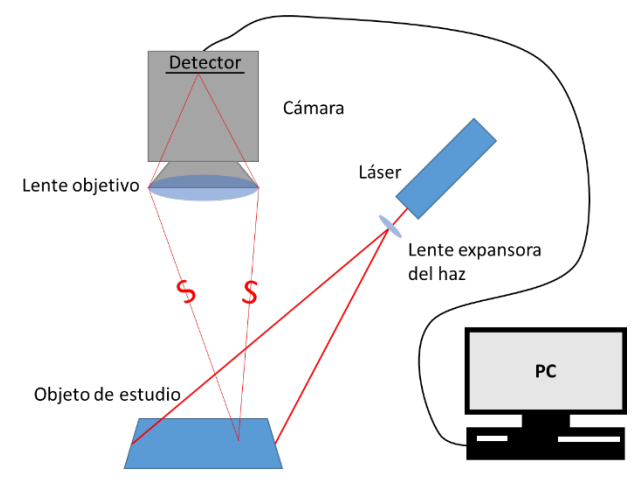

Figura 2: Esquema básico para la adquisición de imágenes de moteado láser, donde se puede observar la fuente de iluminación, la muestra y el sistema de adquisición de imágenes

Analizar la perfusión sanguínea y/o monitorear sus cambios en los tejidos biológicos, proporciona información acerca de las lesiones en diversos órganos y tejidos como la retina, el cerebro y la piel<sup>1,7-9</sup>, evitando la aparición de daños mayores en ellos, tal como la retinopatía diabética.

Cuando existe movimiento en el objeto de estudio, el patrón de manchas presenta variaciones de intensidad, las cuales pueden ser usadas para obtener información acerca del movimiento que ha originado tal efecto. Estás imágenes procesadas digitalmente son conocidas como imágenes de contraste de moteado láser (LSCI, por sus siglas en inglés), en estas el tiempo de integración de la cámara y la velocidad del objeto o las partículas, serán los factores encargados de producir el emborronamiento dentro de una imagen adquirida. El contraste del moteado láser se define como:

$$
C \equiv \frac{\sigma}{\langle I \rangle} = \frac{\sqrt{\langle I^2 \rangle - \langle I \rangle^2}}{\langle I \rangle} \tag{1}
$$

En un patrón estático de moteado láser con luz perfectamente monocromática, ondas polarizadas y sin ruido, la relación de la desviación estándar  $\sigma$  es igual a la media de la intensidad  $\langle I \rangle$  por lo que el contraste del moteado es igual a la unidad, que corresponde al máximo valor para este<sup>4,9</sup>. El uso extendido de las técnicas de contraste para el moteado láser permite la visualización y cuantificación de fenómenos en el interior de los tejidos como el flujo sanguíneo en tiempo casi real $10^{-12}$ .

## **3. MÉTODOS DE SIMULACIÓN DEL SPECKLE**

El presente trabajo involucra una búsqueda web exhaustiva de las publicaciones científicas de simulación del fenómeno de speckle láser y una selección de los trabajos que posteriormente los autores seleccionamos debido a que presentan simulaciones que involucran situaciones reales que influyen en dicho patrón de moteado. Un total de cinco métodos y/o programas de simulación del moteado láser fueron seleccionados y que se presentan a continuación.

## **3.1 Programas comerciales**

## **3.1.1 Zemax-Python**

*Sinharoy,13* desarrolló una versión no convencional de simulación que permite usar en conjunto el entorno de desarrollo de Python con el de Zemax. Los códigos de programación son de libre acceso de modo que ingresando a la dirección web de la referencia anterior se pueden descargar los archivos para dicha simulación. Este sitio web aparece con el título "Generation of Speckle using Zemax Grid Sag Surface", y permite simular el patrón de moteado originado por un haz monocromático, que incide sobre una superficie con una rugosidad específica. Para realizar la simulación se necesita tener instalado Jupyter Notebook de Python y Zemax  $13^{14,15}$ . En este programa los datos de entrada son esencialmente: 1) distancia fuente de luz - superficie, 2) longitud de onda de la radiación incidente, 3) perfil de intensidad del haz monocromático, 4) diámetro del haz láser y 5) la rugosidad de la superficie; mientras que se modela el moteado láser en términos de: 1) la distribución de intensidades del patrón de moteado sobre la superficie rugosa y 2) la auto-covarianza de las manchas de dicho patrón. Adicionalmente, también se obtienen dos gráficos correspondientes a: 1) el histograma de las fluctuaciones del hundimiento de la superficie y 2) un gráfico bidimensional de dicho hundimiento.

Para la simulación en Zemax – Python se ingresa la ruta de ubicación de la librería PyZDDE donde también se encontrarán los archivos necesarios para la simulación. El programa consiste, de forma general, en el ingreso de la información en un entorno de desarrollo Jupyter Notebook utilizando el siguiente algoritmo de programación: 1) ingresar las librerías y direcciones necesarias para el uso de Zemax en conjunto con Python, 2) ingresar la tabla de los elementos de acuerdo al editor de datos de Zemax, 3) configuración de las funciones de análisis de la rugosidad, 4) muestra de la forma y tamaño del haz, 5) muestra de las estadísticas de la rugosidad, 6) simulación y visualización del patrón de moteado láser y 7) análisis estadístico del patrón del moteado láser obtenido<sup>15</sup>.

#### **3.1.2 Oslo, Trace Pro, Code V**

Entre los programas comerciales, también se incluyeron en la búsqueda web, los programas Oslo, Trace Pro y Code V, los cuales al igual que Zemax, son programas de simulación especializados en la rama de la óptica. En este caso no se encontraron trabajos de investigación que se apoyaran de dichos programas de ordenador, para la simulación del moteado láser. Es llamativo el hecho de que, a pesar del uso profesional y la importancia de del moteado láser en muchas aplicaciones, estos programas comerciales no incluyan o hayan sido usados para la simulación del speckle láser.

#### **3.2 Programas no comerciales**

A continuación, se describen los programas de simulación del moteado láser que hemos encontrado en la literatura científica que están desarrollados y descritos por investigadores de diferentes grupos de trabajo.

### **3.2.1 Método Monte Carlo – retro esparcimiento**

Meglinski *et al.* han diseñado un sitio web en el que se puede simular de manera gratuita el Retro-Esparcimiento Coherente (CBS, acrónimo de Coherent BackScattering), es decir, el retro-esparcimiento en función del ángulo con el que la luz difusa sale del medio respecto a la normal a la superficie de este. La simulación puede ser multicapa, indicando los parámetros necesarios para dicha simulación, los cuales son los siguientes:  $\mu_s$  (coeficiente de esparcimiento  $\text{[mm-1]}$ ),  $\mu_a$  (coefieciente de absorción  $\text{[mm-1]}$ ),  $g$  (factor de anisotropía),  $n$ (índice de refracción),  $d$  (espesor de la capa [mm]). El resultado de la simulación consiste de dos gráficos que muestran la intensidad de la luz retro-esparcida en función del ángulo $16-18$ previamente descrito. En un trabajo afín a este tipo de simulación, Doronin *et al.,* mencionan que, mediante el método Monte Carlo, se puede lograr una simulación excepcional para la comprensión de los efectos coherentes del esparcimiento múltiple que está presente en el caso de la formación del moteado láser en el esparcimiento dinámico lumisoso $16$ .

## **3.2.2 Método Monte Carlo – OCT**

Kirillin *et al.* 19 presentan un método Monte Carlo mejorado para simular el seguimiento de la fase de paquetes de fotones y con ello modelar la señal OCT mediante la suma de los paquetes de fotones individuales y un haz de referencia que conducen a un patrón de interferencia. Debido a que el patrón de moteado contiene información de utilidad sobre los tejidos biológicos, en este caso se considera éste como un elemento importante en las imágenes OCT, por esto, se presta atención a realizar simulaciones de dicho patrón. La simulación del sistema OCT se realizó usando un ángulo de apertura de detección de 2°, un haz de sondeo gaussiano con un diámetro de 30 μm y un diámetro de apertura de 90 μm. Se hizo un cálculo de 100 exploraciones con un paso transversal de 10 μm para simular la imagen en modo OCT B, correspondiente a la exploración transversal en un sistema OCT. Se adquirieron imágenes experimentales OCT y se simularon modo B de igual manera. La simulación fue elaborada en MATLAB, seleccionando regiones de interés que coincidieran con el phantom, hasta 50 µm debajo de la superficie del phantom, con una profundidad axial de 350 µm y un ancho de 1 mm. Este método Monte Carlo permite analizar la contribución a la señal de los múltiples fotones esparcidos, sobre un sensor. Se observó una buena concordancia entre las estadísticas experimentales y las señales de OCT simuladas por Monte Carlo, lo cual sugiere que este método puede resultar útil para describir y modelar las intensidades de señal de OCT y los patrones de moteado láser en los tejidos biológicos<sup>19</sup>.

## **3.2.3 Modelado de artefactos – Speckle tracking y Doppler multi-apertura OCT**

Spahr *et al.* <sup>20</sup> simularon patrones de moteado láser para demostrar que en la tomografía de coherencia óptica (OCT), el movimiento lateral determinado mediante el seguimiento de moteado o mediante Doppler de múltiples aberturas puede proporcionar resultados incorrectos ya que, fuera del plano focal, el movimiento axial no uniforme se malinterpreta como movimiento lateral. En dicho trabajo, demuestran que la suposición de que el movimiento de los puntos del moteado es parecido al de la muestra sólo es válida si se cumple que la profundidad evaluada se visualiza sin aberraciones y que el movimiento axial es igual en todo el campo de visión. La demostración del cumplimiento de estas dos condiciones se realiza simulando patrones de moteado láser que incumplen dichas condiciones. La primera condición se viola, desenfocando el patrón de moteado láser respecto al plano focal en una distancia conocida. Para incumplir la segunda condición, se genera un segundo patrón de moteado desenfocado, en el que las fases aleatorias del fondo ahora decrementan su intensidad hacia los bordes mediante una expresión de gradiente. En dicho trabajo, los autores demostraron que las imágenes Doppler multi-apertura no son robustas contra el desenfoque y no proveen resultados válidos para movimientos axiales no homogéneos independientemente de la posición focal.

#### **3.2.4 Modelado de patrones de moteado correlacionados**

Song *et al.* 21 desarrollaron un trabajo enfocado a la simulación de patrones de moteado a los cuales se les puede definir cierta correlación. El algoritmo de simulación consta de los siguientes pasos: 1) se generan dos matrices bidimensionales, constituidas por fases aleatorias con valores dentro del intervalo  $(-\pi,\pi)$ , 2) se usa un método cópula simple para correlacionar las dos matrices y 3) se obtiene el patrón de moteado final correlacionado aplicando la transformada de Fourier al patrón de moteado resultante del paso anterior, multiplicando ese resultado por la función de la pupila óptica, y obteniendo el módulo al cuadrado de la transformada inversa de dicho producto. A partir de los resultados simulados y experimentales, los autores concluyen que este método es una forma conveniente para la simulación de experimentos reales relacionados con el moteado láser y que también es de utilidad en la evaluación de técnicas de procesamiento digital.

#### **4. CONCLUSIONES**

Este trabajo se enfoca principalmente a una revisión preliminar de los elementos básicos del origen del moteado láser y la modelación computacional de dicho fenómeno. Las diversas aplicaciones del moteado láser han contribuido a la necesidad de la simulación de dicho fenómeno, para fines educativos, así como analíticos. Sin embargo, aún no se cuenta con un documento guía unificado para la simulación del moteado láser que abarque el gran número de situaciones prácticas posibles. En este trabajo, se han presentado algunos métodos de simulación que abordan situaciones de aplicaciones reales. Consideramos que las referencias identificadas y listadas en este trabajo resultan ser información de valor didáctico para el lector que se inicia en este campo de investigación, especialmente cuando se trata de la simulación del moteado laser debido al esparcimiento superficial por rugosidad del medio o al esparcimiento volumétrico en el interior de medios turbios como es el tejido bilógico. Esta revisión constituye un primer acercamiento, por parte de nuestro grupo de trabajo, a un tema de investigación que, aunque ya es maduro, permite realizar todavía contribuciones importantes en aplicaciones clínicas por su versatilidad y fácil implementación.

#### **5. REFERENCIAS**

- [1]. Basak, K., Manjunatha, M., Kumar, P.D., "Review of laser speckle-based analysis in medical imaging," Med Biol Eng Comput. 50:547–558 (2012).
- [2]. Boas, D. A., Dunn, A. K., "Laser speckle contrast imaging in biomedical optics," Journal of Biomedical Optics. Paper 09230SSR (2009).
- [3]. Senarathna, J., Rege, A., Li, N., Thakor, N.V., "Laser Speckle Contrast Imaging: Theory, Instrumentation and Applications," IEEE. RBME.2013.2243140 (2013).
- [4]. Pham, T., [Computational Biology: Issues and Applications in Oncology], Springer, South Wales Canberra, Australia, 10.1007/978-1-4419-0811-7 (2009).
- [5]. Dainty, J. C., [Laser Speckle and Related Phenomena], Springer-Verlag Berlin Heidelberg GmbH, New York, DOI 10.1007/978-3-662-43205-1 (1975).
- [6]. Draijer, M., Hondebrink, E., Van Leeuwen, "Review of laser speckle contrast techniques for visualizing tissue perfusión," Lasers Med Sci. 24:639–651 (2009).
- [7]. Sugiyama, T., Araie, M., Riva, C. E., "Use of laser speckle flowgraphy in ocular blood flow research," Acta Ophthalmologica, doi: 10.1111/j.1755- 3768.2009.01586.x (2010).
- [8]. Briers, D. J., "Laser speckle contrast imaging for measuring blood flow," Optica Applicata, Vol. XXXVII, No. 1–2 (2007).
- [9]. Vaz, G. P., Heurtier, A. H., Figueiras, E., Correia, C., Cardoso, J., "Laser speckle imaging to monitor microvascular blood flow: a Review," IEEE Reviews in Biomedical Engineering. DOI 10.1109/RBME.2016.2532598 (2015).
- [10]. Tiziani, H. J., Pedrini G., "From speckle pattern photography to digital holographic interferometry [Invited]," Optical Society of America. ID 174743 (2012).
- [11]. Regan, C., Hayakawa, C., Choi, B., "Momentum transfer Monte Carlo for the simulation of laser speckle imaging and its application in the skin" Biomedical Optics Express 5708, 10.1364/BOE.8.005708 (2017).
- [12]. Khaksari, K., Kirkpatrick, S. J., "Laser Speckle Modeling and Simulation for Biophysical Dynamics: Influence of Sample Statistics," JBPE 3(4) (2017).
- [13]. Sinharoy, I., "Generation of speckle pattern using Zemax's Grid sag Surface," 27 Diciembre 2015, https://github.com/xzos/PyZDDE/blob/master/Examples/IPNotebooks/ (20 Mayo 2019).
- [14]. Comunicación personal con el autor vía correo electrónico.
- [15]. Sinharoy, I., "Python Zemax Dynamic Data Exchange," 2 Octubre 2016, https://github.com/xzos/PyZDDE#python-zemax-dynamic-data-exchange (20 Mayo 2019).
- [16]. Doronin, A., Radosevich, A., "Two electric field Monte Carlo models of coherent backscattering of polarized light", OSA Journal A, Vol. 31, pp. 2394-2400 (2014).
- [17]. Meglinski, I.V., Kuzmin, V.L., "Monte Carlo Simulation of Coherent Effects in Multiple Scattering", Proceeding of Royal Society A, Vol.461, No.:2053 (2005).
- [18]. Kuzmin, V.L., Meglinski, I.V., Churmakov, D.Y., "Stochastic Modeling of Coherent Phenomena in Strongly Inhomogeneous Media", Journal of Experimental and Theoretical Physics, Vol.101, No.:1, pp.22-32 (2005).
- [19]. Kirillin, M. Y., Farhat G., "Speckle statistics in OCT images: Monte Carlo simulations and experimental studies," OSA. 0146-9592/14/123472-04 (2014).
- [20]. Spahr H., "Artifacts in speckle tracking and multi-aperture Doppler OCT imaging of lateral motion," Optical Society of America. 0146-9592/19/061315-04 (2019).
- [21]. Song, L., "Simulación de patrones moteados con distribuciones de correlación predefinidas," Biomedical Optics Express, DOI:10.1364/BOE.7.000798 (2015).

## **DISEÑO DE UN SISTEMA INMERSIVO PARA EL CONTROL DEL ROBOT NAO POR MEDIO DE UNA INTERFAZ CEREBRO-COMPUTADORA**

Myriam Alanis-Espinosa

Centro de Investigación y de Estudios Avanzados del Instituto Politécnico Nacional, Apodaca, N.L., [myriam.alanis@cinvestav.mx](mailto:myriam.alanis@cinvestav.mx)

#### **RESUMEN**

En los últimos años, los ambientes virtuales inmersivos (IVE) han sido cada vez más utilizados en diversas áreas, principalmente en la educación, entretenimiento, medicina y psicoterapias como herramienta para que el usuario experimente el sentido de presencia en un mundo donde se mezcla lo virtual con lo real. En este sentido, las interfaces cerebrocomputadora (ICC) también se han conectado a los IVE's para manipular objetos virtuales con la modulación de las ondas cerebrales. Por ello, se propone la implementación de un sistema donde se integra la tecnología de los IVEs y las ICC para controlar el robot Nao empleando el paradigma de movimiento imaginado, en el que se promueva el sentido de presencia. De esta manera, se podrán analizar fuera de línea las señales electroencefalográficas (EEG) y conocer más acerca de los procesos cognitivos involucrados.

#### **Palabras clave: Interfaz Cerebro-Computadora, Sentido De Agencia, Ambientes Virtuales Inmersivos**

#### **ABSTRACT**

In the last years, the immersive virtual environments (IVE) have been increasingly used in different áreas, mainly in education, entertainment, medicine and in psychotherapy as a tool to experience a sense of presence in a world where virtual and real can be mixed together. In this sense, brain-computer interfaces (BCI) have also been connected to virtual worlds to explore or control virtual objects with the modulation of brainwaves. Therefore, it is proposed an implementation of a system integrating IVE's and BCI's to control Nao robot with the motor imagery (MI) paradigm. In this way, electroencephalographic (EEG) signals can be analyzed offline to learn more about the congnitive processes involved in sense of agency.

#### **Keywords: Brain-Computer Interface, Sense Of Agency, Immersive Virtual Environments**

## **1. INTRODUCCIÓN**

Los ambientes virtuales inmersivos son cada vez más utilizados en diversas áreas, tales como la medicina, neurorrehabilitación, educación y entretenimiento. Con el tiempo, las interfases cerebro-computadora también han integrado esta tecnología utilizando mayormente los paradigmas P300 y potenciales visuales evocados de estado estable (SSVEP).<sup>1-3</sup>La ventaja de estos dos paradigmas es que no se requiere de largo tiempo de entrenamiento para que el usuario pueda ser capaz de utilizarlo. Sin embargo, se requiere de un estímulo externo para poder modular la señal de EEG, lo que no permite enviar las señales de control a voluntad y se limita la experiencia del sentido de agencia en el usuario. Por otra parte, en <sup>4, 5</sup> utilizan el paradigma de movimiento imaginado para promover una mayor motivación y compromiso al controlar aplicaciones virtuales. De esta manera, en este trabajo se presenta la integración de un IVE junto con una ICC utilizando el paradigma de movimiento imaginado cumpliendo con los requisitos necesarios para alcanzar a promover el sentido de agencia en el usuario, la cual nos permitirá obtener las señales EEG durante estos experimentos y proceder a su análisis para conocer más acerca de las características de los procesos cognitivos involucrados.

## **2. MÉTODO**

El objetivo de este sistema inmersivo es que a través de un visor pasivo sujeto a la cabeza generar en el usuario un sentido de presencia durante el control del robot Nao por medio de la modulación de sus ondas cerebrales con el movimiento imaginado. Para cumplir con dicho objetivo, el sistema debe cumplir con las siguientes especificaciones:

- 1. La ICC debe controlar al robot Nao colocado en un lugar remoto.
- 2. Las señales de control deben ser enviadas de forma inalámbrica.
- 3. Las señales de control y la retroalimentación visual deben tener un retraso mínimo para asegurar una experiencia inmersiva.
- 4. El usuario de la ICC debe tener una imagen de video estereoscópica como retroalimentación desplegada en el visor sujeto a la cabeza.

La implementación se puede dividir en dos partes. La primera contiene los componentes del sistema de la ICC considerando la retroalimentación de video estereoscópica del ambiente remoto. La segunda parte es el software implementado con el usuario de la ICC, el sistema para el canal de comunicación y el sistema implementado en el ambiente remoto. La configuración general se presenta en la [Figura 1.](#page-301-0)

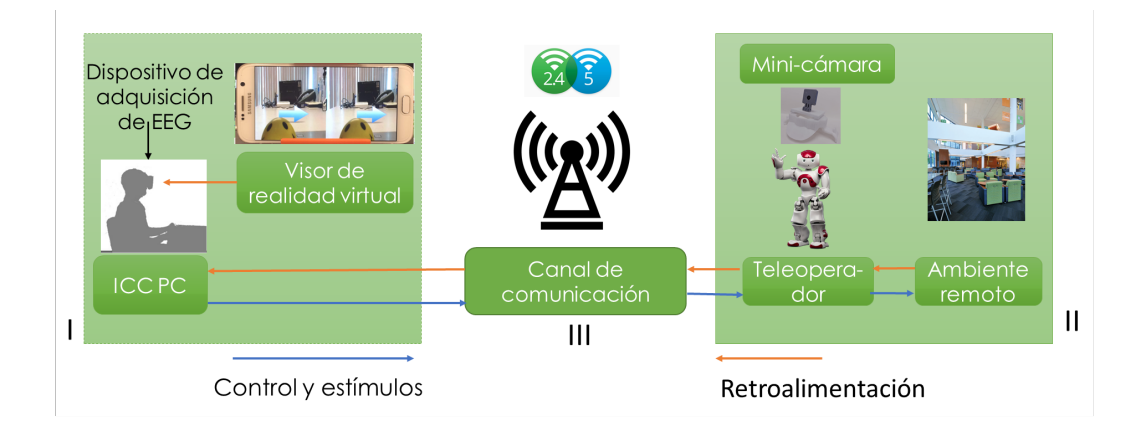

Figura 1 Arquitectura general de la implementación del sistema inmersivo de telepresencia

<span id="page-301-0"></span>El *hardware* del sistema inmersivo de telepresencia se divide en 3 módulos. El módulo 1 es donde se encuentra el usuario de la ICC, el cual consiste en una computadora de escritorio (Intel Core i3, 8 GB de RAM), y para la adquisición de las señales de EEG se emplea el sistema inalámbrico MOBITA de 32 canales. Estos son conectados por medio de la red de 2.4 GHz. Se utiliza un celular Samsung S6 (Procesador Exynos 7420 2.1 GHz, 3 GB de RAM y GPU Mali-T760MP8) como el dispositivo colocado en el visor sujeto a la cabeza (HMD). Cabe mencionar que este celular es lo suficientemente poderoso como para tener un retraso imperceptible en la transmisión de video y la aplicación web. En el módulo II, en el lugar donde se encuentra el robot Nao, el robot tiene en su cabeza un casco con una mini-cámara Arducam de 5 MP y resolución de video de 1080p, como se puede observar en la Figura 2. La mini-cámara se conecta a una Raspberry Pi 3 (Rpi) por medio del puerto CSI.

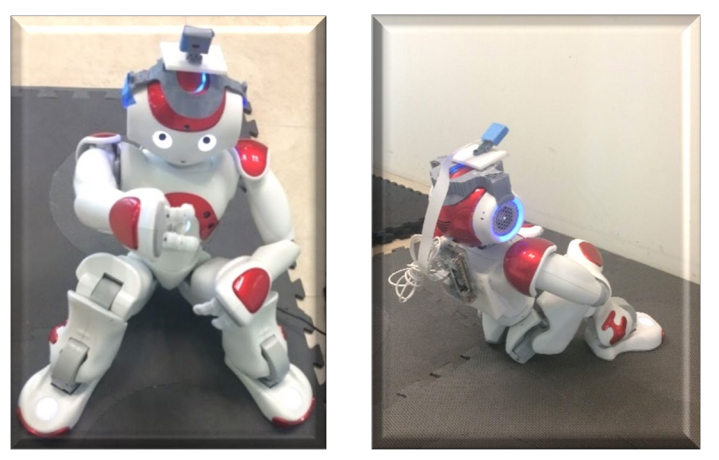

Figura 2. Robot Nao con la mini-cámara y la RPi en su espalda.

Por otra parte, para aprovechar las características de la banda de 5 GHz, se utilizó un adaptador de red inalámbrico de doble banda AC600 conectado a la RPi para alcanzar más altas tasas de transferencia durante la transmisión de video. Finalmente, en el módulo III se utiliza un ruteador de doble banda ASUS AC1200, y un servidor sobre la RPi. El resumen de la arquitectura de *hardware* se encuentra en la [Figura 3](#page-302-0).

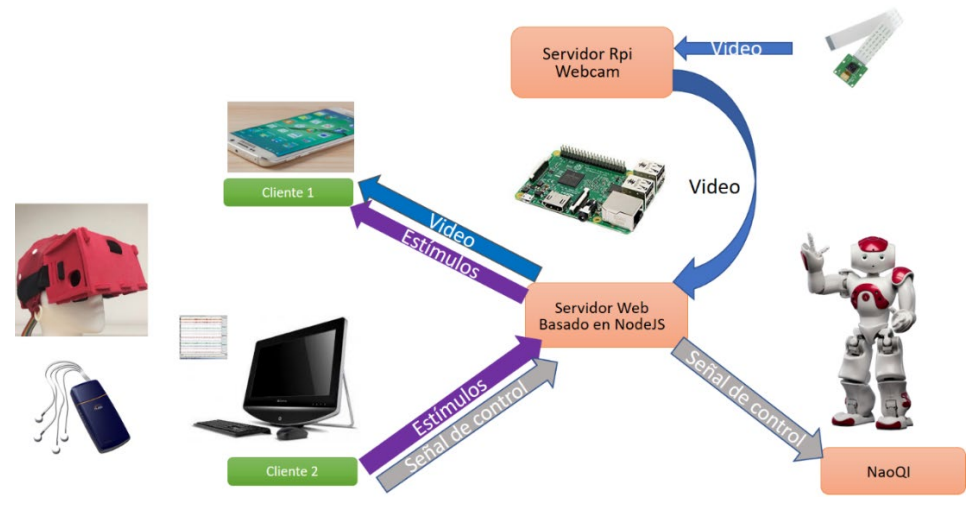

Figura 3. Arquitectura de hardware del sistema inmersivo de ICC

<span id="page-302-0"></span>La arquitectura de *software* se presenta en la Figura 4 *[Arquitectura de software](#page-302-1)* el sistema utilizado donde se encuentra el usuario de la ICC es una computadora de escritorio con Microsoft Windows 7 de 64 bits el cual ejecuta Python 2.7 y OpenviBE<sup>6</sup>. En el escenario de OpenViBE se utiliza el módulo de Python para mandar las señales de control hacia la RPi y son reenviadas hacia el robot Nao para su control por medio de TCP/IP. Así mismo, los estímulos generados por el módulo de estímulos LUA son enviados por medio de un servidor HTTP escrito en Python. Los estímulos son recibidos por medio de un cliente HTTP que se encuentra en la RPi y reenviados al servidor principal.

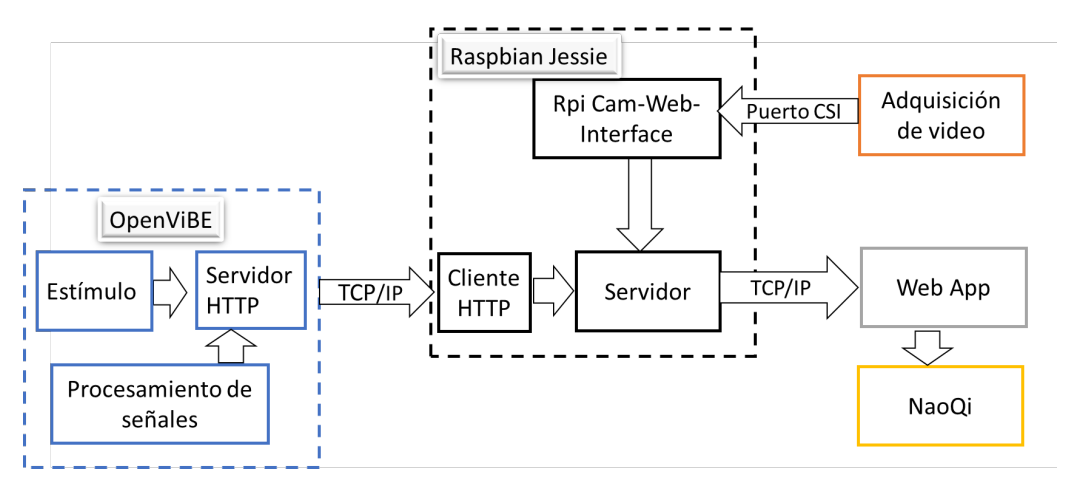

Figura 4. Arquitectura de software del sistema inmersivo de ICC

<span id="page-302-1"></span>En el lugar del teleoperador, la RPi usa Raspbian Jessie versión 4.9. Se implementó la interfaz *RPi Cam-Web-Interface* <sup>7</sup> para tener disponible la transmisión de video desde la mini-cámara. Para cumplir con el requisito número 4 era necesario transmitir de dos cámaras alineadas horizontalmente y con un espacio entre ellas, sin embargo, como restricción de *hardware* de la RPi solo se tiene un puerto CSI, además que la transmisión de dos cámaras ocuparía más ancho de banda ralentizando la velocidad de transmisión. Por ello, la solución está basada en el Pi Viewer demo de <sup>8</sup>, el cual transforma lo que ve la mini-cámara en una transmisión estereoscópica usando JavaScript. Se implementó con modificaciones para juntar la imagen de la cámara con las imágenes de los estímulos de OpenViBE en una aplicación web. El

servidor principal se ejecuta en la RPI escrito en Node.js. Este servidor permite la integración de la imagen de la cámara y los estímulos en la aplicación web como se observa en la *Figura 5.*

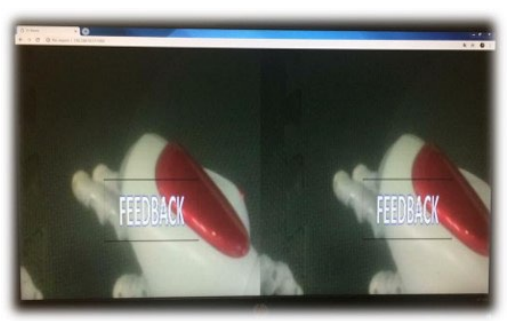

Figura 5. Visualización de la imagen estereoscópica de la mini-cámara junto con los estímulos

De esta manera, se registraron 32 canales de EEG los cuales se encuentran localizados de acuerdo con el sistema internacional 10-20 tomando como tierra el electrodo en AFz a una frecuencia de muestreo de 1000 Hertz. La impedancia de los electrodos se mantuvo por debajo de los 5 KΩ.

Se realizó el registro con un sujeto de prueba durante dos sesiones. En la primera sesión se mostraron estímulos en un monitor situado frente a él de acuerdo con el protocolo de Graz <sup>9</sup> con la finalidad de obtener las características del movimiento imaginado al abrir y cerrar la mano derecha y en reposo. La sesión se dividió en 5 repeticiones de 40 estímulos, con un tiempo de descanso de 5 minutos entre cada repetición. En la segunda sesión, el sujeto usó el HMD permitiendo que éste viera el mundo a través de la perspectiva del robot Nao. La sesión consistió en 5 repeticiones de 20 estímulos, 10 de movimiento imaginado y 10 en reposo de forma aleatoria. Se utilizó el clasificador diseñado con las características de la primera sesión para mandar la señal de control al robot Nao diferenciando entre reposo y movimiento imaginado. Cuando se clasifica el movimiento imaginado, el robot Nao sube su mano a la altura de los ojos, abre y cierra su mano, y la baja; cuando se clasifica el reposo el robot Nao permanece quieto.

## **3. RESULTADOS**

En la figura 6 se presenta al sujeto de prueba durante el experimento usando el equipo de electroencefalografía y el HMD pasivo con el celular dentro de este. El sujeto no mencionó haber presentado incomodidad al usar el HMD, ni sensación de mareo. Por el contrario, expresó haber disfrutado del experimento en la segunda sesión donde usó el HMD que en la primera sesión viendo únicamente el monitor. Se consiguió un 80% de eficiencia en el control del robot.

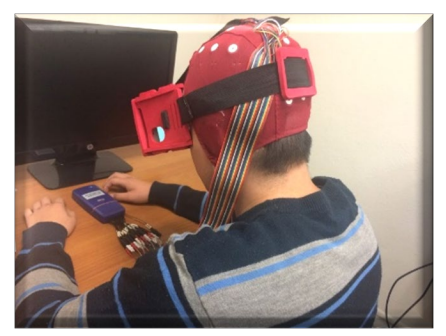

Figura 6. Uso del equipo de EEG y HMD durante el experimento

Por otra parte, se alcanzó el nivel de inmersión deseado al cumplir con los requerimientos mencionados en la sección 2. El retraso promedio obtenido fue de 174 ms, tan solo un 14% mayor de lo establecido en la configuración de red de telepresencia de Cisco. <sup>10</sup>

#### **4. CONCLUSIONES**

El trabajo presentó la descripción de la implementación, integración y evaluación del *hardware* y *software* empleados para el procesamiento de señales EEG con un sistema de telepresencia con el que se controla el robot Nao por medio del paradigma de movimiento imaginado. Los resultados preliminares confirman la habilidad del sistema para promover en el usuario el sentido de agencia obteniendo un retraso de las señales muy cercano al solicitado por Cisco. El sujeto es capaz de controlar al robot Nao con la modulación de las señales EEG teniendo una perspectiva de primera persona como retroalimentación.

De esta manera, se presenta la implementación del sistema de telepresencia que podrá ser utilizado en un futuro para el análisis de las señales EEG en las diferentes etapas del control gracias a la sincronización entre sus módulos, para obtener más información sobre los procesos cognitivos en dichos ambientes. Como trabajo futuro, se pueden seguir integrando otro tipo de sensores y actuadores para obtener un sistema completamente inmersivo y también mejorar el clasificador para poder tener acceso a más señales de control.

#### **5. REFERENCIAS**

- [1] Lenhardt, A. and Ritter, H., "An Augmented-Reality Based Brain-Computer Interface for Robot Control", Springer, Berlin, 58–65 (2010).
- [2] Massari, D. de, Pacheco, D., Malekshahi, R., Betella, A., Verschure, P. F. M. J., Birbaumer, N. y Caria, A., "Fast mental states decoding in mixed reality ", Frontiers in behavioral neuroscience 8, 415 (2014).
- [3] Pezzetta, R., Nicolardi, V., Tidoni, E. and Aglioti, S. M., "Error, rather than its probability, elicits specific electrocortical signatures: a combined EEG-immersive virtual reality study of action observation, " Journal of neurophysiology 120(3), 1107–1118 (2018).
- [4] Zeng, H., Wang, Y., Wu, C., Song, A., Liu, J., Ji, P., Xu, B., Zhu, L., Li, H. y Wen, P., "Closed-Loop Hybrid Gaze Brain-Machine Interface Based Robotic Arm

Control with Augmented Reality Feedback," Frontiers in neurorobotics 11, 60 (2017).

- [5] Athanasios Vourvopoulos, "NeuRow: An Immersive VR Environment for Motor-Imagery Training with the Use of Brain-Computer Interfaces and Vibrotactile Feedback," Proceedings of the 3rd International Conference on Physiological Computing Systems, 43–53 (2016).
- [6] Y. Renard, F. Lotte, G. Gibert, M. Congedo, E. Maby, V. Delannoy, O. Bertrand, A. Lécuyer, "OpenViBE: An Open-Source Software Platform to Design, Test and Use Brain-Computer Interfaces in Real and Virtual Environments," Presence : teleoperators and virtual environments 19(1) (2010).
- [7] Melchior, S. (2013). silvanmelchior/RPi Cam Web Interface. [online] GitHub. Disponible en: [https://github.com/silvanmelchior/RPi\\_Cam\\_Web\\_Interface](https://github.com/silvanmelchior/RPi_Cam_Web_Interface) [Revisado 2 jul. 2017].
- [8] Catanzariti, P. (2015). patcat/PiViewer. [online] GitHub. Disponible en: <https://github.com/patcat/PiViewer> [Revisado 2 Mar. 2017].
- [9] G. Pfurtscheller y C. Neuper, "Motor imagery and direct brain-computer communication," Proceedings of the IEEE 87(7), 1123–1134 (2001).
- [10] T. Szigeti, K. McMenamy, R. Saville y A. Glowacki, "Cisco TelePresence Fundamentals", Cisco Press, USA (2009).

# **OBTENCIÓN DE CELULOSA BACTERIANA EN CO-CULTIVO DE MICROALGAS INMOVILIZADAS EN ALGINATO**

David Barroeta Bonilla<sup>a</sup>, Kevin Luis Vinalay Romero<sup>a</sup>, Bárbara Arteaga Ballesteros<sup>b</sup>, Rocío Ramírez Rodríguez<sup>c</sup>

a Estudiantes de Ingeniería Biomédica, Departamento de Ciencias e Ingenierías, Universidad Iberoamericana Puebla, Pue.

[189830@iberopuebla.mx,](mailto:189830@iberopuebla.mx) [188315@iberopuebla.mx](mailto:188315@iberopuebla.mx)

<sup>b</sup>Instituto de Diseño e Innovación tecnológica (IDIT), Universidad Iberoamericana Puebla, Pue.

c Departamento de Ciencias e Ingenierías, Universidad Iberoamericana Puebla, Pue. [rocio.ramirez.rodriguez@iberopuebla.mx](mailto:Rocio.ramirez.rodriguez@iberopuebla.mx)

## **RESUMEN**

La celulosa bacteriana (CB) es un polisacárido producido por un bacterias aerobias y levaduras, tales como *Gluconacetobacter* y *Acetobacter.* Por sus propiedades la CB ha sido ampliamente recomendada como biomaterial en el campo médico, además su estructura puede ser modificada mediante la adición de otros componentes. Este trabajo desarrolló un sistema de co-cultivo de bacterias formadoras de CB y microalgas inmovilizadas (AI) en alginato (*Desmodesmus* sp.) con la finalidad de optimizar el suministro de oxígeno. Además, en uno de los experimentos se incorporó gel aloe vera (3%) para modificar las propiedades finales de la CB. Se obtuvo alta producción de biomasa húmeda (5.7 gr.) en presencia de AI y gel de aloe vera. No obstante, se observaron cambios en la coloración de las microalgas, por lo tanto, es necesario modificar el medio de cultivo para no afectar la fisiología de las microalgas.

## **Palabras claves: Cocultivo, Inmovilización, Alginato, SCOBY**

## **ABSTRACT**

Bacterial cellulose (CB) is a polysaccharide produced by aerobic bacteria and yeasts, such as *Gluconacetobacter* and *Acetobacter*. Due to its properties, CB has been widely recommended as a biomaterial in the medical field, also their structure can be modified by addition of other components. This work developed a system of co-culture of CB-forming bacteria and immobilized microalgae (AI) in alginate (*Desmodesmus* sp.) in order to optimize the oxygen supply. In addition, one of the experiments incorporated aloe vera gel (3%) to modify the final properties of the CB. High production of biomass (5.7 gr.) was obtained in the presence of AI and aloe vera gel. However, changes in the coloration of the microalgae were observed, therefore, it is necessary to modify the culture medium so as not to affect the physiology of the microalgae.

## **Keywords**: **Co-Culture, Immobilization, Alginate, Scoby**

## **1. INTRODUCCIÓN**

La celulosa bacteriana (CB) es un biopolímero de apariencia gelatinosa y translucida formada por microfibras de celulosa (β-D – unidades de glucosa). Es producida de manera extracelular por diversos géneros de bacterias gran negativas como: *Gluconacetobacter, Acetobacter, Agrobacterium, Achromobacter, Aerobacter, Sarcina, Azobacter, Rhizobium, Pseudomonas, Salmonella* y *Alcaligenes,* entre la que destaca *Gluconacetobacter* como la mejor productora. Se ha demostrado que la implementación de levaduras mejora la producción de CB, creando el SCOBY (simbiotic cultivo of bacteria and yeast) [1].

La CB, en comparación con la celulosa vegetal, tiene baja densidad, alta fuerza tensil, alto grado de cristalinidad (80-90%); en estado húmedo es porosa y es relativamente permeable a los gases. Además, por su alta pureza, su capacidad de retención del agua es un biomaterial con enorme potencial en el área médica [2]. No obstante, la CB carece de efecto antimicrobiano, conductividad, antioxidante que limitan su aplicación, pero son solventadas mediante la adición de otros compuestos durante el cultivo lo cual amplifica su empleo [3,4].

Comúnmente, para la CB se obtiene medios de cultivo como: BEGG, infusión de té negro o verde, agua de coco) sumado a los siguientes requerimientos ambientales: oxígeno, temperatura (20 – 30 °C), pH entre 3 y 4 [5,11]. Se han reportado diversos métodos de cultivo, tales como el cultivo estático y el dinámico, los cuales modifican morfológicamente el producto final [6,12].

Desde hace más de veinte años, la técnica de co-cultivo surgió como un método en la que se permite el crecimiento de dos (o más) especies en conjunto con la finalidad favorecer la producción celular objetivo o la síntesis de algún compuesto de interés [6,9,10]. En estos sistemas se han empleado microalgas en co-cultivos con levaduras (*Rhudotorula glutinis*) y bacterias (*Dinoroseobacter shibae*), donde las algas suministran el O<sub>2</sub> para los organismos heterótrofos que a su vez proveen de CO<sub>2</sub> requerido para las algas [7,8,11].

Con base en lo anterior, este trabajo tuvo como objetivo la obtención de celulosa bacteriana en un sistema de co-cultivo con algas inmovilizadas en esferas de alginato, así mismo, identificar si el gel de aloe vera la producción de biomasa húmeda de CB.

## **2. PARTE EXPERIMENTAL**

#### **a. Inmovilización de microalgas**

La cepa *Desmodesmus* sp (Chlorophyta) fue aislada de la reserva ecológica del Pedregal de San Ángel, UNAM y se cultivaron en medio BBM en matraces de 250 mL en las siguientes condiciones de laboratorio: temperatura 29 °C; intensidad luminosa: 95 µmoles s-1 fotoperiodo: 12:12 horas luz: obscuridad. Los cultivos se mantuvieron en condiciones de esterilidad.

Para la inmovilización del cultivo de *Desmodesmus* se siguió la metodología descrita en [ cita] Ponce *et. al.* 2019 la cual consistió en la elaboración de una solución de alginato de sodio (3%) en H<sub>2</sub>Od, la cual fue calentada a 60 °C en agitación constante en una parrilla (Corning PC 420D) hasta su completa disolución. La mezcla se dejó enfriar a temperatura ambiente. A la solución de alginato se le agregaron 10 ml de cultivo concentrado de microalgas. El concentrado de microalgas se obtuvo mediante un previo cultivo de algas (*Desmodesmus* sp.).

Para la elaboración de las esferas de alginato se empleó una solución de CaCl2 al 2%, en las que se vertieron gotas de la mezcla de alginato con una pipeta Pasteur estéril. Las esferas resultantes fueron medidas con un vernier.

#### **b. Elaboración de medio de cultivo para la obtención de CB**

Se prepararon 1,800 ml de medio de cultivo de infusión de té negro con las siguientes proporciones: té negro (6 gr/L), azúcar de mesa (114.0 gr/ L). El pH se ajustó con ácido acético glacial hasta alcanzar un pH de 3 - 4. Se midieron los grados Brix (BX) con el refractómetro (ATAGO 1T).

#### **c. Establecimiento de co-cultivos**

Se realizaron cuatro tipos de cultivo en réplica de tres de acuerdo con la nomenclatura que se presenta en la Tabla 1.

| Tipo de cultivo                       | <b>Clave</b> |
|---------------------------------------|--------------|
| Cultivo control                       | C            |
| $SCOBY + Aloe$ vera                   | <b>SAV</b>   |
| $SCOBY + Algas$ inmovilizadas         | <b>SA</b>    |
| $SCOBY + Algas$ inmovilizadas $+SAAV$ |              |
| Aloe vera                             |              |

Tabla 1. Nomenclatura del diseño experimental

Se agregaron 150 mL de infusión de té a frascos de cristal previamente esterilizados, todos los cultivos fueron inoculados con 1.5 ml de inóculo de SCOBY. El tipo de cultivo C únicamente contenía el inóculo de SCOBY; el cultivo SAV se le adicionó 5 ml gel aloe vera natural; el SA se añadió 100 esferas de algas inmovilizadas y finalmente el SAAV se le adicionó 100 esferas de microalgas y además 5 ml de gel de aloe vera natural.

Los cultivos se mantuvieron en el laboratorio de microalgas de la Universidad Iberoamericana Puebla a temperatura ambiente (23 °C); intensidad luminosa de 95 µmoles m-2 s-1 en un fotoperiodo de 12h:12h / luz: obscuridad simulando un ambiente natural de un ciclo circadiano. Los cultivos se revisaron diariamente y fueron mantenidos por un periodo de tres semanas.

Al finalizar la fase de experimentación, las esferas de algas inmovilizadas se les realizaron un corte transversal y fueron revisadas en un microscopio estereoscópico (Leica EZ4) y un microscopio óptico (Leica DM 500) con la finalidad de comprobar el estado de las microalgas La CB húmeda fue pesada y medida, las muestras fueron deshidratadas por 24 horas en el invernadero de microalgas. Se obtuvieron los pesos secos de la CB (tabla 2).

## **3. RESULTADOS Y DISCUSIÓN**

El mayor grosor y peso húmedo de la CB se observó en el cultivo C que obtuvo valores promedio de 6.9 mm y 22.6 gr respectivamente. Contrariamente el cultivo SA presentó los valores más bajos (2.2 mm y 6.5 gr.) (Tablas 2). No obstante, de estos valores no solo indican el valor de la biomasa si no también la cantidad de agua retenida. El cultivo SAAV fue el que mayor producción de biomasa seca obtuvo (2.0 gr).

| Tipo de cultivo | Grosor<br>(mm) | Peso húmedo<br>(gr) | Peso seco<br>(gr) |  |
|-----------------|----------------|---------------------|-------------------|--|
|                 | $6.9 \pm 1.9$  | $22.6 \pm 6.1$      | $1.9 \pm 0.2$     |  |
| <b>SAV</b>      | $3.0 \pm 0.6$  | $8.7 \pm 2.1$       | $0.8 \pm 0.1$     |  |
| <b>SA</b>       | $2.3 \pm 0.3$  | $6.5 \pm 1.4$       | $1.0 \pm 0.1$     |  |
| <b>SAAV</b>     | $5.7 \pm 0.7$  | $19.5 \pm 2.7$      | $2.0 \pm 0.3$     |  |

Tabla 2. Promedios de grosor, peso húmedo y peso seco de la CB

Durante la fase de experimentación se observaron cambios en la coloración de las esferas con algas inmovilizadas, en la etapa inicial fue verde brillante (Fig. 1 a) y al final se presentaron tonalidades amarillentas (Fig. 1 c). Lo cortes transversales reflejaron que las células de microalgas perdieron su integridad, al sufrir daños en sus paredes celulares. Estos cambios se atribuyen a dos posibles factores, en primer lugar, la acidez ( $pH = 3 - 4$ ) del medio de cultivo, generalmente, *Desmodesmus* sp. crecen en un óptimo de pH = 7, a pesar de que las algas estuvieron protegidas del medio externo, sin embargo, la matriz de alginato es lo suficientemente porosa para permitir la entrada de H+ por difusión simple afectando significativamente a la fisiología de las algas. En segundo, la coloración obscura del té negro impide la incidencia de fotones al interior de las esferas. Los resultados fueron favorables, ya que las microalgas lograron permanecer vivas, siendo muy parecidas las imágenes observadas de las esferas en etapa inicial y las esferas al final del cultivo (Figura 1 d).

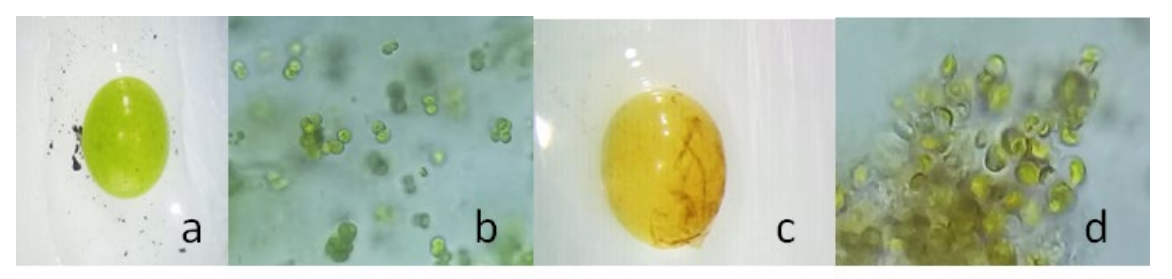

Figura 1. Algas inmovilizadas en esferas observadas en microscopio estereoscópico y corte transversal con aumento x40 en microscopio óptico. a) esfera al inicio de la experimentación; b) corte transversal al inicio x40; c) esfera al final del experimento y d) corte transversal al final del experimento x40

La obtención de CB con esferas inmovilizadas no resultó favorable porque el peso en grosor fue menor al del cultivo C (Fig. 5), lo cual se puede deber a varios factores: 1) el té negro obstruía el paso de los fotones de luz a las algas 2) el té no contaba con los nutrientes necesarios para el crecimiento de las microalgas 3) el pH pudo fue el óptimo para el cultivo de microalgas, 6) el tamaño de las esferas pudo no ser el óptimo.

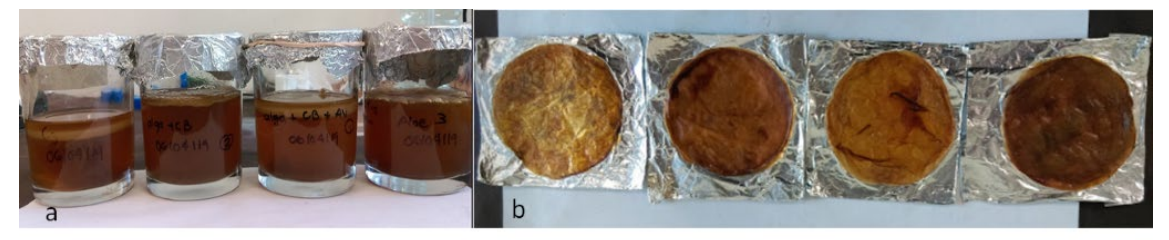

Figura 2. -a) CB obtenida al finalizar la experimentación. De izquierda a derecha se representan: C3, SA 3, SAAV 1, SAV 3. B) Muestras deshidratadas obtenidas al finalizar la experimentación. De izquierda a derecha se representan: C3, SA 3, SAAV 1, SAV 3

### **4. CONCLUSIONES**

La producción de CB en el medio SAAV comprueba que el agregar algas y aloe vera al medio de cultivo favorece a la misma. Se obtuvieron valores estables en su producción, con la ventaja de encontrarse funcionalizada al mismo tiempo.

Las microalgas sufrieron un daño parcial en la estructura de sus paredes celulares, por lo que el medio de cultivo deberá ser modificado para proporcionar apoyo tanto a las bacterias como a las algas. Para esto se sugiere cambiar el té empleado por uno más claro para permitir el paso de los fotonones a las algas, subir el nivel del pH o encontrar una especie con una mayor resistencia al medio ácido, reemplazar el uso de las esferas por una figura con mayor superficie de contacto y agregar nutrientes para el alga en el medio.

#### **5. REFERENCIAS**

- [1] Rojas, G., Vallejo, B., & Perilla, E., [Los biopolímeros como materiales para el desarrollo de productos en aplicaciones farmacéuticas y de uso biomédico], Revista de ingeniería e investigación, 57-71 (2008).
- [2] Saibuatong, O., & Phisalaphong, M., [Novo aloe vera-bacterial cellulose composite film from biosynthesis] ELSEVIER, Carbohydrate Polymers, 455-460 (2010).
- [3] Pereira, R., Mendes, A., & Bártolo, P., [Alginate/Aloe vera hydrogel films for biomedical applications], The First CIRP Conference on Biomanufacturing, 210- 215 (2013).
- [4] Department of Chemical Engineering, Faculty of Engineering, Chulalongkorn University, Bangkok 10330, [Novo aloe vera–bacterial cellulose composite film from biosynthesis], EL SEVIER, Thailand 455-460 (2009).
- [5] Shah, N., Ul-Islam, M., Khattak, W., & Park, J., [Overview of bacterial cellulose composites: A multipurpose advanced material] ELSEVIER, Carbohidrate Polymers, 1585-1598 (2010).
- [6] Zeyneloğlu, H., Kahraman, S., & Pirkevi, C., [Co-culture techniques in assisted reproduction: history], Co-culture in ART, 29-40 (n.d.)
- [7] Ul- Islam, M., Khan, S., Ullah, M., & Park, J., [Bacterial cellulose composites: Synthetic strategies and multiple applications in bio-medical and electroconductive fields] Biotechnology Journal, 184-1861 (2015).
- [8] Ponce, M., Ramírez, R., & Ramírez, M., [Algas de la Cantera Oriente, Reserva Ecológica del Pedregal de San Ángel: guía de campo y laboratorio], las prensas de ciencias, Facultad de Ciencias, UNAM, Ciudad de México (2019).
- [9] Padmaperuma, G., Vijay, R., Gilmour, D., & Vaidynathan, S. [Microbial consortia: a critical look at microalgae co-cultures for enhanced biomanufacturing], Critical reviews in biotechnology, 690-703 (2018).
- [10] Carter, M., & Shaieh, J. Cell culture techniques. In M. Carter, & J. Shaieh, [Guide to Research Techniques in Neurosciences], Academic press, 295-310 (2015).
- [11] Rojas, G., Vallejo, B., & Perilla, E., [Los biopolímeros como materiales para el desarrollo de productos en aplicaciones farmacéuticas y de uso biomédico], Revista de ingeniería e investigación, 57-71 (2008).
- [12] Stumpf, T., Yang, X., Zhang, J., & Cao, X., [In Situ and Ex Situ Modifications of Bacterial Cellulose for Applications], Material Science and Engineering, 4-30 (2016).

## **DETERMINACIÓN DE LAS ABERRACIONES DE ALTO ORDEN PARA LA EVALUACIÓN DE RESULTADOS QUIRÚRGICOS**

Luis Gabriel Valdivieso-González<sup>a</sup>, Andrea Fernanda Muñoz-Potosi<sup>a</sup>, Eduardo Tepichin-Rodríguez<sup>b</sup>,

<sup>a</sup> Universidad de Investigación y Desarrollo, Bucaramanga, Santander. Colombia, lvaldivieso1@udi.edu.co, [amunoz7@udi.edu.co](mailto:amunoz7@udi.edu.co) <sup>b</sup> Instituto Nacional de Astrofísica, Óptica y Electrónica, Pue. Puebla, [tepichin@inaoep.mx](mailto:tepichin@inaoep.mx)

## **RESUMEN**

En la actualidad el estudio de las aberraciones de alto orden representa gran interés para los optometristas y científicos de la visión porque en situaciones de baja luminosidad, éstas afectan de manera importante la calidad de visión del paciente; además, no son susceptibles de ser corregidas usando métodos convencionales. Por otro lado, la importancia de determinar las aberraciones de alto orden radica en su utilidad para evaluar los resultados quirúrgicos individuales y estudiar la respuesta biomecánica de la córnea, que es responsable de aproximadamente dos tercios del poder refractivo del ojo. En este trabajo se presentan los resultados de las aberraciones oculares de alto orden de un grupo de voluntarios, obtenidos a través de un aberrómetro diseñado e implementado en el Grupo de Ciencias de la Imagen y Física de la Visión, los cuales se comparan a través de tres diferentes métricas, utilizando como referencia los resultados obtenidos con un aberrómetro comercial.

#### **Palabras clave: Aberraciones; Ojo humano; Polinomios de Zernike.**

## **ABSTRACT**

Currently the study of higher order aberrations, represents a great interest for optometrists and vision scientists because significantly affect the quality of vision of the patient in situations with low illumination; in addition, they can't be corrected using conventional methods. On the other hand, the importance of determining higher-order aberrations lies in its utility for evaluating individual surgical results and studying the biomechanical response of the cornea, which is responsible for approximately two-thirds of the eye's refractive power. The results of higher order ocular aberrations obtained from a group of volunteers, through an aberrometer designed and implemented in the Image and Vision Physics Sciences Group, are presented. Experimental results are compared through three different metrics, using as a reference the results obtained with a commercial aberrometer.

## **Keywords: Aberrations; Human eye; Zernike Polynomials.**

## **1. INTRODUCCIÓN**

El ojo humano es un sistema formador de imagen que principalmente consta de la córnea y el cristalino como las lentes que focalizan la imagen en la retina. Generalmente, este sistema de lentes presenta imperfecciones que generan aberraciones de frente de onda, las cuales producen una imagen borrosa. Como sucede con los sistemas ópticos, conocer las aberraciones de frente de onda permite modificar la forma como la luz entra al sistema, de tal manera que se obtenga una imagen nítida. Esto es equivalente con la prescripción médica de lentes oftálmicos.

Matemáticamente es conveniente representar al frente de onda como una suma ponderada de funciones que corresponden con aberraciones individuales. Dichas funciones constituyen entonces una base vectorial. La base vectorial más usada en la actualidad corresponde con los polinomios de Zernike [1]

Las aberraciones de frente de onda pueden ser cromáticas o monocromáticas y estas últimas pueden dividirse a su vez, en aberraciones de bajo y alto orden. Las aberraciones de bajo orden, asociadas con los polinomios de Zernike hasta el segundo orden, representan matemáticamente los errores refractivos como la miopía, hipermetropía y astigmatismo [1]. Estas aberraciones representan aproximadamente el 85% de todas las aberraciones del ojo.

Por otro lado, las aberraciones de alto orden corresponden con el 15% restante de todas las aberraciones del ojo y son imperfecciones que no pueden ser corregidas por métodos convencionales. En general, todos los ojos tienen algún grado de aberraciones de alto orden [2].

En este trabajo se presentarán los resultados de medir aberraciones de alto orden usando un aberrómetro de tipo Shack-Hartmann. Los resultados obtenidos se comparan con las mediciones realizadas usando un equipo comercial.

## **2. ABERRACIONES OCULARES DE ALTO ORDEN**

Los avances en los métodos terapéuticos y de diagnóstico han llamado la atención de oftalmólogos y optometristas debido a que han permitido diagnosticar de manera apropiada las aberraciones de alto orden, las cuales producen un deterioro en la calidad de la imagen en la retina afectando el rendimiento visual y la sensibilidad al contraste. Desde el punto de vista de la calidad de visión de un paciente, las aberraciones de alto orden producen dificultad para ver en entornos de baja luminosidad.

En la actualidad, el aumento en el número de cirugías refractivas con láser y la implantación de lentes intraoculares, ha incrementado la necesidad de medir las aberraciones de alto orden.

Por otro lado, el conocimiento de la distribución de estos errores en la población normal puede ser útil para correcciones más precisas utilizando técnicas novedosas en cirugía refractiva o lentes de contacto personalizadas. El conocimiento de los valores normales de

aberraciones de alto orden en la población normal también puede ser útil en el diagnóstico temprano de afecciones patológicas como el queratocono [3].

#### **3. RESULTADOS EXPERIMENTALES**

Usando un arreglo experimental basado en un sensor de frente de onda tipo Shack – Hartmann [4,5], se midieron las aberraciones de alto orden de un conjunto de tres voluntarios. Con el fin de evaluar la exactitud de los datos adquiridos se utilizaron tres diferentes métricas usando como da datos de referencia la medición de aberraciones oculares de los voluntarios tomada con un aberrómetro marca *Imagine eyes* modelo irx3.

En la figura 1, se presentan las aberraciones de alto orden medidas usando el arreglo experimental descrito en [4,5] para los tres voluntarios. La figura 2 presenta los resultados obtenidos usando el aberrómetro irx3.

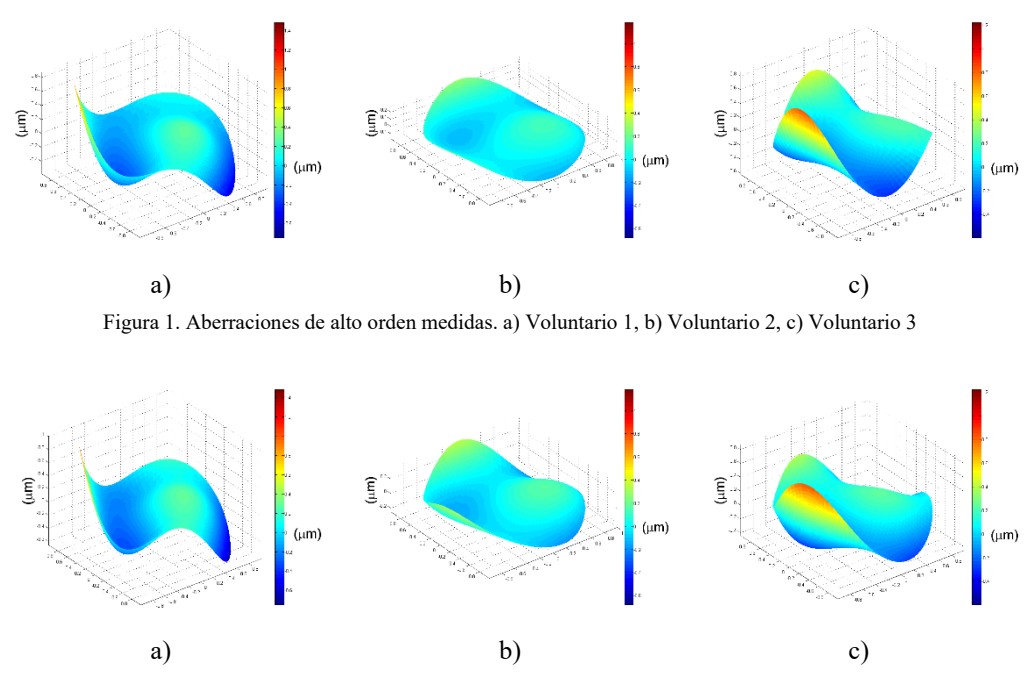

Figura 2. Aberraciones de alto orden de referencia. a) Voluntario 1, b) Voluntario 2, c) Voluntario 3

Con el fin de validad los mapas de aberraciones medidos, se utilizaron tres métricas La primera de estas métricas corresponde al promedio de la relación porcentual entre la diferencia de ambas mediciones para el mismo voluntario y el valor de referencia.

Por otro lado, el error pico valle se calcula como la diferencia entre el valor máximo y el mínimo del mapa resultante del valor absoluto de la resta entre los mapas de aberraciones obtenidos para cada voluntario. Este valor se reporta en micrómetros (µm).

Finalmente, la raíz cuadrática media es una medida estadística que se calcula como la raíz cuadrada de la media aritmética de los cuadrados de las diferencias entre el mapa de referencia y el mapa de aberraciones medido.

En la tabla 1 se presenta el resultado de las métricas aplicadas a cada uno de los voluntarios: porcentaje de error (*%E*), error pico-valle (*P–V*) y raíz media cuadrática (*RMS*).

| Voluntario | $\%E$<br>(%) | $P-V$<br>$(\mu m)$ | RMS<br>$(\mu m)$ |
|------------|--------------|--------------------|------------------|
|            | 17.42        | 0.319              | 0.036            |
|            | 25.75        | 0.251              | 0.029            |
|            | 12.39        | 0.754              | 0.091            |

Tabla 1: Resultado de métricas aplicadas

A partir de los resultados de la tabla se puede apreciar que, a pesar de que el porcentaje de error es alto, el error pico-valle y la raíz cuadrática media resultan en valores muy pequeños.

#### **4. CONCLUSIONES**

El arreglo experimental propuesto permitió medir aberraciones de alto orden las cuales fueron comparadas con las reportadas por un dispositivo comercial. Las diferencias máximas porcentuales reportadas se presentaron para el voluntario 2 con aproximadamente el 26% de error y las mínimas para el voluntario 3 con aproximadamente 12%.

#### **5. REFERENCIAS**

- [1] Mahajan, Virendra N., "Zernike circle polynomials and optical aberrations of systems with circular pupils" Applied optics 33(34), 8121-8124 (1994).
- [2] Resan, Mirko, Miroslav Vukosavljević, and Milorad Milivojević. "Wavefront aberrations." Advances in Ophthalmology. IntechOpen, (2012).
- [3] Hashemi, Hassan, et al. "Higher order aberrations in a normal adult population." Journal of current ophthalmology 27(3-4), 115-124 (2015).
- [4] Valdivieso-González, L.G., Ramírez Zavaleta, G., López Olazagasti, E., Balderas-Mata, S.E., y Tepichín Rodríguez, E. "Construction and validation of a shack-hartmann type aberrometer". Second International Conference on Applications of Optics and Photonics, 9286, 92861S (2014).
- [5] Valdivieso-González, L.G., "Sistema optimizado para la captura de imágenes de fondo de ojo". PhD thesis, Instituto Nacional de Astrofísica, Óptica y Electrónica, http://inaoe.repositorioinstitucional.mx/jspui/handle/1009/161, (2014).

# **SIMULACIÓN DE LA FLUORESCENCIA DE OBJETOS TURBIOS COMO EL MEDIO BIOLÓGICO MEDIANTE OPTICSTUDIO (ZEMAX)®**

A. Cárdenas-Rosales <sup>a</sup>, J.A. Delgado Atencio <sup>b</sup>, M. Cunill-Rodríguez <sup>c</sup>

Universidad Politécnica de Tulancingo, Hidalgo, México<br>a <u>alejandra.cardenas@upt.edu.mx</u>, <sup>b</sup> jose.delgado@upt.edu.mx, c margarita.cunill@upt.edu.mx

### **RESUMEN**

En este trabajo se presenta una simulación de la fluorescencia realizada mediante el software de diseño óptico Zemax®, para un objeto turbio en forma de disco de tamaño variable en el rango de 25 a 1800 µm de diámetro y de grosor fijo en 500 µm. El modelo de esparcimiento volumétrico de la muestra de estudio se describe por medio de la función de Henyey-Greenstein. La metodología presentada sirve de tutorial en la simulación de los procesos de reflexión difusa y de fluorescencia en aplicaciones médicas, a la vez que los resultados obtenidos ilustran la influencia de las variables consideradas en la señal recolectada por el detector en el arreglo óptico propuesto.

#### **Palabras clave: Simulación en Zemax; Fluorescencia en medios biológicos; Objetos turbios**

#### **ABSTRACT**

In this work a fluorescence simulation performed by using the optical design software Zemax® is presented, for a disk-shaped turbid object of variable size in the range of 25 to 1800 µm in diameter and 500 µm in thickness. The bulk-scattering model of the study-sample is described through the Henyey-Greenstein function. The presented methodology serves as a tutorial in the simulation of diffuse reflectance and of fluorescence processes in medical applications, at the same time that the obtained results illustrate the influence of the considered variables on the recollected signal by the detector in the optical setup proposed.

#### **Keywords: Zemax simulation; Fluorescence in biological media; Turbid objects**

## **1. INTRODUCCIÓN**

Existen diferentes fenómenos fundamentales que permiten que sea posible la propagación de la luz en diferentes medios [1]. Estos fenómenos incluyen a la absorción, transmisión, reflexión y esparcimiento, siendo este último propio de aquellos objetos o medios denominados como turbios, quienes se caracterizan por mantener variaciones de sus propiedades ópticas suficientemente pequeñas como para evitar la absorción localizada [2].

El estudio del transporte e interacción de la luz con un medio o tejido biológico se basa principalmente en la Teoría del Transporte Radiactivo, en donde dicho fenómeno puede ser modelado analíticamente por medio de la ecuación de transferencia radiativa (ETR) o ecuación del transporte la cual, debido a la complejidad de su solución, es comúnmente aproximada a la ecuación de la difusión, proporcionando soluciones que son computacionalmente más eficientes pero menos precisas que aquellas obtenidas a través del método Monte Carlo [3, 4].

La aproximación de la difusión permite resolver a la ecuación de transporte de forma analítica después de cumplir ciertas condiciones [5], entre las cuales se encuentra que el haz luminoso debe ser infinitamente delgado y el medio debe ser semi infinito e isotrópico. Es por ello que, para muestras de estudio de tamaños considerablemente pequeños, la aproximación de la difusión no es recomendable.

Por el contrario, el método Monte Carlo permite resolver de forma exacta a la ecuación de transferencia radiativa, mediante la simulación computacional del modelado de la luz [2], a través de las trayectorias de los fotones y su interacción con los centros de absorción y esparcimiento de un tejido, de forma aleatoria.

Actualmente, existe una tendencia cada vez más creciente del uso de software computacional para realizar simulaciones y modelado óptico, tales como: YafRay, POV-Ray, ASAP (Advanced Systems Analysis Program), Fred Optical Engineering, OSLO, ZEMAX (OpticStudio), entre otros. ZEMAX® [6] es un software computacional de diseño óptico y modelado de trazo de rayos, que basa su funcionamiento en el método Monte Carlo mediante eventos estocásticos y aleatorios.

Debido a la disponibilidad de una llave de este programa en nuestro cuerpo académico de Computación Óptica y Sistemas de Visión de la Universidad Politécnica de Tulancingo, en este trabajo se presentan simulaciones de la fluorescencia y de reflexión difusa, para una muestra cilíndrica ópticamente turbia de tamaños de diámetro comprendidos en el rango de 25 a 1800 µm y de espesor fijo en 500 µm. El modelo de esparcimiento volumétrico de la muestra de estudio se encuentra descrito bajo la función de fase de Henyey-Greenstein, con un factor de anisotropía (*g*) variable desde 0 a 0.97, ángulo de esparcimiento de 180º, una trayectoria promedio de 0.05 mm y una transmitancia de 1. En esta simulación una fuente elipse es utilizada como fuente de excitación, emitiendo a una longitud de onda de onda de 532 nm. Mediante la cadena de filtro "X\_WAVESHIFT", fue establecido un desplazamiento de Stokes ilustrativo al considerarse una emisión de fluorescencia a la longitud de onda de onda de 625 nm. El objetivo de esta simulación es estudiar el comportamiento de la detección de la señal de la fluorescencia mediante el aumento proporcional de la dimensión radial del disco de la muestra en un arreglo óptico de excitación-detección típico espectroscópico donde un espejo dicroico separa la luz de excitación de la luz de emisión fluorescente. En el canal de excitación se coloca una lente que concentra el haz de excitación sobre la muestra y a la vez recolecta una fracción de la señal emitida por fluorescencia. La radiación fluorescente, una vez que es transmitida por un divisor de haz con propiedades de un espejo dicroico, es concentrada sobre un detector *rect* por medio de una segunda lente. La metodología seguida sirve de tutorial en la simulación de este proceso en aplicaciones médicas, a la vez que los

resultados obtenidos ilustran la influencia de las variables consideradas en la señal recolectada por el arreglo óptico propuesto.

#### **2. Materiales Y Métodos**

Las simulaciones presentadas en este trabajo fueron realizadas con software Zemax® en su versión 2009, por medio de una máquina virtual con sistema operativo Windows 7 profesional, 32 GB de disco duro y 3 GB de memoria RAM, así como de 3 núcleos de procesamiento proporcionados por el procesador Intel Core i7 de la máquina física.

En la Figura 1, se observa el arreglo óptico de trazo de rayos utilizado para realizar la simulación de la reflexión difusa de la muestra de estudio. Este arreglo se encuentra conformado por (1) una fuente elipse que emite a una longitud de onda de 532 nm y de potencia igual a 1mW, (2) un objeto de tipo *poly object*, con características de un divisor de haz, (3) un detector de tipo *rect* para registrar la señal que proviene antes de llegar a la lente, (4) una lente convergente de distancia focal de 10 mm, (5) un detector tipo *rect* colocado después de la lente para observar la radiación saliente de esta lente, (6) una muestra volumétrica en forma de disco, (7) un detector de tipo *rect* para registrar la señal que proviene del divisor de haz antes de llegar a la lente, (8) una lente de características semejantes a la primera y (9) un detector de tipo *rect* colocado a la distancia focal de la lente para registrar la radiación de emitida por la muestra.

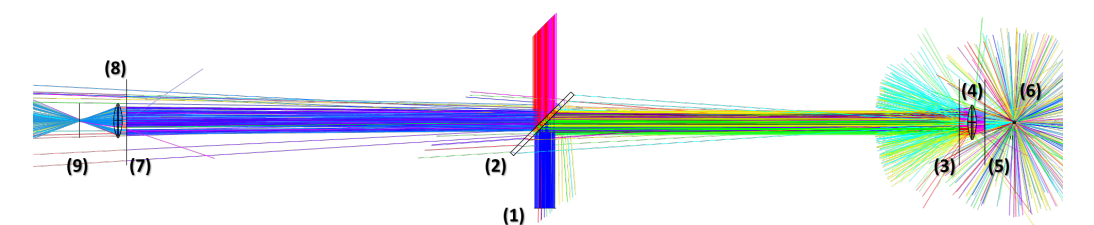

Figura 1: Sistema óptico de trazo de rayos para llevar a cabo la simulación de reflexión difusa y fluorescencia

Se establecieron las siguientes propiedades a la muestra de estudio (6) de este sistema óptico.

- 1. Propiedades ópticas:
	- 1.1. Factor de anisotropía con valores de 0, 0.3, 0.5, 0.7, 0.9, 0.95 y 0.97.
	- 1.2. Trayectoria promedio de 0.05 mm.
	- 1.3. Transmisión igual a 1.
	- 1.4. Ángulo de esparcimiento de 180°.
- 2. Propiedades geométricas:
	- 2.1. Diámetros de la muestra de 25, 50, 100, 200, 400, 600, 800, 1000, 1200, 1400, 1600 y 1800 μm.
	- 2.2. Grosor de 500 μm.

Las propiedades ópticas mencionadas anteriormente, fueron asignadas mediante las propiedades del objeto en ZEMAX®, usando el modelo de esparcimiento de la función de fase de "Henyey-Greenstein-bulk.dll" [7], mientras que las propiedades físicas fueron establecidas directamente en el editor de lentes de ZEMAX.

Para llevar a cabo la simulación de la fluorescencia, al divisor de haz (2) se le asignaron propiedades de un espejo dicroico [8, 9], permitiendo separar las longitudes de onda de excitación (532 nm) y de emisión de fluorescencia (625 nm). Finalmente, por medio de la cadena de filtro "X\_WAVESHIFT" [10-12], fue establecido un desplazamiento de Stokes ilustrativo mediante el cambio de la longitud de onda de excitación a la de emisión de fluorescencia. En la Figura 2, se muestra la influencia de la cadena de filtro en el diagrama de trazo de rayos, para llevar a cabo la simulación de fluorescencia.

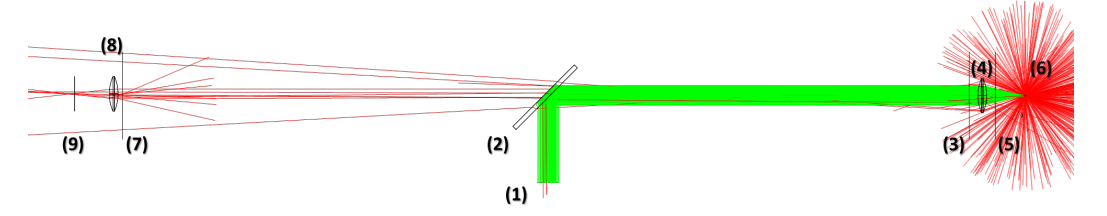

Figura 2: Aplicación de la cadena de filtro X\_WAVESHIFT en el arreglo óptico de trazo de rayos, para obtener un desplazamiento de Stokes que ilustra el cambio de longitud de onda como emisión de fluorescencia de un disco ópticamente turbio

#### **3. RESULTADOS**

Un total de 120 simulaciones fueron realizadas, de las cuales 60 fueron para simular la reflexión difusa y las otras 60 para simular la fluorescencia de la muestra, con sus diferentes tamaños de diámetro (25 a 1800 μm) y sus valores de *g* (0 a 0.97).

Los valores de potencia total (mW) registrados por el detector *rect* (9) del arreglo mostrado en la Figura 1, fueron procesados y graficados mediante un script de MATLAB®, obteniendo las gráficas que se muestran en la Figura 3, correspondientes a los datos de la simulación de reflexión difusa del objeto turbio. La Figura 3a muestra a la potencia total registrada en función del diámetro del objeto, para cada valor del factor de anisotropía del medio *g*, mientras que la Figura 3b ilustra un ajuste lineal por mínimos cuadrados de la potencia total en función al factor de anisotropía, para 3 diámetros del objeto (25, 400 y 1200 µm).

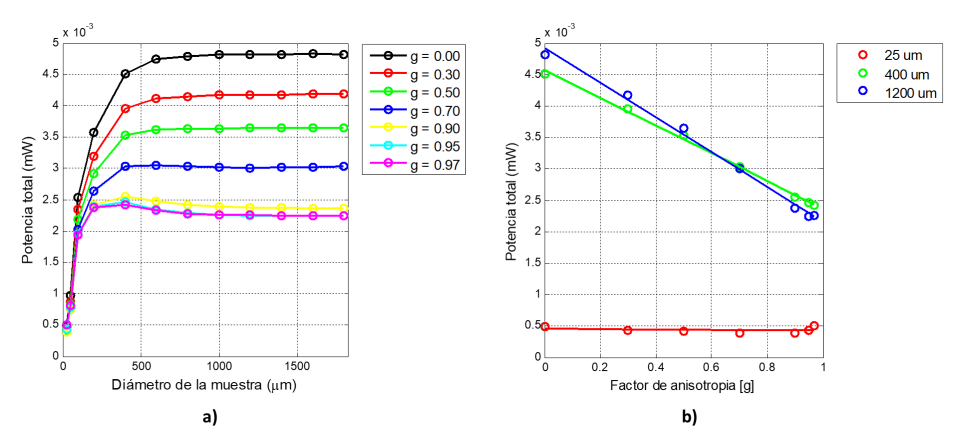

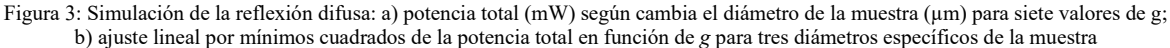

En la Figura 4 se presentan los resultados de la simulación de la fluorescencia, en donde la Figura 4a muestra la potencia total, registrada por el detector *rect* (9) de la Figura 2, en función del diámetro de la muestra para diferentes valores de *g*, mientras que la Figura 4b visualiza el ajuste lineal por mínimos cuadrados de la potencia total en función de los valores de *g*, para los tres diámetros de la muestra mencionados anteriormente (25, 400 y 1200 µm).

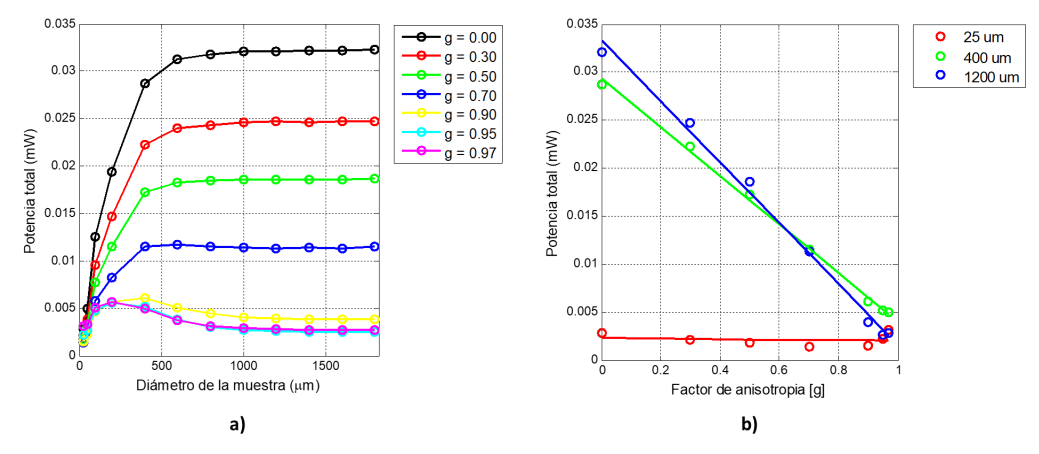

Figura 4: Simulación de la fluorescencia: a) potencia total (mW) según cambia el diámetro de la muestra (µm) para siete valores de g; b) ajuste lineal por mínimos cuadrados de la potencia total en función de g para tres diámetros específicos de la muestra

Observe que las gráficas de la potencia total en función del diámetro de la muestra tienden a incrementar y posteriormente a mantenerse cuando ésta tiene un tamaño a partir de 1000  $\mu$ m, aproximadamente. Note, que ambos ajustes lineales por mínimos cuadrados de la potencia total en función al factor de anisotropía, tanto para la simulación de la reflexión difusa como para la simulación de la fluorescencia de un medio ópticamente turbio, tienen un comportamiento semejante, particularmente en la pendiente de cada recta calculada para cada diámetro de la muestra, no mostradas en este trabajo.

#### **4. CONCLUSIONES**

En este trabajo hemos presentado una simulación de trazo de rayos, para la reflexión difusa y fluorescencia, realizada mediante el software ZEMAX®, de un objeto ópticamente turbio en forma de disco de diámetro variable entre 25 - 1800 µm. Se le asignaron propiedades de esparcimiento volumétrico a la muestra mediante la librería .DLL de la función de Henyey-Greenstein de ZEMAX®, en donde los valores del factor de anisotropía (*g*) fueron variables de 0 a 0.97.

Los resultados de la reflexión difusa obtenidos en este trabajo, muestran la influencia del parámetro *g* que se encuentra directamente relacionada con el esparcimiento del fotón, dado que al incrementar el valor de *g*, el retroesparcimiento de la luz cada vez presenta menor señal registrada por el detector, tal y como se observó en las gráficas de la potencia total en función al aumento del diámetro de la muestra, en donde el incremento de *g* condujo a un decremento de la señal de reflexión dirigida hacia el último detector.

La técnica de ajuste de curvas por mínimos cuadrados realizado para las gráficas de la potencia total en función del factor de anisotropía, permitió observar que todas las curvas muestran una tendencia de ajuste polinomial de orden 1, con diferentes valores de pendiente y de intersección, los cuales permitirán definir ecuaciones de rectas precisas para cada diámetro de la muestra.

Resultados similares fueron obtenidos para el caso de las simulaciones de fluorescencia, con la diferencia de que el nivel de señal registrada por el detector fue diferente. Para las simulaciones de fluorescencia se aplicaron propiedades ópticas de un espejo dicroico [9] al divisor de haz, para que permitiera realizar la función de separar las longitudes de onda de excitación (532 nm) proveniente de la fuente luminosa, y de emisión de fluorescencia (625 nm) procedente de la muestra. Durante esta simulación, se emplearon cadenas de filtros [10- 12] para observar el cambio de la longitud de onda de excitación a emisión en el layout de la interfaz de usuario de ZEMAX®, particularmente con la cadena "X\_WAVESHIFT".

Las simulaciones presentadas en este trabajo, proporcionan una visión general de la influencia de las propiedades ópticas, particularmente del factor de anisotropía, para el modelado de trazo de rayos en medios turbios, y con ello ser contemplado en aplicaciones médicas para el estudio de los efectos de la luz (reflexión difusa y fluorescencia) en tejidos biológicos.

#### **5. REFERENCIAS**

- [1] Hecht, E., [Optica], Addisson Wesley Iberoamericana, Madrid. 86 (2000).
- [2] Prahl S.A., [Light Transport in Tissue]. Tesis doctoral. (1988).
- [3] Wang, L.V. y Wu, H.I., [Biomedical Optics: Principles and Imaging], John Wiley & Sons, Inc. 83 (2009).
- [4] Rafeh, de M. S. y Muñoz, M. A. A. [Algoritmo Monte Carlo multicapas modificado para la simulación de la luz difusa en la atmósfera] Revista Ingeniería UC, 21(1), 7-15 (2014).
- [5] Delgado A. J. A., [Análisis de la Piel Humana Mediante Espectroscopía de Reflexión Difusa], INAOE, Tesis doctoral. 4-5 (2007).
- [6] Zemax LLC., [Zemax Optical Design Software].
- [7] Zemax LLC., [Optical Design Program User's Guide], Chapter 12, 423 (2009).
- [8] Zemax LLC., [Optical Design Program User's Guide], Chapter 20, 583, (2009).
- [9] Thorlabs Inc., [DMLP550, Longpass Dichroic Mirror 550 nm].
- [10] Gangadhara S., [How to model fluorescence using bulk scattering], Zemax Knowledgebase OpticStudio, (2008).
- [11] Zemax LLC., [Optical Design Program User's Guide], Chapter 12, 435, (2009).
- [12] Gangadhara S., [How to Identify Specific Rays Using Filter Strings], Zemax Knowledgebase OpticStudio, (2009).

## **MODELO FUNCIONAL DE UN SISTEMA DE RECONSTRUCCIÓN PARA UN PIE HUMANO**

Andrea Fernanda Muñoz-Potosi, Luis Gabriel Valdivieso-González, Kelly Johanna Navas-Gómez, Hernán Alonso Villamizar-Sarmiento

Universidad de Investigación y Desarrollo- UDI, Bucaramanga, Colombia, [amunoz7@udi.edu.co,](mailto:amunoz7@udi.edu.co) [lvaldivieso1@udi.edu.co,](mailto:lvaldivieso1@udi.edu.co) [knavas1@udi.edu.co,](mailto:knavas1@udi.edu.co) hvillamizar@udi.edu.co

### **RESUMEN**

En el campo de la podología, muchas de las disfunciones del pie se generan debido a malformaciones congénitas, accidentes o mal uso del calzado. Para el tratamiento o la prevención de dicha malformación se deben realizar medidas sobre el pie y el sistema que realice dichas medidas debe ser confiable, rápido y debe almacenar sistemáticamente la información, permitiendo al ortopedista realizar una valoración y un seguimiento detallado de la misma. Como solución, se propone el diseño e implementación de un modelo funcional que, a través de métodos ópticos y triangulación láser, permita obtener la reconstrucción tridimensional de pies humanos y posteriormente realizar medidas sobre el mismo.

#### **Palabras Claves: metrología, podología, reconstrucción tridimensional**

#### **ABSTRACT**

In the field of podiatry, many of the dysfunctions of the foot are generated due to congenital malformations, accidents or misuse of footwear. For the treatment or prevention of this malformation, measurements must be made on the foot and the system that performs these measures must be reliable, fast and must systematically store the information, allowing the orthopedist to make an assessment and a detailed follow-up of it. As a solution, we propose the design and implementation of a functional model that, through optical methods and laser triangulation, allows obtaining the three-dimensional reconstruction of human feet and later performing measurements on it.

#### **Keywords: Metrology, Podiatry, Three-Dimensional Reconstruction**

## **1. INTRODUCCIÓN**

Debido a las características no invasiva, facilidad de implementación, resolución ajustable, rango de medición y campo de observación, los métodos ópticos utilizados para obtener el perfil de la superficie y la medición de forma han encontrado un creciente interés en muchas aplicaciones industriales y médicas. Tradicionalmente, los dispositivos de medición tridimensional que utilizan métodos ópticos están formados por unidades de iluminación activa o pasiva, adquisición y procesamiento de imagen y control que permiten el acceso a

imágenes digitales tridimensionales a partir de las cuales se puede llevar a cabo el análisis metrológico del objeto de estudio.

Para obtener información total del objeto de estudio, generalmente se utilizan tres formas de disposición: el método de rotación de objetos [1], la técnica de desplazamiento de unidades de iluminación y adquisición [2] y el enfoque de unidades múltiples de iluminación y adquisición [3]. En la última situación, cada unidad de iluminación/adquisición tiene su propio sistema de coordenadas local, donde todas las coordenadas 3D deben transformarse en un sistema de coordenadas global y unificarse para obtener una imagen digital tridimensional única del objeto escaneado.

Actualmente existen varios dispositivos comerciales que hacen uso de métodos ópticos, para obtener la reconstrucción tridimensional del pie humano, sin embargo, el costo de tales dispositivos sigue siendo muy alto. El objetivo de este trabajo es diseñar y construir un modelo funcional de laboratorio económico, específico para la reconstrucción tridimensional del pie humano a 360° de exploración, el cual proporcione medidas del pie, útiles para la fabricación de calzado apropiado, personalizado.

El diseño de esta herramienta ofrecerá ventajas significativas a la economía del Departamento de Santander, Colombia puesto que una de sus actividades económicas más sobresalientes es el diseño y fabricación de calzado. Razón por la cual, el desarrollo de este proyecto estuvo apoyado por el Servicio Nacional de Aprendizaje – SENA a través de la Red TECNOPARQUE Colombia Regional Santander, Nodo Bucaramanga.

## **2. PROPUESTA TEORÍA**

Teniendo en cuenta las características propias de los sistemas de reconstrucción tridimensional, en la Figura 1, se presenta un bosquejo de la propuesta para llevar a cabo la reconstrucción tridimensional del pie humano utilizando la técnica de triangulación láser, en el inciso a) se presenta el modelo CAD, en b) se muestra una imagen del modelo funcional construido y c) presenta un modelo esquemático diseñado para ilustrar la propuesta teórica, donde  $L_1$  y  $L_2$  hacen referencia a los generadores de línea láser y  $C_1, C_2, C_3, C_4$  relacionan las 4 cámaras CCD utilizadas para los sistemas de captura. El pie se pone en contacto con una superficie plana que define el plano de referencia (RP) y el sistema de coordenadas global. El eje del pie es paralelo al eje *X* y la posición corresponde al plano  $Y = 0$ . Cada uno de los sistemas de iluminación hace uso de un haz láser que se proyecta utilizando un generador de línea láser, para obtener un plano láser perpendicular al eje  $X$ , se lleva a cabo un proceso de alineación. Al ubicar el pie sobre  $RP$ , se obtiene una línea curva debida a la intersección de la forma del pie con el plano láser. Las cuatro cámaras CCD se colocan alrededor del eje  $X$  en diferentes posiciones, formando ángulos diferentes respecto al plano láser. Las posiciones de las cámaras CCD y los generadores de líneas láser están optimizados para extraer la mayor parte de la información de la forma tridimensional de la superficie del pie. Dichas posiciones se definen a través de una estructura rígida que se puede trasladar en la dirección del eje  $X$  a posiciones conocidas, a través del uso de un motor de desplazamiento lateral. En cada posición *X*, se adquieren y procesan cuatro imágenes utilizando una interfaz gráfica basada en Matlab ®.
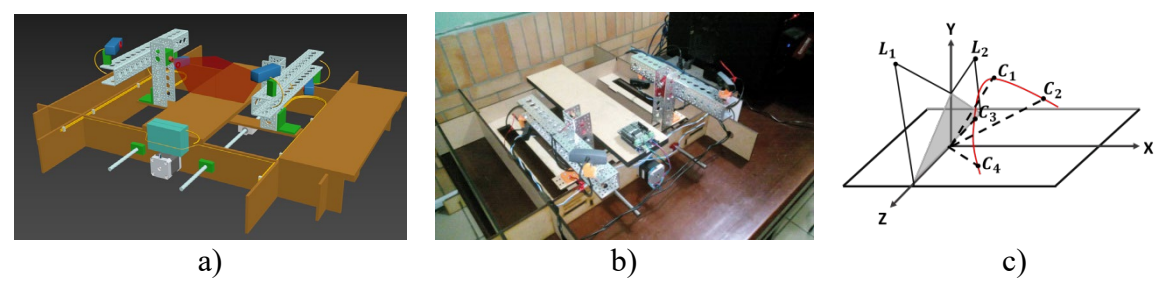

Figura 1. Diseño propuesto presentado: a) modelado CAD, b) implementado físicamente y c) esquemático

Es importante notar que cada una de las piezas utilizadas en el ensamble del modelo funcional, fueron diseñadas particularmente para el proyecto y fabricadas haciendo uso de una impresora tridimensional.

#### **3. PARTE EXPERIMENTAL**

De acuerdo a la disposición de los sistemas de captura, cada cámara CCD explora una región del plano láser, dependiendo de su campo de visión. De esta forma, cada cámara CCD y su sección de plano láser definen un dispositivo clásico de triangulación láser. De acuerdo con el principio de triangulación láser, al proyectar un plano láser sobre una superficie se produce una línea deformada que aparece distorsionada desde la perspectiva de la cámara y se puede utilizar para una reconstrucción geométrica de la forma de la superficie tridimensional. Usando la ley de Gauss para lentes delgadas y la Figura 2, se puede establecer la ecuación 1 que representa la relación entre el valor de la coordenada *Z*  de un punto en la superficie y los parámetros experimentales del esquema de triangulación láser:

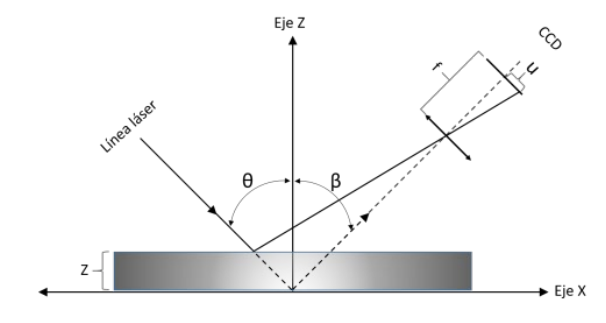

Figura 2. Esquema de triangulación láser

$$
Z(U) = \frac{U \cos \beta}{M \cos(\beta + \theta) \left[\tan(\beta + \theta) + \frac{U}{f}\right]},
$$
 (1)

donde  $M = \frac{d}{d_o}$ , siendo f la distancia focal efectiva del objetivo de la cámara y  $d_o$  la distancia desde el origen del sistema de referencia hasta el centro del sistema óptico del objetivo. Utilizando la ecuación 1 se obtiene la altura del objeto para los puntos digitalizados de su superficie, donde  $U$  se obtiene realizando un procesamiento digital a la imagen capturada con cada CCD.

El error que se introduce en el cálculo de la altura es determinado principalmente por la precisión al medir los parámetros del sistema:  $\theta$ ,  $\beta$ ,  $f$ ,  $d_o$  Por lo tanto, es necesario buscar, otra estrategia para convertir las coordenadas en píxeles de la línea láser a altura en milímetros.

Debido a la dificultad para medir los parámetros, en el experimento se puede establecer una relación entre la posición del píxel en la imagen y la altura de la coordenada Z. Tradicionalmente, esta ecuación experimental se obtiene usando una superficie plana ubicada de forma paralela al plano  $Z = 0$  la cual se desplazada a intervalos regulares conocidos. Como las coordenadas de píxeles de la línea recta de la imagen capturada, es función del valor de posición Z del plano superficie, cada posición de píxel en el plano de la imagen tiene un valor Z asociado. En la Figura 3 se muestra la secuencia de posiciones de la línea de láser compiladas en una imagen para diferentes valores *Z* usando una cámara CCD, donde la superficie plana fue desplazada entre −80mm a 80mm cada 5mm, después de llevar a cabo el procesamiento digital.

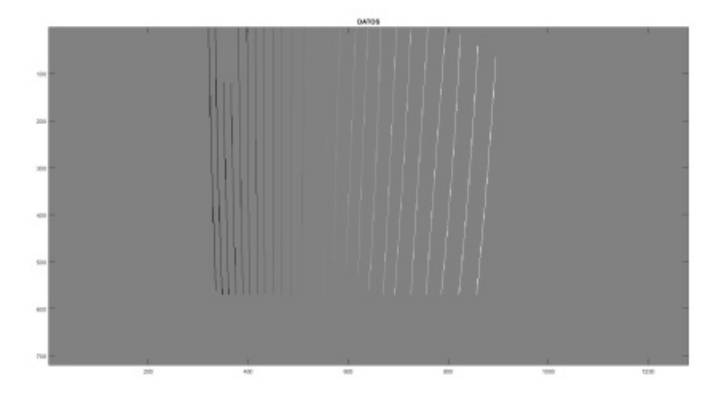

Figura 3. Curva de calibración

Si a toda la información obtenida se le lleva a cabo un ajuste polinómico se puede calcular el valor de Z a través de la ecuación 2, la cual permite obtener para cualquier posición de píxel en el plano de la imagen  $(u, v)$ , su coordenada asociada en Z:

$$
Z = Au2 + Bv2 + Cuv + Du + Ev + F,
$$
 (2)

Por tanto, la ecuación 2 define la curva de calibración del dispositivo de triangulación láser, de acuerdo a ello, cada cámara CCD tiene su propio conjunto de coeficientes, los cuales se calculan de forma independiente y permiten obtener el valor Z de cualquier punto de píxel de la línea láser adquirida por la cámara CCD. La Figura 4 muestra la curva de calibración interpolada al evaluar el polinomio anterior en el rango de valores  $(u, v)$  adquiridos. De esta manera a cada punto de la imagen que tiene coordenadas en píxeles le corresponde una altura Z en milímetros.

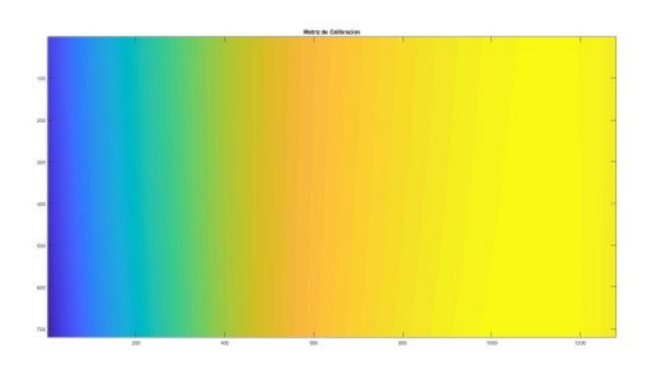

Figura 4. Curva de calibración interpolada

El procedimiento de reconstrucción tridimensional consiste en calcular las coordenadas de los puntos centrales de la línea deformada por la topografía del cuerpo y calcular sus correspondientes alturas usando la curva de calibración.

Para convertir las coordenadas en píxeles del plano imagen a milímetros en el plano objeto se suele utilizar el factor de ampliación geométrico del sistema formador de imagen, siempre que el eje óptico sea perpendicular al plano de referencia y el sistema formador de imagen no presente distorsiones geométricas considerables. Si no se cumple ninguna de las anteriores condiciones, se debe recurrir a estrategias de calibración de cámaras que consideran la posición espacial de la cámara y la influencia de distorsiones geométricas. El proceso de calibración de cámaras consiste en determinar la geometría y características internas de la cámara: parámetros intrínsecos (coordenadas del punto principal, distancia focal, etc.), y los parámetros extrínsecos (rotación y translación) que representan la localización y orientación de la cámara relativa al sistema de coordenadas del objeto. Estos parámetros normalmente son calculados usando un patrón de calibración que contiene rasgos fácilmente detectables en la imagen capturada.

Existen enfoques diferentes para calcular los parámetros intrínsecos y extrínsecos, en este trabajo el procedimiento de calibración se llevó a cabo utilizando el toolbox de calibración de cámaras de Matlab ampliamente utilizado en la comunidad de visión por computador. Una vez determinados dichos parámetros para cada CCD respecto al plano de trabajo, se pueden determinar estrategias que permitan unificar los sistemas de coordenados logrando así, obtener información a 360° de observación.

Con el fin de llevar a cabo la unificación de la información capturada de manera independiente, por cada uno de los sistemas de captura, se hizo uso de una técnica clásica que consiste en capturar la imagen de un objeto conocido el cual contiene una marca diferenciable para cada uno de los sistemas de captura, a través de las cuales se aplican rotaciones y traslaciones que permitan superponer la información obtenida. Una vez implementado el proceso de calibración del espacio de trabajo, las cámaras utilizadas y el proceso de unificación de la información tridimensional capturada a partir de cada una de las cámaras CCD utilizadas, en la Figura 5, se presentan imágenes a partir de múltiples vistas de un pie humano reconstruido.

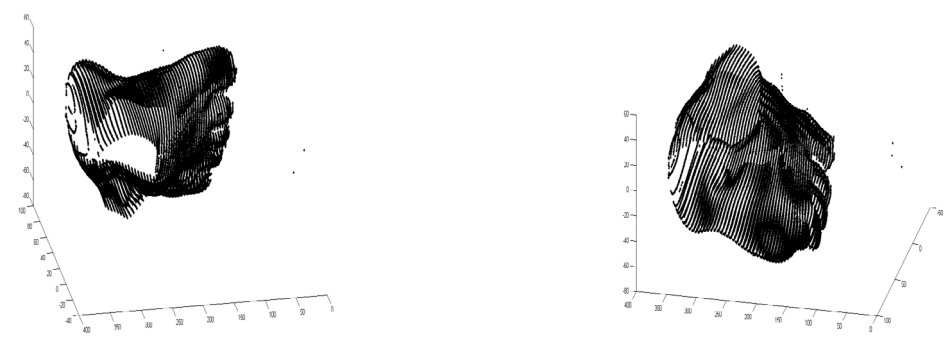

Figura 5. Múltiples vistas de la reconstrucción tridimensional de un pie humano

#### **4. CONCLUSIONES**

- Se diseñó y construyó un modelo funcional de exploración tridimensional del pie por vía óptica, que permite obtener una imagen tridimensional a 360° de observación.
- Para obtener la reconstrucción del pie se utilizó la técnica de triangulación láser, constituido por 4 cámaras CCD y dos dispositivos generadores de línea láser los cuales se alinean para formar un único plano láser que se desplaza sobre el objeto a reconstruir por medio de un sistema de desplazamiento axial automatizado.
- Se llevó a cabo la obtención experimental de una curva de calibración del espacio de trabajo la cual permitió convertir las unidades métricas del sistema de captura a milímetros.
- Se consideraron a las normas NTC-IEC60601-1, NTC-IEC60601-1-1, NTC-IEC60601-2-22:2000 de equipos electromédicos que incluyen requisitos generales para la seguridad básica para equipos láser terapéuticos y de diagnóstico.
- Se mostró la viabilidad del sistema funcional propuesto e implementado.

## **5. REFERENCIAS**

- [1] Zhang, Q., Fu, B., Ye, M., and Yang, R., "Quality dynamic human body modeling using a single low-cost depth camera," Proceedings of the IEEE Conference on Computer Vision and Pattern Recognition, 676-683, (2014).
- [2] Radwan, I., Dhall, A., and Goecke, R., "Monocular image 3d human pose estimation under self-occlusion," Proceedings of the IEEE International Conference on Computer Vision, 1888-1895, (2013).
- [3] Muñoz-Potosi, A. F., Fonseca, J. M. and Téllez, J. L., "Metrological analysis of the human foot: 3D multisensor exploration," 22nd Congress of the International Commission for Optics: Light for the Development of the World 8011, 80117Q, (2011).

# **INTELIGENCIA EMOCIONAL EN ESTUDIANTES DE CIENCIAS DE LA SALUD**

Rosario Barrera Gálvez, Claudia Teresa Solano Pérez, José Arias Rico, Reyna Cristina Jiménez Sánchez, Rosa María Guevara Cabrera, Roció Belem Mayorga Ponce

Universidad Autónoma del Estado de Hidalgo, Pachuca, Hidalgo [rosario\\_barrera@uaeh.edu.mx,](mailto:rosario_barrera@uaeh.edu.mx) [claudia\\_solano@uaeh.edu.mx,](mailto:claudia_solano@uaeh.edu.mx) [josearias.rico@hotmail.com,](mailto:josearias.rico@hotmail.com) [cristyji@hotmail.com,](mailto:cristyji@hotmail.com) rosy\_guevara29@hotmail.com. [robel62@hotmail.com](mailto:robel62@hotmail.com)

## **RESUMEN**

El mundo de hoy exige de las personas una adaptación al cambio que debe realizarse de inmediato; reaccionar y entender la información para depurar si es real o falsa en cuestión de segundos. Relacionar esto con la inteligencia emocional actualmente implica un gran reto pues además de los estresores comunes por "encajar" en el contexto, la formación universitaria nos lleva a estar verificando constantemente ese nivel de adaptación; ser social según lo que hacen los demás dentro del grupo. Por ello en la presente investigación se midió la inteligencia emocional frente a desafíos caso problema ginecológico por simulación de 265 estudiantes de enfermería, quienes expresaron resultados en nivel promedio del factor Inteligencia Emocional.

## **Palabras clave: Inteligencia emocional, universitarios, Enfermería**

# **ABSTRACT**

Nowadays world demands from people an adaptation to the change that must be made immediately; react and understand the information to debug if it is real or false in a matter of seconds. Relating this to emotional intelligence currently implies a great challenge because in addition to the common stressors for "fitting in" in the context, university training leads us to constantly verify that level of adaptation; Be social according to what others do within the group. For this reason, in the present investigation, emotional intelligence was measured against challenges in the gynecological problem by simulation of 265 nursing students, who expressed results in the average level of the emotional intelligence factor.

## **Keywords: Emotional intelligence, university, nursing**

# **1. INTRODUCCIÓN**

En el escenario universitario de hoy, donde las realidades y estímulos resultan ser múltiples y complejos son diversos los factores que podrían influir en los resultados académicos del estudiante y por ende en su deserción/permanencia en las universidades.

Las tensiones de la vida moderna, la continua globalización de los conocimientos en el terreno individual, estudiantil, profesional, laboral, la presión del reloj, la exigencia de un constante perfeccionamiento, entre otros factores, son situaciones que tienden a alterar el estado emocional de la mayoría de los estudiantes, llevándolos al borde de sus propios límites físicos y psíquicos [1].

No podemos medir el éxito solamente por la capacidad intelectual, sino también por la capacidad emocional. Cualidades como la capacidad de entender los sentimientos propios, la habilidad de entender los sentimientos de los compañeros y el control de las emociones para lograr un fin, son más importantes a veces en un salón de clases que ser exitoso en todas las materias.

Lo ideal para los seres humanos, es alcanzar el equilibrio entre la capacidad intelectual y emocional. Mayer y Salovey definen a la inteligencia emocional como: "Un conjunto de habilidades que explican las diferencias individuales en el modo de percibir y comprender nuestras emociones. Más formalmente, la inteligencia emocional es la habilidad para percibir, valorar y expresar emociones con exactitud, la habilidad para acceder y /o generar sentimientos que faciliten el pensamiento, para comprender emociones y razonar emocionalmente, y finalmente la habilidad para regular emociones propias y ajenas" [2].

Con algunos estudios se ha demostrado que los alumnos universitarios con más IE informan menor número de síntomas físicos, menos ansiedad social y depresión y mejor autoestima, mayor satisfacción interpersonal, mayor utilización de estrategias de afrontamiento activo para solucionar sus problemas. Además, cuando estos alumnos son expuestos a tareas estresantes de laboratorio, perciben los estresores como menos amenazantes y sus niveles de cortisol y presión sanguínea son más bajos [3]. También hay evidencias de que los estudiantes universitarios con alta IE responden al estrés con menor depresión y desesperanza [4].

Por su parte en España, Fernández investiga cuatro áreas fundamentales en las que una falta de IE provoca o facilita la aparición de problemas entre los estudiantes; estos problemas serían: déficit en los niveles de bienestar y ajuste psicológico del alumnado, disminución en la cantidad y calidad de las relaciones interpersonales, descenso del rendimiento académico, aparición de conductas destructivas y consumo de sustancias adictivas [5].

Esta misma jerarquía se observa cuando se establece la relación con la autoestima, sobre todo, cuando la autoestima es muy baja, baja o intermedia; mientras que cuando la autoestima es alta o muy alta, se ubica en primer lugar la limpieza y mejora la puntualidad hasta ubicarse en el cuarto lugar en importancia [6].

Centeno realizó una investigación sobre la influencia del programa "Explorando mis Emociones" en la inteligencia emocional de estudiantes del sexto grado de primaria de un centro educativo en Huancayo, llegando a la conclusión que dicho programa influyó positivamente en los estudiantes, ayudando a desarrollar su inteligencia emocional [7].

Javier L, Iparraguirre M, en la investigación: "Inteligencia emocional en estudiantes de la Facultad de Ciencias de la Salud de la Universidad Peruana Los Andes" en Huancayo-Perú,

llegan a concluir que los niveles de inteligencia emocional general es muy baja, con resultados semejantes en sus componentes intrapersonal, interpersonal, adaptabilidad manejo del estrés y estado de ánimo general, siendo las carreras profesionales con los más bajos niveles: Enfermería y Odontología, ubicándose preferentemente en el nivel adecuado las carreras de Farmacia y Bioquímica, Psicología y Obstetricia. No se encontraron diferencias significativas entre varones y mujeres en la inteligencia emocional general [8].

# **2. TEORÍA**

Los estudios de inteligencia usualmente hacen referencia a la mente racional basada en el cálculo del coeficiente intelectual que es considerado como el indicador universal de inteligencia de un individuo, sin embargo, existe otro tipo de inteligencia denominado inteligencia emocional la cual hace referencia a la capacidad que tienen las personas de conocer sus sentimientos y de los demás, así como tener la capacidad de manejarlos.

Según Howard Gardner, el coeficiente intelectual no es el único indicador válido para explicar la capacidad cognitiva de los seres humanos, por ello planteó la "teoría de las inteligencias múltiples (IM) según la cual todos los seres humanos poseemos una serie de capacidades cognitivas relativamente autónomas, cada una de ellas definida como una inteligencia distinta." [9]

Como ya hemos mencionado "el término Inteligencia Emocional (IE) fue introducido por Peter Salovey y John Mayer (1990) y poco a poco fue cobrando fuerza hasta quedar firmemente arraigado en la comunidad científica, abriendo nuevas vías de investigación y modificando de forma importante y definitiva la concepción tradicional sobre la inteligencia" [10]

Sin embargo, uno de los autores más destacados en el estudio de la inteligencia emocional es Daniel Goleman, un psicólogo estadounidense que en el año 1995 publicó el libro "Emotional Intelligence" popularizando así el término inteligencia emocional.

"El concepto básico que Goleman defiende en su libro es la idea de que el Coeficiente Intelectual (CI) no es un predictor válido para la felicidad. Parte de la base de que el hecho de tener un CI de 120, 130 ó 140 no implica que vayamos a ser más felices, para eso se necesita otra cosa. No es el concepto de inteligencia que tradicionalmente se ha venido utilizando el elemento a esgrimir, sino un concepto que presenta una mayor complejidad: la inteligencia emocional.".

Desde la perspectiva de Goleman la inteligencia emocional implica un control adecuado de las emociones, la capacidad de ser empático, el autocontrol, ser capaz de emoción es un estado mental poderosamente cargado de sentimiento. Esa definición nos permitió excluir las sensaciones puramente sensoriales, como el cansancio o el hecho de cortarnos un dedo, ya que lossentimientos están ligados a una evaluación, es decir a un pensamiento." [11]

Goleman plantea que "conviene pensar en las emociones en términos de familias o dimensiones, y en considerar a las principales familias‐la ira, la tristeza, el miedo, la alegría, el amor, la vergüenza, etcétera‐como casos especialmente relevantes de los infinitos matices de nuestra vida emocional. Cada una de estas familias se agrupa en torno a un núcleo fundamental, a partir del cual dinamizan ‐a modo de olas‐ todas las otras emociones derivadas de ella."[12]

"La inteligencia emocional (o CE), de acuerdo con Goleman, consiste en las habilidades de autoconocimiento, auto reglamentación o autocontrol, motivación, en la habilidad de entender las señales emotivas y conductuales de los demás (empatía) y en las habilidades interpersonales. […] A diferencia de la inteligencia cognoscitiva (CI), que permanece sin cambios importantes a lo largo de la vida, el CE se puede desarrollar y mejorar a lo largo del tiempo con un esfuerzo concertado.

Adicionalmente, es importante comprender la diferencia existente entre emociones y sentimientos.

"Las emociones son reacciones a las informaciones (conocimiento) que recibimos en nuestras relaciones con el entorno. La intensidad de la reacción está en función de las evaluaciones subjetivas que realizamos sobre cómo la información recibida va afectar nuestro bienestar."[13]

"Los sentimientos son el balance consciente de nuestra situación; en este balance intervienen varios factores: nuestro estado físico, la marcha de nuestros deseos y proyectos, e sistema de creencias, nuestras experiencias anteriores, entre otros"[14].

La diferencia entre emoción y sentimiento es "que el sentimiento es más duradero y la emoción puede ser breve y repentina."[15]

El cuestionario de inteligencia emocional el cual construyó Daniel Goleman a través de los diferentes estudios que realizaron los diferentes autores que sehan interesado en el tema. La afirmación del cuestionario se clasifica en 5 categorías: autoconciencia, autocontrol, aprovechamiento emocional, empatía y habilidad social.

Mantener relación con los demás, implica inducir respuestas deseadas en los otros. Depende de poder idearefectivas tácticas de persuasión, saber escuchar abiertamente al resto y elaborar mensajes convenientes, negociar y resolver los desacuerdos que se presenten en el equipo de trabajo, inspirar y guiar a los individuos del grupo, iniciar o administrar las situaciones nuevas, alimentar y reforzar las relaciones interpersonales, trabajar con otros para alcanzar metas, ser capaz de crear empatía para la consecuencia de metas colectivas.

# **3. PARTE EXPERIMENTAL**

En el contexto del Instituto de Ciencias de la Salud de la Universidad Autónoma del Estado de Hidalgo, una institución pública que se dedica a la educación, particularmente en el área de formación de enfermeros, se realizó un estudio descriptivo con una muestra de 265 estudiantes de enfermería durante el semestre Julio- diciembre 2018.

Teniendo como objetivo determinar el nivel de inteligencia emocional en estudiantes de enfermería de la Universidad Autónoma del Estado de Hidalgo, del semestre julio-diciembre del año 2018. Se procedió a la selección de los participantes, donde se obtuvieron los siguientes resultados: de las 265 encuestas, 214 corresponden a usuarios femeninos y 51 a masculinos, como se muestra en la Gráfica No.1.

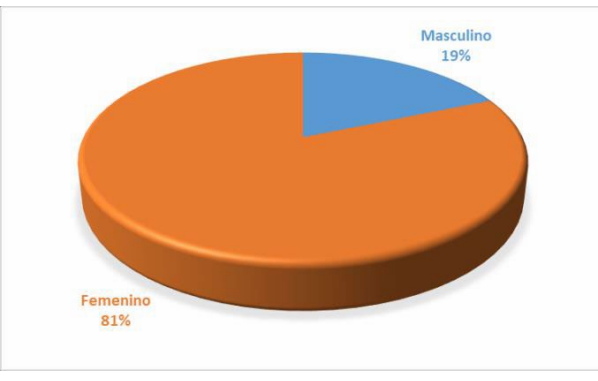

Gráfica 1. Encuestados por Género, ICSa-2018

**Fuente: N**=265 Aplicación del Test Inteligencia Emocional.

Dentro de las variables demográficas se identificó la edad de los participantes, como se muestra en la siguiente Gráfica No. 2 Edad de los participantes.

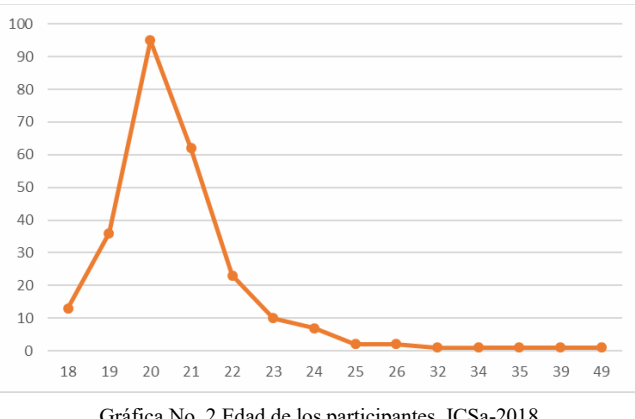

Gráfica No. 2 Edad de los participantes, ICSa-2018

**Fuente: N**=265 Aplicación del Test Inteligencia Emocional.

De la gráfica identificó que los participantes tienen entre 18 y 49 años el 54%; de 18 a 20; de 21 a 22 años el 32%; de 23 a 24 años el 7% y que tienen más de 25 años el 7% del total.

Con respecto al Test de Inteligencia Emocionalde Daniel Goleman, se identificó de manera general que el grupo de 255 encuestas validas trabajadas en la base de datos de SSPS, podemos entender la propuesta teórica de Daniel Goleman respecto a la inteligencia emocional es importante tener claro el concepto de emoción. Los datos que se muestran en la siguiente grafica se identifica de forma grupal que de los 5 factores de estudio 4 se encuentran el nivel medio de del diagnóstico de IE.

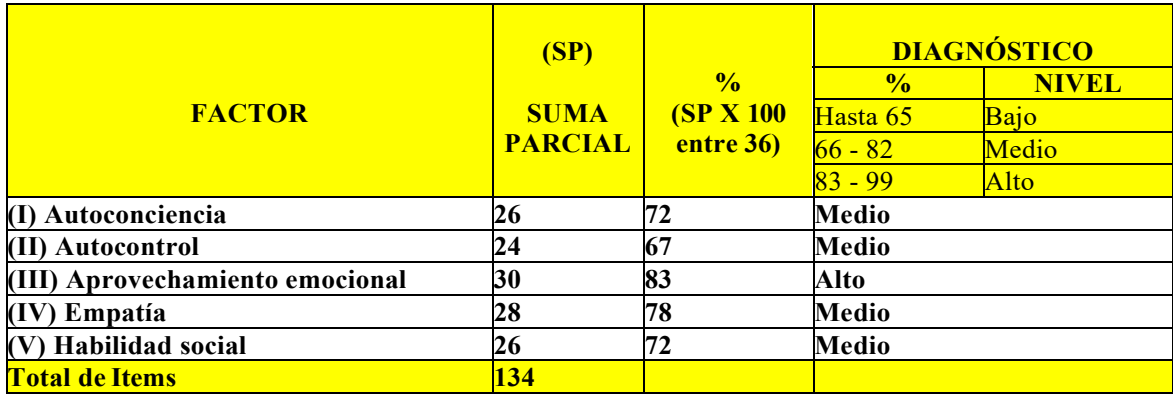

Tabla No. 1 Resultado de Test de Inteligencia Emocional, ICSa-2018

**Fuente: N**=265 Aplicación del Test Inteligencia

Como se muestra en la tabla No. 1 los resultados de todos los participantes se pueden observar que se encuentran con una estabilidad emocional Media lo que se convierte en una posibilidad de trabajar con ellos para desarrollar su potencial humano.

Cabe recalcar que cada dimensión comprende varias competencias las cuales determinan la habilidad que tiene un individuo para potenciar la inteligencia emocional en los distintos aspectos de la vida cotidiana.

Ahora, los resultados obtenidos favorecen de muchas maneras a los estudiantes de la Licenciatura de Enfermería, puesto que una autoestima media o positiva aporta en la mejora de la salud física, psicológica y social y, por ende, eleva la calidad de vida, manifestándose en el desarrollo de una personalidad más plena y una percepción más satisfactoria de la vida; aumenta la capacidad de afrontar y superar las dificultades personales, pudiéndose enfrentar los problemas con actitud de confianza personal, además de fomentar la capacidad de adquirir y cumplir con los compromisos.

Por tanto, se deben aprovechar los resultados obtenidos para la implementación de estrategias que promuevan el fortalecimiento y mejora de la autoestima en los estudiantes, para con ello favorecer las capacidades que provienen como consecuencia al tener una autoestima elevada, tales como: la autovaloración, la autocrítica, la autoevaluación, la disposición a la responsabilidad propia, la asunción de decisiones propias.

Finalmente, se deben realizar terapias psicológicas en aquellos estudiantes que obtuvieron un nivel de autoestima media y baja; por estar en riesgo de incrementarla y con ello, generar problemas de índole social, psicológica y física. De igual modo, el personal docente debe estar preparado para identificar oportunamente las características propias de la persona con baja autoestima; siendo la tendencia a la generalización, el pensamiento dicotómico o absolutista, filtrado negativo, autoacusaciones, personalización, reacción emocional poco racional, entre otros.

### **4. CONCLUSIONES**

En el presente estudio se concluye que la mayoría de los estudiantes de la Licenciatura de Enfermería del Instituto de Ciencias de la Salud, presentan un nivel de Inteligencia Emocional Media, que favorece con ello que los estudiantes logren una personalidad más plena, una percepción más satisfactoria de la vida, y como estudiante, además de contar con una gran posibilidad de poder desarrollar sus potencialidades para llegar a ser un profesional competente y de calidad.

## **5. REFERENCIAS**

- [1] M. López, La inteligencia emocional y las estrategias de aprendizaje como predictores del rendimiento académico en estudiantes (Tesis de Maestría), Lima: Universidad Nacional Mayor de San Marcos, 208.
- [2] R. Bisquerra Alzina, «GROP. Grupo de Recerca en Orientación Psicopedagogica,» 11 noviembre 2018. [En línea]. Available: [https://www.rafaelbisquerra.com/es/inteligencia-emocional/inteligencia](https://www.rafaelbisquerra.com/es/inteligencia-emocional/inteligencia-emocional-segun-salovey-mayer.html)[emocional-segun-salovey-mayer.html](https://www.rafaelbisquerra.com/es/inteligencia-emocional/inteligencia-emocional-segun-salovey-mayer.html)
- [3] P. Salovey, L. Stroud, A. Woolery y E. Epel, «Perceived emotional intelligence, stress reactivity, and symptom reports: Further explorations using the trait metamood scale» Psychology and Health, pp. 611-627, 2002.
- [4] J. Ciarrochi, F. Deane y S. Anderson, «Emotional inteligence moderates the relationship between stress and mental health» Personality and Indivifual Differences, pp. 197-209, 2002.
- [5] Extremera N, Fernández P. El papel de la inteligencia emocional en el alumnado: evidencias empíricas. Revista Electrónica de Investigación Educativa, 2004; 6(2): 1-14
- [6] Villacorta E. Inteligencia emocional y rendimiento académico en estudiantes de Medicina Humana de la Universidad Nacional de la Amazonia Peruana. [Tesis doctoral]. Lima: Universidad Nacional Mayor de San Marcos; 2010.
- [7] Loly A, López E, Atalaya M. La autoestima y los valores organizacionales en estudiantes universitarios y no universitarios de Lima. Rev. Investigación Psicológica. 2002; 5(1): 141-155
- [8] Centeno C. Influencia del Programa Explorando mis emociones en la inteligencia emocional de estudiantes del sexto grado de primaria de un Centro Educativo en Huancayo. [Tesis de pregrado]. Huancayo: Universidad Peruana Los Andes; 2007.
- [9] Castillo R. Análisis comparativo de los niveles de la inteligencia emocional en los alumnos del quinto año de secundaria con padres separados y no separados del Colegio Nacional Mixto Cartavio. [Tesis de pregrado]. Trujillo: Universidad Cesar Vallejo; 2005.

# **EVALUATION OF THE INTERACTION OF THREE TYPES OF ANTRACICLINES AND NEUROTRASMISORS USING QUANTIC CHEMICAL SIMULATION**

Lillhian Arely Flores-González<sup>a</sup>, Karina García-Aguilar<sup>a, b</sup>, Iliana Herrera-Cantú<sup>a</sup>, Erick Pedraza-Gress<sup>a</sup>, Manuel Aparicio-Razo <sup>a, d,</sup> Oscar Sánchez-Parada<sup>c</sup>, Emmanuel Vázquez-López<sup>a</sup>, Juan Jesús García-Mar<sup>a</sup> and Manuel González-Pérez<sup>a</sup>

a Universidad Popular Autónoma del Estado de Puebla A.C. (UPAEP). Centro Interdisciplinario de Posgrados (CIP). Posgrado en Ciencias de la Ingeniería Biomédica. <sup>b</sup>Instituto Tecnológico Superior de Coatzacoalcos (Académica de Ingeniería Bioquímica) c Escuela de Medicina Universidad Popular Autónoma del Estado de Puebla (UPAEP) d Benemérita Universidad Autónoma de Puebla, Facultad de Ciencias de la Electrónica

# **RESUMEN**

En este trabajo analizamos tres tipos de antraciclinas (ACys). El análisis consiste en observar cómo estos ACys interactúan con los neurotransmisores (NT). Estos medicamentos se usan en el tratamiento de diferentes tipos de cáncer en pacientes humanos. El programa Hyperchem se utilizó para realizar la simulación y los cálculos de variables cuánticas. Como resultado, los investigadores observamos que ACys tiene una alta probabilidad de interacción con NT. Esta interacción tiene diferentes efectos posibles dependiendo del compuesto que se analiza. Llegamos a la conclusión de que la parte del sistema nervioso central (SNC) que controla el estado de ánimo del paciente se ve afectada.

## **Palabra clave. Antraciclinas, neurotransmisores, Hyperchem, análisis cuántico**

# **ABSTRACT**

In this work we analyze three types of anthracyclines (ACys). The analysis consists of observing how these ACys interact with the neurotransmitters (NT). These drugs are used in the treatment of different types of cancer in human patients. The Hyperchem program was used to perform the simulation and calculations of quantum variables. As a result, we researchers observed that ACys have a high probability of interaction with NT. This interaction has different possible effects depending on the compound being analyzed. We conclude that the part of the central nervous system (CNS) that controls the mood of the patient is affected.

## **Keyword. Anthracyclines, Neurotransmitters, Hyperchem, Quantum Analysis**

## **1. INTRODUCTION**

### **Clinical use of the three ACys**

Daunorubicin is a chemotherapeutic drug of the ACy family that is used to treat certain types of cancer. Some specific types of leukemia, such as acute myeloid leukemia and acute lymphoid leukemia [4].

Epirubicin is a medication that belongs to the ACy family and is used as chemotherapy to treat cancer. It causes fewer side effects due to its rapid elimination. It is primarily used in the treatment of breast cancer, ovarian cancer, stomach cancer, lung cancer and lymphomas [5-8].

Doxorubicin is a drug that belongs to the ACy family and is used as chemotherapy to treat cancer. Doxorubicin is commonly used in the treatment of some leukemia and Hodgkin's lymphoma, as well as cancer of the bladder, breast, stomach, lung, ovaries, thyroid, multiple myeloma and others <sup>[9-11]</sup>.

Currently, there are no known studies that predict the effects of ACys on NT or AA. On the other hand, ACys attack DNA synthesis and replication, but very little is known about the active site of the attack to break the chain [12-13].

In the other hands, NTs are chemicals created by the body that transmit information signals from a neuron through contact points called synapses. The knowledge about neurotransmitters is fundamental to understand the human being. It is linked to the nervous system and the adaptation of the mind to each process [14-16].

Therefore, the article focuses on the quantum analysis of three basic types of ACys used for different types of cancer and the possible chemical interaction of compounds with the main neurotransmitters [17-20].

We perform an analysis of the ACys to know how they affect human body functions. For this, the HYPERCHEM quantum interaction program is used, which is a quantum analysis tool to compare compounds in pairs using their chemical characteristics [21-24].

## **2. MATERIALS AND METHODS**

This article was evaluated by researchers for three different types of ACys most commonly used as drugs against different types of cancer. The neurotransmitters that we choose for this analysis are the most representative.

It selected specific parameters for each of the simulations shows in Table 1 and  $2^{26}$ .

| <b>Parameter</b>                       | Value      | Parameter                                       | Value                     |  |
|----------------------------------------|------------|-------------------------------------------------|---------------------------|--|
| Total Charge                           | $^{(1)}$   | Polarizability                                  | <b>Not</b>                |  |
| Spin Multiplicity                      |            | Geometry Optimization:                          | Polak-Ribiere (Conjugated |  |
|                                        |            | Algoritm                                        | gradient)                 |  |
| Spin Pairing                           | <b>RHF</b> | <b>Termination condition RMS</b><br>gradient of | $0.1$ kcal/Amol           |  |
| <b>State Lowest Converget</b><br>Limit | 0.01       | Termination condition or                        | 195 maximum cycles        |  |
| <b>Interation Limit</b>                | 50         | Termination condition or                        | In vacuo                  |  |
| Accelerate<br>Convergence              | Yes        | Screen refresh period                           | 1 cyclest                 |  |

Table 1. Parameters used for quantum computing molecular orbitals HOMO and LUMO and BG

Table 2. Parameters used for quantum computing E-, E+ and EP

| Parameter                          | Value                               | Parameter                                                   | Value      |  |
|------------------------------------|-------------------------------------|-------------------------------------------------------------|------------|--|
| Molecular Property                 | Property Electrostatic<br>Potential | Contour Grid Increment                                      | 0.05       |  |
| Representation                     | 3D Mapped Isosurface                | <b>Mapped Function Options</b>                              | Default    |  |
| Isosurface Grid: Grid<br>Mesh Size | Coarse                              | Transparency level                                          | A criteria |  |
| Isosurface Grid: Grid<br>Layaout   | Default                             | Isosurface Rendering: Total<br>charge density contour value | 0.015      |  |
| Contour Grid: Starting<br>Value    | Default                             | Rendering Wire Mesh                                         | Default    |  |

#### **3. RESULTS AND DISCUSSION**

Table 3 shows the interactions of all the pure substances selected for this study. It can be seen that DAUNORUBICIN is the most chemically stable drug; while ACETYLCHOLINE is the most unstable NT of all of them.

In ascending order, greater stability is noted in the EPIRUBICIN than in the DOXORUBICIN. However, ADRENALINE is interspersed among the three drugs. For this reason, it is assumed that ADRENALINE can be attacked by them very quickly.

| <b>SUBSTANCE</b>     | <b>HOMO</b> | LUMO     | BG     | Е-       | $E+$     | EP    | <b>ETC</b> |  |
|----------------------|-------------|----------|--------|----------|----------|-------|------------|--|
| <b>ACETYLCHOLINE</b> | $-9.242$    | 1.034    | 10.276 | $-0.028$ | 0.105    | 0.133 | 77.265     |  |
| <b>NORADRENALINE</b> | $-9.152$    | $-0.004$ | 9.148  | $-0.083$ | $-0.222$ | 0.139 | 65.810     |  |
| <b>GLUTAMIC ACID</b> | $-10.044$   | 0.537    | 10.582 | $-0.084$ | 0.197    | 0.281 | 37.657     |  |
| <b>ASPARTIC ACID</b> | $-10.242$   | 0.516    | 10.758 | $-0.109$ | 0.198    | 0.307 | 35.042     |  |
| <b>GLYCINE</b>       | $-9.853$    | 0.874    | 10.727 | $-0.126$ | 0.188    | 0.314 | 34.164     |  |
| <b>GABA</b>          | $-9.562$    | 0.939    | 10.500 | $-0.140$ | 0.180    | 0.320 | 32.813     |  |
| <b>DOPAMINE</b>      | $-8.868$    | 0.199    | 9.067  | $-0.098$ | 0.189    | 0.287 | 31.591     |  |
| <b>SEROTONINE</b>    | $-8.948$    | $-0.129$ | 8.819  | $-0.145$ | 0.141    | 0.286 | 30.836     |  |
| DOXORUBICIN*         | $-9.299$    | $-0.605$ | 8.694  | $-0.115$ | 0.186    | 0.301 | 28.885     |  |
| <b>ADRENALIN</b>     | $-8.998$    | 0.092    | 9.090  | $-0.117$ | 0.198    | 0.315 | 28.858     |  |

Table 3. ETCs of pure substances. The DAUNORUBICIN is the most stable of all. The ACETYLCHOLINE is the most unstable of all

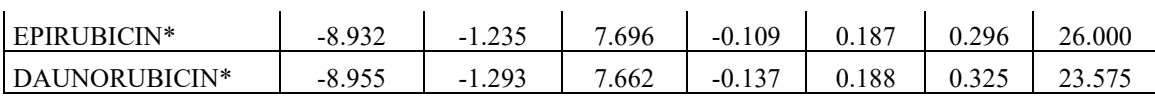

\*The drugs that interact with NTs.

In table 4 we can see the molecule-to-molecule interactions of drugs and NTs. It is important to note that the interactions of the three drugs show a similar pattern. It can be seen in this table that the medicines oxidize the NT with a very high probability. However, NTs have a very low likelihood of oxidizing all three drugs.

We designed, figures 1, 2, 3, and four were to clarify with more precision this event; They illustrate a similar pattern where each NT gives electrons to drugs. Serotonin is the most affected by drugs, then followed by GABA, ADRENALINE, DOPAMINE, GLYCINE.

On the other hand, some interactions between drugs are observed. These undesired interactions may cause a potential deficiency or an increase in the potential of the drugs for their therapeutic effect or their unwanted side reactions (interactions: 60, 54, 53, 49 table 4).

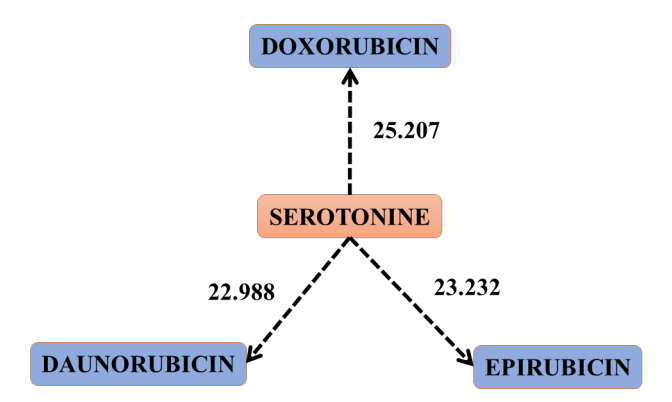

Figure 1. The scheme that shows the jump of electrons or electronic clouds from serotonin to the three drugs. Interactions: 59, 62 and 63 of table 4. This figure represents the oxidation of SEROTONINE by the three drugs

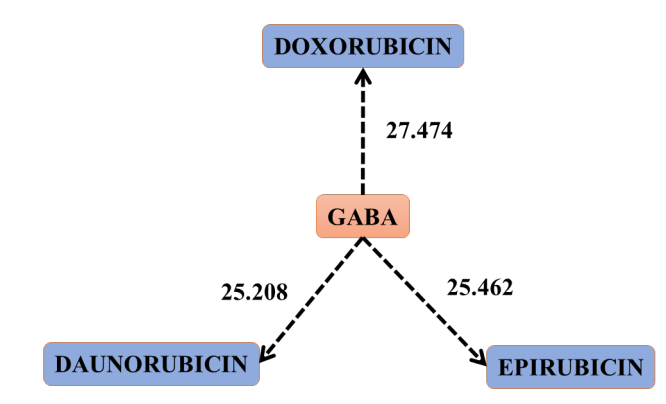

Figure 2. Scheme that shows the jump of electrons or electronic clouds from GABA to the three drugs. Interactions: 58, 56 and 45 of table 4. This figure represents the oxidation of GABA by the three drugs

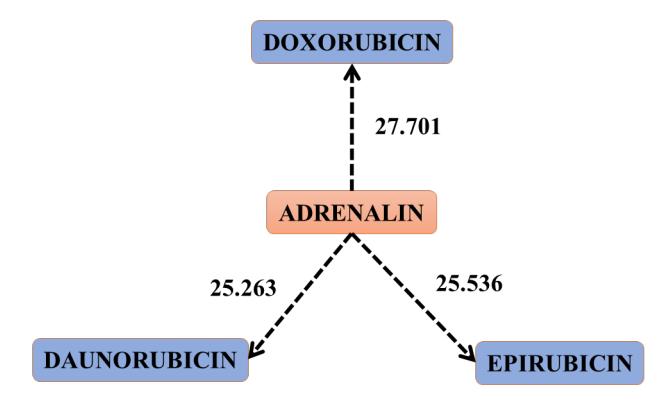

Figure 3. Scheme that shows the jump of electrons or electronic clouds from ADRENALIN to the three drugs. Interactions: 57, 55 and 43 of table 4. This figure represents the oxidation of ADRENALIN by the three drugs

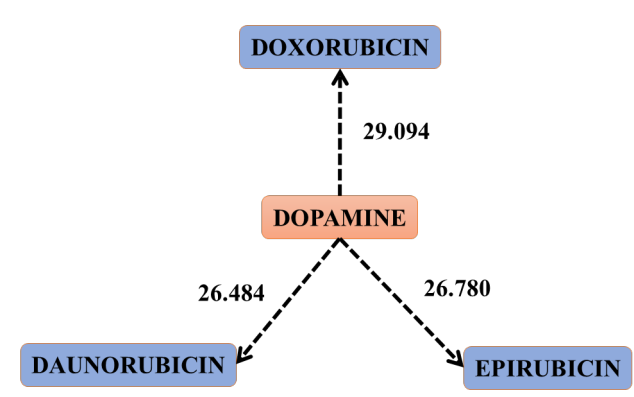

Figure 4. Scheme that shows the jump of electrons or electronic clouds from DOPAMINE to the three drugs. Interactions: 50, 48 and 36 of table 4. This figure represents the oxidation of DOPAMINE by the three drugs

SEROTONIN is known as a very important NT and is related to the state of mind that a person can adopt. There may be a depressive effect in patients who undergo treatment with the 3 drugs. Similarly, ADRENALIN is one of the best known NT and is responsible for increasing the metabolism and alerting it if there is any danger. When interacting with this tree, it could cause a deficit of energy in the patients that would lead to low levels of metabolism in the body. On the other hand, GABA affects the nervous system, which corroborates the above.

|                | <b>SUBSTANCE</b>      |                        |             |             |        |          |          |       |            |
|----------------|-----------------------|------------------------|-------------|-------------|--------|----------|----------|-------|------------|
| N <sub>0</sub> | <b>REDUCING AGENT</b> | <b>OXIDIZING AGENT</b> | <b>HOMO</b> | <b>LUMO</b> | BG     | $E-$     | $E+$     | EP    | <b>ETC</b> |
|                | <b>DAUNORUBICIN</b>   | <b>NORADRENALINE</b>   | $-8.955$    | $-0.004$    | 8.951  | $-0.137$ | $-0.222$ | 0.085 | 105.303    |
| 2              | <b>DOXORUBICIN</b>    | <b>NORADRENALINE</b>   | $-9.299$    | $-0.004$    | 9.295  | $-0.115$ | $-0.222$ | 0.107 | 86.870     |
| 3              | <b>EPIRUBICIN</b>     | <b>NORADRENALINE</b>   | $-8.932$    | $-0.004$    | 8.927  | $-0.109$ | $-0.222$ | 0.113 | 79.003     |
| 4              | <b>DOXORUBICIN</b>    | <b>ACETYLCHOLINE</b>   | $-9.299$    | 1.034       | 10.334 | $-0.115$ | 0.105    | 0.220 | 46.971     |
| 5              | <b>EPIRUBICIN</b>     | <b>ACETYLCHOLINE</b>   | $-8.932$    | 1.034       | 9.966  | $-0.109$ | 0.105    | 0.214 | 46.569     |
| 6              | <b>DAUNORUBICIN</b>   | <b>ACETYLCHOLINE</b>   | $-8.955$    | 1.034       | 9.989  | $-0.137$ | 0.105    | 0.242 | 41.278     |
| 7              | <b>ACETYLCHOLINE</b>  | <b>DOXORUBICIN</b>     | $-9.242$    | $-0.605$    | 8.637  | $-0.028$ | 0.186    | 0.214 | 40.360     |
| 8              | <b>ACETYLCHOLINE</b>  | <b>EPIRUBICIN</b>      | $-9.242$    | $-1.235$    | 8.007  | $-0.028$ | 0.187    | 0.215 | 37.240     |

Table 4. The ETCs or crossed bands. It is observed that the NT most oxidized by th drug DAUNORUBICIN is the serotonin

# ACONTACS | VOL. 2 (2019)

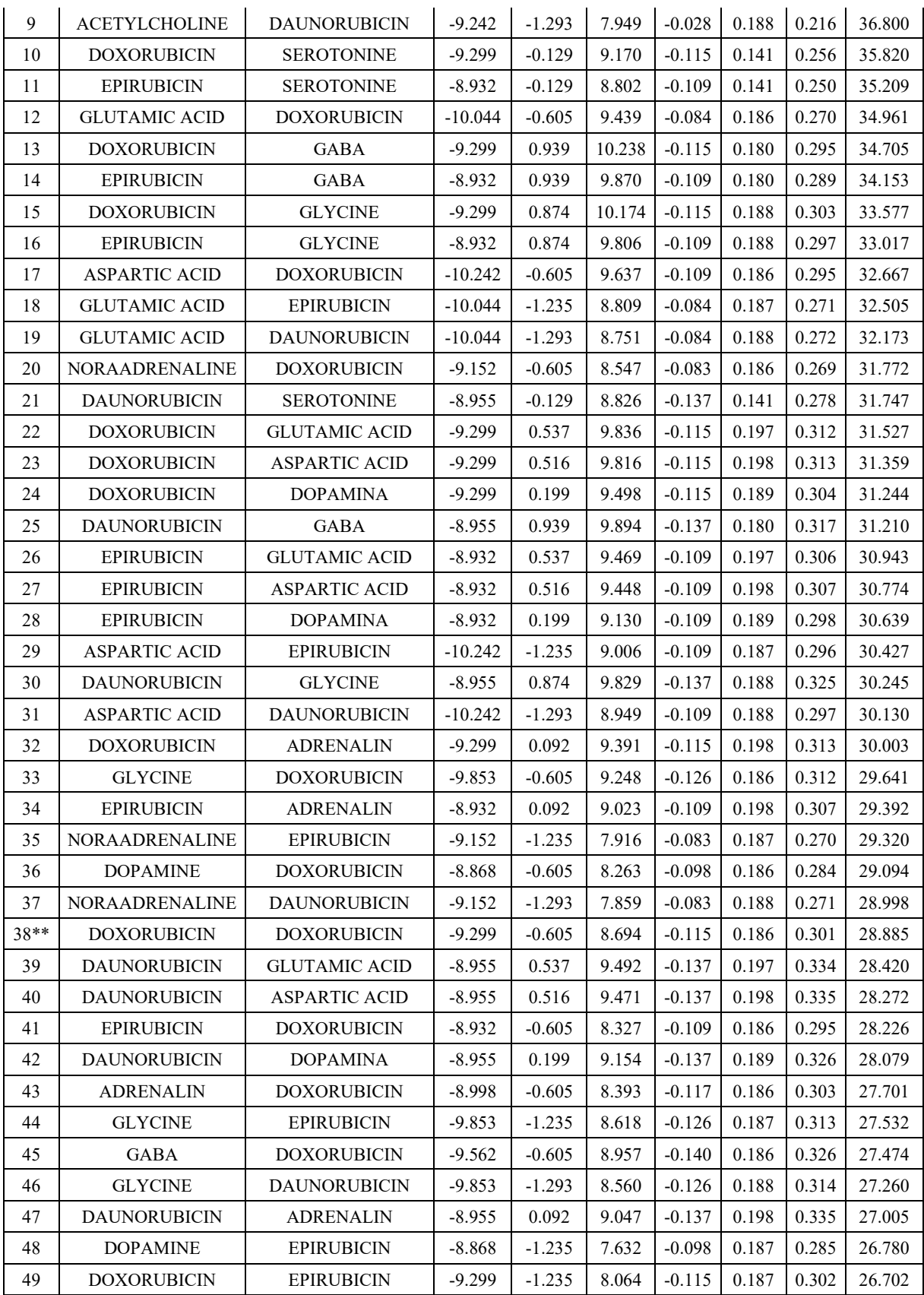

#### ACONTACS | VOL. 2 (2019)

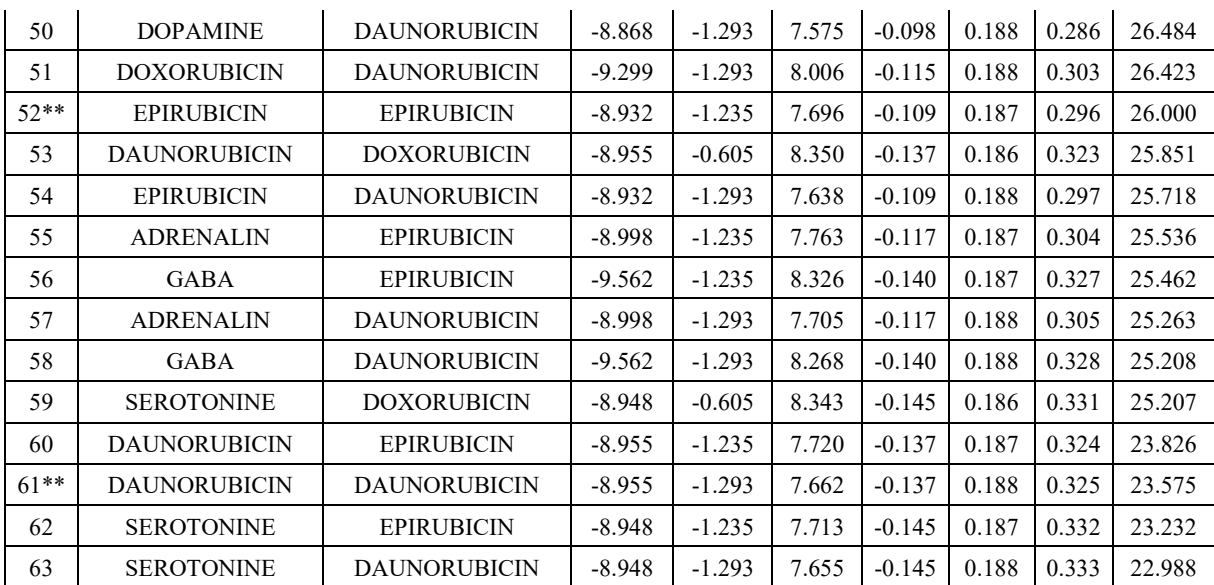

\*\* The drugs that interact with NTs. These interactions mark the limits for electron transfer. All the interactions below them have a high probability that they can be carried out.

## **4. CONCLUSIONS**

We studied the interactions between NTs and three ACys.

We found that the interactions NTs vs. ACys have a very similar pattern in all of them.

The ACys always oxidize the NTs.

We found that SEROTONINE is the most affected of the NTs that were studied.

Our findings coincide with the medical literature of the side effects of these three drugs when used to treat any disease.

#### **5. REFERENCES**

- [1] Leger, K. J., Leonard, D., de Lemos, J. A., Nielson, D., Mammen, P. P., & Winick, N. J. (2014). Plasma microRNAs: Novel markers of cardiotoxicity in children undergoing anthracycline chemotherapy.
- [2] Amdani, S. M., Bansal, N., Franco, V. I., Adams, M. J., & Lipshultz, S. E. (2016). Cardiovascular effects of anthracycline chemotherapy and radiation therapy in children with cancer. In Clinical cardio-oncology. Elsevier Inc.
- [3] Lenihan, D. J., Stevens, P. L., Massey, M., Plana, J. C., Araujo, D. M., Fanale, M. A., ... & Yeh, E. T. (2016). The utility of point-of-care biomarkers to detect cardiotoxicity during anthracycline chemotherapy: a feasibility study. Journal of cardiac failure, 22(6), 433-438.
- [4] Van Dalen, E. C., van der Pal, H. J., & Kremer, L. (2016). Different dosage schedules for reducing cardiotoxicity in people with cancer receiving anthracycline chemotherapy. The Cochrane Library.
- [5] Philippu, A., & Kraus, M. M. (2017). Push–Pull Superfusion: A Technique for Investigating Involvement of Neurotransmitters in Brain Function. In Vivo Neuropharmacology and Neurophysiology, 207-236.
- [6] Philippu, A., & Kraus, M. M. (2017). Push–Pull Superfusion: A Technique for Investigating Involvement of Neurotransmitters in Brain Function. In Vivo Neuropharmacology and Neurophysiology, 207-236.
- [7] Siegelbaum, S. A., & Hudspeth, A. J. (2000). Principles of neural science (Vol. 4, pp. 1227-1246). E. R. Kandel, J. H. Schwartz, & T. M. Jessell (Eds.). New York: McGraw-hill.
- [8] Gelfo, F., Mandolesi, L., Serra, L., Sorrentino, G., & Caltagirone, C. (2017). The neuroprotective effects of experience on cognitive functions: Evidence from animal studies on the neurobiological bases of brain reserve. Neuroscience.
- [9] Gelfo, F., Mandolesi, L., Serra, L., Sorrentino, G., & Caltagirone, C. (2017). The neuroprotective effects of experience on cognitive functions: Evidence from animal studies on the neurobiological bases of brain reserve. Neuroscience.
- [10] Cortez, L. A., Latorre, N. P., & Hernández, R. (2016). La historia en la enseñanza del ADN: Una propuesta para generar un cambio de visión de ciencia en la escuela. Propósitos y Representaciones, 4(1), 281-326.
- [11] Bermeo-Antury, E., & Quimbaya, M. (2016). Next Generation Sequencing and its Eugenics Context in the Human Embryo. Persona y Bioética, 20(2), 205-231.
- [12] Köhler, K., Ferreira, P., Pfander, B., & Boos, D. (2016). Regulation of the Initiation of DNA Replication upon DNA Damage in Eukaryotes. In The Initiation of DNA Replication in Eukaryotes (pp. 443-460). Springer International Publishing.
- [13] Roumelioti, F. M., Sotiriou, S. K., Katsini, V., Chiourea, M., Halazonetis, T. D., & Gagos, S. (2016). Alternative lengthening of human telomeres is a conservative DNA replication process with features of break‐induced replication. EMBO reports, 17(12), 1731-1737.
- [14] Haradhvala, N. J., Polak, P., Stojanov, P., Covington, K. R., Shinbrot, E., Hess, J. M., ... & Kamburov, A. (2016). Mutational strand asymmetries in cancer genomes reveal mechanisms of DNA damage and repair. Cell, 164(3), 538-549.
- [15] Gietzen, D. W., Anthony, T. G., Fafournoux, P., Maurin, A. C., Koehnle, T. J., & Hao, S. (2016). Measuring the ability of mice to sense dietary essential amino acid deficiency: the importance of amino acid status and timing. Cell reports, 16(8), 2049-2050.
- [16] Herrera, H. (2008). Efecto del ejercicio físico en la producción de los neurotransmisores cerebrales y su relación en la prevención de adicciones. Recuperado de: http://www. uantof. cl/semda/Original% 20trabajo% 20congresoMauricioHer rera. htm.
- [17] Lloyd, K. G., Hornykiewicz, O., Davidson, L., Shannak, K., Farley, I., Goldstein, M., ... & Fox, I. H. (1981). Biochemical evidence of dysfunction of brain

neurotransmitters in the Lesch-Nyhan syndrome. New England Journal of Medicine, 305(19), 1106-1111.

- [18] Anderson, G. H. (1979). Control of protein and energy intake: role of plasma amino acids and brain neurotransmitters. Canadian Journal of Physiology and Pharmacology, 57(10), 1043-1057.
- [19] Glick, S. D., Ross, D. A., & Hough, L. B. (1982). Lateral asymmetry of neurotransmitters in human brain. Brain research, 234(1), 53-63.
- [20] Lloyd, K. G., Hornykiewicz, O., Davidson, L., Shannak, K., Farley, I., Goldstein, M., ... & Fox, I. H. (1981). Biochemical evidence of dysfunction of brain neurotransmitters in the Lesch-Nyhan syndrome. New England Journal of Medicine, 305(19), 1106-1111.
- [21] Release, H. (2002). 7.5 for windows, molecular modeling system, Hypercube. Inc. http://www. hyper. com.
- [22] Froimowitz, M. (1993). HyperChem: a software package for computational chemistry and molecular modeling. Biotechniques, 14(6), 1010-1013.
- [23] Gutowska, I., Machoy, Z., & Machaliński, B. (2005). The role of bivalent metals in hydroxyapatite structures as revealed by molecular modeling with the HyperChem software. Journal of Biomedical Materials Research Part A, 75(4), 788-793.
- [24] Comba, P., Hambley, T. W., & Martin, B. (2009). Molecular modeling of inorganic compounds. John Wiley & Sons.
- [25] Perez, M. G., Barrera, F. A. G., Diaz, J. F. M., Torres, M. G., & Oglesby, J. M. L. (2014). Theoretical calculation of electron transfer coefficient for predicting the flow of electrons by PM3, using 20 amino acids and nicotine. European Scientific Journal, ESJ, 10(27).
- [26] González-Pérez, M. (2017). Quantum Theory of the Electron Transfer Coefficient. International Journal of Advanced Engineering, Management and Science (IJAEMS), 3.

# **ECG LOW POWER WIRELESS SENSOR WITH GRAPHICAL INTERFACE DATA ACQUISITION, DIGITAL PROCESSING AND EVENT DETECTION**

Feddy Del Angel Arrieta\*, Ricardo Hernández Varela, Juan Pablo Avendaño Santiago, Juan Carlos Bernal Romero, Alina Santillán Guzmán

Instituto Nacional de Astrofísica, Óptica y Electrónica, Luis Enrique Erro #1, Santa María Tonantzintla, Puebla, México [\\*freddydaa@inaoep.mx](mailto:freddydaa@inaoep.mx)

### **RESUMEN**

El presente trabajo describe el diseño pruebas y resultados de un sensor ECG portable inalámbrico y de fácil uso, construido para su empleo en investigaciones académicas, así como para su uso público. El sensor se diseñó para trabajar junto a una interfaz gráfica de usuario para proveer visualización en tiempo real y procesamiento digital para obtener los latidos por minuto y determinar si el mesurando está sufriendo de taquicardia bradicardia, o ninguna de estas. El sensor propuesto está basado en un simple amplificador de instrumentación una etapa de filtrado, digitalización y comunicación Bluetooth. Los componentes usados en el dispositivo fueron seleccionados específicamente debido a su bajo consumo de corriente y bajo voltaje de operación con el propósito de que dicho dispositivo sea capaz de operar con una pequeña batería LiPo de una sola celda a 3,7 V.

#### **Palabras clave: EEG, Biosieñales. Inalámbrico, Vestible.**

## **ABSTRACT**

The present paper describes the design, test and results of a wireless portable and easy-to-use ECG sensor intended for academic research as well as general public users. The sensor was designed to work along with a dedicated graphical user interface to provide real time visualization and digital processing to count the beats-per-minute and determine if the studied subject is suffering tachycardia, bradycardia, or none of them. The proposed sensor is based on a simple operational amplifier, a filtering stage, digitization and Bluetooth communication. The components being used on the device were specially selected for its low current consumption and low voltage operation in order for it to be able to run on a small single cell LiPo 3.7V battery.

#### **Keywords: EEG, Biosignals. Wireless, Wereables**

## **1 INTRODUCTION**

The electrocardiogram (ECG) is a method to measure and record different electrical potentials of the heart [1]. The ECG may be divided into different phases of depolarization and repolarization of the muscle fibers. The depolarization phases correspond to the P-wave (atrial depolarization) and QRS-wave (ventricles depolarization). The repolarization phases correspond to the T-wave and U-wave (ventricular repolarization) [2]. A typical ECG signal is shown in Figure 1, where the different phases can be observed.

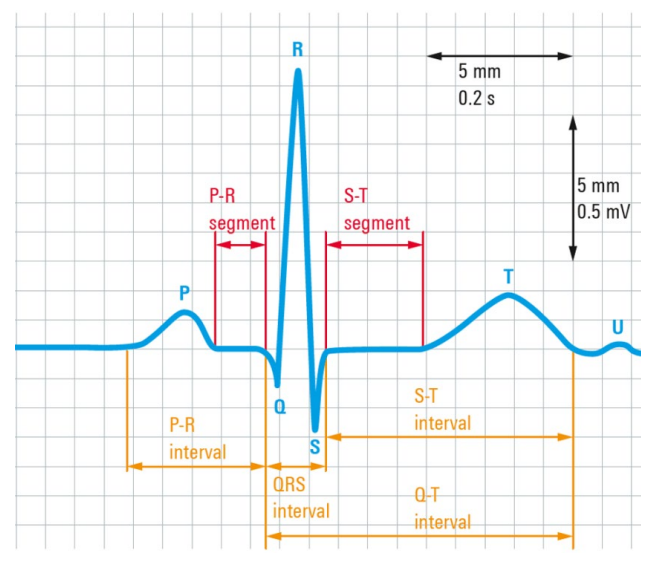

Figure 1. Typical ECG signal with segments and complex label (https://www.rohde-schwarz.com/in/applications/capturing-small-ecgsignals-in-medical-applications-application-card\_56279-152385.html#media-gallery)

Recent research has also focused on the development of wireless sensor and pervasive monitoring systems for cardiac patients. For example, a number of wearable systems have been proposed with integrated wireless transmission, GPS (Global Positioning System) sensor, and local processing [3, 4]. Commercial ECG wireless sensors are already available in the market, like the Shimr3 ECG Unit form shimmer, which is a configurable sensor module that can be used in a variety of data capture scenario [5].

#### **2 METHODS AND MATERIALS**

## **2.1 Acquisition stage**

It is known that the electrical heart activity might vary from 100uV to 1mV. This has been the first parameter to consider for designing the device. Due to its high signal-to-noise ratio and the amplitude of the signal of interest, it was decided to use the AD623 instrumentation amplifier, which not only provides a high CMRR (Common Mode Rejection Ratio) but also a low current consumption and low voltage solution. Both characteristics are good for wireless compact devices [6]. The gain of the amplifier was set to 100 dB [6]. Even though the AD23 provides a reliable first amplification stage, it is necessary a second amplification stage (with a gain of 10 dB) to rise the signal level into the ADC (Analog-to-Digital Converter) in range for the digitization stage.

Cardiac frequency might vary form 50 BPM to 170 BPM, which is equivalent to a periodic signal between 0.8Hz to 3 Hz, those are the two main frequencies that have to be preserved. Therefore, in order to get rid of the baseline due to movement, and high-frequency artifacts,

a filtering stage has been added. Two passive filters have been implemented. The first one corresponds to a high-pass filter of first order, which has been placed right after the instrumentation amplifier with a very low cut off frequency of 0.075 Hz. The second filter corresponds to a low-pass filter of first order, with a cutoff frequency of 15 Hz. A block diagram of the acquisition stage, which has been described above, is shown in Figure 2.

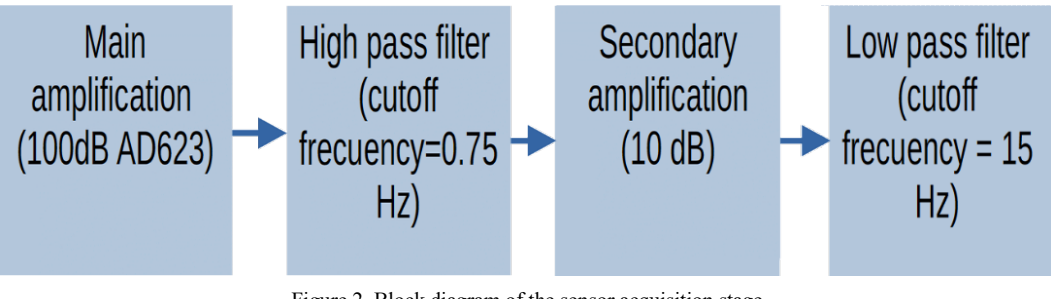

Figure 2. Block diagram of the sensor acquisition stage

## **2.2 Wireless communication**

The next stage corresponds to the digitization of the analog recorded signals. To achieve that, a microcontroller that has an ADC module of 10 bits was used, with a sampling rate of 1 kHz which due to Nuquist Theorem is more than enough for this application to wirelessly communicate with the graphical-user-interface on a computer, a Bluetooth of low energy module (HM-10). This configuration can be appreciated on Figure 3.

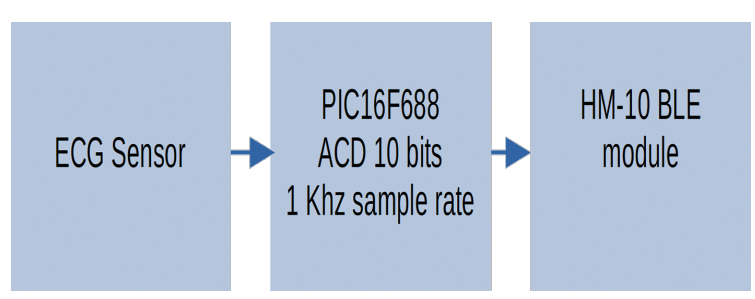

Figure 3 Block diagram of the sensor communication stage

# **2.3 User interface**

A user interface was developed using web application technology such as HTML, CSS, JavaScript and Django. The final graphical interface is shown to the user through a Google Chrome API. The interface was provided with a peak to peak detection algorithm to count the signal BPM and classify it in one of the 3 categories, Bradycardia, Tachycardia, or a normal BPM rate.

# **3 TEST AND RESULTS**

The final prototype was developed on two dedicated one-sided circular PCB of 2.5 cm of radius, with the purpose of maintaining a small size, this PCB's can be appreciated on Figura 4

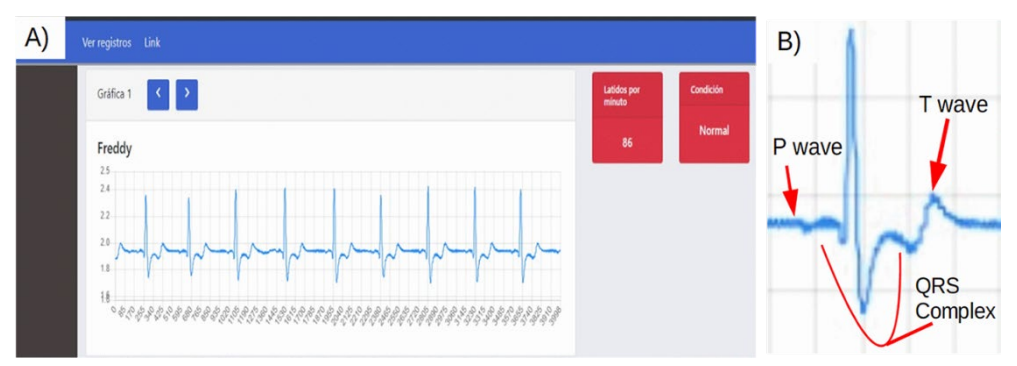

Figure 4: A) Screen shoot of the user interface B) Ampliation of a single ECG cycle with waves and complex labeled

The Sensor and the user interface has been tested with 10 different subjects with 2 different measures on each test subject. The first measure was performed on a rest stage while the second one was performed after putting the subjects to a physical stress, this physical stress consisted on a series of jumping jacks.

The tests described previously were intended to evaluate the graphical representation of the signal, but also to compare the BPM detection algorithm to a reference instrument, specifically a smart watch (apple watch series 3). The BPM detection function showed an efficiency of 95 % on the measures with an error of  $\pm$  2 BPM.

A screenshot of the user interface on the performed tests is shown on Fig 5. in can also be appreciate that the sensor is able to detect then main components of the ECG signal, the P and T wave and the QRS complex.

#### **4. CONCLUSION**

According to the tests, It has been proved that the physical complexion off the test subjects is not reflected on the ECG signal visualization. The BPM detection had an efficiency of 95% however this can be corrected by adjusting the algorithm parameters. The size of the sensor and its filtering stage make it a suitable tool for low intensity physical activities analysis. As future work it is proposed to integrate this sensor among other biosensors in order to obtain a simultaneous test measures creating a complete system.

#### **5. REFERENCES**

- [1] Becker DE. Fundamentals of electrocardiography interpretation. Anesth. Prog. 2006;53(2):53–63. quiz 64.
- [2] Biel, L., Pettersson, O., Philipson, L., & Wide, P. (1999). ECG analysis: a new approach in human identification. *IEEE Trans. Instrumentation and Measurement, 50*, 808-812
- [3] Liszka, K., Mackin, M., Lichter, M., York, D., Pillai, D., & Rosenbaum, D. (2004). Keeping a Beat on the Heart. IEEE Pervasive Computing, 3(4), 42-49.
- [4] Pentland, A. (2004). Healthwear: Medical technology becomes wearable. Computer, 37(5), 42-49. doi:10.1109/mc.2004.1297238
- [5] Shimmer Sensing, SHIMMER3 ECG UNIT, shimmersensing.com <https://www.shimmersensing.com/products/shimmer3-ecg-sensor> (accessed 8 May 2019
- [6] Analog Devices, "Single and Dual-Supply, Rail-to-Rail, Low Cost Instrumentation Amplifier", AD623, [Revised May. 2019].

# **DESIGN AND DEVELOPMENT OF A PHONOCARDIOGRAPH DEVICE WITH PRELIMINARY DIAGNOSTIC CAPABILITY**

Denise Magdalena Alonso Vázquez<sup>a</sup>, Julián Mauricio Ruiz Echeverri<sup>b</sup>, Juan Pablo Avendaño Santiago<sup>c</sup>, Juan Carlos Bernal Romero<sup>d</sup>, Ricardo Hernández Varela<sup>e</sup> and Alina Santillán Guzmán<sup>f</sup>

Instituto Nacional de Astrofísica, Óptica y Electrónica, Luis Enrique Erro #1, San Andrés Cholula, Puebla, México

 $a_{\text{denise}, \text{alonso}, \text{v}(\mathcal{Q})$ gmail.com,  $b_{\text{ruiz}-\text{j} \text{ulian}(\mathcal{Q}) \text{utp.edu.co}}$ , cablo.avensa $\mathcal{Q}$ gmail.com, dichernalromero $\mathcal{Q}$ gmail.com, crhygrela $0.11192$   $\mathcal{Q}$ gmail.com, falina santillan $\mathcal{Q}$ ungen m [jcbernalromero@gmail.com,](mailto:jcbernalromero@gmail.com) <sup>e</sup>[rhvarela011192@gmail.com,](mailto:rhvarela011192@gmail.com) <sup>f</sup>[alina.santillan@upaep.mx](mailto:alina.santillan@upaep.mx)

## **RESUMEN**

El fonocardiógrafo es un dispositivo generalmente utilizado para la detección de patologías cardíacas y respiratorias. El objetivo principal de este trabajo es presentar un sensor fonocardiógrafo, que podría utilizarse en el campo académico y en el hogar. La señal medida se conecta a través de bluetooth a una computadora para ser procesada en una interfaz gráfica de usuario, en la que se pueden obtener los latidos por minuto (bpm), y se pueden detectar arritmias, como taquicardia o bradicardia, en tiempo real. La principal ventaja del sensor propuesto es su bajo costo y portabilidad. El sensor ha sido probado en 8 sujetos sanos, antes y después de realizar actividad física. Según los resultados, hay una eficiencia del 61,5%. Actualmente, el algoritmo de detección está siendo mejorado para aumentar la eficiencia.

## **Palabras clave: Fonocardiógrafo, Diagnóstico preliminar, Comunicación inalámbrica**

# **ABSTRACT**

The phonocardiograph is a device generally used for the detection of cardiac and respiratory pathologies. The main objective of this work is to present a phonocardiograph sensor, which could be used in the academic field and at home. The measured signal is connected via Bluetooth to a computer to be processed in a graphical user interface, in which the beats per minute (bpm) can be obtained, and arrhythmias, such as tachycardia or bradycardia can be detected, in real time. The main advantage of the proposed sensor is its low-cost and portability. The proposed sensor has been tested to 8 healthy subjects, before and after physical activity. According to the results, there is an efficiency of 61.5%. Currently, the detection algorithm is being improved to increase the efficiency.

## **Keywords: Phonocardiograph, Preliminary Diagnostic, Wireless communication**

#### **1. INTRODUCTION**

Heart sounds are probably the most familiar body sounds which auscultation was fundamentally improved by the invention of the stethoscope. In general, these sounds are related to the contractile activity of the cardiac system, including the heart and blood together, and the blood's turbulence in atria and ventricles of the heart. The sounds yield direct information on myocardial contractility and the valve's closure in the heart. The first heart sound (S1), associated with the closure of atrioventricular valves, has a duration of about 140ms with the spectral peak at about 30Hz. The second heart sound (S2), associated with the closure of semilunar valves, shows shorter duration of about 110ms, lower intensity, higher frequency components, and a more snapping quality than the first heart sound. In Fig. 1 these sounds are shown compared with an electrocardiogram. Early studies found that the spectral components are negligible above 110Hz in normal heart sounds or reside in the approximate range of 20–120Hz [1]. The term bradycardia refers to a low heart rate (less than 50 bpm), while tachycardia corresponds to an increment in the heart rate (greater than 100 bpm) [2].

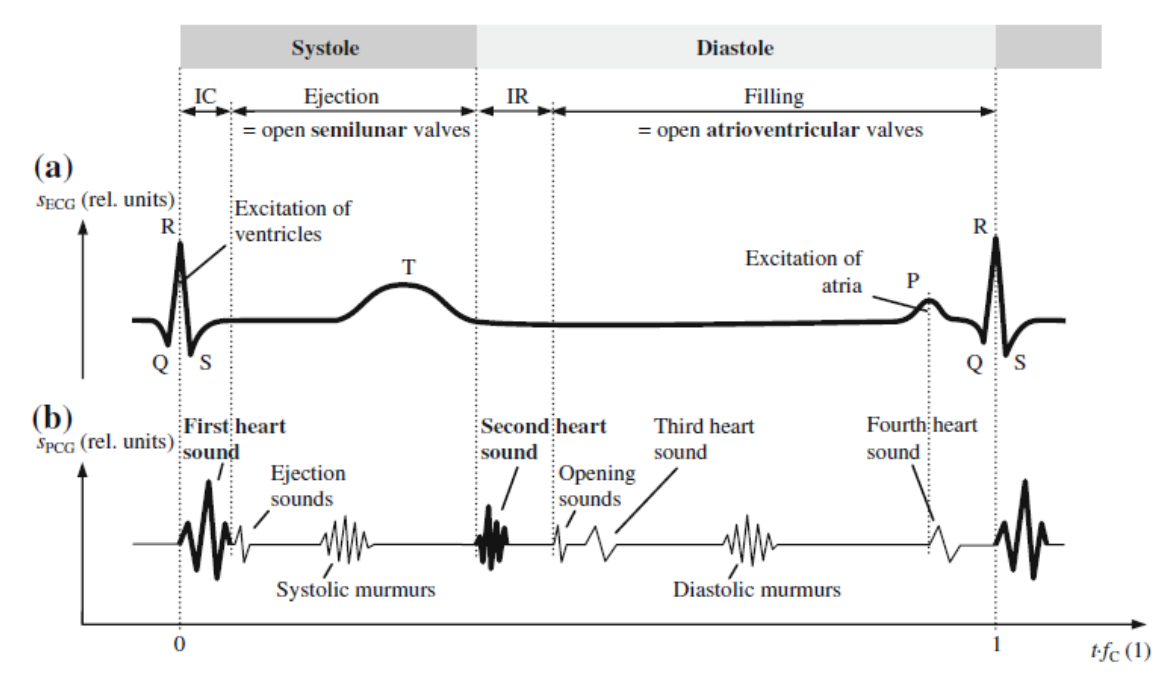

Figure 1. Schematic waveforms of (a) electric biosignal electrocardiogram sECG with typical waves and peaks in relation to (b) acoustic biosignal phonocardiogram sPCG during the cardiac cycle with the duration 1/fC where fC is the heart rate. Image taken from [1]

There are devices capable of sensing cardiac sounds designed for diagnostic purposes, such as the 3M Littman Stethoscope with Bluetooth, model 3200BK27 [3] which has the function of capturing the acoustic signal and the conversion to a digital one. However, there are others that, in addition to diagnostic purposes, are educational such as Ekuore [4], which has an interface that can be used on a tablet, cell phone and computer. Previously, analysis of signals from stethoscope with diagnostic capability has been proposed as in [5].

The main objective of this work is to present a phonocardiograph sensor, which could be used in the academic field and as general use at home, since it has a user-friendly interface in which the beats per minute can be obtained, and arrhythmias, such as tachycardia or bradychardia can be detected, in real time.

## **2. METHODS AND MATERIALS**

## **2.1 Electronic design of the phonocardiograph**

The design of the proposed phonocardiograph has different stages. A block diagram of the design is shown in Figure. 2.

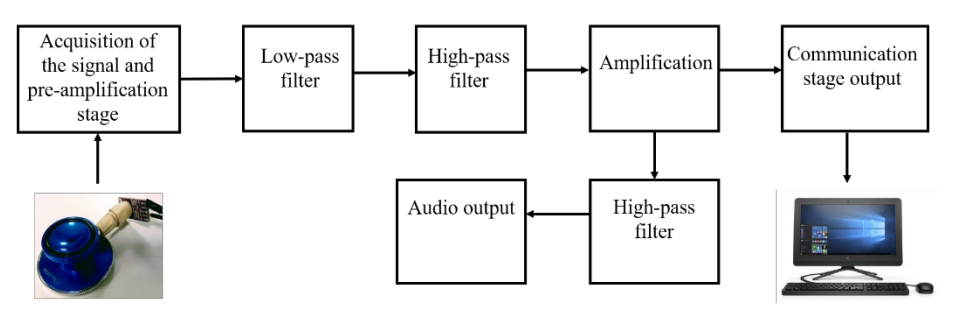

Figure 2. Block diagram of the design

As a first stage, the measurement of cardiac sounds has to be performed. The acquisition of the acoustic signal was made with the module electret microphone amplifier MAX9814 with auto gain control, which was set to a gain of 60 dB, and an offset of 1.25 V. For the acquisition of the signal, the microphone module was connected to the bell of a commercial stethoscope (CheckAtek) as shown in Fig. 3.

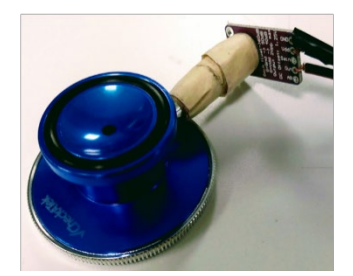

Figure 3. Electret microphone module attached to the commercial stethoscope bell

Considering the range of frequencies in which normal and abnormal heart sounds are found, a second-order Butterworth low-pass active filter with a cut-off frequency of 137 Hz was designed. Then, in order to suppress the DC voltage, i.e. the offset, a first order high-pass passive filter is implemented with a cutoff frequency of 0.16 Hz. Once the offset was removed, then an amplification is carried out with a gain of 10. To digitize the signal, it was necessary to have an offset again since only positive voltages are handled. Therefore, the offset (1.25 V) already created in the microphone module is used. However, to listen the heart sounds by means of earphones, it was necessary to remove the offset. To achieve that, a first

order high-pass passive filter was used at a cutoff frequency of 0.16Hz. The circuit was powered with 3.3 V and implemented on a copper plate.

# **2.2 Communication and interface**

To achieve the analog-to-digital conversion and the communication with the computer, a microcontroller (PIC16F688) that has an ADC module of 10 bits was used. The sampling frequency employed is 1 kHz. Moreover, a Bluetooth of low energy module (BLE, HM-10) is used to wirelessly communicate with a computer and visualize the registered signals in the graphical user interface.

As part of this project a web application was developed using frontend technologies like HTML, CSS and JavaScript and Django as the main framework for the backend including the database management. To establish wireless communication between the sensor and the application, a BLE module was attached to the communication board and the Chrome API for BLE was used in the application. The Chrome Bluetooth API enables the wireless communication only when the user accept it. For this reason, it is known as event driven, which means the user must click on a button to start the search for near available devices and then select the device to connect to. Once the communication is established, the user can start the acquisition of the signal by clicking a button. After this, the incoming signal is plotted and some information of the signal is visualized in real-time. By clicking the stop button, the acquisition is finished and the user can save the acquired signal to the database for further processing.

The application has a landing page where the user can find links to login to an existing account by entering its username and password. Moreover, the user can also sign in to create an account and use the application features. Once the login process is completed, a dashboard which contains a list with the instances of every saved signal by the user is displayed. This list contains information related to the kind of biosignal, length of samples, date of acquisition and subject name from which the biosignal was taken. The board contains a button that displays a form to create a new instance of a signal introducing the kind of signal and name of the subject. The user can edit the information of the signal, remove it and a link to a view where the acquisition process take place once the communication between the sensor and the application running in the browser is started.

# **2.3 Tests with the prototype**

To test the performance of the proposed phonocardiograph sensor, the signals of 8 healthy subjects were measured before and after physical activity such as run for five minutes at medium intensity and go up-stairs or do an anaerobic activity. For each subject, the bpm were measured with both, the proposed sensor and with a commercial device (Mi Band 2, Xiaomi). All of the subjects have signed an informed consent letter in order to use their data for research purposes only. The results are shown in the next section.

## **3. RESULTS**

It was possible to establish wireless communication with the computer for the visualization and analysis of the signal in real time. Moreover, it was possible to listen through the audio output with a headset. Using the sensor and interface described above, in Fig. 4 it is shown an obtained signal from a subject in a resting state (Subject 1). Their bpm and their condition are observed. In this case, the results show a normal condition. In Fig. 5 the resulting signal (from the same subject) after physical activity is observed. The detected condition was tachycardia since the heart rate exceeded the established threshold (100 bpm). It is possible to distinguish sounds S1 and S2 in both signals.

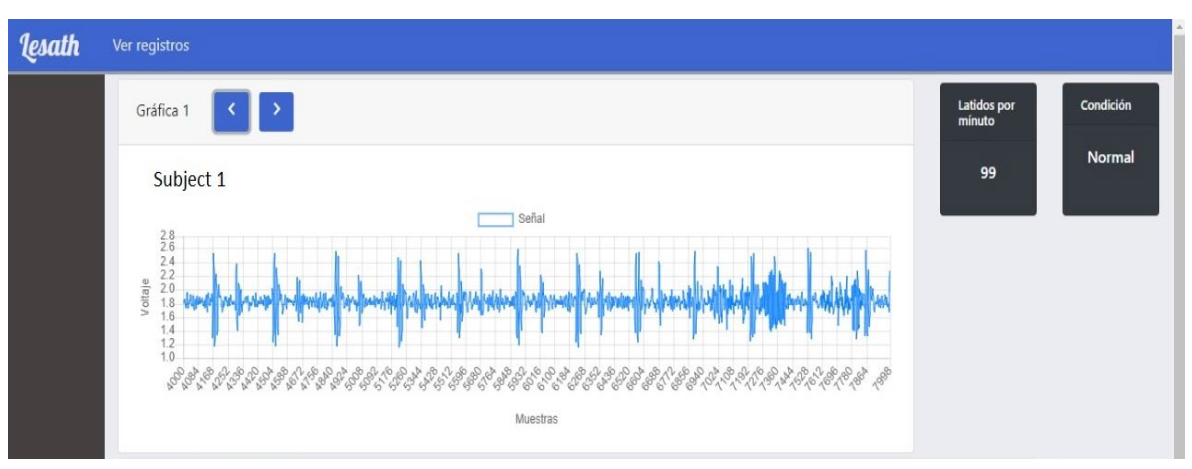

Figure 4. Image of the interface from a measurement of Subject 1 at rest

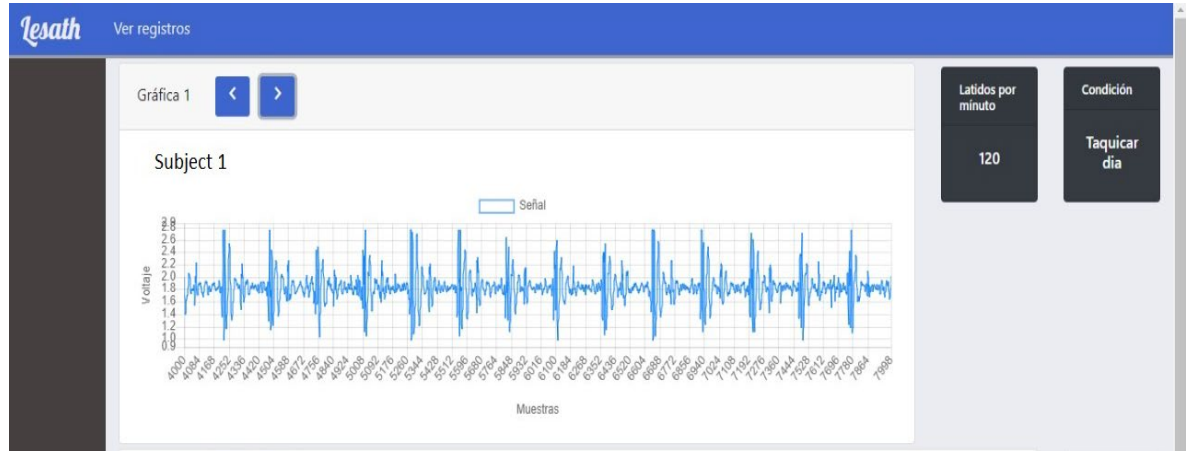

Figure 5. Image of the interface from a measurement of Subject 1 after physical activity

 $A \pm 3$  bpm error range was established in each measurement in order to compare the proposed sensor results with the commercial one. According to this, the number of measurements that were equal or differed at most by  $\pm 3$  bpm between the prototype and the control device was obtained. Based on the results, the efficiency using the 16 data (2 for each subject corresponding to rest and physical activity) was 61.5%.

### **4. CONCLUSIONS**

A prototype of a phonocardiograph with wireless communication and a graphical user interface with signal registration and arrhythmia detection capability (bradycardia and tachycardia) was developed. Its functionality was verified at rest and after physical activity. As a preliminary result, an efficiency of 61.5% was obtained. However, the detection algorithm is being improved to increase this value. This also raises the possibility of including a murmur detection algorithm. As a future work, it is pretended to integrate the proposed sensor to a set of devices for the simultaneous measurement of different physiological variables in real time. Moreover, it is possible to design and implement a 3D-printed bell in order to reduce the cost and to have a better quality of the acoustic signals.

## **5. REFERENCES**

- [1] E. Kaniusas, Biomedical Signals and Sensors Ii, Springer-Verlag Berlin An, (2016).
- [2] G. Tortora and B. Derrickson, Principios de anatomía y fisiología, 13th ed., Editorial médica panamericana, México DF (2006).
- [3] 3M™ Littmann® Electronic Stethoscope Model 3200BK27, "3M™ Littmann® Electronic Stethoscope Model 3200BK27, Black Tube, 27 inch", Littmann.in, 2019, [https://www.littmann.in/3M/en\\_IN/littmann-stethoscopes](https://www.littmann.in/3M/en_IN/littmann-stethoscopes-in/products/%7E/3M-Littmann-Electronic-Stethoscope-Model-3200BK27-Black-Tube-27-inch/?N=5002385+3294492653&rt=rud)[in/products/~/3M-Littmann-Electronic-Stethoscope-Model-3200BK27-Black-](https://www.littmann.in/3M/en_IN/littmann-stethoscopes-in/products/%7E/3M-Littmann-Electronic-Stethoscope-Model-3200BK27-Black-Tube-27-inch/?N=5002385+3294492653&rt=rud)[Tube-27-inch/?N=5002385+3294492653&rt=rud](https://www.littmann.in/3M/en_IN/littmann-stethoscopes-in/products/%7E/3M-Littmann-Electronic-Stethoscope-Model-3200BK27-Black-Tube-27-inch/?N=5002385+3294492653&rt=rud) (accessed 16 April 2019).
- [4] Estetoscopio electrónico inalámbrico | eKuore Pro, eKuore, 2019, <https://www.ekuore.com/es/>(accessed 16 April 2019).
- [5] W. Myint and B. Dillard, "An electronic stethoscope with diagnosis capability", Proceedings of the 33rd Southeastern Symposium on System Theory (Cat. No.01EX460) (33), 133-137 (2001) [doi:10.1109/ssst.2001.918505].